# Quantenfeldtheorie II

Prof. A. Wipf

Theoretisch-Physikalisches-Institut Friedrich-Schiller-Universität, Max Wien Platz 1 07743 Jena

4. Auflage, Sommersemester 2009

# Inhaltsverzeichnis

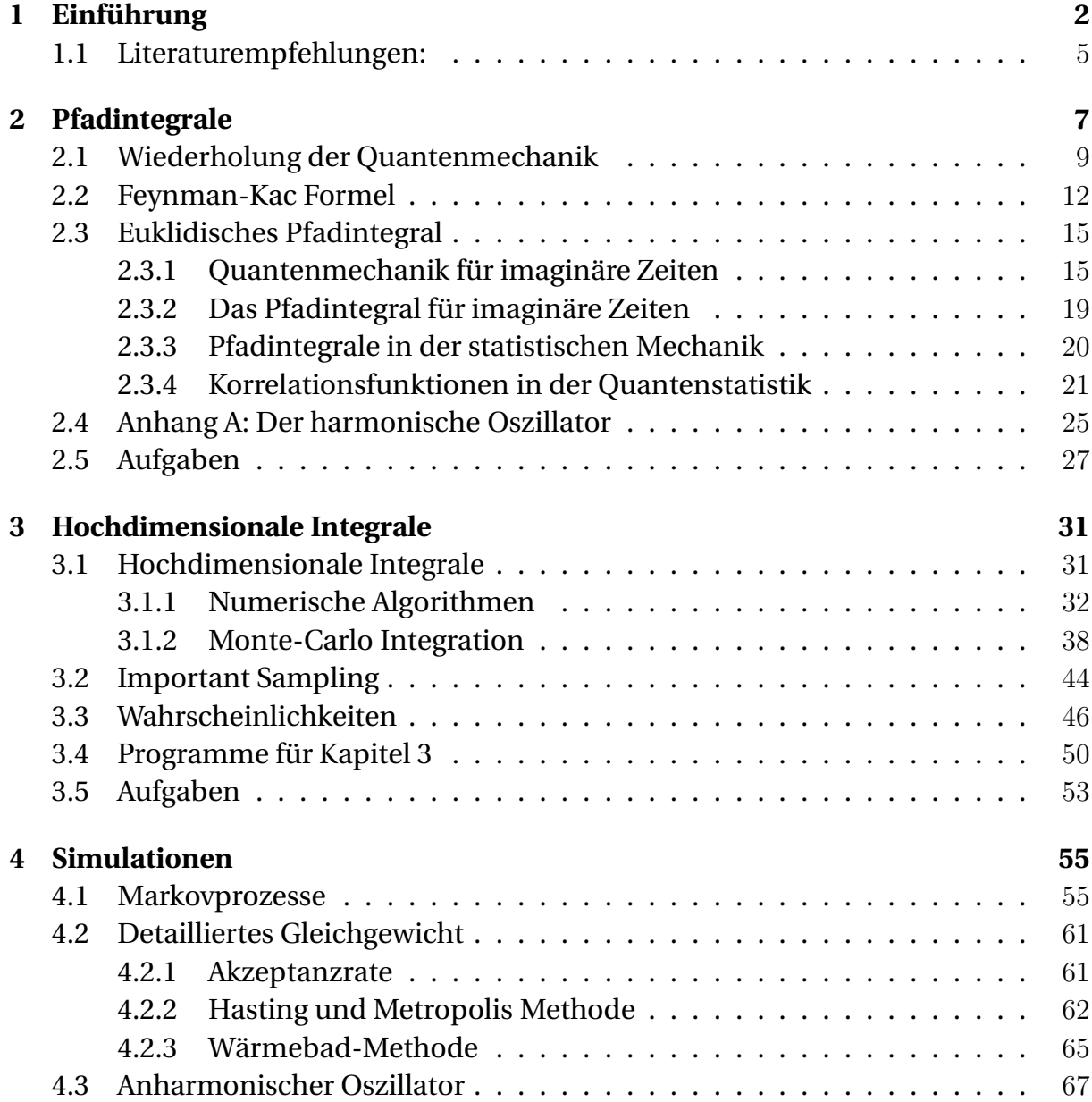

 $\rm In halfsiverzcichnis \quad \ \ \, \it in \rm \quad \ \ \, \it in \rm \quad \quad \ \, \it in \rm \quad \quad \, \it in \rm \quad \quad \,$ 

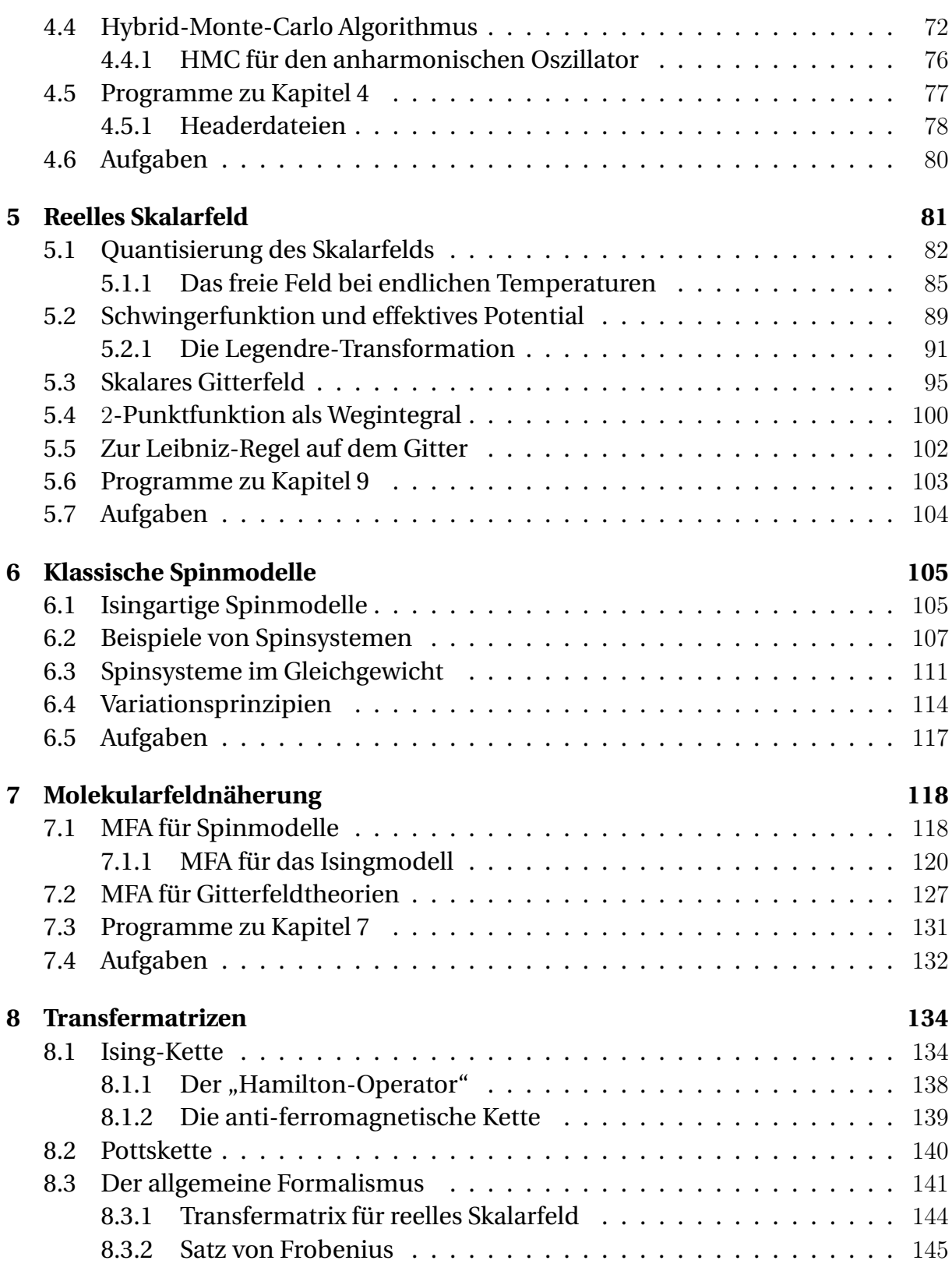

 $\rm In halfsverzeichnis \quad \ \ \, \sc{ii}$ 

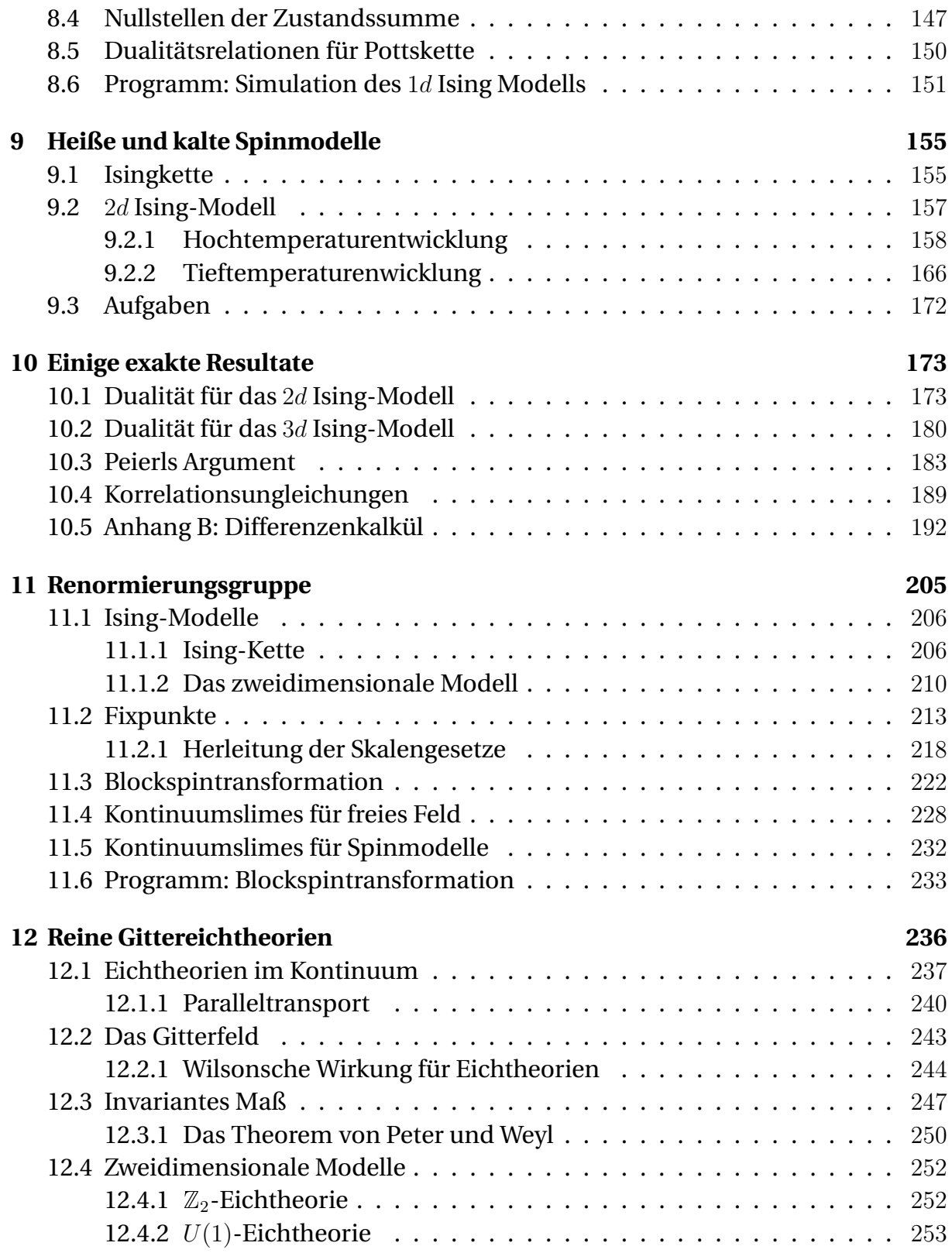

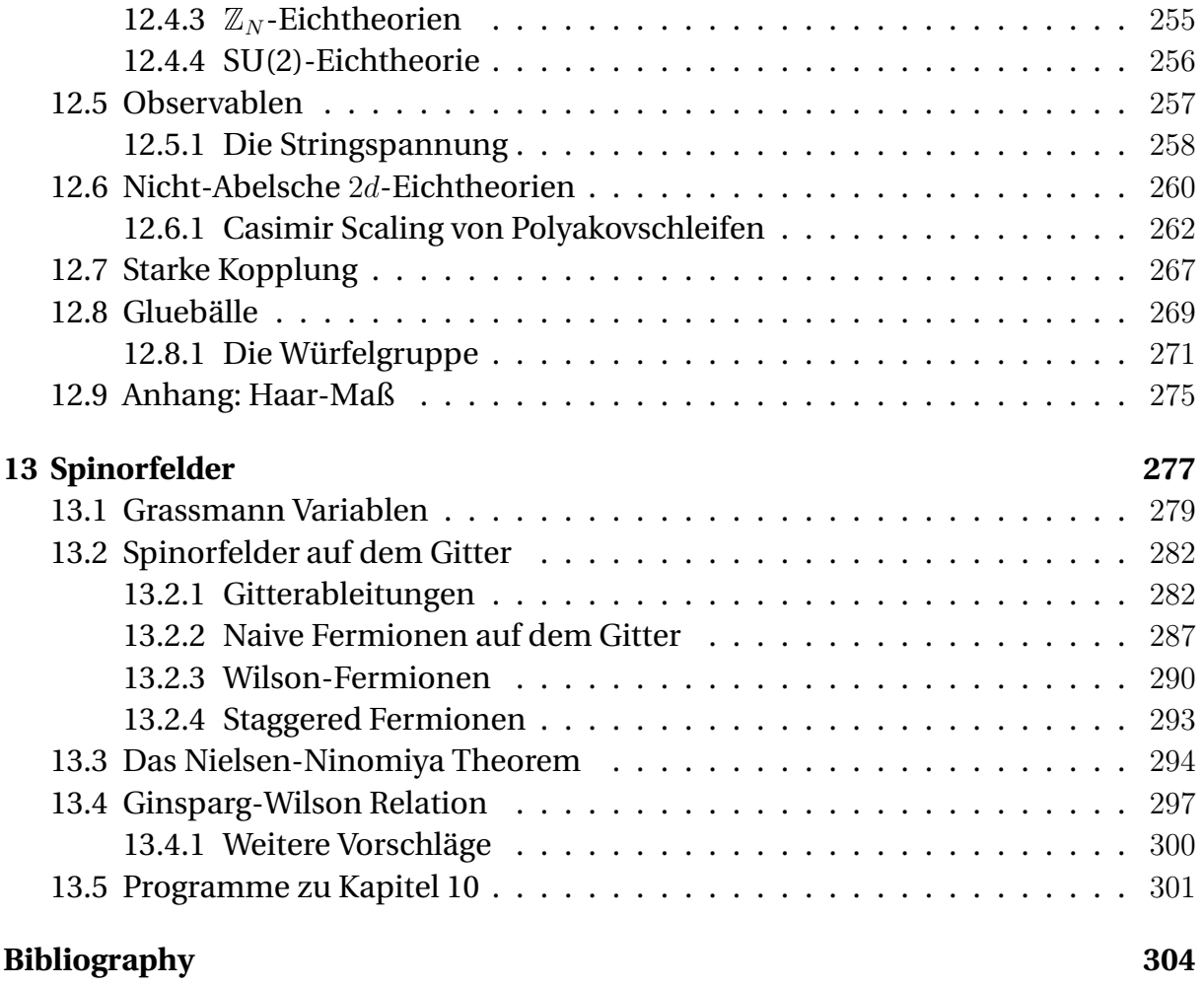

#### **Index 312**

# Kapitel 1

# Einführung

Eine relativistische Quantenfeldtheorie ist

- eine Vereinigung von Quantenmechanik und spezieller Relativitätstheorie,
- eine Erweiterung der Quantenmechanik auf unendlich viele Freiheitsgrade,
- eine geeignete Sprache zur Beschreibung von Elementarteilchen,
- eine der umfangreichsten und komplexesten Theorien der Physik,
- einem ständigen Wandel unterworfen.

In der Festkörperphysik spielen nichtrelativistische Quantenfeldtheorien bei der Behandlung von Elementaranregungen und deren Wechselwirkungen eine zunehmend wichtige Rolle. Bekannte Beispiele sind die Elektron-Phonon Wechselwirkung oder die Spin-Wechselwirkungen, die für ein Verständnis des Magnetismus wichtig sind. In dieser Vorlesung werden wir uns (bis auf das Kapitel über Spinmodelle) vorwiegend mit relativistischen Quantenfeldtheorien beschäftigen.

Die elementare Quantenmechanik beschreibt eine feste Anzahl Teilchen, zum Beispiel in einem äußeren elektromagnetischen Feld. Die Quantenfeldtheorie (QFT) geht dagegen vom Wellencharakter der Materie aus. Korpuskulare Aspekte wie Teilchenerzeugung oder Vernichtung werden in einem zweiten Schritt durch eine "Quantisierung" der entsprechenden klassischen Feldtheorien eingeführt. Man spricht dann von *Feldquantisierung* oder etwas irreführend von *zweiter Quantisierung<sup>1</sup>. Schon im* Artikel von M. BORN und P. JORDAN [1] wird die Quantisierung des elektromagnetischen Feldes skizziert. In der anschließenden bahnbrechenden 'Drei-Männer-Arbeit' von BORN, HEISENBERG und JORDAN [2] wurde die Quantisierung eines Systems mit einer beliebigen Anzahl Freiheitsgrade ausgearbeitet.

<sup>1</sup>Dieser Begriff geht auf P. Jordan zurück.

Die Quantenfeldtheorie wurde zur Beschreibung von Elementarteilchen und deren Wechselwirkungen entwickelt, und zuerst auf die Wechselwirkung der Photonen mit Atomen angewandt. In seinen Arbeiten legte P. DIRAC das Fundament zur Quantenelektrodynamik (QED) [3]. Er studierte darin das Strahlungsfeld  $A<sub>u</sub>(x)$  und seine Kopplung an ein Atom. Indem er das Strahlungsfeld nicht mehr klassisch (im Maxwellschen Sinne) sondern als operatorwertiges Feld (durch "Quantisierung" der Koeffizienten in der Fourierentwicklung von  $A<sub>u</sub>(x)$ ) auffasste, gelang ihm eine Überwindung der semiklassischen Beschreibung der quantenhaften Emission und Absorption von Photonen bei Strahlungsübergängen. Damit verband er die Quantenmechanik von HEISENBERG und SCHRÖDINGER mit der Quantentheorie der Strahlung im Sinne von PLANCK oder EINSTEIN. Die Materie wurde dabei allerdings noch im Teilchenbild behandelt. Die vollständige und mit der speziellen Relativitätstheorie verträgliche Quantisierung der Elektrodynamik gelang P. JORDAN, W. PAULI und W. HEI-SENBERG [4]. Hierin wurden die wechselwirkenden Dirac- und Maxwellfelder quantisiert. In ihrer Arbeit von 1929 führten HEISENBERG und PAULI die Lagrangefunktion für Felder ein, sprechen von kanonisch konjugierten Variablen und benutzten eine Quantisierungsvorschrift, die wir heute *kanonisch* nennen. Die Feldgleichungen folgten nun aus einem Wirkungsprinzip. Dieser Zugang zur Feldtheorie hat sich durchgesetzt und gilt auch heute noch als das Verfahren zur Konstruktion von Feldtheorien. Die Probleme mit der Einteilcheninterpretation des quantisierten Klein-Gordon-Feldes wurde einige Jahre später von PAULI und WEISSKOPF gelöst [5].

In Quantenfeldtheorien werden zunächst die freien, nichtwechselwirkenden Felder einer Teilchensorte quantisiert und die Wechselwirkung der als punktförmig angenommenen Teilchen danach durch eine lokale, d.h. in jedem Raumzeitpunkt als Produkt der wechselwirkenden Felder oder deren Ableitungen definierte Wechselwirkungsdichte eingeführt. Dieses Vorgehen führt jedoch bei einer direkten Berechnung zu divergenten Ausdrücken für physikalische Größen, zum Beispiel zu unendlich großen Selbstenergien. Dieses Problem führte auf das Renormierungsverfahren, dessen Ursprung bereits in den Untersuchungen von DIRAC, HEISENBERG, WEISS-KOPF, PAULI, FIERZ und KRAMERS zu finden ist und in den bekannten Arbeiten von TOMONAGA, SCHWINGER, FEYNMAN und DYSON nach dem zweiten Weltkrieg im Wesentlichen vollendet wurde. Für so-genannte renormierbare Quantenfeldtheorien gibt es ein konsistentes Verfahren, bestehend aus einer Regularisierung und anschließenden Renormierung der Felder und Kopplungskonstanten, so dass die Theorien nach Festlegung von wenigen physikalischen Parametern (Massen und Kopplungsstärken) in jeder Ordnung der Störungstheorie Vorhersagen für alle weiteren Größen machen.

Die QED ist das einfachste und am besten studierte Modell einer renormierbaren Quantenfeldtheorie. Hier tritt die elektromagnetische Wechselwirkung in reiner Form in Erscheinung. Die beispiellose Genauigkeit der Berechnungen der QED basieren auf dem Gebrauch der Störungstheorie. Dabei dient die dimensionslose Sommerfeldsche Feinstrukturkonstante  $\alpha = e^2/\hbar c \sim 1/137$  als Entwicklungsparameter. Am weitesten wurde die Berechnung des magnetischen Moments des Elektrons vorangetrieben, für das die Glieder der Ordnungen  $\alpha, \alpha^2, \alpha^3$  und  $\alpha^4$  bestimmt wurden. Die Rechnungen stimmen bis zur zehnten Stelle hinter dem Komma mit den experimentellen Werten überein.

Neben der weiteren Entwicklung von Rechentechniken im Rahmen der Störungstheorie waren die Jahre zwischen 1930 und 1960 dem formalen Ausbau der Feldtheorie gewidmet. Der Zusammenhang zwischen Spin und Statistik wurde entdeckt, das CPT-Theorem fand seine erste Formulierung und die Darstellungstheorie der (Anti)- Vertauschungregeln wurde entwickelt. Symmetrieprinzipien traten zunehmend in den Vordergrund. Gerade im Rahmen der QED wurden viele fundamentale Begriffe und Gesetzmäßigkeiten der Quantenfeldtheorien entdeckt und formuliert.

In Verallgemeinerung ihres Vorbilds wurden die komplizierteren Theorien der starken und schwachen Wechselwirkung und auch die Modelle der großen Vereinheitlichung (GUTS) konstruiert. Die letzten Jahrzehnte waren geprägt von unseren Bemühungen, das allgemeine Grundkonzept aus den Gründerjahren 1927-29 auf diese so-genannten *Eichtheorien* zu erweitern. Zuerst schien es, als ob die in der QED so erfolgreiche Störungstheorie auf die anderen Wechselwirkungen nicht anwendbar sei. Die schwache Wechselwirkung, die zum Beispiel für den radioaktiven Beta-Zerfall verantwortlich ist, schien zu schwach zu sein als dass höhere Ordnungen der Störungstheorie eine Rolle spielen könnten. Zudem war die ursprüngliche, von FER-MI entwickelte Theorie der schwachen Wechselwirkung nicht renormierbar. Auf die starke Wechselwirkung, welche zum Beispiel die Nukleonen zusammenhält, schien dagegen wegen ihrer Stärke die Störungstheorie nicht anwendbar.

Im Jahre 1972 wurde von G. 'T HOOFT bewiesen, dass spontan gebrochene Eichtheorien, wie sie zur Beschreibung der schwachen Wechselwirkung gebraucht werden, renormierbar sind. Ab dieser Zeit wuchs das Interesse an den so-genannten Yang-Mills-Theorien. Während die QED eine Eichtheorie mit Abelscher Eichgruppe U(1) ist, sind die Yang-Mills-Theorien Eichtheorien mit nicht-Abelschen Eichgruppen. Für die Kraft zwischen schwach wechselwirkenden Teilchen sorgen 80 GeV schwere W- und Z-Bosonen, ähnlich wie elektrisch geladene Teilchen über den Photonenaustausch wechselwirken. Die Theorie der elektroschwachen Wechselwirkung, also der vereinheitlichten elektromagnetischen und schwachen Wechselwirkungen, wurde von GLASHOW, WEINBERG und SALAM [6] entwickelt. Ist die Energie der Teilchen sehr viel kleiner als die Masse der Eichbosonen, so geht das renormierbare Weinberg-Salam-Modell in die effektive und nicht-renormierbare Theorie von FER-

<sup>————————————</sup> A. Wipf, Quantenfeldtheorie II

MI über. 1973 zeigte sich, dass die der starken Wechselwirkung zugrundeliegende Quantenchromodynamik (QCD) - die Eichtheorie für Quarks und Gluonen - asymptotisch frei ist, so dass bei sehr hohen Energien oder sehr kleinen Distanzen die Kopplung schwächer wird und die Störungstheorie angewandt werden darf. In den frühen 1990ern waren bereits die meisten zweite-Ordnung Korrekturen zu den wichtigen QCD-Prozessen berechnet. In allen Bereichen in denen die Störungstheorien anwendbar sind stimmen theoretische und experimentelle Resultate überein. Gerade im elektroschwachen Sektor ist diese Übereinstimmung hervorragend.

Ein tieferes, nicht auf der Störungsentwicklung fußendes, Verständnis der Renormierung wurde mit Hilfe der Euklidschen Funktionalintegralformulierung von Quantenfeldtheorien erreicht. Diese ist die Euklidische Version des Feynmanschen Pfadintegrals [7, 8]. Dabei wird die Zeitvariable zu imaginären Werten fortgesetzt [9]. Euklidsche Funktionalintegrale liefern die Verbindung zwischen Quantenfeldtheorie und statistischer Mechanik. Diese Beziehung war in der Vergangenheit sehr fruchtbar für die QFT und für die statistische Mechanik. In den 70er Jahren wurden Gitterfeldtheorien und insbesondere Gittereichtheorien zunehmend zu einem wesentlichen Bereich der theoretischen Hochenergiephysik. Nach Vorarbeiten von WEGNER [10] formulierte WILSON 1974 eine Gittereichtheorie, deren Kontinuumslimes einer Euklidschen Version der Quantenchromodynamik entspricht [11].

1979 begannen CREUTZ, JACOBS und REBBI mit Monte-Carlo-Simulationen verschiedener Eichtheorien und untersuchten das Confinement in Theorien ohne Materie [12]. Innerhalb weniger Jahre etablierten sich numerische Methoden und heute sind Monte-Carlo-Simulationen des Standardmodells neben der Störungstheorie zu einem der wichtigsten Hilfsmittel der Hochenergiephysik geworden. Die Gitterformulierung von Quantenfeldtheorien ist nicht-störungstheoretisch und erlaubt einen komplementären Zugang zu vielen Observablen, die oft störungstheoretisch nicht direkt zugänglich sind.

### 1.1 Literaturempfehlungen:

C. Itzykson und J.B. Zuber, *Quantum Field Theory*, Dover Publications Inc, 2006. M. Böhm, A. Denner und H. Joos, *Gauge Theories of the Strong and Electroweak Interaction*, Teubner, 2001.

J. Glimm und A. Jaffe, *Quantum Physics - A Functional Integral Point of View*, Springer, 1981.

G. Roepstorff, *Path Integral Approach to Quantum Physics: An Introduction*, Springer, 1996.

L. Schulman, *Techniques and Applications of Path Integration*, John Wiley & Sons,

<sup>————————————</sup> A. Wipf, Quantenfeldtheorie II

New York, 1981

M. Creutz, *Quarks , Gluons and Lattices*, Cambridge University Press, 1983.

Istvan Montvay und Gernot Münster, *Quantum Fields on a Lattice*, Cambridge University Press, 1997.

H.J. Rothe, *Lattice Gauge Theories - An Introduction*, World Scientific Publishing, 2005. Jan Smit, *Introduction to Quantum Fields on the Lattice*, Lecture notes in physics, Cambridge University Press, 2002

R.J. Baxter, *Exactly Solved Models in Statistical Mechanics*, Academic Press, 1982.

<sup>————————————</sup> A. Wipf, Quantenfeldtheorie II

## Kapitel 2

# Pfadintegrale

Aus Ihren bisherigen Vorlesungen kennen Sie die Formulierungen der Quantenmechanik von HEISENBERG, SCHRÖDINGER und Kollegen. Bereits 1933 spekulierte DI-RAC, ob die klassische Wirkung in der Quantenmechanik eine ähnlich wichtige Rolle spielen könnte wie in der klassischen Mechanik [7]. Er glaubte, daß die Wahrscheinlichkeitsamplitude für die Propagation von  $q$  nach  $q'$  in der Zeit  $t$ ,

$$
K(t, q', q) = \langle q' | e^{-iHt/\hbar} | q \rangle \tag{2.1}
$$

gegeben ist durch

$$
K(t, q', p) \propto e^{iS[q_{\rm cl}]/\hbar},\tag{2.2}
$$

wobei  $q_{cl}$  die klassische Bahn von  $q$  nach  $q^\prime$  in der Zeit  $t$  bezeichnet. Der Exponent ist dimensionslos, da  $\hbar$  die Dimension einer Wirkung hat. Für ein freies Teilchen mit Hamilton- und Lagrangefunktion

$$
H_0 = \frac{1}{2m}p^2 \quad \text{und} \quad L_0 = \frac{m}{2}\dot{q}^2 \tag{2.3}
$$

kann man die obige Formel leicht nachprüfen: Freie Teilchen bewegen sich längs Geraden und der zur Zeit  $0$  bei  $q$  beginnende und zur Zeit  $t$  bei  $q^\prime$  endende Weg ist

$$
q_{\rm cl}(s) = \frac{1}{t} \{sq' + (t - s)q\} \Longrightarrow S[q_{\rm cl}] = \int_0^t ds L_0[q_{\rm cl}(s)] = \frac{m}{2t} (q' - q)^2.
$$

Dies führt auf die Amplitude

$$
K_0(t,q',q) \propto e^{im(q'-q)^2/2\hbar t}.
$$

Der Proportionalitätsfaktor ist bestimmt durch die Bedingung  $e^{-iHt/\hbar} \stackrel{t\to 0}{\longrightarrow} \mathbb{1},$  welche in der Ortsdarstellung die Form

$$
\lim_{t \to 0} K(t, q', q) = \delta(q', q)
$$
\n(2.4)

annimmt. Er ist auch bestimmt durch die Eigenschaft  $e^{-iHt/\hbar}e^{-iHs/\hbar}=e^{-iH(t+s)/\hbar}$  mit der entsprechenden Form in der Ortsdarstellung,

$$
\int du K(t, q', u) K(s, u, q) = K(t + s, q', q). \tag{2.5}
$$

Auf diese Weise findet man den korrekten Propagator für ein freies Teilchen,

$$
K_0(t, q', q) = \left(\frac{m}{2\pi i\hbar t}\right)^{1/2} e^{iS[q_{cl}]/\hbar}.
$$
\n(2.6)

Ähnliche Resultate erhält man für Systeme in denen  $\langle \hat{q} \rangle$  die klassische Bewegungsgleichung erfüllt, d.h. Systeme für die gilt  $\langle V'(\hat{q})\rangle = V'(\langle\hat{q}\rangle)$ . Für nichtlineare Systeme muß die Formel (2.6) modifiziert werden. 1948 gelang es FEYNMAN schließlich, das Diracsche Resultat auf allgemeinere Systeme zu erweitern [8]. Er fand eine alternative Formulierung der Quantenmechanik, aufbauend auf der Tatsache, daß der Propagator als Summe der Amplituden *aller Wege* (und nicht nur der klassischen) von  $q$  nach  $q^\prime$  geschrieben werden kann. In der Quantenmechanik kann ein Teilchen auf beliebigen Wegen  $q(s)$  vom Anfangs- zum Endpunkt gelangen,

$$
q(0) = q \quad \text{und} \quad q(t) = q'.\tag{2.7}
$$

Die Amplitude für einen einzelnen Weg ist  $\sim \exp \left( i S[{\rm Weg}]/\hbar \right)$  und die Amplitude für alle Wege ist nach den Regeln der Quantenmechanik die Summe der einzelnen Amplituden,

$$
K(t, q', q) \sim \sum_{\text{alle Wege}} e^{iS[\text{Weg}]/\hbar}.
$$
\n(2.8)

Bei der Untersuchung von stochastischen Prozessen beschäftigte sich WIENER schon früher mit der Summe über alle Wege [13]. Dabei wurde dem einzelnen Weg aber eine reelle und positive Wahrscheinlichkeit und nicht eine komplexe Amplituden zugeordnet. Das Wienersche Wegintegral entspricht dem Feynman Wegintegral für "imaginäre Zeiten"und findet seine Anwendungen in der statistischen Physik. Die Wegintegralmethode gestattet eine einheitliche Sichtweise auf Quantenmechanik, Quantenfeldtheorie und statistische Mechanik und ist ein unersetzliches Werkzeug

<sup>————————————</sup> A. Wipf, Quantenfeldtheorie II

in der modernen theoretischen Physik. Sie ist ein alternativer Zugang zur kanonischer Quantisierung klassischer Systeme.

Sie feierte erste große Erfolge in den 1950er Jahren und ist sehr schön und verständlich in Feynman's ursprünglichen Arbeit [8] und in seinem Buch mit HIBBS [14] dargelegt. Dieses Buch enthält auch viele Anwendungen und gilt heute immer noch als eine Standardreferenz. Funktionalintegrale wurden von herausragenden Mathematikern und Physikern, und insbesondere von KAC, weiterentwickelt [15]. Eine gute Referenz für diese Entwicklung ist der Übersichtsartikel von GELFAND und YAGLOM [16].

Ich kann in dieser Vorlesung nur eine Einführung in Wegintegrale geben. Für ein tieferes Verständnis müssen sie die Literatur konsultieren. Es gibt viele gute Bücher und Übersichtsartikel über Wegintegrale. Einige sind in der Literaturliste angegeben. Insbesondere die Zitate [17]-[21] enthalten einführendes Material.

Etwa alle zwei Jahre wird an unserer Fakultät eine Vorlesung über Pfadintegrale angeboten. Zur Vorlesung im Wintersemester 2001/2002 existiert ein Skript, welches Sie unter http://www.tpi.uni-jena.de/˜ wipf/hpwipf.html, über den Link lecture notes in ps.gz format abrufen können. Das vorliegende Kapitel ist eine verkürzte und übersetzte Version von Teilen des Skriptes.

### 2.1 Wiederholung der Quantenmechanik

Bekanntlich gibt es zwei Zugänge zur Quantisierung eines klassischen Systems - *kanonische Quantisierung* und *Pfadintegral Quantisierung*. Ich gehe davon aus, daß sie mit der ersten, also Schrödingers Wellenmechanik und Heisenbergs Matrizenmechanik, vertraut sind. Trotzdem wiederhole ich nochmals die wesentlichen Schritte der kanonischen Quantisierung.

Ein klassisches System wird beschrieben durch seine Koordinaten  $\{q^i\}$  und Impulse {pi} im *Phasenraum* Γ. Observablen sind Funktionen O : Γ → <sup>R</sup>. Die Energie  $H(q, p)$  ist ein wichtiges Beispiel. Es existiert eine symplektische Struktur auf Γ, d.h. lokal existieren Koordinaten mit Poisson-Klammern

$$
\{q^i, p_j\} = \delta^i_j, \tag{2.9}
$$

und diese Struktur wird mit Hilfe der Derivationsregel  $\{OP, Q\} = O\{P, Q\} + \{O, Q\}P$ und der Antisymmetrie auf Observablen ausgedehnt. Die Zeitentwicklung einer Observablen ist gegeben durch

$$
\dot{O} = \{O, H\}, \quad \text{e.g.} \quad \dot{q}^i = \{q^i, H\} \quad \text{und} \quad \dot{p}_i = \{p_i, H\}. \tag{2.10}
$$

<sup>————————————</sup> A. Wipf, Quantenfeldtheorie II

Nun "quantisieren" wir das System, indem wir Observablen durch hermiteschen Operatoren auf einem Hilbertraum und Poisson-Klammern durch Kommutatoren ersetzen:

$$
O(q, p) \to \hat{O}(\hat{q}, \hat{p})
$$
 und  $\{O, P\} \longrightarrow \frac{1}{i\hbar} [\hat{O}, \hat{P}].$  (2.11)

Die Zeitentwicklung einer nicht explizit zeitabhängigen Observablen ist im Heisenbergbild durch die *Heisenberggleichung*

$$
\frac{d\hat{O}}{dt} = \frac{i}{\hbar} [\hat{H}, \hat{O}] \tag{2.12}
$$

bestimmt. Speziell die Phasenraumkoordinaten  $(q^i,p_i)$  werden zu Operatoren mit einer Zeitentwicklung gemäß

$$
\frac{d\hat{q}^i}{dt} = \frac{i}{\hbar} [\hat{H}, \hat{q}^i] \quad \text{und} \quad \frac{d\hat{p}_i}{dt} = \frac{i}{\hbar} [\hat{H}, \hat{p}_i] \quad \text{mit} \quad [\hat{q}_i, \hat{p}_j] = i\hbar \delta^i_j.
$$

Für nicht-relativistische Teilchen mit Hamiltonoperator

$$
\hat{H} = \hat{H}_0 + \hat{V}, \text{ mit } \hat{H}_0 = \frac{1}{2m} \sum \hat{p}_i^2
$$
\n(2.13)

findet man die bekannten Bewegungsgleichungen

$$
\frac{d\hat{q}^i}{dt} = \frac{\hat{p}_i}{2m} \quad \text{und} \quad \frac{d\hat{p}_i}{dt} = -\hat{V}_{,i} \,. \tag{2.14}
$$

Die Observablen werden auf einem Hilbertraum  $H$ , dessen Elemente die Systemzustände charakterisieren, dargestellt,

$$
\hat{O}(\hat{q}, \hat{p}) : \mathcal{H} \longrightarrow \mathcal{H}.
$$
\n(2.15)

Für ein in einer Dimension gefangene Teilchen ist der Hilbertraum  $\mathcal{H} = L_2(\mathbb{R})$  und in der Ortsdarstellung haben Ort- und Impulsoperator die Darstellung

$$
(\hat{q}\psi)(q) = q\psi(q) \quad \text{und} \quad (\hat{p}\psi)(q) = \frac{\hbar}{i}\partial_q\psi(q). \tag{2.16}
$$

In Experimenten werden Matrixelemente von Observablen gemessen, zum Beispiel der Erwartungswert des der Observablen zugeordneten Operators  $\hat{O}$  in einem gegebenen Zustand  $|\psi\rangle$ . Die Zeitabhängigkeit des Erwartungswertes  $\langle \psi|\hat{O}(t)|\psi\rangle$  folgt dann aus den Heisenberg-Gleichungen (2.12). Im Folgenden kennzeichnen wir Operato-

<sup>————————————</sup> A. Wipf, Quantenfeldtheorie II

ren nur noch bei Bedarf mit einem Hut.

Wechselt man mit einer (zeitabhängigen) Ähnlichkeitstransformation vom Heisenbergins *Schrödingerbild*,

> $O_s = e^{-itH/\hbar} O e^{itH/\hbar}$  und  $|\psi_s\rangle = e^{-itH/\hbar}$  $(2.17)$

dann werden Observablen zeitunabhängig,

$$
\frac{d}{dt}O_s = e^{-itH/\hbar} \left(-\frac{i}{\hbar}[H,O] + \frac{d}{dt}O\right) e^{itH/\hbar} = 0.
$$

Der Hamilton-Operator ändert allerdings nicht,  $H_s = H$ . Nach Konstruktion bleiben auch Erwartungswerte invariant,

$$
\langle \psi | O(t) | \psi \rangle = \langle \psi_s(t) | O_s | \psi_s(t) \rangle. \tag{2.18}
$$

Nach der Transformation  $\{O(t), |\psi\rangle\} \longrightarrow \{O_s, |\psi_s(t)\rangle\}$  ins Schrödingerbild entwickeln sich die Zustände gemäß der *Schrödingergleichung*

$$
i\hbar \frac{d}{dt} |\psi_s\rangle = H |\psi_s\rangle \Longleftrightarrow |\psi_s(t)\rangle = e^{-itH/\hbar} |\psi_s(0)\rangle.
$$
 (2.19)

In der Ortsdarstellung hat diese formale Lösung die Form

$$
\psi_s(t, q') \equiv \langle q' | \psi_s(t) \rangle = \int \langle q' | e^{-itH/\hbar} | q \rangle \langle q | \psi_s(0) \rangle dq
$$

$$
\equiv \int K(t, q', q) \psi_s(0, q) dq. \tag{2.20}
$$

Dabei benutzten wir die Zerlegung der Eins,

$$
\int dq \, |q\rangle\langle q| = \mathbb{1},\tag{2.21}
$$

und führten den Kern für die unitäre Zeitentwicklung ein,

$$
K(t, q', q) = \langle q' | e^{-itH/\hbar} | q \rangle \tag{2.22}
$$

Hier ist K(t, q′ , q) die *Wahrscheinlichkeitsamplitude* für die Propagation von q zur Zeit  $0$  nach  $q'$  zur Zeit  $t$ . Man schreibt auch

$$
K(t, q', q) \equiv \langle q', t | q, 0 \rangle. \tag{2.23}
$$

<sup>————————————</sup> A. Wipf, Quantenfeldtheorie II

Diese Amplitude erfüllt die zeitabhängige Schrödingergleichung

$$
i\hbar \frac{d}{dt}K(t, q', q) = HK(t, q', q), \qquad (2.24)
$$

wobei  $H$  auf  $q'$  wirkt, und die Anfangsbedingung

$$
\lim_{t \to 0} K(t, q', q) = \delta(q' - q).
$$
\n(2.25)

Der Propagator K ist durch diese beiden Bedingungen eindeutig bestimmt. Zum Beispiel hat für das nicht-relativistische freie Teilchen in d Dimensionen mit Hamiltonoperator  $H_0$  in (2.13) der Propagator die explizite Form

$$
K_0(t, q', q) = \langle q' | e^{-itH_0/\hbar} | q \rangle = \left(\frac{m}{2\pi i \hbar t}\right)^{d/2} e^{im(q'-q)^2/2\hbar t}, \qquad q, q' \in \mathbb{R}^d. \tag{2.26}
$$

Speziell in einer Dimension ist

$$
K_0(t, q', q) = \left(\frac{m}{2\pi i\hbar t}\right)^{1/2} e^{im(q'-q)^2/2\hbar t}.
$$
 (2.27)

Nach diesen Vorbereitungen kommen wir nun zur Pfadintegraldarstellung des Propagators für ein Quantensystem mit Hamiltonoperator H.

### 2.2 Feynman-Kac Formel

In diesem Abschnitt leiten wir die Feynmansche Pfadintegraldarstellung für den unitären Zeitentwicklungsoperator exp(−iHt) und die Kac'sche Pfadintegraldarstellung für den positiven Operator  $\exp(-H\tau)$  ab.

Wir werden die Produktformel von Trotter benötigen. Für Matrizen wurde sie bereits von LIE bewiesen, und in dieser Version lautet sie:

**Satz von Lie** *Für zwei Matrizen* A *und* B *gilt*

$$
e^{A+B} = \lim_{n \to \infty} \left( e^{A/n} e^{B/n} \right)^n.
$$

Wir beweisen diese einfache Formel. Mit den Definitionen  $S_n := \exp[(A+B)/n]$  und  $T_n := \exp[A/n] \exp[B/n]$  können wir schreiben

$$
||e^{A+B} - (e^{A/n}e^{B/n})^n|| = ||S_n^n - T_n^n||
$$
  
= 
$$
||S_n^{n-1}(S_n - T_n) + S_n^{n-2}(S_n - T_n)T_n + \dots + (S_n - T_n)T_n^{n-1}||.
$$

<sup>————————————</sup> A. Wipf, Quantenfeldtheorie II

Die Norm eines Produktes ist kleiner gleich dem Produkt der Normen, und deshalb gilt  $\|\exp(X)\| \leq \exp(\|X\|)$ . Mit der Dreiecksungleichung folgt dann

$$
||S_n||, ||T_n|| \le a^{1/n}
$$
 mit  $a = e^{||A||+||B||}$ ,

und damit

$$
||S_n^n - T_n^n|| \le n \cdot a^{(n-1)/n} ||S_n - T_n||.
$$

Benutzen wir noch  $S_n - T_n = -[A, B]/2n^2 + O(1/n^3)$ , so ist die Produktformel für Matrizen bewiesen.

Der Satz gilt allerdings auch für unbeschränkte selbstadjungierte Operatoren A, B für die  $A + B$  auf dem Durchschnitt ihrer Definitionsbereiche (wesentlich) selbstadjungiert ist:

**Satz von Trotter:** *Sind* A, B *selbstadjungierte Operatoren und ist* A + B *(wesentlich) selbstadjungiert auf dem Durchschnitt* D *ihrer Definitionsbereiche, so gilt*

$$
e^{-it(A+B)} = s - \lim_{n \to \infty} \left( e^{-itA/n} e^{-itB/n} \right)^n.
$$
 (2.28)

*Sind* A *und* B *zusätzlich nach unten beschränkt, dann gilt auch*

$$
e^{-\tau(A+B)} = s - \lim_{n \to \infty} \left( e^{-\tau A/n} e^{-\tau B/n} \right)^n.
$$
 (2.29)

Der starke Limes bedeutet, daß die Konvergenz für alle Zustände  $\psi \in \mathcal{D}$  gilt. Die Formel (2.28) wird in der Quantenmechanik gebraucht, die Formel (2.29) dagegen in der statistischen Mechanik sowie euklidischen Formulierung der Quantenmechanik [22, 23].

Nun nehmen wir an, daß  $H = H_0 + V$  ist und wenden die Produktformel (2.28) auf (2.22) an. Mit  $\epsilon = t/n$  und  $\hbar = 1$  erhalten wir

$$
K(t, q', q) = \lim_{n \to \infty} \langle q' | \left( e^{-i\epsilon H_0} e^{-i\epsilon V} \right)^n | q \rangle
$$
  

$$
= \lim_{n \to \infty} \int dq_1 \cdots dq_{n-1} \prod_{j=0}^{j=n-1} \langle q_{j+1} | e^{-i\epsilon H_0} e^{-i\epsilon V} | q_j \rangle,
$$
 (2.30)

wobei wir  $\int dq_j |q_j\rangle\langle q_j| = \mathbb{1}$  benutzten sowie  $q = q_0$  und  $q' = q_n$  setzten. Das Potential V ist diagonal in der Ortsdarstellung, so daß

$$
\langle q_{j+1}|e^{-i\epsilon H_0}e^{-i\epsilon V}|q_j\rangle = \langle q_{j+1}|e^{-i\epsilon H_0}|q_j\rangle e^{-i\epsilon V(q_j)}.
$$
\n(2.31)

<sup>————————————</sup> A. Wipf, Quantenfeldtheorie II

Jetzt setzen wir für den Propagator des freien Teilchens mit Hamiltonoperator  $H_0$  das Resultat (2.26) ein. Es folgt

$$
K(t, q', q) = \lim_{n \to \infty} \int dq_1 \cdots dq_{n-1} \left(\frac{m}{2\pi i \epsilon}\right)^{n/2}
$$

$$
\cdot \exp\left\{i\epsilon \sum_{j=0}^{j=n-1} \left[\frac{m}{2} \left(\frac{q_{j+1} - q_j}{\epsilon}\right)^2 - V(q_j)\right]\right\}.
$$
(2.32)

Diese *Feynman-Kac Formel* liefert die gesuchte Pfadintegraldarstellung für den Zeitentwicklungskern.

Um zu sehen, warum die rechte Seite Pfad- oder Wegintegral heißt, verbinden wir die Punkte  $q = q_0, q_1, \ldots, q_{n-1}, q_n = q'$  mit Strecken, so daß wir einen Weg bestehend aus kleinen Geradenstücken erhalten, wie in der folgenden Abbildung gezeigt.

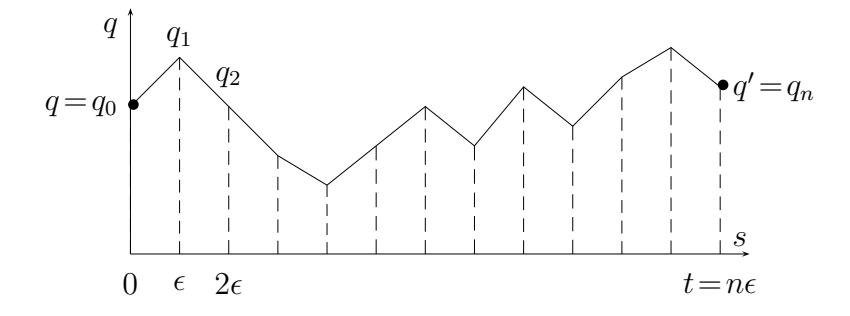

Wir unterteilen das Intervall [0, t] in n gleich lange Teilintervalle der Länge  $\epsilon = t/n$ und identifizieren  $q_k$  mit  $q(s = k\epsilon)$ . Dann ist der Exponent in (2.32) das Riemannsche Integral für die klassische Wirkung eines sich längs des stückweise geraden Weges bewegenden Punktteilchens,

$$
\sum_{j=0}^{j=n-1} \epsilon \left[ \frac{m}{2} \left( \frac{q_{j+1} - q_j}{\epsilon} \right)^2 - V(q_j) \right] = \int_0^t ds \left[ \frac{m}{2} \left( \frac{dq}{ds} \right)^2 - V(q(s)) \right]. \tag{2.33}
$$

Das  $n-1$ -fache Integral  $\int dq_1 \ldots dq_{n-1}$  ist dann die Summe über alle stückweise geraden Wege von  $q$  nach  $q'$ . Da jeder stetige Weg von  $q$  nach  $q'$  durch einen stückweise geraden Weg approximiert werden kann und da wir den Kontinuumslimes  $n \to \infty$ beziehungsweise  $\epsilon \to 0$  vollführen, können wir das Integral als Summe über alle Wege ansehen, die zur Zeit  $t = 0$  bei  $q$  beginnen und zur Zeit  $t$  bei  $q'$  enden. Setzen wir noch

$$
\left(\frac{m}{2\pi i\epsilon}\right)^{n/2} = C\tag{2.34}
$$

<sup>————————————</sup> A. Wipf, Quantenfeldtheorie II

mit einer Konstanten C, welche zu einem unitären Zeitentwicklungskern Anlaß gibt, dann finden wir

$$
K(t, q', q) = C \int_{q(0) = q}^{q(t) = q'} \mathcal{D}q \, e^{iS[q]/\hbar}.
$$
\n(2.35)

Das formale Maß  $\mathcal{D}q$  ist über den Grenzprozess (2.32) erklärt. Da das unendliche Produkt von Lebesquemaßen nicht existiert, hat  $D$  keine präzise mathematische Bedeutung. Aber man kann ein Maß auf allen Wegen definieren, wenn man das Pfadintegral zu imaginären Zeiten fortsetzt.

Die Formel (2.35) gilt auch für Teilchen, die sich in mehr als einer Dimension bewegen, oder für allgemeinere Systeme mit verallgemeinerten Koordinaten  $q^{1},\ldots,q^{N}.$ Für weitere Eigenschaften des Pfadintegrals sowie Beispiele und Anwendungen verweise ich auf [24].

## 2.3 Euklidisches Pfadintegral

Der oszillierende Integrand  $\exp(iS)$  im Pfadintegral (2.35) führt auf Distributionen. Falls es gelingen würde, die Oszillationen zu unterdrücken, dann gäbe es vielleicht die Möglichkeit, ein wohldefiniertes Pfadintegral zu konstruieren. Dies mag erklären, warum in beinahe allen rigorosen Arbeiten zum Pfadintegral eine imaginäre Zeit angenommen wird. Für imaginäre Zeiten kann in der Tat ein Maß auf allen Pfaden streng konstruiert werden und die Konstruktion führt auf das Wiener-Maß. Mit einer sogenannten Wickdrehung wird also t zu imaginären Zeiten analytisch fortgesetzt und bei der inversen Wickdrehung rotiert man wieder zurück zu reellen Zeiten. In der Praxis ersetzt man im Pfadintegral (2.35) die Zeit t durch −iτ, versucht das so erhaltene euklidische Pfadintegral zu lösen, und ersetzt in der Lösung die imaginäre Zeit  $\tau$  wieder durch it.

### 2.3.1 Quantenmechanik für imaginäre Zeiten

Für selbstadjungierte Hamilton-Operatoren hat der unitäre Zeitentwicklungsoperator die Spektraldarstellung

$$
U(t) = e^{-iHt} = \int e^{-iEt} dP_E,
$$
\n(2.36)

wobei  $P_E$  die spektrale Familie von H ist. Der Träger des Integrales ist das Spektrum von  $H$ . Für ein diskretes Spektrum ist  $P_E$  der orthogonale Projektor auf den von allen

<sup>————————————</sup> A. Wipf, Quantenfeldtheorie II

Eigenfunktionen mit Energien  $\leq E$  aufgespannten Unterraum von  $\mathcal{H}$ . Wir wollen annehmen, daß der Hamilton-Operator nach unten beschränkt ist. Dann können wir eine Konstante addieren, so daß  $H > 0$  gilt und das Integral (2.36) von 0 bis  $\infty$  geht. Jetzt ersetzen wir  $t$  →  $t$  −  $i\tau$  mit dem Resultat

$$
e^{-(\tau + it)H} = \int_0^\infty e^{-E(\tau + it)H} dP_E.
$$
\n(2.37)

Mit unseren Annahmen ist dies eine holomorphe Halbgruppe in der unteren komplexen Halbebene

$$
\{t - i\tau \in \mathbb{C}, \ \tau \ge 0\}.\tag{2.38}
$$

Kennen wir den Operator (2.37) auf der unteren imaginären Achse ( $t = 0, \tau > 0$ ), dann können wir zur reellen Achse ( $t, \tau = 0$ ) analytisch fortsetzen. Wenn wir in der Minkowski Metrik  $ds^2 = dt^2 - dx^2 - dy^2 - dz^2$  die Zeit fortsetzen,  $t \rightarrow -i\tau$  dann erhalten wir eine Metrik mit euklidischer Signatur. Deshalb nennt man die Theorie mit imaginärer Zeit oft euklidische Theorie. Streng genommen ist dieser Name nur für relativistische Feldtheorien (und nicht in der Quantenmechanik) angebracht.

Die Entwicklungsoperatoren  $U(t)$  sind für alle reellen Zeiten definiert und bilden eine *einparametrige unitäre Gruppe*. U(t) erfüllt die Schrödingergleichung

$$
i\frac{d}{dt}U(t) = H U(t)
$$

und der Kern  $K(t, q', q) = \langle q' | U(t) | q \rangle$  ist komplex und oszillierend.

Für imaginäre Zeiten sind die "Entwicklungsoperatoren"

$$
U(\tau) = e^{-\tau H} \tag{2.39}
$$

hermitesch (und nicht unitär) mit reellem Spektrum. Die  $U(\tau)$  existieren für positive τ und bilden eine *Halbgruppe*. Für beinahe alle Anfangsdaten ist eine Entwicklung in die "imaginäre Vergangenheit" allerdings unmöglich. *U*(τ) erfüllt eine *Diffusionsgleichung*,

$$
\frac{d}{d\tau}U(\tau) = -HU(\tau),\tag{2.40}
$$

<sup>————————————</sup> A. Wipf, Quantenfeldtheorie II

mit einem für reelle Hamilton-Operatoren reellen Kern<sup>1</sup>

$$
K(\tau, q', q) = \langle q', \tau | q, 0 \rangle = \langle q' | e^{-\tau H} | q \rangle \quad \text{mit} \quad K(0, q', q) = \delta(q', q). \tag{2.41}
$$

Der Kern ist strikt positiv:

**Satz:** *Das Potential* V *sei stetig und nach unten beschränkt, und* H = − 1 <sup>2</sup>△ + V *sei wesentlich selbstadjungiert. Dann ist*

$$
\langle q' | e^{-\tau H} | q \rangle > 0. \tag{2.42}
$$

Für einen Beweis dieses Satzes verweise ich auf das Buch von GLIMM und JAFFE [21], Seite 50. Zum Beispiel sind die Kerne für das *freie Teilchen* in d Dimensionen und für imaginäre Zeiten

$$
K_0(\tau, q', q) = \left(\frac{m}{2\pi\tau}\right)^{d/2} e^{-m(q'-q)^2/2\tau}
$$
\n(2.43)

und den *harmonischen Oszillator* in d Dimensionen und für imaginäre Zeiten

$$
K_{\omega}(\tau, q', q) = \left(\frac{m\omega}{2\pi\sinh\omega\tau}\right)^{d/2} \exp\left\{-\frac{m\omega}{2}\left[(q'^2 + q^2)\coth\omega\tau - \frac{2q'q}{\sinh\omega\tau}\right]\right\},\tag{2.44}
$$

offensichtlich positiv. Diese Positivität ist wesentlich für die weitreichende Beziehung zwischen der euklidischen Quantenmechanik (Quantenfeldtheorie) und der Wahrscheinlichkeitstheorie. Die Größe

$$
P(\tau, q) = C \cdot \langle q, \tau | 0, 0 \rangle = C \cdot K(\tau, q, 0), \qquad (2.45)
$$

kann als Wahrscheinlichkeit für die Bewegung von 0 nach  $q$  im Zeitintervall  $\tau$  interpretiert werden<sup>2</sup>. Die Wahrscheinlichkeit dafür irgendwo zu landen muß Eins sein,

$$
C \cdot \int dq \langle q, \tau | 0, 0 \rangle = C \cdot \int dq K(\tau, q, 0) = 1,
$$
\n(2.46)

und diese Forderung legt C fest. Für ein freies Teilchen erhält man

$$
P_{\tau}(q) = \left(\frac{m}{2\pi\tau}\right)^{d/2} e^{-mq^2/2\tau},
$$

<sup>1</sup>Bei einer Kopplung an das magnetische Feld wird H und damit  $U(\tau)$  komplex.

<sup>&</sup>lt;sup>2</sup>Um die Notation einfach zu halten bezeichnet hier q und nicht q' den Endpunkt.

<sup>————————————</sup> A. Wipf, Quantenfeldtheorie II

und dies ist die Wahrscheinlichkeitsdichte für die *Brownsche Bewegung* mit Diffusionskoeffizient  $D = 1/2m$ .

Vakuumerwartungswerte von Feldoperatoren an verschiedenen Raumzeitpunkten sind in einer Quantenfeldtheorie sehr wichtig und werden in dieser Vorlesung eine große Rolle spielen. In der Quantenmechanik haben diese Erwartungswerte die Form

$$
W^{(n)}(t_1, \dots, t_n) = \langle 0 | q(t_1) \cdots q(t_n) | 0 \rangle, \qquad q(t) = e^{itH} q e^{-itH}.
$$
 (2.47)

Diese nach ARTHUR WIGHTMAN benannten Funktionen ändern bei Vertauschung zweier Argumente, da Ortsoperatoren zu verschiedenen Zeiten nicht vertauschen. Wir dürfen wieder annehmen, daß die Energie des Grundzustandes  $|0\rangle$  verschwindet. Nun setzen wir die Wightmanfunktionen zu komplexen Zeiten  $z_i = t_i - i\tau_i$  fort,

$$
W^{(n)}(z_1,\ldots,z_n) = \langle 0|q e^{-i(z_1-z_2)H} q e^{-i(z_2-z_3)H} q \cdots q e^{-i(z_{n-1}-z_n)H} q |0\rangle.
$$
 (2.48)

Wir haben benutzt, daß H den Grundzustand annihiliert und deshalb  $\exp(i\zeta H)|0\rangle =$  $|0\rangle$  gilt. Hier müssen die Imaginärteile der  $z_k$  geordnet sein,

$$
\Im(z_k - z_{k+1}) \leq 0.
$$

Mit obiger Definition der komplexen Zeiten  $z_i$  folgt die *Analyzität* von  $W^{(n)}$  im Gebiet

$$
\tau_1 > \tau_2 \ldots > \tau_n. \tag{2.49}
$$

Die Wightmanfunktionen für reelle Zeiten sind deshalb die Randwerte der analytischen Wightmanfunktionen für komplexe Argumente

$$
W^{(n)}(t_1,\ldots,t_n) = \lim_{\substack{S: z_i \to 0 \\ S(z_{k+1}-z_k) > 0}} W^{(n)}(z_1,\ldots,z_n). \tag{2.50}
$$

Die Funktionen mit imaginären Argumenten heißen *Schwingerfunktionen*,

$$
S^{(n)}(\tau_1, \ldots, \tau_2) = W^{(n)}(-i\tau_1, \ldots, -i\tau_n)
$$
  
=  $\langle 0 | q e^{-(\tau_1 - \tau_2)H} q e^{-(\tau_2 - \tau_3)H} q \cdots q e^{-(\tau_{n-1} - \tau_n)H} q | 0 \rangle.$  (2.51)

Wie sieht dies nun für den Oszillator mit (renormiertem) Hamilton-Operator

$$
H = \omega a^{\dagger} a,
$$

<sup>————————————</sup> A. Wipf, Quantenfeldtheorie II

aus, wobei  $a$  und  $a^\dagger$  die bekannten Absteige- und Aufsteigeoperatoren sind,

$$
q = \frac{1}{\sqrt{2m\omega}} \left( a^{\dagger} + a \right) \quad \text{und} \quad p = i \sqrt{\frac{m\omega}{2}} \left( a^{\dagger} - a \right) \quad \text{mit} \quad [a, a^{\dagger}] = 1.
$$

Der Grundzustand  $|0\rangle$  hat die Energie  $E_0 = 0$  und der erste angeregte Zustand  $|1\rangle =$  $a^\dagger\ket{0}$  die Energie  $E_1=\omega$ . Die Zweipunkt-Wightmanfunktion hängt nur von der Zeitdifferenz  $t_1 - t_2$  ab,

$$
W^{(2)}(t_1 - t_2) = \langle 0 | q(t_1)q(t_2) | 0 \rangle = \frac{1}{2m\omega} \langle 0 | (a + a^{\dagger})e^{-i(t_1 - t_2)H}(a + a^{\dagger}) | 0 \rangle
$$
  
=  $\frac{1}{2m\omega} \langle 1 | e^{-it\omega a^{\dagger}a} | 1 \rangle = \frac{e^{-i\omega(t_1 - t_2)}}{2m\omega},$ 

und die zugehörige Schwingerfunktion hat die Form

$$
S^{(2)}(\tau_1 - \tau_2) = \frac{e^{-\omega(\tau_1 - \tau_2)}}{2m\omega}.
$$
\n(2.52)

In einer relativistischen Quantenfeldtheorie sind die Schwingerfunktionen  $S^{(n)}$  invariant unter der euklidischen Lorentzgruppe  $SO(4)$  und  $S^{(n)}(x_1,\ldots,x_n)$  ist eine symmetrische Funktion seiner Argumente  $x_i \in \mathbb{R}^4.$  In der Quantenmechanik ist dies nicht der Fall.

#### 2.3.2 Das Pfadintegral für imaginäre Zeiten

Nun wollen wir die Pfadintegral-Formulierung der Quantenmechanik mit imaginärer Zeit formulieren. Wir erinnern daran, daß die Produktformel von Lie und Trotter (2.29) aus der Formel (2.27) hervorgeht, wenn man it durch  $\tau$  ersetzt. Genauso wie im kanonischen Zugang dreht man die reelle Zeit  $t$  mit einer Wickrotation in die imaginäre Zeit  $-i\tau$  oder euklidische Zeit  $\tau$ . Dies ist allerdings nur statthaft, wenn H nach unten beschränkt ist. Mit denselben Argumenten wie in der Quantenmechanik mit reeller Zeit kann man die zu (2.32) analoge Formel für die euklidische Zeit  $\tau$  beweisen. Die einzige Änderung ist die Ersetzung von  $i\epsilon$  durch  $\epsilon$ . Man findet

$$
K(\tau, q', q) = \langle q' | e^{-\tau H/\hbar} | q \rangle = \lim_{n \to \infty} \int dq_1 \cdots dq_{n-1} \left( \frac{m}{2\pi \hbar \epsilon} \right)^{n/2} e^{-S_E(q_0, q_1, \dots, q_n)/\hbar}
$$
  
mit  $S_E(\dots) = \epsilon \sum_{j=0}^{n-1} \left\{ \frac{m}{2} \left( \frac{q_{j+1} - q_j}{\epsilon} \right)^2 + V(q_j) \right\},$  (2.53)

wobei wieder  $q_0 = q$  und  $q_n = q'$  gesetzt wurden.

<sup>————————————</sup> A. Wipf, Quantenfeldtheorie II

Die rechte Seite ist die Zustandssumme für ein System auf einem eindimensionalen Gitter, dessen Gitterpunkte mit j bezeichnet sind. Auf jedem Gitterpunkt j ist eine reell-wertige Variable  $q_i$  definiert und die Wechselwirkung ist eine zwischen nächsten Nachbarn  $q_i$  und  $q_{i+1}$ . Die Werte des Gitterfeldes

$$
\{0, 1, \ldots, n-1, n\} \longrightarrow \{q_0, q_1, \ldots, q_{n-1}, q_n\}
$$

werden am Rande des Gitters festgehalten,  $q_0 = q$  und  $q_n = q^{\prime}.$  Das vielfache Integral (2.53) entspricht der Summe über alle Gitterkonfigurationen. Mit dieser Interpretation wird  $\hbar$  zu einer Temperatur und der klassische Grenzfall  $\hbar \rightarrow 0$  geht über in den Tieftemperaturlimes des Gittersystems.

Im Kontinuumslimes  $n \to \infty$  wird die rechte Seite in (2.53) zu einem euklidischen Pfadintegral mit euklidischer Wirkung

$$
S_E[q] = \int_{0}^{\tau} d\sigma \left[ \frac{1}{2} m \dot{q}^2 + V(q(\sigma)) \right]
$$
 (2.54)

und positiven Kern

$$
K(\tau, q', q) = \langle q' | e^{-\tau H/\hbar} | q \rangle = C \int_{q(0) = q}^{q(\tau) = q'} \mathcal{D}q \ e^{-S_E[q]/\hbar}.
$$
 (2.55)

Die Kerne für das freie Teilchen und den harmonischen Oszillator wurden bereits in (2.43) und (2.44) angegeben.

#### 2.3.3 Pfadintegrale in der statistischen Mechanik

Die Pfadintegralformulierung führt unmittelbar zu einer Verbindung zwischen Quantenmechanik und statistischer Mechanik. Die Zustandssumme ist ein Pfadintegral mit imaginärer Zeit.

Die Spur des Operators  $K(\tau) = \exp(-\tau H/\hbar)$ , dessen Kern die Pfadintegraldarstellung (2.55) hat, ist gerade die kanonische *Zustandssumme* zur Temperatur  $T = \hbar/\tau$ oder zur inversen Temperatur  $\beta$ ,

$$
Z(\beta) = \text{tr } e^{-\beta H} = \sum e^{-\beta E_n} = \int dq K(\hbar \beta, q, q), \quad \beta = \frac{1}{T}.
$$
 (2.56)

Im auftretenden Kern  $K$  ist  $q = q'$  und deshalb wird in dessen Pfadintegraldarstellung (2.55) nur über periodische Wege von q nach q integriert. Wegen der anschließenden Integration über q ergibt sich dann das Wegintegral über *alle periodischen* Wege,

<sup>————————————</sup> A. Wipf, Quantenfeldtheorie II

$$
Z(\beta) = C \oint \mathcal{D}q \ e^{-S_E[q]/\hbar}, \quad q(\hbar \beta) = q(0). \tag{2.57}
$$

Im Folgenden setzen wir wieder  $\hbar = 1$ . Für den harmonischen Oszillator ist

$$
K(\beta, q', q) = \sqrt{\frac{m\omega}{2\pi \sinh(\omega\beta)}} \exp\left\{-\frac{m\omega}{2} \left[ (q'^2 + q^2) \coth(\omega\beta) - \frac{2q'q}{\sinh(\omega\beta)} \right] \right\}, \quad (2.58)
$$

und die Zustandssumme hat die Form

$$
Z(\beta) = \sqrt{\frac{m\omega}{2\pi \sinh(\omega\beta)}} \int dq \exp\left\{-m\omega \tanh(\frac{1}{2}\omega\beta)q^2\right\}
$$
  
= 
$$
\frac{1}{2\sinh(\frac{1}{2}\omega\beta)} = \frac{e^{-\frac{1}{2}\omega\beta}}{1 - e^{-\omega\beta}} = e^{-\frac{1}{2}\omega\beta} \sum_{n=0}^{\infty} e^{-n\omega\beta},
$$
(2.59)

wobei wir sinh  $x = 2 \sinh \frac{x}{2} \cdot \cosh \frac{x}{2}$  benutzten. Vergleichen wir mit (2.56), so können wir die Energien des harmonischen Oszillators mit Kreisfrequenz ω ablesen,

$$
E_n = \omega \left( n + \frac{1}{2} \right), \qquad n = 0, 1, \dots \tag{2.60}
$$

Für große  $\omega\beta$ , d.h. für sehr tiefe Temperaturen, wird die Summe (2.56) vom Beitrag des Grundzustandes dominiert, und entsprechend konvergiert die *freie Energie* gegen die Grundzustandsenergie,

$$
F(\beta) \equiv -\frac{1}{\beta} \log Z(\beta) \stackrel{\omega\beta \to \infty}{\longrightarrow} E_0.
$$
 (2.61)

Oft ist man an den Energien und Wellenfunktionen der angeregten Zustände interessiert. Wir diskutieren nun eine elegante Methode zur Berechnung dieser Größen.

#### 2.3.4 Korrelationsfunktionen in der Quantenstatistik

Die Energien der angeregten Zustände kann man aus den thermischen Korrelationsfunktionen zu imaginären Zeiten gewinnen. Dies sind Erwartungswerte von Produkten des Ortsoperators zu verschiedenen imaginären Zeiten,

$$
q_E(\tau) = e^{\tau H/\hbar} q e^{-\tau H/\hbar}, \qquad q_E(0) = q(0), \tag{2.62}
$$

<sup>————————————</sup> A. Wipf, Quantenfeldtheorie II

im kanonischen Ensemble,

$$
\langle q_E(\tau_1) \cdots q_E(\tau_n) \rangle_{\beta} \equiv \frac{1}{Z(\beta)} \operatorname{tr} e^{-\beta H} q_E(\tau_1) \cdots q_E(\tau_n), \tag{2.63}
$$

wobei Z(β) die kanonische Zustandssumme ist. Am absoluten Temperaturnullpunkt gehen sie, wie wir gleich zeigen werden, in die Schwingerfunktionen über.

Die *Energielücke* zwischen dem Grundzustand und dem ersten angeregten Zustand kann man aus der thermischen Zweipunktfunktion

$$
\langle q_E(\tau_1) q_E(\tau_2) \rangle_{\beta} = \frac{1}{Z(\beta)} \text{tr } e^{-\beta H} q_E(\tau_1) q_E(\tau_2)
$$
  

$$
= \frac{1}{Z(\beta)} \text{tr } e^{-(\beta - \tau_1)H} q e^{-(\tau_1 - \tau_2)H} q e^{-\tau_2 H}
$$
(2.64)

wie folgt gewinnen: Zur Berechnung der Spur verwenden wir die orthonormierten Energie-Eigenzustände  $|n\rangle$  und schieben den Einheitsoperator  $\mathbb{1} = \sum |m\rangle\langle m|$  ein, mit dem Resultat

$$
\langle \ldots \rangle_{\beta} = \frac{1}{Z} \sum_{n,m} e^{-(\beta - \tau_1 + \tau_2)E_n} e^{-(\tau_1 - \tau_2)E_m} \langle n|q|m \rangle \langle m|q|n \rangle.
$$
 (2.65)

Für tiefe Temperaturen  $\beta \to \infty$  sind die Terme mit  $E_n$ ,  $n \neq 0$  exponentiell unterdrückt und die thermische Zweipunktfunktion geht in die Schwingerfunktion über,

$$
\left\langle q_E(\tau_1) q_E(\tau_2) \right\rangle_{\beta} \xrightarrow{\beta \to \infty} \sum_{m \ge 0} e^{-(\tau_1 - \tau_2)(E_m - E_0)} |\langle 0| q | m \rangle|^2 = \langle 0| q_E(\tau_1) q_E(\tau_2) | 0 \rangle. \tag{2.66}
$$

Ganz analog findet man für die Einpunktfunktion

$$
\lim_{\beta \to \infty} \langle q_E(\tau) \rangle_{\beta} = \langle 0 | q | 0 \rangle. \tag{2.67}
$$

Die *verbundene Zweipunktfunktion*

$$
\langle q_E(\tau_1) q_E(\tau_2) \rangle_{c,\beta} \equiv \langle q_E(\tau_1) q_E(\tau_2) \rangle_{\beta} - \langle q_E(\tau_1) \rangle_{\beta} \langle q_E(\tau_2) \rangle_{\beta} \tag{2.68}
$$

wird für große Zeitunterschiede  $\tau_1 - \tau_2$  exponentiell klein,

$$
\lim_{\beta \to \infty} \langle q_E(\tau_1) q_E(\tau_2) \rangle_{c,\beta} = \sum_{m>0} e^{-(\tau_1 - \tau_2)(E_m - E_0)} |\langle 0| q | m \rangle|^2, \tag{2.69}
$$

da im Gegensatz zur Zweipunktfunktion der Term mit  $m = 0$  nicht vorkommt. Die

<sup>————————————</sup> A. Wipf, Quantenfeldtheorie II

verbundene Zweipunktfunktion ist die Zweipunktfunktion für den verschobenen Ortsoperator,

$$
\langle q_E(\tau_1) q_E(\tau_2) \rangle_{c,\beta} \equiv \langle \Delta q_E(\tau_1) \Delta q_E(\tau_2) \rangle_{\beta} \quad \Delta q_E(\tau) = q_E(\tau) - \langle q_E(\tau) \rangle_{\beta}.
$$
 (2.70)

In der Störungstheorie tragen nur verbundene Feynmangraphen zu  $\langle \ldots \rangle_c$  bei. Für große euklidische Zeitdifferenzen  $\tau_1 - \tau_2$  kann man nun die Energielücke und den Betrag des Matrixelementes  $\langle 0|q|1 \rangle$  leicht ablesen,

$$
\langle q_E(\tau_1) q_E(\tau_2) \rangle_{c,\beta \to \infty} \longrightarrow e^{-(E_1 - E_0)(\tau_1 - \tau_2)} |\langle 0| q | 1 \rangle|^2, \qquad \tau_1 - \tau_2 \to \infty.
$$
 (2.71)

Als nächstes leiten wir die Pfadintegraldarstellung für die thermischen Korrelationsfunktionen ab. Wir lassen eine Zeitabhängigkeit von H zu. Wie beim Zeitentwicklungsoperator berechnen wir zuerst das Matrixelement

$$
\langle q'|K(\beta)q_E(\tau_1)q_E(\tau_2)|q\rangle, \quad \text{mit} \quad q_E(\tau) = K(-\tau)qK(\tau). \tag{2.72}
$$

Hierin ist  $K(\tau)$  der euklidische Propagator, dessen Kern die Pfadintegraldarstellung (2.55) hat. Wir schieben zweimal die Eins ein, so daß

$$
\langle \ldots \rangle = \int dv du \langle q' | K(\beta - \tau_1) | v \rangle v \langle v | K(\tau_1 - \tau_2) | u \rangle u \langle u | K(\tau_2) | q \rangle.
$$

Setzen wir für die Propagatoren das Resultat (2.55) ein, dann ist die Pfadintegraldarstellung der thermischen Zweipunktfunktion evident: Zuerst summieren wir über alle Wege von  $q \to u$  in der "imaginären" Zeit  $\tau_2$  und anschließend multiplizieren wir mit der Koordinate u zur Zeit  $\tau_2$ . Danach summieren wir über alle Wege  $u \to v$  in der Zeit  $\tau_1 - \tau_2$  und multiplizieren mit der Koordinate v zur Zeit  $\tau_1$ . Zum Schluß summieren wir noch über alle Wege  $v \rightarrow q'$  in der Zeit  $\beta - \tau_1$ . Die Integration über die Zwischenorte  $u$  und  $v$  bedeutet, daß über *alle* Wege  $q \rightarrow q'$  summiert wird und nicht nur über Wege die zur Zeit  $\tau_2$  durch u und zur Zeit  $\tau_1$  durch v gehen. Neben  $\exp(-S_E)$ enthält der Integrand den Faktor  $vu = q(\tau_1)q(\tau_2)$ . Die gesamte Zeit ist  $\beta$ , so daß schlussendlich

$$
\langle q' | e^{-\beta \hat{H}} \hat{q}_E(\tau_1) \hat{q}_E(\tau_2) | q \rangle = C \cdot \int_{q(0)=q}^{q(\beta)=q'} \mathcal{D}q \, e^{-S_E[q]} q(\tau_1) q(\tau_2), \quad \tau_1 > \tau_2. \tag{2.73}
$$

Zur Berechnung der Spur im thermischen Erwartungswert (2.64) setzen wir  $q = q'$ , integrieren über q und dividieren das Resultat durch die Zustandssumme  $Z(\beta)$ . Im Pfadintegral bedeutet  $q = q'$  und das Integral über  $q$ , daß wir über alle periodischen

<sup>————————————</sup> A. Wipf, Quantenfeldtheorie II

Wege mit Periode  $β$  summieren,

$$
\langle \hat{q}_E(\tau_1)\hat{q}_E(\tau_2) \rangle_{\beta} = \frac{1}{Z(\beta)} \oint \mathcal{D}q \exp(-S_E[q]) q(\tau_1)q(\tau_2),
$$
  

$$
Z = \oint \mathcal{D}q \exp(-S_E[q]). \tag{2.74}
$$

Bei der Anwendung der Trotter-Formel haben wir  $\tau_1 > \tau_2$  vorausgesetzt.

Die Pfadintegraldarstellung für die höheren zeitgeordneten thermischen Korrelationsfunktionen erhält man analog. Sie können aus dem erzeugenden Kern

$$
Z(\beta, j, q', q) = C \int_{q(0) = q}^{q(\beta) = q'} Dq \, e^{-S_E[q] + \int j(\tau)q(\tau)}, \tag{2.75}
$$

oder dem zugehörigen erzeugenden Funktional, der Zustandssumme in Gegenwart einer äußeren Quelle,

$$
Z(\beta, j) = \int dq Z(\beta, j, q, q) = C \oint_{q(0) = q(\beta)} \mathcal{D}q \, e^{-S_E[q] + \int j(\tau)q(\tau)}, \tag{2.76}
$$

gewonnen werden. Man braucht diese nur genügend oft nach der Quelle  $j(\tau)$  abzuleiten. So ist die thermische Zweipunktfunktion (2.64) gleich

$$
\langle T\hat{q}_E(\tau_1)\hat{q}_E(\tau_2)\rangle_{\beta} = \frac{1}{Z(\beta,0)}\frac{\delta^2}{\delta j(\tau_1)\delta j(\tau_2)}\left(Z(\beta,j)\right|_{j=0},\tag{2.77}
$$

wobei T für die Zeitordnung steht. Beide Seiten stimmen für  $\tau_1 > \tau_2$  überein und da die rechte Seite symmetrisch in den Zeitargumenten ist, müssen wir auf der linken Seite die Zeitordnung einschieben. Wir erhielten die Zeitordnung natürlich auch wenn wir die obige Rechnung für  $\tau_2 > \tau_1$  wiederholten.

Die *verbundenen Korrelationsfunktionen* werden vom Logarithmus der Zustandssumme, dem *Schwingerfunktional*

$$
W(\beta, j) = \log Z(\beta, j) \tag{2.78}
$$

erzeugt. Für ein konservatives System mit zeitunabhängiger Quelle  $j$  ist W proportional zur freien Energie. Die verbundenen Korrelationsfunktionen erhält man durch funktionale Ableitungen des Funktionals,

<sup>————————————</sup> A. Wipf, Quantenfeldtheorie II

$$
\langle T\hat{q}_E(\tau_1)\hat{q}_E(\tau_2)\cdots\hat{q}_E(\tau_n)\rangle_{c,\beta} = \frac{\delta^n}{\delta j(\tau_1)\cdots\delta j(\tau_n)}W(\beta,j)|_{j=0}.\tag{2.79}
$$

### 2.4 Anhang A: Der harmonische Oszillator

Nach Diskretisierung der euklidischen Zeit lautet die Pfadintegraldarstellung für die Zustandssumme des harmonischen Oszillators mit Lagrangefunktion

$$
L = \frac{m}{2}\dot{q}^2 + \mu q^2
$$
 (A.1)

auf dem Gitter mit Gitterkonstanten  $\epsilon$  und  $n$  Stützstellen wie folgt,

$$
Z = \int dq_1 \cdots dq_n \left(\frac{m}{2\pi\epsilon}\right)^{n/2} \exp\left\{-\epsilon \sum_{j=0}^{n-1} \left[\frac{m}{2} \left(\frac{q_{j+1} - q_j}{\epsilon}\right)^2 + \mu q_j^2\right]\right\}
$$

$$
= \left(\frac{m}{2\pi\epsilon}\right)^{n/2} \int dq_1 \cdots dq_n \exp\left(-\frac{1}{2}(\boldsymbol{q}, A\boldsymbol{q})\right). \tag{A.2}
$$

Im ersten Integral ist  $q_0 = q_n$  und im zweiten haben wir die reguläre symmetrische Matrix

$$
A = \frac{m}{\epsilon} \begin{pmatrix} \alpha & -1 & 0 & \cdots & 0 & -1 \\ -1 & \alpha & -1 & \cdots & 0 & 0 \\ & & & \ddots & & \\ -1 & 0 & 0 & \cdots & -1 & \alpha \end{pmatrix}, \quad \alpha = 2 \left( 1 + \frac{\mu}{m} \epsilon^2 \right), \quad (A.3)
$$

eingeführt. Dies ist eine *Toeplitz-Matrix* mit denselben Elementen in jeder Nebendiagonalen. Diese Eigenschaft folgt aus der Invarianz der Wirkung unter Gittertranslationen.

Zur Berechnung von Momenten ist es vorteilhaft, von der erzeugenden Funktion

$$
Z[j] = \left(\frac{m}{2\pi\epsilon}\right)^{n/2} \int d^n q \exp\left\{-\frac{1}{2}(\boldsymbol{q}, A\boldsymbol{q}) + (\boldsymbol{j}, \boldsymbol{q})\right\}
$$
  

$$
= \frac{(m/\epsilon)^{n/2}}{\sqrt{\det A}} \exp\left\{\frac{1}{2}(\boldsymbol{j}, A^{-1}\boldsymbol{j})\right\}
$$
(A.4)

Gebrauch zu machen. Hier haben wir die als bekannt vorausgesetzte Formel für Gauß-

<sup>————————————</sup> A. Wipf, Quantenfeldtheorie II

sche Integrale zur Anwendung gebracht. Die Eigenwerte von A sind

$$
\lambda_k = \frac{m}{\epsilon} \left( \alpha - 2 \cos \frac{2\pi}{n} k \right) = \frac{2}{\epsilon} \left( \mu \epsilon^2 + 2m \sin^2 \frac{\pi k}{n} \right), \qquad k = 1, \dots, n,
$$
 (A.5)

und die zugehörigen orthonormierten Eigenvektoren haben die Form

$$
\psi(k) = \frac{1}{\sqrt{n}} (z^k, z^{2k}, \dots, z^{nk})^T \text{ mit } z = e^{2\pi i/n}.
$$
 (A.6)

Damit ergibt sich für die inverse Matrix

$$
A^{-1} = \sum_{k} \frac{\psi(k)\psi^{\dagger}(k)}{\lambda_k} \quad \text{bzw.} \quad (A^{-1})_{pq} = \frac{\epsilon}{2n} \sum_{k=1}^{n} \frac{e^{2\pi i k(p-q)/n}}{\mu \epsilon^2 + 2m \sin^2 \frac{\pi k}{n}}.
$$
 (A.7)

Die verbundenen Korrelationenfunktionen des Oszillators

$$
\langle q_{i_1} \cdots q_{i_m} \rangle = \frac{\partial^m}{\partial j_{i_1} \cdots \partial q_{i_m}} \log Z[j] \Big|_{j=0}
$$
 (A.8)

verschwinden für  $m > 2$ . Die einzige nicht-verschwindende Funktion ist

$$
\langle q_i q_j \rangle_c = \langle q_i q_j \rangle = \frac{\partial^2}{\partial j_i \partial j_j} \left( \mathbf{j}, A^{-1} \mathbf{j} \right) = \left( A^{-1} \right)_{ij} . \tag{A.9}
$$

Es folgt insbesondere, daß unabhängig von  $i$  gilt

$$
\langle q_i^2 \rangle = \frac{\epsilon}{2n} \sum_{k=1}^n \frac{1}{\mu \epsilon^2 + 2m \sin^2 \frac{\pi k}{n}}.
$$
 (A.10)

Zusammen mit dem Virialtheorem führt dieses Resultat auf die Grundzustandsenergie  $E_0$  des Oszillators auf dem endlichen Gitter. Die entsprechenden Energien sind für verschiedene  $\epsilon$  und n mit  $\epsilon n = 10$  in der Tabelle (4.50) im nächsten Kapitel unter  $E_0$ (exakt) zu finden.

<sup>————————————</sup> A. Wipf, Quantenfeldtheorie II

### 2.5 Aufgaben

#### **Aufgabe 1: Gaußsches Integral**

Zeigen Sie

$$
\int dz_1 d\bar{z}_1 \dots dz_n d\bar{z}_n \exp\left(-\sum_{ij} \bar{z}_i A_{ij} z_j\right) = \pi^n (\det A)^{-1},
$$

wobei A eine positive definite hermitesche  $n \times n$  Matrix ist, und es sich bei den  $z_i$  um komplexe Integrationsvariablen handelt.

#### **Aufgabe 2: Harmonischer Oszillator**

Leiten Sie die in der Vorlesung verwendete Formel für den Kern  $K(t,q',q) = \langle q' | e^{-iHt} | q \rangle$ des Zeitentwicklungsoperators des harmonischen Oszillators

$$
H = \frac{1}{2} \left( p^2 + x^2 \right)
$$

her. Hier wurde zur Vereinfachung  $\hbar = m = \omega = 1$  gesetzt. Drücken Sie dazu den Kern mittels Eigenfunktionen von  $H$  aus und verwenden Sie

$$
\exp(-(\xi^2 + \eta^2)) \sum_{n=0}^{\infty} \frac{\zeta^n}{2^n n!} H_n(\xi) H_n(\eta) = \frac{1}{\sqrt{1 - \zeta^2}} \exp\left(\frac{-(\xi^2 + \eta^2 - 2\xi\eta\zeta)}{1 - \zeta^2}\right).
$$

Dabei sind  $H_n$  die Hermitefunktionen, d.h. die Eigenfunktionen von  $H$ .

*Bemerkung:* Dieses Ergebnis kann auch über die direkte Auswertung des Pfadintegrals erhalten werden (siehe mein Vorlesungsskript *Path Integrals*, Seite 14-17).

#### Aufgabe 3: Freies Teilchen auf  $S^1$

Ein freies Teilchen bewege sich in einer eindimensionalen "Box" mit periodischen Randbedingungen. Berechnen Sie für das Teilchen den Zeitentwicklungkern  $K(t_b$  $t_a, q_b, q_a) = \langle q_b, t_b|q_a, t_a\rangle$ . Verwenden Sie die bekannte Formel für den Zeitentwicklungskern des freien Teilchens, und versuchen Sie die durch die Randbedingungen eingeschränkten Pfade durch eine Summe von nicht eingeschränkten Pfaden auszudrücken.

#### **Aufgabe 4: Verbundene und unverbundene Korrelationsfunktionen**

In der Vorlesung wurde folgende Formel für die unverbundenen thermischen Korre-

<sup>————————————</sup> A. Wipf, Quantenfeldtheorie II

lationsfunktionen abgeleitet:

$$
\langle T \hat{q}_E(\tau_1) \dots \hat{q}_E(\tau_n) \rangle_{\beta} = \frac{1}{Z(\beta)} \frac{\delta^n}{\delta j(\tau_1) \dots \delta j(\tau_n)} \oint \mathcal{D}q \exp \left( -S_E[q] + \int_0^{\beta} j(\tau) q(\tau) \right) \Big|_{j=0},
$$

wobei über β-periodische Wege integriert wird. Nehmen Sie an, daß in der euklidischen Lagrangedichte  $\mathcal{L}_E(q,\dot{q}) = \frac{1}{2}\dot{q}^2 + V(q)$  das Potential gerade ist, d.h.  $V(-q) = V(q)$ gilt.

a) Zeigen Sie, daß  $\langle \hat{q}_E(\tau) \rangle_\beta = 0$  ist.

b) Drücken sie die unverbundene 4-Punktfunktion  $\langle T \hat{q}_E(\tau_1) \dots \hat{q}_E(\tau_4) \rangle_\beta$  durch verbundene Korrelationsfunktionen aus.

#### **Aufgabe 5: Semiklassische Entwicklung der Verteilungsfunktion**

In der Vorlesung wurde gezeigt, dafür die thermische Zustandssumme folgende Pfadintegraldarstellung hat,

$$
Z(\beta) = C \int dq \int_{q(0)=q}^{q(\hbar,\beta)=q} \mathcal{D}q \ e^{-S_E[q]/\hbar}.
$$

Nach Reskalierung der imaginären Zeit und der Amplitude gemäß

 $\tau \longrightarrow \hbar \tau$  and  $q(.) \longrightarrow \hbar q(.)$ 

hat das "Zeitintervall" die Länge  $\beta$  anstelle von  $\hbar\beta$  und

$$
Z(\beta) = C \cdot \int dq \int_{q(0)=q/\hbar}^{q(\beta)=q/\hbar} \mathcal{D}q \exp \Big[ - \int_0^{\beta} \left\{ \frac{1}{2} m \dot{q}^2 + V(\hbar q(.)) \right\} d\tau \Big].
$$

Die kinetische Energie dominiert das Potential für kleine  $\hbar$  solange das Teilchen nicht ruht. Zerlege nun den Weg in eine konstanten Anteil ohne kinetische Energie und Fluktuationen um diesen Weg,  $q(.) = q/\hbar + \xi(.)$ . Zeige, dass

$$
Z(\beta) = C \cdot \frac{1}{\hbar} \int dq \int_{\xi(0)=0}^{\xi(\beta)=0} \mathcal{D}\xi \exp \Big[ - \int_0^{\beta} \Big\{ \frac{1}{2} m \dot{\xi}^2 + V\big(q + \hbar \xi\big) \Big\} d\tau \Big].
$$

Die Konstante C ist so zu wählen, dass sich für ein freies Teilchen mit  $V = 0$  das bekannte Resultat  $Z(\beta, q, q) = (m/2\pi\beta\hbar^2)^{1/2}$  ergibt. Entwickle nun  $\exp(-\int V)$  in Po-

<sup>————————————</sup> A. Wipf, Quantenfeldtheorie II

tenzen von  $\hbar$  und beweise das Zwischenresultat

$$
Z = C \cdot \frac{1}{\hbar} \int dq \, e^{-\beta V(q)} \int_{\xi(0)=0}^{\xi(\beta)=0} \mathcal{D}\xi \, e^{-\frac{1}{2}m \int d\tau \xi^2} \cdot \left[1 - \hbar V' \int \xi(\tau) - \frac{1}{2} \hbar^2 \{V'' \int \xi^2(\tau) - (V')^2 \int \xi(\tau) \int \xi(s)\} + \cdots \right],
$$

wobei das Argument von  $V, V', \ldots$  gleich  $q$  ist. Bedingte Erwartungswerte wie

$$
\langle \xi(\sigma_1)\xi(\sigma_2)\rangle = \langle \xi(\sigma_2)\xi(\sigma_1)\rangle = C \cdot \int_{\xi(0)=0}^{\xi(\beta)=0} \mathcal{D}\xi \ e^{-\frac{1}{2}m\int d\tau \dot{\xi}^2} \xi(\sigma_1)\xi(\sigma_2)
$$

können durch Differenzieren des erzeugenden Funktionals

$$
C\int_{\xi(0)=0}^{\xi(\beta)=0} \mathcal{D}\xi \, e^{-\frac{1}{2}m\int d\tau \dot{\xi}^2 + \int d\tau \, j\xi} = \frac{m}{2\pi\beta} \exp\left(\frac{1}{m\beta} \int_0^\beta d\sigma_1 \int_0^{\sigma_1} d\sigma_2 (\beta - \sigma_1) \sigma_2 j(\sigma_1 j(\sigma_2))\right)
$$

berechnet werden. Beweisen sie diese Formel für das erzeugende Funktional und berechnen Sie die führende Ordnung der semiklassischen Entwicklung sowie die erste Korrektur.

#### **Aufgabe 6: Hochtemperaturentwicklung der Zustandssumme**

Wir untersuchen die Temperaturabhängigkeit der Zustandssumme interessiert und dürfen  $\hbar = 1$  setzen. Wiederholen Sie die obige Rechnung, allerdings mit den Reskalierungen

$$
\tau \longrightarrow \beta \tau \quad \text{und} \quad \xi \longrightarrow \sqrt{\beta} \xi,
$$

so dass die β-Abhängigkeit nur vom Potential herrührt,

$$
Z(\beta) = \frac{C}{\sqrt{\beta}} \int dq \int_{\xi(0)=0}^{\xi(1)=0} \mathcal{D}\xi \exp\Big[-\int_0^1 \big\{\frac{1}{2}m\dot{\xi}^2 + \beta V\big(q + \sqrt{\beta}\xi\big)\big\}d\tau\Big].
$$

Entwicklen Sie in Potenzen der inversen Temperatur β. Um die entstehenden Korrelationsfunktionen zu berechnen benutze man das erzeugende Funktional in der vorherigen Aufgabe für  $\beta = 1$ . Die verbleibenden Integrale über die Korrelationsfunktionen können relativ leicht ausgeführt werden. Bestimmen Sie die Terme der

<sup>————————————</sup> A. Wipf, Quantenfeldtheorie II

Ordnungen  $T^{1/2}, T^{-1/2}$  und  $T^{-3/2}$  in der Hochtemperaturentwicklung von  $Z(\beta).$ 

<sup>————————————</sup> A. Wipf, Quantenfeldtheorie II

## Kapitel 3

# Hochdimensionale Integrale

Das Pfadintegral kann nur für sehr einfache Systeme wie den harmonischen Oszillator oder das freie Teilchen explizit berechnet werden. Für kompliziertere Systeme macht man Gebrauch von Störungstheorien (z.B. semiklassische Entwicklung, Störungstheorie in der Wechselwirkung, Hochtemperaturentwicklung) oder numerischen Methoden. Wir haben gesehen, dass die Pfadintegrale für thermodynamische Größen und Korrelationsfunktionen durch endlichdimensionale Integrale approximiert werden. Dabei wird die Zeit diskretisiert,  $s \in \{0, \epsilon, \ldots, n\epsilon = \tau\}$ , und die Wirkung durch eine Riemannsche Summe genähert. Diese hängt von den Werten

$$
\bm{q} = \{q_0, q_1, \dots, q_n\} = \{q(0), q(\epsilon), \dots, q(n\epsilon)\}\
$$

des Weges  $q(s)$  an den Gitterpunkten  $s_k = k\epsilon$  ab. In dieser Gitterapproximation ist jeder Erwartungswert durch ein endlich-dimensionales Integral gegeben,

$$
\langle O \rangle = \frac{\int \mathcal{D}\mathbf{q} O(\mathbf{q}) e^{-S(\mathbf{q})}}{\int \mathcal{D}\mathbf{q} e^{-S(\mathbf{q})}}, \quad \text{mit} \quad \int \mathcal{D}\mathbf{q} = \int_{-\infty}^{\infty} \prod_{1}^{n} dq_j,
$$
 (3.1)

mit der in (2.53) eingeführten euklidischen Gitterwirkung  $S(q) = S(q_1, \ldots, q_n)$  (statt  $S_E$  schreiben wir in diesem Abschnitt  $S$ ).

### 3.1 Hochdimensionale Integrale

Nicht nur in Quantenstatistik, Festkörperphysik, euklidschen Quanenfeldtheorie, Hochenergiephysik oder anderen Teilgebieten der Physik und Chemie gilt es hochdimensionale Integrale möglichst effizient zu berechnen und dabei den Fluch der Dimenion zu vermeiden. Zum Beispiel läst sich der Erwartungswert von Zinsderivatien als

hochdimensionales Integral schreiben. Bei einer Laufzeit von 30 Jahren zu je 12 Monaten und Verwendung eines eigenen Zinssatzes für jeden Monat handelt es sich hier um 360-dimensionale Integrale. Integrale von noch viel höherer Dimension sind in Physik und Chemie nicht ungewöhnlich. Hier sind effiziente Algorithmen gefragt, die derartige Integrale bis auf einen abschätzbaren Fehler berechnen.

### 3.1.1 Numerische Algorithmen

Numerische Integrationsmethoden werden seit Jahrhunderten benutzt. Es gibt zwei bekannte Kategorien: Formeln, welche den Integrand an äquidistanten Stützstellen auswerten (Newton-Cotes Integrationsregeln) und Formeln, welche den Integranden an sorgfältig ausgewählten, aber nicht äquidistanten Stützstellen auswerten (Gaußsche Integrationsregeln). Für spezielle Integranden führt die zweite Klasse meistens zu besseren Resultaten.

Die numerischen Algorithmen beruhen auf der Riemannschen Definition von Integralen. Um nachzuprüfen, ob ein Funktion  $f : [a, b] \to \mathbb{R}$  Riemann-integrierbar ist, wähle man eine Einteilung des Intervalls,

$$
\gamma: \quad a = x_0 < x_1 < x_2 < \ldots < x_{n-2} < x_{n-1} < x_n = b \tag{3.2}
$$

und definiert die zu dieser Einteilung gehörende Riemannsche Unter- und Obersumme

$$
U(f, \gamma) = \sum_{i=0}^{n-1} (x_{i+1} - x_i) \cdot \inf\{f(x)|x_i \le x \le x_{i+1}\}
$$
  

$$
O(f, \gamma) = \sum_{i=0}^{n-1} (x_{i+1} - x_i) \cdot \sup\{f(x)|x_i \le x \le x_{i+1}\},
$$

mit  $O(f, \gamma) \geq U(f, \gamma)$ . Ist

$$
\sup_{\gamma} U(f, \gamma) = \inf_{\gamma} O(f, \gamma),
$$

dann heißt f im Riemannschen Sinne integrierbar und

$$
\int_{a}^{b} f(x)dx \equiv \sup_{\gamma} U(f, \gamma)
$$
\n(3.3)

das *Riemannsche Integral* von f. Diese Definition kann leicht auf mehrdimensionale Integrale ausgedehnt werden und wird bei numerischen Rechnungen gebraucht.

<sup>————————————</sup> A. Wipf, Quantenfeldtheorie II
Die meisten Algorithmen beruhen darauf, dass jede glatte Funktion durch *Interpolationspolynome* approximiert werden kann. Wir erinnern daran, dass es genau ein Polynom  $P_m$  vom Grade  $\leq m$  gibt, welches an  $(m + 1)$  vorgegebenen Stützstellen  $x_0, x_1, \ldots, x_{m-1}, x_m$  vorgegebene Werte  $f_0, \ldots, f_m$  annimmt, wobei  $f_i = f(x_i)$  ist. Zur expliziten Konstruktion definiert man die m + 1 *Lagrangeschen Polynome* vom Grade  $m$ :

$$
L_p^{(m)}(x) = \prod_{\substack{i=0 \ i \neq p}}^m \frac{x - x_i}{x_p - x_i}, \quad p = 0, \dots, m, \quad \text{mit} \quad L_p^{(m)}(x_q) = \delta_{pq}.
$$
 (3.4)

Das interpolierende Polynom vom Grade m ist dann

$$
P_m(x) = \sum_{p=0}^{m} f(x_p) L_p^{(m)}(x).
$$
 (3.5)

Es gilt nun der folgende

**Satz:** *Es sei* f *eine auf dem Intervall*  $\Delta$  ( $m + 1$ )-mal stetig differenzierbare Funktion, *und sei*  $P_m$  *das zu den Stützstellen*  $x_0, \ldots, x_m$  ∈  $\Delta$  *gehörige Interpolationspolynom vom Grade* ≤ m*. Dann existiert zu jedem* x ∈ ∆ *ein Punkt* ξ(x) *(gelegen im kleinsten Intervall, welches die Punkte* ( $x_0, \ldots, x_m, x$ ) *enthält) derart, dass* 

$$
f(x) - P_m(x) = \frac{f^{(m+1)}(\xi(x))}{(m+1)!} L^{(m)}(x), \qquad L^{(m)}(x) = \prod_{i=0}^{m} (x - x_i).
$$
 (3.6)

Aufgrund des Satzes ergibt sich für das Integral  $\int dx f(x)$  von der kleinsten bis zur größten Stützstelle die Formel

$$
\int_{x_0}^{x_m} dx f(x) = \sum_{p=0}^{m} f(x_p) \underbrace{\int dx L_p^{(m)}(x)}_{\gamma_p^{(m)}} + \int dx \frac{f^{(m+1)}(\xi(x))}{(m+1)!} L^{(m)}(x). \tag{3.7}
$$

Die  $\gamma_p^{(m)}$  heißen Gewichte und die  $x_p$  Knoten der Integrationsformel. Für äquidistante Knoten an den Stellen

$$
x_0, x_1 = x_0 + \epsilon, x_2 = x_0 + 2\epsilon, \dots, x_m = x_0 + m\epsilon
$$
 (3.8)

<sup>————————————</sup> A. Wipf, Quantenfeldtheorie II

erhalten wir mit der Substitution  $x = x_0 + \epsilon t$ ,  $t \in [0, m]$  die Gewichte

$$
\gamma_p^{(m)} = \epsilon \int_0^m \prod_{\substack{i=0 \ i \neq p}}^m \frac{t-i}{p-i} dt := \epsilon w_p^{(m)} = \epsilon w_{m-p}^{(m)}, \quad p = 0, 1, \dots, p. \tag{3.9}
$$

Wenden wir das allgemeine Resultat (3.7) auf die konstante Funktion  $f = 1$  an, so ergibt sich die Summenformel  $\sum_p \gamma_p^{(m)} = m \epsilon$  oder auch

$$
w_0^{(m)} + w_1^{(m)} + \ldots + w_m^{(m)} = m.
$$
\n(3.10)

Die Newton-Cotes-Formeln lauten nun

$$
\int_{x_0}^{x_m} dx f(x) \sim \sum_{p=0}^{m} \epsilon w_p^{(m)} f(x_0 + \epsilon p), \qquad x_m = x_0 + m\epsilon.
$$
 (3.11)

Man findet folgende Gewichte

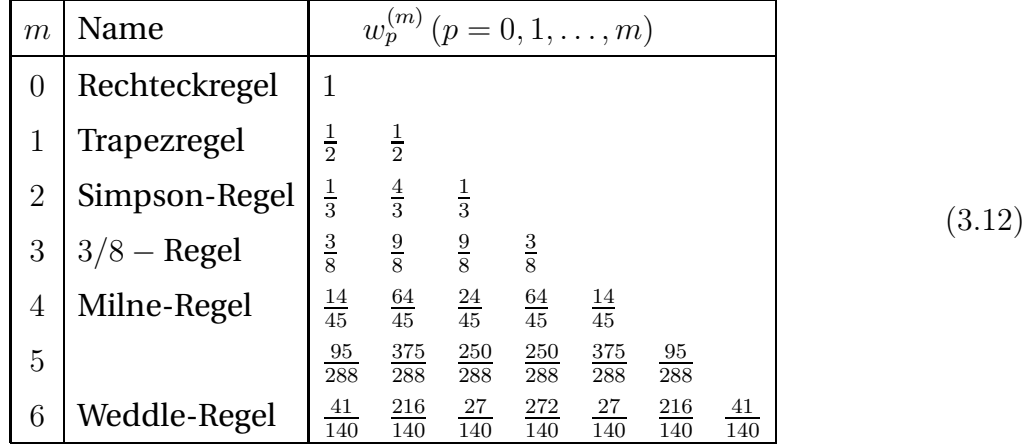

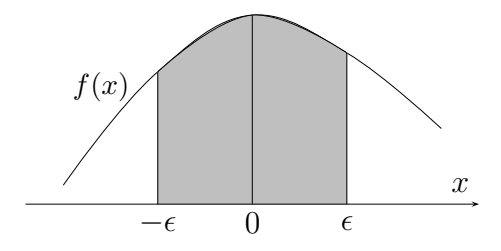

Wir illustrieren die Fehleranalyse für die Simpson-Regel. Dazu betrachten wir die Differenz zwischen dem Integral der Funktion  $f(x)$  von  $-\epsilon$  bis  $\epsilon$ (siehe Abbildung) und der Näherung (3.11) für  $m = 2$ , also den Fehler

$$
E_2(\epsilon) = \int_{-\epsilon}^{\epsilon} dx f(x) - \frac{\epsilon}{3} (f(-\epsilon) + 4f(0) + f(\epsilon)).
$$

Wir leiten  $E_2(\epsilon)$  dreimal nach  $\epsilon$  ab und erhalten

$$
E_2'''(\epsilon) = -\frac{\epsilon}{3} \left( -f'''(-\epsilon) + f'''(\epsilon) \right).
$$

Dies kann betragsmäßig wie folgt abgeschätzt werden:

$$
|E_2'''(\epsilon)| = \frac{\epsilon}{3}|f'''(\epsilon) - f'''(-\epsilon)| \le \frac{2\epsilon}{3}M_3 \quad \text{mit} \quad M_3 = \sup_{t \in [-\epsilon, \epsilon]} |f'''(t)|.
$$

Die Integration ergibt die Fehlerabschätzung

$$
|E_2(\epsilon)| \le M_3 \cdot \frac{\epsilon^4}{36}.\tag{3.13}
$$

Falls die Funktion  $f$  mindestens viermal stetig differenzierbar ist, kann man auf  $E_2^{\prime\prime\prime}$ den Mittelwertsatz anwenden,

$$
E_2'''(\epsilon) = \frac{2\epsilon}{3} \epsilon \cdot f^{(4)}(\xi),
$$

und es folgt die verbesserte Abschätzung

$$
|E_2(\epsilon)| \le M_4 \cdot \frac{\epsilon^5}{90} \quad \text{mit} \quad M_4 = \sup_{t \in [-\epsilon, \epsilon]} |f^{(4)}(t)|. \tag{3.14}
$$

Hieraus ergibt sich die bemerkenswerte Tatsache, dass durch die *Keplersche Fassregel* sogar kubische Polynome exakt integriert werden. Für die anderen Verfahren erhält man analoge Fehlerschranken für das Integral von der kleinsten bis zur größten Stützstelle ( $M_m=\sup_{[x_0,x_m]}|f^{(m)}|$ ):

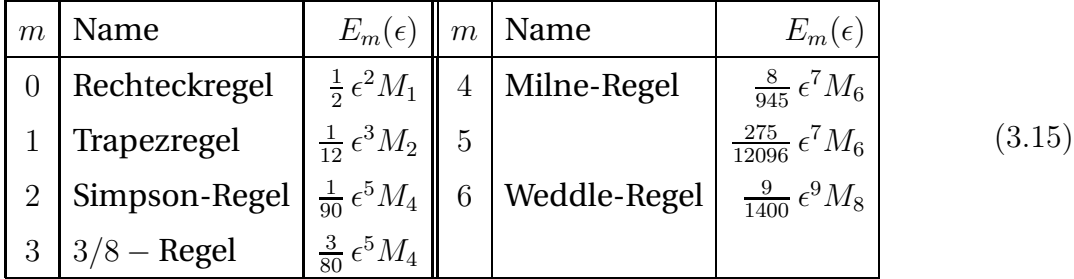

Allgemein gilt, dass für gerade m sogar Polynome vom Grad  $m+1$  exakt integriert werden. Für große m werden die Koeffizienten in den Newton-Cotes Formeln allerdings gross und haben wechselnde Vorzeichen. Dies führt zu Differenzen grosser Zahlen und auch deshalb werden die Newton-Cotes Verfahren höherer Ordnung in der Pra-

<sup>————————————</sup> A. Wipf, Quantenfeldtheorie II

xis kaum eingesetzt. Für nicht genügend oft differenzierbare Funktionen können die auf Interpolationspolynomen beruhenden Methoden völlig falsche Resultate liefern!

**Zusammengesetzte Integrationsformeln:** Indem das Integrationsintervall, über das die Funktion f integriert werden soll, in kleinere, gleich große Teilintervalle zerlegt wird, gelangt man zum Rechteck-, Trapez-, Simpson- oder den höheren Integrationsverfahren. Die Anzahl Intervalle sollte ein Vielfaches von m sein. Zum Beispiel wird beim Simpsonverfahren die Keplersche Fassregel auf Doppelintervalle angewandt.

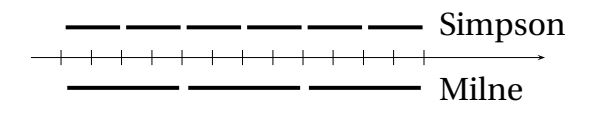

Wir betrachten die zusammengesetzte Simpsonregel etwas näher. Das Integrationsintervall  $[a, b] = [x_0, x_{2n}]$  enthalte  $2n$  Teilintervalle der Länge  $\epsilon$ ,  $b - a = 2n\epsilon$ . Die  $2n + 1$ Stützstellen sind  $x_j = a + \epsilon j$ ,  $j = 0, 1, ..., 2n$ . Das Integral wird approximiert durch

$$
S_2(f) \approx \frac{\epsilon}{3} \Big( \{ f(x_0) + 4f(x_1) + f(x_2) \} + \{ f(x_2) + 4f(x_3) + f(x_4) \} + \dots
$$

$$
\dots + \{ f(x_{2n-2} + 4f(x_{2n-1}) + f(x_{2n}) \}
$$

$$
= \frac{\epsilon}{3} \left( f(x_0) + 4 \sum_{j=0}^{n-1} f(x_{2j+1}) + 2 \sum_{j=1}^{n-1} f(x_{2j}) + f(x_{2n}) \right).
$$

Der Fehler kann wie folgt abgeschätzt werden

$$
\left| \int_{a}^{b} f(x)dx - S_2(f) \right| \le \frac{1}{90} \epsilon^5 \cdot n \sup_{\substack{t \in [a,b] \\ M_4}} f^{(4)}(t) = \frac{b-a}{180} \epsilon^4 M_4. \tag{3.16}
$$

Allgemeiner gilt für eine äquidistante Einteilung des Integrationsintervalls in  $m \cdot n$ Teilintervalle, so dass  $b - a = (mn)\epsilon$  ist, die Abschätzung

$$
\left| \int_{a}^{b} f(x)dx - S_{m}(f) \right| \leq \frac{b-a}{m\epsilon} E_{m}(\epsilon)
$$
\n(3.17)

mit  $E_m(\epsilon)$  aus (3.15). Dabei ist natürlich  $M_m=\sup_{[a,b]}f^{(m)}.$ 

Mit Hilfe eines C-Programms berechnen wir das Integral einer Funktion über das Intervall [a, b] und zwar auf vier Arten: mit dem Rechteck-, Trapez- und Simpsonver-

<sup>————————————</sup> A. Wipf, Quantenfeldtheorie II

fahren sowie mit Hilfe der Monte-Carlo Methode. Das letzte Verfahren wird weiter unten besprochen. Nochmals zur Erinnerung:

Rechteckregel : 
$$
\sum_{i=0,1,2}^{n-1} \epsilon f(x_i)
$$
  
Trapezregel : 
$$
\sum_{i=0,1,2}^{n-1} \frac{\epsilon}{2} (f(x_i) + f(x_{i+1}))
$$
(3.18)  
Simpson-Methode : 
$$
\sum_{i=0,2,4}^{n-2} \frac{\epsilon}{3} (f(x_i) + 4f(x_{i+1}) + f(x_{i+2})).
$$

In der letzten Formel soll  $n$  eine gerade Zahl sein. Die Näherungen sind in der folgenden Figur skizziert.

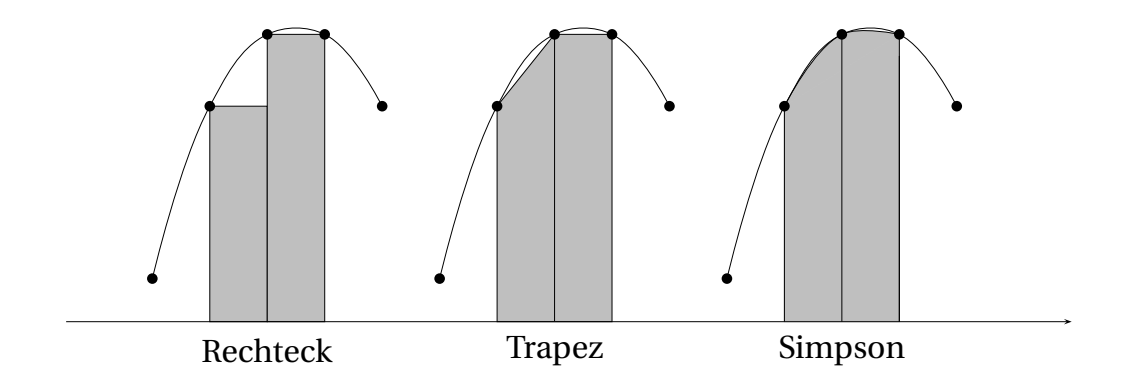

Das Programm 1d $\,$ integ $\,$ ra $\,$ l.c auf Seite 50 berechnet das Integral  $\int_0^1 dx\, e^x \,$ für

$$
\epsilon \in \{10^{-n}|n = 1, 2, \ldots, 6\}.
$$

Die Werte für die stückweise konstante, lineare oder quadratische Näherung sind in der folgenden Tabelle enthalten. Für das Simpsonverfahren konvergiert wie erwartet

<sup>————————————</sup> A. Wipf, Quantenfeldtheorie II

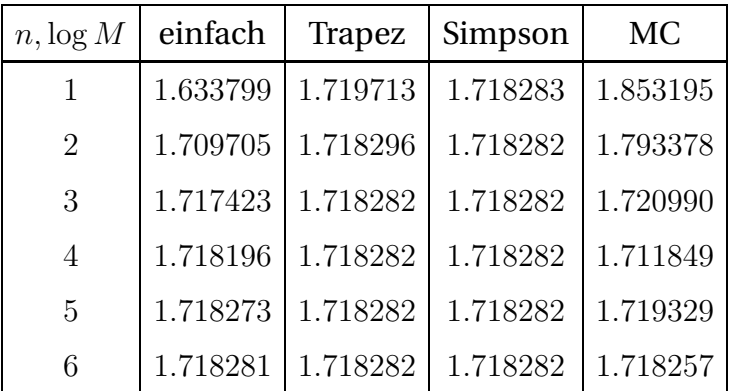

die Näherung sehr schnell gegen den exakten Wert 1.7182818.

### 3.1.2 Monte-Carlo Integration

Die Monte-Carlo Methode stammt wahrscheinlich von STANISLAW ULAM. Er fand die Methode 1946, als er sich Gedanken über die Gewinnwahrscheinlichkeiten beim Solitair-Spiel machte. In seinen Worten:

*The first thoughts and attempts I made to practice [the Monte Carlo Method] were suggested by a question which occurred to me in 1946 as I was convalescing from an illness and playing solitaires. The question was what are the chances that a Canfield solitaire laid out with 52 cards will come out successfully? After spending a lot of time trying to estimate them by pure combinatorial calculations, I wondered whether a more practical method than "abstract thinking" might not be to lay it out say one hundred times and simply observe and count the number of successful plays. ...*

Einige Jahre später wurde die Methode auf das Neutronendiffusionsproblem angewandt, das mit anderen Methoden nicht lösbar schien [25]. Eine wichtige Anwendung ist die Berechnung hochdimensionaler Integrale. Ein sehr einfacher Algorithmus wäre:

- erzeuge M gleichverteilte Punkte  $\{x_1, \ldots, x_M\}$  im Integrationsgebiet  $\mathcal{G}$ ,
- berechne für jeden Punkt den Funktionswert  $f(x_i)$ ,  $i = 1, \ldots, M$ ,
- berechne den Mittelwert

$$
I(M) = \frac{\text{Vol}(\mathcal{G})}{M} \sum_{i=1}^{M} f(x_i).
$$
\n(3.19)

<sup>————————————</sup> A. Wipf, Quantenfeldtheorie II

Für eine Riemann-integrierbare Funktion konvergiert I(M) für große M gegen das Integral  $\int_{\mathcal{G}} f$ . Die Werte in der letzten Spalte der obigen Tabelle enthalten  $I(M=$ 10, 100, . . .) für das Integral der Exponentialfunktion.

Die folgende Abbildung illustriert das Konvergenzverhalten der drei Integrationsmethoden mit äquidistanten Stützstellen und der einfachen Monte-Carlo Integration. Für die Exponentialfunktion liefert die Methode von Simpson schon für zehn Intervalle das richtige Resultat e bis auf die 6. Stelle hinter dem Komma.

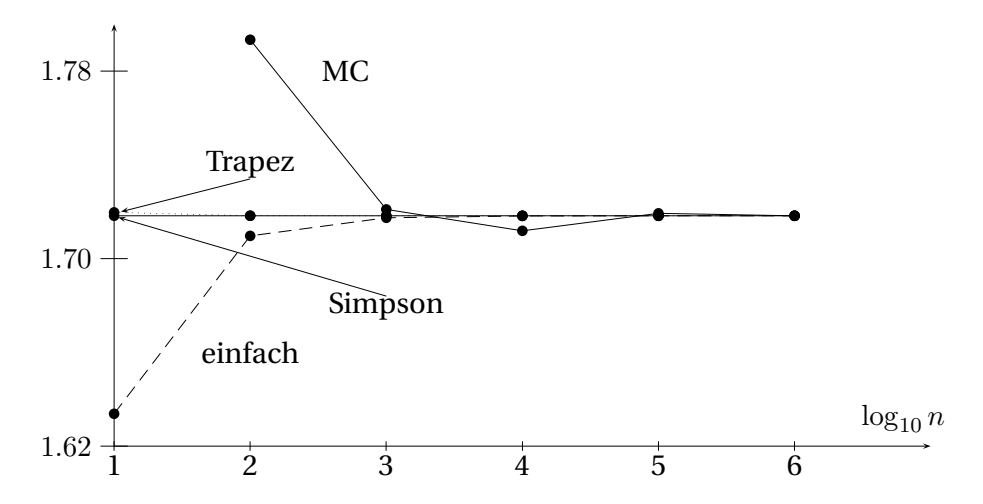

Unpraktikabel werden Standardverfahren wenn die Dimension n des Integrals

$$
I = \int dq_1 \dots dq_n f(q_1, \dots, q_n) \equiv \int d^n q f(\boldsymbol{q}) \tag{3.20}
$$

gross wird. Sind zum Beispiel die Integrationsgrenzen in jeder Dimension gleich 0 und 1, und wählt man in jeder Dimension den gleichen Abstand  $\epsilon$  zwischen den Stützstellen, dann ist deren Anzahl  $\epsilon^{-n}$ . Der Rechenaufwand ist proportional zur Anzahl Stützstellen. Nehmen wir als Beispiel  $\epsilon = 0.1$ , was sicherlich eine grobe Einteilung des Intervalls  $[0, 1]$  ist, dann ist die Anzahl Stützstellen  $\sim 10^n$ . Die Auswertung einer Stützstelle auf einem PC dauert etwa 10<sup>−7</sup>  $s$  und die Berechnung eines 12-fachen Integral etwa einen Tag.

<sup>————————————</sup> A. Wipf, Quantenfeldtheorie II

#### Hit-or-miss Monte Carlo Methode und Binomialverteilung

Gesucht sei wieder der Wert des Integrals  $I = \int dx f(x)$ ,

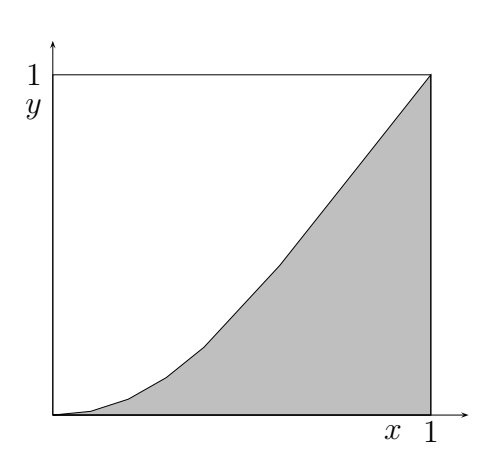

wobei wir ohne Beschränkung der Allgemeinheit annehmen dürfen, dass wir von 0 bis 1 integrieren. Mit einem Zufallszahlengenerator, der zwischen 0 und 1 gleichverteilte Zahlen liefert, werden zwei Zufallszahlen  $0 \leq r_1, r_2 \leq 1$  erzeugt,

$$
x = r_1 \quad , \quad y = r_2.
$$

Wir haben getroffen, wenn  $y \leq f(x)$  ist. Die Wahrscheinlichkeit für einen Treffer ist

$$
p = \frac{\text{Anzahl Treffer}}{\text{Anzahl Versuche}} = \frac{\text{dunkle Fläche}}{\text{Gesamtläche}} = \frac{I}{1} = I.
$$
 (3.21)

Bei M statistisch unabhängigen Versuchen können wir  $k \in \{0, \ldots, M\}$  Treffer landen und die Wahrscheinlichkeit dafür ist durch die *Binomialverteilung*

$$
P(M,k) = {M \choose k} p^{k} (1-p)^{M-k} \text{ mit } \sum_{k=0}^{M} P(M,k) = 1
$$
 (3.22)

gegeben. Hier ist zum Beispiel  $p^k(1-p)^{M-k}$  die Wahrscheinlichkeit dafür, dass die ersten k Versuche Treffer und die letzten M − k Versuche Nieten ergeben. Der Binomialkoeffizient zählt die Anzahl Möglichkeiten, aus der Menge von M Versuchen k Treffer auszuwählen. Die Binomialverteilung beschreibt eine bei pM lokalisierte Glockenkurve und ist in der folgenden Figur für  $M = 10$  und  $p = 0.3$  geplotted.

<sup>————————————</sup> A. Wipf, Quantenfeldtheorie II

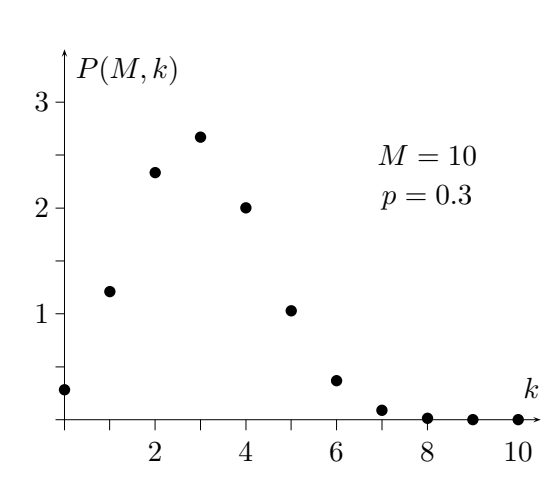

Ihre *erzeugende Funktion* kann leicht berechnet werden,

$$
Z(t) = \langle e^{tk} \rangle = \sum_{k=0}^{M} e^{kt} P(M, k)
$$

$$
= \left( e^t p + (1 - p) \right)^M. \quad (3.23)
$$

Als Summe von Wahrscheinlichkeiten ist  $Z(0) = 1$ . Erwartungswerte von beliebigen Potenzen von k können durch ableiten der erzeugenden Funktion gewonnen werden.

Nicht unerwartet ist der *mittlere Anteil Treffer* gleich

$$
\left\langle \frac{k}{M} \right\rangle = \frac{1}{M} \sum_{k=0}^{M} k P(M, k) = \frac{1}{M} \frac{dZ}{dt} \Big|_{t=0} = p. \tag{3.24}
$$

Das Quadrat der Streuung um den Ursprung ist

$$
\left\langle \frac{k^2}{M^2} \right\rangle = \frac{1}{M^2} \sum_{k=0}^{M} k^2 P(M, k) = \frac{1}{M^2} \frac{d^2 Z}{dt^2} \Big|_{t=0} = \frac{p}{M} + \left(1 - \frac{1}{M}\right) p^2 \tag{3.25}
$$

und für das Quadrat der Streuung um die mittlere Anzahl Treffer findet man

$$
\sigma^2 = \frac{1}{M^2} \left\langle \left( k - \langle k \rangle \right)^2 \right\rangle = \frac{1}{M^2} \frac{d^2 \log Z}{dt^2} \Big|_{t=0} = \frac{p(1-p)}{M}.
$$
 (3.26)

Die Streuung um den Mittelwert vermindert sich relativ langsam mit der Anzahl Versuche,  $\sigma \sim M^{-1/2}$ . Eine Schätzung von  $p$  ist  $h/M$ , wobei  $h$  die Anzahl Treffer bei  $M$ Versuchen ist. Die folgende Tabelle enthält die Schätzwerte  $p$  und  $\sigma$  für das Integral

$$
I = \int_0^1 f(x), \qquad f(x) = \frac{x^2 e^x}{1 - x + x e^x}.
$$
 (3.27)

für verschiedene Anzahl M von Versuchen. Die Streuung um den wahren Wert des Integrals,  $I = 0.376370$ , nimmt mit M ab. Die Werte in den ersten drei Spalten wurden mit dem Programm hitmissflaeche.c auf Seite 51 generiert.

Die grobe Hit-or-Miss Methode kann mit wenig Aufwand verbessert werden. Wenn nämlich p gegen 1 oder 0 strebt so wird  $\sigma$  sehr klein (allerdings wird für  $p \to 0$  der re-

<sup>————————————</sup> A. Wipf, Quantenfeldtheorie II

lative Fehler gross). Wir nehmen nun eine Hilfsfunktion  $g(x)$ , die  $f(x)$  möglichst gut approximiert aber analytisch noch integriert werden kann. Ist das erste Integral in

$$
I = \underbrace{\int (f(x) - g(x)) dx}_{p \text{ wird klein}} + \underbrace{\int g(x) dx}_{\text{bekannt}} \tag{3.28}
$$

klein und der Integrand zwischen 0 und 1, dann können wir dieses Integral mit dem Hit-or-miss Verfahren mit verminderter Varianz berechnen. Für  $f(x)$  in (3.27) wählen wir

$$
g(x) = x^2 \quad \text{mit} \quad \int g(x) \, dx = 1/3.
$$

Dann ergeben sich für das Integral die verbesserten Schätzwerte in der drittletzten Spalte und die Varianz in der letzten Spalte der Tabelle. Diese Werte wurden ebenfalls mit hitmissflaeche.c berechnet.

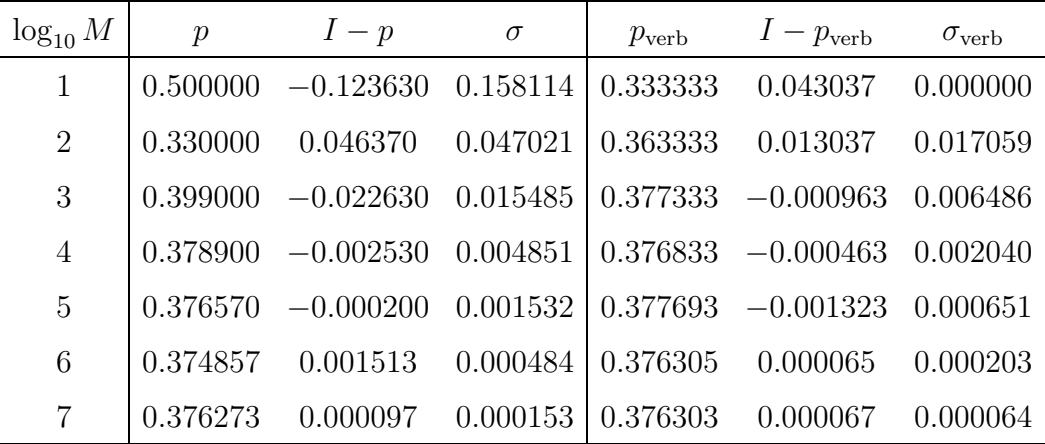

#### Summen von Zufallszahlen, Gaußverteilung und Grenzwertsatz

Das Programm gaussdistr.c auf Seite 52 erzeugt die Summe s von n auf dem Intervall [0, 1] gleichverteilten unabhängigen Zufallszahlen  $x_1, \ldots, x_n$ . Die erzeugende Funktion für die Summe ist

$$
Z(t) = \langle e^{ts} \rangle = \int_{I^n} d^n x \, e^{t(x_1 + \dots + x_n)} = \left( \int_0^1 dx \, e^{tx} \right)^n = t^{-n} \left( e^t - 1 \right)^n, \tag{3.29}
$$

und für den Mittelwert von s finden wir

$$
m = \langle s \rangle = \frac{dZ}{dt}\Big|_{t=0} = \int_{I^n} d^n x (x_1 + \dots + x_n) = \frac{n}{2}.
$$
 (3.30)

<sup>————————————</sup> A. Wipf, Quantenfeldtheorie II

und für dessen Streuungsquadrat

$$
\frac{d^2 \log Z}{dt^2}\Big|_{t=0} = \sigma^2 = \langle s^2 \rangle - m^2 = \frac{n}{12}.\tag{3.31}
$$

Nach dem Gesetz der grossen Zahlen erwarten wir die Gaußverteilung

$$
P_s = \frac{1}{\sqrt{2\pi}\,\sigma} \, e^{-(s-m)^2/2\sigma^2}.\tag{3.32}
$$

Eine präzise Formulierung mit Beweis für das *Gesetz der großen Zahlen* findet man auf Seite 49. Das Programm gaussdistr.c auf Seite 52 berechnet die Verteilung von s für die Summe von 10, 50 und 100 Zufallszahlen. Zur Bestimmung der Verteilung werden jeweils eine Million Versuche gemacht. Mit den zufälligen Werten für s wird ein Histogramm erstellt und im array mean[100] gespeichert. Wir haben die Zufallsvariable s mit n reskaliert, so dass das Maximum der Verteilung bei 1/2 liegt. In der folgenden Abbildung werden die Resultate der MC-Simulation (Punkte, Dreiecke, Vierecke) mit den entsprechenden Gaußverteilungen verglichen.

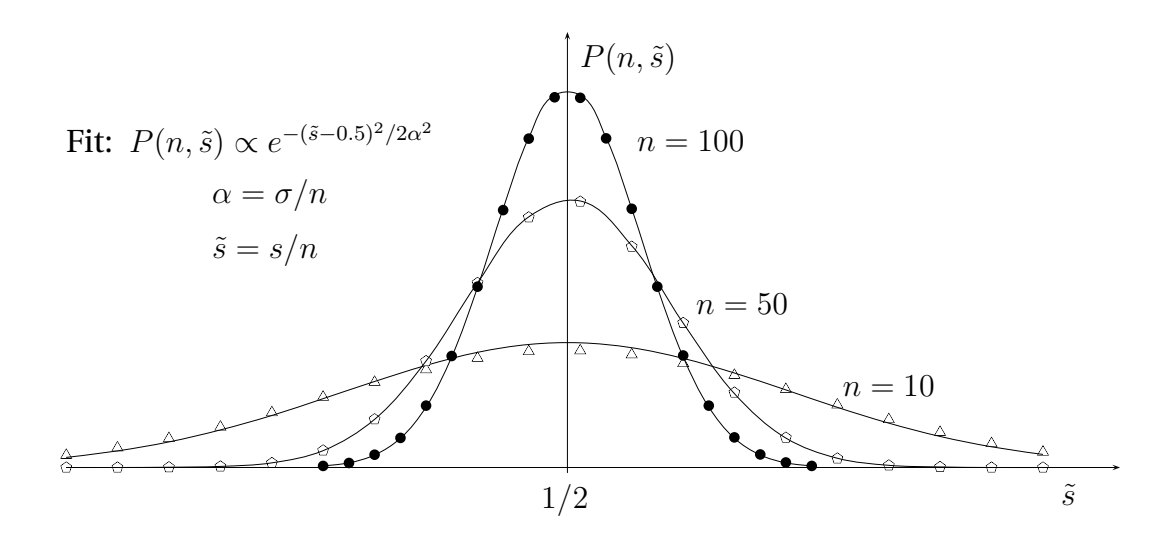

Für gleichverteilte Zahlen in [0, 1] ist der Mittelwert 1/2 und die Varianz 1/12. Die Ungleichung (3.56) für die Wahrscheinlichkeit dafür, dass  $s/n$  mehr als  $\delta$  vom Mittelwert 1/2 abweicht, nimmt folgende Form an

$$
\Pr\left[\left|\frac{s}{n} - \frac{1}{2}\right| \ge \delta\right] \le \frac{1}{12n\delta^2}.\tag{3.33}
$$

<sup>————————————</sup> A. Wipf, Quantenfeldtheorie II

### 3.2 Important Sampling

Numerische Integrationsverfahren nähern Integrale durch endliche Summen,

$$
\int d^n q f(\mathbf{q}) \sim \sum_{\mu=1}^M f(\mathbf{q}_{\mu}) \Delta \mathbf{q}_{\mu}.
$$

Für große n und schwach veränderliche Funktionen f kann es vorteilhaft sein, die Stützpunkte  $q_u$  zufällig zu wählen. In vielen Anwendungen variiert der Integrand allerdings um Größenordnungen für verschiedene Punkte und man vergeudet Rechenzeit wenn man Stützpunkte mit sehr kleinem Integranden auswählt. Beim *important sampling*, zum Beispiel dem Metropolis-Algorithmus, werden bevorzugt Punkte  $q_u$ mit großem Integranden berücksichtigt. Die Stützstellen liegen überwiegend da, wo der Integrand gross ist und dies verringert die Varianz der einzelnen Schätzung für das Integral.

Dazu nimmt man eine Funktion  $q(q)$ , deren Integral berechenbar ist und welche  $f(q)$  möglichst gut annähert, und schreibt

$$
\int_0^1 f(q) d^n q = \int_0^1 \frac{f(q)}{g(q)} g(q) d^n q.
$$
\n(3.34)

Durch die Erzeugung von Zufallspunkten  $q_\mu$  die mit  $g(\bm{q})d^nq$  verteilt sind, ergibt sich bei  $M$  "Messungen" die Schätzung

$$
\int f(\mathbf{q})d^n q \approx \bar{f} = \frac{1}{M} \sum_{\mu=1}^{M} \frac{f(\mathbf{q}_{\mu})}{g(\mathbf{q}_{\mu})},
$$
\n(3.35)

und dabei variieren die Summanden jetzt nicht mehr so stark. Allerdings muß das Integral von g bekannt sein, um aus gleichverteilten Zufallszahlen solche zu erhalten, die mit g verteilt sind.

Bei der Berechnung von Erwartungswerten in Gitterfeldtheorien,

$$
\langle O \rangle \approx \frac{1}{Z} \int \mathcal{D}\mathbf{q} O(\mathbf{q}) e^{-S(\mathbf{q})}, \qquad \mathcal{D}\mathbf{q} = d^n q, \quad Z = \int e^{-S(\mathbf{q})} \mathcal{D}\mathbf{q}, \tag{3.36}
$$

wäre es wünschenswert die Boltzmannverteilung

$$
P(q) = \frac{1}{Z} e^{-S(q)},\tag{3.37}
$$

als Vergleichsfunktion g zu wählen, weil dann nur noch über die im Vergleich zu P in

<sup>————————————</sup> A. Wipf, Quantenfeldtheorie II

den meisten Fällen glatten Observablen  $O(q)$  gemittelt werden müsste,

$$
\langle O \rangle \approx \bar{O} = \frac{1}{M} \sum_{\mu=1}^{M} O(q_{\mu}). \tag{3.38}
$$

Hier ist M die Anzahl der erzeugten Punkte  $q_\mu$ . Damit wird die Monte Carlo-Schätzung  $\bar{O}$  für den Mittelwert von  $O$  zu einem arithmetischen Mittel. Passend verteilte  $\{q_1, q_2, \ldots\}$ sind aber nicht ohne Weiteres zu erzeugen.

Wir haben folgendes Problem: Die n−dimensionalen Integrale

$$
\langle O \rangle = \int dq_1 \dots \int dq_n O(q) P(q), \qquad \int \mathcal{D}q P(q) = 1,
$$
 (3.39)

sollen für verschiedene Funktionen (Observablen)  $O(q)$ , aber die gleiche Wahrscheinlichkeitsdichte P(q) berechnet werden. Dazu sollen Algorithmen gefunden werden, die nach P verteilte Punkte generieren. Der folgende Metropolis-Algorithmus [25] (er wird später begründet werden) erzeugt  $\{q_u\}$ , die gemäß  $P(q)$  verteilt sind:

- 1. Beginne mit  $\mu = 0$  und einem beliebigen Startpunkt  $q_{\mu}$  im Integrationsbereich.
- 2. Wähle einen zweiten zufälligen Punkt  $q'$  und ein Zufallszahl  $r \in [0,1]$ .
- 3. Ist  $P(\bm{q}^{\prime})/P(\bm{q}_{\mu}) > r$  dann setze man  $\bm{q}_{\mu+1} = \bm{q}^{\prime}$ , andernfalls  $\bm{q}_{\mu+1} = \bm{q}_{\mu}.$
- 4. Erhöhe  $\mu$  um eins und wiederhole die Schritte 2, 3 und 4.

Die so erzeugten Punkte  $q_\mu$  im Integrationsgebiet sind gemäß  $P(q)$  verteilt, so dass

$$
\bar{O} = \frac{1}{M} \sum_{\mu=1}^{M} O(q_{\mu})
$$
\n(3.40)

ein Schätzwert für  $\langle O \rangle$  ist, der für große M gegen  $\langle O \rangle$  konvergiert. Jeder Punkt  $q_\mu$  der Markovkette heisst *Konfiguration*.

Das Programm samplingflaeche.c auf Seite 52 berechnet mit Hilfe des Metropolis-Algorithmus Schätzwerte für das eigentliche Integral

$$
I = 128 \cdot \frac{\int_0^1 dx dy dz \, x^3 y^2 z \exp(-x^2 - y^2 - z^2)}{\int_0^1 dx dy dz \, \exp(-x^2 - y^2 - z^2)} = 128 \cdot \langle x^3 y^2 z \rangle \approx 2.4313142,
$$

wobei für P die Exponentialfunktion gewählt wurde. Die Konvergenz zum exakten Resultat ist langsam, der Fehler ist von der Ordnung  $1/\sqrt{M}$ . Die folgende Tabelle enthält die berechneten Schätzwerte. Der letzte Eintrag ist das Resultat von  $M = 10^6$ 

<sup>————————————</sup> A. Wipf, Quantenfeldtheorie II

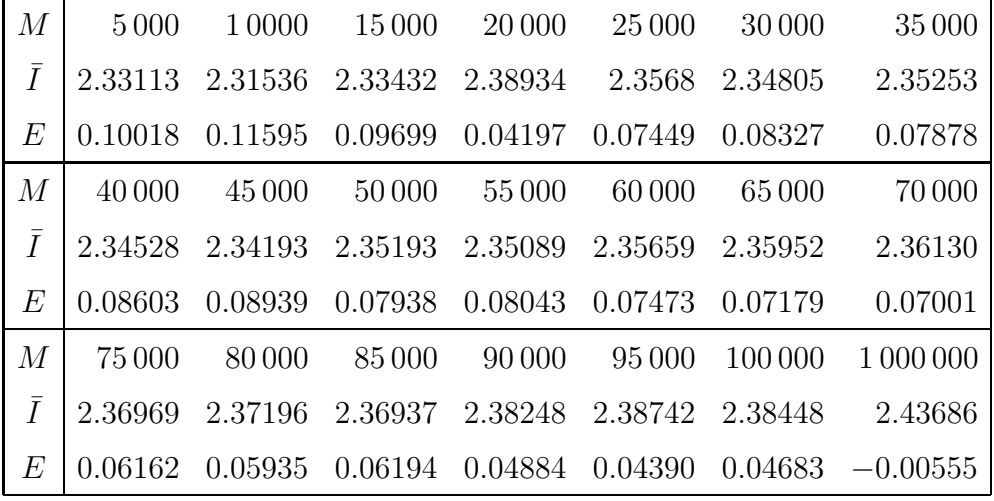

MC-Iterationen und hat einen Fehler von −0.00555.

## 3.3 Elemente der Wahrscheinlichkeitstheorie

In den bisher angestellten und auch kommenden Untersuchungen spielen Begriffe und Ergebnisse der Wahrscheinlichkeitstheorie eine nicht unerhebliche Rolle. Es lohnt sich deshalb die für uns wesentlichen Begriffe dieser Theorie zusammenzutragen. Die axiomatische Begründung der Theorie wurde in den 1930er Jahren von KOL-MOGOROW entwickelt. Sie handelt von Ereignissen die als Mengen aufgefasst werden und denen Wahrscheinlichkeiten zugeordnet sind. Wahrscheinlichkeiten sind reelle Zahlen zwischen 0 und 1. Die Zuordnung von Wahrscheinlichkeiten zu Ereignissen genügt gewissen Anforderungen.

Wir denken uns einen Vorgang, ein Ereignis oder ein Experiment mit zufälligem Ergebnis. Ω sei die Menge der Elementarereignisse. Ein allgemeines Ereignis ist eine Teilmenge von Ω und entsprechend ist der Ereignisraum Σ eine Menge von Teilmengen von Ω. Ein Maß  $Pr : \Sigma \to [0, 1]$  im Sinne der Maßtheorie heisst Wahrscheinlichkeitsmaß wenn  $Pr(\Omega) = 1$  gilt. Das Tripel ( $\Omega$ ,  $\Sigma$ ,  $Pr$ ) wird als Wahrscheinlichkeitsraum bezeichnet.

Ein Wahrscheinlichkeitsmaß sollte folgende Axiome erfüllen:

- Für jedes Ereignis  $A \subset \Omega$  ist die Wahrscheinlichkeit  $Pr(A) \in [0, 1]$ .
- Das sichere Ereignis hat die Wahrscheinlichkeit 1,  $Pr(\Omega) = 1$ .
- Die Wahrscheinlichkeit einer Vereinigung abzählbar vieler disjungter Ereignisse ist die Summe der Wahrscheinlichkeiten der Einzelereignisse ( $\sigma$ -Additivität)

$$
Pr(A_1 \cup A_2 \cup \cdots) = \sum Pr(A_i) \quad \text{falls} \quad A_i \cap A_j = \emptyset.
$$

<sup>————————————</sup> A. Wipf, Quantenfeldtheorie II

Aus diesen Kolmogorowschen Axiomen folgen zum Beispiel die Eigenschaften

$$
Pr(\Omega \setminus A) = 1 - Pr(A)
$$
 und  $Pr(A_1 \cup A_2) = Pr(A_1) + Pr(A_2) - Pr(A_1 \cap A_2).$ 

Das zufällige Ergebnis X : Ω → <sup>R</sup> heisst *Zufallsvariable* mit Erwartungswert (Mittelwert)

$$
\langle X \rangle = \sum_{w \in \Omega} X(w) \cdot \Pr[w] = \sum_{x \in X(\Omega)} x \cdot \sum_{\substack{w \in \Omega \\ X(w) = x}} \Pr[w] = \sum_{x \in X(\Omega)} x \cdot P_X(x), \tag{3.41}
$$

wobei Pr[w] die Wahrscheinlichkeit für das Ereignis w ist und

$$
P_X(x) = Pr(X^{-1}(x))
$$
\n(3.42)

die Wahrscheinlichkeit dafür angibt, dass  $X$  den Wert  $x$  annimmt. Der mittlere Wert bei einer wiederholten Messung von X ist gerade  $\langle X \rangle$ . Die Wahrscheinlichkeit dafür, ein Ergebnis im Intervall ∆ zu finden ist

$$
P_X(\Delta) = \sum_{x \in \Delta} P_X(x). \tag{3.43}
$$

Ist  $X$  eine stetige reellwertige Zufallsvariable, dann wird  $P_X$  zu einer Wahrscheinlichkeitsdichte und

$$
P_X(\Delta) = \int_{\Delta} P_X(x) dx.
$$
\n(3.44)

Für eine stetige Funktion f ist der Erwartungswert der Zufallsvariablen  $f(X)$  gleich

$$
\langle f(X) \rangle = \sum_{w \in \Omega} f(X(w)) = \sum_{x \in X(\Omega)} f(x) \cdot P_X(x). \tag{3.45}
$$

Für beliebige Zufallsvariablen  $X_1, \ldots, X_N$  ist der Erwartungswert linear,

$$
\langle X \rangle = \langle X_1 \rangle + \ldots + \langle X_N \rangle. \tag{3.46}
$$

Sie heissen *unabhängig*, wenn die Wahrscheinlichkeit für die Ereignisse w mit  $X_i(w) =$  $x_i$  für beliebige Ergebnisse  $x_1, \ldots, x_N$  faktorisiert,

$$
Pr({w|X_1(w) = x_1, ..., X_N(x) = x_N}) = P_{X_1}(x_1) \cdots P_{X_N}(x_N).
$$
 (3.47)

Nach dieser Definition kann X nur unabhängig von X sein, wenn  $P_X(x) \in \{0, 1\}$  für

<sup>————————————</sup> A. Wipf, Quantenfeldtheorie II

alle x gilt. Die erzeugende Funktion von unabhängigen Zufallsvariablen faktorisiert,

$$
\langle e^{i(t_1X_1 + \dots + t_NX_N)} \rangle = \sum_w e^{i(t_1x_1 + \dots + t_Nx_N)} Pr(\{w|X_1(w) = x_1, \dots, X_N(x) = x_N\})
$$

$$
= \sum_{x_1, \dots, x_N} \prod_{k=1}^N e^{it_kx_k} P_{X_k}(x_k) = \langle e^{it_1X_1} \rangle \cdots \langle e^{it_NX_N} \rangle.
$$
(3.48)

Daraus folgt für  $t = t_1 = \ldots = t_N$  eine nützliche Gleichung für die erzeugende Funktion der verbundenen Korrelationen unabhängiger Zufallsvariablen,

$$
\log \left\langle e^{itX} \right\rangle = \sum_{i=1}^{N} \log \left\langle e^{itX_i} \right\rangle, \qquad X = X_1 + \ldots + X_N. \tag{3.49}
$$

Leiten wir zweimal nach t ab und setzen danach  $t = 0$ , so ergibt sich

$$
\text{Var}[X] = \sum_{i=1}^{N} \text{Var}[X_i], \quad \text{Var}[X] \equiv \left\langle (\Delta X)^2 \right\rangle = \left\langle X^2 \right\rangle - \left\langle X \right\rangle^2,\tag{3.50}
$$

wobei  $\Delta X$  die Zufallsvarialbe  $X - \langle X \rangle$  bezeichnet. Die Varianz der Summe von unabhängigen Zufallsvariablen  $X_i$  ist gleich der Summe der Varianzen der  $X_i.$ 

**Satz [Markov]** *Sei* X *eine Zufallsvariable, die nur nicht-negative Werte annimmt. Dann gilt für alle*  $t \in \mathbb{R}^+$ 

$$
P[X \ge t] \le \frac{1}{t} \langle X \rangle. \tag{3.51}
$$

Der Beweis ist nicht sehr schwierig,

$$
\langle X \rangle = \sum_{x \ge 0} x \cdot P_X(x) \ge \sum_{x \ge t} x \cdot P_X(x) \ge \sum_{x \ge t} t \cdot P_X(x)
$$

$$
= t \sum_{x \ge t} P_X(x) = t \cdot P[X \ge t].
$$

Aus der Markovschen Ungleichung ergibt sich die nützliche Chebyshevsche Schranke für die mittlere Abweichung einer reellwertigen Zufallsvariablen von ihrem Mittelwert,

**Satz [Chebyshev]** *Sei* X *eine Zufallsvariable und*  $t \in \mathbb{R}^+$ *. Dann gilt* 

$$
P\left[|\Delta X| \ge t\right] \le \frac{1}{t^2} \text{Var}[X].\tag{3.52}
$$

<sup>————————————</sup> A. Wipf, Quantenfeldtheorie II

Der Beweis dieser Ungleichung ist ein Einzeiler,

$$
P\left[|\Delta X| \ge t\right] = P\left[(\Delta X)^2 \ge t^2\right] \stackrel{(3.51)}{\le} \frac{\text{Var}[X]}{t^2}.
$$

Ein sehr wichtiges Theorem ist das

**Satz [Gesetz der großen Zahlen**] *Gegeben sei eine Zufallsvariable X. Ferner seien*  $\epsilon, \delta$  > 0 *beliebig aber fest. Setzt man*

$$
K := \frac{\text{Var}[X]}{\epsilon \cdot \delta^2} = \text{const},\tag{3.53}
$$

*dann gilt für alle* N ≥ K*: Sind* X1, . . ., X<sup>N</sup> *unabhängige Zufallsvariablen mit derselben Verteilung wie* X *und setzt man*  $Z = (X_1 + ... + X_N)/N$ *. Dann gilt* 

$$
P\left[\left|\Delta Z\right|\geq\delta\right]\leq\epsilon.\tag{3.54}
$$

Beweis: Offensichtlich ist

$$
\langle Z \rangle = \frac{1}{N} \sum \langle X_i \rangle = \langle X \rangle
$$
 und  $\text{Var}[Z] = \frac{1}{N^2} \sum \text{Var}[X_i] = \frac{\text{Var}[X]}{N}.$ 

Die letzte Ungleichung ist für sich interessant. Es ist das berühmte Quadratwurzelgesetz für die *relativen* Schwankungen,

$$
\frac{\sqrt{\text{Var}[Z]}}{\langle Z \rangle} \le \frac{1}{N} \frac{\sqrt{\text{Var}[X]}}{\langle X \rangle}.
$$
\n(3.55)

Die Größenordnung der relativen Schwankungen von  $Z$  ist somit von  $O(N^{-1/2}).$  Bei einer großen Menge von  $X_i$  (Systemen) dürfen wir infolgedessen die Schwankungen vernachlässigen. Mit der Chebyshev-Ungleichung erhalten wir mit Hilfe der vorletzten Gleichung

$$
P\left[\left|\Delta Z\right| \geq \delta\right] \leq \frac{\text{Var}[Z]}{\delta^2} = \frac{\text{Var}[X]}{N \cdot \delta^2} \leq \epsilon. \tag{3.56}
$$

Sei nun  $X_i$  eine Folge unabhängiger, gleichverteilter Zufallsvariablen mit verschwindenden Mittelwerten und Kovarianzmatrix  $\langle X_i X_j \rangle = \delta_{ij} \sigma^2$ , und sei

$$
Y_N = \frac{1}{\sqrt{N}} \sum_{i=1}^{N} X_i.
$$
\n(3.57)

<sup>————————————</sup> A. Wipf, Quantenfeldtheorie II

Die Erzeugende Funktion für  $Y_N$  berechnet sich zu

$$
\langle e^{itY_N} \rangle = \prod_{i=1}^N \left\langle \exp\left(i\frac{t}{\sqrt{N}}X_i\right) \right\rangle
$$
  
=  $\left\langle 1 + i\frac{t}{\sqrt{N}}X_1 - \frac{1}{2}\frac{t^2}{N}X_1^2 + \frac{1}{O(N^{3/2})}\right\rangle^N \stackrel{N \to \infty}{\longrightarrow} \exp\left(-\frac{1}{2}t^2\sigma^2\right).$ 

Andererseits ist die erzeugende Funktion einer Gaußschen Zufallsvariable mit Mittel  $m$  und Varianz (Streuungsquadrat)  $\sigma^2$ 

$$
\frac{1}{\sqrt{2\pi}\,\sigma} \int dx \, e^{-(x-m)^2/2\sigma^2} \, e^{itx} = \exp\left(imt - \frac{1}{2}t^2\sigma^2\right).
$$

Ein Vergleich zeigt, dass für grosse N die Zufallsvariablen  $Y_N$  Gaußverteilt sind mit Mittel  $0$  und Varianz  $\sigma^2$ .

## 3.4 Programme für Kapitel 3

Hier finden sie die im Kapitel über "Hochdimensionale Integrale" benutzten Programme 1dintegral,c, hitmissflaeche.c, gaussdistr.c und samplingflaeche.c

1dintegral.c: Dieses Programm berechnet das Integral  $\int \exp(x)$  von 0 bis 1 für

$$
\epsilon \in \{10^{-n}|n=1,2,\ldots,6\}.
$$

mit dem Rechteck-, Trapez- und Simpsonverfahren sowie mit Hilfe der Monte-Carlo-Methode.

```
/ ∗ Programm 1 d i n t e g r a l . c
/* numerische Integration von f(x) von \alpha bis beta
/ ∗ mit v i e r ve r sch iedenen Ver fahren ∗/
#include <stdio.h> #include <stdlib.h> #include <math.h>
/ ∗ H ier d ie zu i n t e g r i e r e n d e Funkt ion e ingeben ∗/
double f ( double x )
{ return exp ( x ) ; }
/ ∗ Z u f a l l s z a h l zwischen 0 und 1 ∗/
double randa ( void )
{ return ( double ) rand ( ) / ( ( double )RAND_MAX) ; }
int main(void)
{
  double epsi, Sum, I1, I2, I3, I4, x0, x1, x2; /* Integrationsgrenzen */
  double alpha = 0, beta = 1;
  long N, i ,M= 0;
for (N=10; N<1000001; N<sub>*</sub>=10)
```
<sup>————————————</sup> A. Wipf, Quantenfeldtheorie II

```
{
    M=M+ 1; epsi = ( beta−alpha ) /N;Sum= 0;
/ ∗ e in f a ch e Methode ∗/
    for (i = 0; i < N; i++){x0=alpha+epsi * i ; Sum-Sum+f(x0);}I1 =Sum∗ epsi ;
/ ∗ T r ap e z r eg e l ∗/
    Sum=0;
    for (i = 0; i < N; i++){x0=alpha+eps i * i ; x1=x0+eps i ; Sum-Sum+(f(x0)+f(x1)) / 2.0}I2 =Sum∗ epsi ;
/ ∗ Simpson−Methode ∗/
    Sum = 0:
     for (i = 0; i < N-1; i = i + 2){x0=alpha+epsi* i; x1=x0+epsi; x2=x1+epsi;}Sum=Sum+ (f(x0) + 4.0 * f(x1) + f(x2)) / 3.0;I3 =Sum∗ epsi ;
/ ∗ Monte−Car lo−Methode ∗/
    Sum = 0:
    for (i = 0; i < N; i++){x0 = randa() : Sum = Sum + f(x0) : }I4 = epsi ∗Sum;
     p r i n t f ( "%i %.6 f %.6 f %.6 f %.6 f \n" ,M, I1 , I2 , I3 , I4 ) ;
     }
return 0; }
```
hitmissflaeche.c: Das Programm berechnet die Fläche unter einer Funktion mit Hilfe der "Hit-or-Miss" Monte-Carlo Methode. Naiv und mit Verbesserung.

```
/ ∗ Programm h i tm i s s f l a e c h e . c
/* Integration von f(x)/ ∗ mit h i t−or miss−Ver fahren ∗/
#include <stdio.h>
#include <stdlib.h>
#include <math.h>
#include <time.h>
# define M 10000001 / ∗ Anzahl Versuche ∗/
/ ∗ H ier d ie zu i n t e g r i e r e n d e Funkt ion e ingeben ∗/
double f ( double x )
{ return x∗x∗exp ( x )/(1−x+x∗exp ( x ) ) ; }
/ ∗ Funkt ion fu e r v e r b e s s e r t e s Ver fahren ∗/
double g(double x)
{ return x∗x∗exp ( x )/(1−x+x∗exp ( x ))−x∗x ; }
int main(void)
{double sum1, sum2, I1, I2, sig1, sig2, x, y;
  long n,m;
  srand48 (time (NULL));
  for (m=10; m \times M; m \times 10){sum1 = 0; sum2 = 0;}for (n=1; n \le m+1; n++){ x=drand48 ( ) ; y=drand48 ( ) ;
            if (y < f(x)) suml=suml+1;
            if (y < g(x)) sum2=sum2+1;
          } ;
       I1 =sum1/m; I2 =sum2/m;
       sig 1 = sqrt(11 * (1 - 11) / m); sig 2 = sqrt(12 * (1 - 12) / m);
```
<sup>————————————</sup> A. Wipf, Quantenfeldtheorie II

```
n = (int) log 10 (m);
           / ∗ Ausgabe in TeX−array−Format ∗/
           print(f("%i&%.6f&%.6f&%.6f&%.6f&%.6f&%.6f&%.6f&%).6f&%.6f&%.6f&%.6f&%.6f&%.6f&%.6f&%.6f&%.6f&%.6f&%.6f&%.6f&%.6f&%.6f&%.6f&%.6f&%.6f&%.6f&%.6f&%.6f&%.6f&%.6f&%.6f&%.6f&%.6f&%.6f&%.6f&%.6f&%.6n, I1, 0.376370 - I1, sig1, 1/3.0 + I2, 0.043037 - I2, sig2);} ;
   return 0;
}
```
gaussdistr.c: Das Programm berechnet die Verteilung der Summe von 10, 50 und 100 Zufallszahlen. Zur Bestimmung der Verteilung werden jeweils 1 Million Versuche gemacht. Aus den zufälligen Werten für s wird ein Histogramm erstellt und im array mean[100] gespeichert. Wir haben die Zufallsvariable s mit 2m reskaliert, so dass das Maximum der Verteilung bei 1/2 liegt.

```
/ ∗ Programm g a u s s d i s t r . c
/ ∗ Summe von M Zu f a l l s z ah l en
/ ∗ im I n t e r v a l l [ 0 , 1 ] ∗/
#include <stdio.h>
#include <stdlib.h>
#include <math.h>
# include <time . h>
#define PI 3.1415926
# define ANZ 10 / ∗ W i e v i e l e Zu f a l l s z ah l en ad d i e r t werden ∗/
# define M 1000000 / ∗ Anzahl MC−I t e r a t i o n e n ∗/
int main (void)
{ double sum,mean [ 1 0 0 0 ] ;
  double dM= 1 0 0. 0 / (double )M; / ∗ S k a l i e r ung s f a k t o r 100 ∗/
  int i, j, sumi;
  / ∗ I n i t i a l i s i e r u n g ∗/
  for (i=0; i < 100; i++)mean [i] = 0; sum = 0; srand 48 ( time (NULL) );
  / ∗ M−fache Wiederholung des Exper imen ts ∗/
  for (i = 0; i \le M; i++)\{sum = 0;/ ∗ Summe von ANZ Zu f a l l s z ah l en in jedem Exper iment ∗/
       for (j = 0; j < ANZ; j++)sum=sum+drand48 ( ) ;
        / ∗ 100 B ins fu e r Histogram ∗/
       sumi = (int) (100.0 * sum/ANZ);++mean [ sumi ] ;
     } ;
  for (i = 30; i < 70; i = i + 2)printf ("(% "(%i,%.2f)", i, mean[i]*dM);
  puts ( \hspace{0.1mm} \mbox{''} \hspace{0.1mm} \mbox{''} ) ;
  for (i = 30; i < 70; i = i + 2){sum=1-49.5}:
     printf ("(%i,%.2f)", i, sqrt (6∗ANZ/PI) * exp(-6∗ANZ*sum*sum*dM));
     } ;
  puts ( " " ) ;
  return 0;
}
```
samplingflaeche.c: Beim *important sampling* zur Berechnung von Integralen werden bevorzugt Punkte mit großem Integranden berücksichtigt und dies verringert die Varianz der einzelnen Schätzung. Das Programm samplingflaeche.c berechnet mit Hilfe des Metropolis-Algorithmus das eigentliche Integral

$$
128 \cdot \frac{\int_0^1 dx dy dz \, x^3 y^2 z \exp\left(-x^2 - y^2 - z^2\right)}{\int_0^1 dx dy dz \, \exp\left(-x^2 - y^2 - z^2\right)} \approx 2.4313142.
$$

```
/ ∗ Pogramm samp l ing f laeche . c
/* Berechnet 3–d Integral mit important sampling.
# inc lude < s t d i o . h>
# inc lude < s t d l i b . h>
# inc lude <math . h>
#include \leq time . h>
# d e f in e M 100000 / ∗ Anzahl gemessener MC−I t e r a t i o n e n ∗/
#define MA 1000 /* jede MA 'te Konfiguration gemessen */
/ ∗ V e r t e i lung ∗/
double P(double ∗x)
\{return \exp(-x[0]*x[0]-x[1]*x[1]-x[2]*x[2]);\}/ ∗ Funkt ion ∗/
double f ( double ∗x )
{ return 128.0 * x [0] * x [0] * x [0] * x [1] * x [1] * x [2]; }
int main(void)
{ double I , Sum, x [ 3 ] , y [ 3 ] ;
  long i , j ;
   srand48 (time (NULL));
  Sum=0; x[0] = \text{drand48} (); x[1] = \text{drand48} (); x[2] = \text{drand48} ();
   for (i = 1; i \leq M+1; i++){ for (j = 0; j < MA; j + 1)
           {y[0] = \text{d} \text{rand } 48 (); y[1] = \text{d} \text{rand } 48 (); y[2] = \text{d} \text{rand } 48 ();
              if (P(y) > P(x) * \text{drand48()}){x[0] = y[0]; x[1] = y[1]; x[2] = y[2];} ;
        Sum=Sum+f(x); I=Sum/i;
        if ( i\%5000==0)
        \texttt{printf("i_= \text{\%ld}, I_-=\text{\%.5f}_- \texttt{Fehler}_- \texttt{=}\text{\%.5f}\ \texttt{\%} \ \texttt{, i}, I, 2.4313142 - I \texttt{=})};} ;
   return 0;
}
```
## 3.5 Aufgaben

**Aufgabe 7: Numerische Berechnung von Integralen** Berechnen Sie mit Hilfe der Simpson-Regel das Integral

$$
\int_0^1 dx \; e^x
$$

<sup>————————————</sup> A. Wipf, Quantenfeldtheorie II

und vergleichen Sie mit dem exakten Resultat.

<sup>————————————</sup> A. Wipf, Quantenfeldtheorie II

# Kapitel 4

# Simulationen

In diesem Kapitel sollen Simulationsverfahren erläutert werden, die für die Untersuchungen in Spin- und Quantensystemen verwendet wurden und werden. Wir wenden sie auf einfache quantenmechanische Systeme, zum Beispiel den anharmonischen Oszillator, an. In späteren Kapiteln finden sich Anwendungen der hier besprochenen Methoden zur Untersuchung von nichtstörungstheoretischen Eigenschaften von Spinsystemen und quantenfeldtheoretischen Modellen. Wir beginnen mit der Besprechung von Markovprozessen, da alle Simulation derartige Prozesse realisieren.

### 4.1 Markovprozesse

Wir diskutieren nun eine Realisierung der in Kapitel 3 bereits besprochenen Methode des "important sampling". Dazu betrachten wir ein System mit f Freiheitsgraden. Wir bezeichnen die Zustände mit  $s \in 1, 2, \ldots, f$ . Die nach P-verteilten Konfigurationen werden nun mit Hilfe eines geeigneten Markovprozeßes erzeugt. Bei einem derartigen Prozess hängt die Übergangswahrscheinlichkeit  $W(s, s') = W(s \rightarrow s')$  in den Zustand s' nur vom unmittelbar "früheren" Zustand s ab. Das System hat ein Kurzzeitgedächtnis und erinnert sich nicht daran, was früher geschah. Da  $W(s, s')$ eine Übergangswahrscheinlichkeit ist, muss die *stochastische Matrix* W positiv und normiert sein,

$$
W(s, s') \ge 0 \quad \text{und} \quad \sum_{s'} W(s, s') = 1. \tag{4.1}
$$

Bei einem Zweistufenprozess von s nach s' durchläuft das System irgend einen Zwischenzustand  $s_1$ . Deshalb ist die Wahrscheinlichkeit für den Übergang  $s \to s'$  in zwei **Schritten** 

$$
W^{(2)}(s,s') = \sum_{s_1} W(s,s_1)W(s_1,s').
$$
\n(4.2)

Ähnlich gilt für einen n−Stufen-Prozess

$$
W^{(n)}(s,s') = \sum_{s_1 \cdots s_{n-1}} W(s,s_1)W(s_1,s_2)\cdots W(s_{n-1},s') = (W^n)(s,s'). \tag{4.3}
$$

Das Langzeitverhalten des System wird von  $W<sup>n</sup>$  mit  $n \to \infty$  bestimmt. Man versucht nun einen Markovprozess zu konstruieren, für den die Konfigurationen für grosse "Zeiten"  $n$  nach der Boltzmannverteilung (3.37) verteilt sind.

Stochastische Matrizen transformieren *stochastische Vektoren,* also Vektoren p mit nicht-negativen Elementen  $p_s$  die zu Eins addieren,  $\sum p_s = 1$ , in stochastische Vektoren,

$$
\sum_{s'} \left( p W \right) (s') = \sum_{s s'} p_s W(s, s') = \sum_s p_s = 1.
$$

Das Element  $p_s$  des stochastischen Vektors ist die Wahrscheinlichkeit dafür, das System im Zustand s zu finden. Zum Beispiel konvergieren die Potenzen der stochastischen Matrix

$$
W = \begin{pmatrix} a & 1 - a \\ 0 & 1 \end{pmatrix}, \tag{4.4}
$$

mit Eigenwerten 1 und  $a < 1$  exponentiell schnell gegen eine stochastische Matrix,

$$
W^n = \begin{pmatrix} a^n & 1 - a^n \\ 0 & 1 \end{pmatrix} \xrightarrow{n \to \infty} \begin{pmatrix} 0 & 1 \\ 0 & 1 \end{pmatrix}
$$

Später werden wir zeigen, dass unter gewissen Bedingungen an W die  $W<sup>n</sup>$  gegen eine stochastische Matrix mit *identischen Zeilen* konvergiert. Ein zweites einfaches Beispiel ist

$$
W = \begin{pmatrix} a & \frac{1}{2}(1-a) & \frac{1}{2}(1-a) \\ 0 & 0 & 1 \\ 0 & 1 & 0 \end{pmatrix} \text{ mit } a \le 1.
$$
 (4.5)

<sup>————————————</sup> A. Wipf, Quantenfeldtheorie II

Die geraden Potenzen von W sind

$$
W^{n} = \begin{pmatrix} a^{n} & \frac{1}{2}(1-a^{n}) & \frac{1}{2}(1-a^{n}) \\ 0 & 1 & 0 \\ 0 & 0 & 1 \end{pmatrix} \longrightarrow \begin{pmatrix} 0 & \frac{1}{2} & \frac{1}{2} \\ 0 & 1 & 0 \\ 0 & 0 & 1 \end{pmatrix}, \quad n \quad \text{gerade}
$$

und die ungeraden Potenzen

$$
W^{n} = \begin{pmatrix} a^{n} & \frac{1}{2}(1-a^{n}) & \frac{1}{2}(1-a^{n}) \\ 0 & 0 & 1 \\ 0 & 1 & 0 \end{pmatrix} \longrightarrow \begin{pmatrix} 0 & \frac{1}{2} & \frac{1}{2} \\ 0 & 0 & 1 \\ 0 & 1 & 0 \end{pmatrix}, n \text{ ungerade.}
$$

Für  $a < 1$  wird ein stochastischer Vektor  $p$  in

$$
pW^{2n} \stackrel{n \to \infty}{\longrightarrow} \left(0, p_2 + \frac{p_1}{2}, p_3 + \frac{p_1}{2}\right)
$$
  

$$
pW^{2n+1} \stackrel{n \to \infty}{\longrightarrow} \left(0, p_3 + \frac{p_1}{2}, p_2 + \frac{p_1}{2}\right)
$$

abgebildet. Die Folge  $p W^n$  nähert sich exponentiell schnell einer periodischen Bahn mit der Periode 2. Wir werden weiter unten zeigen, dass die Folge deshalb nicht konvergiert weil jede Spalte von W mindestens eine Null enthält.

Jede stochastische Matrix hat den Eigenwert 1. Der entsprechende Rechtseigenvektor ist  $\sim (1,1,\ldots,1)^T$ . Zur Bestimmung des Linkseigenvektors betrachten wir die Folge

$$
p_n = \frac{1}{n} \sum_{j=0}^{n-1} p W^j.
$$
 (4.6)

Stochastische Vektoren bilden eine kompakte Menge und deshalb hat die Folge (4.6) eine konvergente Teilfolge,

$$
\frac{1}{n_k}\sum_{0}^{n_k-1}p W^j \longrightarrow P.
$$

Wir multiplizieren von rechts mit W und finden

$$
\frac{1}{n_k}\sum_{1}^{n_k}p W^j \longrightarrow PW.
$$

<sup>————————————</sup> A. Wipf, Quantenfeldtheorie II

Lassen wir nun in der Differenz der beiden letzten Formeln, also in

$$
\frac{1}{n_k} \left( \boldsymbol{p} - \boldsymbol{p} \, W^{n_k} \right) \longrightarrow \boldsymbol{P} - \boldsymbol{P} W
$$

 $n_k$  gegen  $\infty$  streben, dann folgt

$$
PW = P.\t\t(4.7)
$$

Damit hat jede stochastische Matrix W mindestens einen *Fixpunkt* P, d.h. einen Linkseigenvektor mit Eigenwert 1.

Wir nehmen nun an, W habe mindestens eine Spalte, deren minimales Element größer gleich einer positiven Zahl δ ist. Dann können *alle* Zustände mit nicht-verschwindender Wahrscheinlichkeit in einen bestimmten Zustand übergehen. Matrizen mit dieser Eigenschaft heissen *attraktiv*. M in (4.4) ist attraktiv während dasjenige in (4.5) nicht attraktiv ist. Wir notieren noch, dass für zwei reelle Zahlen  $p$  und  $p^{\prime}$  gilt

$$
|p - p'| = p + p' - 2\min(p, p'),
$$

so dass für zwei stochastische Vektoren

$$
\|\mathbf{p} - \mathbf{p}'\| = 2 - 2 \sum_{s} \min(p_s, p'_s). \tag{4.8}
$$

Nun beweisen wir, dass ein attraktives W auf Vektoren  $\Delta = (\triangle_1, \ldots, \triangle_f)$  mit

$$
\|\Delta\| \equiv \sum |\Delta_s| = 2 \quad \text{und} \quad \sum \Delta_s = 0 \tag{4.9}
$$

kontraktiv ist. Zuerst beweisen wir diese Eigenschaft für die Differenz zweier kartesischer Basisvektoren  $e_s$ ,  $s = 1, ..., f$  (alle Einträge bis auf den s'ten verschwinden). Dazu wenden wir die Identität (4.8) auf die stochastischen Vektoren  $\pmb{e}_sW$  und  $\pmb{e}_{s'}W$ an, also auf Zeilen von  $W$  mit den Nummern  $s$  und  $s^{\prime}.$  Für ein attraktives  $W$  finden wir für  $s \neq s'$ 

$$
\|e_s W - e_{s'} W\| = 2 - 2 \sum_{s''} \min \{W(s, s''), W(s', s'')\}
$$
  
 
$$
\leq 2 - 2\delta = (1 - \delta) \underbrace{\|e_s - e_{s'}\|}_{=2} \text{ mit } 0 < \delta < 1,
$$
 (4.10)

was beweist, dass  $W$  auf den Differenzvektoren  $\bm{e}_s-\bm{e}_{s'}$  kontraktiv ist. Wir haben

$$
\min_{s''}\{W(s,s'')W(s',s'')\} \ge \min\{W(s,s^*)(W(s',s^*)\} \ge \delta
$$

<sup>————————————</sup> A. Wipf, Quantenfeldtheorie II

benutzt, wobei  $s^*$  zur Spalte mit Elementen größer oder gleich  $\delta$  gehört.

Nun beweisen wir diese Eigenschaft für alle Vektoren ∆ in (4.9). Wegen

$$
\sum_{s:\Delta_s\geq 0} \Delta_s - \sum_{s:\Delta_s<0} \Delta_s = \|\Delta\| = 2
$$
  

$$
\sum_{s:\Delta_s\geq 0} \Delta_s + \sum_{s:\Delta_s<0} \Delta_s = 0
$$

folgt unmittelbar

$$
\sum_{\Delta_s \ge 0} \Delta_s = 1 \quad \text{und} \quad \sum_{\Delta_s < 0} \Delta_s = -1. \tag{4.11}
$$

Um die Notation einfach zu halten bezeichnen wir in den folgenden Formeln die nicht-negativen Elemente von  $\boldsymbol{\Delta}$  mit  $\triangle_s$  und die negativen Elemente mit  $\triangle_{s'}$ . Man beachte, das die Indexmengen  $\{s\}$  und  $\{s'\}$  eine leere Schnittmenge haben. Wegen (4.11) gilt

$$
\|\Delta\| = 2 = -2 \sum \Delta_s \sum \Delta_{s'} = -\sum \Delta_s \Delta_{s'} \underbrace{\|e_s - e_{s'}\|}_{=2}, \qquad (4.12)
$$

wobei  $s \neq s'$  angenommen wurde. Um die Norm von  $\boldsymbol{\Delta} \, W$  abzuschätzen benutzen wir

$$
\sum \triangle_{s} e_{s} = -\sum \triangle_{s'} \sum \triangle_{s} e_{s} \quad , \quad \sum \triangle_{s'} e_{s'} = + \sum \triangle_{s} \sum \triangle_{s'} e_{s'},
$$

wobei wir von (4.11) Gebrauch machten, und dies führt auf die Ungleichung

$$
\|\Delta W\| = \|\sum \Delta_s e_s W + \sum \Delta_{s'} e_{s'} W\| = \|- \sum \Delta_{s'} \Delta_{s'} (e_s - e_{s'}) W\| \leq - \sum \Delta_s \Delta_{s'} \|(e_s - e_{s'}) W\| \leq - \sum \Delta_s \Delta_{s'} \|e_s - e_{s'}\|(1 - \delta),
$$
\n(4.13)

wobei wir die Abschätzung (4.10) benutzten. Der Vergleich mit (4.12) führt dann auf die gesuchte Ungleichung,

$$
\|\Delta W\| \le (1 - \delta) \|\Delta\| \tag{4.14}
$$

die besagt, dass W auf den Vektoren (4.9) kontraktiv ist. Da die Ungleichung linear in  $\Delta$  ist, können wir die Bedingung  $\|\Delta\| = 2$  aufgeben. Damit ist W kontraktiv auf allen Vektoren deren Elemente zu Null addieren und insbesondere auf Differenzen von zwei stochastischen Vektoren.

<sup>————————————</sup> A. Wipf, Quantenfeldtheorie II

Iterieren wir die Ungleichung, so erhalten wir

$$
\|\Delta W^n\| \le (1-\delta)^n \|\Delta\|.\tag{4.15}
$$

Nun wenden wir diese Abschätzung auf  $p − P$  an, wobei P den Fixpunkt in (4.7) bezeichnet und p ein beliebiger stochastischer Vektor ist. Da die Elemente von  $p - P$ zu Null addieren, gilt offensichtlich (4.15) und wir folgern

$$
\|(\mathbf{p} - \mathbf{P})W^n\| = \|\mathbf{p} W^n - \mathbf{P}\| \stackrel{n \to \infty}{\longrightarrow} 0
$$

oder, dass

$$
p W^n \stackrel{n \to \infty}{\longrightarrow} P. \tag{4.16}
$$

Für die stochastischen Vektoren  $e_s$  ist die linke Seite die s'te Zeile von lim  $W^n = W^{eq}$ und deshalb hat Weq identische Zeilen. Also sind alle Elemente in einer Spalte von Weq gleich, wie im obigen ersten Beispiel,

$$
W^{eq}(s, s') = \lim_{n \to \infty} W^n(s, s') = P_{s'}, \tag{4.17}
$$

wobei  $P_{s'}$  das Element  $s'$  von  $\boldsymbol{P}$  bezeichnet. Nun folgt, dass die Gleichgewichtsgrößen P und Weq *eindeutig* sind: Es sei P′ ein zweiter Fixpunkt des Markovprozeßes. Dann ist

$$
P'_{s'} = \sum_{s} P'_{s} W(s, s') = \lim_{n \to \infty} \sum_{s} P'_{s} W^{n}(s, s') = \sum_{s} P'_{s} P_{s'} = P_{s'},
$$

und dies beweist, dass  $P$  der eindeutige Fixpunkt ist.

Es sollte klar sein, wie man auf Systeme mit kontinuierlichen Freiheitsgraden, zum Beispiel ein mechanisches System, dessen reine Zustände durch Punkte  $q \in \mathbb{R}^n$ gegeben sind, verallgemeinert: Anstelle der Elemente  $p<sub>s</sub>$  von stochastischen Vektoren führt man *Wahrscheinlichkeitsdichten* p(q) ein. Summen über den diskreten Index s werden zu Integralen über die kontinuierliche Variable q. Für derartige System haben die Bedingungen (4.1) die Form

$$
W(q, q') \ge 0 \quad \text{und} \quad \int \mathcal{D}q' \, W(q, q') = 1. \tag{4.18}
$$

Bezeichnet  $P(q)$  die Gleichgewichtsverteilung, so lautet die Bedingung (4.7)

$$
P(q') = \int \mathcal{D}q P(q) W(q, q'). \qquad (4.19)
$$

<sup>————————————</sup> A. Wipf, Quantenfeldtheorie II

# 4.2 Detailliertes Gleichgewicht

In der Euklidschen Quantenmechanik oder der Quantenstatistik ist  $P(q)$  die Boltzmannverteilung (3.37). Eine einfache Gleichung, welche die Bedingung (4.7) beziehungsweise (4.19) impliziert, ist die *detailierte Bilanzgleichung*: Die Wahrscheinlichkeit  $P_s$  einer Konfiguration  $s$ , multipliziert mit der Übergangswahrscheinlichkeit  $W(s,s^\prime)$ in eine Konfiguration s', ist gleich der Wahrscheinlichkeit für den inversen Prozess, beginnend mit der Konfiguration  $s'$  mit  $P_{s'}$  und Übergangswahrscheinlichkeit  $W(s',s),$ so dass

$$
P_s W(s, s') = P_{s'} W(s', s).
$$
\n(4.20)

Der Übergang von s nach s' ist wahrscheinlicher als der umgekehrte Prozess, wenn die Gleichgewichtsdichte bei s' größer ist als bei s. Die Wahrscheinlichkeitsverteilung  $P$  ist in der Tat ein Fixpunkt von  $W$ ,

$$
\sum_{s} P_{s} W(s, s') = \sum_{s} P_{s'} W(s', s) = P_{s'}.
$$
\n(4.21)

Die Bedingung des detaillierten Gleichgewichts (4.20) legt W noch nicht fest. Man benutzt diese Freiheit in der Wahl um einen möglichst einfachen und schnellen Algorithmus zu finden. *Metropolis-* und *Wärmebadalgorithmus* sind besonders beliebt, weil sie fast immer einsetzbar sind. In den letzten Jahren spielen allerdings die sogenannten *Cluster-Algorithmen* eine zunehmend wichtige Rolle, da sie das "critical slowing down" berücksichtigen. Eine Einführung in die Monte-Carlo Methode finden sie im Lehrbuch von NEWMAN und BARKENNA [26].

### 4.2.1 Akzeptanzrate

Die Übergangswahrscheinlichkeit W(s, s) wird durch (4.20) nicht eingeschränkt und wir können eine Änderung der  $W(s, s')$  durch Anpassung von  $W(s, s)$  die Summenregel in (4.1) beibehalten. Wir schreiben nun die Übergangswahrscheinlichkeit als Produkt einer Selektions- oder Testwahrscheinlichkeit und einer Akzeptanzrate,

$$
W(s, s') = T(s, s')A(s, s').
$$
\n(4.22)

Dabei ist  $T(s,s^{\prime})$  die Wahrscheinlichkeit, bei einem gegebenem Anfangszustand  $s$  den neuen Zustand  $s'$  zu testen. Starten wir mit  $s$  und testen  $s'$ , dann ist  $0 \leq A(s,s') \leq 1$  die Wahrscheinlichkeit, dass die Änderung nach  $s^\prime$  auch akzeptiert wird. Die Bedingung

<sup>————————————</sup> A. Wipf, Quantenfeldtheorie II

für das detailierte Gleichgewicht,

$$
\frac{T(s,s')A(s,s')}{T(s',s)A(s',s)} = \frac{P_{s'}}{P_s},
$$
\n(4.23)

legt das Verhältnis der Akzeptanzraten nicht fest. Ein effizienter Monte-Carlo Algorithmus bedingt eine möglichst gute Wahl für dieser Raten. Sind sie nämlich sehr klein, dann werden nur wenige Änderungen angenommen und man bleibt im Anfangszustand "hängen". Man verschwendet wertvolle Rechenzeit ohne den Zustandsraum zu durchlaufen. In der Praxis setzt man die grössere der Akzeptanzraten  $A(\mu, \nu)$ und  $A(\nu, \mu)$  gleich Eins und wählt die kleinere so, dass die Bilanzgleichung (4.23) erfüllt wird.

### 4.2.2 Hasting und Metropolis Methode

Bei diesem Algorithmus wird die Selektionswahrscheinlichkeit  $T(s,s^\prime)$  für alle von  $s$ aus *erreichbaren* Zustände s ′ gleich gewählt [27]. Die Selektionswahrscheinlichkeiten der anderen Zustände ist Null. Bezeichnet  $N \leq f$  die Anzahl erreichbarer Zustände, dann gilt

$$
T(s, s') = \begin{cases} 1/N & s \to s' \text{ m\"oglich} \\ 0 & \text{sonst.} \end{cases}
$$
 (4.24)

Als Akzeptanzrate wählt man

$$
A(s, s') = \min\left(\frac{P_{s'} \cdot T(s', s)}{P_{s} \cdot T(s, s')}, 1\right)
$$
\n(4.25)

und dann erfüllt W in (4.22) die Bedingung für das detailierte Gleichgewicht,

$$
P_sT(s, s') \cdot \min\left(\frac{P_{s'}T(s', s)}{P_sT(s, s')}, 1\right) = P_{s'}T(s', s) \cdot \min\left(\frac{P_sT(s, s')}{P_{s'}T(s', s)}, 1\right),
$$

wie man durch die Fallunterscheidung  $P_{s'}T(s',s)$  kleiner oder größer als  $P_sT(s,s')$ leicht nachprüft. Eine Verallgemeinerung dieser Methode stammt von Hasting [28]. Gegenüber dem einfachen und universell einsetzbaren Metropolis-Algorithmus kann damit unter Umständen eine beträchtliche Verbesserung erreicht werden.

Beim Metropolis-Algorithmus beginnt man mit einer Startkonfiguration s. Eine gute Anfangsbedingung kann unter Umständen viel Rechenzeit ersparen. Bei hohen Temperaturen wird man anfänglich die Variablen zufällig wählen, bei tiefen Temperaturen und in einer geordneten Phase dagegen stark korreliert.

<sup>————————————</sup> A. Wipf, Quantenfeldtheorie II

Wir stellen nun eine Impementierung des Algorithmus für die Simulation von Gittersystemen, zum Beipiel eines diskretisierten quantenmechanischen Systems auf n Gitterpunkten, vor. Man wählt eine anfängliche Konfigurationen  $q = (q_1, \ldots, q_n)$  und verändert oder belässt die Variable  $q_1$  auf dem ersten Gitterpunkt gemäß folgenden Regeln:

- 1. Zuerst ersetzt man  $q_1$  versuchsweise durch eine zufällig ausgewähltes  $q_1'$ .
- 2. Nimmt die Wirkung beim Übergang  $q_1 \rightarrow q'_1$  ab,  $\Delta S < 0$ , so wird  $q_1$  durch  $q'_1$ ersetzt.
- 3. Nimmt die Wirkung zu, dann wählt man eine gleichverteilte Zufallszahl  $r \in [0, 1]$ und der Vorschlag  $q'_1$  wird nur angenommen wenn  $\exp(-\Delta S) > r$  ist. Andernfalls ändert man die Gittervariable  $q_1$  nicht.
- 4. Nun verfährt man mit den Variablen  $q_2, q_3, \ldots$  auf den anderen Gitterplätzen analog, bis alle Variablen getested sind.
- 5. Ist der letzte Gitterplatz erreicht, so ist ein "sweep" über das Gitter oder eine *Monte-Carlo-Iteration* beendet und man fängt wieder mit dem ersten Gitterplatz an.

Bei einer realistischen Simulation streicht man zig-tausend mal übers Gitter, um statistische Fehler zu verkleinern.

Um nachzuprüfen, ob der Markovprozess in der Nähe der Gleichgewichtsverteilung ist, "misst" man Erwartungswerte als Funktionen der Monte-Carlo-Zeit mit einer MC-Iteration als Zeiteinheit. Nachdem die Erwartungswerte nur noch statistich schwanken, beginnt man die Observablen gemäß (3.38) zu messen.

2**-Zustandssystem:** Wir betrachten ein System mit zwei Zuständen,

$$
H |1\rangle = E_1 |1\rangle \quad \text{und} \quad H |2\rangle = E_2 |2\rangle, \qquad \Delta E = E_2 - E_1 > 0. \tag{4.26}
$$

Beim Übergang  $|2\rangle \rightarrow |1\rangle$  wird die Energie erniedrigt, so dass  $W(2, 1) = 1$  ist. Andererseits ist die Anregungswahrscheinlichkeit W(1, 2) gleich dem Boltzmannfaktor

$$
b_{21} = e^{-\beta(E_2 - E_1)} < 1.
$$

Deshalb ist die stochastische Matrix

$$
W = \begin{pmatrix} 1 - b_{21} & b_{21} \\ 1 & 0 \end{pmatrix}.
$$
 (4.27)

<sup>————————————</sup> A. Wipf, Quantenfeldtheorie II

Die Potenzen dieser Matrix lauten

$$
W^{n} = \frac{1}{1 + b_{21}} \begin{pmatrix} 1 + (-b_{21})^{n+1} & b_{21}(1 + (-b_{21})^{n}) \\ 1 + (-b_{21})^{n} & b_{21}(1 + (-b_{21})^{n-1}) \end{pmatrix},
$$

und sie konvergieren exponentiell schnell gegen die stochastische Matrix

$$
W^{\infty} = \frac{1}{1 + b_{21}} \begin{pmatrix} 1 & b_{21} \\ 1 & b_{21} \end{pmatrix} = \frac{1}{Z} \begin{pmatrix} e^{-\beta E_1} & e^{-\beta E_2} \\ e^{-\beta E_1} & e^{-\beta E_2} \end{pmatrix}.
$$
 (4.28)

Hier bezeichnet Z die Zustandssumme des 2-Zustandssystems  $Z = \exp(-\beta E_1) +$ exp(−βE2). Entsprechend konvergiert jede anfängliche Wahrscheinlichkeitsverteilung  $p = (p_1, p_2)$  gegen die Boltzmannverteilung

$$
\boldsymbol{p} \longrightarrow \boldsymbol{P} = \frac{1}{Z} \left( e^{-\beta E_1}, e^{-\beta E_2} \right). \tag{4.29}
$$

3-**Zustandssystem:** Es seien  $|i\rangle$  die drei Energieeigenzustände mit Energien  $E_1$  <  $E_2 < E_3$ . Die stochastische Matrix hat die Form

$$
W = \frac{1}{2} \begin{pmatrix} 2 - b_{21} - b_{31} & b_{21} & b_{31} \\ 1 & 1 - b_{32} & b_{32} \\ 1 & 1 & 0 \end{pmatrix}, \quad b_{pq} = e^{-\beta(E_p - E_q)}, \tag{4.30}
$$

und ihre Potenzen konvergieren gegen

$$
W^{\infty} = \frac{1}{Z} \begin{pmatrix} e^{-\beta E_1} & e^{-\beta E_2} & e^{-\beta E_3} \\ e^{-\beta E_1} & e^{-\beta E_2} & e^{-\beta E_3} \\ e^{-\beta E_1} & e^{-\beta E_2} & e^{-\beta E_3} \end{pmatrix} . \tag{4.31}
$$

Deshalb konvergiert jede Anfangverteilung gegen die Boltzmannverteilung.

$$
P = \frac{1}{Z} \left( e^{-\beta E_1}, e^{-\beta E_2}, e^{-\beta E_3} \right).
$$
 (4.32)

Die folgende Abbildung zeigt das Streben ins Gleichgewicht für vier unterschiedliche Anfangsverteilungen. Es wurden die Energiedifferenzen  $E_2 - E_1 = 0.5$  und  $E_3 - E_2 = 0.5$ 0.3 gewählt.

<sup>————————————</sup> A. Wipf, Quantenfeldtheorie II

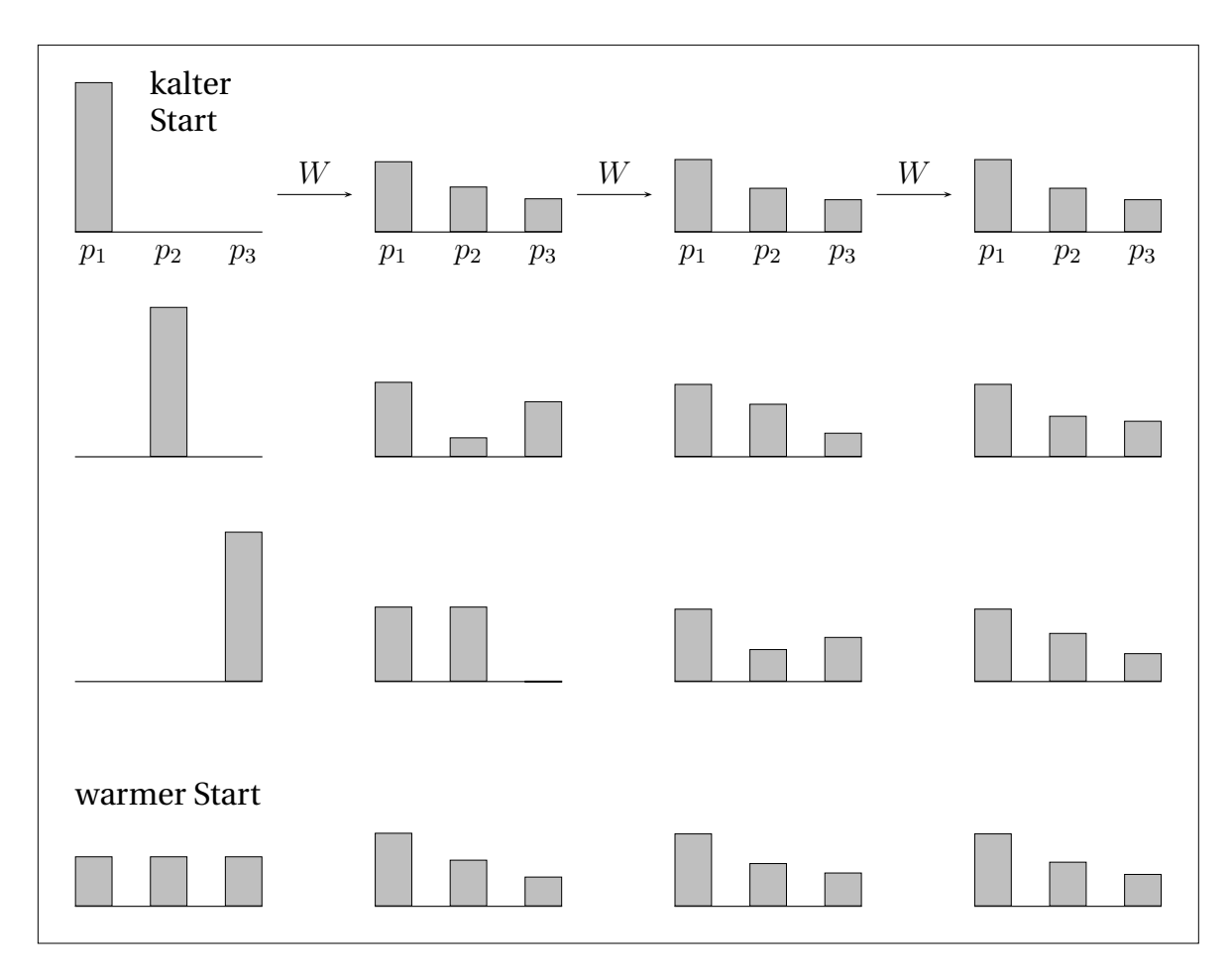

Für den "kalten Start" mit Grundzustand als Anfangszustand und den "warmen Start" mit gleichverteilten Anfangswahrscheinlichkeiten ist die Konvergenz besonders gut. Startet man im Zusand mit größter Energie, dann ist die Konvergenz am schlechtesten.

## 4.2.3 Wärmebad-Methode

Bei dieser Methode hängt die Übergangswahrscheinlichkeit  $W(s, s')$  nur vom Endzustand  $s'$  ab. Wegen der Bilanzgleichung (4.20) ist dann  $W(s,s')\propto P_{s'}$  und mit den Normierungsbedingungen an P und W folgt

$$
W(s, s') = P_{s'}.
$$
\n(4.33)

In dieser Form eignet sich sich die Methode besonders gut wenn die Gleichgewichtsverteilung leicht integriert beziehungsweise summiert werden kann. Wir illustrieren dies anhand der Berechnung der eindimensionalen Integrale  $\langle O \rangle = \int O(x)P(x)dx$ , wozu wir nach  $P(x)$  verteilte Zufallszahlen generieren wollen. Zu deren Erzeugung

<sup>————————————</sup> A. Wipf, Quantenfeldtheorie II

betrachten wir die monoton wachsende Stammfunktion

$$
F(x) = \int_{-\infty}^{x} P(y) dy \in [0, 1]
$$

der Wahrscheinlichkeitsdichte und erzeugen gleichverteilte Zufallszahlen  $y_i$  im Wertebereich [0, 1] der Stammfunktion. Wegen

$$
y_2 - y_1 = \int_{F^{-1}(y_1)}^{F^{-1}(y_2)} P(y) dy
$$

sind deren Urbilder  $\{F^{-1}(y_i)\}$  nach  $P$  verteilt, wie in folgender Abbildung skizziert.

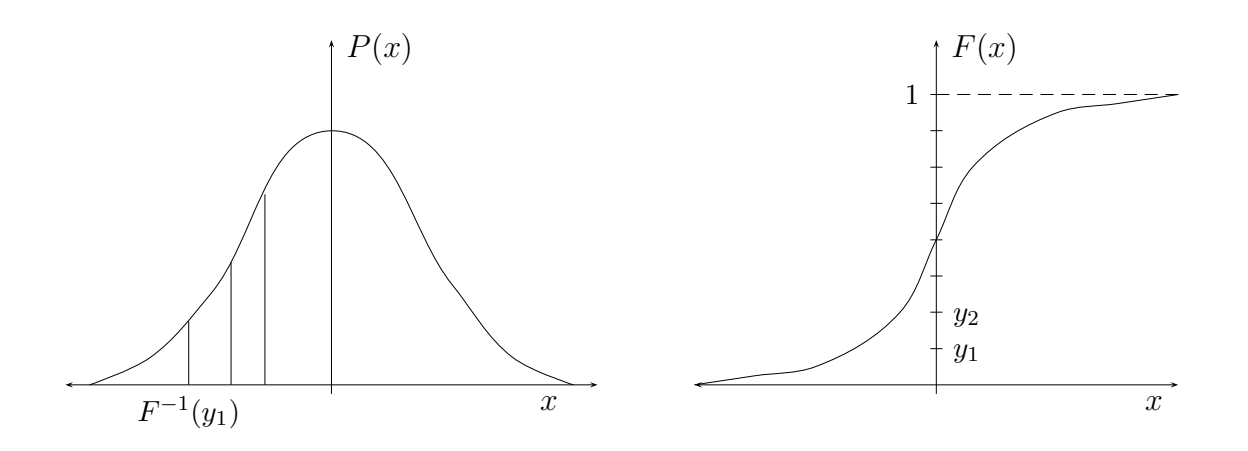

Für ein System mit einer endlichen Anzahl Zustände ist die Stammfunktion eine Treppenfunktion. Wir ordnen die Systemzustände  $s = \{1, 2, \ldots, n\}$  nach ihren Wahrscheinlichkeiten,  $P_1 \ge P_2 \ge \ldots \ge P_n$ .

0  $P_1$   $P_1+P_2$   $P_1+P_2+P_3$  1

Bei der direkten Wärmebadmethode lautet dann eine mögliche Implementierung wie folgt:

- 1. Ziehe eine gleichverteilte Zufallszahl  $r \in [0, 1]$ .
- 2. Ist  $r < P_1$ , dann wird die erste Konfiguration mit  $s = 1$  gewählt. Gehe zu 1.
- 3. Andernfalls, falls  $r < P_1 + P_2$ , wird die zweite Konfiguration gewählt. Gehe zu 1.
- 4. und so weiter.

<sup>————————————</sup> A. Wipf, Quantenfeldtheorie II

Die stochastische Matrix für diesen einfachen Algorithmus ist ideal,

$$
W = \begin{pmatrix} P_1 & P_2 & \dots & P_n \\ P_1 & P_2 & \dots & P_n \\ \vdots & \vdots & \dots & \vdots \\ P_1 & P_2 & \dots & P_n \end{pmatrix} \Longrightarrow W^2 = W.
$$
 (4.34)

Der Algorithmus hat aber einen grossen Nachteil: Er ist in dieser Form nur auf diskrete und relativ kleine Systeme anwendbar und wird langsam für eine zunehmende Anzahl Zustände. Sind die Konfigurationen Boltzmann-verteilt, so muss man die Zustandssumme kennen, um die Wahrscheinlichkeiten zu berechnen.

Für kontinuierliche Variablen kann der Algorithmus modifiziert werden. Dazu wählt man den Metropolis-Algorithmus für die bedingten Wahrscheinlichkeiten der gemeinsamen Verteilung  $P(q)$ . Man beginnt mit der Dichte  $P(q_1|q_2,\ldots,q_n)$  für die Wahrscheinlichkeit von  $q_1$  bei festgehaltenen  $q_2, \ldots, q_n$ . Eine einfache Iteration, ausgehend von der Konfiguration q zur MC-Zeit  $t = 1$ , wäre zum Beispiel zur Zeit  $t = 2$ 

$$
q_1(2) \sim P(q_1|q_2(1), q_3(1), \ldots, q_n(1))
$$
  
\n
$$
q_2(2) \sim P(q_2|q_1(2), q_3(1), \ldots, q_n(1))
$$
  
\n
$$
q_3(2) \sim P(q_3|q_1(2), q_2(2), \ldots, q_n(1))
$$
  
\n
$$
\vdots \sim \vdots
$$
  
\n
$$
q_n(2) \sim P(q_n|q_1(2), q_2(2), \ldots, q_{n-1}(2)).
$$

Hier bedeutet  $q_1(2) \sim P(q_1|q_2(1), q_3(1), \ldots, q_n(1))$ , dass das neue  $q_1$  entsprechend der bedingten Wahrscheinlichkeit P(. . .) zu wählen ist. Wir werden später eine Implementierung dieses Algorithmus für spezielle Systeme, zum Beispiel Spinmodelle, besprechen.

### 4.3 Anharmonischer Oszillator

Wir untersuchen eindimensionale Systeme mit diskretisierter Euklidscher Wirkung

$$
S = \epsilon \sum_{j=0}^{n-1} \left\{ \frac{m}{2} \frac{(q_{j+1} - q_j)^2}{\epsilon^2} + V(q_j) \right\}.
$$
 (4.35)

Insbesonders betrachten wir hier den anharmonischen Oszillator

$$
V(q) = \mu q^2 + \lambda q^4. \tag{4.36}
$$

<sup>————————————</sup> A. Wipf, Quantenfeldtheorie II

Bei den Simulationen, deren Resultate unten angegeben werden, hatte das Raumgitter etwa 1000 Gitterpunkte. Die Wahl von  $n$  und  $\epsilon$  ist durch zwei Gesichtspunkte eingeschränkt:

- $\bullet$   $\epsilon$  muss genügend klein sein um dem Kontinuums-Limes nahe zu kommen.
- Die Größen von Interesse müssen ins Volumen  $n\epsilon$  passen. Zum Beispiel sollte die Breite des Grundzustandes kleiner als  $n\epsilon$  sein.

Definiert man eine typische physikalische Skala  $\lambda_0$  des Systems, so werden wir

$$
\epsilon \le \frac{\lambda_0}{10} \quad \text{und} \quad n\epsilon \ge 10\lambda_0 \tag{4.37}
$$

fordern. Ein weiteres Problem ist die Größe der *statistischen Fluktuationen.* Für eine Observable O sind die relativen Streuungen um den Mittelwert  $\langle O \rangle$  etwa

$$
\Delta_O = \sqrt{\frac{\langle O^2 \rangle}{\langle O \rangle^2} - 1} \sim (\text{Anz. Gitterpunkte})^{-1/2}.
$$
\n(4.38)

Zur Schätzung der Erwartungswerte mitteln wir nach (3.38) über identische Gitter,

$$
\bar{O} = \frac{1}{M} \sum_{\mu=1}^{M} O(q_{\mu}).
$$
\n(4.39)

Es braucht einige Zeit, gemessen in Metropolis-Iterationen, bis das Gleichgewicht erreicht ist, d.h. bis der Markovprozeß konvergiert. Für den anharmonischen Oszillator und die gewählten Gitterabstände  $\epsilon$  ist bei vernünftiger Wahl der Anfangsbedingung das Gleichgewicht nach etwa 10 − 100 Iterationen erreicht. Die danach erzeugen Gitterkonfigurationen werden bei der Auswertung berücksichtigt. Da aber die Konfigurationen aufeinander folgender Sweeps korreliert sind, wird nur jeder MA'te Sweep durch das Gitter ausgewertet. Will man M Konfigurationen auswerten dann müssen also M · MA Konfigurationen erzeugt werden. Mit wachsender *Autokorrelationszeit* muss MA grösser gewählt werden. Für den anharmonischen Oszillator und die unten gewählten Modellparameter ist  $MA = 5$  eine sinnvolle Wahl. Die Autokorrelationszeit hängt auch von der zu betrachteten Observablen ab. In Gitterfeldtheorien kann sie für räumlich gemittelte Grössen gross werden.

Gemessen werden die Korrelationsfunktionen

$$
\overline{q_i^2}
$$
,  $\overline{q_i^4}$  und  $\overline{q_i q_{i+m}}$ .

<sup>————————————</sup> A. Wipf, Quantenfeldtheorie II
Damit kann man schon die niedrigsten Energien bestimmen. Zur Berechnung der Grundzustandsenergie benutzen wir den *Virialsatz* (wir folgen hier Creutz und Freedman [30])

$$
\frac{1}{2m} \langle 0 | \hat{p}^2 | 0 \rangle = \frac{1}{2} \langle 0 | \hat{q} V'(\hat{q}) | 0 \rangle , \qquad (4.40)
$$

so dass gilt

$$
E_0 = \langle 0 | \frac{1}{2} \hat{q} V'(\hat{q}) + V(\hat{q}) | 0 \rangle = \frac{1}{Z} \int \mathcal{D}q \, e^{-S[q]} \left( \frac{1}{2} q V'(q) + V(q) \right). \tag{4.41}
$$

Für die Energie des ersten angeregten Zustands finden wir mit (2.66) den Ausdruck

$$
E_1 = -\frac{1}{\Delta \tau} \lim_{\tau \to \infty} \log \frac{\langle 0 | q_E(\tau + \Delta \tau) q(0) | 0 \rangle}{\langle 0 | q_E(\tau) q_E(0) | 0 \rangle} + E_0.
$$
 (4.42)

Um die Wellenfunktion des Grundzustandes zu berechnen, benutzen wir

$$
K(\tau, q', q) = \sum_{n} e^{-\tau E_n} \psi_n(q') \psi_n(q), \qquad (4.43)
$$

wobei  $\psi_n$  die reellen und normierten Eigenfunktionen von H sind. Für grosse euklidsche Zeiten und festgehaltene Endpunkte  $q' = q$  kann man aus

$$
\lim_{\tau \to \infty} \frac{K(\tau, q, q)}{\int dq K(\tau, q, q)} = |\psi_0(q)|^2
$$
\n(4.44)

die Aufenthaltswahrscheinlichkeit des Teilchens (im Grundzustand) im Intervall [q, q+ ∆q] berechnen. Dazu zählt man in jeder gemessenen MC-Konfiguration den Anteil Koordinaten  $q_i$  die im untersuchten Intervall liegen. Diese relative Häufigkeit bestimmt man für jeden Bin in der Unterteilung des interessierenden q-Gebiets in kleine Intervalle der Länge ∆ und für viele Konfigurationen.

Reskalieren wir die Konstanten (m,  $\mu$ ,  $\lambda$ ) in (4.35,4.36) und die Koordinaten mit Potenzen von  $\epsilon$  und führen die dimensionslosen Gittergrößen  $(m_L, \mu_L, \lambda_L)$  ein

$$
q_L = q/\epsilon, \quad m_L = \epsilon m, \quad \mu_L = \epsilon^3 \mu \quad \text{und} \quad \lambda_L = \epsilon^5 \lambda,
$$
 (4.45)

dann vereinfacht sich der Ausdruck für die Gitterwirkung,

$$
S(\boldsymbol{q}) = \sum_{j=0}^{n-1} \left\{ \frac{m_L}{2} (q_{j+1} - q_j)_L^2 + \mu_L q_{j,L}^2 + \lambda_L q_{j,L}^4 \right\}.
$$
 (4.46)

<sup>————————————</sup> A. Wipf, Quantenfeldtheorie II

Die Differenz der Wirkungen zweier Konfigurationen  $q'$  und  $q$ , welche sich nur in der j'ten Variablen unterscheiden, ist

$$
S(\mathbf{q}') - S(\mathbf{q}) \approx (q'_j - q_j)_L \Big\{ -m_L(q_{j+1} + q_{j-1})_L + (q'_j + q_j)_L \Big\} m_L + \mu_L + \lambda_L (q'^2_j + q^2_j)_L \Big\}. \tag{4.47}
$$

Der Nachteil dieser Methode ist, dass wir physikalische Grössen in Einheiten der unphysikalischen und in  $S(q)$  nicht mehr auftretenden Länge  $\epsilon$  messen. Man muss zuerst eine physikalische Grösse (zum Beispiel eine Masse oder Energie) berechnen und mit dem "experimentellen" Wert vergleichen und kann erst danach eine Skala festlegen.

Alternativ können wir alle dimensionsbehafteten Größen in Einheiten einer festen Einheitslänge ℓ messen:

$$
\epsilon = a\ell, \quad q = \tilde{q}\ell, \quad m = \tilde{m}/\ell, \quad \mu = \tilde{\mu}/\ell^3 \quad \text{und} \quad \lambda = \tilde{\lambda}/\ell^5.
$$
\n(4.48)

Dann ist

$$
S(\mathbf{q}') - S(\mathbf{q}) = (\tilde{q}'_j - \tilde{q}_j) \left\{ -\frac{\tilde{m}}{a} (\tilde{q}_{j+1} + \tilde{q}_{j-1}) + (\tilde{q}'_j + \tilde{q}_j) \left( \frac{\tilde{m}}{a} + a\tilde{\mu} + a\tilde{\lambda} (\tilde{q}'_j^2 + \tilde{q}_j^2) \right) \right\}.
$$
 (4.49)

Diese Formel wurde im Programm anharmonic1.c auf Seite 77 bei der Definition der Funktion deltaS in der Header-datei stdanho.h auf Seite 79 benutzt. Die Modellparameter  $m, \mu$  und  $\lambda$ , die Anzahl Gitterpunkte N und die Gitterkonstante a sind in constants.h auf Seite 78 als Konstanten abgelegt und können leicht geändert werden. Nur jede  $MA$ 'te Iteration wird gemessen, und zwar erst ab der  $MA \cdot MG'$ ten Iteration. Das Quadrat der Wellenfunktion wird auf [−INTERV, INTERV ] gebinnt, und die Anzahl Bins ist BIN. Mit dem Parameter DELTA stellt man ein, wie sehr eine Koordinate versuchsweise abgeändert wird,  $q' = q + DELTA \cdot (1 - 2r)$ , wobei  $r$ eine gleichverteilte Zufallszahl in [0, 1] ist. Das Programm gibt als Wertepaare das Histogramm der Wahrscheinlichkeitsverteilung aus. Der q-Bereich geht von −INTERV bis INTERV , auf BIN Bins verteilt. Die Anzahl Punkte im Histogramm ist gleich der Anzahl N der Gitterpunkte.

In der folgenden Abbildung haben wir die Wahrscheinlichkeitsdichte  $|\psi_0(q)|^2$  für den harmonischen und anharmonischen Oszillator geplotted.

<sup>————————————</sup> A. Wipf, Quantenfeldtheorie II

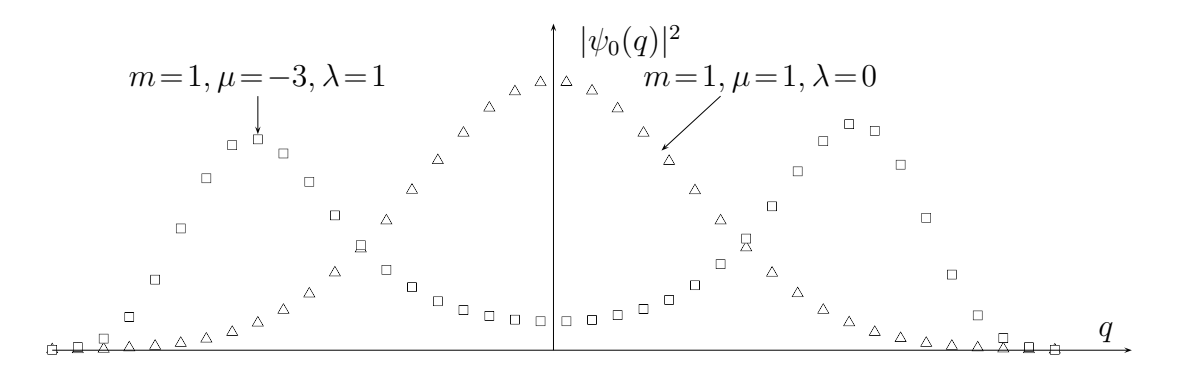

Das sehr ähnliche Programm anharmonic2.c auf der Seite 77 berechnet die Grundzustandsenergie  $E_0$  mit Hilfe des Virialsatzes (4.41). Dabei wurden bei festgehaltender physikalischer Länge N<sub>a</sub> (in Einheiten von  $\ell$ ) die Anzahl Gitterpunkte oder äquivalent dazu die Gitterkonstante verändert. Bereits für a ∼ 0.2 ist man dem Kontinuumslimes  $a \to 0$  nahe. Die Abhängigkeit der Grundzustandsenergien des harmonischenund anharmonischen Oszillators von der Gitterkonstante finden sie in der folgenden Tabelle. Die Werte der Gitterkonstante sind  $a = 1, 1/2, 1/3, \ldots, 1/10$  und für die Kopplungskonstanten wurde  $(m, \mu) = (1, 1/2)$  beziehungsweise  $(m, \mu, \lambda) = (1, -3, 1)$  gewählt. Bei allen Rechnungen wurde das Volumen  $aN$  festgehalten,  $aN = 10$ .

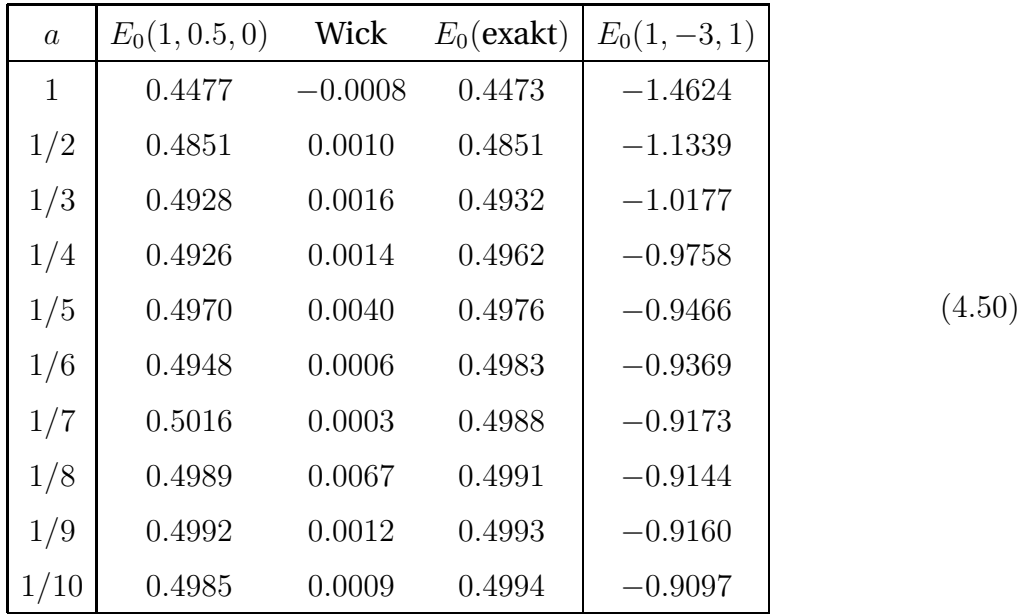

Die folgenden zwei Abbildungen zeigen, dass sich die Grundzustandsenergien für  $a < 0.2$  nur noch wenig ändern. Die Extrapolation zum Kontinuum  $a \to 0$  ergeben für die gewählten Massen und Kopplungskonstanten die Schätzwerte  $E_0$ (harm. Osz)  $\approx$ 

<sup>————————————</sup> A. Wipf, Quantenfeldtheorie II

0.50 und  $E_0$ (anharm. Osz.)  $\approx -0.91$ . Der exakte Wert für den harmonischen Oszillator ist  $E_0 = 0.5$ .

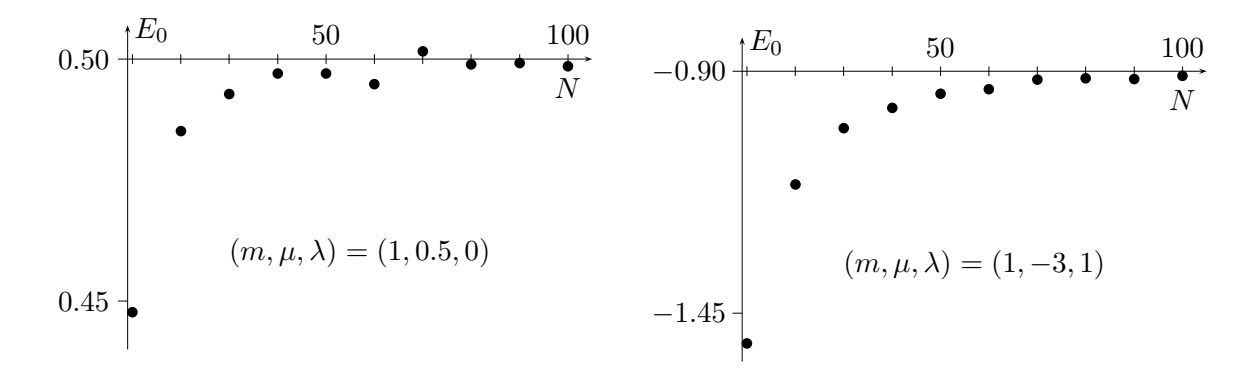

Für den harmonischen Oszillator gilt die Wick-Relation

$$
\langle 0 | \hat{q}^4 | 0 \rangle - 3 \langle 0 | \hat{q}^2 | 0 \rangle^2 = 0.
$$

In der obigen Tabelle haben wir den Schätzwert für die linke Seite in der Spalte mit dem Namen "Wick" gelisted. Die Abweichung von Null ist ein Maß für die Güte der Monte-Carlo-Simulation.

## 4.4 Hybrid-Monte-Carlo Algorithmus

Der Hybrid-Monte-Carlo (HMC) Algorithmus wurde erstmalig von S. Duane et al. in [29] vorgestellt. Wir folgen hier den Darstellungen in [31] und [32]. Der HMC-Algorithmus ist eine Kombination aus der Molekulardynamik-Methode und dem Metropolis Algorithmus. Ziel ist es, ein globales update der Konfigurationen durchzuführen und gleichzeitig eine vernünftige Akzeptanzrate zu erhalten, damit der Rechenaufwand für die Generierung unabhängiger Konfigurationen möglichst klein ist.

Die Molekular-Dynamik (MD) Methode wird erfolgreich bei der Untersuchung von klassischen Vielteilchensystemen eingesetzt. Anwendungen findet sie zum Beispiel in der Materialwissenschaft, Astrophysik oder der Untersuchung von Biomolekülen. Dabei werden die Hamiltonschen Bewegunggleichungen numerisch integriert und die ergodische Hypothese vorausgesetzt, nach der das statistische Ensemblemittel durch das Zeitmittel ersetzt werden kann. Aus einem Anfangszustand  $(q_0, p_0)$  erhält man durch Integration der Bewegungsgleichungen im Phasenraum

$$
\dot{q}_i = \frac{\partial H}{\partial p_i} \quad , \quad \dot{p}_i = -\frac{\partial H}{\partial q_i} \tag{4.51}
$$

den eindeutigen Zustand zu jedem späteren Zeitpunkt. Ohne numerische Fehler wäre für konservative Systeme die Energie eine Konstante der Bewegung.

Um nun bei einem Makrovprozess globale Updates und hohe Akzeptanzrate zu verbinden, benutzt man die Modell-Hamiltonfunktion

$$
H(q, p) = \frac{1}{2} \sum_{x \in \Lambda} p_x^2 + S(q), \qquad q = (q_1, \dots, q_n), \qquad (4.52)
$$

in einem erweiterten Phasenraum. In der diskretisierten Quantenmechanik mit n Gitterpunkten in der euklidschen Zeitrichtung hat der künstlich eingeführte Phasenraum die Dimension  $2n$ . Jedem diskretisierten Weg q und jedem Impuls p im erweiterten Phasenraum wird die "Energie"  $H$  zugeordent. Bei der Zeit in der Hamiltonschen Dynamik handelt es sich nicht um die physikalische Zeit des Systems wie bei der molekularen Dynamik, sondern um eine fiktive "Computer-Zeit".

Durch die Integration der Bewegunggleichungen über die "künstliche Zeit"  $\tau$  wird aus der Konfiguration (q, p) die Konfiguration (q, p) deterministisch berechnet. Das Paar (q, p) wird dann mit der Wahrscheinlichkeit

$$
A(\boldsymbol{q}, \boldsymbol{p} \to \boldsymbol{q}', \boldsymbol{p}') = \min\left\{1, \exp\left(H(\boldsymbol{q}, \boldsymbol{p}) - H(\boldsymbol{q}', \boldsymbol{p}')\right)\right\} \tag{4.53}
$$

akzeptiert. Für eine exakte Integration wäre diese Wahrscheinlichkeit immer gleich 1 und die neue Konfiguration  $(q, p)$  würde akzeptiert werden. Bei einer numerischen Integration ist der Wert von H allerdings nur bis auf einen Diskretisierungsfehler erhalten und A kann kleiner 1 werden. Wir werden weiterhin fordern, dass die Impulse Gaußsch verteilt sind,

$$
P_G(\mathbf{p}) = \mathcal{N}e^{-\frac{1}{2}\sum_x p_x^2}
$$
\n(4.54)

mit einer Normierungskonstanten  $N$ . Dann kann gezeigt werden, dass der entsprechende Markovprozeß die Bedingung für das detaillierte Gleichgewicht erfüllt. Dies wollen wir jetzt beweisen.

Zunächst müssen wir die Übergangswahrscheinlichkeit von  $q$  nach  $q'$  berechnen. Wegen der Zeitumkehrinvarianz der Hamiltonschen Bewegunggleichungen gilt für die Wahrscheinlichkeit T durch die Integration der Bewegungsgleichungen von der Konfiguration  $(q, p)$  zur Konfiguration  $(q, p)$  zu gelangen, folgende Gleichheit:

$$
T(\boldsymbol{q},\boldsymbol{p}\to\boldsymbol{q}',\boldsymbol{p}')=T(\boldsymbol{q}',-\boldsymbol{p}'\to\boldsymbol{q},-\boldsymbol{p}).
$$
\n(4.55)

Diese Bedingung wird für den Beweis benötigt, und deshalb sollte der in den Simulationen eingesetzte Integrator reversibel sein. Nun berechnen wir aus mit (4.53) und

<sup>————————————</sup> A. Wipf, Quantenfeldtheorie II

(4.54) die Übergangswahrscheinlichkeiten  $W(q, q')$  wie folgt,

$$
W(\boldsymbol{q},\boldsymbol{q}')=\int \mathcal{D}\boldsymbol{p}\mathcal{D}\boldsymbol{p}'P_G(\boldsymbol{p})T(\boldsymbol{q},\boldsymbol{p}\to\boldsymbol{q}',\boldsymbol{p}')A(\boldsymbol{q},\boldsymbol{p}\to\boldsymbol{q}',\boldsymbol{p}'). \qquad (4.56)
$$

Die Bedingung für das detaillierte Gleichgewicht lautet

$$
e^{-S(q)} W(q, q') = e^{-S(q')} W(q', q).
$$
\n(4.57)

Die linke Seite der Bedingung ist

$$
e^{-S(\boldsymbol{q})}W(\boldsymbol{q},\boldsymbol{q}') = \mathcal{N} \int \mathcal{D}\boldsymbol{p} \mathcal{D}\boldsymbol{p}' e^{-H(\boldsymbol{q},\boldsymbol{p})} T(\boldsymbol{q},\boldsymbol{p}\to\boldsymbol{q}',\boldsymbol{p}') A(\boldsymbol{q},\boldsymbol{p}\to\boldsymbol{q}',\boldsymbol{p}'). \qquad (4.58)
$$

Ähnlich wie beim Beweis der Bedingung im Monte-Carlo-Algorithmus im Unterabschnitt 4.2.2 kann man wegen der Form von A zeigen, daß gilt

$$
e^{-H(\boldsymbol{q},\boldsymbol{p})}A(\boldsymbol{q},\boldsymbol{p}\rightarrow\boldsymbol{q}',\boldsymbol{p}')=e^{-H(\boldsymbol{q}',\boldsymbol{p}')}A(\boldsymbol{q}',\boldsymbol{p}'\rightarrow\boldsymbol{q},\boldsymbol{p}).
$$

Verwendet man diese Beziehung in (4.58) und berücksichtigt noch, dass H und A gerade Funktionen der Impulse sind, dann folgt

$$
e^{-S(\boldsymbol{q})}W(\boldsymbol{q},\boldsymbol{q}') = \mathcal{N} \int \mathcal{D}\boldsymbol{p}\mathcal{D}\boldsymbol{p}'e^{-H(\boldsymbol{q}',\boldsymbol{p}')}T(\boldsymbol{q},\boldsymbol{p}\to\boldsymbol{q}',\boldsymbol{p}')A(\boldsymbol{q}',\boldsymbol{p}'\to\boldsymbol{q},\boldsymbol{p})
$$
  
=  $\mathcal{N} \int \mathcal{D}\boldsymbol{p}\mathcal{D}\boldsymbol{p}'e^{-H(\boldsymbol{q}',\boldsymbol{p}')}T(\boldsymbol{q}',\boldsymbol{p}'\to\boldsymbol{q},\boldsymbol{p})A(\boldsymbol{q}',\boldsymbol{p}'\to\boldsymbol{q},\boldsymbol{p})$   
=  $e^{-S(\boldsymbol{q}')}W(\boldsymbol{q}',\boldsymbol{q}).$ 

Der Beweis macht deutlich, warum die Wahrscheinlichkeitsverteilung der Impulse nicht beliebig sein darf.  $P_G(p) \cdot \exp(-S(q))$  muss proportional zu  $\exp(-H(q, p))$  sein. Wegen der Form der Hamiltonfunktion müssen die Impulse gaussverteilt sein.

Wir haben betont, dass der Integrator zur numerischen Lösung der fiktiven Hamiltonschen Dynamik reversibel sein sollte um die Bedingung für das detaillierte Gleichgewicht gewährleisten. Ein reversibler Algorithmus ist der *leap-frog Algorithmus*. Dabei werden zunächst die Impulse einen halben Zeitschritt integriert. Dann werden jeweils abwechselnd die Impulse und Koordinaten integriert, um abschließend noch einmal einen Halbschritt im Impulsraum zu berechnen. Die diskretisierten Bewegungsgleichungen mit Vorwärtsableitung  $\dot{f}(\tau)\Delta \tau = f(\tau + \Delta \tau) - f(\tau)$  führen auf

$$
q(\tau + \Delta \tau) = q(\tau) + \Delta \tau p(\tau)
$$

<sup>————————————</sup> A. Wipf, Quantenfeldtheorie II

$$
p(\tau + \Delta \tau) = p(\tau) - \Delta \tau S_{,q} (q(\tau))
$$
\n(4.59)

Implementierung des HMC-Algorithmus: Die Integration soll über ein "Zeitintervall"  $\tau = N\Delta\tau$  ausgeführt werden. Aus einer anfänglichen Konfiguration ( $q(0), p(0)$ ) werden  $q(n \Delta \tau) \equiv q(n)$  und  $p((n + \frac{1}{2}))$  $(\frac{1}{2})\Delta \tau \equiv p(n + \frac{1}{2})$  $\frac{1}{2}$ ) wie folgt generiert:

- 1. Man beginne mit einer anfänglichen Konfiguration  $q(0)$ . Je nach Temperatur oder Stärke der Kopplungskonstante wählt man meist einen warmen oder kalten Start.
- 2. Erzeugung von kanonisch konjugierten Impulskomponenten  $(p_1, \ldots, p_n)$  die mit Varianz 1 und Mittelwert 0 gaussverteilt sind.
- 3. Berechnung eines Halbschrittes für p:

$$
\boldsymbol{p}(\frac{1}{2}) = \boldsymbol{p}(0) - \frac{\Delta \tau}{2} S_{,q} (\boldsymbol{q}(0)). \tag{4.60}
$$

4. Iteration der beiden folgenden Schritte

a) 
$$
q(k) = q(k-1) + \Delta \tau p(k - \frac{1}{2}), \quad k = 1, 2, ..., N
$$
  
b)  $p(k + \frac{1}{2}) = p(k - \frac{1}{2}) - \Delta \tau S, q(q(k)), \quad k = 1, ..., N - 1.$  (4.61)

5. Berechnung des abschließenden Halbschrittes:

$$
\boldsymbol{p}(N) = \boldsymbol{p}(N - \frac{1}{2}) - \frac{\Delta \tau}{2} S_{,q} (\boldsymbol{q}(N)). \tag{4.62}
$$

- 6. Akzeptiere die neue Konfiguration  $(q', p') = (q(N), p(N))$  mit der Wahrscheinlichkeit (4.53).
- 7. Beginne wieder mit der neuen oder der alten Konfiguration bei Schritt zwei.

Der so generierte Markovprozess strebt gegen die Boltzmannverteilung. Allerdings ist wegen der unvermeidlichen Rundungfehler die Reversibilität des leap-frog Integrators nicht exakt gegeben. Ein Test für die Korrektheit der Impementation macht davon Gebrauch, dass die Abbildung  $q,p \,\rightarrow\, q',p'$  im Phasenraum volumenerhaltend ist,  $\mathcal{D}q \mathcal{D}p = \mathcal{D}q^{\prime} \mathcal{D}p^{\prime}$ . Dehalb gilt

$$
\int \mathcal{D}q' \mathcal{D}p' e^{-H(q',p')} = \int \mathcal{D}q \mathcal{D}p e^{-H(q,p) - \Delta H(q,p)}, \qquad (4.63)
$$

<sup>————————————</sup> A. Wipf, Quantenfeldtheorie II

wobei  $\Delta H({\bm q}, {\bm p}) = H({\bm q}', {\bm p}') - H({\bm q}, {\bm p})$  die Endergieänderung nach  $N$  Zeitschritten ist. Daraus folgt nun unmittelbar

$$
1 = \langle e^{-\Delta H} \rangle \ge e^{-\langle \Delta H \rangle},\tag{4.64}
$$

wobei die *Jensen-Ungleichung* aus der Konvexität der Exponentialfunktion folgt.

Beim HMC gibt es zwei einstellbare Parameter, mit deren Hilfe sich die Effizientz bei gegebenen Volumen beeinflussen läßt: Dies sind die Trajektorienlänge  $\tau = N\Delta\tau$ und die Schrittweite  $\Delta \tau$ .

In einem leap-frog Integrationsschritt wird die Energieerhaltung wegen der Diskretisierungfehler verletzt [33],

$$
\Delta H \propto (\Delta \tau)^3 + O((\Delta \tau)^4), \tag{4.65}
$$

und der Erwartungswert von  $\Delta H$  bei konstantem  $\tau$  und  $N > 0$  zeigt folgende Abhängigkeit vom Volumen V und der Schrittweite  $\Delta \tau$ ,

$$
\langle \Delta H \rangle \propto V (\Delta \tau)^4. \tag{4.66}
$$

Über die Schrittweite läßt sich bei festem Volumen die Akzeptanzrate des HMC so einstellen, und zwar für beliebiges  $\tau$ . Je größer  $\tau$  gewählt wird, deso unkorrelierter sind die erzeugten Konfigurationen. Gleichzeitig steigt der Rechenaufwand zur Erzeugung einer Konfiguration. Wie immer gilt es, hier einen vernünftigen Kompromiss zu finden.

#### 4.4.1 HMC für den anharmonischen Oszillator

Die Übertragung des HMC Algorithmus auf den anharmonischen Oszillator ist einfach, da der Modell-Hamiltonian die einfache Form

$$
H = \frac{1}{2} \sum_{i=1}^{N} p_i^2 + S(q), \quad S(q) = \frac{1}{2} \sum_{i} \left( (q_{i+1} - q_i)^2 + \omega^2 q_i^2 + 2q_i^4 \right) \tag{4.67}
$$

hat. Man erhält folgende Hamiltonschen Bewegungsgeichungen

$$
\dot{q}_i = p_i \n\dot{p}_i = -(2q_i - q_{i-1} - q_{i+1} + \omega^2 q_i + 4q_i^3).
$$
\n(4.68)

<sup>————————————</sup> A. Wipf, Quantenfeldtheorie II

## 4.5 Programme zu Kapitel 4

Hier finden sie die im Kapitel benutzten Programme anharmonic1.c, anharmonic2.c und constants.h, stdanho.h.

anharmonic1.c: Es wird die Wahrscheinlichkeitsdichte  $|\psi_0(q)|^2$  für den harmonischen und anharmonischen Oszillator mit dem Monte-Carlo Verfahren berechnet. Die Modellparameter sind in den header-Dateien abgelegt.

```
\ln y/ ∗ Programm anharmonic . c ∗/
/ ∗ MC Simulation des anharmonischen Oszillators */
/ ∗ L=MASSE/ 2 v^2+MU q^2+LAMBDA∗q^4 ∗/
/ ∗ Me t r opo l i s A lgor i thmus ∗/
/ ∗ Berechnung des Quadrates der Grundzus tandswe l len funk t ion ∗/
#include <stdio.h>
#include <stdlib.h>
#include <math.h>
# include <time . h>
#include "constants.h" /* Definition von N,A,MG,MA,BIN,INTERV */
                         / ∗ MASSE,MU,LAMBDA, DELTA ∗/
                         / ∗ I n i t i a l i s i e r u n g von q [N] , qneu ∗/
                         / ∗ massel , lambdal , mue le f f , abg , s t r e c k , v e r s ch ∗/
# include " stdanho . h" / ∗ Funkt ion d e l t a S ( qneu , qa l t , summenn ) ∗/
                           / ∗ MA MC−I t e r a t i o n e n : mcsweep (∗ zgr , ∗ q ) ∗/
int main(void)
{
  unsigned int i, j;
  i n t ∗zgr , p , bin [ BIN ] ;
  zgr = & \text{abg}; srand48 \text{ (time (NULL))};
  / ∗ I n i t i a l i s i e r u n g des Sys tems ∗/
  for (i = 0; i < N; i++)q [ i ]=DELTA∗(1−2∗drand48 ( ) ) ;
  for (i = 0; i < BIN; i++)bin [i] = 0;/ ∗ Therma l is ierung des Sys tems ∗/
  for (i = 0; i \in M\{G; i++)mcsweep( zgr , q ) ;
  / ∗ Berechnung und Binning ∗/
  abg=0:
  for (i = 0; i \le M; i++){ \left\{ \right. m \text{csweep}(\text{zgr },q)\text{; binning} \left( \text{bin },q\right) \text{;}}/ ∗ Ausgabe der W' k e i t s d i c h t e und Ab lehnungsra te ∗/
  for (i = 0; i < BIN; i++)printf ("(%i,%0.3f)", i,20*bin [i]/(double)M);
  p r i n t f ( " \ nabgelehnt wurden %.2 f \n" , ( f l o a t ) abg / (N∗M∗MA) ) ;
  return 0;
}
```
anharmonic2.c: Es wird die Grundzustandsenergie  $E_0$  für den anharmonischen Oszillator mit Hilfe des Metropolis-Algorithmus und Virialsatzes (4.41) berechnet. Die Modellparameter sind in den header-Dateien abgelegt.

<sup>————————————</sup> A. Wipf, Quantenfeldtheorie II

```
/ ∗ Programm anharmonic2 . c ∗/
/ ∗ MC S imu la t ion des anharmonischen ∗/
/ ∗ O s z i l l a t o r s mit Me t r opo l i s A lgor i thmus ∗/
/ ∗ L=MASSE/ 2 v^2+MU q^2+LAMBDA∗q^4 ∗/
/ ∗ Berechnung der Grundzus tandsenerg ie ∗/
#include <stdio.h>
#include <stdlib.h>
#include <math.h>
# include <time . h>
#include "constants.h"
# include " stdanho . h"
int main(void)
{
  unsigned int i, j;
  int *zgr, p; double mittell =0, mittel2 =0;
  zgr = & \text{aby};
  srand48 (time (NULL));
  / ∗ I n i t i a l i s i e r u n g des Sys tems ∗/
  for (i = 0; i < N; i++)q [ i ]=DELTA∗(1−2∗drand48 ( ) ) ;
  / ∗ Therma l is ierung des Sys tems ∗/
  for (i = 0; i \in M\{G; i++)mcsweep( zgr , q ) ;
  / ∗ S imu la t ion und Momentenberechnung ∗/
  abg = 0;
  for (i = 0; i \le M; i++){
       mcsweep( zgr , q ) ;
       mitted1 = mittel1 + moments(2, q);\text{mitted2} = \text{mitted2} + \text{moments}(4, q);} ;
  / ∗ Berechnung der Grundzus tandsenerg ie , Wick−Te s t , Ausgabe ∗/
  mitted1 = mittel1/M;mitted2 = mittel2/M;\text{print}f ("q2_=_%.4 f__q4_=_%.4 f__E0_=_%.4 f__wick_=_%.4 f \n",
           mittel1, mittel2,
           2∗MU∗ mi t t el 1 +3∗LAMBDA∗mi t t el 2 ,
           3∗ mittel1 ∗mittel1 –mittel2);
     p r i n t f ( " \ nabgelehnt wurden %.2 f \n" , ( f l o a t ) abg / (N∗M∗MA) ) ;
  return 0;
}
```
#### 4.5.1 Headerdateien

Die folgenden Headerdateien werden in anharmoini1.c und anharmonic2.c eingebunden.

constants.h: Hier werden die Konstanten N, A, MG, MA, BIN, INTERV, MASSE, MU, LAMBDA, DELTA und die Variablen q[N], qneu, massel, lambdal, mueleff, abg, streck, versch definiert und teilweise initialisiert:

*/* ∗ *Programm c o n s t an t s . h* ∗*/*

*/* ∗ *Konstanten : N, A ,MG,MA, BIN , INTERV* ∗*/*

<sup>————————————</sup> A. Wipf, Quantenfeldtheorie II

```
/ ∗ MASSE,MU,LAMBDA, DELTA ∗/
/ ∗ I n i t i a l i s i e r u n g von q [N] , qneu ∗/
/ ∗ massel , lambdal , mue le f f , abg , s t r e c k , v e r s ch ∗/
#define N 10 /* Anzahl Gitterpunkte */
# define A 1. 0 / ∗ G i t t e r k o n s t an t e ∗/
# define M 500000 / ∗ Anzahl I t e r a t i o n e n ∗/
#define MG 100 /* bis zum Gleichgewicht */
#define MA 5 /* jede MA−te Konfiguration gemessen */
#define BIN 40 /* Anzahl Bins fuer Wellenfunktion */
# define INTERV 2 / ∗ I n t e r v a l l fu e r Binning [−INTERV , INTERV ] ∗/
# define MASSE 1. 0
# define MU 1. 0
# define LAMBDA 0. 0
# define DELTA 0. 5 / ∗ Var iab lenaenderung = DELTA(1−2 random ) ∗/
/ ∗ Umrechnung in G i t t e r g r o e s s e n ∗/
double massel=MASSE/A ;
double lambdal=A∗LAMBDA;
double mueleff=MASSE/A+A∗MU;
double qneu, q[N];
unsigned int abg=0;
double versch = (double) BIN /2.0 ;
double streck=0.5*(double) BIN / (double) INTERV;
```
stdanho.h: Hier werden mehrere und oft gebrauchte Funktionen für die Simulationen in der Quantenmechanik bereitgestellt:

Die erste Funktion deltaS(double y,double x,double xs) berechnet die Änderung der Wirkung wenn x versuchsweise in  $y$  abgeändert wird.  $xs$  ist die Summe der Variablen auf den benachbarten Gitterplätzen. Es werden die Variablen mueleff, lambdal und massel gebraucht.

Die zweite Funktion mcsweep(int \*zgr,double \*q) vollführt MA Monte-Carlo-sweeps. ∗q zeigt auf den Array q[N] und ∗zgr auf die Variable abg, welche zählt, wie oft eine Änderung abgelehnt wurde. Es werden die Werte der Konstanten N, MA und DELTA gebraucht.

Die dritte Funktion binning(int \*bin,double \*q) binnt die Werte von  $q[N]$  im Intervall [−*INTERV, INTERV*] im Array  $bin[BIN]$ . Die Variablen q[N], bin[BIN], streck, versch und BIN sollten definiert und initialisiert sein.

Die vierte Funktion moments(short n,double \*q) berechnet die Summen

$$
\frac{1}{N}\sum q_i^n.
$$

```
/ ∗ Programm stdanho .m ∗/
```

```
/ ∗ Aenderung der Wirkung ∗/
```

```
double deltaS(double y, double x, double xs)
```

```
{ return ( y−x ) ∗ ( ( y+x )∗( muele f f +lambdal ∗( y∗y+x∗x ))−massel∗xs ) ; } ;
```

```
/ ∗ MA sweeps durch das G i t t e r ∗/
```

```
/ ∗ E rwa r te t Konstanten N,MA, DELTA ∗/
```

```
/ ∗ Argumente : Array q [N] , Z e ig e r auf abg ∗/
```
<sup>————————————</sup> A. Wipf, Quantenfeldtheorie II

```
void mcsweep(int ∗zgr, double ∗q)
{ i n t i , j ; double qneu , dS ;
  for (i = 0; i < M<sub>A</sub>; i++)for (i = 0; j < N; j++){ qneu=q [ j ]+DELTA∗(1−2∗drand48 ( ) ) ;
         dS=deltaS(qneu,q[j],q[(j+1)%N]+q[(j+N-1)%N]);
          if (dS < 0) q[j] =qneu;
         e l s e
            if (exp(-dS) > dramd48() ) q[j]=qneu;else *zgr=*zgr+1;
       } ;
}
/ ∗ Binning der Werte in q [N] ∗/
void binning (int ∗bin, double ∗q)
{ i n t i , p ;
  for (i = 0; i < N; i++){ p= ( i n t ) ( q [ i ]∗ s t r e c k+ versch ) ; i f ((0 <=p)&&(p<BIN ) ) bin [ p ] + + ; } ;
}
/ ∗ Berechnung der Momente ∗/
double moments (int n, double ∗q)
{ int i; double sum=0;
  for (i = 0; i < N; i++)sum = sum + pow(q[i], n);return sum/N;
}
```
## 4.6 Aufgaben

### **Aufgabe 8: Detailliertes Gleichgewicht**

Ein statistisches System habe zwei Zustände, die mit den Wahrscheinlichkeiten  $p_s$ , s = 1, 2 angetroffen werden. Die  $p_s$  seien beide ungleich Null. Finden Sie die allgemeinste stochastische Matrix  $W(s, s')$ , die die Bedingung des detaillierten Gleichgeichts

 $P(s)W(s, s') = P(s')W(s', s)$  für  $s, s' \in \{1, 2\}$ 

erfüllt. Was ist die optimale Wahl für W damit  $W<sup>n</sup>$  möglichst schnell gegen  $W<sup>eq</sup>$  konvergiert.

#### **Aufgabe 9: Markov Prozess**

Betrachte ein System mit 3 Energie-Eigenzuständen mit Energien  $E_1 < E_2 < E_3$ . Die erlaubten Übergänge sind von  $\mu \rightarrow (\mu+1)$  mod 1. Ein derartiger Prozess kann nicht die Bedingung für das detaillierte Gleichgewicht erfüllen. Zeige, dass es trotzdem möglich ist, eine Übergangswahrscheinlichkeit  $W(\mu, \nu)$  mit der Boltzmannverteilung als Gleichgewichtszustand zu konstruieren.

<sup>————————————</sup> A. Wipf, Quantenfeldtheorie II

# Kapitel 5

# Reelles Skalarfeld

Skalarfeldtheorien gehören zu den einfachsten wechselwirkenden Feldtheorien und werden auch deshalb gerne bei einer Einführung in die Quantenfeldtheorie behandelt. Wichtiger als ihr pädagogische Wert ist allerdings ihr Auftreten als Bestandteil des Standardmodells der elektroschwachen Theorie. Das spinlose Higgs-Teilchen wird durch ein vierkomponentiges Skalarfeld beschrieben, das mit den Feldern der Leptonen, Baryonen und Eichbosonen wechselwirkt. Würden wir die Wechselwirkung mit den anderen Feldern abschalten, dann erhielten wir eine selbstwechselwirkende Theorie für ein vierkomponentiges Skalarfeld.

Wir wissen, dass diese Subtheorie des Standardmodells, der sogenannte *Higgs-Sektor,* für sich genommen wahrscheinlich uninteressant ist. Entfernt man nämlich den Cutoff der regularisierten  $\phi^4$ -Theorie in mehr als vier Dimensionen dann wird die renormierte Theorie trivial – die Wechselwirkung zwischen den skalaren Teilchen verschwindet [35]. Es gibt gute Argumente dafür, dass dies auch in vier Dimensionen geschieht. In weniger als vier Dimensionen erhält man eine wechselwirkende Theorie. Der Higgssektor ist auch dafür verantwortlich, dass die elektroschwache Eichtheorie vermutlich nur als effektive Theorie unterhalb eines cut-offs  $\Lambda$  sinnvoll ist<sup>1</sup>, es sei denn sie besitzt eine nicht-Gaußschen Fixpunkt. Danach wurde im Rahmen von Gittertheorien erfolglos gesucht. Sollte das Standardmodell also – wie allgemein erwartet – "trivial" sein, so stellt sich die Frage nach dem Wert des cutoffs Λ. Liegt dieser bei ∼ 1 TeV oder etwas bei der Planckmasse? Die Antwort auf diese Frage hängt vom Wert der Masse des Higgs-Teilchens ab. Auch deshalb ist die Suche nach diesem Teilchen eine erstrangige Aufgabe der Hochenergiephysik.

Für Modelle des frühen Universums spielen Skalarfelder eine zentrale Bedeutung, da sie in vielen Untersuchungen zur Inflation, Phasenübergänge, topologischen De-

<sup>&</sup>lt;sup>1</sup>Es ist aber auch möglich, dass eine triviale  $\phi^4$ -Theorie durch Kopplung an Eichfelder nichttrivial wird.

fekten oder Strukturentstehung eine wichtige Rolle spielen. In diesem Kapitel untersuchen wir skalare (Gitter)Felder in d Dimensionen. Im Zentrum wird dabei die Behandlung von Systemen im thermischen Gleichgewicht stehen.

## 5.1 Quantisierung des Skalarfelds

In diesem Abschnitt untersuchen wir skalare Feldtheorien in d Dimensionen. Ich werde annehmen, dass sie mit relativistischen Feldtheorien vertraut sind. Ein reelles Skalarfeld

$$
\phi: \mathbb{R}^d \longrightarrow \mathbb{R}, \qquad x = (x^{\mu}) = (ct, \mathbf{x}) \in \mathbb{R}^d, \tag{5.1}
$$

erfüllt eine kovariante Feldgleichung und diese sei die *Euler-Lagrange Gleichung* zu einer klassischen invarianten Wirkung  $S = \int d^dx \mathcal{L}(\phi, \partial_\mu \phi)$ ,

$$
\frac{\delta S}{\delta \phi} = 0 \Longrightarrow \partial_{\mu} \frac{\partial \mathcal{L}}{\partial_{\mu} \phi(x)} - \frac{\partial \mathcal{L}}{\partial \phi(x)}.
$$
\n(5.2)

Insbesondere erfüllt das freie Feld die *Klein-Gordon Gleichung*  $(\Box + m^2)\phi = 0$ . Ein einfacher heuristischer Übergang von der Quantenmechanik zur Quantenfeldtheorie geht über die Ersetzung

$$
q_i(t) \equiv q(t, i) \longrightarrow \phi(t, \mathbf{x}) = \phi(x), \quad \sum_i \longrightarrow \int d^{d-1}x. \tag{5.3}
$$

Formal können wir viele Resultate der Quantenmechanik übernehmen, wenn wir diese Ersetzungen vornehmen. So hat zum Beispiel die Vakuum-Erwartungswerte zeitgeordneter Produkte von Feldoperatoren folgende Funktionalintegral-Darstellung,

$$
\langle 0|T\hat{\phi}(x_1)\cdots\hat{\phi}(x_n)|0\rangle = \frac{1}{Z} \int \mathcal{D}\phi \,\phi(x_1)\cdots\phi(x_1) \, e^{iS[\phi]/\hbar},\tag{5.4}
$$

wobei S die klassische Wirkung des Skalarfeldes ist. Hier ist  $\mathcal{D}\phi$  die Verallgemeinerung des Integrals über alle Wege. Man integriert über alle Funktionen  $\phi : \mathbb{R}^d \to$ <sup>R</sup>. Die eindimensionale Quantenmechanik ist eine eindimensionale Feldtheorie, bei der man über Funktionen  $q : \mathbb{R} \to \mathbb{R}$ , also über Wege, integriert. Der Normierungsfaktor Z ist die Vakuum-Vakuum Amplitude,

$$
Z = \int \mathcal{D}\phi \; e^{iS[\phi]/\hbar}.
$$

<sup>————————————</sup> A. Wipf, Quantenfeldtheorie II

Ähnlich wie in der Quantenmechanik zu imaginären Zeiten oder in der Quantenstatistik führt man die euklidschen Feldoperatoren ein,

$$
\hat{\phi}_E(x) \equiv \hat{\phi}_E(\tau, x) = e^{\tau \hat{H}} \hat{\phi}(0, x) e^{-\tau \hat{H}}, \quad x = (\tau, x) = (-ix^0, x), \tag{5.5}
$$

und beweist formal, dass die thermischen Erwartungswerte von zeitgeordneten Produkten dieser operatorwertigen Distribution folgende Funktionalintegral-Darstellung besitzen

$$
\langle T\hat{\phi}_E(x_1)\cdots\hat{\phi}_E(x_n)\rangle_{\beta} = \frac{1}{Z(\beta)}\text{tr }e^{-\beta\hat{H}}T\hat{\phi}_E(x_1)\cdots\hat{\phi}_E(x_n)
$$

$$
= \frac{1}{Z(\beta)}\oint \mathcal{D}\phi\,\phi(x_1)\cdots\phi(x_n)\,e^{-S_E[\phi]/\hbar} \tag{5.6}
$$

wobei  $β = 1/k<sub>B</sub>T$  ist. Es wird über alle β-periodischen Funktionen

$$
\phi : [0, \beta] \times \mathbb{R}^{d-1} \longrightarrow \mathbb{R}, \qquad \phi(\tau + \beta, \mathbf{x}) = \phi(\tau, \mathbf{x}), \tag{5.7}
$$

funktional integriert. Hier tritt die euklidsche Wirkung  $S_E$  auf. Der Normierungsfaktor in (5.6) ist die *Zustandssumme*

$$
Z(\beta) = e^{-\beta F} = \oint \mathcal{D}\phi \, e^{-S_E[\phi]/\hbar}.\tag{5.8}
$$

Ein Hauptanliegen der Quantenfeldtheorie bei endlichen Temperaturen ist die Berechnung der *freien Energiedichte*  $f = F/V$ .

Strebt die Temperatur gegen Null oder  $\beta$  gegen  $\infty$ , dann erhalten wir die in ihren Argumenten symmetrischen *Schwinger-Funktionen*,

$$
S^{(n)}(x_1,\ldots,x_n) = \langle 0|T\hat{\phi}_E(x_1)\cdots\hat{\phi}_E(x_n)|0\rangle
$$
  
= 
$$
\frac{1}{Z}\int \mathcal{D}\phi \,\phi(x_1)\cdots\phi(x_n) e^{-S_E[\phi]/\hbar}.
$$
 (5.9)

Diese sind invariant unter euklidschen Lorentz-Transformationen, ändern also nicht bei  $SO(d)$ -Drehungen der Argumente  $x_i.$  Unter teilweise natürlichen Annahmen an die Schwingerfunktionen kann man aus ihnen die vollständige Quantentheorie im Minkowski-Raum rekonstruieren. Die Vakuumerwartungswerte von Produkten von Feldoperatoren in der relativistischen Theorie, die sogenannten *Wightman-Funktionen*  $W^{\left( n\right) }$ , sind Randwerte der *analytischen* Wightman-Funktionen für komplexe Zeiten und die  $S^{(n)}$  sind die Wightman-Funktionen zu imaginären Zeiten. Im folgenden werden wir den Index E unterdrücken, da wir ausschließlich euklidsche Theorien unter-

<sup>————————————</sup> A. Wipf, Quantenfeldtheorie II

suchen werden.

Die thermischen Erwartungswerte von zeitgeordneten Produkten des euklidschen Feldes (5.6) werden vom Funktional

$$
Z[\beta, j] = \oint \mathcal{D}\phi \, e^{-S_E[\phi]/\hbar + \int j(x)\phi(x)} = \exp(W[\beta, j]),\tag{5.10}
$$

der Zustandssumme in Anwesenheit einer äusseren Quelle j(x), generiert

$$
\langle T\hat{\phi}_E(x_1)\dots\phi_E(x_n)\rangle_{\beta} = \frac{1}{Z[\beta,0]}\frac{\delta^n Z[\beta,j]}{\delta j(x_1)\cdots\delta j(x_n)}\Big|_{j=0},\tag{5.11}
$$

während die verbundenden Korrelationsfunktionen von  $W = \log Z$  erzeugt werden,

$$
\langle T\hat{\phi}_E(x_1)\dots\phi_E(x_n)\rangle_{c,\beta} = \frac{\delta^n W[\beta,j]}{\delta j(x_1)\cdots\delta j(x_n)}\Big|_{j=0}, \quad Z[\beta,j] = e^{W[\beta,j]}.\tag{5.12}
$$

Das Funktional  $W[\beta, j]$  spielt die Rolle einer freien Energie bei Anwesenheit einer Quelle. Für tiefe Temperaturen geht es in das *Schwingerfunktional* W[j] über, das die verbundenen Vakuumerwartungswerte erzeugt,

$$
\langle 0|T\hat{\phi}_E(x_1)\dots\phi_E(x_n)|0\rangle_c = \frac{\delta^n W[j]}{\delta j(x_1)\dots\delta j(x_n)}\Big|_{j=0}, \quad W[j] = \lim_{\beta \to \infty} W[\beta, j]. \tag{5.13}
$$

Die euklidsche Wirkung des freien Skalarfeld

$$
S_0(\phi) = \frac{1}{2} \int d^d x \left( \nabla \phi \cdot \nabla \phi + m^2 \phi^2 \right) = \frac{1}{2} \int d^d x \, \phi \left( -\triangle + m^2 \right) \phi \tag{5.14}
$$

ist eine quadratische Funktion und das Funktionalintegral (5.10) für  $Z[\beta, j]$  wird zu einem berechenbaren Gaußschen Integral mit der Lösung

$$
Z[\beta, j] = \frac{\text{const}}{\det^{1/2}(-\triangle + m^2)} \exp(W[\beta, j]) \text{ mit}
$$
  

$$
W[\beta, j] = \int d^d x d^d y \ j(x) \Delta_F(\beta; x - y) j(y), \tag{5.15}
$$

wobei der euklidsche *Feynman-Propagator* im Ortsraum auftritt,

$$
\Delta_F(\beta; x - y) = \langle T\hat{\phi}_E(x)\hat{\phi}_E(y)\rangle_{\beta} = \langle x|\frac{1}{-\triangle + m^2}|y\rangle.
$$
\n(5.16)

Berücksichtigt die Periodizitätsbedingung (5.7) für die Felder, dann findet man fol-

<sup>————————————</sup> A. Wipf, Quantenfeldtheorie II

gende Fourierdarstellung für diesen Propagator bei endlichen Temperaturen

$$
\Delta_F(\beta; x) = \frac{1}{\beta} \sum_n \int \frac{d^3k}{(2\pi)^3} \frac{e^{-i\omega_n x^0 - i\boldsymbol{k}x}}{\omega_n^2 + \boldsymbol{k}^2 + m^2}, \quad \omega_n = \frac{2\pi}{\beta} n. \tag{5.17}
$$

Für tiefe Temperaturen liegen die *Matsubara-Frequenzen* ω<sub>n</sub> sehr dicht und die Riemannsche Summe geht in ein Riemannsches Integral über. Deshalb strebt  $\Delta_F(\beta; x)$ für  $T \rightarrow 0$  gegen den bekannten euklidschen Feynmanpropagator bei Temperatur Null,

$$
\Delta_F(x) = \lim_{\beta \to \infty} \Delta_F(\beta; x) = \int \frac{d^4k}{(2\pi)^4} \frac{e^{-ikx}}{k^2 + m^2}.
$$
\n(5.18)

Die Addition eines Potentialterms zur freien Wirkung  $S_0$  in (5.14) führt auf die euklidsche Wirkung des selbst-wechselwirkenden Skalarfeldes,

$$
S_E = S_0 + \int d^d x \, V(\phi). \tag{5.19}
$$

Entwickelt man nun die Funktionalintegrale (5.6) oder (5.9) in Potenzen der Wechselwirkung V, dann erhält man die mit Divergenzen behaftete Störungsentwicklungen für die Schwingerfunktionen bei endlicher Temperatur oder bei Temperatur Null. Den dabei auftretenden Amplituden können Feynmangraphen mit entsprechenden Regeln zur Berechnung der Amplituden zugeordnet werden. Zum Beispiel wird jeder inneren Linie eines Graphen der Feynmanpropagator  $\Delta_F$  zugeordnet und die möglichen Vertizes des Graphen werden durch die Selbstwechselwirkung V bestimmt.

#### 5.1.1 Das freie Feld bei endlichen Temperaturen

Für das freie Feld mit euklidscher Wirkung

$$
S_0(\phi) = \frac{1}{2}(\phi, A\phi), \qquad A = -\Delta + m^2,
$$
 (5.20)

wobei  $(.,.)$  das  $L_2$ -Skalarprodukt bezeichnet, führt das Funktionalintegral für die Zustandssumme (5.8) auf die Determinante des Operators A, und entsprechend ist

$$
F(\beta) = \frac{1}{2\beta} \log \det A + \text{const.}
$$
 (5.21)

Der Operator wirkt auf β-periodische Funktionen und diese Randbedingung an die Moden führt auf eine Temperaturabhängigkeit der A-Eigenwerte und damit der frei-

<sup>————————————</sup> A. Wipf, Quantenfeldtheorie II

en Energie.

Determinanten von Differentialoperatoren treten in vielen feldtheoretischen Untersuchungen auf, zum Beispiel bei der semiklassischen Näherung. Es lohnt sich daher, diese Determinanten näher zu betrachten. Wir schließen das Systems in eine endliche Box ein, damit der nicht-negative Operator A ein diskretes Spektrum hat. Die zu A gehörige ζ-Funktion ist durch die Reihe

$$
\zeta_A(s) = \sum_n \lambda_n^{-s},\tag{5.22}
$$

definiert und diese konvergiert für genügend große  $\Re(s)$ . Die Reihe definiert die  $\zeta$ -Funktion in einer Halbebene der komplexen s-Ebene. Über die analytische Fortsetzung gewinnt man die Funktion in der gesamten komplexen Ebene [55].

Zum Beispiel konvergiert die Reihe (5.22) für den einfachen Operator in (5.20) für alle s mit  $\Re(s) > d/2$  und definiert eine meromorphe Funktion in der komplexen s-Ebene die in einer Umgebung von 0 sogar analytisch ist. Die für Matrizen gültige Identität

$$
\log \det A = \text{Sp} \log A = \sum \log \lambda_n = -\frac{\zeta_A(s)}{ds}\big|_{s=0} \tag{5.23}
$$

wird nun für Operatoren übernommen, und dies definiert die ζ-Funktion-Regularisierung der Funktionaldeterminante. Indem man den Realteil des Arguments s von  $\zeta_A$  genügend groß wählt, wird die Determinante regularisiert. Die Fortsetzung der Funktion nach  $s = 0$  entspricht einer speziellen Renormierung. Der Zusammenhang zu anderen 1-Schleifen Renormierungsschemen ist bekannt [56].

Mit Hilfe der *Mellin-Transformation* kann man die ζ-Funktion mit dem Wärmeleitungskern von A in Verbindung bringen,

$$
\zeta_A(s) = \sum_n \frac{1}{\Gamma(s)} \int_0^\infty dt \, t^{s-1} e^{-t\lambda_n} = \frac{1}{\Gamma(s)} \int_0^\infty dt \, t^{s-1} \operatorname{Sp}\left(e^{-tA}\right). \tag{5.24}
$$

Bezeichnet  $K(t; x, y)$  der Integralkern des Operators  $\exp(-tA)$ , dann ist

$$
\text{Sp}\left(e^{-tA}\right) = \int dx \, K(t; x, x), \quad t > 0,\tag{5.25}
$$

und die ζ-Funktionen hat die Darstellung

$$
\zeta_A(s) = \frac{1}{\Gamma(s)} \int_0^\infty dt \, t^{s-1} \int dx K(t; x, x). \tag{5.26}
$$

<sup>————————————</sup> A. Wipf, Quantenfeldtheorie II

In Anwendungen ist  $A$  ein Differential-Operator  $A_x$  in der Ortsdarstellung und der Wärmeleitungskern K erfüllt die Differentialgleichung

$$
\frac{\partial}{\partial t}K(t;x,y) = -A_x K(t;x,y) \quad \text{und} \quad \lim_{t \to 0} K(t;x,y) = \delta(x-y). \tag{5.27}
$$

Damit können wir die Determinante von A scheinbar wie folgt berechnen: wir konstruieren die eindeutige Lösung des Anfangswertproblems (5.27), setzen die Lösung  $K(t, x, y)$  in die Darstellung (5.24,5.25) für die  $\zeta$ -Funktion ein und berechnen dann die Determinante mit Hilfe der Formel (5.23). Diese Vorgehensweise hat mindestens zwei Probleme. Für viele Operatoren von Interesse kann man K nicht explizit berechnen und zudem existiert die Integraldarstellung (5.26) nur für genügend große  $\Re(s)$ . Es braucht noch die analytische Fortsetzung der  $\zeta$ -Funktion nach  $s = 0$ . Allerdings genügt uns die Ableitung der ζ-Funktion am Ursprung, und im Gegensatz zur Funktion selbst ist diese Größe in vielen Fällen berechenbar. Für interessante Anwendungen dieser Renormierungs Methode auf Probleme der Quantenfeldtheorie verweise ich auf [55, 57].

Für den Operator  $A = -\Delta + m^2$  hat der Wärmekern die Form

$$
K(t; x, x') = \frac{e^{-m^2 t}}{(4\pi t)^{d/2}} \sum_{n \in \mathbb{Z}} e^{-\left\{ (\tau - \tau' + n\beta)^2 + (\mathbf{x} - \mathbf{x}')^2 \right\} / 4t} \tag{5.28}
$$

Der  $n = 0$  Term ist der Wärmekern zum Schrödinger-Operator des freien Teilchens in  $\mathbb{R}^d$  und die Summe macht daraus den Wärmekern auf dem Zylinder  $[0,\beta]\times\mathbb{R}^{d-1}.$  Wir finden

$$
\zeta_A(s) = \frac{\beta V}{(4\pi)^{d/2}\Gamma(s)} \int dt \, t^{s-1-d/2} e^{-m^2 t} \sum_{n=-\infty}^{\infty} e^{-n^2 \beta^2/4t}.
$$
\n(5.29)

Das Spektrum von  $-\triangle + m^2$  auf  $S^1 \times \mathbb{R}^{d-1}$  ist nicht diskret und dies zeigt sich in der harmlosen Volumendivergenz der Zetafunktion. Beim Übergang zur freien Energiedichte werden wir diesen divergenten Faktor los. Wir könnten auch periodische Randbedingungen in allen Raumrichtungen fordern und am Schluss der Rechnung den Limes  $L \to \infty$  durchführen. Dieses Vorgehen führt für die freie Theorie zu identischen Resultaten.

Mit Hilfe folgender Integraldarstellung für die Kelvin-Funktionen

$$
\int_0^\infty dt \, t^a e^{-bt - c/t} = 2 \left(\frac{c}{b}\right)^{(a+1)/2} K_{a+1} \left(2\sqrt{bc}\right) \tag{5.30}
$$

<sup>————————————</sup> A. Wipf, Quantenfeldtheorie II

können die t-Integrale berechnet werden und führen auf die Reihendarstellung

$$
\zeta_A(s) = \frac{\beta V}{(4\pi)^{d/2}} \frac{m^{d-2s}}{\Gamma(s)} \left( \Gamma(s - \frac{d}{2}) + 4 \sum_{1}^{\infty} \left( \frac{n m \beta}{2} \right)^{s - d/2} K_{d/2 - s}(n m \beta) \right). \tag{5.31}
$$

Die Gammafunktion hat einfache Pole an den Stellen  $0, -1, -2, \ldots$ , und  $1/\Gamma(s) \sim s$ . In unserer Welt mit 4 Raumzeit-Dimensionen benutzt man

$$
\frac{\Gamma(s-2)}{\Gamma(s)} = \frac{1}{(s-1)(s-2)} \quad \text{und} \quad \frac{1}{\Gamma(s)} = s + O(s^2)
$$

um die Ableitung der Zetafunktion am Ursprung zu berechnen. Man findet für die freie Energiedichte

$$
f(\beta) = -\frac{1}{2\beta V} \zeta_A'(0) = -\frac{m^4}{128\pi^2} \left( 3 - 2\log m^2 + 64 \sum_{n=1,2...} \frac{K_2(nm\beta)}{(nm\beta)^2} \right). \tag{5.32}
$$

Um das Resultat für masselose Teilchen zu gewinnen benutzen wir  $K_2(x) \sim 2/x^2$ , so dass

$$
\lim_{m \to 0} f(\beta) = -\frac{T^4}{\pi^2} \zeta_R(4),\tag{5.33}
$$

wobei die in der Zahlentheorie so wichtige *Riemannsche Zetafunktion* auftritt,

$$
\zeta_R(x) = \sum_{n \in \mathbb{N}} n^{-x} \,. \tag{5.34}
$$

Die weiter unten benötigten Werte dieser Funktion und ihrer Ableitung sind

$$
\xi_R(0) = -\frac{1}{2}, \ \xi_R(2) = \frac{\pi^2}{6}, \ \xi_R(4) = \frac{\pi^4}{90} \quad \text{und} \ \ \zeta'_R(0) = -\frac{1}{2}\log(2\pi). \tag{5.35}
$$

Sie ist in der ganzen komplexen Ebene regulär, bis auf einen einfachen Pol mit Residuum 1 bei  $s = 1$ . Damit lautet die freie Energiedichte und innere Energiedichte für masselose spinlose Teilchen

$$
f(\beta) = -\frac{\pi^2 T^4}{90}
$$
 und  $u(\beta) = \partial_{\beta}(\beta f) = \frac{\pi^2 T^4}{30}$ . (5.36)

Für Photonen mit zwei Polarisation sind die Energiedichten der Hohlraumstrahlung doppelt so groß.

Um die freien Energie für ein freies Gas von massiven spinlosen Teilchen zu be-

<sup>————————————</sup> A. Wipf, Quantenfeldtheorie II

rechnen, entwickeln wir die Besselfunktion für kleine Argumente,

$$
K_{2-s}(x) \sim \frac{2}{x^2} + \frac{1}{8} \left( \frac{3}{4} - \gamma - \log \frac{x}{2} \right) + O(x^4)
$$
 (5.37)

und benutzen die Formel

$$
\sum \log(nm\beta) = \log(m\beta)\zeta_R(0) - \zeta_R'(0)
$$
\n(5.38)

für die mit Hilfe der ζ-Funktionsregularisierung definierte Summe der Logarithmen. Dies führt auf folgende Entwicklung der Energiedichte für hohe Temperaturen T ≫  $m$ .

$$
f(\beta) = -\frac{1}{128\pi^2} \Big( 128\zeta_R(4) T^4 - 32\zeta_R(2) m^2 T^2 - 8m^4 \zeta_R(0) \log \frac{m}{2T} + \left\{ 3 + 8\zeta'_R(0) + (6 - 8\gamma)\zeta_R(0) - 2\log m^2 \right\} m^4 \Big) + O\left(\frac{m^2}{T^2}\right),
$$
 (5.39)

mit Euler-Konstanten  $\gamma \approx 0,5772$ . Die Werte für die Riemannsche  $\zeta$ -Funktion sind in (5.35) angegeben.

## 5.2 Schwingerfunktion und effektives Potential

Effektive Potentiale sind nützlich bei der Untersuchung der Phasen und Phasenübergänge von Systemen mit Ordnungparameter. In der Feldtheorie ist das effektive Potential die Legendre-Transformierte der Schwinger-Funktion bei Anwesenheit einer homogenen Quelle, in der statistischen Mechanik ist es die freie Energie bei festem Ordnungsparameter. Es gibt allerdings Alternativen zu diesem konventionellen effektiven Potential. Dazu gehört das "constraint effective potential", das später in der Vorlesung vorgestellt wird.

In Anwesenheit einer homogenen äusseren Quelle  $i$  hat die "Zustandssumme" die formale Pfadintegral-Darstellung [24]

$$
Z(\beta, j) \equiv e^{\beta V w(\beta, j)} = c \cdot \oint \mathcal{D}\phi \exp\left(-S_E[\phi] + j \int_0^\beta \phi(x)\right),\tag{5.40}
$$

wobei in der Quantenstatistik über β-periodische Funktionen integriert wird,

$$
\phi(\tau + \beta, \mathbf{x}) = \phi(\tau, \mathbf{x}), \quad \beta = \frac{1}{T}, \tag{5.41}
$$

<sup>————————————</sup> A. Wipf, Quantenfeldtheorie II

und V das *räumliche Volumen* bezeichnet. Bis auf den Volumenfaktor βV ist die *Schwingerfunktion*  $w(\beta, j)$  in (5.40) gleich dem Schwingerfunktional W in (5.10) für eine konstante Quelle. Eine konstante Quelle ist verträglich mit der Translationsinvarianz des Systems. Die Funktion  $-w(\beta, j)$  ist gleich der freien Energiedichte für das System mit Hamiltonoperator  $\hat{H}_j\ =\ \hat{H}\,-\,j\hat{\phi}$  und strebt für tiefe Temperaturen gegen die negative Grundzustandsenergiedichte  $-E_0(j)/V$  des Systems mit Hamiltonian  $\hat{H}_j$ .

Aus w kann man leicht den quantentheoretischen Mittelwert des Feldes berechnen,

$$
\frac{dw}{dj} = \frac{\int \mathcal{D}\phi \, M \, e^{-S[\phi] + j \int \phi}}{\int \mathcal{D}\phi \, e^{-S[\phi] + j \int \phi}} = \langle \phi(x) \rangle_j. \tag{5.42}
$$

Wir haben hier benutzt, dass für translationsinvariante Systeme der Erwartungswert von  $\phi(x)$  unabhängig von x ist, so dass gilt

$$
\langle \phi(x) \rangle = \langle M \rangle
$$
, wobei  $M = \frac{1}{\beta V} \int \phi(x)$  (5.43)

den raum-zeitliche Mittelwert von  $\phi(x)$  bezeichnet. Man beachte, dass Erwartungswerte von der äusseren Quelle  $j$  abhängen, da sie mit der Wirkung  $S[\phi] - j\int \phi(x)$ berechnet werden. An Stellen wo w nicht differenzierbar ist, kann man die Formel (5.42) nicht direkt anwenden. Die Schwingerfunktion  $w(\beta, j)$  ist strikt konvex, da ihre zweite Ableitung gleich dem Erwartungswert einer positiven Grösse ist,

$$
\frac{d^2w}{dj^2} = \langle (M - \langle M \rangle)^2 \rangle.
$$
\n(5.44)

Das *effektive Potential* gewinnt man mit Hilfe einer *Legendre-Transformation* aus der Schwingerfunktion,

$$
u(\beta, \varphi) = (\mathcal{L}w)(\varphi) = \sup_{j} (j\varphi - w(\beta, j)).
$$
\n(5.45)

Die maximierende Quelle *j* heisst zu  $\varphi$  konjugiert. Im Gegensatz zum mikroskopischen Feld  $\phi$  ist  $\varphi$  ein makroskopisches mittleres Feld. Ist das Minimum  $\varphi_0$  von u nicht entartet, dann ist es gleich dem Erwartungswert des Feldoperators im Gleichgewichtszustand,

$$
u(\beta, \varphi_0) \le u(\beta, \varphi), \quad \forall \varphi \Longleftrightarrow \varphi_0 = \langle \phi(x) \rangle_{j=0}.
$$
\n(5.46)

Dies folgt aus der ersten Ungleichung (5.55) im Abschnitt 5.2.1 über Legendre Trans-

<sup>————————————</sup> A. Wipf, Quantenfeldtheorie II

formationen.

Es gibt mehrere Verallgemeinerungen der gerade betrachteten Systeme. Ist man an der Vakuumstruktur einer euklidschen Skalarfeldtheorie mit Lagrangedichte

$$
\mathcal{L}(\phi(x)) = \int_{\Omega} d^d x \left\{ \frac{1}{2} \nabla \phi(x) \nabla \phi(x) + V(\phi(x)) \right\},\tag{5.47}
$$

interessiert, dann braucht das Quantisierungsgebiet Ω weder ein Zylinder oder der ganze Raum  $\mathbb{R}^d$  zu sein und es werden allgemeinere Gebiete  $\Omega\subset\mathbb{R}^d$  bei der Funktionalintegral-Quantisierung betrachtet. Auch kann das φ-Feld mehrere Komponenten aufweisen und nicht-trivial unter einen globalen inneren Symmetriegruppe G transformieren. Das Feld kann auch Werte in einer Lieschen Gruppe oder einem homogenen Raum annehmen.

Der "klassische Grundzustand" entspricht dem *homogenen* Feld, welches das klassische Potential V minimiert. Dieser Wert ist nicht notwendigerweise gleich dem quantenmechanischen Erwartungswert  $\langle \hat{\phi}(x) \rangle$  des Quantenfeldes. Um die Quantenkorrekturen zum klassischen Vakuum zu studieren setzt man die Schwingerfunktion  $w$  ein.

$$
Z(\Omega, j) = \int \mathcal{D}\phi \exp\left(-S[\phi] + j \int_{\Omega} \phi(x)\right) = e^{\Omega w(\Omega, j)}.
$$
 (5.48)

Wir benutzen das gleiche Symbol Ω für das Quantisierungsgebiet und sein Volumen. Hat das Gebiet Ω einen Rand ∂Ω, dann wird das Feld noch gewisse Randbedingungen erfüllen. Auf derlei Fragen soll hier nicht weiter eingegangen werden. Auch für Feldtheorien in allgemeineren Quantisierungsgebieten definiert man das effektives Potential  $u(\Omega, \varphi)$  genauso wie in (5.45) als Legendre-Transformierte der Schwingerfunktion. Wählen wir als Raumzeit einen Kasten mit Volumen βV und fordern periodische Randbedingungen, dann ist  $Z(\Omega, j)$  die thermische Zustandssumme in Anwesenheit der Quelle *j* (5.40) und  $u(\Omega, \varphi)$  das effektive Potential bei endlichen Temperaturen.

#### 5.2.1 Die Legendre-Transformation

Die Legendre-Transformation tritt in der Mechanik, Thermodynamik, Quantenstatistik und Quantenfeldtheorie auf und wir wollen hier ihre wichtigsten Eigenschaften notieren. Im Folgenden seien  $\varphi$  und  $j$  Elemente einer konvexen Menge im  $\mathbb{R}^d.$ 

*1. Die Legendre-Transformierte einer für genügend große Argumente konvexen Funktion ist immer konvex.*

<sup>————————————</sup> A. Wipf, Quantenfeldtheorie II

Zum Beweis betrachten das zwischen  $\varphi_1$  und  $\varphi_2$  interpolierende Feld

$$
\varphi_{\alpha} = (1 - \alpha)\varphi_1 + \alpha\varphi_2, \quad 0 \le \alpha \le 1. \tag{5.49}
$$

Es gilt die Abschätzung

$$
u(\varphi_{\alpha}) = \sup_{j} \left\{ (1 - \alpha)(j, \varphi_{1}) + \alpha(j, \varphi_{2}) - ((1 - \alpha) + \alpha)w(j) \right\}
$$
  
\n
$$
\leq (1 - \alpha) \sup_{j} \left\{ (j, \varphi_{1}) - w(j) \right\} + \alpha \sup_{j} \left\{ (j, \varphi_{2}) - w(j) \right\}
$$
(5.50)  
\n
$$
= (1 - \alpha)u(\varphi_{1}) + \alpha u(\varphi_{2}),
$$

wobei wir benutzten, dass das Supremum einer Summe kleiner oder gleich der Summe der Supremen der Summanden ist. Damit liegt der Graph von u unterhalb der die Punkte  $(\varphi_i, u(\varphi_i))$  verbindenden Strecke. Dies beweist die Konvexität von  $u.$ 

*2. Die Legendre-Transformation ist involutiv für konvexe Funktionen.*

Für ein konvexes w gibt es für jeden Punkt  $(j_0, w(j_0))$  eine Hyperebene unterhalb des Graphen von w. In anderen Worten, es gibt ein von  $j_0$  abhängiges  $\varphi_0$ , so dass

$$
w(j_0) + (\varphi_0, j - j_0) \le w(j) \quad \text{für alle} \quad j,
$$

oder auch

$$
(\varphi_0, j) - w(j) \le (\varphi_0, j_0) - w(j_0) \quad \text{für alle} \quad j.
$$

Das Supremum der linken Seite bezüglich j ist  $\mathcal{L}w$  an der Stelle  $\varphi_0$ , so dass gilt

$$
(\mathcal{L}w)(\varphi_0) \le (\varphi_0, j_0) - w(j_0). \tag{5.51}
$$

Schreiben wir dies in der Form

$$
w(j_0) \le (\varphi_0, j_0) - (\mathcal{L}w)(\varphi_0). \tag{5.52}
$$

und bemerken, dass die rechte Seite kleiner gleich der Legendre-Transformierten von  $\mathcal{L}w$  ist, dann folgt  $w(j_0)\leq (\mathcal{L}^2w)(j_0)$ . Deshalb ist die zweifache Legendre-Transformierte immer größer oder gleich der ursprünglichen Funktion. Andererseits gilt

$$
(\mathcal{L}w)(\varphi) \ge (\varphi, j) - w(j) \text{ für alle } \varphi \implies w(j) \ge (\varphi, j) - (\mathcal{L}w)(\varphi). \tag{5.53}
$$

Nehmen wir das Supremum über alle  $\varphi$  in der letzten Ungleichung, dann folgt  $w(j)$  >  $(\mathcal{L}^2 w)(j)$ , oder dass die zweifache Legendre-Transformierte immer kleiner oder gleich

<sup>————————————</sup> A. Wipf, Quantenfeldtheorie II

der ursprünglichen Funktion ist. Zusammen mit der obigen Ungleichung folgern wir, dass für jede konvexe Funktion gilt

$$
(\mathcal{L}^2 w)(j) = w(j). \tag{5.54}
$$

*3. Für beliebige*  $\varphi$  *und j gilt die Ungleichung von* FENCHEL *und* YOUNG

$$
w(j) + u(\varphi) \ge (j, \varphi), \quad u = \mathcal{L}w.
$$
\n
$$
(5.55)
$$

Sie wird zu einer Gleichung für konjugierte Variablen  $\varphi$  und j. Diese Eigenschaft folgt unmittelbar aus der Ungleichung (5.53).

*4. Ist die stetige Schwingerfunktion nicht differenzierbar und hat einen Knick, dann hat* u = Lw *ein Plateau. Für ein einkomponentiges Feld ist die Breite des Plateau gleich dem Sprung von* w ′ *. Umgekehrt wird ein Plateau in einen Knick abgebildet.*

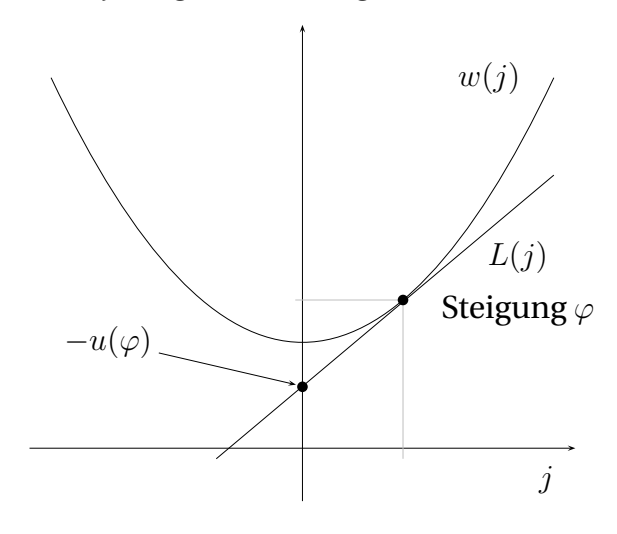

Diese Eigenschaft folgt aus der graphischen Konstruktion der Transformation:  $u(\varphi)$  ist  $-L(0)$ , wobei der Graph der linearen Funktion  $L(j)$  mit Steigung  $\varphi$ denjenigen von w(j) berührt. Für In der gegebenes  $\varphi$  und eine konvexe und *differenzierbare* Schwingerfunktion ist der konjugierte Strom durch die Forderung definiert, dass  $L(i)$  beim konjugierten Strom tangential an  $w(i)$  ist.

folgenden Abbildung ist eine typische Situation für ein System mit spontaner Symmetriebrechung skizziert. Die Schwingerfunktion hat einen Knick bei ausgeschalteter Quelle und entsprechend das effektive Potential u ein Plateau.

<sup>————————————</sup> A. Wipf, Quantenfeldtheorie II

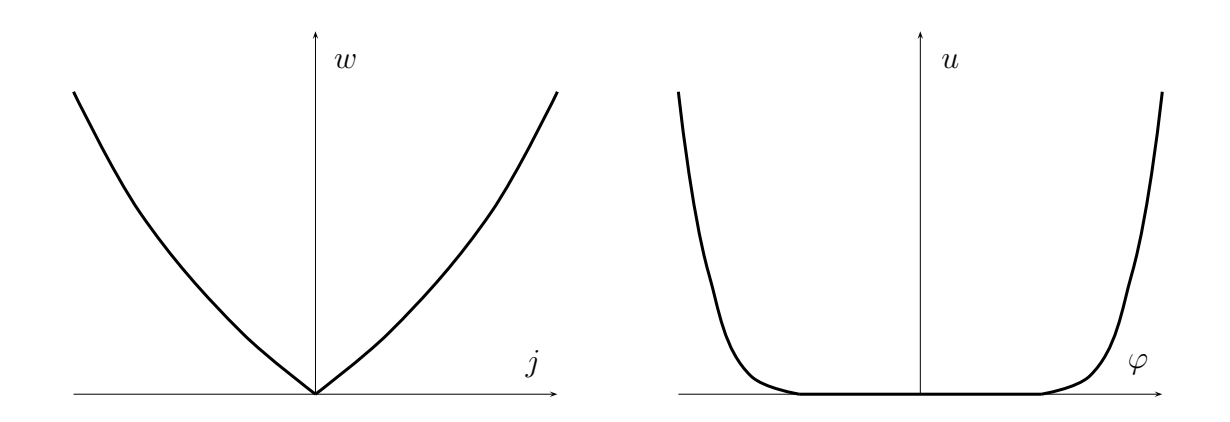

*5. Die zweifache Legendre-Transformierte einer für große Argumente konvexe Funktion die konvexe Hülle dieser Funktion ist.*

Dies folgt sofort aus dem bisher gezeigten Eigenschaften.

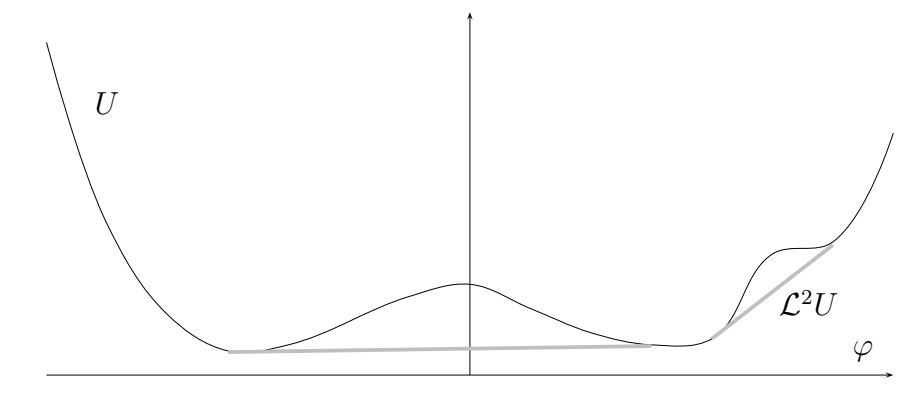

6. Für differenzierbare w und u sind die konjugierten Variablen  $\varphi$  und j wie folgt ver*bunden,*

$$
\varphi = w'(j) \quad \text{und} \quad j = u'(\varphi). \tag{5.56}
$$

Ersetzen wir  $(j, \varphi)$  durch  $(p, \dot{x})$  und  $(w, u)$  durch  $(H, L)$ , dann ist dies die bekannte Legendre-Transformation der klassischen Mechanik von der Hamiltonschen zur Lagrangeschen Formulierung.

*7. Ist* u *die Legendre-Transformierte von* w*, dann ist* u<sup>α</sup> *die Legendre-Transformierte von*  $w_{\alpha}$ *. Dabei ist*  $F_{\alpha}(x)$  *die reskalierte Funktion* 

$$
F_{\alpha}(x) = \alpha F\left(\frac{x}{\alpha^{1/2}}\right). \tag{5.57}
$$

<sup>————————————</sup> A. Wipf, Quantenfeldtheorie II

Die Legendre-Transformierte des Monoms mit Exponenten  $\alpha > 1$  ist das Monom mit dualem Exponent β,

$$
w(j) = \frac{1}{\alpha} |j|^{\alpha} \Longleftrightarrow u(\varphi) = \frac{1}{\beta} |\varphi|^{\beta}, \quad \text{mit} \quad \frac{1}{\alpha} + \frac{1}{\beta} = 1.
$$
 (5.58)

Mit zunehmendem Exponent  $\beta$  entwickelt u ein Plateau von −1 bis 1. Der Exponent  $\alpha$  der transformierten Funktion w strebt gegen Eins und die Funktion konvergiert gegen die stückweise lineare Funktion  $w(j) = |j|$ .

8. Sind  $w''(j)$  und  $u''(j)$  die Matrizen der zweiten Ableitungen von w und u, dann gilt

$$
w''(j) u''(\varphi) = 1, \qquad (j, \varphi) \text{ dual.}
$$
 (5.59)

Diese Eigenschaft folgt unmittelbar aus den Relationen

$$
\frac{\partial^2 w}{\partial j_r \partial j_s} = \frac{\partial \varphi_r}{\partial j_s} \quad \text{und} \quad \frac{\partial^2 u}{\partial \varphi_r \partial \varphi_s} = \frac{\partial j_r}{\partial \varphi_s}.
$$

*9. Als weitere Eigenschaften notieren wir:* Verhalten unter *Translationen:*

$$
w(j) = w_1(j) + b \Rightarrow (\mathcal{L}w)(\varphi) = (\mathcal{L}w_1)(\varphi) - b
$$
  

$$
w(j) = w_1(j + k) \Rightarrow (\mathcal{L}w)(\varphi) = (\mathcal{L}w_1)(\varphi) - \varphi \cdot k
$$
 (5.60)

Verhalten unter *Inversion:*

$$
w(j) = w_1^{-1}(j) \Rightarrow (\mathcal{L}w)(\varphi) = -\varphi \cdot (\mathcal{L}w_1) \left(\frac{1}{\varphi}\right). \tag{5.61}
$$

Nach dieser Erinnerung an wesentliche Eigenschaften der Legendre-Transformation kehren wir zur Quantenfeldtheorie zurück.

## 5.3 Skalares Gitterfeld

Bei der Gitterregularisierung der Funktionalintegrale wird die euklidsche Raumzeit  $\mathbb{R}^d$  durch ein d-dimensionales Gitter Λ ersetzt. Für ein endliches Λ geht das formale Funktionalintegral (5.6) in ein gewöhnliches endlich-dimensionales Integral über, dass mit den Methoden der statistischen Mechanik behandelt werden kann.

Das Gitter wird aus theoretischen und praktischen Gründen zunächst als endlich angenommen. Der Einfachheit halber betrachten wir meistens ein *einfach kubisches*

<sup>————————————</sup> A. Wipf, Quantenfeldtheorie II

*Gitter*. Die Gitterpunkte  $x = (x^1, \ldots, x^d)$  sind Elemente eines *d*-dimensionalen Gitters Λ,

$$
x^{\mu} = na
$$
 mit  $n = 1, ..., N_{\mu}, L_{\mu} = aN_{\mu}.$  (5.62)

Bei periodischen Randbedingungen werden die Gitterpunkte  $x\,=\,(x^1,\ldots,x^\mu,\ldots x^d)$ und  $x'=(x^1,\ldots,x^\mu+L_\mu,\ldots,x^d)$  identifiziert und das Gitter wird zu einem (diskretisierten) Torus,

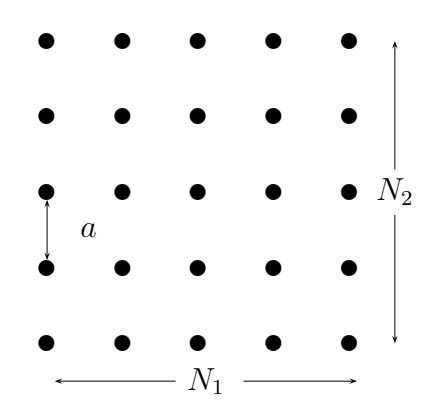

Ein Gitterfeld  $\phi$  definiert eine Abbildung von  $\Lambda$  in den Targetraum,

$$
\Lambda \ni x \longrightarrow \phi_x \in \mathcal{T}.\tag{5.63}
$$

Im einfachsten Fall ist der Targetraum  $\mathcal{T} = \mathbb{R}$ , im Standardmodell der elektroschwachen Wechselwirkung ist  $\phi \in \mathbb{C}^2$ . Für Sigma-Modelle ist der Targetraum eine Lie-Gruppe oder ein homogener Raum und für isingartige Spinmodelle ist er eine endliche Gruppe.

Als Randbedingung wird dann meistens eine der folgenden Bedingungen auferlegt:

- *Periodische Randbedingungen:* Mit die Randbedingungen  $\phi_{x+L_ne_{\mu}} = \phi_x$  für  $\mu =$ 1, . . ., d wird, wie bereits erwähnt, das Gitter zu einem Torus und die Skalarfeldtheorie ist invariant unter diskreten Translationen.
- *Feste Randbedingungen* φ|<sub>∂Λ</sub> =fest.
- *Offene Randbedingungen:* In diesem Fall ist die Wechselwirkung der Felder mit den Nachbarfeldern am Rand ∂Λ abzuändern, so dass nur Wechselwirkungen innerhalb des Gitters bestehen. Bei Festkörpern sind diese Randbedingungen am natürlichsten, allerdings können Oberflächenphänomene auftreten.

<sup>————————————</sup> A. Wipf, Quantenfeldtheorie II

• *Antiperiodische Randbedingungen:* Diese dienen dazu, unerwünschte langreichweitige Korrelationen zu unterdrücken oder künstliche Grenzflächen zu erzeugen. Verallgemeinerungen von periodischen Randbedingungen sind in Gittereichtheorien beliebt. Wir werden in diesem Kapitel periodische Randbedingungen auferlegen.

Die euklidsche Wirkung des freien Klein-Gordon-Feldes (5.14) soll zu einer Funktion des Gitterfeldes werden. Dabei wird das Integral durch eine Riemann-Summe und die partiellen Ableitungen durch Differenzen der Felder an benachbarten Gitterpunkten ersetzt. Hier hat man eine Freiheit bei der Wahl der Gitterableitung. Oft wählt man die *Vorwärts-* oder *Rückwärtsableitung*

$$
(\partial_{\mu}\phi)(x) = \frac{\phi_{x+ae_{\mu}} - \phi_x}{a} \quad \text{oder} \quad (\partial_{\mu}\phi)(x) = \frac{\phi_x - \phi_{x-ae_{\mu}}}{a} \tag{5.64}
$$

Für beide Wahlen lautet die diskretisierte Wirkung des freien Skalarfeldes

$$
S = \frac{a^{d-2}}{2} \sum_{\langle xy \rangle} (\phi_x - \phi_y)^2 + \frac{m^2 a^d}{2} \sum_x \phi_x^2
$$
  
= 
$$
\frac{a^{d-2}}{2} (2d + (am)^2) \sum_x \phi_x^2 - a^{d-2} \sum_{\langle xy \rangle} \phi_x \phi_y,
$$
 (5.65)

wobei die letzte Summe über alle nächsten-Nachbarn Paare  $\langle xy \rangle$  geht. Wie in der Quantenmechanik reskalieren wir dimensionsbehaftete Größen mit der Gitterkonstanten um zu dimensionslosen Größen zu gelangen. Die dimensionslose Masse  $m<sub>L</sub>$ und das dimensionslose Gitterfeld  $\phi_L$  lauten

$$
am = mL \quad \text{und} \quad a^{(d-2)/2} \phi = \phi_L,
$$
\n
$$
(5.66)
$$

der Abstand zwischen benachbarten Gitterpunkten wird zu 1 und das Gitter hat in Richtung  $\mu$  die Länge  $L_{\mu} = N_{\mu}$ . Die Anzahl Gitterpunkte ist  $V = N_1 \cdots N_d$ . Im Folgenden werden wir den Index L an den Gittergößen wieder unterdrücken.

Die Wirkung (5.65) definiert eine quadratische Form des Feldes,

$$
S = \frac{1}{2} \sum_{x,y \in \Lambda} \phi_x K_{xy} \phi_y, \quad K_{xy} = (m^2 + 2d) \, \delta_{xy} - \sum_{\mu=1}^d \left( \delta_{x,y+e_\mu} + \delta_{x,y-e_\mu} \right). \tag{5.67}
$$

Für eine positive Masse m ist die symmetrische Matrix  $(K_{xy})$  positiv. Ist der Targetraum linear, dann fassen wir die  $\{\phi_x | x \in \Lambda\}$  als Komponenten eines Vektors auf. Für ein reelles Skalarfeld auf einem Gitter Λ mit V Gitterpunkten ist dieser Vektorraum

<sup>————————————</sup> A. Wipf, Quantenfeldtheorie II

gleich  $\mathbb{R}^V$  mit  $\ell_2$ -Skalarprodukt

$$
(\phi, \chi) = \sum_{x \in \Lambda} \phi_x \chi_x.
$$
\n(5.68)

Die Gitterwirkung (5.67) schreibt sich dann gemäß

$$
S = \frac{1}{2}(\phi, K\phi) \text{ mit } K = (K_{xy}).
$$
 (5.69)

Die Bestimmung der 2-Punktfunktion der freien euklidschen Theorie reduziert sich auf die Berechnung eines einfachen Gaußschen Integrals,

$$
\langle \phi_x \phi_y \rangle = \frac{1}{Z} \int \mathcal{D}\phi \, \phi_x \phi_y \, e^{-\frac{1}{2}(\phi, K\phi)}, \quad \mathcal{D}\phi = \prod_{x \in \Lambda} d\phi_x \tag{5.70}
$$

mit Zustandssumme

$$
Z = \int \mathcal{D}\phi \, e^{-\frac{1}{2}(\phi, K\phi)} = (2\pi)^{V/2} \det^{-1/2} K. \tag{5.71}
$$

Derartige Gaußsche Integrale wurden im zweiten Kapitel besprochen. Man findet folgenden Propagator für das freie Feld,

$$
\langle \phi_x \phi_y \rangle = K_{x,y}^{-1} \equiv G(x,y). \tag{5.72}
$$

Zu seiner Berechnung suchen wir die Eigenfunktionen und Eigenwerte der symmetrischen *Toeplitz-Matrix* K. Diese hängen von den Randbedingungen an das Skalarfeld ab. Für die hier gewählten periodischen Randbedingungen auf dem hyperkubischen Gitter ist K sogar zirkulant. Die Anzahl Gitterpunkte sei in jede Richtung N, so dass die Gesamtzahl Gitterpunkte  $V = |\Lambda| = N^d$  ist.

Wegen der Translationsinvarianz auf dem diskreten Torus haben die V orthonormierten Eigenvektoren  $\psi_p$  der symmetrischen Matrix K in (5.67) die Form

$$
\psi_p(x) = \frac{1}{\sqrt{V}} \exp(ipx) \quad \text{mit} \quad px = \sum_{\mu=1}^N p_{\mu} x^{\mu}.
$$
 (5.73)

Wegen der periodischen Randbedingungen liegen die Gitterimpulse auf dem *dualen Gitter,*

$$
p_{\mu} = \frac{2\pi}{N} n_{\mu} \in \Lambda^*, \qquad n_{\mu} \in \{1, 2, \dots, N\}.
$$
 (5.74)

<sup>————————————</sup> A. Wipf, Quantenfeldtheorie II

Die zugehörigen  $V = N<sup>d</sup>$  Eigenwerte haben die Form

$$
\lambda(p) = m^2 + 2d - 2 \sum_{\mu} \cos(p_{\mu}) = m^2 + \hat{p}^2, \quad \hat{p}_{\mu} = 2 \sin(\frac{1}{2}p_{\mu}). \tag{5.75}
$$

Für den Propagator ergibt sich die Reihendarstellung

$$
\langle \phi_x \phi_y \rangle = \sum \frac{\psi_p(x)\psi_p^{\dagger}(y)}{\lambda(p)} = \frac{1}{V} \sum_{\{p_\mu\}} \frac{e^{ip(x-y)}}{m^2 + \hat{p}^2}.
$$
 (5.76)

Diese Reihe enthält V Terme. Für Gitter mit unterschiedlichen Kantenlängen  $L_1, \ldots, L_d$ muß in der obigen Formel  $n_u/L$  durch  $n_u/L_u$  ersetzt werden.

Im thermodynamischen Limes N → ∞ füllen die Gitterimpulse die *Brilloin-Zone*  $(0, 2\pi]^d$  aus. Die Riemannsche Summe (5.76)

$$
\langle \phi_x \phi_0 \rangle = \frac{1}{(2\pi)^d} \sum_{\{p_\mu\}} \Delta p_1 \cdots \Delta p_d \frac{e^{ipx}}{m^2 + \hat{p}^2}
$$

mit  $\Delta p_{\mu} = 2\pi/N$ , strebt dann gegen das folgende Integral über die Brilloin-Zone,

$$
\langle \phi_x \phi_0 \rangle \stackrel{N \to \infty}{\longrightarrow} \frac{1}{(2\pi)^d} \int_0^{2\pi} d^d p \, \frac{e^{ipx}}{m^2 + \hat{p}^2}
$$
\n
$$
= \frac{1}{(2\pi)^d} \int_0^{2\pi} d^d p \, \frac{\cos(px)}{m^2 + \hat{p}^2}, \qquad \hat{p}_\mu = 2 \sin \frac{p_\mu}{2}.\tag{5.77}
$$

Die Zweipunktfunktion auf  $\Lambda=\mathbb{Z}^d$  ist reell, invariant unter Gittertranslationen und Rotationen die das Gitter in sich überführen. Auf der Diagonalen ist ihr Wert

$$
\langle \phi_0 \phi_0 \rangle \equiv C_m = \frac{1}{m\sqrt{m^2 + 4}}\tag{5.78}
$$

<sup>————————————</sup> A. Wipf, Quantenfeldtheorie II

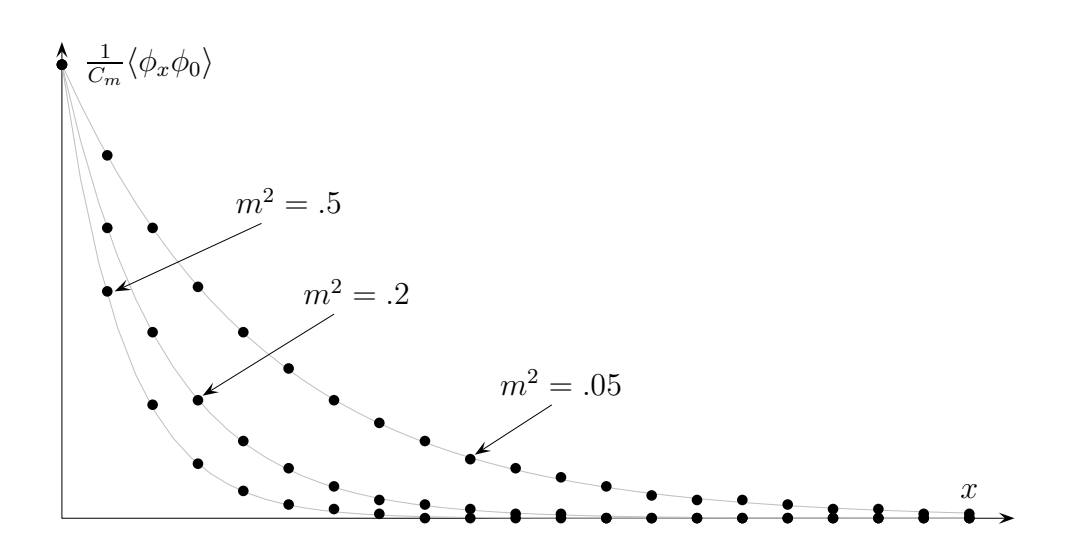

In der Abbildung sind die (normierten) Werte der Zweipunktsfunktion für drei Massen an den Gitterpunkten  $x = 0, \ldots, 20$  geplotted. Die exponentiellen Fits  $\exp(-mx)$ für ganzzahlige x sind hervorragend. Für reelle x oszilliert das Integral (5.77) allerdings enorm um den exponentiellen Fit.

## 5.4 2-Punktfunktion als Wegintegral

Wir werden nun zeigen, dass sich die 2-Punktfunktion des freien Skalarfeldes (5.77) als "gewichtete Summe über alle Wege" von  $x$  nach  $y$  darstellen lässt. Dieses Resultat ist nützlich für Abschätzungen und Näherungen. Wir betrachten die Größe

$$
G(x) = e^{-\mu} \sum_{\text{Wege 0} \to x} e^{-\mu \ell} = e^{-\mu} \sum_{\ell=0}^{\infty} P_{\ell}(x) e^{-\mu \ell}
$$
 (5.79)

auf dem unendlichen Gitter. Dabei ist  $\ell$  die Länge des Weges (in Einheiten des Gitterabstandes) und  $\mu$  ein noch festzulegender Parameter.  $P_{\ell}(x)$  ist die Anzahl Wege der Länge  $\ell$  von  $0$  zum Punkt  $x \in \mathbb{Z}^d$ . Für  $P_\ell$  gibt es eine *erzeugende Funktion*,

$$
\left(e^{ip_1} + e^{-ip_1} + \ldots + e^{ip_d} + e^{-ip_d}\right)^{\ell} = \sum_{x \in \mathbb{Z}^d} P_{\ell}(x) e^{i(p_1 x_1 + \ldots + p_d x_d)}.
$$
 (5.80)

Zum Beweis multipliziert man die linke Seite aus. Dabei ergibt sich eine Summe über alle möglichen Kombinationen von jeweils  $\ell$  Faktoren  $e^{\pm ip_\mu}$ . Jeder dieser Terme ist in eindeutiger Korrespondenz zu einem Weg der Länge ℓ auf dem Gitter, wenn man  $e^{\pm i p_{\mu}}$  als Schritt in die  $\pm \mu$  Richtung interpretiert. Die Summe über  $x$  konvergiert, da

<sup>————————————</sup> A. Wipf, Quantenfeldtheorie II

 $P_{\ell}(x) = 0$  für alle Punkte x, deren Abstand von 0 größer als  $\ell$  ist.

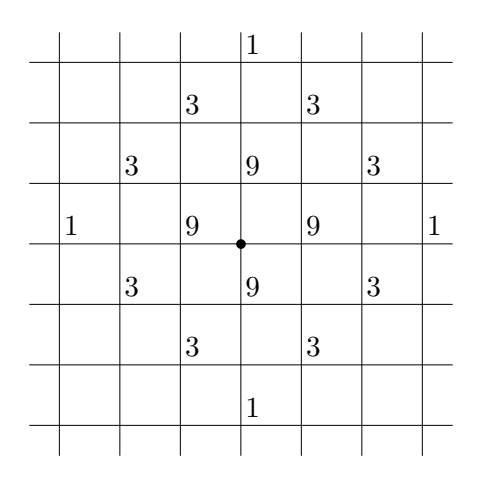

In der Abbildung links sind beispielsweise die Anzahl Wege der Länge 3 auf einem 2-dimensionalen quadratischen Gitter angedeutet. So führen 9 verschieden Wege der Länge  $\ell = 3$  vom Ursprung (durch einen Punkt gekennzeichnet) zu jedem nächsten Nachbarn. Für  $\ell = 3$ gibt es keine Wege zu den übernächsten Nachbarn. Offensichtlich ist  $P_3(x) = 0$  für Punkte x mit einem Abstand größer als 3. Die Anzahl Wege der Länge 3 ist  $(2d)^3 =$ 64.

Die Integration der Exponentialfunktion  $exp(ipx)$  über die Brillouin-Zone  $p<sub>μ</sub>$  ∈  $[0, 2\pi)$  ergibt 0, solange der Exponent nicht verschwindet. Damit können wir die Polynome  $P_\ell$  wie folgt gewinnen,

$$
P_{\ell}(x) = \frac{1}{(2\pi)^{d}} \int_{0}^{2\pi} d^{d}p \, e^{-ipx} \left(e^{ip_{1}} + e^{-ip_{1}} + \ldots + e^{ip_{d}} + e^{-ip_{d}}\right)^{\ell} \tag{5.81}
$$

Eingesetzt in (5.79) erhält man eine geometrische Reihe,

$$
G(x) = \frac{e^{-\mu}}{(2\pi)^d} \int_0^{2\pi} d^d p \, e^{-ipx} \sum_{\ell} \left\{ 2e^{-\mu} \left( \cos p_1 + \ldots + \cos p_d \right) \right\}^{\ell}
$$
  

$$
= \frac{e^{-\mu}}{(2\pi)^d} \int_0^{2\pi} d^d p \, \left( \frac{e^{-ipx}}{1 - 2e^{-\mu} \sum_{\mu} \cos p_{\mu}} \right)
$$
  

$$
= \frac{1}{(2\pi)^d} \int_0^{2\pi} d^d p \, \left( \frac{e^{-ipx}}{e^{\mu} - 2d + 4 \sum_{\mu} \sin^2 \frac{p_{\mu}}{2}} \right).
$$
 (5.82)

Wir erkennen die Integraldarstellung der Zweipunktfunktion des freien Klein-Gordon-Feldes (5.77), vorausgesetzt wir wählen

$$
e^{\mu} - 2d = m^2. \tag{5.83}
$$

Die Auflösung nach  $e^{-\mu}$  setzen wir in (5.79) ein mit dem Resultat

$$
\langle \phi_x \phi_0 \rangle = \frac{1}{(m^2 + 2d)} \sum_{\text{Wege } 0 \to x} \frac{1}{(m^2 + 2d)^{\ell}}.
$$
 (5.84)

<sup>————————————</sup> A. Wipf, Quantenfeldtheorie II

## 5.5 Zur Leibniz-Regel auf dem Gitter

Einige Probleme von Gitterfeldtheorien sind in der fehlenden Leibnizregel begründet. Man kann nämlich beweisen, dass es keine Gitterableitung gibt, welche diese Regel erfüllt.

**Lemma** *Ein linearer Operator* D *auf Map*(Λ, <sup>C</sup>) → *Map*(Λ, <sup>C</sup>)*, der die Leibnizregel*

$$
D(f \cdot g) = (Df) \cdot g + f \cdot (Dg), \qquad \forall f, g: \Lambda \to \mathbb{C}, \tag{5.85}
$$

*erfüllt, ist trivial,*  $D = 0$ *.* 

Beim Beweis benutzen wir die Leibnizregel in Komponentenform. Eine Gitterfunktion  $f \in \text{Map}(\Lambda, \mathbb{C})$  wird mit dem entsprechenden V-komponentigen Vektor  $f_x$ identifiziert und der lineare Operator D mit einer  $V \times V$ –Matrix  $D_{xy}$ ,

$$
(Df)_x = \sum_{z \in \Lambda} D_{xz} f_z.
$$
\n(5.86)

Dann lautet die Leibnizregel

$$
\sum_{z} D_{xz} f_z g_z = g_x \sum_{z} D_{xz} f_z + f_x \sum_{z} D_{xz} g_z.
$$
 (5.87)

Wählen wir für f und g die charakteristische Funktion  $\delta_{y}$ , wobei  $\delta_{y}(z) = \delta_{y,z}$  ist, dann vereinfacht sie die Regel (5.87) zu

$$
D_{xy} = D_{xy}\delta_{y,x} + D_{xy}\delta_{y,x}.\tag{5.88}
$$

Daraus folgt sofort  $D_{xy} = 0$  für alle  $x, y \in \Lambda$ . Das obige Lemma schliesst nicht aus, dass für spezielle Gitterfunktionen die Leibnizregel gilt.

Für periodische Gitterfunktionen werden wir fordern, dass

$$
\sum_{x \in \Lambda} (Df)_x = 0 \tag{5.89}
$$

gilt, in Anlehnung an die entsprechend Formel für Felder auf  $\mathbb{R}^d$ . Die Links- und Rechtsableitungen auf dem Gitter erfüllen diese Forderung.

<sup>————————————</sup> A. Wipf, Quantenfeldtheorie II

## 5.6 Programme zu Kapitel 9

Das folgende octave-Programm korrscalar berechnet die Zweifunktfunktion (5.77) als Funktion von x, dividiert durch die massenabhängige Konstante  $C_m$  in (5.78). Die resultierende Korrelationsfunktion ist 1 für  $x = 0$ . Abgefragt wird das Quadrat der Masse. Das Resultat und der exponentiellen Fit  $\exp(-mx)$  mit der Masse im Propagator werden angezeigt.

```
function korrscalar;
# berechnet die Zweipunktsfunktion f"ur freies
# Skalarfeld in einer Dimension mit der naiven
# Gitterableitung. Quadrat der Masse wird abgefragt.
# Speicherung in korrscalar.dat
#
m2=input ("Masse_im_Quadrat_");
wco= sqrt (m2) * sqrt (4+m2) / (2* pi); # fuer Normierung des Integrals
closeplot:
Np=1001; eps=2*pi/(Np-1); # Np Stuetzstellen : ungerade!
p=lin space (0, 2*pi, Np); ph=0.5*pi;sph=sin (ph); nenner=m2+4*sph.*sph; eps=eps / 3;
#z=eps∗cos (p ) . ∗ cos (p ) ;
z=eps . / nenner ;
# Fuer Simpson Integration;
for i = 2:2:Np-1;z(i)=4*z(i);end for:
for i = 3:2:Np-2;z(i)=2*z(i);end for;
x =lin space (0, 20, 21)'; N=length (x);
int0 = zeros(N,Np);
s0 =zeros(N, 1);
for i = 1:N\text{int} 0 (i,:) = z \cdot * \cos(x(i) * p);s0(i) = sum(int0(i,:));
end for:
s0=wco*s0;
data = [x, s0]; \mathcal{L}\#_Minimum_von_u_auf_0_setzen
data1 = [x, exp(-sqrt(m2) * x)];gplot_{[0:20]}data, data1;
k or r s c al a r = fopen (" k or r s c al a r . d a t " , "w" , " n a tive ");
for i = 1:Nf p r in t f ( k o r r s c a l a r , " (\%4.2 f, \%4.2 f) " , x ( i ) , s 0 ( i ) );
if_{-}(rem(i, 5) == 0) _{in} fprintf (korrscalar,"\n");
endif:
end for;
f close (korrs calar);
end function :
```
<sup>————————————</sup> A. Wipf, Quantenfeldtheorie II

## 5.7 Aufgaben

#### **Aufgabe 10: Hohlraumstrahlung**

Berechne die freie und innere Energiedichte für masselose skalare Teilchen in zwei und drei Dimensionen.

<sup>————————————</sup> A. Wipf, Quantenfeldtheorie II
# Kapitel 6

# Klassische Spinmodelle

Man unterscheidet zwischen diskreten und kontinuierlichen Spinmodellen. Das reelle Skalarfeld auf dem Gitter ist ein *kontinuierliches Spinmodell*, da die Variablen auf den Gitterpunkten Werte im kontinuierlichen Targetraum  $\mathcal{T} = \mathbb{R}$  annehmen. Als typisches Beispiel für ein *diskretes Spinmodell* mit diskretem Targetraum werden wir oft das *Ising-Modell* und seine Verallgemeinerungen bemühen. Hier ist der Targetraum  $T$  sogar endlich. Das Ising-Modell dient als einfaches statistisches Modell für einen *Ferromagneten* mit "Elementarmagneten" an den Punkten eines Kristallgitters, die sich entlang einer festen Achse ausrichten können. Von einem derart groben Modell sollte man keine genauen Resultate für realistische Spinsysteme erwarten. Es geht dabei eher um ein qualitatives Verständnis von Systemen mit sehr vielen und im Grenzfall unendlich vielen Freiheitsgraden. Von besonderem Interesse sind hierbei *Phasenübergänge* wie man sie bei Ferromagneten beobachtet: unterhalb der *Curie-Temperatur*  $T_c$  zeigt das Material eine spontane Magnetisierung, die oberhalb  $T_c$  verschwindet. Typische Vertreter der Ferromagneten sind Eisen, Kobalt und Nickel mit Curie-Temperaturen 1 043, 1 403 und 631  $\rm{^0K}$ .

## 6.1 Isingartige Spinmodelle

Das Ising-Modell zählt zu den meistuntersuchten Modellen der statistischen Physik und man nennt es zurecht den harmonische Oszillator der statistischen Physik. Bei der Modellierung von Ferromagneten wird angenommen, daß die zu magnetischen Momenten führenden Spins der Gitteratome nur diskrete Zustände annehmen können. Der allgemeine Energieausdruck für eine solche Situation ist durch das *Heisenberg-Modell* gegeben,

$$
H = -\sum_{x,y \in \Lambda} J_{xy} s_x s_y - h \sum_{x \in \Lambda} s_x.
$$
\n(6.1)

Hierbei bezeichnet  $s_x$  den mehrkomponentigen Spin des Atoms am Platz  $x$  des Kristallgitters,  $h$  ist das Magnetfeld und  $J_{xy}$  die Wechselwirkungsstärke (die Austauschkopplung) zwischen den Spins an den Gitterplätzen  $x$  und  $y$ . Beim Ising-Modell berücksichtigt man nur die Spinkomponente in Richtung einer ausgezeichneten Achse, d.h. parallel oder antiparallel zu einer ausgezeichneten Achse. Oft wird zusätzlich angenommen, dass  $J_{xy}$  nur für benachbarte Spins ungleich Null ist und nicht vom betrachteten Paar abhängt,

$$
H = -J\sum_{\langle xy \rangle} s_x s_y - h \sum_{x \in \Lambda} s_x, \quad s_x \in \{-1, 1\}.
$$
 (6.2)

Ist die Austauschkopplung positiv, so spricht man von einerferromagnetischen Kopplung; ist sie negativ, so wird sie antiferromagnetisch genannt. Das Modell (6.2) wurde 1920 von E. ISINGs Doktorvater WILHELM LENZ bei der Untersuchung des Ferromagnetismus eingeführt [37].

Das *eindimensionale Modell*, auch *Isingkette* genannt, wurde von ISING gelöst [38]. Die thermodynamischen Potentiale der Isingkette können exakt berechnet werden. Es zeigt sich, dass in einer Dimension das Phänomen der spontanten Magnetisierung noch nicht auftritt.

Für das *zweidimensionale Modell* gelang es PEIERLS 1936 erstmalig einen Beweis für die Existenz einer Tieftemperaturphase mit spontaner Magnetisierung zu führen [45]. Es tritt ein Phasenübergang bei endlicher Temperatur auf und 1941 konnten KRAMERS und WANNIER die Phasenübergangstemperatur  $T_c$  ohne Magnetfeld exakt berechnen [46]. Drei Jahre später konstruierte LARS ONSAGER dann mit algebraischen Methoden die exakte Lösung [47]. Mit Hilfe der Transfermatrix fand er den expliziten Ausdruck für die Zustandssumme für verschwindendes äußeres Magnetfeld. CASI-MIR, der aufgrund der Verwicklungen des Zweiten Weltkriegs von den aktuellen Entwicklungen der Physik der 40er Jahre abgeschnitten war, fragte PAULI, was denn in der Theorie geschehen sei. PAULI antwortete:

Nicht so viel Interessantes ... außer Onsagers Lösung des zweidimensionalen Ising-Modells.

Dieser Kommentar soll verdeutlichen, welche Bedeutung Onsagers Lösung in der Theoretischen Physik zukommt. Schließlich sind Ising-artige Modelle die einzigen nicht-trivialen statistischen Modelle, die analytisch gelöst werden können und einen

<sup>————————————</sup> A. Wipf, Quantenfeldtheorie II

Phasenübergang aufweisen. Heute sind mehrere Lösungsmethoden für das 2−dimensionale Ising-Modell bekannt und einige werden wir in dieser Vorlesung besprechen. Seine große Bedeutung erlangt das Modell auch dadurch, dass Näherungsverfahren durch Vergleich mit der exakten Lösung getestet werden können.

In *drei Dimensionen* gibt es bis heute keine exakte Lösung des Ising-Modells. Man ist auf Approximationen, zum Beispiel die Hoch- und Tieftemperaturentwicklungen oder Simulationen angewiesen. In vier und mehr Dimensionen werden wichtige Eigenschaften des Modells exakt durch die Mean-field Näherung beschrieben.

Nun zur Definition der Spinmodelle: Die Gitterpunkte  $x = (x^1, \ldots, x^d)$  sind Elemente eines d-dimensionalen einfach kubischen Gitters Λ mit Gitterkonstante  $a = 1$ . Wir benutzen dieselbe Notation wie bei der Untersuchung von Skalarfeldern auf dem Gitter in Kapitel 5. Oft wählen wir periodische Randbedingungen, für die  $(x^1,\ldots,N_\mu,\ldots x^d)$ und  $(x^1,\ldots,1,\ldots,x^d)$  nächste Nachbarn sind. Dann wird das Gitter zu einem (diskretisierten) Torus. Man wählt zunächst eine endliche Anzahl Gitterpunkte  $V = N_1 \cdots N_d$ , obwohl am Ende der thermodynamische Grenzfall  $V \rightarrow \infty$  steht. Für  $a = 1$  hat die Einheitszelle das Volumen Eins und V ist das Gittervolumen. Jedem Gitterpunkt wird eine  $T$ -wertige Variable  $s_x$  zugeordnet. Wegen den periodischen Randbedingungen gilt

$$
s_{x'} = s_x \quad \text{für} \quad x' = x + N_\mu e_\mu, \quad \mu = 1, \dots, d. \tag{6.3}
$$

Hier ist  $e_{\mu}$  der Einheitsvektor in Richtung  $\mu$ . Jeder Punkt im Innern des hyperkubischen Gitters hat 2d nächste Nachbarn und 2d Linien (links) zu diesen Nachbarn.

Eine *Konfiguration*  $w = \{s_x | x \in \Lambda\}$  ist eine mögliche Belegung der  $s_x$ ,

$$
w: \Lambda \longrightarrow \mathcal{T} \times \mathcal{T} \times \cdots \times \mathcal{T} = \mathcal{T}^V. \tag{6.4}
$$

Da jeder Spin  $|\mathcal{T}|$  verschiedene Werte annehmen kann, gibt es für einen endlichen Targetraum  $|T|^V$  verschiedene Konfigurationen.

## 6.2 Beispiele von Spinsystemen

Hier stellen wir die bekanntesten Spinmodelle vor.

*(1) Ising-Modelle:* Wir beginnen mit dem bekannten und oben bereits vorgestellten Ising-Modell mit Targetraum  $\mathbb{Z}_2 = \{-1,1\}$  und entsprechend  $2^V$  verschiedenen Kon-

<sup>————————————</sup> A. Wipf, Quantenfeldtheorie II

figurationen. Die Energie einer Konfiguration ist gleich

$$
H_{\Lambda}^{\text{Ising}}(w) = -J \sum_{\langle xy \rangle} s_x s_y - h \sum_x s_x \quad \text{mit} \quad s_x \in \{-1, 1\}.
$$
 (6.5)

Dabei bezeichnet  $\langle xy \rangle$  ein Paar von nächsten Nachbarn der Gitterpunkte. J ist die Kopplungsstärke zwischen benachbarten Spins und h ein äußeres Magnetfeld. Oft werden wir den Spezialfall  $h = 0$  betrachten. Dann wird für  $J > 0$  die Energie minimal wenn alle Spins den gleiche Wert annehmen und dies ist die Eigenschaft eines *Ferromagneten*.

*(2) Potts-Modelle:* POTTS fand seine verallgemeinerten Ising-Modelle nach einem entsprechenden Vorschlag von DOMB [39]. In seiner Arbeit untersuchte er die sogenannten  $\mathbb{Z}_N$ -Modelle und die nach ihm benannten Modelle. Für beide Familien wird jedem Gitterpunkt eine  $q$ -wertige Variable  $\sigma_x$  zugeordnet und entsprechend gibt es  $q^V$ Konfigurationen. Im Potts-Modell ist die Energie einer festen Konfiguration gleich

$$
H_{\Lambda}^{\text{Potts}}(w) = -J \sum_{\langle x, y \rangle} \delta(\sigma_x, \sigma_y) - h \sum_{x} \delta(\sigma_x, 1), \quad \sigma_x \in \{1, 2, \dots, q\},\tag{6.6}
$$

wobei  $\delta(\sigma_x, \sigma_y)$  das Kroneckersymbol ist. Das Modell mit  $q = 2$  ist identisch zum Ising-Modell. Allgemeiner kann der Hamiltonian (6.6) in die Form (6.5) für q Vektoren in R<sup>q−1</sup> gebracht werden. Als Targetraum wählen wir die Menge der Vektoren  $\{s^{(1)}, \ldots, s^{(q)}\}$  die vom Ursprung in Richtung von  $q$  auf der Einheitssphäre in  $\mathbb{R}^{q-1}$ gleichmäßig verteilte Punkte zeigen. Diese Punkte sind die Vertizes eines q-Simplex oder eines regulären  $q$ -Eder ( $q$ -hedron). Die Spezialfälle  $q = 2, 3, 4$  sind in der Abbildung zu sehen.

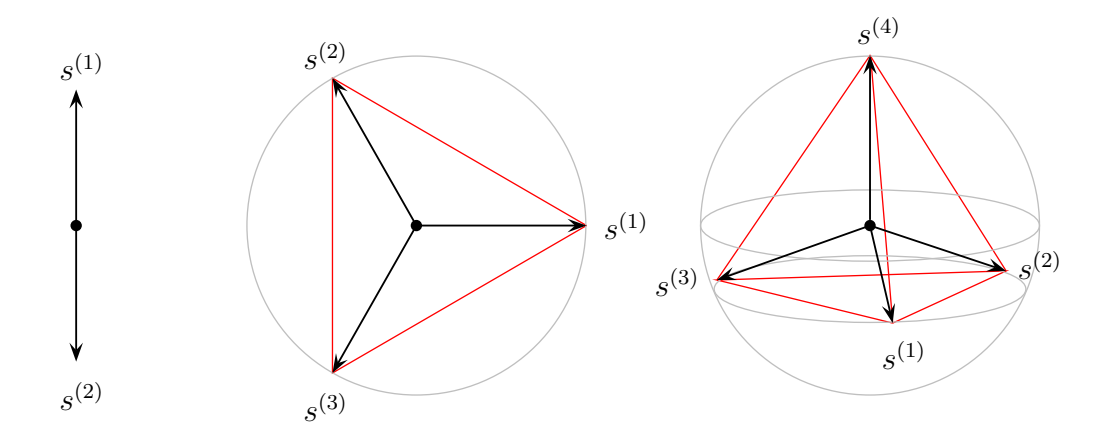

Wegen  $\sum s^{(\sigma)}=0$  haben diese Einheitsvektoren die Skalarprodukte

$$
s^{(\sigma)} \cdot s^{(\sigma')} = \begin{cases} 1 & \text{für } \sigma = \sigma' \\ -\frac{1}{q-1} & \text{sonst.} \end{cases}
$$
 (6.7)

Die Existenz dieser Vektoren kann mit Hilfe der Induktion nachgewiesen werden. Ordnen wir der Variablen  $\sigma_x$  am Gitterplatz  $x$  den Vektor  $s^{(\sigma_x)}=s_x$  zu, dann gilt

$$
s_x \cdot s_y = \tilde{q} \,\delta(\sigma_x, \sigma_y) - \frac{1}{q-1} \quad \text{mit} \quad \tilde{q} = \frac{q}{q-1}.\tag{6.8}
$$

Eingesetzt in (6.6) findet man für die Energiefunktion

$$
H_{\Lambda}^{\text{Potts}}(w) = -\tilde{J} \sum_{\langle x, y \rangle} s_x \cdot s_y - \tilde{h} s^{(1)} \cdot \sum_x s_x - C \quad \text{mit} \quad J = \tilde{q}\tilde{J}, \quad h = \tilde{q}\tilde{h}, \tag{6.9}
$$

und einer irrelevanten additiven Konstante

 $C = \tilde{J} \cdot (Anzahl \nApsilon Markovian) + \tilde{h} \cdot (Anzahl \nGitterpunkte).$ 

Insbesondere ist das  $q = 2$  das Potts-Modell gleich dem Ising-Modell. Das Modell mit  $q = 1$  steht mit dem Bond-Perkolationsmodell in enger Beziehung.

(3)  $O(n)$ -*Modelle*: Diese haben den kontinuierlichen und kompakten Targetraum  $S^{n-1}$  $\mathbb{R}^n$  und die Energiefunktion ist

$$
H_{\Lambda}^{O_n}(w) = -J \sum_{\langle x, y \rangle} s_x \cdot s_y \quad \text{mit} \quad s_x \in \mathbb{R}^n, \quad s_x \cdot s_x = 1,
$$
 (6.10)

wobei der Punkt das gewöhnliche Skalarprodukt im  $\mathbb{R}^n$  ist und die Kopplung  $J$  positiv sein soll. Ist  $R$  eine Rotation im  $\mathbb{R}^n$ , dann gilt

$$
Rs_x \cdot Rs_y = s_x \cdot s_y
$$

und deshalb ist die Energie invariant unter globalen Drehungen der Spinvariablen,

$$
H_{\Lambda}(Rw) = H_{\Lambda}(w), \qquad Rw = \{Rs_x \mid x \in \Lambda\}
$$
\n(6.11)

Dieser  $O(n)$ -Invarianz verdankt das Modell seinen Namen. Für  $n = 2$  heißt das Modell auch *Rotor-Modell* und für n = 3 *klassisches Heisenberg-Modell.*

(4) Gaußsches Modell: Wir notieren, dass für  $h = 0$  die Energiefunktionen der betrach-

<sup>————————————</sup> A. Wipf, Quantenfeldtheorie II

teten Modelle bis auf eine additive Konstante die allgemeine Form

$$
H_{\Lambda}(w) = \frac{1}{2} \sum_{x,y} J_{xy} (s_x - s_y)^2
$$
\n(6.12)

mit passenden Kopplungskonstanten  $J_{xy}$  haben. Diese Aussage ist richtig, weil die Spinvariablen  $s_x$  eine feste Länge haben. Dies legt nahe, die allgemeinere Klasse von Modellen mit  $s_x \in \mathbb{R}$  und Energiefunktion

$$
H_{\Lambda}(w) = \frac{1}{2} \sum_{x,y} J_{xy} (s_x - s_y)^2
$$
\n(6.13)

zu untersuchen. Für spezielle Kopplungen  $J_{xy}$  geht sie über in den kinetischen Term für das freie Skalarfeld auf dem Gitter. Dabei wird der kontinuierliche Spin  $s_x$  mit dem Wert  $\phi_x$  des Gitterfeldes am Punkt x identifiziert.

*(5) Wechselwirkende kontinuierliche Spins:* Läßt man noch eine Selbstwechselwirkung der Spinvariablen  $s_x \in \mathbb{R}$  zu, dann hat die Energiefunktion die Form

$$
H_{\Lambda}(w) = \frac{1}{2} \sum_{x,y} J_{xy}(s_x - s_y)^2 + \sum_x V(s_x). \tag{6.14}
$$

Für spezielle Kopplungen  $J_{xy}$  ist diese Energiefunktion für die kontinuierlichen Spins gleich der euklidischen Wirkung für das wechselwirkende Skalarfeld. Analog kann die Energiefunktion (6.10) des  $O(N)$ -Modells als euklidischen Wirkung für das Sigma-Modell auf dem Gitter,

$$
S_{\Lambda}^{\text{Sigma}}(w) = \frac{1}{2g^2} \sum_{\langle xy \rangle} (\phi_x - \phi_y)^2, \quad \phi_x \in \mathbb{R}^n, \quad \phi_x \cdot \phi_x = 1 \tag{6.15}
$$

identifiziert werden.

Die Identifikation von Spinkonfigurationen als Gitterfelder einer diskretisierten euklidschen Feldtheorie und von Energiefunktionen als euklidsche Wirkungen,

$$
w = \{s_x | x \in \Lambda\} \longleftrightarrow w = \{\phi_x | x \in \Lambda\}
$$
  

$$
\beta H(w) \longleftrightarrow S_E(w) / \hbar
$$
 (6.16)

war und ist sehr fruchtbar für den Fortschritt der Quantenfeldtheorie als auch der statistische Physik. Insbesondere erlaubt sie uns die mächtigen Methoden der statistischen Physik auf Probleme der Quantenfeldtheorien bei Temperatur Null oder bei endlichen Temperaturen anzuwenden.

<sup>————————————</sup> A. Wipf, Quantenfeldtheorie II

## 6.3 Spinsysteme im Gleichgewicht

In der statistischen Physik sehen wir von einer exakten Beschreibung der Systemdynamik ab. Man braucht nicht alle mikroskopischen Freiheitsgrade zu kennen um makroskopische Variablen wie etwa Druck oder Magnetisierung zu bestimmen. Wir beschreiben das System durch eine sogenannten *Dichtematrix*, die angibt, mit welcher Wahrscheinlichkeit eine Konfiguration auftritt. Im hier interessierenden *kanonischen Ensemble* bestimmt die Energie H(w) einer Konfiguration w deren Wahrscheinlichkeit. Für allgemeinere Spinsysteme wird die Energiefunktion von mehreren Parametern  $\lambda = (\lambda_1, \ldots, \lambda_n)$  abhängen. Diese können zum Beispiel Kopplungen zwischen den Spins oder der Spins an äussere Felder beschreiben. Im kanonischen Ensemble tritt eine Konfiguration w mit einer dem Boltzmannfaktor

$$
\exp\left(-\beta H_{\Lambda}(w)\right), \qquad \beta = \frac{1}{k_b T} \tag{6.17}
$$

proportionalen Wahrscheinlichkeit auf. T bezeichnet die absolute Temperatur und  $k_b$  die Boltzmannkonstante. Die Zustandssumme ist durch

$$
Z_{\Lambda}(\beta,\lambda) = \sum_{w} \exp(-\beta H_{\Lambda}(w))
$$
\n(6.18)

gegeben. Für diskrete Systeme erstreckt sich die Summe über alle Konfigurationen der V Spins. Für kontinuierliche Systeme wird die Summe zu einem Integral über alle Gittervariablen. Zum Beispiel für das Gaußsche Modell

$$
Z_{\Lambda}(\beta) = \int \mathcal{D}w \ e^{-\beta H(w)}, \quad H(w) = \frac{1}{2} \sum_{x,y} J_{xy}(s_x - s_y)^2,
$$
 (6.19)

mit dem apriori Lebesgue Maß auf  $\mathbb{R}^V$ ,

$$
\mathcal{D}w = \prod_{x \in \Lambda} ds_x, \quad s_x \in \mathbb{R}.\tag{6.20}
$$

Die Zustandsummen der O(n)-Modelle hat eine ähnliche Form wie (6.19),

$$
Z_{\Lambda}(\beta, J) = \int d\mu(w) e^{-\beta H(w)}, \quad H(w) = -J \sum_{x,y} s_x \cdot s_y,\tag{6.21}
$$

<sup>————————————</sup> A. Wipf, Quantenfeldtheorie II

allerdings mit dem von  $\mathbb{R}^n$  auf die Sphäre  $S^{n-1}$  induzierten apriori Maß,

$$
d\mu(w) = \prod_{x \in \Lambda} d\mu(s_x), \quad d\mu(s) = \delta\left(s^2 - 1\right) ds, \quad s_x \in \mathbb{R}^n. \tag{6.22}
$$

Im Allgemeinen hängt die Zustandssumme von der inversen Temperatur β, den Parametern λ in der Energiefunktion und dem Gitter Λ ab.

Für ein diskretes Spinmodell ist der Erwartungswert einer Observablen A(w) im kanonischen Ensemble gegeben durch

$$
\langle A \rangle_{\Lambda}(\beta, \lambda) = \frac{1}{Z_{\Lambda}(\beta, \lambda)} \sum_{w} A(w) e^{-\beta H_{\Lambda}(w)}, \qquad (6.23)
$$

und für ein kontinuierliches Modell durch

$$
\langle A \rangle_{\Lambda}(\beta, \lambda) = \frac{1}{Z_{\Lambda}(\beta, \lambda)} \int d\mu(w) \, A(w) e^{-\beta H_{\Lambda}(w)}.
$$
 (6.24)

Im Folgenden werden wir nur noch die Abhängigkeit von den jeweils relevanten Systemparametern andeuten, zum Beispiel von der inversen Temperatur β und dem Gitter Λ. Wir werden die Notation für diskrete Spinmodelle benutzen. Die entsprechenden Formeln für kontinuierlichen Modelle erhält man nach der Ersetzung  $\sum_{w} \rightarrow \int d\mu(w)$ .  $\int d\mu(w)$ .

Die wichtigsten Größen der Thermodynamik lassen sich aus der Zustandssumme ableiten. Zum Beispiel ist die *Helmholtzsche freie Energie* proportional zum Logarithmus der Zustandssumme,

$$
F_{\Lambda}(\beta) = -\frac{1}{\beta} \log Z_{\Lambda}(\beta). \tag{6.25}
$$

Im thermodynamischen Grenzfall  $V \to \infty$  divergiert diese extensive Größe und man benutzt statt ihrer die *freie Energiedichte*

$$
f_{\Lambda}(\beta) = \frac{1}{V} F_{\Lambda}(\beta). \tag{6.26}
$$

Für kurzreichweitige Wechselwirkungen wie im Ising-Modell wird im thermodynamischen Grenzfall  $V \rightarrow \infty$  die freie Energiedichte gegen die freie Energiedichte im unendlichen Volumen konvergieren,

$$
f_{\Lambda}(\beta) \stackrel{V \to \infty}{\longrightarrow} f(\beta). \tag{6.27}
$$

Die Energie einer einzelnen Konfigurationen ist dem Experimentator nicht zugäng-

<sup>————————————</sup> A. Wipf, Quantenfeldtheorie II

lich. Gemessen wird der Erwartungswert der Energie im Gleichgewichtszustand, die sogenannte *innere Energie*

$$
U_{\Lambda}(\beta) = \langle H \rangle_{\Lambda}(\beta) = \frac{1}{Z_{\Lambda}(\beta)} \sum_{w} H_{\Lambda}(w) e^{-\beta H_{\Lambda}(w)}
$$
  
= 
$$
-\frac{1}{Z_{\Lambda}(\beta)} \frac{\partial}{\partial \beta} \sum_{w} e^{-\beta H_{\Lambda}(w)} = -\frac{\partial}{\partial \beta} \log Z_{\Lambda}(\beta).
$$
 (6.28)

Ersetzen wir den Logarithmus der Zustandssumme durch die freie Energie, dann folgt

$$
U_{\Lambda}(\beta, h) = \frac{\partial}{\partial \beta} (\beta F_{\Lambda}(\beta, h)) = F_{\Lambda}(\beta, h) - T \frac{\partial}{\partial T} F_{\Lambda}(\beta, h).
$$
 (6.29)

Die Magnetisierung einzelner Spinkonfigurationen ist uninteressant, im Gegensatz zur mittleren *makroskopischen Magnetisierung*. Sie entspricht der 1-Punktfunktion

$$
m := \langle M \rangle = \langle s_x \rangle = -\frac{1}{V} \frac{\partial}{\partial h} F_{\Lambda}(\beta, h) = -\frac{\partial}{\partial h} f_{\Lambda}(\beta, h), \quad M = \frac{1}{V} \sum_{x} s_x. \tag{6.30}
$$

Die zweite Gleichung gilt wegen der Translationsinvarianz auf dem Gitter mit periodischen Randbedingungen.

Genauere Informationen über das System erhält man aus den n−Punkt Korrelationsfunktionen

$$
G^{(n)}(x_1,\ldots,x_n) = \langle s_{x_1} \cdots s_{x_n} \rangle, \qquad x_1,\ldots,x_n \in \Lambda. \tag{6.31}
$$

Speziell die Zweipunktfunktion

$$
G^{(2)}(x,y) \equiv G(x,y) = \langle s_x s_y \rangle \tag{6.32}
$$

beschreibt die Korrelation zwischen zwei möglicherweise weit voneinander entfernten Spins. Ist sie zum Beispiel positiv, so gibt es eine Tendenz für diese Spins parallel zu stehen. Gilt dies für beliebig weit entfernte Spins, so liegt*spontane Magnetisierung* vor. Kennt man alle Korrelationsfunktionen, dann kann man im Prinzip den Gibbs-Zustand rekonstruieren.

An dieser Stelle ist ein interessanter Unterschied zwischen klassischen Spinmodellen und diskretisierten euklidschen Quantenfeldtheorien bemerkenswert. Bei den Spinmodellen rührt die Temperaturabhängikeit vom temperaturabhängigen Boltz-

<sup>————————————</sup> A. Wipf, Quantenfeldtheorie II

mannfaktor des Wahrscheinlichkeitsmaßes

$$
dP_{\beta}(w) = \frac{1}{Z_{\Lambda}(\beta)} e^{-\beta H(w)} d\mu(w)
$$
\n(6.33)

mit dem die Erwartungswerte im thermischen Gleichgewicht berechnet werden. In einer euklidschen Gitterfeldtheorie mit Wahrscheinlichkeitsmaß

$$
dP_{\beta}(w) = \frac{1}{Z_{\Lambda}(\beta)} e^{-S(w)} d\mu(w) \tag{6.34}
$$

kommt die Temperaturabhängigkeit von der Geometrie des zugrundeliegenden Gitters. Bei Temperatur T hat das Gitter in die euklidsche Zeitrichtung die Länge  $\beta$  und das Gitterfeld ist periodisch mit Periode β.

## 6.4 Variationsprinzipien

In diesem Abschnitt studieren wir die auf Variationsprinzipien beruhenden Definitionen der Zustandssumme und der effektiven Wirkung. Wir benutzen die Notation für kontinuierlichen Spinmodelle um den Zusammenhang zu den Gitterfeldtheorien zu unterstreichen. Näheres findet man auch im Buch von Roepstorff [17]. Es sei P ein Wahrscheinlichkeitsmass mit Dichte  $p \geq 0$  auf dem Konfigurationsraum,

$$
dP(w) = p(w) d\mu(w) \text{ mit } \int dP(w) = 1.
$$
 (6.35)

Die *Boltzmann-Gibbs-Shannon Entropie* ist definiert als

$$
S_{\mathcal{B}}(P) = -\int d\mu(w) \, p(w) \log p(w). \tag{6.36}
$$

Die freie Energie hat nun folgende variationelle Charakterisierung,

$$
\beta F = \inf_{P} \left( \beta \int dP(w) \, H(w) - S_{\text{B}}(P) \right). \tag{6.37}
$$

Das Infimum ist bezüglich aller Wahrscheinlichkeitsmasse zu nehmen. Die Nebenbedingung in (6.35) erzwingen wir mit Hilfe der Addition von  $\lambda(\int dP(w) - 1)$  mit Lagrange Multiplikator λ. Das Extremum des Ausdrucks in Klammern unter Variationen von  $p(w)$  führt dann auf

$$
0 = \int d\mu(w) \delta p(w) \left( \beta H(w) + \log p(w) + 1 + \lambda \right) \Rightarrow p(w) = \text{const} \cdot e^{-\beta H(w)}.
$$

<sup>————————————</sup> A. Wipf, Quantenfeldtheorie II

Das eindeutige Infimum bezüglich aller *Wahrscheinlichkeitsmasse* ist also das Gibbs-Maß

$$
dP_{\beta}(w) = \frac{1}{Z} e^{-\beta H(w)} d\mu(w) \quad \text{mit} \quad Z = \int d\mu(w) e^{-\beta H(w)}.
$$
 (6.38)

Eingesetzt in (6.37) ergibt sich der bekannten Ausdruck für die freie Energie,

$$
F = -\frac{1}{\beta} \log Z. \tag{6.39}
$$

Das thermodynamische Äquivalent zur *effektiven Wirkung* in der Feldtheorie ist das freie Energiefunktional bei Vorgabe eines im Allgemeinen inhomogenen mittleren Spinfeldes  $m_x$ . Dieses Funktional kann ebenfalls über ein Variationsprinzip definiert werden,

$$
\beta F[m] = \inf_{P} \left( \beta \int dP(w) \, H(w) - S_{\mathcal{B}}(P) \, \middle| \, \int dP(w) \, s_x = m_x \right). \tag{6.40}
$$

Hier wird bezüglich aller Wahrscheinlichkeitsmasse P bei vorgegebenen mittleren Spinfeld minimiert. Das resultierende  $F[m]$  ist konvex, da die Menge der Wahrscheinlichkeitsmasse konvex ist. Wir werden nun zeigen, daß F die Legendre-Transformierte des Schwinger-Funktionals ist. Dazu erzwingen wir die Nebenbedingung in (6.40) mit Hilfe eines Lagrange-Multiplikatorfeldes  $j_x$ . Zuerst minimiert man

$$
\beta F[m] = \inf_{P} \left( \int dP(w) \left\{ \beta H(w) - (j, s - m) \right\} - S_{\text{B}}(P) \right),
$$

wobei  $(j,s) = \sum_x j_x s_x$  das  $\ell_2$ -Skalarprodukt ist, bezüglich aller Wahrscheinlichkeitsmasse. Das minimierende Maß ist

$$
dP_j(w) = \frac{1}{Z[j]} e^{-\beta H(w) + (j,s)} d\mu(w) \quad \text{mit} \quad Z[j] = \int d\mu(w) e^{-\beta H(w) + (j,s)} \tag{6.41}
$$

Eingesetzt in (6.40) findet man folgende einfache Formel für  $F[m]$ ,

$$
\beta F[m] = (j, m) - W[j] \text{ mit } W[j] = \log Z[j]. \tag{6.42}
$$

Darin ist die Quelle j so zu wählen, dass die Nebenbedingung (6.40) an das mittlere Feld  $m_x$  erfüllt ist,

$$
m_x = \int dP_j(w)s_x = \frac{\delta W[j]}{\delta j_x}.
$$
\n(6.43)

<sup>————————————</sup> A. Wipf, Quantenfeldtheorie II

Das Resultat (6.42,6.43) bedeutet, dass  $F[m]$  die Legendre Transformierte der Schwinger-Funktion ist,

$$
\beta F[m] = \sup_{j} ((j, m) - W[j]) = (\mathcal{L}W)[m]. \tag{6.44}
$$

Ist man nur an der mittleren Magnetisierung und nicht an allgemeinen Korrelationsfunktionen der Spins interessiert, dann genügt es das freie Energiefunktional  $F[m]$ für ein konstantes mittleres Spinfeld  $m_x = m$  zu bestimmen. Für ein translationsinvariantes System ist der Mittelwert von  $\langle s_x\rangle$  gleich dem Mittelwert von  $M=\sum_x s_x/V$ und entsprechend löst die freie Energiedichte  $f(m)$  das Variationsprinzip

$$
\beta f(m) = \frac{1}{V} \inf_{P} \left( \beta \int dP(w) \, H(w) - S_{\mathcal{B}}(P) \, \middle| \, \int dP(w) \, M = m \right). \tag{6.45}
$$

Ähnlich wie bei der effektiven Wirkung beweist man, dass

$$
\beta f(m) = (\mathcal{L}w)(m) \quad \text{mit} \quad w(j) = \frac{1}{V} \log \int d\mu(w) e^{-\beta H(w) + j \sum s_x}.
$$
 (6.46)

Der Übergang von den Spinmodellen bei endlichen Temperaturen zu Gitterfeldtheorien geschieht durch die Ersetzungen

$$
\beta H \longrightarrow S/\hbar, \quad \beta F[m] \longrightarrow \Gamma[\varphi]/\hbar, \quad \beta f(m) \longrightarrow u(\varphi)/\hbar. \tag{6.47}
$$

Insbesondere hat die effektive Wirkung des quantisierten Skalarfeldes folgende variationelle Charakterisierung,

$$
\Gamma[\varphi] = \inf_{P} \left( \int dP(w) \, S(w) - \hbar S_{\text{B}}(P) \, \middle| \, \int dP(w) \, \phi_x = \varphi_x \right). \tag{6.48}
$$

Das konvexe Γ ist die Legendre-Transformierte des Schwingerfunktionals,

$$
\Gamma[\varphi] = (\mathcal{L}W)[\varphi] \quad \text{mit} \quad W[j] = \log \int \mathcal{D}w e^{-S(w)/\hbar + (j,\phi)}.
$$
 (6.49)

Entsprechend findet man für das oben eingeführte effektive Potential

$$
u(\varphi) = (\mathcal{L}w)(\varphi) \quad \text{mit} \quad w(j) = \frac{1}{\beta V} \log \int d\mu(w) \, e^{-S(w) + j \sum \phi_x}.\tag{6.50}
$$

Im klassischen Grenzfall geht die effektive Wirkung Γ in die klassische Wirkung über. Die variationelle Charakterisierung der effektive Wirkung oder des effektiven Poten-

<sup>————————————</sup> A. Wipf, Quantenfeldtheorie II

tials ist ein Ausgangspunkt für die nützliche Mean-Field Näherung. Diese wird im nächsten Kapitel besprochen.

## 6.5 Aufgaben

### **Aufgabe 11: 2-dimensionales Ising Modell, Teil I**

Bestimmen Sie mittels Summation über alle Konfigurationen die innere Energiedichte und die Magnetisierung für ein  $2 \times 2$ ,  $3 \times 3$  und  $4 \times 4$  Gitter mit periodischen Randbedingungen für  $\beta = 0.0$  bis 1.0 in Schritten von 0.05. Das äußere Feld sei Null ( $h = 0$ ). Stellen Sie das Resultat in einem Plot dar. Setzen sie J in

$$
H = -J \sum_{\langle xy \rangle} s_x s_y
$$

gleich 1. Berechnen Sie sowohl  $\langle m \rangle$  als auch  $\langle |m| \rangle$ . Kann man auch ohne Rechnung sagen, welchen Wert  $\langle m \rangle$  annimmt?

### **Aufgabe 12: 2-dimensionales Ising Modell, Teil II**

Verwenden Sie das gegebene Programm (siehe Homepage) zur Simulation des 2D Isingmodells bei  $\beta = 0.4406868$  und  $h = 0$  mit dem Metropolisalgorithmus. Simulieren Sie für Gittergrößen  $4 \times 4$ ,  $8 \times 8$  und  $32 \times 32$ . Führen Sie dazu jeweils 200000 sweeps über das Gitter aus. Bestimmen Sie

$$
u = \frac{1}{V} \langle H \rangle
$$
,  $\langle |m| \rangle$  und  $\langle m^2 \rangle$ 

Vergleichen Sie das Resultat für das 4 × 4 Gitter mit dem Resultat der analytischen Rechnung.

<sup>————————————</sup> A. Wipf, Quantenfeldtheorie II

# Kapitel 7

# Molekularfeldnäherung

Nur wenige statistisch-mechanische Modelle können explizit gelöst werden und deshalb ist man an effizienten Näherungsmethoden interessiert. Eine solche liefert die Molekularfeldnäherung. Diese Näherung ist relativ einfach und universell einsetzbar. Sie firmiert auch unter anderen Namen: *mean field Näherung*, *Curie-Weiss-Näherung* (für Ferromagnete) oder *Bragg-Williams-Näherung* (für Gittergase). Molekularfeldnäherungen sind relativ leicht zu bekommen und geben schon qualitativ richtige Resultate. Wir besprechen hier die Molekularfeldnäherung für Spinmodelle und Euklidische Gitterfeldtheorien in beliebigen Dimensionen.

## 7.1 MFA für Spinmodelle

In der mean-field Approximation (MFA) lässt man im Variationsprinzip (6.40) nur Produktmasse zu,

$$
dP(w) = \prod_{x} d\nu_x(s_x), \quad d\nu_x(s) = d\mu(s)p_x(s). \tag{7.1}
$$

Dabei ist  $\nu_x(s)$  ein Wahrscheinlichkeitsmass auf dem Targetraum des Spinmodells und  $\mu$  das x-unabhängige apriori-Maß. Da man in der Molekularfeldnäherung nur bezüglich einer Teilmenge von Wahrscheinlichkeiten minimiert, beschränkt das freie Energiefunktional in dieser Näherung  $F_{\text{MF}}[m]$  das exakte Funktional  $F[m]$  von oben,

$$
F_{\rm MF}[m] \ge F[m].\tag{7.2}
$$

Im Gegensatz zur Menge aller Wahrscheinlichkeitsmasse ist die Teilmenge der Produktmasse nicht konvex und deshalb braucht  $F_{MF}$  nicht konvex zu sein. Zur Berechnung von  $F_{\text{MF}}$  notieren wir

$$
dP(w) \log p(w) = \prod_{x} d\nu_x(s_x) \sum_{y} \log p_y(s_y),
$$

so dass aufgrund von  $\int d\nu_x(s) = 1$  die Entropie des Gesamtsystems die Summe der Entropien auf den Gitterpunkten wird,

$$
S_{\mathcal{B}}(P) = \sum_{x} s_{\mathcal{B}}(p_x) \quad \text{mit} \quad s_{\mathcal{B}}(p_x) = -\int d\nu_x(s) \log p_x(s). \tag{7.3}
$$

Die Zwangsbedingung in (6.40) faktorisiert,

$$
\int d\nu_x(s) \, s = m_x. \tag{7.4}
$$

Wir untersuchen hier allgemeine Spinsysteme mit Energiefunktionen

$$
H(w) = -\sum_{x \neq y} J_{xy} s_x s_y - h \sum_x s_x + \sum_x A(s_x), \quad s_x \in \mathcal{T}.
$$
 (7.5)

Wegen der Nebenbedingung (7.4) gilt für Produktmaße

$$
\int dP(w)H(w) = -\sum_{x \neq y} J_{xy}m_x m_y - h \sum_x m_x + \sum_x \int d\nu_x(s) A(s), \tag{7.6}
$$

Damit lautet die Molekularfeldnäherung für das freie Energiefunktional

$$
F_{\text{MF}}[m] = -\sum_{\langle xy \rangle} J_{xy} m_x m_y - h \sum_x m_x + \sum_x \alpha_{\text{MF}}(m_x), \text{ mit}
$$
  

$$
\beta \alpha_{\text{MF}}(m) = \inf_p \left\{ \int d\nu(s) \{ \beta A(s) + \log p(s) \} \middle| \int d\nu(s) \, s = m \right\}. \tag{7.7}
$$

Für die minimierende Wahrscheinlichkeitsdichte findet man mit der Multipliermethode

$$
p_j(s) = \frac{1}{z_0(j)} e^{-\beta A(s) + js} \quad \text{mit} \quad z_0(j) = \int d\mu(s) e^{-\beta A(s) + js}, \tag{7.8}
$$

wobei j aus der Selbstkonsistenzgleichung (Gapgleichung) zu berechnen ist

$$
m = \frac{1}{z_0(j)} \int_{\mathcal{T}} d\mu(s) e^{-\beta A(s) + js} s = \frac{dw_0}{dj}, \qquad w_0(j) = \log z_0(j). \tag{7.9}
$$

<sup>————————————</sup> A. Wipf, Quantenfeldtheorie II

Für das minimierende Mass  $d\nu(\phi)$  in (7.8) vereinfacht sich  $\alpha_{\text{MF}}$  zu

$$
\beta \alpha_{\text{MF}}(m) = jm - w_0(j) = (\mathcal{L}w_0)(m). \tag{7.10}
$$

Für ein homogenes mittleres Spinfeld ist  $F_{\text{MF}}[m] = V f_{\text{MF}}(m)$  mit freien Energiedichte

$$
f_{\rm MF}(m) = -\frac{\tilde{J}m^2}{2} - hm + \alpha_{\rm MF}(m) \quad \text{mit} \quad \tilde{J} = \frac{2}{V} \sum_{x,y} J_{xy}.
$$
 (7.11)

Ist wie beim Isingmodell  $J_{xy} = J$  für nächste Nachbarn x und y und sonst gleich Null, dann ist die effektive Kopplung  $\tilde{J}$  für ein hyperkubisches Gitter

$$
\tilde{J} = 2dJ. \tag{7.12}
$$

Nur über diese Relation geht die Dimension des Gitters in die Molekularfeldapproximation ein. Für nicht-hyperkubische Gitter lautet die Beziehung  $\hat{J} = qJ$ , wobei q die Anzahl nächster Nachbarn eines Gitterpunktes ist.

### 7.1.1 MFA für das Isingmodell

Wir können die allgemeinen Resultate sofort auf das Isingmodell übertragen, wenn wir den Isingspin als reellwertig ansehen,  $\mathcal{T} = \mathbb{R}$ , und die Einschränkung auf die Werte  $\pm 1$  mit Hilfe des apriori Punktmaßes erzwingen,

$$
d\mu(w) = \prod_{x} d\mu(s_x), \quad d\mu(s) = \delta(s-1) + \delta(s+1). \tag{7.13}
$$

Für das Isingmodell verschwindet A in (7.8) und

$$
z_0(j) = 2\cosh j. \tag{7.14}
$$

Es genügt hier das freie Energiefunktional für ein konstantes mittleres Feld zu untersuchen und zur freien Energiedichte überzugehen,

$$
f_{\rm MF} = -dJ\,m^2 - hm + T\,(\mathcal{L}w_0)(m). \tag{7.15}
$$

Man beachte, daß im Gegensatz zur mikroskopischen Spinvariablen  $s_x$  das gemittelte Spinfeld *m* kontinuierlich ist,  $m \in [-1, 1]$ .

Wir benötigen noch die Legendre-Transformierte von  $w_0 = \log(2 \cosh j)$ . Dazu lö-

<sup>————————————</sup> A. Wipf, Quantenfeldtheorie II

sen wir  $m = \tanh j$  nach j auf, und benutzen das Resultat  $j(m) = \arctan m$  in

$$
(\mathcal{L}w_0)(m) = jm - \log(2\cosh j). \tag{7.16}
$$

Eingesetzt in (7.15) finden wir für die freie Energiedichte bei homogenen mittleren Feld in der Molekularnäherung den einfachen Ausdruck

$$
f_{\rm MF}(m) = -\frac{\tilde{J}m^2}{2} - hm + \frac{1+m}{2\beta} \log \frac{1+m}{2} + \frac{1-m}{2\beta} \log \frac{1-m}{2}.\tag{7.17}
$$

Eine alternative Herleitung von  $f_{MF}$ : Bei dier alternativen Ableitung der Molekularfeldnäherung ersetzt man in der Energie die Wechselwirkung eines Spins mit seinen nächsten Nachbarn durch eine mittlere Wechselwirkung mit allen Spins,

$$
J_{xy} \longrightarrow \frac{1}{V} \sum_{y} J_{xy} = \frac{\tilde{J}}{V}.
$$
\n(7.18)

Wegen der Translationsinvarianz auf dem Gitter hängt  $\tilde{J}$  nicht vom Punkt  $x$  ab. In dieser Näherung vereinfacht sich der Ausdruck für die Energie wie folgt,

$$
H \longrightarrow H_{MFA} = -V\{\frac{1}{2}\tilde{J}m^{2}(s) + hm(s)\}, \quad m(s) = \frac{1}{V}\sum s_{x}.
$$
 (7.19)

Für das Isingmodell sind die Werte für das mittlere Feld m(s) aus der Menge

$$
M = \left\{ -1, -1 + \delta, -1 + 2\delta, \dots, 1 - \delta, 1 \right\}, \qquad \delta = \frac{2}{V}.
$$

Für ein mittleres Feld  $m \in M$  zeigen  $\frac{1}{2} V(1+m)$  Spins nach 'oben' und  $\frac{1}{2} V(1-m)$  Spins nach 'unten'. Also gibt es zu jedem Wert von  $m \in M$  genau

$$
d(m) = \frac{V!}{\left[\frac{1}{2}V(1+m)\right]!\left[\frac{1}{2}V(1-m)\right]!}
$$
\n(7.20)

Spinkonfigurationen  $w = \{s\}$ . Nach der Stirlingschen Formel ist

$$
\log(n!) = n(\log n - 1) + o(n),
$$

und wir finden für die Zustandssumme die Näherungsformel

$$
Z_{\rm MF} = \sum_{m \in M} d(m) e^{-\beta H_{\rm MF}(m)} = \sum_m e^{-\beta V f_{\rm MF}(m)} \tag{7.21}
$$

#### ———————————— A. Wipf, Quantenfeldtheorie II

mit der freien Energiedichte (7.17), bis auf Korrekturterme der Ordnung  $o(V)/V$ . Im thermodynamischen Grenzfall verschwinden diese Korrekturterme und m wird zu einem kontinuierlichen Feld mit Werten im Intervall [−1, 1]. Diese zweite Ableitung der MFA macht deutlich, dass

$$
P_{\rm MF}(m) = \frac{1}{Z_{\rm MF}} e^{-\beta V f_{\rm MF}(m)}\tag{7.22}
$$

die Wahrscheinlichkeitsverteilung für das Auffinden des mittleren Feldes m in der Molekularfeldnäherung ist. Für große Volumen zeigt diese Verteilung ausgeprägte Maxima bei den Minimas der freien Energiedichte.

In der folgenden Abbildung ist  $f_{\text{MF}}/\tilde{J}$  für verschwindendes Magnetfeld und verschiedene Temperaturen geplotted. Für  $T < T_c = \tilde{J}$  hat  $f_{MF}$  ein Maximum am Ursprung und zwei Minima bei  $\pm m_0$ , für  $T > T_c$  ein globales Minimum am Ursprung. Die Werte des Potentials an den Endpunkten und am Ursprung sind

 $f_{\text{MF}}(h = 0, m = 0) = -T \log 2$  und  $f_{\text{MF}}(h = 0, m = 1) = -dJ$ .

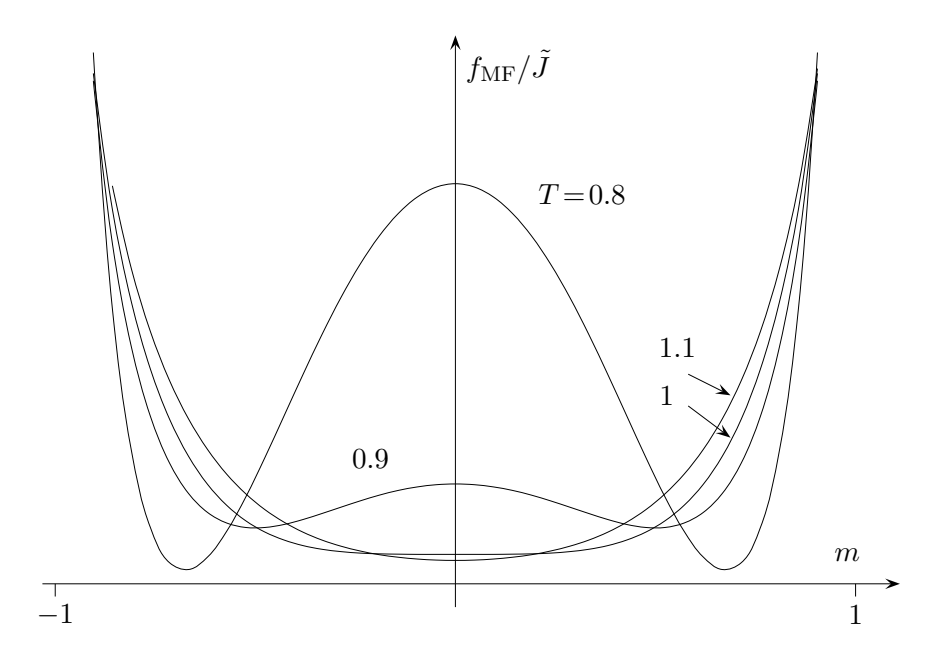

Die freie Energiedichte  $f_{MF}(m)$  in (7.17) ist minimal für die Lösung  $m_0$  der *Gapgleichung*

$$
\tilde{J}m_0 + h = \frac{1}{2\beta} \log \frac{1 + m_0}{1 - m_0} \Longrightarrow m_0 = \tanh \left(\beta \tilde{J}m_0 + \beta h\right). \tag{7.23}
$$

In dieser transzendenten *Selbstkonsistenzgleichung* für das mittlere Feld setzen wir

<sup>————————————</sup> A. Wipf, Quantenfeldtheorie II

 $x=\beta \tilde{J}m_0+\beta h$ . Die Bestimmungsgleichung für  $x$  hat die Form

$$
\frac{1}{\tilde{J}}(Tx - h) = \tanh x.
$$
\n(7.24)

Sie besitzt eine eindeutige Lösung wenn die Steigung  $T/\tilde{J}$  der linearen Funktion auf der linken Seite größer oder gleich der Steigung der tanh-Funktion auf der rechten Seite ist, also wenn gilt

$$
T > T_c = \tilde{J} = 2dJ. \tag{7.25}
$$

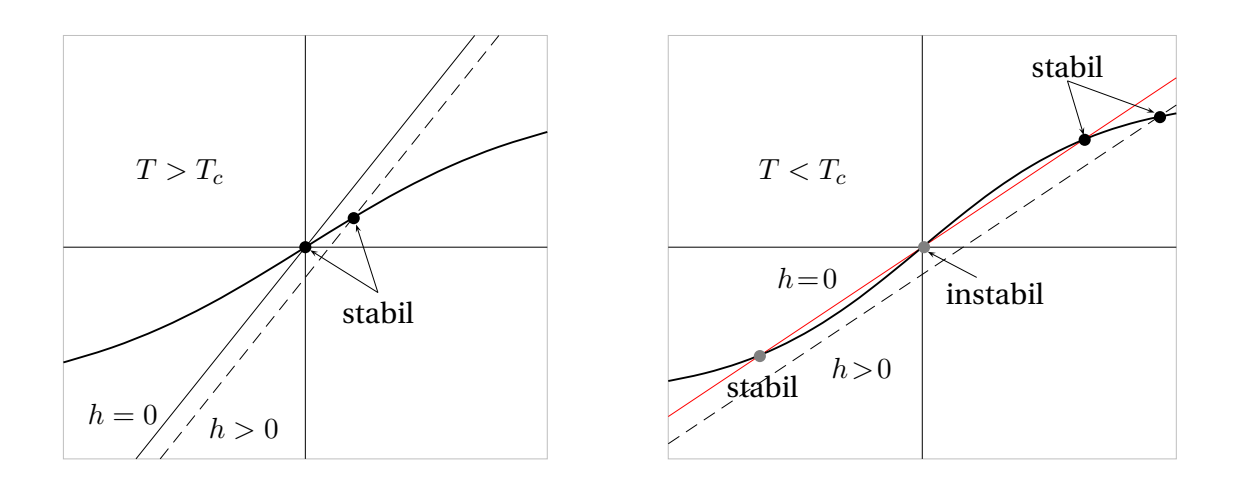

Oberhalb der kritischen Temperatur strebt die Lösung  $m_0(h)$  für  $h \to 0$  gegen Null und die Suszeptibilität

$$
\chi = \left(\frac{\partial m_0}{\partial h}\right)|_{h=0} \tag{7.26}
$$

folgt mit (7.23) dem *Curie-Weissschen Gesetz*,

$$
\chi \stackrel{m_0(0)=0}{=} \beta(\tilde{J}\chi + 1) \Longrightarrow \chi = \frac{1}{T - T_c}.
$$
\n(7.27)

Es ist Brauch, die dimensionslose Temperaturdifferenz einzuführen,

$$
\epsilon = \frac{T_c - T}{T_c}.\tag{7.28}
$$

Die Divergenz der Suszeptibilität in der Nähe des kritischen Punktes bei  $T_c$  (für  $T \downarrow T_c$ 

<sup>————————————</sup> A. Wipf, Quantenfeldtheorie II

oder  $T \uparrow T_c$ ) ist

$$
\chi \sim |\epsilon|^{-\gamma}.\tag{7.29}
$$

In der Molekularfeldnäherung ist der *kritische Exponent* γ gleich 1.

Unterhalb der kritischen Temperatur und für  $h > 0$  ist  $m_0(h)$  die größte der drei Lösungen der Gapgleichung (7.23). Für  $h \downarrow 0$  ergibt sich eine spontane Magnetisierung  $m_0(T) > 0$ . In der Nähe der kritischen Temperatur strebt  $m_0$  gegen Null und wir können tanh  $\beta \tilde{J}m$  in der Formel (7.23) mit  $h = 0$  in eine Potenzreihe entwickeln,

$$
m_0 = \beta \tilde{J} m_0 - \frac{1}{3} (\beta \tilde{J} m_0)^3 + \dots
$$

Diese Gleichung hat wie erwartet drei Lösungen,

$$
m_0 = 0
$$
 und  $m_0 = \pm \left(\frac{1}{\beta \tilde{J}}\right)^{3/2} \sqrt{3} \left(\beta \tilde{J} - 1\right)^{1/2}$ . (7.30)

Die erste Lösung gehört zum ungeordneten paramagnetischen Hochtemperaturzustand und die beiden anderen Lösungen zu den geordneten ferromagnetischen Tieftemperaturzuständen. Für  $T < T_c = \tilde{J}$  haben die geordneten Zustände minimale freie Energiedichte. Die Temperatuabhängigkeit der spontanen Magnetisierung ist in der folgenden Figure gezeigt. Sie verschwindet für  $T \uparrow T_c$  gemäß

$$
m_0(T) = \sqrt{3} \frac{T}{T_c} \epsilon^{1/2}.
$$
 (7.31)

Die spontane Magnetisierung ist ein *Ordnungsparameter* für das System, da  $m_0 \neq 0$ bedeutet, daß das System geordnet ist und  $m_0 = 0$ , daß es ungeordnet ist.

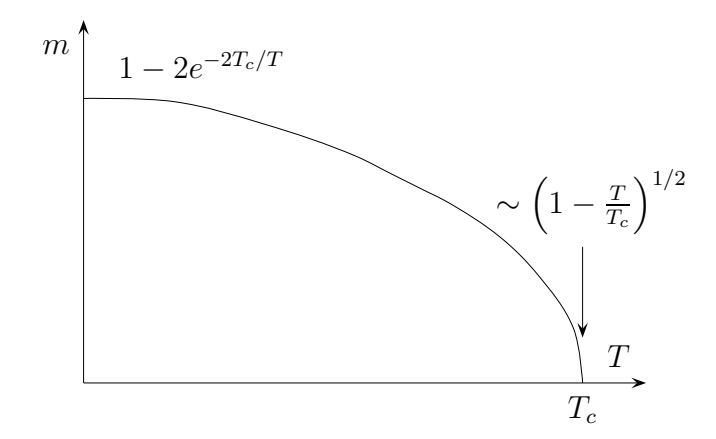

Der Exponent für das asymptotische Potenzgesetz des Ordnungsparameters ist  $\beta$ , so

<sup>————————————</sup> A. Wipf, Quantenfeldtheorie II

daß im Allgemeinen

$$
m_0(T) \sim \epsilon^{\beta}.\tag{7.32}
$$

Die Vorhersage der MFA für den kritischen Exponenten $^1$   $\beta$  ist  $\frac{1}{2}.$  In der Molekularfeldnäherung springt die *spezifische Wärme* bei  $T_c$  von einem endlichen Wert unterhalb  $T_c$  auf 0 oberhalb  $T_c$ . Die Höhe des Sprungs ist  $3k/2$ .

Die Magnetisierung als Funktion des Magnetfeldes h folgt aus der Selbstkonsistenzgleichung (7.23) wenn wir die rechte Seite dieser Gleichung für  $T = T_c$  bis zur dritten Ordnung in h entwickeln,

$$
m_0 = m_0 + \beta_c h - \frac{1}{3}(m_0 + \beta_c h)^3 + \dots
$$
\n(7.33)

Für sehr kleine  $m_0$  und h dürfen wir  $\beta_c h \ll m_0$  annehmen. Dann finden wir

$$
m_0 \sim (3\beta_c h)^{1/3}, \qquad (T = T_c), \tag{7.34}
$$

was mit unserer Annahme verträglich ist. Im Allgemeinen hat man

$$
m_0 \sim h^{1/\delta} \quad \text{für} \quad T = T_c. \tag{7.35}
$$

In der Molekularfeldnäherung ist  $\delta = 3$ .

Schlußendlich vergleichen wir die Resultate der MFA in der Nähe des Phasenübergangs mit exakten Resultaten. Die Tatsache, dass das MFA-Resultat für  $T_c$  nur von der Anzahl Nachbarn q über

$$
\tilde{J} = qJ \tag{7.36}
$$

abhängt, und nicht von der Dimension des Gitters, ist eine der großen Schwächen der Näherung. Die einfache MFA sagt für das eindimensionale Isingmodell einen Phasenübergang bei  $T_c > 0$  voraus, und dies ist offensichtlich inkorrekt. In der folgenden Tabelle werden die MFA-Werte für  $T_c$  mit den best-bekannte Werten für  $T_c$  für 2- und 3-dimensionale Gitter verglichen. In jeder Dimension wird die Vorhersage der MFA

<sup>1</sup>Nicht mit der inversen Temperatur verwechseln!

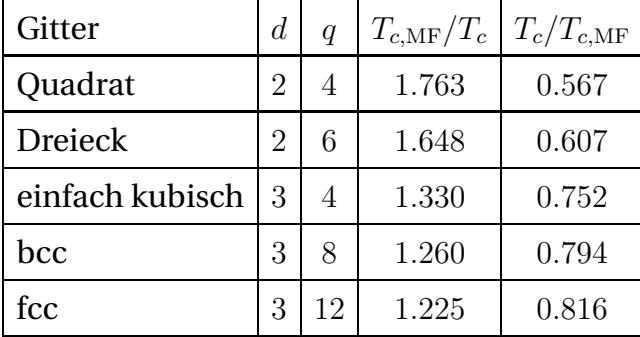

besser wenn die Anzahl nächster Nachbarn (die Koordinationszahl) zunimmt.

(7.37)

Eine weitere Vorhersage ist, dass in der Nähe der kritischen Temperatur die verschiedenen thermodynamischen Größen ein Potenzverhalten zeigen. In der MFA sind die kritischen Exponenten  $\beta = 1/2$ ,  $\gamma = 1$  und  $\delta = 3$  unabhängig von der Dimension. Sie stimmen nicht mit den exakten kritischen Exponenten der Onsagersche Lösung für das 2-dimensionale Isingmodell überein. Weiterhin macht in der MFA die spezifischen Wärme einen Sprung bei  $T_c$ , im Gegensatz zur Onsager-Lösung, in der sie eine logarithmische Singularität am kritischen Punkt hat. Ähnliche Diskrepanzen findet man in 3 Dimensionen. Aber in 4 und mehr Dimensionen sind die kritischen Exponenten der MFA korrekt. In der folgenden Tabelle sind die wichtigsten Exponenten für das Isingmodell tabelliert.

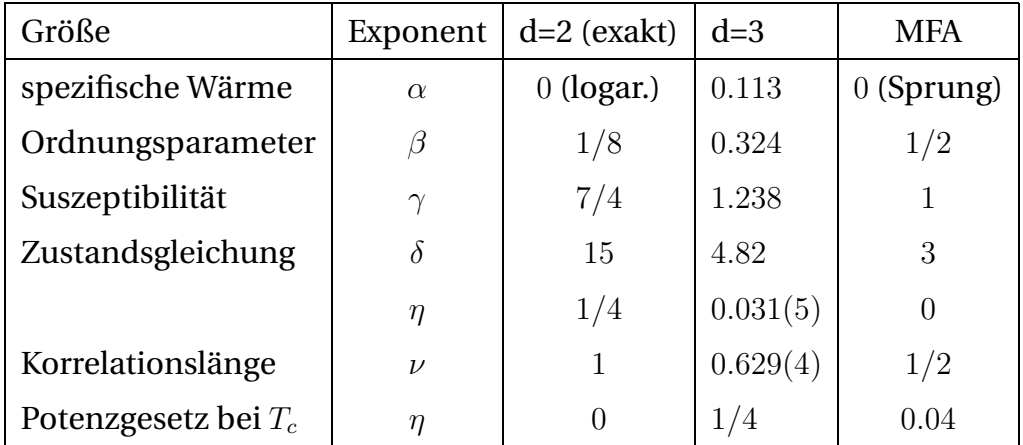

Wir fassen zusammen:

- Die Dimension geht in der MFA verloren. Der einzige d-abhängige Parameter ist  $\tilde{J}$ .
- Die Art des Phasenübergangs wird für  $d > 2$  richtig und  $d = 1$  falsch vorausgesagt.

<sup>————————————</sup> A. Wipf, Quantenfeldtheorie II

- Für  $d \geq 2$  ist die kritische Temperatur der MFA zu hoch und das kritische Verhalten (die Art der Singularität bei  $T = T_c$  und  $h = 0$ ) wir inkorrekt wiedergegeben.
- Die MFA zeigt nicht, dass kurzreichweitige Wechselwirkungen zu langreichweitigen Korrelationen führen können.

## 7.2 MFA für Gitterfeldtheorien

Im vorherigen Abschnitt haben wir die Molekularfeldnäherung für das freie Energiefunktional von Spinmodellem bestimmt. Nun übertragen wir die Ergebnisse um die Molekularfeldnäherung für die effektive Wirkung Γ $[\varphi]$  zu gewinnen. Dazu lässt man bei der Minimierung in (6.48) nur Produktmasse zu,

$$
d\mu(\phi) = \prod_{x} d\nu_x(\phi_x), \qquad d\nu_x(\phi) = p_x(\phi) d\mu(\phi), \tag{7.38}
$$

die folgende Nebenbedingung erfüllen,

$$
\int d\nu_x(\phi)\phi = \varphi_x. \tag{7.39}
$$

Um fortzufahren setzen wir die Standard-Wirkung für das Skalarfeld voraus,

$$
S[\phi] = \frac{1}{2} \sum_{x} \left(\nabla \phi_x\right)^2 + \sum_{x} V(\phi_x). \tag{7.40}
$$

Mit Berücksichtigung der Nebenbedingung (7.39) findet man für die gemittelte Wirkung

$$
\int d\nu(\phi) S[\phi] = \frac{1}{2} \sum_{x} (\nabla \varphi_x)^2 + \sum_{x} \int d\nu_x(\phi) V(\varphi_x, \phi), \tag{7.41}
$$

wobei wir das verschobene Potential

$$
V(\varphi, \phi) = d(\varphi - \phi)^2 + V(\phi). \tag{7.42}
$$

mit  $V(\phi, \phi) = V(\phi)$  einführten. Eine ähnliche Rechnung wie für die Spinmodelle führt auf folgende Molekularfeldnäherung für die effektive Wirkung,

$$
\Gamma_{\text{MF}}[\varphi] = \frac{1}{2} \sum_{x} (\nabla \varphi_x)^2 + \sum_{x} u_{\text{MF}}(\varphi_x). \tag{7.43}
$$

<sup>————————————</sup> A. Wipf, Quantenfeldtheorie II

Das effektive Potential  $u_{MF}$  ist bis auf den additiven Term  $-d\varphi^2$  gleich der Legendre Transformierten von log  $z_0(j)$ , wobei  $z_0(j)$  die Laplace-Transformierte von  $d\phi^2 + V(\phi)$ ist,

$$
u_{\rm MF}(\varphi) = -d\varphi^2 + (\mathcal{L}w_0)(\varphi) \quad \text{mit} \quad z_0(j) = e^{w_0(j)} = \log \int d\mu(\phi) \, e^{j\phi - d\phi^2 - V(\phi)}.\tag{7.44}
$$

Für ein translationsinvarianten System mit ferromagnetischer Kopplung wird  $\varphi_x$  ortsunabhängig sein. Für ein homogenes  $\varphi$  ist die effektive Wirkung proportional zur Größe des Gitters βV und zum *effektiven Potential* u<sub>MF</sub> in der Molekularfeldapproximation,

$$
\Gamma_{\text{MF}}[\varphi] = \beta V u_{\text{MF}}(\varphi), \quad \varphi_x = \varphi. \tag{7.45}
$$

Man kann zeigen, dass $u_{\rm MF}$  auch die Molekularfeldapproximation für das  $constraint$ *effective potential* [58] ist, und deshalb ist

$$
dP_{\rm MF}(\varphi) = \frac{1}{Z_{\rm MF}} e^{-\beta V u_{\rm MF}(\varphi)} d\mu(\varphi)
$$
\n(7.46)

die Wahrscheinlichkeitverteilung für das Auffinden des mittleren konstanten Feldes  $\varphi$  in der Molekularfeldnäherung, siehe [63]. Da  $u_{MF}$  das konvexe effektiven Potential u nach oben beschränkt, ist seine konvexe Hülle

$$
(\mathcal{L}^2 u_{\text{MF}})(\varphi) \ge u(\varphi) \tag{7.47}
$$

eine noch bessere Approximation für  $u(\varphi)$ . Diese verbesserte Approximation heisst *Maxwell-Konstruktion*.

Für die freie Theorie mit Potential  $V(\phi)=\frac{1}{2}m^2\phi^2$  ist bis auf eine additive Konstante

$$
w_0(j) = \frac{1}{2} \frac{j^2}{m_d^2} \Rightarrow (\mathcal{L}w_0)(\varphi) = \frac{1}{2} m_d^2 \varphi^2, \quad m_d^2 = m^2 + 2d,
$$

und deshalb ist das effektive Potential gleich dem klassischen Potential,  $u_{MF}(\varphi)$  =  $V(\varphi)$ . Für eine wechselwirkende  $\phi^4$ -Theorie mit Potential

$$
V(\phi) = \frac{m^2}{2}\phi^2 + \frac{\lambda}{4}\phi^4
$$
\n(7.48)

<sup>————————————</sup> A. Wipf, Quantenfeldtheorie II

lautet die strikt konvexe "Schwinger-Funktion"

$$
w_0(j) = \log \int d\phi \exp\left(j\phi - \frac{m_d^2}{2}\phi^2 - \frac{\lambda}{4}\phi^4\right).
$$
 (7.49)

Für die Lokalisierung eines Phasenübergangs im Raum der Parameter  $(m, \lambda)$  bestimmen wir die zweite Ableitung von  $w_0(i)$  am Ursprung,

$$
w_0''(0) = \frac{4z}{m_d^2} \frac{K_{3/4}(z) - K_{1/4}(z)}{K_{1/4}(z)}, \quad z = \frac{m_d^4}{8\lambda}.
$$
 (7.50)

Für das  $\mathbb{Z}_2$ -symmetrische Potential (7.48) hat das ebenfalls symmetrische  $w_0(j)$  seinen Minimum am Ursprung und  $\varphi(j = 0) = 0$ . Nach (5.59) ist die Krümmung von  $\mathcal{L}w_0$  am Ursprung gleich

$$
(\mathcal{L}w_0)''(0) = \frac{1}{w_0''(0)}\tag{7.51}
$$

Deshalb ändert das Vorzeichen der Krümmung von  $u_{MF}$  in (7.44) am Ursprung für

$$
2d = \frac{m_d^2}{4z} \frac{K_{1/4}(z)}{K_{3/4}(z) - K_{1/4}(z)} \Longleftrightarrow \frac{8d}{m_d^2} = \frac{1}{z} \frac{K_{1/4}(z)}{K_{3/4}(z) - K_{1/4}(z)} \equiv F(z). \tag{7.52}
$$

Die Funktion  $F(z)$  ist in der folgenden Abbildung geplotted. Für positive  $z$  nimmt sie monoton ab und strebt für große z gegen 4. Daraus folgt, dass (7.52) nur für  $m^2 < 0$ eine Lösung besitzt. Für  $z \to 0$  strebt  $F(z)$  gegen positiv Unendlich. Also gibt es für jedes  $m^2 < 0$  eine Lösung  $\lambda(m^2)$  dieser Gleichung.

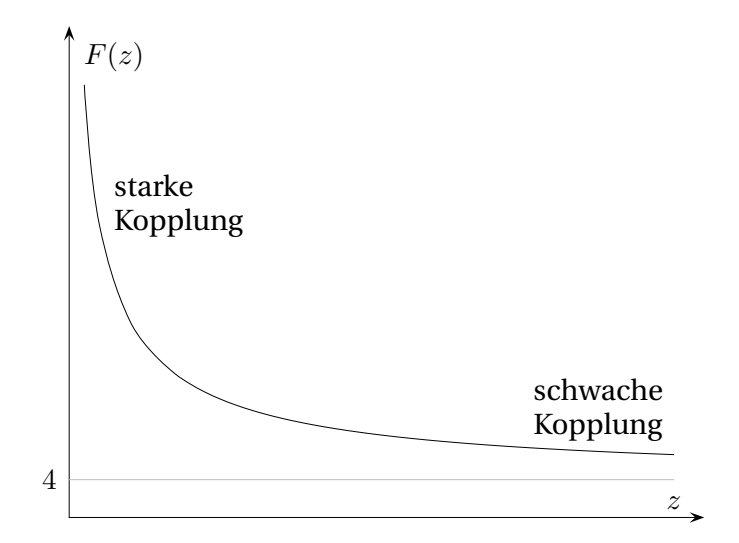

Für schwach gekoppelte Systeme ist  $z \gg 1$  und wir dürfen die asymptotischen Ent-

<sup>————————————</sup> A. Wipf, Quantenfeldtheorie II

wicklungen der Kelvin-Funktionen  $K_{\nu}$  benutzen. Dann vereinfacht sich (7.52) zu

$$
-\frac{m^2}{2d} = \frac{3}{8z} - \frac{3}{8z^2} + \dots = \frac{3\lambda}{m_d^4} \left( 1 - \frac{8\lambda}{m_d^4} + \dots \right). \tag{7.53}
$$

Vernachlässigen wir auf der rechten Seite Terme der Ordnung  $O(\lambda^3)$ , dann hat diese Gleichung die beiden Lösungen

$$
\lambda(m) = \left(\frac{2d + m^2}{4}\right)^2 \left(1 \pm \sqrt{1 + \frac{16m^2}{3d}}\right).
$$
 (7.54)

Nur für das negative Vorzeichen der Wurzel verschwindet, wie erwartet, die "kritische Masse" für  $\lambda = 0$ . Für diese Lösung ist  $m^2$  negativ für positives  $\lambda$ .

In den folgenden Abbildungen sind das effektive Potential  $u_{MF}$  und das klassischen Potential

$$
V(\phi) = \lambda(\phi^2 - 1)^2,
$$
\n(7.55)

für verschiedene Werte von  $\lambda$  abgebildet. Der Graph von  $V(\phi)$  ist in grau, derjenige von  $u_{MF}$  in schwarz geplotted. Das octave-Programm zur Berechnung von  $u_{MF}$  findet sich im Anhang zu diesem Kapitel.

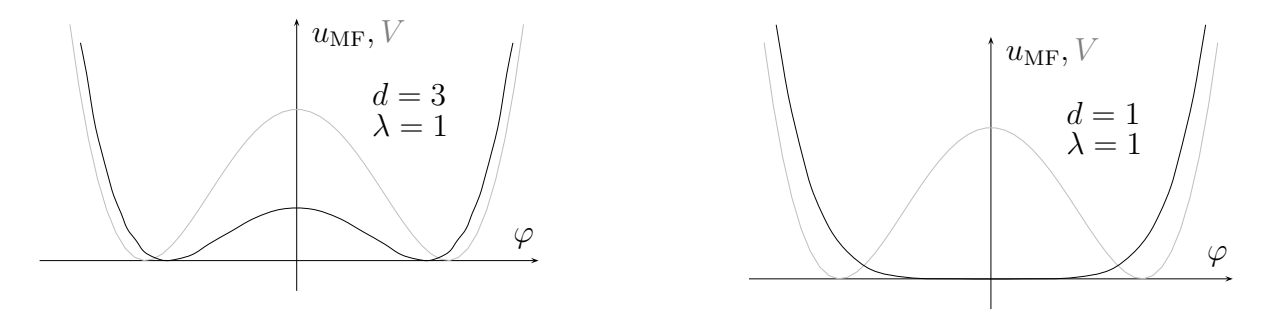

Mit zunehmender Dimension liegen die Minimas des nicht-konvexen  $u_{MF}$  näher an den Minimas des klassischen Potentials.

In den folgenden Abbildungen sind das  $\mathbb{Z}_2$ -symmetrische klassische Potential

$$
V(\phi) = \phi^6 - 3\phi^4 + \mu\phi^2
$$
\n(7.56)

und das effektive Potential  $u_{MF}$  in 3 Dimensionen für verschiedene Werte von  $\mu$  geplottet.

<sup>————————————</sup> A. Wipf, Quantenfeldtheorie II

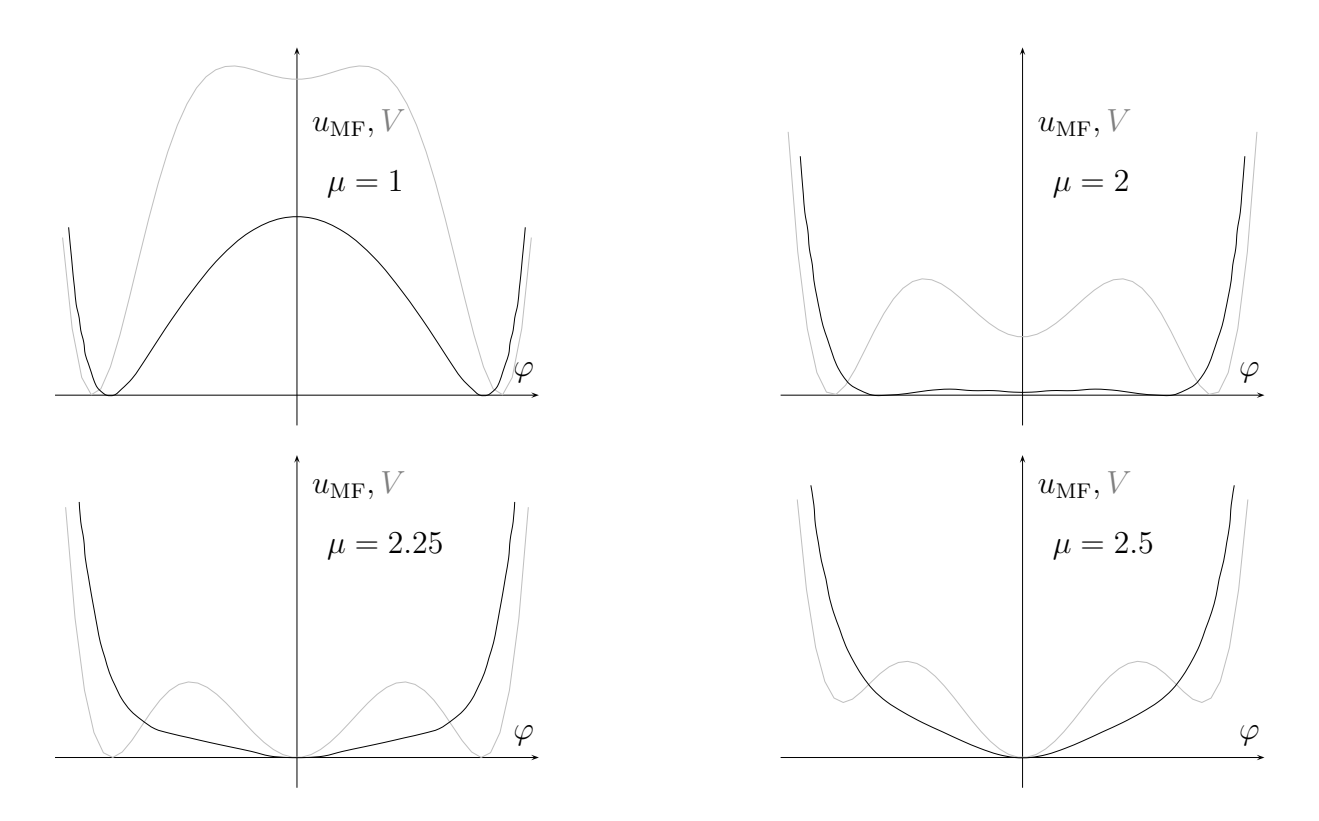

Das System zeigt in der Molekularfeldnäherung einen Phasenübergang schwach erster Ordnung. Für  $\mu$  etwa kleiner 2 liegt eine gebrochene Phase vor. Für  $\mu \approx 2$  springt der Ordnungparameter auf den Wert 0.

## 7.3 Programme zu Kapitel 7

Mit dem folgende octave-Programm mfscalar.m wurde das effektive Potential  $u_{\text{MF}}$  in der Molekularfeldnï $\mathrm{i} \frac{1}{2}$ erung fr das klassische Potential

$$
V(\phi) = \lambda(\phi^2 - 1)^2 \tag{7.57}
$$

berechnet. Einige Plots finden sich auf der Seite 130. Die Dimension d der Raumzeit kann im Quellcode geï $\mathrm{i} \frac{1}{2}$ dert werden.

```
function mfscalar;
# berechnet das effektive Potential fuer Skalarfeldtheorie
# mit V ( phi )=lam∗( phi∗∗2−1)∗∗2 in der Molekular feldnaeherung .
# Dimension d und Kopplung lam in Quellcode eingeben !
# Speicherung in mfscalar.dat
#
d=3; # Dimension
lam=input ("lambda_");
a = (d - 2*lam);
closeplot;
```
<sup>————————————</sup> A. Wipf, Quantenfeldtheorie II

```
Nx=501; eps=2/(Nx-1); # Nx Stuetzstellen : ungerade!
x =lin space (-10,10, Nx); x2 = x \cdot * x; x4 = x2 \cdot * x2; eps=eps / 3;
z=eps*exp(-a*x2-lam*x4-lam);j =lin space ( -20, 20, 80)'; N=length (i);
# Fuer Simpson Integration;
for i = 2:2:Nx-1;z(i)=4*z(i);end for;
for i = 3:2:Nx-2;z(i)=2*z(i);end for;
int0 = zeros(N, Nx); int1 = int2 = int0;
L = zeros(N, 1); s0 = s1 = umf = umf1 = L;
for i = 1:N\text{int} 0(i,:)=z.* \exp(j(i)*x);s0(i) = sum(int0(i,:));int1(i,:)=x.*int0(i,:);s1(i) = sum(int(i, :));
end for:
# Schwingerfunktion
w0 = log(s0):
L=s1./s0;
# effektives Potential berechnen, plotten und speichern
umf=-d*L.*L+i.*L-w0;# Minimum suchen um P o t eni al zu normieren
[\min], nmin ] = \min(\text{umf}); # Minimum von u
nmin=max(nmin ,N+1−nmin ) ;
umf(nmin) = umf(nmin) + .5; # Markierung des Minimums
data = [L, umf-min1 ] ; _#_Minimum_von_u_auf_0_setzen
# klassisches Potential
L2=L.*L;
V=lam∗L2 . ∗ L2−2∗lam∗L2+lam ;
[ vmin] , vnmin] = min(V);
datav=[L, V-vmin1 };
gplot [ -1.5:1.5] data, datav;
m fsc al a r=fopen (" m fsc al a r . dat" , "w" , " n a tive ");
for i = 1:Nf p r i n t f ( m f s calar , " (% 4.2f, % 4.2f) ", L(i), umf(i)-min1);
if rem(i, 5) == 0) fprintf (mfscalar,"\n");
endif;
end for ;
f close (mfscalar);
end function;
```
## 7.4 Aufgaben

### **Aufgabe 13: Molekularfeldnäherung des** <sup>Z</sup><sup>3</sup>**-Modells** Gegeben ist die Hamiltonfunktion

$$
H = -\sum_{x,y \in \Lambda} J_{xy} \cos(\theta_x - \theta_y) \quad \text{mit} \quad \theta_x \in \left\{ \frac{2\pi k}{3} \middle| k = 0, 1, 2 \right\} \; .
$$

<sup>————————————</sup> A. Wipf, Quantenfeldtheorie II

Bestimmen Sie die Zustandssumme  $Z=\sum_{\omega\in\Omega}\exp(-\beta H(\omega))$  in der Molekularfeldnäherung. Führen Sie als Ordnungsparameter

$$
m = \frac{1}{V} \sum_{x \in \Lambda} \exp(i\theta_x)
$$

ein und drücken Sie die Hamiltonfunktion durch  $m$  und  $\bar{m}$  aus. Wieviele Konfigurationen gibt es für ein vorgegebenes  $m$ ? Geben Sie  $f(m, \bar{m})$  in

$$
Z = \sum_{m} \exp(-\beta V f(m, \bar{m}))
$$

an und diskutieren Sie das Ergebnis.

*Hinweis:* Führen Sie  $a_0, a_1, a_2$  ein, wobei  $a_k$  die Anzahl der Gitterplätze mit  $\theta = \frac{2\pi k}{3}$ 3 ist. Drücken Sie m durch die  $a_k$  aus. Sind für ein fixiertes m und  $V = |\Lambda|$  die  $a_k$  eindeutig bestimmt? Benutzen Sie die  $a_k$  um die Anzahl der Konfigurationen zu bestimmen. Führen Sie als Ordnungsparameter

$$
m = \frac{1}{V} \sum_{x \in \Lambda} \exp(i\theta_x)
$$

ein und drücken Sie die Hamiltonfunktion durch  $m$  und  $\bar{m}$  aus. Wieviele Konfigurationen gibt es für ein vorgegebenes  $m$ ? Geben Sie  $f(m, \bar{m})$  in

$$
Z = \sum_{m} \exp(-\beta V f(m, \bar{m}))
$$

an und diskutieren Sie das Ergebnis.

<sup>————————————</sup> A. Wipf, Quantenfeldtheorie II

# Kapitel 8

# Transfermatrizen

In den Kapiteln 2 und 5 haben wir klassische Feldtheorien in d − 1 Raumdimensionen über den Funktionalintegralformalismus quantisiert und sind durch die analytische Fortsetzung der Vakuumerwartungswerte zur euklidischen Formulierung der quantisierten Systeme gelangt. Diese hatte die Interpretation eines klassischen statistischen Systems in d Dimensionen. Die Diskretisierung der Funktionalintegrale führte uns schließlich zu den Gittertheorien. In diesem Kapitel gehen wir teilweise den umgekehrten Weg. Ausgehend von einer Gittertheorie soll ein Zustandsraum und ein Hamilton-Operator konstruiert werden, der im Kontinuumslimes gegen den Hamilton-Operator der ursprünglichen Theorie konvergiert. Der Formalismus zeigt den Übergang vom Gittermodell zur entsprechenden Quantenfeldtheorie. Die dabei vorgestellte Transfermatrix-Methode ist in Gitterfeldtheorien und Spinmodellen gleichermaßen einsetzbar. Dies wird im vorliegenden Kapitel anhand einfacher eindimensionaler Spinmodelle, auch Spinketten genannt, und Skalarfeldtheorien illustriert.

## 8.1 Ising-Kette

Wir werden zunächst die Transfermatrix über die einfache Isingkette einführen. Anschließend wird der Transfermatrix-Formalismus allgemein behandelt. In seiner Dissertation untersuchte ERNST ISING 1928 die lineare Kette von magnetischen Momenten oder "Spins" [38]. Ising-spins können, wie in der folgenden Abbildung gezeigt, durch in zwei entgegengesetzte Richtungen zeigende Vektoren dargestellt werden.

$$
\begin{array}{c|cccccccccccccc} s_x:&\uparrow&\uparrow&\uparrow&\downarrow&\downarrow&\uparrow&\uparrow&\uparrow&\downarrow&\downarrow&\downarrow&\uparrow&\uparrow&\uparrow\\ x:&\uparrow&\uparrow&2&3&&&&&N \end{array}
$$

Wir betrachten ein *eindimensionales* endliches Gitter Λ ⊂ <sup>Z</sup> bestehend aus N Gitterpunkten. Auf jedem Gitterpunkt x lebt ein Spin  $s_x \in \{\uparrow, \downarrow\}$  oder  $s_x \in \{1, -1\}$ . Ein Zustand des Systems wird spezifiziert durch eine Konfiguration  $w = \{s_1, \ldots, s_N\}$ . Wir wählen periodische Randbedingungen, so dass 1 und N nächste Nachbarn sind. Für die Isingkette vereinfacht sich die Energiefunktion (6.2) zu

$$
H_{\Lambda}(w) = -J\sum_{x=1}^{N} s_x s_{x+1} - h \sum_{x=1}^{N} s_x.
$$
 (8.1)

Zur Berechnung der Zustandssumme schreiben wir diese wie folgt um,

$$
Z_{\Lambda}(\beta) = \sum_{w} e^{-\beta H_{\Lambda}(w)} = \sum_{s_1, \dots, s_N} e^{Ks_1 s_2 + \frac{1}{2}\beta h(s_1 + s_2)} \cdot e^{Ks_2 s_3 + \frac{1}{2}\beta h(s_2 + s_3)} \dots
$$
  

$$
= \sum_{s_1, \dots, s_N} T_{s_1 s_2} T_{s_2 s_3} \cdots T_{s_N s_1} = \text{tr } T^N, \quad K = \beta J. \tag{8.2}
$$

Hier wurde eine zweidimensionale *Transfermatrix* so definiert, daß ihre Elemente durch

$$
\langle s|\hat{T}|s'\rangle = e^{Kss'+\frac{1}{2}\beta h(s+s')} \tag{8.3}
$$

gegeben sind, wobei  $s$  und  $s'$  unabhängig die Werte  $\pm 1$  annehmen können. Die explizite Darstellung der *Transfermatrix* lautet

$$
\hat{T} = \begin{pmatrix} e^{K+\beta h} & e^{-K} \\ e^{-K} & e^{K-\beta h} \end{pmatrix}.
$$
\n(8.4)

Sie ist symmetrisch und positivitätserhaltend,  $\hat{T} = \hat{T}^{\dagger}$  und  $T_{ss'} > 0$ . Zur weiteren Auswertung diagonalisieren wir  $\hat{T}$  mit einer Drehung R,

$$
\hat{T} = RDR^{-1}, \qquad R = \begin{pmatrix} \cos \gamma & -\sin \gamma \\ \sin \gamma & \cos \gamma \end{pmatrix}, \quad D = \begin{pmatrix} \lambda_+ & 0 \\ 0 & \lambda_- \end{pmatrix}.
$$
 (8.5)

Die beiden reellen Eigenwerte sind positiv,

$$
\lambda_{\pm} = e^K \left( \cosh \beta h \pm \sqrt{\sinh^2 \beta h + e^{-4K}} \right), \tag{8.6}
$$

und  $\lambda_+$  ist der größere Eigenwert. Der Drehwinkel  $\gamma$  in (8.5) ist bestimmt durch

$$
\sin 2\gamma = \frac{e^{-2K}}{\sqrt{\sinh^2 \beta h + e^{-4K}}} \quad , \quad \cos 2\gamma = \frac{\sinh \beta h}{\sqrt{\sinh^2 \beta h + e^{-4K}}}.
$$
\n(8.7)

<sup>————————————</sup> A. Wipf, Quantenfeldtheorie II

Benutzt man dies im Ausdruck (8.2) für die Zustandssumme dann ergibt sich

$$
Z_{\Lambda}(\beta, h) = \text{tr}\,\hat{T}^{N} = \lambda_{+}^{N} + \lambda_{-}^{N} = \lambda_{+}^{N} \left(1 + p^{N}\right), \qquad p = \frac{\lambda_{-}}{\lambda_{+}} < 1. \tag{8.8}
$$

Wichtige Größen der Thermodynamik sind damit schon allein durch die Eigenwerte der Transfermatrix bestimmt. Zum Beispiel ist die *freie Energiedichte*

$$
f_{\Lambda}(\beta, h) = \frac{1}{N} F_{\Lambda}(\beta, h) = -\frac{1}{\beta} \log \lambda_{+} - \frac{1}{\beta N} \log(1 + p^{N}). \tag{8.9}
$$

Im thermodynamischen Limes  $N\rightarrow\infty$  strebt  $p^N$  gegen Null und  $f$  ist proportional zum Logarithmus des größten Eigenwertes der Transfermatrix,

$$
\lim_{N \to \infty} f_{\Lambda}(\beta, h) = f(\beta, h) = -\frac{1}{\beta} \log \lambda_{+}.
$$
\n(8.10)

Die *innere Energiedichte*  $u_A = U_A/N$  wird mit (6.29) zu

$$
u_{\Lambda}(\beta, h) = -\frac{\partial}{\partial \beta} \left( \log \lambda_{+} + \frac{1}{N} \log \left( 1 + p^{N} \right) \right). \tag{8.11}
$$

Für ein verschwindendes Magnetfeld  $h = 0$  oder im thermodynamischen Grenzfall  $N \rightarrow \infty$  vereinfacht sich die Formel wie folgt,

$$
u_{\Lambda}(\beta,0) = -\tanh K \left( \frac{1 + (\tanh K)^{N-2}}{1 + (\tanh K)^N} \right)
$$
  

$$
u(\beta,h) = \lim_{N \to \infty} u_{\Lambda}(\beta,h) = -\frac{\partial}{\partial \beta} \log \lambda_+.
$$
 (8.12)

Für die unendlich ausgedehnte Isingkette mit ausgeschaltetem Magnetfeld ist  $u(\beta, 0) =$ − tan K. Die Magnetisierung berechnet sich mit Hilfe der Transfermatrix,

$$
m = \langle s_1 \rangle = \frac{1}{Z} \sum_{w} e^{-\beta H} s_1
$$
  
=  $\frac{1}{Z} \sum_{w} s_1 T_{s_1 s_2} T_{s_2 s_3} \cdots T_{s_N s_1} = \frac{1}{Z} \text{tr } S \hat{T}^N,$  (8.13)

wobei  $S = \sigma_3$  die dritte Pauli-Matrix ist. Wegen  $\hat{T} = RDR^{-1}$  und der Zyklizität der Spur erhalten wir

$$
m = \frac{1}{Z} \text{tr} \left( R^{-1} S R D^N \right) \quad \text{mit} \quad R^{-1} S R = \begin{pmatrix} \cos 2\gamma & -\sin 2\gamma \\ -\sin 2\gamma & -\cos 2\gamma \end{pmatrix} . \tag{8.14}
$$

<sup>————————————</sup> A. Wipf, Quantenfeldtheorie II

Mit der obigen Form für die diagonalisierte Transfermatrix finden wir das Resultat

$$
m = \frac{1 - p^N}{1 + p^N} \cos 2\gamma \stackrel{N \to \infty}{\longrightarrow} \cosh(2\gamma) = \frac{\sinh \beta h}{\sqrt{\sinh^2 \beta h + e^{-4K}}}.
$$
 (8.15)

Nach (6.30) erhält man die Magnetisierung auch durch Ableiten der freien Energiedichte (8.9) nach dem Magnetfeld. Schaltet man das Magnetfeld aus, so verschwindet die Magnetisierung (8.15) für alle positiven Temperaturen. Nur am absoluten Nullpunkt der Temperatur sind (abhängig von der Reihenfolge der Grenzübergänge) alle Spins auch ohne Magnetfeld parallel ausgerichtet. Man kann allgemein beweisen, dass es für *alle* Spinketten mit kurzreichweitiger Wechselwirkung zwischen den Spins keine geordnete Phase bei positiver Temperatur gibt.

Für die 2-Punktsfunktion findet man auf ähnliche Art für  $y \geq x$  die Formel

$$
\langle s_x s_y \rangle = \frac{1}{Z} \sum_w e^{-\beta H} s_x s_y
$$
  
\n
$$
= \frac{1}{Z} \sum_{s_1, s_x, s_y} (T^{x-1})_{s_1 s_x} s_x (T^{y-x})_{s_x s_y} s_y (T^{N+1-y})_{s_y s_1}
$$
  
\n
$$
= \frac{1}{Z} tr \left( S \hat{T}^{y-x} S \hat{T}^{N-(y-x)} \right)
$$
  
\n
$$
= \frac{1}{Z} tr \left( (R^{-1} S R) D^{y-x} (R^{-1} S R) D^{N-(y-x)} \right)
$$
\n(8.16)

mit den in (8.5,8.14) eingeführten Matrizen D und  $R^{-1}SR$ . Eine kurze Rechnung liefert

$$
\langle s_x s_y \rangle = \cos^2 2\gamma + \frac{p^{y-x} + p^{N-(y-x)}}{1+p^N} \sin^2 2\gamma, \qquad y \ge x. \tag{8.17}
$$

Wegen der Translationsinvarianz auf dem periodischen Gitter und der Symmetrie  $\langle s_x s_y \rangle = \langle s_y s_x \rangle$  hängt die Zweipunktsfunktion wie erwartet nur vom Abstand  $|y - x|$ von  $x$  und  $y$  ab. Im thermodynamischen Grenzfall gilt

$$
\lim_{N \to \infty} \langle s_x s_y \rangle = \cos^2 2\gamma + e^{-|y - x|/\xi} \sin^2 2\gamma
$$
  
mit  $\xi^{-1} = \log \frac{1}{p} \xrightarrow{h \to 0} - \log \tanh K.$  (8.18)

<sup>————————————</sup> A. Wipf, Quantenfeldtheorie II

Für alle positiven Temperaturen ist die Korrelationslänge ξ endlich. Es gilt die *Clustereigenschaft*,

$$
\langle s_x s_y \rangle - \underbrace{\langle s_x \rangle \langle s_y \rangle}_{=m^2} \xrightarrow{N \to \infty} \sin^2 2\gamma \ e^{-|y-x|/\xi} \xrightarrow{|y-x| \to \infty} 0. \tag{8.19}
$$

Das 1-dimensionale Ising-Modell hat keine geordnete Phase für  $T > 0$ . Das mag verwunderlich erscheinen, da der Zustand  $\uparrow \uparrow \uparrow \uparrow \ldots$ , d.h  $s_x = 1$  für alle Gitterpunkte x, die niedrigste Energie hat (entartet mit  $s_x = -1$  für alle x). Dieser Zustand hat aber nicht die niedrigste *freie Energie* F = U − TS. Um dies zu zeigen, betrachten wir eine Konfiguration wie ↑↑↑↑↑↓↓↓↓↓, bei der die Spins teilweise umgedreht sind. Die Trennwand zwischen den beiden Bereichen erhöht die Energie um ∆ $U = 4J$ , sie kann aber an N Stellen liegen. Der Entropiegewinn ist  $\Delta S = k \log N$ . Dies bedeutet, dass bei  $T \neq 0$  die freie Energie des Systems durch die Trennwand abgesenkt wird. Später werden wir Modelle in mehr als einer Dimension untersuchen. Dann werden wir Phasenübergänge und spontan gebrochene Phasen bei endlichen Temperaturen finden.

### 8.1.1 Der "Hamilton-Operator"

Nun gehen wir teilweise den umgekehrten Weg wie in den Kapitel 2 und 5 und extrahieren einen Operator  $\hat{H}$  über die Beziehung

$$
\hat{T} = e^{-\hat{H}}.\tag{8.20}
$$

Da  $\hat{T}$  positiv ist, kann  $\hat{H}$  hermitesch gewählt werden. Die Matrix  $\hat{H}$  ist eine Art diskreter *Hamilton-Operator* für das betrachtete Spinsystem. Für Gitterfeldtheorien sollte er im Kontinuumslimes gegen den Hamilton-Operator der entsprechenden Quantenfeldtheorie streben. Mit Hilfe der Formel

$$
\exp\left(\alpha \sum_{i} n_i \sigma_i\right) = \cosh\alpha + \sinh\alpha \sum_{i=1}^{3} n_i \sigma_i, \tag{8.21}
$$

wobei  $\sigma_i$  die Pauli-Matrizen sind, lässt sich die Berechnung von  $\hat{H}$  geschlossen ausführen. Der Einfachheit halber betrachten wir den Fall  $h = 0$ , für den die Transfermatrix (8.4) die folgende einfache Form annimmt

$$
\hat{T} = e^K \mathbb{1} + e^{-K} \sigma_1 = \frac{e^K}{\cosh K^*} e^{K^* \sigma_1}, \quad K = \beta J. \tag{8.22}
$$

<sup>————————————</sup> A. Wipf, Quantenfeldtheorie II

Hier haben wir die sogenannte *duale Kopplung* K<sup>∗</sup> über die Relation

$$
\tanh K^* = e^{-2K} \Longleftrightarrow \tanh K = e^{-2K^*}.
$$
\n(8.23)

eingeführt. Wir erhalten also für den *Hamilton-Operator*

$$
\hat{H} = -K + \log \cosh K^* - K^* \sigma_1 = E_0 + K^*(1 - \sigma_1),\tag{8.24}
$$

mit Grundzustandsenergie  $E_0 = \log \cosh K^* - K - K^*$ . Mit Hilfe von (8.22) schreibt sich diese gemäss

$$
E_0 = -\log(2 \cosh K) = \beta f(\beta, h = 0).
$$
 (8.25)

Der renormierte Hamilton-Operator  $\hat{H}'$  mit der Grundzustandsenergie 0 lautet

$$
\hat{H}' = \hat{H} - E_0 = K^*(1 - \sigma_1). \tag{8.26}
$$

Der einzige angeregte Energieeigenwert liegt 2K<sup>∗</sup> über dem Grundzustand und bestimmt die Korrelationslänge der Zweipunktfunktion  $\langle s_x s_y \rangle$ .

### 8.1.2 Die anti-ferromagnetische Kette

Für J < 0 werden Konfigurationen mit antiparallelen benachbarten Spins energetisch begünstigt. Solche Systeme heißen "Anti-Ferromagnete". Ohne Magnetfeld und für negatives J vereinfachen sich die die Ausdrücke (8.6) für die Eigenwerte der Transfermatrix zu

$$
\lambda_{+} = 2\cosh(K) > 0 \quad \text{und} \quad \lambda_{-} = 2\sinh(K) < 0 \quad \text{für} \quad J < 0. \tag{8.27}
$$

Die Eigenwerte der Transfermatrix sind nicht mehr alle positiv. Die freie Energie, die durch den betragsmäßig maximalen Eigenwert bestimmt wird, ist davon allerdings nicht betroffen. Ohne Magnetfeld ist  $cos(2\gamma) = 0$  und  $sin(2\gamma) = 1$  und die Korrelationsfunktion (8.18) hat die einfache Form

$$
\lim_{N \to \infty} \langle s_x s_y \rangle = (\tanh K)^{|y-x|} = (-1)^{|y-x|} (\tanh |K|)^{|y-x|}.
$$
\n(8.28)

Sie hat auf benachbarten Gitterpunkten verschiedene Vorzeichen. Die  $\hat{T}$ -Matrix ist nicht mehr durch  $\exp(\hat{H})$  mit einer hermiteschen Matrix  $\hat{H}$  gegeben, da  $\hat{T}$  keine positive Matrix ist. Das langreichweitige Verhalten des Isingmodells lässt sich jedoch

<sup>————————————</sup> A. Wipf, Quantenfeldtheorie II

auch durch die Matrix  $\hat{T}^2$  beschreiben. Dies ist eine positive Matrix und wir können

$$
\hat{H} = -\frac{1}{2}\log\hat{T}^2\tag{8.29}
$$

definieren.  $\hat{H}$  ist identisch zum Hamilton-Operator der gewöhnlichen Isingkette.

## 8.2 Pottskette

Eine Konfiguration  $w = \{\sigma_1, \ldots, \sigma_N\}$  des eindimensionalen Pottsmodells hat die Energie

$$
H_{\Lambda}(w) = -J\sum_{x} \delta(\sigma_{x+1}, \sigma_x) - 2h \sum_{x} \delta(\sigma_x, 1), \qquad (8.30)
$$

wobei wir periodischen Randbedingungen wählen. Bei der Berechnung der Zustandssumme

$$
Z_{\Lambda}(\beta, J, h) = \sum_{w} e^{-\beta H(w)} \tag{8.31}
$$

machen wir Gebrauch von der Transfermatrix-Methode. Eine Wahl für diese Matrix ist

$$
(T_{\sigma\sigma'}) = \langle \sigma | \hat{T} | \sigma' \rangle = \begin{pmatrix} \zeta z & z & \dots & z \\ 1 & \zeta & \dots & 1 \\ \vdots & \vdots & \ddots & \vdots \\ 1 & 1 & \dots & \zeta \end{pmatrix}, \qquad \zeta = e^{\beta J}, \ z = e^{2\beta h}.
$$
 (8.32)

Zur Bestimmung der Eigenwerte berechnen wir das charakteristische Polynom. Dazu ziehen wir die zweite Reihe von  $\hat{T}$ − $\lambda$ 1 von den darunterliegenden Reihen ab. Danach addieren wir die dritte und alle nachfolgenden Spalten zur zweiten Spalte. Auf diese Weise finden wir

$$
\det(\hat{T} - \lambda \mathbb{1}) = \det \begin{pmatrix} \zeta z - \lambda & z(q-1) & z & \dots & z \\ 1 & \zeta + q' - \lambda & 1 & \dots & 1 \\ 0 & 0 & \zeta - 1 - \lambda & \dots & 0 \\ \vdots & & & \ddots & \\ 0 & & 0 & \dots & \zeta - 1 - \lambda \end{pmatrix}
$$

$$
= \{\lambda^2 - (\zeta z + \zeta + q')\lambda + z(\zeta - 1)(\zeta + q - 1)\} {\zeta - 1 - \lambda}^{q-2},
$$
wobei  $q^\prime = q - 2$  für das Isingmodell verschwindet. Dies führt auf den  $q^\prime$ -fach entarteten Eigenwert  $\zeta - 1$  und die einfachen Eigenwerte  $\lambda_{\pm}$ , die Wurzeln der quadratische Gleichung

$$
\lambda^{2} - (\zeta z + \zeta + q')\lambda + z(\zeta - 1)(\zeta + q - 1) = 0.
$$
 (8.33)

Es ergibt sich der folgende explizite Ausdruck für die Zustandssumme

$$
Z_{\Lambda}(\zeta, z) = \text{tr}\,\hat{T}^{N} = \lambda_{+}^{N} + \lambda_{-}^{N} + q'(\zeta - 1)^{N},\tag{8.34}
$$

mit den Eigenwerten der Transfermatrix

$$
\lambda_{\pm} = \frac{1}{2} \left( (z+1)\zeta + q' \pm \sqrt{(\zeta z - \zeta - q')^2 + 4(q-1)z} \right)
$$
  
=  $e^{\beta h} \left( e^{\beta J} \cosh \beta h + q' e^{-\beta h} \pm \sqrt{(e^{\beta J} \sinh \beta h - q' e^{-\beta h})^2 + (q-1)} \right).$  (8.35)

Für  $q=2$  verschwindet  $q^\prime$  und die Zustandssumme ist proportional zu derjenigen des Isingmodells. Im thermodynamischen Grenzfall  $N \to \infty$  werden die thermodynamischen Potentiale von dem größten Eigenwert  $\lambda_{+}$  der Transfermatrix bestimmt. Zum Beispiel finden wir für die freie Energiedichte der Pottskette mit q-wertiger Gittervariablen,

$$
f(\beta J, \beta h) = \beta (J + h) + \log \left( \cosh \beta h + q' e^{-\beta (J + h)} + \sqrt{(\sinh \beta h - q' e^{-\beta (J + h)})^2 + (q - 1) e^{-2\beta J}} \right).
$$
(8.36)

## 8.3 Der allgemeine Formalismus

Der Transfermatrix-Formalismus lässt sich auf Spinsysteme übertragen deren Gitter die Form  $\Lambda = \mathbb{Z} \times \mathcal{R}$  hat. Die durch  $\mathbb{Z}$  durchnummerierte Koordinate heißt manchmal "Zeit"-Richtung, der Teil  $R$  "räumliches" Gitter. Sei  $x$  eine Durchnummerierung der Punkte von  $\mathcal R$ , so kennzeichnet  $x = (\tau, x)$  mit  $\tau \in \mathbb Z$  einen Punkt im gesamten Gitter. Eine Spinkonfiguration auf Λ kann als die Menge von Spinkonfigurationen auf dem räumlichen Gitter angesehen werden,

$$
w = \{s_x | x \in \Lambda = \mathbb{Z} \times \mathcal{R}\} = \{\boldsymbol{w}_\tau | \tau \in \mathbb{Z}\}, \quad \text{mit} \quad \boldsymbol{w}_\tau = \{s_{\tau, \boldsymbol{x}} | \boldsymbol{x} \in \mathcal{R}\}. \tag{8.37}
$$

Bei einem d-dimensionalen hyperkubischen Gitter  $\Lambda$  ist  $\mathcal R$  ein  $d-1$ -dimensionales hyperkubisches Gitter. Auf diesen Fall wollen wir uns im Folgenden beschränken.

Wir konstruieren zunächst den "Hilbert-Raum" der Zustände auf dem räumli-

<sup>————————————</sup> A. Wipf, Quantenfeldtheorie II

chen Gitter, wobei wie früher T der Targetraum der möglichen lokalen Zustände an einem Punkt bezeichnet. Für das Isingmodell ist  $\mathcal{T} = \mathbb{Z}_2$  und bei einem ungeladenen Skalarfeld ist  $\mathcal{T} = \mathbb{R}$ . Nun definieren wir  $\mathcal{H}_x$  als den Vektorraum der komplexwertigen Funktionen über den lokalen Zuständen,

$$
\mathcal{H}_x = \{ \psi | \psi : \mathcal{T} \to \mathbb{C} \}. \tag{8.38}
$$

Die lokalen Zustände  $s \in T$  zeichnen eine mögliche Basis von  $\mathcal{H}_x$  aus:

$$
|s\rangle = \psi_s \quad \text{mit} \quad \psi_s(s') = \delta_{s,s'}.
$$
\n(8.39)

Diese Basis besteht also aus den charakteristischen Funktionen zu den Zuständen. Auf dieser Basis definieren wir das Skalarprodukt

$$
\langle s|s'\rangle = \delta_{s,s'}.\tag{8.40}
$$

Ist der Targetraum diskret unendlich oder kontinuierlich, dann fordern wir ähnlich wie in der Quantenmechanik  $\psi \in \ell_2$  oder  $\psi \in L_2(\mathcal{T})$ . Beim Isingmodell ist  $\mathcal{H}_x$  gleich dem zweidimensionalen Vektorraum  $\mathbb{C}^2$ . Für ein reelles Skalarfeld ist  $\mathcal{H}_x = L_2(\mathbb{R})$ . Nun definieren wir zu dem räumlichen Gitter einen Zustandsraum

$$
\mathcal{H} = \bigotimes_{\mathbf{x} \in \mathcal{R}} \mathcal{H}_{\mathbf{x}}.\tag{8.41}
$$

Es ist der Raum aller (komplexwertigen) Funktionen über den Konfigurationen (Zuständen) auf  $R$ . Das Skalarprodukt auf  $H$  ist das Produkt der Skalarprodukte in den Faktoren  $\mathcal{H}_x$ . Eine mögliche Basis in  $\mathcal H$  sind die Produktzustände

$$
|\mathbf{w}\rangle = \bigotimes_{\mathbf{x}\in\mathcal{R}} |s_{\mathbf{x}}\rangle. \tag{8.42}
$$

Im diskreten Fall sind dies die charakteristischen Funktionen auf einer Konfiguration zu fester "Zeit"  $w = \{s_x | x \in \mathcal{R}\}\$ . Man bezeichnet diese Basis die "Konfigurationsraumbasis". Entsprechend der Aufspaltung  $\Lambda = \mathbb{Z} \times \mathcal{R}$  des Gitters spalten wir auch die Energiefunktion auf. Dabei setzen wir voraus, dass es nur Wechselwirkungsterme zwischen nächsten Nachbarn gibt,

$$
H(w) = \sum_{\tau} H_0(\mathbf{w}_{\tau+1}, \mathbf{w}_{\tau}) + \sum_{\tau} U(\mathbf{w}_{\tau}). \tag{8.43}
$$

Der Anteil  $H_0$  enthält die Wechselwirkungsterme zwischen Spins in benachbarten Zeitschichten des Gitters. Er ändert nicht bei Vertauschung der Konfigurationen,  $H_0({\bm{w}}',{\bm{w}}) =$ 

<sup>————————————</sup> A. Wipf, Quantenfeldtheorie II

 $H_0(\boldsymbol{w},\boldsymbol{w}')$ . Mit unserer Annahme an die Wechselwirkungsterme gilt

$$
H_0 = \sum_{x} h_0(s_{\tau+1,x}, s_{\tau,x}) \quad \text{und} \quad U = \sum_{\langle x, y \rangle} u(s_{\tau,x}, s_{\tau,y}) \tag{8.44}
$$

Wir definieren nun die *Transfermatrix* als linearen Operator auf H durch seine Matrixelemente in der Konfigurationsraumbasis

$$
T_{\boldsymbol{w},\boldsymbol{w}'} = \langle \boldsymbol{w} | \hat{T} | \boldsymbol{w}' \rangle = e^{-\beta \left( H_0(\boldsymbol{w}, \boldsymbol{w}') + \frac{1}{2} U(\boldsymbol{w}) + \frac{1}{2} U(\boldsymbol{w}') \right)}. \tag{8.45}
$$

Die so definierte Matrix  $\hat{T}$  ist reell und symmetrisch und hat reelle Eigenwerte. Die Matrixelemente von  $\hat{T}$  sind positiv und nach dem Satz von Frobenius-Perron (siehe nächsten Abschnitt) ist der höchste Eigenwert  $\lambda_{\text{max}}$  von  $\hat{T}$  positiv und nicht entartet. Sind nicht alle Eigenwerte  $\lambda_n$  von  $\hat{T}$  positiv wie beim Anti-Ferromagneten, dann wählt man die positive Matrix  $\hat{T}^2$  um den *Quantenoperator*  $\hat{H}$  der Gittertheorie zu definieren,

$$
\hat{T}^2 = e^{-2\hat{H}}, \quad \hat{H} \quad \text{selbstadjungiert.} \tag{8.46}
$$

Für die Zustandssumme auf einem periodischen Gitter, welches in Zeitrichtung die Länge  $N$  hat, gilt

$$
Z_{\Lambda} = \operatorname{tr} \hat{T}^{N} = \sum_{n} \lambda_{n}^{N} \stackrel{N \to \infty}{\longrightarrow} \lambda_{\max}^{N}.
$$
 (8.47)

In der Konfigurationsraumbasis können wir in  $H$  einen ausgezeichneten Satz von Operatoren definieren: die Operatoren  $\hat{s}_x$ , die in dieser Basis diagonal sind, und die Operatoren  $\hat{\pi}_x$ , die Basisvektoren in andere Basisvektoren abbilden, beispielsweise

$$
\hat{s}_{x} |w\rangle = s_{x} |w\rangle \quad \text{und} \quad \hat{\pi}_{x} |w\rangle = |w_{\delta}\rangle. \tag{8.48}
$$

Hier geht  $w_{\delta}$  aus w durch eine Verschiebung von  $s_x$  hervor.  $\hat{\pi}_x$  entspricht dem exponenzierten Impulsoperator der Quantenmechanik, der Ortseigenzustände um eine Konstante verschiebt. Je nach Modell können die  $\hat{\pi}_x$  eine andere Bedeutung haben. Für reelle  $s_x$  wird es die Addition einer Konstanten sein und für gruppenwertige  $s_x$  die Multiplikation mit einem (bei zyklischen Gruppen) generierenden Gruppenelement. Man kann nun jeden Operator auf H durch die Operatoren  $\hat{s}_x$  und  $\hat{\pi}_x$  ausdrücken.

Für die Isingkette besteht  $R$  aus einem Punkt. Wählen wir die Basis

$$
|1\rangle = \begin{pmatrix} 1 \\ 0 \end{pmatrix} \quad \text{und} \quad |-1\rangle = \begin{pmatrix} 0 \\ 1 \end{pmatrix} \tag{8.49}
$$

<sup>————————————</sup> A. Wipf, Quantenfeldtheorie II

dann sind die Matrizen  $\hat{s}$  und  $\hat{\pi}$  durch

$$
\hat{s} = \sigma_3 \quad \text{und} \quad \hat{\pi} = \sigma_1 \tag{8.50}
$$

gegeben. Wie bereits bei der Isingkette gezeigt, lassen sich auch Erwartungswerte im Operatorformalismus ausdrücken, beispielsweise

$$
\langle s_{\tau,\boldsymbol{x}} s_{\tau+\Delta,\boldsymbol{y}} \rangle = \frac{1}{\operatorname{tr} \hat{T}^N} \operatorname{tr} \left( \hat{s}_{\boldsymbol{x}} \hat{T}^\Delta s_{\boldsymbol{y}} \hat{T}^{N-\Delta} \right) \stackrel{N \to \infty}{\longrightarrow} \lambda_{\max}^{-\Delta} \langle 0 | \hat{s}_{\boldsymbol{x}} \hat{T}^\Delta \hat{s}_{\boldsymbol{y}} | 0 \rangle. \tag{8.51}
$$

Im letzten Schritt haben wir ausgenutzt, dass im Grenzfall  $N \to \infty$  von allen Zuständen nur der Grundzustand  $|0\rangle$  von  $\hat{H}$ , also der Zustand zum höchsten Eigenwert der Transfermatrix  $\hat{T} = \exp(-\hat{H})$  beiträgt.

### 8.3.1 Transfermatrix für reelles Skalarfeld

Wir betrachten eine nicht-wechselwirkende skalare Gitterfeldtheorie mit Wirkung

$$
S = \frac{1}{2} \sum_{\langle x, y \rangle} (\phi_x - \phi_y)^2 + \frac{m^2}{2} \sum_x \phi_x^2.
$$
 (8.52)

Die lokalen Freiheitsgrade sind reelle Felder  $\phi_x \in \mathbb{R}$  und der Hilbert-Raum an jedem raumartigen Gitterpunkt ist gleich  $L_2(\mathbb{R}) \simeq {\psi(\phi)}$ . Der Hilbertraum ist entsprechend das Tensorprodukt dieser Räume, über alle Punkte des räumlichen Gitters,  $\mathcal{H} = \otimes_{\bm{x} \in \mathcal{R}} L_2(\mathbb{R})$ . Jeder Feldkonfiguration w auf dem räumlichen Gitter entspricht ein Basisvektor  $|w\rangle$  in der Konfigurationsbasis von  $H$ . Die Transfermatrix ist

$$
\langle \mathbf{w} | \hat{T} | \mathbf{w}' \rangle = e^{-E(\mathbf{w}, \mathbf{w}')} \tag{8.53}
$$

mit der (symmetrisierten) Energiebeitrag für den Übergang zwischen zwei Raumgittern,

$$
E(\mathbf{w}, \mathbf{w}') = \frac{1}{2} \sum_{\mathbf{x}} (\phi_{\mathbf{x}} - \phi_{\mathbf{x}}')^2 + \frac{m^2}{4} \sum_{\mathbf{x}} (\phi_{\mathbf{x}}^2 + \phi_{\mathbf{x}}'^2) + \frac{1}{4} \sum_{\langle \mathbf{x}, \mathbf{y} \rangle} \{ (\phi_{\mathbf{x}} - \phi_{\mathbf{y}})^2 + (\phi_{\mathbf{x}}' - \phi_{\mathbf{y}}')^2 \}.
$$
 (8.54)

Die diagonalen Operatoren sind die Feldoperatoren,

$$
\hat{\phi}_x|\mathbf{w}\rangle = \phi_x|\mathbf{w}\rangle, \quad |\mathbf{w}\rangle = |\{\phi_x|\mathbf{x} \in \mathcal{R}\}\rangle
$$
\n(8.55)

<sup>————————————</sup> A. Wipf, Quantenfeldtheorie II

und die Verschiebungsoperatoren sind die Impulse,

$$
\hat{\pi}_{\boldsymbol{x}} = \frac{1}{i} \frac{\delta}{\delta \phi_{\boldsymbol{x}}} \Longrightarrow [\hat{\phi}_{\boldsymbol{x}}, \hat{\pi}_{\boldsymbol{y}}] = i\delta(\boldsymbol{x}, \boldsymbol{y}). \tag{8.56}
$$

Nun kann man wie bei der Isingkette die Transfermatrix durch diese Operatoren ausdrücken. Man erhält mit Hilfe der Identität

$$
\langle \mathbf{w} | e^{-K(\hat{\pi})} | \mathbf{w}' \rangle = \frac{1}{(2\pi)^{|\mathcal{R}|/2}} \exp \left\{ -\frac{1}{2} \sum_{\mathbf{x}} (\phi_{\mathbf{x}} - \phi_{\mathbf{x}}')^2 \right\},\tag{8.57}
$$

wobei  $K(\hat{\pi})=\frac{1}{2}\sum_{\bm{x}}\hat{\pi}_{\bm{x}}^2$  der kinetische Operator ist, folgende einfache Darstellung für die Matrixelemente der Transfermatrix

$$
\langle \mathbf{w} | \hat{T} | \mathbf{w}' \rangle = (2\pi)^{|\mathcal{R}|/2} e^{-F(\hat{\phi})} e^{-K(\hat{\pi})} e^{-F(\hat{\phi})}.
$$
\n(8.58)

Hierin tritt der in der Konfigurationsbasis diagonale Operator

$$
F(\hat{\phi}) = \frac{1}{4} \sum_{\langle x, y \rangle} (\hat{\phi}_x - \hat{\phi}_y)^2 + \frac{m^2}{4} \sum_x \hat{\phi}_x^2
$$
 (8.59)

auf. Aus der Gestalt (8.58) kann man erkennen, das  $\hat{T}$  nicht die Exponentialfunktion eines einfachen Operators  $\hat{H}$  ist. Nur im Kontinuumslimes (siehe später) geht  $\hat{H}$  über in den bekannten Hamilton-Operator des freien Skalarfeldes.

$$
\hat{H} = \frac{1}{2} \int d\mathbf{x} \left( \hat{\pi}_x^2 + m^2 \hat{\phi}_x^2 \right).
$$
\n(8.60)

#### 8.3.2 Satz von Frobenius

Bei der Lösung des eindimensionalen Ising-Modells spielt der größte Eigenwert  $\lambda_+$ der Transfermatrix offensichtlich eine herausragende Rolle. Der folgende Satz macht Aussagen über die Eindeutigkeit dieses Eigenwertes und die Form des zugehörigen Eigenvektors.

**Satz [Perron-Frobenius]** *Es sein*  $\hat{T}$  *eine hermitesche Matrix mit positiven Matrixelementen*  $T_{ij}$ . Dann hat  $\hat{T}$  einen eindeutigen Eigenvektor zum größten Eigenwert  $\|\hat{T}\|$ . *Die Komponenten des Eigenvektors sind alle ungleich Null und können positiv gewählt werden.*

Beweis: Es sei  $\|\psi\|^2\,=\, \sum\psi^*_i\psi_i$  die quadrierte Norm des Vektors  $\psi\,\in\, \mathbb{C}^n.$  Die Norm

<sup>————————————</sup> A. Wipf, Quantenfeldtheorie II

einer  $n \times n$ -Matrix  $\hat{T}$  ist

$$
\|\hat{T}\| = \max_{\psi \neq 0} \frac{\|\hat{T}\psi\|}{\|\psi\|}.
$$
\n(8.61)

Es sei nun  $\tilde{\Omega}=(\tilde{\Omega}_1,\ldots,\tilde{\Omega}_n)^T$  ein Vektor zum maximalen Eigenwert  $\|\hat{T}\|$ ,

 $(\tilde{\Omega}, \hat{T}\tilde{\Omega}) = ||\hat{T}||(\tilde{\Omega}, \tilde{\Omega}).$ 

und  $\Omega=(|\tilde\Omega_1|,\ldots,|\tilde\Omega_n|)^T.$  Die Vektoren  $\tilde\Omega$  und  $\Omega$  haben dieselbe Norm. Da nach Voraussetzung die Matrixelemente von  $\hat{T}$  nicht-negativ sind gilt offensichtlich

$$
(\Omega, \hat{T}\Omega) \ge (\tilde{\Omega}, \hat{T}\tilde{\Omega}) = ||\hat{T}||(\tilde{\Omega}, \tilde{\Omega}) = ||\hat{T}||(\Omega, \Omega). \tag{8.62}
$$

Mit der *Schwartzschen Ungleichung* folgt weiter

$$
(\Omega, \hat{T}\Omega) \le ||\Omega|| ||\hat{T}\Omega|| \le ||\hat{T}|| ||\Omega||^2.
$$
\n(8.63)

Diese beiden Ungleichungen implizieren

$$
(\Omega, \hat{T}\Omega) = ||\hat{T}|| (\Omega, \Omega).
$$

Damit ist  $\Omega$  ebenfalls ein Eigenvektor zum maximalen Eigenwert von  $\hat{T}$ . Keine der Komponenten dieses reellen Eigenvektors kann Null sein:

$$
0 < \sum_j T_{ij} \Omega_j = (\hat{T} \Omega)_i = ||\hat{T}|| \Omega_i \Longrightarrow \Omega_i > 0.
$$

Es folgt nun, dass Ω˜ und Ω *linear abhängig* sein müssen. Um dies einzusehen setzen wir

$$
\tilde{\Omega}_j = e^{i\varphi_j} \Omega_j
$$

in  $(\tilde{\Omega}, \hat{T}\tilde{\Omega}) = (\Omega, \hat{T}\Omega)$  ein, und dies führt auf

$$
\sum \tilde{\Omega}_j^* T_{jk} \tilde{\Omega}_k = \sum \Omega_j T_{jk} \Omega_k e^{i(\varphi_k - \varphi_j)} = \sum \Omega_j T_{jk} \Omega_k,
$$

was  $\varphi_k=\varphi_j\equiv\varphi$  nach sich zieht. Also sind  $\Omega$  und  $\tilde\Omega$  linear abhängig,  $\tilde\Omega=e^{i\varphi}\,\Omega.$  Nun folgt sofort der Satz von PERRON und FROBENIUS: es seien  $\Omega^{(1)}$  und  $\Omega^{(2)}$  zwei linear unabhängige Eigenvektoren zum größten Eigenwert. Gemäß unseren Betrachtungen dürfen wir annehmen, dass alle Komponenten dieser Vektoren positive Zahlen sind.

<sup>————————————</sup> A. Wipf, Quantenfeldtheorie II

Dann gibt es immer ein  $\alpha > 0$ , so dass der Eigenvektor zum gleichen maximalen Eigenwert

$$
\Omega^{(1)} - \alpha \Omega^{(2)}
$$

positive und nicht-positive Komponenten hat. Dies widerspricht aber den gerade bewiesenen Eigenschaften eines derartigen Eigenvektors.

## 8.4 Nullstellen der Zustandssumme

Die Nullstellen von ZΛ(β, h) als Funktion der komplexen *Fugazität*

$$
z = e^{2\beta h} \tag{8.64}
$$

geben nach YANG und LEE Aufschluss über eventuelle Phasenübergänge [40]. Oberhalb der kritischen Temperatur  $T_c$  ist die Zustandssumme ungleich Null in der Umgebung der reellen Achse in der komplexen z–Ebene. Für  $T \rightarrow T_{c+}$  nähern sich Nullstellen der reellen Achse und zeigen einen Phasenübergang an. Für das Ising-Modell mit  $K = \beta J$  und Fugazität  $z = \exp(2\beta h)$  ist die Zustandssumme

$$
Z_{\Lambda}(K, z) = z^{-V/2} \sum_{w} \exp\left(K \sum_{\langle xy \rangle} s_x s_y\right) \underbrace{z^{(V + \sum s_x)/2}}_{z^k}
$$
  

$$
= z^{-V/2} \sum_{k=0}^{V} a_k(K) z^k = z^{-V/2} P_{\Lambda}(z), \tag{8.65}
$$

bis auf den Faktor  $z^{-V/2}$  ein Polynom vom Grad  $V=|\Lambda|$  in der Fugazität. Für das endliche System ist die freie Energie eine analytische Funktion in z > 0 und entsprechend gibt es keinen Phasenübergang. Aber für  $V \to \infty$  können Phasenübergänge auftreten und nach LEE und YANG müssen wir das Verhalten der Nullstellen für große Volumen untersuchen. Falls es ein Gebiet G in der komplexen Fugazitätsebene gibt, welches frei von Nullstellen ist und die reelle Achse einschließt, so sind dort die thermodynamischen Größen im Limes  $V \rightarrow \infty$  analytisch. Phasenübergänge werden durch Schnitte der Nullstellenmenge mit  $\mathbb{R}^+$  bestimmt. Schnittpunkte geben die Werte der Systemparameter (Temperatur, Magnetfeld,...) von Phasenübergängen an.

Das obige Polynom  $P_{\Lambda}(z)$  hat V komplexe Nullstellen  $z_k$ . Da die Koeffizienten  $a_k$ in (8.65) reell sind, ist mit  $z_k$  auch  $\bar{z}_k$  eine Nullstelle. Da die Koeffizienten auch positiv sind, liegen die  $z_k$  nicht auf der positiven reellen Achse. Die Menge der Spinkonfigurationen enthält mit  $w = \{s_x | x \in \Lambda\}$  auch die gespiegelte Konfiguration

<sup>————————————</sup> A. Wipf, Quantenfeldtheorie II

 $-w = \{-s_x | x \in Λ\}$ . Wegen  $H(w, h) = H(-w, -h)$  ändert die Zustandssumme sich nicht, wenn wir h durch −h oder z durch 1/z ersetzen,

$$
Z_{\Lambda}(K,z) = \sum_{w} e^{-\beta H(w,h)} \stackrel{w' = -w}{=} \sum_{w'} e^{-\beta H(w',-h)} = Z_{\Lambda}(K,1/z). \tag{8.66}
$$

Wir folgern aus dieser  $\mathbb{Z}_2$ −Invarianz, dass mit  $z_k$  auch  $1/z_k$  eine Nullstelle von  $P_\Lambda$  sein muss. Dies schränkt das Polynom  $P_{\Lambda}$  weiter ein,

$$
P_{\Lambda}(z) = z^{V} P_{\Lambda}(1/z) \quad \text{oder} \quad a_{k} = a_{V-k} > 0,
$$
\n(8.67)

Für die Ising-Kette können wir die Nullstellen der Zustandssumme (8.8) explizit angeben:  $Z_\Lambda$  verschwindet für

$$
\lambda_+^N + \lambda_-^N = 0
$$
 oder  $\lambda_+ = e^{in\pi/N} \lambda_-, \qquad n = 1, 3, ..., 2N - 1.$ 

Mit (8.6) folgt daraus

$$
i\sin\left(\frac{n\pi}{2N}\right)\cosh(\beta h_n) = \sqrt{e^{-4K} + \sinh^2(\beta h_n)}\cos\left(\frac{n\pi}{2N}\right)
$$

und mit  $\beta h_n = i \theta_n$  die Gleichung

$$
\sin\frac{n\pi}{2N}\cos\theta_n = \sqrt{\sin^2\theta_n - e^{-4K}}\cos\left(\frac{n\pi}{2N}\right).
$$

Quadrieren wir diese Gleichung und benutzen  $\cos^2 = 1 - \sin^2$ , so finden wir folgende Formeln für die halben Phasen  $\theta_n$  der Yang-Lee Nullstellen  $z_n = \exp(2i\theta_n)$ ,

$$
\cos \theta_n(K) = \sqrt{1 - e^{-4K}} \cos \left(\frac{n\pi}{2N}\right), \quad n = 1, 3, \dots, 2N - 1. \tag{8.68}
$$

Da der Wurzelfaktor im Intervall [0, 1] liegt gibt es zu jedem n eine reelle Lösung  $\theta_n$ und alle Nullstellen liegen auf dem Einheitskreis in der komplexen Fugazitätsebene. Für  $T = 0$  ist die Wurzel 1 und die Nullstellen sind äquidistant. In der folgenden Abbildung haben wir Argumente der Nullstellen,

$$
2\theta = 2 \arccos(\alpha \cos x) \quad \text{mit} \quad \alpha = \sqrt{1 - e^{-4K}},
$$

für die Werte  $\alpha = 1.0, 0.8, 0.6$  und 0.4 geplottet.

<sup>————————————</sup> A. Wipf, Quantenfeldtheorie II

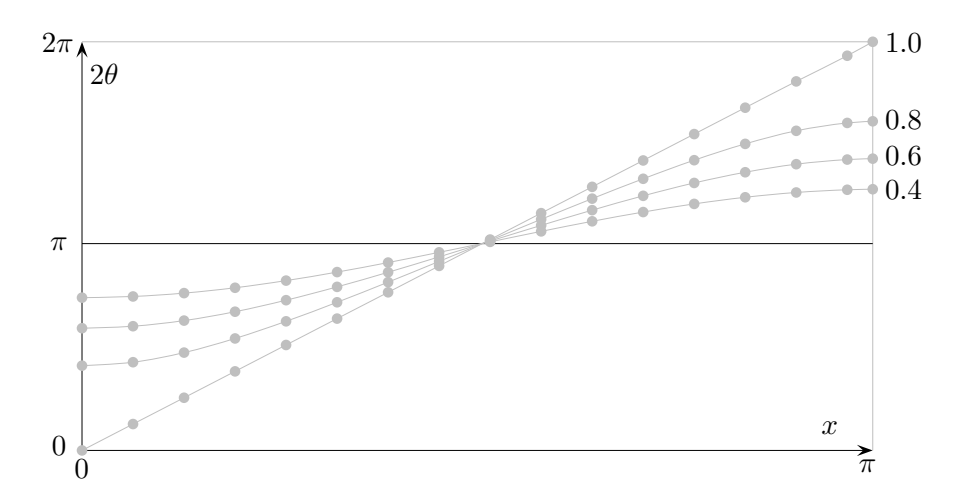

Für positive Temperaturen ist  $\alpha$  kleiner 1 und entsprechend ist  $\theta \in [\Delta, \pi - \Delta]$  mit  $\Delta$  = arccos  $\alpha$  > 0. Der Abstand zwischen R<sup>+</sup> und den Nullstellen ist mindestens sin ∆ > 0 und es gibt keinen Phasenübergang für  $T > 0$ . Nur für  $T = 0$  erwarten wir eine Singulärität der freien Energiedichte bei  $z = 1$ , also bei verschwindendem Magnetfeld.

Die Lee-Yang-Nullstellen liegen alle auf dem Einheitskreis in der komplexen Fugazitätsebene. In der folgenden Abbildung sind die Nullstellen von  $Z_\Lambda(z)$  für  $|\Lambda|=30$ und verschiedene Werte von  $\alpha$  eingezeichnet.

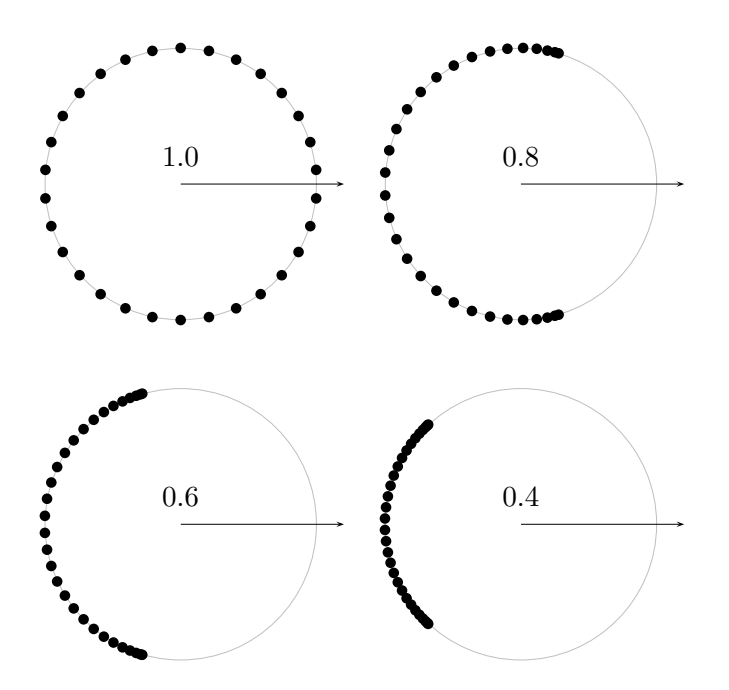

In der nächsten Abbildung sind die Nullstellen für

$$
\alpha = \sqrt{1 - e^{-4K}} = 0.9,
$$

<sup>————————————</sup> A. Wipf, Quantenfeldtheorie II

also für eine positive Temperatur und für verschiedene Gittergrößen geplottet. Im thermodynamischen Grenzfall  $N \to \infty$  häufen sich die Nullstellen von  $Z_\Lambda(z)$  an der Lee-Yang-Kante bei

 $\Re z = \cos (2 \arccos 0.9) \quad \text{und} \quad \Im z = \sin (2 \arccos 0.9).$ 

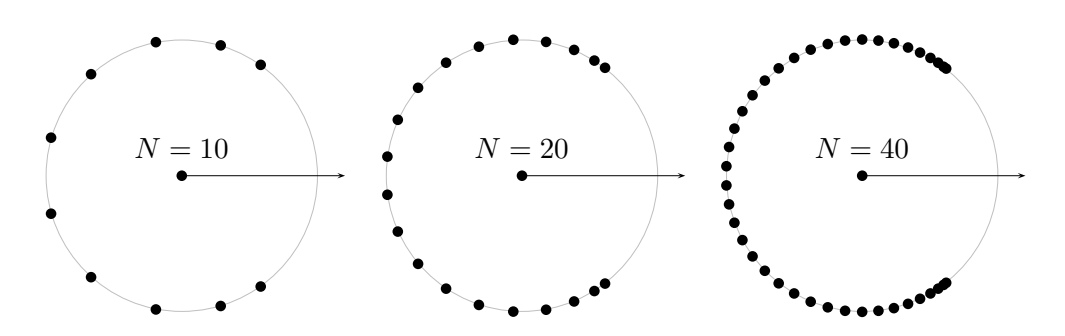

## 8.5 Dualitätsrelationen für Pottskette

In diesem Abschnitt werden wir zeigen, dass die Zustandssummen der Pottskette (8.34) eine Dualitätstransformation zulässt. Diese Eigenschaft bestimmt die Lage ihrer Nullstellen im Raum der Kopplungen K. Dazu betrachten wir die Hilfsfunktion

$$
\tilde{Z}_{\Lambda}(\zeta, z) = ((\zeta - 1)(z - 1))^{-N/2} Z_{\Lambda}(\zeta, z) \n= q' \left(\frac{\zeta - 1}{z - 1}\right)^{N/2} + \left(\frac{\lambda_{+}}{\sqrt{(\zeta - 1)(z - 1)}}\right)^{N} + \left(\frac{\lambda_{-}}{\sqrt{(\zeta - 1)(z - 1)}}\right)^{N},
$$

die unter der Dualitätstransformation der Variablen  $z=e^{2\beta h}$  und  $\zeta=e^{\beta J}$  gemäß

$$
(\zeta^* - 1)(z - 1) = q, \quad (z^* - 1)(\zeta - 1) = q \tag{8.69}
$$

in sich übergeht,

$$
\tilde{Z}_{\Lambda}(\zeta, z) = \tilde{Z}_{\Lambda}(\zeta^*, z^*). \tag{8.70}
$$

Die Beziehungen (8.69) definieren zwei gebrochen lineare Möbius-Transformationen,

$$
\zeta^* = \frac{z+q-1}{z-1} \quad \text{und} \quad z^* = \frac{\zeta+q-1}{\zeta-1},\tag{8.71}
$$

<sup>————————————</sup> A. Wipf, Quantenfeldtheorie II

die verallgemeinerte Kreislinien in verallgemeinerte Kreislinien abbilden. Die Terme

$$
\frac{\zeta-1}{z-1}, \quad \frac{\lambda_+}{\sqrt{(\zeta-1)(z-1)}} \quad \text{und} \quad \frac{\lambda_-}{\sqrt{(\zeta-1)(z-1)}},
$$

aus deren Potenzen  $\tilde{Z}_{\Lambda}$  berechnet wird, sind einzeln invariant unter der Transformation (8.69). Für den ersten Term ist dies evident, für die beiden anderen Terme weniger.

Für die *Isingette* hat die Zustandssumme auf der rechten Seite in

$$
Z_{\Lambda}(\zeta, z) = \left(\frac{(\zeta - 1)(z - 1)}{(\zeta^* - 1)(z^* - 1)}\right)^{N/2} Z_{\Lambda}(\zeta^*, z^*)
$$
(8.72)

Nullstellen bei

$$
\zeta^* = e^{2K^*} > 0 \quad \text{und} \quad z^* = e^{2i\theta_n(K^*)},\tag{8.73}
$$

wobei  $\theta_n^*(K^*)\in\mathbb{R}$  in (8.68) gegeben ist. Mit der inversen Dualitätstransformation

$$
\zeta \equiv e^{2K} = \frac{z^* + 1}{z^* - 1} = -i \cot \theta_n(K^*)
$$
\n(8.74)

folgt, dass für festes  $\beta h \in \mathbb{R}$  die Nullstellen von Zustandssumme  $Z_{\Lambda}(\zeta, z)$  des Ising-Modells in der komplexen  $\zeta = e^{2K}$ -Ebene auf der imaginären Achse liegen [41].

## 8.6 Programm: Simulation des 1d Ising Modells

Das folgende Programm glgew1d.c simuliert das eindimensionale Ising-Modell mit Energiefunktion

$$
H(w) = -J\sum_{x=1}^{N} s_x s_{x+1} - h\sum_{x=1}^{N} s_x, \quad s_x = \pm 1.
$$
 (8.75)

Die ersten 500 Iterationen dienen zur Thermalisierung des Systems. Danach wird nur jede 20'ste Konfiguration ausgewertet um Korrelationen zwischen den Konfigurationen zu unterdrücken. Das Programm ist selbsterklärend. Es braucht die Datei constantsising.h auf Seite 153, in der die globalen Variablen und Konstanten N, M, MG, MA und die Kopplungskonstante J definiert sind sowie die header-datei stdmcising.h mit wichtigen Funktionen.

Für die Temperatur  $T = 2.0$  werden die berechneten Werte für die Magnetisie-

<sup>————————————</sup> A. Wipf, Quantenfeldtheorie II

rung im File iisingT=2.0 gespeichert. Dieser File befindet sich im Unterverzeichnis .is1data des Verzeichnisses, aus dem das Programm glgew1d.c aufgerufen wird.

glgew1d.c Braucht constantsising.h und stdmcising.h.

```
/ ∗ Programm i s ing 1 d . c ∗/
/* Simulation des ferromagnetischen 1d Isingmodells */
/ ∗ Es wird d ie Magne t is ierung fu e r v e r s ch i e d en e Werte ∗/
/ ∗ des Mangentfeldes berechnet und im File */
/ ∗ . / i s 1 d a t a / i s ingT = . . g e s p e i c h e r t . ∗/
#include <stdio.h>
#include <stdlib.h>
#include <math.h>
# include < s t ri n g . h>
#include <time.h>
#include "constantsising.h"
#include "stdmcising.h"
int main(void)
{
  srand48 (time (NULL));
  / ∗ Temperatur e i n l e s e n ∗/
  puts ("Temperatur(3 Zeichen) = ");
  scant("%3s", temp);beta = 1 / \text{atof} (temp);
  strncat(ising1, temp, 3);a=4∗be ta∗ J ;
  fp = fopen(i \, sing1 \, , "w");
  fprintf (fp, "#N = %i , T = %.3f\n", N, 1 / beta);
  fprint(fp , "#_Magnetisierung_l<sup>_d</sup>_Ising \n" ) ;
  / ∗ An fang skon f igu ra t ion ∗/
  for (i = 0; i < N; i++)s[i] = -1; */ kalte Anfangskonfiguration */
  / \frac{1}{2} if (rand () <1073741823) s [ i ] = 1 e l s e s [ i ] = −1 */
  / ∗ In s G le ichgew ich t br ingen ∗/
  h = -5.0; b = 2 * beta * h;/ ∗ Bo ltzmanngewichte berechnen ∗/
  boltzmann ( ) ;
  for (i=0; i \triangleleft \text{MG}; i++) mcsweep(s);
  / ∗ S imu la t ion und Berechnung ∗/
  / ∗ Simulation fuer h von −5 bis 5 */
  / ∗ in S c h r i t t e n von 0. 5 ∗/
  for (i = -10; i < 11; i++)h=0.5∗ i ; b=2∗be ta∗h ;
    boltzmann (); pruef ();
    ann=0; mittel1=0;for (j = 0; j \in M; j++)mcsweep(s);
       mitted1 = mittel1 + moments(1, s);} ;
     p r i n t f ( "angenommen %.2 f \n" , ( f l o a t ) ann / (N∗MA∗M) ) ;
     f p r i n t f ( fp , "%4.1 f ____%6.3 f \n" , h, 2* mittel 1 /M);
     } ;
  fclose(fp);return 0;
}
```
<sup>————————————</sup> A. Wipf, Quantenfeldtheorie II

constantsising.h Diese Datei enthält Konstanten und globale Variablen.

```
/ ∗ Headerda te i c o n s t a n t s i s i n g . h ∗/
/ ∗ Konstanten : N,M,MG,MA, J ∗/
/ ∗ Va r iab len s [N] , i s i n g 1 [ ] , e t c . ∗/
#define N 128 /* Anzahl Gitterpunkte */
#define M 10000 /* Anzahl Iterationen */
# define MG 500 / ∗ b i s zum G le ichgew ich t ∗/
#define MA 20 /* jede MA-te Konfiguration gemessen */
# define J 1. 0
short nn, si, s [N], test [3][5];
unsigned int i, k:
double mittell:
float a, b, vorz, beta, boltz [3][5], h;
int i.ann=0:
FILE ∗fp ;
char temp [20], ising 1 [] = ". / is 1 data / ising T = ";
```
stdmcising.h Die Datei enthält wichtige vom Hauptprogramm glgew1d.c aufgerufenen Funktionen. Es werden die in constantsising.h deklarierten Konstanten, Variablen und die Größen

 $a = 4\beta J$  und  $b = 2\beta h$ .

benötigt. Die Arrays test und boltz werden für die Monte-Carlo Iterationen gebraucht. Das erste Argument dieser Arrays ist der Wert des behandelten Spins  $s_r$ , plus 1, und das zweite Argument die Summe der Spins der nächsten Nachbarn, plus 2. Nimmt die Energie bei der Änderung von  $s_x$  ab, so ist  $test = 0$ , andernfalls 1. Im Array  $boltz$ werden die Bolzmanngewichte abgelegt. Damit spart man etwas Rechenzeit, da die Berechnung der Exponentialfunktion Zeit kostet. Die Kernroutine ist mcsweep. Hier finden sich  $MA \cdot MC$ -Iterationen durch das Gitter. Es wird jeweils noch geprüft, wie oft ein Änderungsvorschlag angenommen wird.

```
/ ∗ Headerda te i s tdm c i s ing . h ∗/
/ ∗ Funkt ionen p rue f und b o l t z : ∗/
/ ∗ B e r e i t s t e l l u n g der Ar ray s t e s t und boltzmann . ∗/
/ ∗ mcsweep : MA sweeps durch das G i t t e r ∗/
/ ∗ moments : Berechnung des m i t t l e r en Sp ins ∗/
void pruef (void)
{
  if (b>0) {
     t e s t [2][4] = 1; t e s t [2][2] = 1; t e s t [0][2] = 0; t e s t [0][4] = 0;
     if (b>a) { t e s t [0][0] = 0; t e s t [2][0] = 1;}
     else { t e s t [0][0] = 1 ; t e s t [2][0] = 0 ; } ;
  }
  e l s e {
     t e s t [2][0] = 0; t e s t [0][2] = 1; t e s t [2][2] = 0; t e s t [0][0] = 1;
     if (a+b>0) {test [2][4]=1; test [0][4]=0;}
     else { t e s t [2][4] = 0; t e s t [0][4] = 1; }; };
}
void boltzmann ( void )
```
<sup>————————————</sup> A. Wipf, Quantenfeldtheorie II

```
{
 boltz [2][4] = exp(-a-b); boltz [2][2] = exp(-b);
 boltz [2][0] = exp(a-b); boltz [0][4] = exp(a+b);
 boltz [0][2] = exp(b); boltz [0][0] = exp(-a+b);
}
void mcsweep( short ∗s )
{
  int p, q;
  for (p=0; p < M); p++)for (q=0; q < N; q++)nn=s [(q+1)\%N]+s [(q+N-1)\%N]+2;si = s [q] + 1;if (\text{test} [ \text{si}, \text{nn}] == 0) {s[q] == s[q]; \text{ann} == n+1; }e l s e
                if (drand48() < boltz [si][nn])s [q] = − s [q] ; ann = ann + 1 ; } ;
           } ;
}
/ ∗ Berechnung der Momente ∗/
double moments ( short n , short ∗s )
{
  int p, sum=0;
  for (p=0;p<N;p++)sum=sum+s[p];
    / ∗sum=sum+pow ( s [ i l ] , n ) ; ∗/
  return ( double )sum/N;
}
```
Mit diesem Code haben wir die Magnetisierung in Abhängigkeit von h für verschiedene Temperaturen bestimmt. In der folgenden Abbildung sind die Resultate unserer Monte-Carlo Simulationen für  $N = 128$  eingezeichnet.

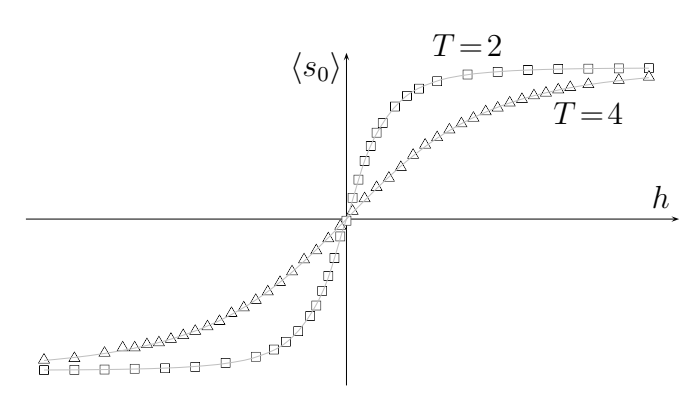

Die kleinen Quadrate sind die Werte für  $T = 2$  und die Dreiecke gehören zu  $T = 4$ . Die Kurven gehören zur exakten Lösung im thermodynamischen Grenzfall  $N \rightarrow \infty$ . Die Übereinstimmung zwischen den MC-Daten für  $N = 128$  und der exakten Lösung für  $N = \infty$  ist bemerkenswert.

<sup>————————————</sup> A. Wipf, Quantenfeldtheorie II

# Kapitel 9

# Heiße und kalte Spinmodelle

Wir besprechen hier die Hochtemperaturentwicklung in Potenzen von  $v = \tanh \beta J$ und die Tieftemperaturentwicklung in Potenzen von  $e^{-2\beta J}$  für das Isingmodell. In beiden Entwicklungen werden die Terme einer festen Ordnung durch eine bestimmt Klasse von Graphen auf dem Gitter charakterisiert. Zur Einstimmung betrachten wir die einfache Isingkette.

## 9.1 Isingkette

Im Zustand mit der geringsten Energie sind alle N Spins der Isingkette vollständig ausgerichtet und in diesem Zustand befindet sich das System bei  $T = 0$ . Was geschieht nun, wenn wir das System leicht erwärmen. Die Energie kann durch Umklappen einiger Spins nur zunehmen. Bei einer festen *tiefen Temperatur* können wir angeregte Zustände mit 1, 2, . . ., N umgeklappten Spins betrachten. Zum Beispiel, für ein System mit 5 Spins

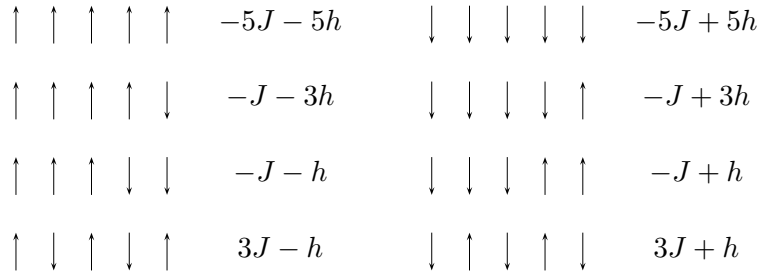

Die Zustandssumme hat folgende *Tieftemperaturentwicklung* für  $e^{-K} \ll 1$ :

$$
Z = e^{-\beta E_0} \left( 1 + e^{-10h} + 5e^{-\beta(4J + 2h)} + 5e^{-\beta(4J + 8h)} \right)
$$

$$
+5e^{-\beta(4J+4h)} + 5e^{-\beta(4J+6h)} + 5e^{-\beta(8J+4h)} + 5e^{-\beta(8J+6h)}\Big)
$$

Die systematische Tieftemperaturentwicklung wird im 2d-Modell besprochen.

Bei *hohen Temperaturen* K = βJ ≪ 1 ist der Effekt der Spinwechselwirkung gering und eine Störungsentwicklung im kleinen Parameter K macht Sinn. Wir betrachten die Kette ohne äußeres Magnetfeld und schreiben

$$
Z_{\Lambda} = \sum_{w} \prod_{\langle x, y \rangle} e^{Ks_x s_y}, \qquad K = \beta J. \tag{9.1}
$$

Wir benutzen die Identität

$$
e^{Ks_xs_y} = \cosh K + s_xs_y \sinh K = \cosh K (1 + vs_xs_y), \qquad v = \tanh K.
$$

Zum Beweis der Identität betrachte man die beiden Fälle  $s_x s_y \in \{-1, 1\}$ . Der Parameter v strebt für hohe Temperaturen gegen Null und dient als Entwicklungsparameter. Es folgt

$$
Z_{\Lambda} = (\cosh K)^{P} \sum_{w} \prod_{\langle x, y \rangle} \left( 1 + vs_{x} s_{y} \right), \tag{9.2}
$$

wobei P die Anzahl nächster Nachbarn-Paare im Gitter ist, also die Anzahl Wechselwirkungsterme. Für ein hyperkubisches Gitter in d Dimensionen ist  $P = Vd$ . Wir betrachten wieder ein einfaches Beispiel eines eindimensionalen periodisches Gitters mit 3 Gitterpunkten. Dann ist  $P = 3$  und das Produkt (9.2) hat 3 Faktoren, (1 +  $\frac{v s_1 s_2}{1 + v s_2 s_3}(1 + s_3 s_1)$ . Entwickeln wir es in Potenzen von v, dann erhalten wir  $2^P = 8$  Terme,

$$
Z_{\Lambda} = (\cosh K)^{3} \sum_{s_{1}=-1}^{1} \sum_{s_{2}=-1}^{1} \sum_{s_{3}=-1}^{1} \left(1 + v(s_{1}s_{2} + s_{2}s_{3} + s_{3}s_{1}) + v^{2}(s_{1}s_{2}s_{2}s_{3} + s_{1}s_{2}s_{3}s_{1} + s_{2}s_{3}s_{3}s_{1}) + v^{3}(s_{1}s_{2}s_{2}s_{3}s_{3}s_{1})\right).
$$
(9.3)

Hier ist es angebracht, eine bijektive Beziehung zwischen den acht Termen und Diagrammen auf dem Gitter herzustellen. Die Menge der zugehörigen acht Diagramme ist in der folgenden Figur gezeigt. Da der Entwicklungsparameter  $v$  im Produkt (9.3) in der Form  $vs_xs_y$  erscheint, hat ein Diagramm der Ordnung n genau n Linien.

<sup>————————————</sup> A. Wipf, Quantenfeldtheorie II

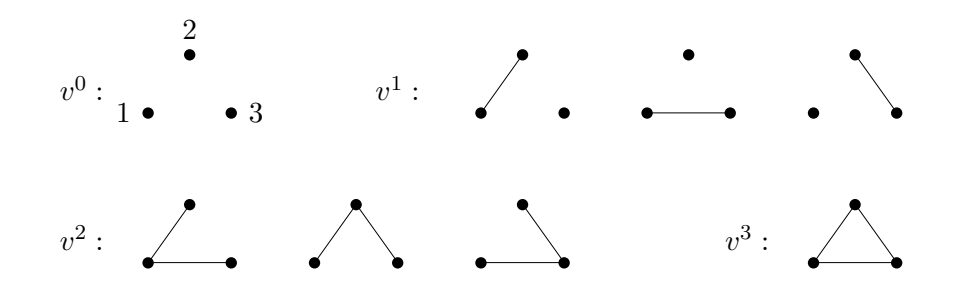

Wegen der Identität

$$
\sum_{s_x=-1}^{1} s_x^n = \begin{cases} 2 & n \text{ gerade} \\ 0 & n \text{ ungerade} \end{cases}
$$
 (9.4)

finden wir folgende Zustandssumme für 3 Spins

$$
Z = \cosh^3 K (8 + 8v^3) = 2^3 (\cosh^3 K + \sinh^3 K).
$$

Nun verallgemeinern auf die Kette mit N Spins. Wir haben gesehen, dass nur Diagramme beitragen, an deren Vertices eine gerade Anzahl von Linien enden. Derartige Diagramme nennt man geschlossen. Für die Isingkette können an einem Vertex höchstens zwei Linien enden (jeder Vertex hat zwei nächste Nachbarn). Obwohl es für  $N$  Gitterpunkte  $2^N$  Diagramme gibt, tragen nur diejenigen der Ordnung  $v^0$  (keine Linie) und der Ordnung  $v^N$  zu  $Z_\Lambda$  bei. Also ist

$$
Z_{\Lambda} = (\cosh K)^{N} (2^{N} + 2^{N} v^{N}) = 2^{N} (\cosh^{N} K + \sinh^{N} K). \qquad (9.5)
$$

Die Hochtemperaturentwicklung führt bei der Isingkette auf das exakte Resultat für die Zustandssumme.

## 9.2 2d Ising-Modell

Neben Monte-Carlo Simulationen und der Molekularfeldapproximation sind die Hochund Tieftemperaturentwicklungen in Gittertheorien von großer Bedeutung. Bei der Tieftemperaturentwicklung studiert man die Abweichungen vom Zustand minimaler Energie (oder Wirkung in der Feldtheorie). Sie entspricht der Entwicklung für kleine Kopplungskonstanten in der Feldtheorie. Für kontinuierlich variierende Felder findet man die übliche Störungstheorie (im Kontinuum oder auf dem Gitter). Bei der Hochtemperaturentwicklung entwickelt man um einen zufälligen Zustand. Sie entspricht der starken Kopplungsentwicklung in der Feldtheorie.

<sup>————————————</sup> A. Wipf, Quantenfeldtheorie II

### 9.2.1 Hochtemperaturentwicklung

Analog zum eindimensionalen Fall schreiben wir für sehr hohe Temperaturen oder  $K = \beta J \ll 1$  beziehungsweise  $v = \tanh K \ll 1$  die Zustandssumme des 2-dimensionalen Ising-Modells auf dem quadratischen Gitter für verschwindendes Magnetfeld wie folgt um

$$
Z = \sum_{w} \prod_{\langle xy \rangle} e^{Ks_x s_y} = (\cosh K)^P \sum_{w} \prod_{\langle xy \rangle} (1 + vs_x s_y)
$$
  
=  $(\cosh K)^P \sum_{w} \left(1 + v \sum_{\langle xy \rangle} s_x s_y + v^2 \sum_{\langle xy \rangle \neq \langle x'y' \rangle} s_x s_y s_{x'} s_{y'} + \dots \right).$  (9.6)

Hier bezeichnet P die Anzahl Paare von nächsten Nachbarn. Jedem Spinprodukt wird ein Graph zugeordnet

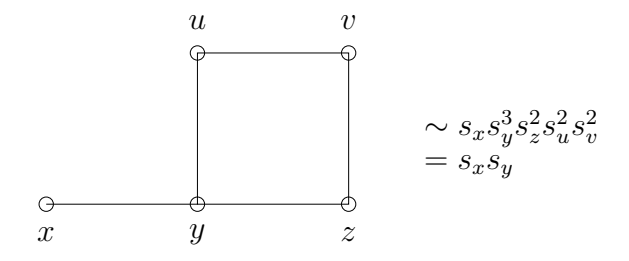

Die Vertices  $x, y$  sind ungerade und die Vertices  $u, v, z$  gerade. Ein Graph gibt den Beitrag  $2^V$  zur Zustandssumme falls alle Vertices gerade sind und  $0$  sonst. Somit ist

$$
Z = (\cosh K)^P \, 2^V \, \sum_{\ell=0}^P g_\ell \, v^\ell,\tag{9.7}
$$

wobei  $q_\ell$  die Zahl der Graphen aus  $\ell$  Linien mit lauter geraden Vertices ist.  $q_0$  ist 1. Als Beispiel betrachten wir das 2-dimensionale Ising-Modell mit quadratischem Gitter, für das  $P = 2V$  ist. Die folgende Tabelle enthält alle Graphen mit und bis zur Ordnung  $v^8$ . Die dritte Spalte enthält die Anzahl Graphen der entsprechenden Sorte.

<sup>————————————</sup> A. Wipf, Quantenfeldtheorie II

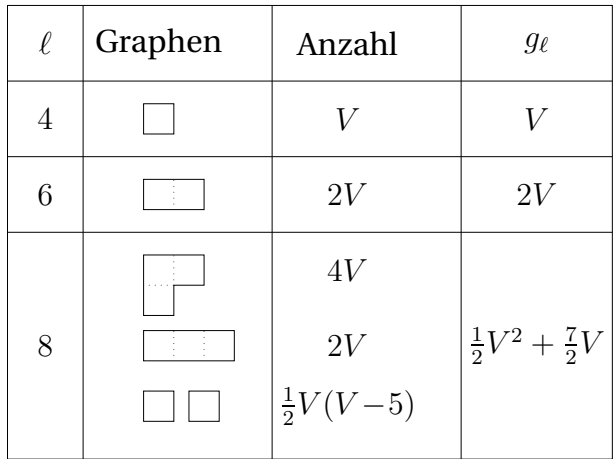

Zum Beispiel, die Zahl  $V(V - 5)/2$  in der letzten Zeile erhält man wie folgt: Die erste der beiden Plaketten kann man irgendwo auf das Gitter legen, also an V verschiedene Orte. Der Mittelpunkt der zweiten Plakette darf dann weder mit demjenigen der ersten Plakette zusammenfallen noch im Mittelpunkt der 4 benachbarten Plaketten liegen. Wir können sie also an V −5 verschiedene Stellen legen und erhalten V (V −5) Möglichkeiten die beiden Plakette so zu legen, dass keine ihrer Seiten zusammenfallen. Beim Vertauschen der beiden Plaketten erhalten wir aber denselben Graphen, so dass wir schlussendlich  $V(V - 5)/2$  verschiedene Graphen finden.

Damit hat die Zustandssumme des 2-dimensionalen Ising-Modells die Hochtemperaturentwicklung

$$
Z = (\cosh K)^P 2^V \left( 1 + Vv^4 + 2Vv^6 + \frac{1}{2}(V^2 + 7V)v^8 + \dots \right). \tag{9.8}
$$

Den thermodynamischen Grenzfall erhält man durch formales Rechnen mit Potenzreihen. Dazu machen wir wegen

$$
Z = \exp(-V\beta f) \tag{9.9}
$$

folgenden Ansatz für die frei Energiedichte,

$$
e^{-\beta f} = (\cosh K)^{P/V} \cdot 2 \cdot \sum_{\ell=0}^{\infty} c_{\ell} v^{\ell}.
$$
 (9.10)

Aus (9.9) folgt dann mit (9.7)

$$
1 + \sum_{\ell \ge 1} g_{\ell} v^{\ell} = \left( 1 + \sum_{\ell \ge 1} c_{\ell} v^{\ell} \right)^{V}
$$

<sup>————————————</sup> A. Wipf, Quantenfeldtheorie II

$$
= 1 + {V \choose 1} (c_1v + c_2v^2 + ...)
$$

$$
+ {V \choose 2} (c_1v + c_2v^2 + ...)^2 + ...
$$

und durch Koeffizientenvergleich erhält man  $c_0, \ldots, c_n$  aus  $g_0, \ldots, g_n$ . Dabei fällt  $V$  exakt heraus, falls die  $g_\ell$  für ein genügend großes Gitter auf dem Torus berechnet werden.

Für das 2-dimensionale Ising-Modell auf dem quadratischen Gitter ist Z ∼ (1 +  $Vv^4 + ...$ ) und deshalb ist  $c_1 = c_2 = c_3 = 0$ . Man findet

$$
Vv^{4} + 2Vv^{6} + \frac{1}{2}(V^{2} + 7V)v^{8} + \dots
$$
  
=  $Vc_{4}v^{4} + Vc_{6}v^{6} + (Vc_{8} + \frac{1}{2}(V^{2} - V)c_{4}^{2})v^{8} + \dots$ 

oder  $c_4 = 1$ ,  $c_6 = 2$  und  $c_8 = 4$ . Deshalb ist

$$
e^{-\beta f} = 2(\cosh K)^2 \left(1 + v^4 + 2v^6 + 4v^8 + O(v^{10})\right). \tag{9.11}
$$

Daraus kann man die Potenzreihe für die freie Energiedichte ausrechnen.

#### Korrelationsfunktionen

Oberhalb der kritischen Temperatur verschwindet für  $h = 0$  die Magnetisierung,  $\langle s_x \rangle = 0$ , und die Suszeptibilität ist

$$
\chi = \frac{1}{V} \sum_{xy} \langle s_x s_y \rangle = \sum_y \langle s_x s_y \rangle. \tag{9.12}
$$

Nun wird wieder jedem Term in der Hochtemperaturentwicklung

$$
\langle s_x s_y \rangle = \frac{\cosh^P K}{Z} \sum_w s_x s_y \left( 1 + v \sum_{\langle uv \rangle} s_u s_v + v^2 \sum_{\langle uv \rangle \neq \langle u'v' \rangle} s_u s_v s_{u'} s_{v'} + \dots \right) \tag{9.13}
$$

ein eindeutiger Graph zugeordnet. Zum Beispiel

<sup>————————————</sup> A. Wipf, Quantenfeldtheorie II

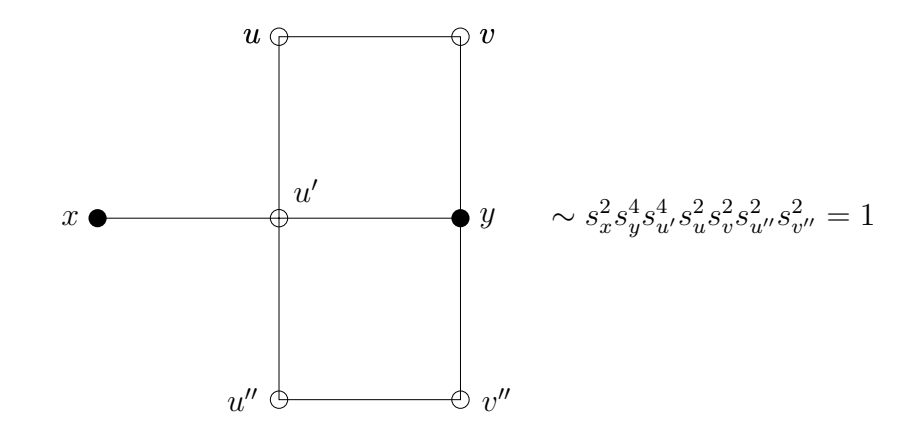

Dieser Graph trägt mit  $2^V$  zur Summe über alle Konfigurationen in (9.13) bei. Ein Graph trägt genau mit  $2^V$  bei, wenn die Vertices  $x$  und  $y$  ungerade, und alle anderen Vertices gerade sind. Andere Graphen tragen wegen

$$
\sum_{s_x=-1}^{1} s_x^n = \begin{cases} 2 & n \text{ gerade} \\ 0 & \text{sonst} \end{cases}
$$

nicht bei. Der Faktor  $\cosh^P K \cdot 2^V$  kann gegen den gleichen Faktor von  $Z$  in (9.8) gekürzt werden. Es folgt das

**Lemma** *Die Zweipunktsfunktion hat folgende Hochtemperaturentwicklung,*

$$
\langle s_x s_y \rangle = \frac{\sum_\ell g'_\ell v^\ell}{\sum_\ell g_\ell v^\ell}
$$

*wobei die* g ′ <sup>ℓ</sup> *die Anzahl Graphen mit* ℓ *Linien ist, deren Vertices* x *und* y *ungerade und alle anderen Vertices gerade sind.*

Aus diesem Lemma folgt unmittelbar das

**Korrolar** *Ist*  $\ell$  *kleiner als die Länge*  $d(x, y)$  *des kürzesten Weges auf dem Gitter von* x *nach* y*, dann verschwindet* g ′ ℓ *.*

Wäre das Korollar nicht wahr, dann gäbe es einen Graphen mit < ℓ Linien, für den  $x, y$  ungerade und alle anderen Vertices gerade wären. Die Linien könnte die Punkte  $x$  und  $y$  also nicht verbinden und der Graph bestünde aus zwei unverbundenen Subgraphen. Da für jeden Graphen die Relation

$$
\sum_{Vertices}
$$
 Vertexordnung = 2 · Anzahl Linien

gilt, wobei die Ordnung eines Vertex die Anzahl der einlaufenden Linien ist, muss die Summe der Vertexordnungen für jeden Subgraph gerade sein. Aber die Ordnung des zu x gehörenden Subgraphen ist

 $Ord(x) + gerade Zahl = ungerade,$ 

im Gegensatz zu der Forderung, dass diese Zahl gerade sein muss. Also gibt es keinen zulässigen Graphen der Ordnung  $< \ell$ .

Für das 2-dimensionale Ising-Modell auf dem quadratischen Gitter gilt also

$$
\langle s_x s_y \rangle = O(v^{d(x,y)}) = O(e^{-d(x,y)/\xi}), \qquad \frac{1}{\xi} = \log \frac{1}{v} \gg 1,
$$
 (9.14)

wobei  $d(x, y)$  der kleinste Abstand von x und y auf dem Gitter ist. Die Korrelationslänge wird mit zunehmender Temperatur kleiner. Die thermischen Fluktuation unterdrücken Korrelationen über größere Distanzen.

Wollen wir die Suszeptibilität  $\chi$  bis zur Ordnung  $v^n$  berechnen, so müssen wir in der Summe (9.12) nur Zweipunktsfunktionen  $\langle s_x s_y \rangle$  mit  $d(x, y) \leq n$  berücksichtigen, und diese nur bis zur Ordnung  $v^n.$  In jeder Ordnung von  $v$  ist  $\chi$  daher eine endliche Summe. Bei der formalen Division der Potenzreihen fällt V wieder exakt heraus. Zum Beispiel, für Gitterpunkte  $x, y$ , deren Koordinaten sich um 1 unterscheiden, so dass  $d(x, y) = 2$  ist, finden wir folgende Graphen bis zur Ordnung  $v^6$ :

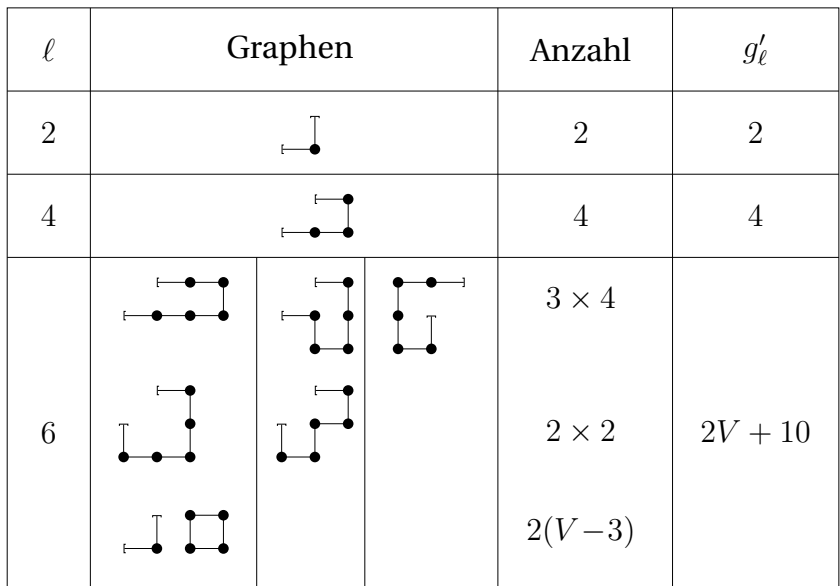

Wir finden die Reihen

$$
\langle s_x s_y \rangle = (2v^2 + 4v^4 + (2V + 10)v^6 + \ldots) / (1 + Vv^4 + \ldots),
$$

wobei der Nenner die führenden Terme in der Hochtemperatur-Entwicklung von Z enthält. Es ergibt sich die Reihe

$$
\langle s_x s_y \rangle = 2v^2 + 4v^4 + 10v^6 + O(v^8)
$$
\n(9.15)

für die betrachtete Zweipunktsfunktion. Diese Reihe tritt in der Suszeptibilität  $\chi$  viermal auf. Berücksichtigt man die Graphen aller Zweipunktsfunktionen, deren Aufpunkte  $x, y$  einen Abstand  $\leq 6$  haben, so findet man folgende Hochtemperaturentwicklung für die Suszeptibilität,

$$
\chi = 1 + 4v + 12v^2 + 36v^3 + 100v^4 + 276v^5 + 740v^6 + \dots
$$
\n(9.16)

Mit der Taylorreihe

$$
v = \tanh K = K - \frac{K^3}{3} + \frac{2K^5}{15} - \frac{17}{315}K^7 + \dots
$$

erhält man die Reihenentwicklung

$$
\chi = \sum_{\ell} a_{\ell} K^{\ell}, \qquad K = J/T. \tag{9.17}
$$

mit den Koeffizienten

| $\ell$     | 0 | 1 | 2  | 3      | 4  | 5       | 6       |
|------------|---|---|----|--------|----|---------|---------|
| $a_{\ell}$ | 1 | 4 | 12 | 34.666 | 92 | 240.543 | 611.200 |

#### Extrapolation zum kritischen Punkt

In der Reihe (9.17) sind alle Koeffizienten a<sup>ℓ</sup> positiv. Falls die Reihe einen Konvergenzradius  $R > 0$  hat, ist  $\chi$  analytisch auf der Kreisscheibe mit Mittelpunkt 0 und Radius  $R$  und hat eine Singularität bei  $K = R$ . Wir wollen annehmen dies sei der kritische Wert  $K_c = J/T_c$ . Wir benutzen das *Quotientenkriterium* 

$$
R = \lim_{\ell \to \infty} \frac{a_{\ell}}{a_{\ell-1}} = \frac{J}{T_c}.
$$
\n(9.18)

<sup>————————————</sup> A. Wipf, Quantenfeldtheorie II

Wir versuchen den kritischen Exponenten  $\gamma$  und  $K_c$  in der Interpolationsformel

$$
f(K) = (1 - K/K_c)^{-\gamma} = 1 + \sum_{\ell=1}^{\infty} \frac{\gamma(\gamma + 1) \cdots (\gamma + \ell - 1)}{\ell!} \left(\frac{K}{K_c}\right)^{\ell}
$$

$$
\equiv \sum a_{\ell}' K^{\ell}
$$

so zu wählen, dass diese Reihe mit der Hochtemperaturentwicklung (9.17) möglichst gut übereinstimmt. Die Quotienten

$$
\frac{a_{\ell}'}{a_{\ell-1}'} = \frac{1}{K_c} + \frac{\gamma - 1}{K_c} \frac{1}{\ell},
$$

sind eine lineare Funktion in 1/ℓ. Aus der Steigung der Geraden und dem Wert für  $\ell \to \infty$  kann man die kritische Temperatur und den kritischen Exponenten ablesen.

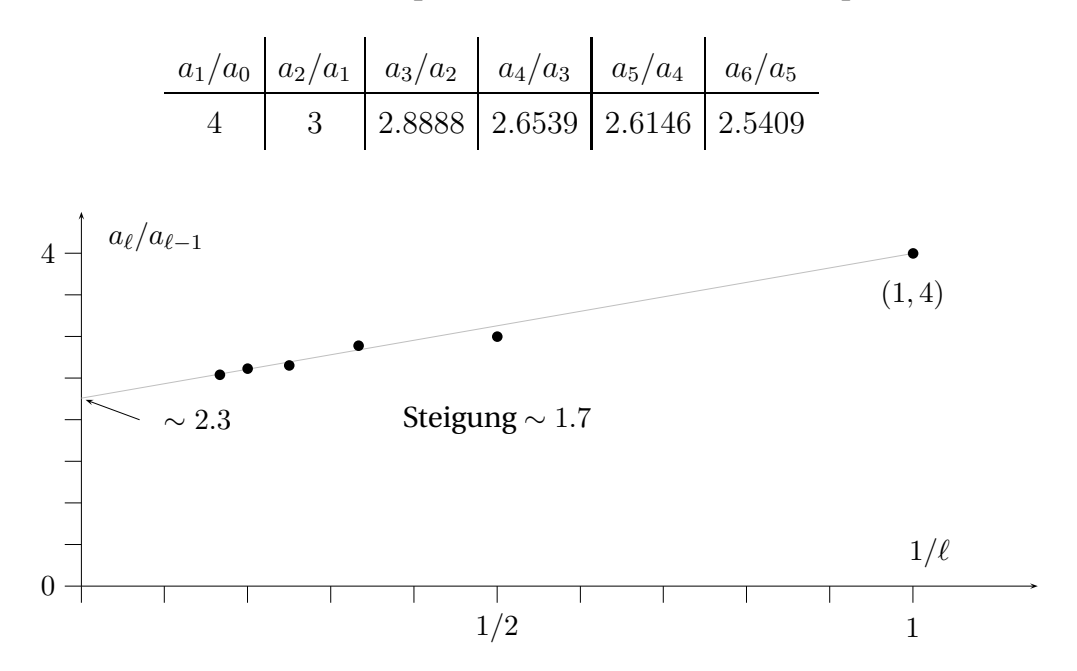

Eine linearer Fit an die Quotienten aℓ/aℓ−<sup>1</sup> ergibt

$$
\frac{1}{K_c} \sim 2.3
$$
 und  $\gamma \sim \frac{1.7}{2.3} + 1 = 1.74.$ 

Für die kritische Temperatur finden wir den Wert

$$
T_c = 2.3 J
$$
 bzw.  $T_c \sim \frac{2.3}{4} T_{\text{MF}} \sim 0.575 T_{\text{MF}}$ ,  $T_{\text{MF}} = 4J$ .

<sup>————————————</sup> A. Wipf, Quantenfeldtheorie II

Dies liegt bereits relativ nahe am exakten Wert für die kritische Temperatur des 2d Ising-Modells,

$$
\frac{T_c}{T_{\text{MF}}} = \frac{1}{2\log(1+\sqrt{2})} \sim 0.5673. \tag{9.19}
$$

Für das dreidimensionale Ising-Modell haben GAUNT und SYKES die Hochtemperaturentwicklung bis zur Ordnung 20 berechnet [42]. Die führenden Terme sind

$$
\chi = 1 + 6K + 30K^{2} + 148K^{3} + 706K^{4} + \frac{16804K^{5}}{5}
$$
  

$$
\frac{47260K^{6}}{3} + \frac{7744136K^{7}}{105} + \frac{35975026K^{8}}{105} + \dots
$$
 (9.20)

Die Quotienten der Koeffizienten sind

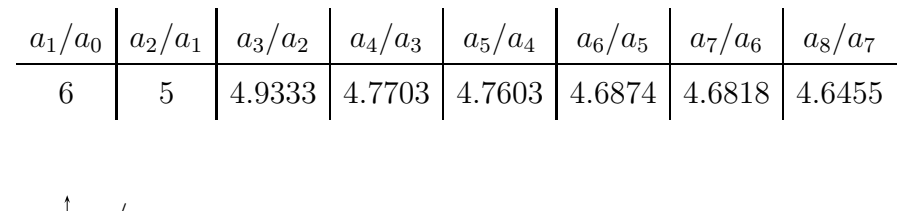

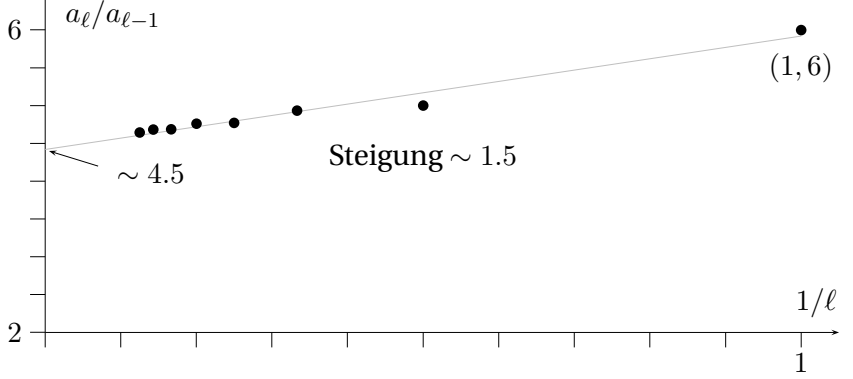

Eine linearer Fit an die Quotienten  $a_{\ell}/a_{\ell-1}$  ergibt

$$
\frac{1}{K_c} \sim 4.5
$$
 und  $\gamma \sim \frac{1.5}{4.5} + 1 = 1.33.$ 

Wegen  $T_{\text{MF}} = 6J$  ist

$$
\frac{T_c}{T_{\text{MF}}} \sim \frac{4.5}{6} = 0.75,
$$

und dieser Wert ist weniger als 1 Prozent vom best-bekannten Wert entfernt. Die Extrapolation für den kritischen Exponenten  $\gamma$  ist allerdings nicht so gut.

<sup>————————————</sup> A. Wipf, Quantenfeldtheorie II

### 9.2.2 Tieftemperaturenwicklung

Für ein positives Magnetfeld h hat die geordnete Konfiguration

$$
w_0 = \{s_x = 1 | x \in \Lambda\}
$$
\n(9.21)

die niedrigste Energie,

$$
E_0 = -PJ - Vh.
$$
\n(9.22)

Diese Grundzustandsenergie hat die Vielfachheit  $g_0 = 1$ , ist also nicht entartet. Angeregte Zustände erhält man durch das Umklappen von Spins an gewissen Punkten • des Gitters. Einer Konfiguration w ist eindeutig durch die Menge  $X(w)$  der Gitterpunkte mit umgeklappten Spins charakterisiert. Im folgenden Beispiel enthält X 5 Punkte,  $n(X) = 5$  und  $p(X) = 12$  nächste Nachbarn mit verschiedenen Spins.

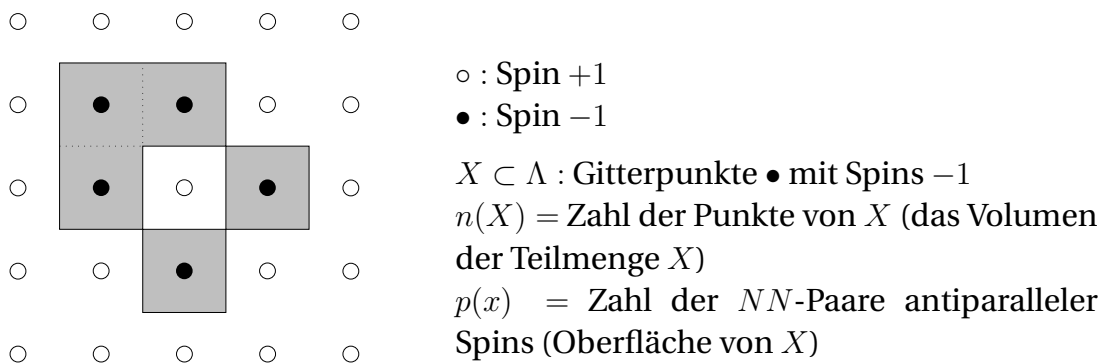

Man kann X wie in der Figur durch ein Polygon (Polyeder) darstellen. Auf dem Torus ist allerdings nicht klar, was das Innere oder äußere des Graphen von X ist. Die Konfigurationen  $w$  und  $-w$  haben identische Graphen.

Thermodynamische Potentiale

Jeder Gitterpunkt • mit Spin −1 gibt einen Beitrag 2h zur Energie, jedes nächste Nachbarn-Paar  $\bullet$  ⊙ einen Beitrag 2*J*, also ist

$$
E(X) = E_0 + 2Jp(X) + 2hn(X).
$$
\n(9.23)

Ist  $g_n$  die Vielfachheit der Anregungsenergie  $E_n$ , dann lautet die Zustandssumme

$$
Z = e^{-\beta E_0} \sum_n g_n e^{-\beta (E_n - E_0)} = e^{\beta (PJ + Vh)} \Xi
$$
\n(9.24)

<sup>————————————</sup> A. Wipf, Quantenfeldtheorie II

und Ξ hat folgende Tieftemperaturentwicklung:

$$
\Xi(z,\zeta) = \sum_{n=0}^{\infty} z^n F_V(n,\zeta) = \sum_{n=0}^{\infty} z^n \sum_{p=0}^{\infty} \zeta^p G_V(n,p).
$$
 (9.25)

Für eine ferromagnetische Kopplung J > 0 ist bei tiefen Temperaturen

$$
\zeta = e^{-2\beta J} \ll 1\tag{9.26}
$$

und ζ darf als Entwicklungsparameter gewählt werden. Wir dürfen annehmen, dass h positiv ist, oder dass

$$
z = e^{-2\beta h} < 1\tag{9.27}
$$

gilt. Dann ist der Grundzustand geordnet und die Mengen  $X, X'$  zu den Konfigurationen w, −w haben verschiedene statistische Gewichte, nämlich

$$
X: z^n \zeta^p \quad \text{und} \quad X': z^{V-n} \zeta^p.
$$

Im thermodynamischen Limes  $V \to \infty$  verschwindet das Gewicht von  $X'$  relativ zu demjenigen von X. Dies ist der Grund dafür, dass man im thermodynamischen Limes für  $h \downarrow$  eine spontane Magnetisierung erwarten kann. Setzt man dagegen  $h = 0$ bei endlichem Volumen, dann verschwindet wegen  $E(X) = E(X')$  der Mittelwert von  $s_x$  und es gibt keine Magnetisierung.

Man beachte, dass die Variablen z und ζ eine andere Bedeutung haben als im letzten Kapitel. Der Koeffizient  $G_V(n, p)$  in (9.25) ist gleich der Anzahl Konfigurationen X mit Volumen  $n(X) = n$  und Oberfläche  $p(X) = p$ . Die Reihe (9.25) kann auch als grosskanonische Zustandssumme eines *Gittergases* mit Wechselwirkung 2J zwischen NN-Paaren ∘ • und chemischen Potential  $\mu = -2h$  interpretiert werden.

Wie in der Hochtemperaturentwicklung muss man die auftretenden Graphen und ihre Anzahl bestimmen. Für das 2d-Ising-Modell sind die führenden Graphen

<sup>————————————</sup> A. Wipf, Quantenfeldtheorie II

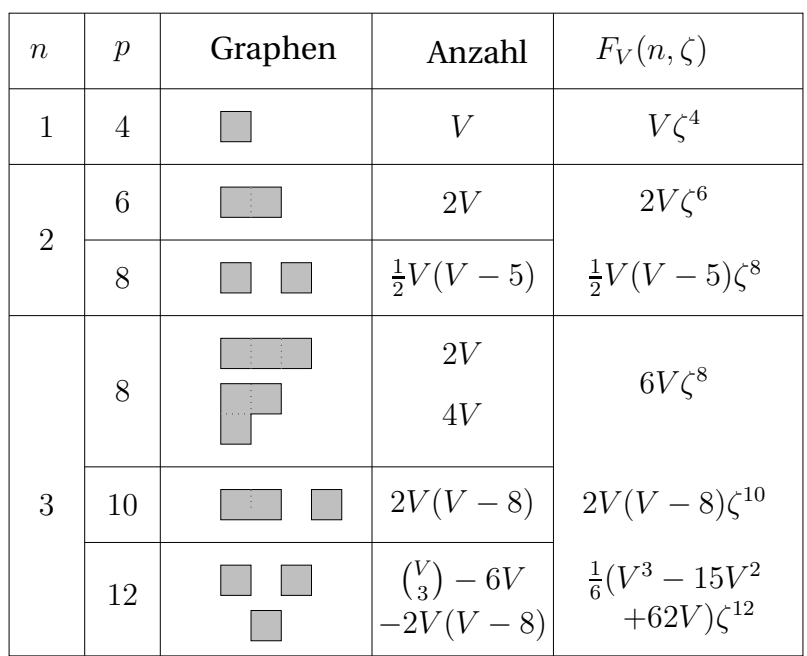

Die Analogie zu den Hochtemperaturgraphen ist leider nur ein 2-dimensionales Eigenheit. Wir werden darauf zurückkommen. Im Gegensatz zu Z existiert die freie Energiedichte im thermodynamischen Limes und wir machen den Ansatz

$$
\Xi(z,\zeta) = \xi(z,\xi)^V \quad \text{mit} \quad \xi(z,\zeta) = \sum_{n=0}^{\infty} z^n c_n(\zeta). \tag{9.28}
$$

Der Vergleich der Koeffizienten von  $z^n$  in

$$
\sum_{n=0}^{\infty} z^n F_V(n,\zeta) = (1 + c_1 z + c_2 z^2 + \ldots)^V
$$
  
= 1 + zVc\_1 + z^2 V \left(c\_2 + \frac{1}{2}(V - 1) c\_1^2\right) + \ldots

liefert die V-unabhängigen Koeffizienten  $c_n$ . Zum Beispiel ergibt sich für  $c_1, c_2, c_3$ :

$$
z1: \quad \zeta4 = c1
$$
  
\n
$$
z2: 2\zeta6 + \frac{1}{2}(V - 5)\zeta8 = c2 + \frac{1}{2}(V - 1)c12 \implies c2 = 2\zeta6 - 2\zeta8
$$
  
\n
$$
z3: 6\zeta8 + 2(V - 8)\zeta10 + \frac{1}{6}(V2 - 15V + 62)\zeta12
$$
  
\n
$$
= c3 + (V - 1)c1c2 + \frac{1}{6}(V - 1)(V - 2)c13 \implies c3 = 6\zeta8 - 14\zeta10 + 8\zeta12
$$

und damit

$$
\xi(z,\zeta) = 1 + z\zeta^4 + z^2\left(2\zeta^6 - 2\zeta^8\right) + z^3\left(6\zeta^8 - 14\zeta^{10} + \frac{26}{3}\zeta^{12}\right) + \dots \tag{9.29}
$$

Um die freie Energiedichte zu gewinnen, müssen wir die Logarithmus-Funktion in

$$
f = -\frac{P}{V}J - h - \frac{1}{\beta}\log\xi
$$
\n(9.30)

entwickeln. Da  $\xi$  von der Ordnung 1 und  $F_V(n, \zeta)$  von der Ordnung V ist, folgt mit

$$
\log \Xi = V \log \xi = \log (1 + zF_V(1, \zeta) + z^2 F_V(2, \zeta) + ...)
$$
  
= 
$$
\sum_{n=1}^{\infty} z^n F_V(n, \zeta) + O(V^2),
$$

dass sich die höheren Ordnungsterme in der Entwicklung der Logarithmusfunktion wegheben. Deshalb ist

$$
\log \xi = \sum_{n=0}^{\infty} z^n g_n(\zeta), \qquad g_n(\zeta) = \frac{d}{dV} F_V(n, \zeta) \big|_{V=0}.
$$
 (9.31)

Für das 2d−Ising-Modell erhalten wir

$$
\log \xi = z\zeta^4 + z^2 \left( 2\zeta^6 - \frac{5}{2}\zeta^8 \right) + z^3 \left( 6\zeta^8 - 16\zeta^{10} + \frac{31}{3}\zeta^{12} \right) + \dots,\tag{9.32}
$$

was man auch mit (9.29) erhält.

#### Magnetisierung

Die Magnetisierung gewinnen wir durch Ableiten der freien Energiedichte nach h,

$$
m(\beta, h) = -\frac{\partial}{\partial h} f \stackrel{(9.30)}{=} 1 + \frac{1}{\beta} \frac{\partial}{\partial h} \log \xi
$$
  
= 
$$
1 - 2z \frac{\partial}{\partial z} \log \xi = 1 - 2 \sum_{n=1}^{\infty} n z^n g_n(\zeta).
$$
 (9.33)

Die spontane Magnetisierung ist dann

$$
m(\beta, h = 0) = 1 - 2 \sum_{n=1}^{\infty} n g_n(\zeta).
$$
 (9.34)

<sup>————————————</sup> A. Wipf, Quantenfeldtheorie II

Wichtig ist, dass in 2 und mehr Dimensionen die minimale Oberfläche eines Graphen mit dem Volumen gegen unendlich strebt. Für  $n = 9$  zum Beispiel ist der Graph mit *minimaler Oberfläche* das Quadrat mit Seitenlängen 3 ( $p = 12$ ). Für jedes *n* besteht der Graph mit *maximale Oberfläche* aus n disjunkten Quadraten der Seitenlänge und hat die Oberfläche  $p = 4n$ . Deshalb hat die spontane Magnetisierung  $m_0$  eine (formale) Potenzreihe in ζ. In einer Dimension oder für ein unendlich langes Gitter mit endlicher Breite gilt dies nicht. Es gibt dann Graphen fester Oberfläche mit beliebig großem Volumen.

Für das 2d quadratische Ising-Modell sind

$$
g_1 = \zeta^4
$$
  
\n
$$
2g_2 = 4\zeta^6 - 5\zeta^8
$$
  
\n
$$
3g_3 = 18\zeta^8 - 48\zeta^{10} + 31\zeta^{12}
$$
  
\n
$$
4g_4 = 4\zeta^8 + 72\zeta^{10} - 340\zeta^{12} + \dots
$$
  
\n
$$
5g_5 = 40\zeta^{10} + 215\zeta^{12} + \dots
$$
  
\n
$$
6g_6 = 12\zeta^{10} + 240\zeta^{12} + \dots
$$
  
\n
$$
8g_8 = 48\zeta^{12} + \dots
$$
  
\n
$$
9g_9 = 9\zeta^{12} + \dots
$$

Zum Beispiel ist der Koeffizient 31/3 von  $\zeta^{12}$  in  $g_3(\zeta)$  bestimmt als Koeffizient von  $V$ in der Zahl  $G_V(3, 12)$  aller Graphen mit Volumen  $n(X) = 3$  und Oberfläche  $p(X) = 12$ . Für die Summe in (9.34) finden wir

$$
\sum n g_n(\zeta) = \zeta^4 + 4\zeta^6 + 17\zeta^8 + 38\zeta^{10} + 357\zeta^{12} + \dots \tag{9.35}
$$

In der folgenden Abbildung ist die spontane Magnetisierung (9.34) geplotted.

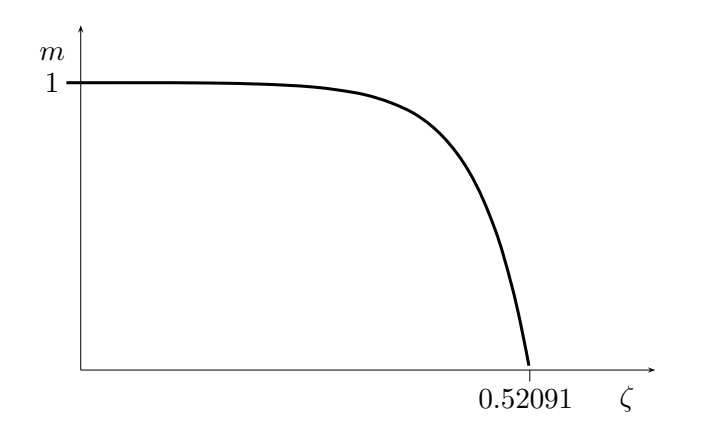

<sup>————————————</sup> A. Wipf, Quantenfeldtheorie II

#### Extrapolation zum kritischen Punkt

Die Extrapolation ergibt eine verschwindende Magnetisierung bei

$$
\zeta_c = 0.52091 \quad \text{oder} \quad T_c = 3.06665 \cdot J \sim 0.76666 \cdot T_{\text{MF}}.\tag{9.36}
$$

Die Tieftemperaturreihe für die Magnetisierung,

$$
m_0 = \sum a_n y^n = 1 - 2y^2 - 8y^3 - 34y^4 - 152y^5 - 714y^6 + \dots,
$$
\n(9.37)

mit  $y = \zeta^2$  ist, hat bis auf  $a_0$  nur negative Koeffizienten. Falls die Reihe einen endlichen Konvergenzradius  $y_c$  hat, so liegt die Singularität von  $m_0(y)$  auf der positiven reellen Achse bei  $y_c$ . Wir analysieren die Reihe wie früher mit dem Quotientenkriterium.

$$
m_0 \sim \left(1 - \frac{y}{y_c}\right)^{\beta} = \sum a_n y^n \Longrightarrow \frac{a_n}{a_{n-1}} = \frac{1}{y_c} - \frac{1+\beta}{y_c} \frac{1}{n}.
$$
 (9.38)

In [43] wurde die Tieftemperaturentwicklung für das 2d-Ising-Modell auf dem quadratischen Gitter bis zur Ordnung  $y^{76}$  berechnet. Die Koeffizienten und Koeffizientenquotienten bis zur Ordnung  $y^{15}$  sind in der folgenden Tabelle enthalten.

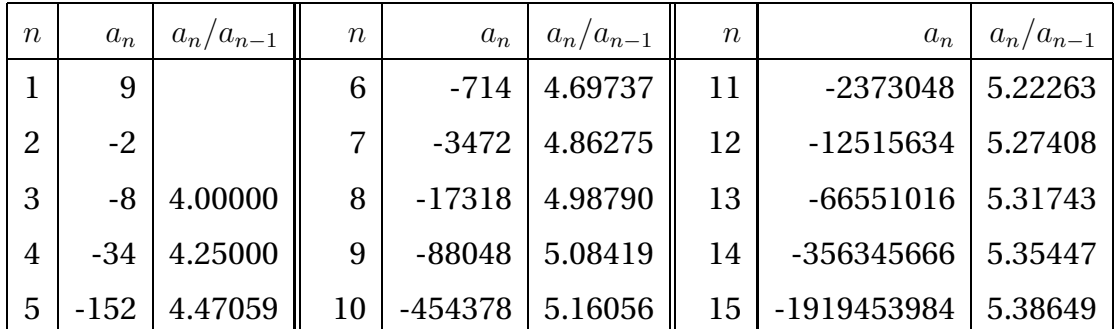

Die Quotienten  $a_n/a_{n-1}$  sind in der nächsten Abbildung über n aufgetragen. Die Steigung der interpolierenden Gerade ist etwa −6.54 und der Schnittpunkt mit der Ordinate bei 1/y<sub>c</sub> ∼ 5.83. Daraus ergibt sich folgende Schätzung für die kritische Temperatur

$$
\frac{1}{y_c} = e^{4\beta_c J} = 5.83 \Longrightarrow T_c = 2.269 \cdot J = 0.567 \cdot T_{\text{MF}}.
$$
\n(9.39)

Dies ist nahe am exakten Wert (9.19). Für den kritischen Koeffizienten β finden wir

$$
\beta \sim 6.54/5.83 - 1 \sim 0.122. \tag{9.40}
$$

<sup>————————————</sup> A. Wipf, Quantenfeldtheorie II

anstelle des exakten Wertes  $\beta = 1/8 = 0.125$ .

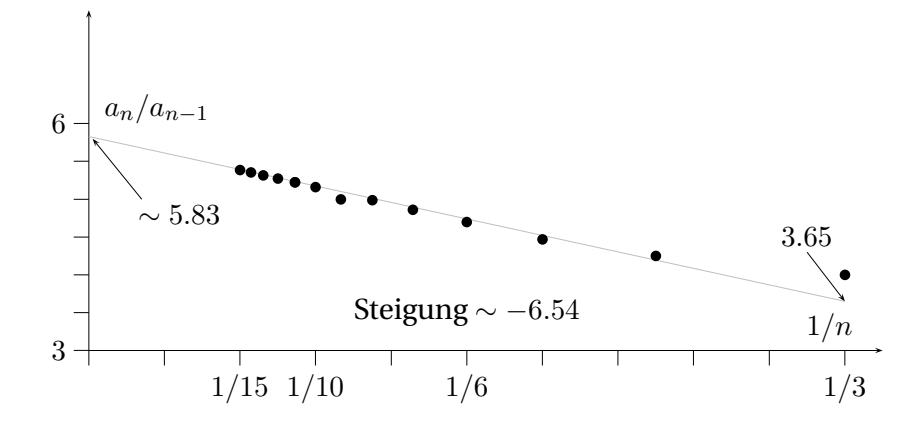

## 9.3 Aufgaben

#### **Aufgabe 14: Hochtemperaturentwicklung für das** 3d**-Isingmodell**

Untersuchen sie die Graphen für die Hochtemperaturentwicklung der Zustandssumme des 3-dimensionalen Ising-Modells mit

$$
H = -J\sum_{\langle xy \rangle} s_x s_y \quad \text{mit} \quad s_x, s_y \in \{-1, 1\}.
$$

Die Anzahl NN-Paare ist  $P = 3N$ . Sie sollten folgende Reihe

$$
Z = (\cosh K)^{3V} \cdot 2^V \cdot \left(1 + 3Vv^4 + 22Vv^6 + \frac{1}{2} \left\{9V(V-1) + 375V\right\} v^8 + ..\right)
$$

mit  $v\,=\,\tanh(\beta J)$  erhalten. Geben Sie weiterhin für  $e^{-\beta f}$  ( $f$  ist die Dichte der Freien Energie) die Entwicklung ebenfalls bis zur Ordnung  $v^8$  an.

<sup>————————————</sup> A. Wipf, Quantenfeldtheorie II

# Kapitel 10

## Einige exakte Resultate

In diesem Kapitel besprechen wir einige wichtige exakte Resultate über diskrete Gittermodelle. Wir beginnen mit den erstaunliche Dualitätstransformationen, die zwei Gittermodelle ineinander transformieren. Diese Transformationen existiert auch für Abelsche Eichtheorien und einfache (supersymmetrische) Feldtheorien. Danach wird das Peierlsche Argument für die Existenz einer geordneten Phase in ferromagnetischen Systemen in 2 oder mehr Dimensionen bei tiefen Temperaturen besprochen. Nach einer Diskussion der hilfreichen Korrelationsungleichungen findet sich im Anhang eine kurze Einführung in den Differenzenkalkül auf Gittern, einer diskreten Version des äußeren Kalküls.

## 10.1 Dualität für das 2d Ising-Modell

KRAMERS und WANNIER [46] fanden 1941 eine Transformation, welche das 2d-Ising-Modell mit  $(\beta, h = 0)$  auf ein 2d-Ising-Modell mit  $(\beta^*, h = 0)$  abbildet. Dabei ist die Temperatur  $T^*$  eine monoton abnehmende Funktion der Temperatur  $T$  des ursprünglichen Modells und die Hochtemperaturphase geht über in die Tieftemperaturphase. Diese interessante *Dualitätstransformation* führt auf neue Einsichten über die Dynamik des Ising-Modells. Sie kann auf beinahe alle Abelschen Theorien, auch in höheren Dimensionen, verallgemeinert werden. Zum Beispiel auf Theorien mit Symmetriegruppen  $\mathbb{Z}_N$ ,  $\mathbb{R}$ ,  $U(1)$ . Nicht immer ist die duale Theorie gleich der ursprünglichen mit anderen Parametern, d.h. nicht jede Abelsche Theorie ist selbstdual. Oft ist die duale Theorie wesentlich komplizierter als die ursprüngliche. Leider ist es viel schwieriger, Dualitätstransformationen für nicht-Abelsche Theorien zu finden. Eine schöne Einführung in Dualitäten in Feldtheorien und der statistischen Mechanik findet sich im Übersichtsartikel von R. SAVIT [44].

Wir beginnen mit der graphischen Entwicklung der Zustandssumme für hohe

Temperaturen,

$$
Z = (\cosh K)^P \sum_{w} \prod_{\langle xy \rangle} (1 + vs_x s_y) = (\cosh K)^P 2^V \sum_{\ell=0}^{\infty} g_{\ell} v^{\ell}
$$

$$
= (\cosh K)^P 2^V \sum_{\mathcal{G}} v^{L(\mathcal{G})} = (\cosh K)^P 2^V \sum_{\mathcal{G}} \prod_{x} v^{n_x(\mathcal{G})/2}, \tag{10.1}
$$

wobei G die Menge der Hochtemperaturgraphen (geschlossene Graphen, Graphen mit lauter geraden Vertices) ist und  $n_x(\mathcal{G})$  die Anzahl der am Vertex x endenden Linien des Graphen G. In zwei Dimensionen ist  $n_x \in \{0, 2, 4\}$ . Nun kommt die wichtige Beobachtung, dass diese Summe als Zustandssumme auf dem *dualen Gitter* interpretiert werden kann.

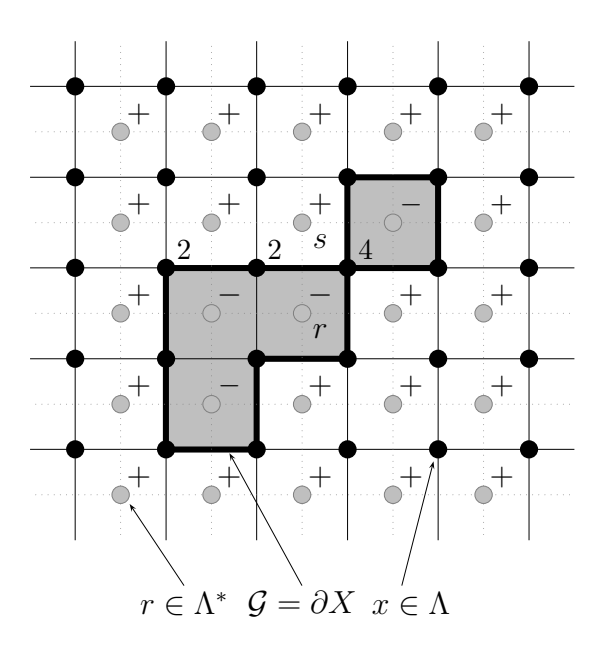

Das duale Gitter Λ<sup>\*</sup> ist das Gitter mit Vertices in den Mittelpunkten der Zellen des ursprünglichen Gitters Λ. Die Variablen  $n_x$  sind auf den Punkten des Gitters Λ definiert. Nun können wir jedem Graphen duale Variablen  $\sigma_r$ ,  $r \in \Lambda^*$  wie folgt zuordnen:  $\sigma_r \sigma_s = -1$  falls der Graph G die Linie von r nach s auf dem dualen Gitter schneidet. Schneiden sie sich nicht, so setzen wir  $\sigma_r \sigma_s$  = 1. Der Graph  $G$  definiert ein Gebiet  $X$  auf dem dualen Gitter. Spins  $\sigma_r$  "innerhalb" und "außerhalb" des Gebiets  $X$  haben verschiedene Vorzeichen.

Zu

jedem Graphen gehören  $2$  Konfigurationen  $w^\ast$  und  $-w^\ast$  auf dem dualen Gitter. Es sei nun  $p(x)$  die Plaquette des dualen Gitters mit dem Gitterpunkt  $x \in \Lambda$  im Zentrum und den Eckpunkten 1, 2, 3 und 4. Dann ist

$$
n_x = 2 - \frac{1}{2} (\sigma_1 \sigma_2 + \sigma_2 \sigma_3 + \sigma_3 \sigma_4 + \sigma_4 \sigma_1) \equiv 2 - \frac{1}{2} \sigma_{p(x)}.
$$
 (10.2)

Setzen wir dies in die Zustandssumme (10.1) ein und berücksichtigen, dass  $w^*$  und  $-w^*$  zum selben Graphen gehören und jede duale Linie zu zwei Plaquetten gehört,

<sup>————————————</sup> A. Wipf, Quantenfeldtheorie II

dann folgt

$$
Z = \frac{1}{2} (\cosh K)^P 2^V \sum_{w^*} \prod_x (v \cdot v^{-\sigma_P(x)/4})
$$
  
= 
$$
\frac{1}{2} (\cosh K)^{2V} (2v)^V \sum_{w^*} v^{-\frac{1}{2} \sum_{\langle rs \rangle} \sigma_r \sigma_s}
$$
  
= 
$$
\frac{1}{2} (2 \sinh K \cosh K)^V \sum_{w^*} e^{-\beta^* H(\sigma)},
$$
 (10.3)

wobei H die Energie des Ising-Modells ist und wir  $v = \exp(-2K^*)$  beziehungsweise  $K^* = -\frac{1}{2}$  $\frac{1}{2}$ log tanh  $K$  gesetzt haben. Diese Beziehung zwischen  $K$  und  $K^*$  kann wie folgt umgeformt werden,

$$
2\sinh 2K^* = e^{2K^*} - e^{-2K^*} = \frac{1}{v} - v = \coth K - \tanh K = \frac{2}{\sinh 2K}.
$$

Die Beziehung zwischen K und K<sup>∗</sup> hat also die symmetrische Form

$$
\sinh 2K \cdot \sinh 2K^* = 1. \tag{10.4}
$$

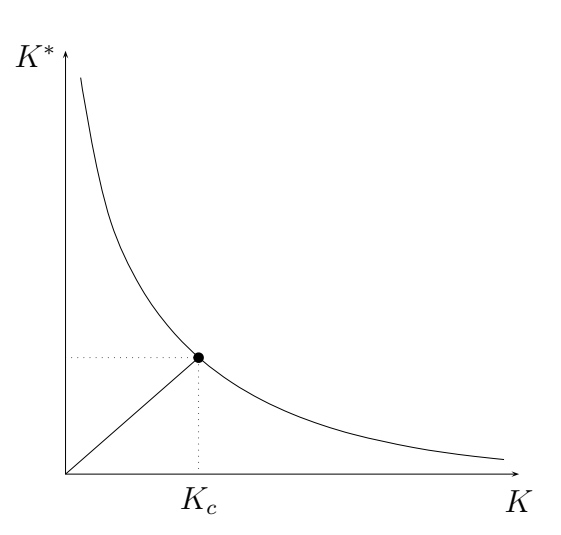

Die Gleichung (10.4) sollte als Beziehung zwischen der Temperatur T des Ising-Modells auf dem Gitter Λ und der Temperatur  $T^*$  des Ising-Modells auf dem dualen Gitter Λ ∗ interpretiert werden. Die Beziehung  $K \leftrightarrow K^*$  ist symmetrisch und reziprok: wenn K monoton von 0 nach  $\infty$  wächst, so fällt  $K^*$  monoton von ∞ nach 0. Die Abbildung links zeigt die monoton fallende Funktion  $K^*(K)$  und den Fixpunkt der Abbildung  $K \to K^*$ .

Weiterhin ist

$$
\sinh K \cosh K = \frac{1}{2} \sinh 2K \Longrightarrow (2 \sinh K \cosh K)^{2} \stackrel{(10.4)}{=} \frac{\sinh 2K}{\sinh 2K^*}.
$$

und wegen (10.3) führt dies auf die Dualitätsrelation

$$
\frac{Z(K)}{(\sinh 2K)^{V/2}} = \frac{1}{2} \frac{Z(K^*)}{(\sinh 2K^*)^{V/2}}.
$$
\n(10.5)

<sup>————————————</sup> A. Wipf, Quantenfeldtheorie II

Wenn wir nun annehmen, dass die freie Energiedichte reell-analytisch ist für  $T > 0$ , bis auf eine *einzige* kritische Temperatur T<sub>c</sub>, dann ist K<sub>c</sub> die Lösung der Gleichung  $K = K^*$ , also von

$$
\sinh 2K_c = \pm 1 \implies K_c = \pm \frac{1}{2} \log \left( 1 + \sqrt{2} \right) \approx \pm 0.4407.
$$

Die negative Lösung entspricht dem antiferromagnetischen Fall J < 0. Für das ferromagnetische System ist die kritische Temperatur

$$
T_c = \frac{2J}{\log(1+\sqrt{2})} \approx 2.2692 J \approx 0.5673 T_{\text{MF}}.\tag{10.6}
$$

Hätte das Ising-Modell mehrere kritische Punkte, dann würde die Dualitätsrelation (10.5) nicht mehr alle kritischen Temperaturen bestimmen, sondern nur noch Relationen zwischen Paaren von kritischen Temperaturen.

Wir geben eine zweite, mehr algebraische Herleitung der Dualitätsrelation, welche sich leichter auf andere Systeme verallgemeinern lässt. Wir schreiben

$$
Z = \sum_{\{s\}} \prod_{\langle xy \rangle} \left( \cosh K + \sinh K s_x s_y \right) = \sum_{\{s\}} \prod_{\langle xy \rangle} \sum_{k=0}^1 c_k(K) (s_x s_y)^k, \tag{10.7}
$$

wobei  $c_0(K) = \cosh K$  und  $c_1(K) = \sinh K$  eingeführt wurden. Wir werden hier auf ein zweiwertiges Feld geführt, das jeder Linie  $\ell = \langle xy \rangle$  die Zahl 0 oder 1 zuordnet,

$$
k_{\ell}=k_{xy}\in\{0,1\}.
$$

Für eine feste Belegung {k} der Links ist der Beitrag zur Zustandssumme

$$
\sum_{\{s\}} \prod_{\langle xy \rangle} c_{k_{xy}}(K) (s_x s_y)^{k_{xy}} = \prod_{\langle xy \rangle} c_{k_{xy}}(K) \sum_{\{s\}} \prod_{\langle xy \rangle} (s_x s_y)^{k_{xy}}
$$

$$
= \prod_{\langle xy \rangle} c_{k_{xy}}(K) \sum_{\{s\}} \prod_x s_x^{\partial k(x)},
$$

wobei  $\partial k(x) = \sum_{y: \langle yx \rangle} k_{xy}$  eingeführt wurde. Für jede ganze Zahl  $k$  ist

$$
\sum_{s_x = -1,1} s_x^n = 2\delta_2(n), \qquad \delta_2(n) = \begin{cases} 1 & \text{n grade} \\ 0 & \text{n ungerade,} \end{cases}
$$
 (10.8)

und die Summe über die Spinkonfigurationen kann leicht ausgeführt werden. Damit

<sup>————————————</sup> A. Wipf, Quantenfeldtheorie II
erhalten wir folgende Formel für die Zustandssumme in beliebigen Dimensionen

$$
Z = 2^V \sum_{\{k\}} \prod_{\ell} c_{k_{\ell}}(K) \prod_{x} \delta_2(\partial k(x)). \tag{10.9}
$$

Jede Linie  $ℓ = \langle xy \rangle$  auf dem Gitter ist mit einem  $kℓ ∈ {0, 1}$  belegt. Die Variable

$$
\partial k(x) = \sum_{\ell: x \in \partial \ell} k_{\ell}
$$

kann einen der Werte  $0, 1, 2, 3$  oder 4 annehmen.  $\partial k$  ist die Divergenz des "Vektorfeldes"  $k_\ell.$  Nun ordnen wir einer Belegung  $\ell \to k_\ell$  der Linien zwischen nächsten Nachbarn eine Konfiguration  $\{\sigma_r|r\in \Lambda^*\}$  mit  $\sigma_r\in \{\pm 1\}$  auf dem dualen Gitter zu. Schneidet die Linie  $\langle rs \rangle$  zwischen den nächsten Nachbarn r, s auf dem dualen Gitter die Linie  $\ell$ , so setzen wir

$$
k_{\ell} = \frac{1}{2}(1 - \sigma_r \sigma_s). \tag{10.10}
$$

Für parallele Spins auf den Gitterplätzen r und s ist  $k_{\ell} = 0$ , für antiparallele Spins 1. Es folgt die Relation

$$
\partial k(x) = 2 - \frac{1}{2}\sigma_p(x),
$$

wobei  $\sigma_p(x)$  in (10.2) eingeführt wurde. Die rechte Seite ist immer gerade, so dass alle δ-Bedingungen in (10.9) automatisch erfüllt sind. Die Transformation (10.10) liefert alle Belegungen der Links mit geraden Divergenzen.

Die Summe über die {k}-Konfigurationen wird zur Summe über die Spinkonfigurationen auf dem dualen Gitter. Allerdings müssen wir dabei berücksichtigen, dass  ${\sigma}$  und  ${\sigma}$  zur selben  ${k}$ -Konfiguration gehören. Da zu jeder Linie  $\ell$  genau eine Linie  $\langle rs \rangle$  auf dem dualen Gitter gehört, ist das Produkt über alle  $\ell$  gleich dem Produkt über alle nächste Nachbarn Paare  $\langle rs \rangle$  auf dem dualen Gitter und

$$
Z = \frac{1}{2} 2^V \sum_{\{\sigma\}} \prod_{\langle rs \rangle} c_{(1-\sigma_r \sigma_s)/2}(K)
$$

Nun formen wir  $c_k(K)$  noch um:

$$
c_k(K) = \cosh K e^{k \log \tanh K}
$$
  
<sup>(10.10)</sup>  

$$
= (\cosh K \sinh K)^{1/2} \exp \left(-\frac{1}{2}\sigma_r \sigma_s \log \tanh K\right).
$$

<sup>————————————</sup> A. Wipf, Quantenfeldtheorie II

Eingesetzt ergibt sich

$$
Z = \frac{1}{2} (2 \cosh K \sinh K)^V \sum_{\{\sigma\}} \exp \left( -\frac{1}{2} \log \tanh K \sum_{\langle rs \rangle} \sigma_r \sigma_s \right)
$$
  

$$
= \frac{1}{2} (\sinh 2K^*)^{-V} \sum_{\{\sigma\}} \exp \left( K^* \sum_{\langle rs \rangle} \sigma_r \sigma_s \right)
$$
(10.11)

mit  $K^* = -\frac{1}{2}$  $\frac{1}{2} \log \tanh K$ . Wir finden also wieder unser früheres Resultat mit allen Konsequenzen.

Die letzte Umschreibung der Zustandssumme lässt sich nun relativ leicht verallgemeinern um die Frage nach der Interpretation der Variablen  $\sigma_r$  auf dem dualen Gitter zu beantworten. Dazu berechnen wir die *Zweipunktfunktion* des dualen Modells,

$$
\langle \sigma_r \sigma_s \rangle = \frac{1}{Z^*} \sum_{\{\sigma\}} \sigma_r \sigma_s \exp \left( K^* \sum_{\langle pq \rangle} \sigma_p \sigma_q \right).
$$

Die Zustandssumme  $Z(K^*)$  im Nenner wurde schon "dualisiert" und braucht nicht weiter betrachtet zu werden. Wir schreiben den Zähler um,

$$
Z_{rs} = \sum_{\{\sigma\}} \sigma_r \sigma_s \exp\left(K^* \sum_{\langle pq \rangle} \sigma_p \sigma_q\right)
$$
  

$$
= \sum_{\{\sigma\}} \sigma_r \sigma_s \prod_{\langle pq \rangle} \sum_{k=0}^1 c_k (K^*) (\sigma_p \sigma_q)^k,
$$

wobei das Produkt über alle nächste Nachbarn-Paare auf Λ ∗ zu nehmen ist. Die weitere Rechnung ist eine leichte Modifikation der obigen Manipulation und ergibt

$$
Z_{rs} = 2^V \sum_{\{k\}} \prod_{* \ell} c_{k*_{\ell}}(K^*) \, \delta_2 \big(1 + \partial k(r)\big) \delta_2 \big(1 + \partial k(s)\big) \prod_p \delta_2 \big(\partial k(p)\big),\tag{10.12}
$$

wobei der Strich am letzten Produktzeichen das Produkt über alle Gitterpunkte des dualen Gitters mit Ausnahme von r und s anzeigen soll. Wir möchten wieder eine Darstellung der k finden, so dass die Bedingungen an die Divergenz ∂k in (10.12) erfüllt sind. Die Darstellung (10.10) erfüllt diese Forderung nicht.

<sup>————————————</sup> A. Wipf, Quantenfeldtheorie II

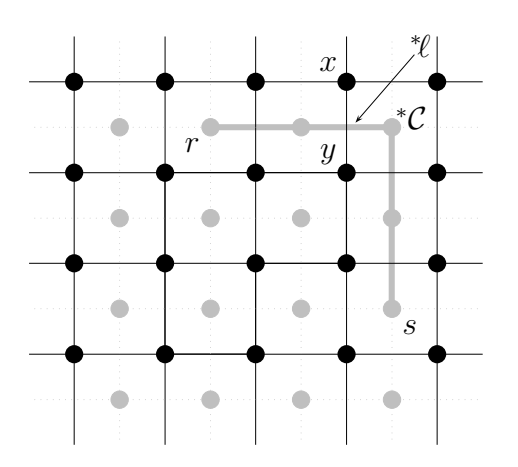

Um zu einer Darstellung zu gelangen, verbinden wir die Punkte r und s mit einem beliebigen Weg <sup>∗</sup>C auf dem dualen Gitter. Dann wählen wir folgende Darstellung für die  $k$ :

$$
k_{\mathscr{H}} = \begin{cases} \frac{1}{2}(1 - s_x s_y) & \mathscr{H} \notin \mathscr{C} \\ \frac{1}{2}(1 + s_x s_y) & \mathscr{H} \in \mathscr{C}. \end{cases}
$$

Fall also  $\langle xy \rangle$  den Weg  $*C$  schneidet, so wählen wir eine andere Transformationsregel.

Mit dieser Darstellung ist  $\partial k$  auf allen Gitterplätzen von  $\Lambda^*$  eine gerade Zahl, mit Ausnahme der Punkte r, s, wo ∂k ungerade ist. Eingesetzt in (10.12) erhalten wir

$$
Z_{rs} = \frac{1}{2} 2^{V} \sum_{\{s\}} \prod_{\langle xy \rangle \in \mathcal{C}} c_{(1+s_x s_y)/2}(K^*) \prod_{\langle xy \rangle \notin \mathcal{C}} c_{(1-s_x s_y)/2}(K^*)
$$

wobei C die Menge aller Kanten auf dem Gitter Λ ist, die den Weg <sup>∗</sup>C schneiden. Nach einer ähnlichen Umformung wie oberhalb von (10.11) gelangen wir zu folgender Darstellung

$$
Z_{rs} = \frac{1}{2} (\sinh 2K)^{-V} \sum_{\{s\}} \exp\left(\sum_{\langle xy \rangle} K_{xy} s_x s_y\right).
$$
 (10.13)

Im Exponenten wird über alle nächste-Nachbarn Paare auf Λ summiert. Die Kopplung zwischen nächsten Nachbarn ist βJ, außer für nächste Nachbarn deren Verbindungslinie den Weg <sup>∗</sup>C auf dem dualen Gitter von r nach s schneidet. Für diese speziellen Paare ist die Kopplung  $-\beta J$  antiferromagnetisch. Damit ist  $Z_{rs}$  die Zustandssumme eines Ising-Modells mit einer Mischung aus ferromagnetischen und antiferromagnetischen Kopplungen zwischen nächsten Nachbarn. Die Korrelationsfunktion  $\langle \sigma_r \sigma_s \rangle$  ist das Verhältnis von zwei Zustandssummen: einer mit gemischten ferro- und antiferromagnetischen Kopplungen und einer mit nur ferromagnetischen Kopplungen.

<sup>————————————</sup> A. Wipf, Quantenfeldtheorie II

## 10.2 Dualität für das 3d Ising-Modell

Wir beginnen wie bei der Transformation des 2-dimensionalen Modells und erinnern an das in beliebigen Dimensionen gültige Resultat (10.9)

$$
Z = 2^V \sum_{\{k\}} \prod_{\ell} c_{k_{\ell}}(K) \prod_{x} \delta_2(\partial k(x)). \tag{10.14}
$$

Wiederum gibt es eine Variable k pro Kante, und entsprechend erhält man in 3 Dimensionen die Divergenz

$$
(\partial k)(x) = \sum_{\ell: x \in \partial \ell} k_{\ell}.\tag{10.15}
$$

Sie ist nun die Summe von 6 Termen, ein  $k$  für jede von  $x$  ausgehende Linie. Nun ist es schwieriger, die Bedingung  $\partial k(x) \in \{0, 2, 4, 6\}$  in (10.14) zu erfüllen. Zuerst führen wir wieder das duale Gitter  $\Lambda^*$  ein. Die Gitterpunkte von  $\Lambda^*$  sind die Zentren der Elementarzellen des ursprünglichen Gitters. Zwei Punkte auf dem dualen Gitter werden mit einer Linie verbunden (sind nächste Nachbarn) wenn die entsprechenden Elementarzellen eine Seite teilen. Das duale Gitter eines kubischen Gitters ist damit wieder ein kubischen Gitter, das in alle drei Raumrichtungen um eine halbe Gitterlänge gegenüber Λ verschoben ist. Jede Kante ℓ des ursprünglichen Gitters geht durch genau eine elementare Plaquette (Seite) des dualen Gitters. Dies ist die zu ℓ duale Plaquette  $p_\ell.$  Wir ordnen nun jeder Kante  $^\ast\!\ell$  des dualen Gitters eine Variable (Linkvariable)  $U_{\gamma\ell}$  ∈ {-1, 1} zu.

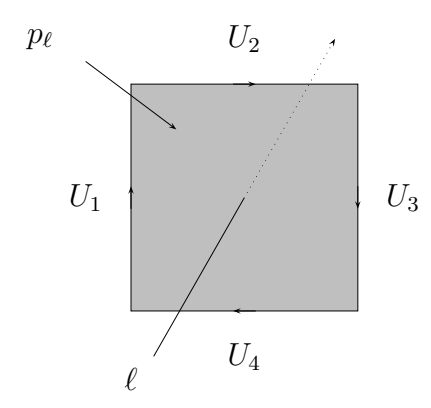

Es sei  $p_{\ell}$  die zur Kante  $\ell$  duale Plaquette. Wir schreiben

$$
k_{\ell} = \frac{1}{2} \Big( 1 - \prod_{*\ell \in \partial p_{\ell}} U_{*\ell} \Big) \tag{10.16}
$$

Haben eine gerade Anzahl von gruppenwertigen  $U_{\gamma}$  auf dem Rand der Plakette  $p$  den Wert 1, dann ist  $k_\ell = 0$ , sonst  $k_\ell = 1$ .

Nun betrachten wir die Divergenz von ∂k am Gitterpunkt x. Sie ist gleich der Summe der k-Werte aller 6 Kanten, die bei x beginnen. Es sei  $K_x$  der Kubus des dualen Gitters mit Mittelpunkt x. Durch jede Seite (Plaquette) dieses Kubus geht eine bei x beginnende Kante. Die zu diesen 6 Kanten ℓ dualen Plaquetten sind offensichtlich die 6

<sup>————————————</sup> A. Wipf, Quantenfeldtheorie II

Seiten des Kubus und

$$
\partial k(x) = 3 - \frac{1}{2} \sum_{\ast p \in \partial K_x} \prod_{\ast \ell \in \partial^* p} U_{\ast \ell}.
$$
 (10.17)

Das Produkt der  $U'$ s kann nur die Werte  $\pm 1$  annehmen. Wir wollen nachprüfen, dass für diese Darstellung die Divergenz nur die Werte 0, 2, 4 und 6 annehmen kann. Sind alle  $U_{*}$  auf den Kanten des Kubus 1, so ist  $\partial k = 0$ . Ändern wir das Vorzeichen eines der U<sup>∗</sup><sup>ℓ</sup> , so ändern 2 Terme in (10.17) das Vorzeichen und die Summe ändert sich entsprechend um 4, 0 oder −4. Also ändert sich ∂k um eine gerade Zahl. Das die Darstellung (10.16) notwendig ist, werden wir später beweisen.

Das Produkt über alle Kanten (10.14) wird zum Produkt über alle dualen Plaquetten. Setzen wir die Darstellung (10.17) in (10.14) ein, so sind die Kronecker-Funktionen alle 1 und

$$
Z = 2^V \sum_{\{k(U)\}} \prod_{\{\ast p\}} c_{\left(1 - \prod U_{\ast \ell}\right)/2}(K). \tag{10.18}
$$

Wir werden sehen, dass verschiedene Konfigurationen  $U: \mathscr{V} \longrightarrow U_{\mathscr{V}} \in \{-1,1\}$  zu derselben Konfiguration  $k : \ell \longrightarrow k_{\ell} \in \{0,1\}$  gehören. Nach Konstruktion ist das Gewicht zweier  $U$ -Felder mit identischem  $k$ -Feld gleich. Wir dürfen also nur über Klassen  $k(U)$ von U-Feldern summieren, welche zum selben k-Feld gehören. Dies ist die Summe in (10.18). Mit der Beziehung

$$
c_{k_{\ell}} = \cosh K e^{k_{\ell} \log \tanh K}
$$
  

$$
\stackrel{(10.16)}{=} (\cosh K \sinh K)^{1/2} \exp \left(-\frac{1}{2} \log \tan K \prod_{\nu \in \partial_{p} \ell} U_{\nu \ell}\right)
$$

ergibt sich folgende Form für die Zustandssumme,

$$
Z = 2^{V} \left( \cosh K \sinh K \right)^{3V/2} \cdot \sum_{\{k(U)\}} \exp \left( K^* \sum_{\{\ast p\}} \prod_{\ast \ell \in \partial^* p} U_{\ast \ell} \right) \tag{10.19}
$$

Die Summe im Exponenten ist über alle Plaquetten des dualen Gitters und die Beziehung  $K^*(K)$  lautet genauso wie in 2-Dimensionen,

$$
K^* = -\frac{1}{2}\log \tanh K.
$$
 (10.20)

<sup>————————————</sup> A. Wipf, Quantenfeldtheorie II

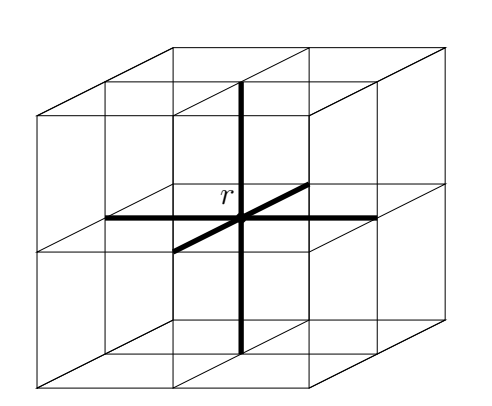

Multiplizieren wir die U<sup>∗</sup><sup>ℓ</sup> derjenigen Kanten ∗ ℓ, deren Rand den Punkt r ∈ Λ <sup>∗</sup> enthält mit −1, so ändert sich das Feld  $k(U)$  in (10.16) nicht, da jede Plaquette des dualen Gitters entweder zwei oder keine dieser Kanten enthält. Diese Operation kann an jedem Gitterpunkt  $r \in \Lambda^*$  unabhängig vorgenommen werden, und daher gibt es  $2^{V^*}$  Konfigurationen  $\{U\}$  mit demselben  $k(U)$ .

Es folgt, dass unter einer *Umeichung*

$$
U_{\langle rs \rangle} \longrightarrow U'_{\langle rs \rangle} = g_r U_{\langle rs \rangle} g_s^{-1}, \qquad g: \Lambda^* \longrightarrow \mathcal{G} = \{-1, 1\}
$$
 (10.21)

sich weder das Feld  $k(U)$  noch der Term

$$
\prod_{*\ell\in\partial^*p}U_{*\ell}
$$

im Exponent in (10.19) ändern. Es sind Beispiele für eichinvariante Größen. Andere wichtige eichinvariante Variablen sind die Wilsonschleifen-Variablen: Es sei <sup>∗</sup>C ein geschlossener Weg (ein Schleife) auf dem dualen Gitter,  $\partial^* C = 0$ . Dann ist die Schleifenvariable gegeben durch

$$
W(^{\ast}\mathcal{C}) = \prod_{\ell \in {}^{\ast}\mathcal{C}} U_{{}^{\ast}\ell} \in \mathcal{G}.
$$
 (10.22)

Zwei Konfigurationen  $U$  und  $U'$  müssen in der Summe (10.19) identifiziert werden. Die Theorie mit Zustandssumme (10.19) hat damit eine *lokale Symmetrie*. Da  $g: \Lambda^* \to \mathbb{Z}_2$  ein beliebiges Feld ist, gibt es  $2^{V^*}$  eichäquivalente Konfigurationen  $U.$ Wir haben damit bewiesen, dass die zum 3-dimensionalen Ising-Modell duale Theorie eine <sup>Z</sup><sup>2</sup>-*Eichtheorie* ist. Man kann nun zeigen (siehe [44]), dass die duale Theorie der  $\mathbb{Z}_2$ -Eichtheorie wieder das 3-dimensionale Ising-Modell ist. Die Dualitätstransformation ist idempotent.

Es stellt sich natürlich die Frage, wie man die Summe in (10.19) über eich-inäquivalente Konfiguration, also Konfigurationen  $U$  mit unterschiedlichen  $k(U)$  ausführt. Es gibt zwei Vorgehensweisen: Man versucht die Eichung zu fixieren und wählt aus jeder

<sup>————————————</sup> A. Wipf, Quantenfeldtheorie II

Eichklasse

$$
\{U_{\langle rs\rangle}\}\sim\{g_rU_{\langle rs\rangle}g_s^{-1}\}\tag{10.23}
$$

einen Repräsentanten aus und summiert nur über die Repräsentanten. Oder man summiert einfach über alle U-Konfigurationen in (10.19). Dann überzählt man, aber die Überzählung ist unabhängig von  $k$  immer (etwa)  $2^{V^*}.$  Auf diese Weise findet man für kubische Gitter, für die  $V=V^{\ast}$  ist, das Resultat

$$
Z = \left(\cosh K \sinh K\right)^{3V/2} \cdot \sum_{\{U\}} \exp\left(K^* \sum_{\{\ast p\}} \prod_{\ast \in \partial^* p} U_{\ast \ell}\right). \tag{10.24}
$$

Wir haben benutzt, dass der Boltzmannfaktor auf jeder Eichklasse konstant ist. Nun schreiben wir die Eichtransformation (10.21) noch in einer Form, die den Zusammenhang zur Elektrodynamik (in 3 Euklidschen Raumzeit-Dimensionen) herstellt. Dazu schreiben wir

$$
U_{\langle rs \rangle} = \exp(i\pi A_{\langle rs \rangle}) \quad \text{und} \quad g_r = \exp(i\pi \lambda_r),
$$

wobei die Variablen  $A_{(rs)}$  und  $\lambda_x$  aus der additive geschriebenen Gruppe  $\mathbb{Z}_2 = \{0, 1\}$ sind. In dieser Gruppe ist zum Beispiel  $1 + 1 = 0$ . Wegen

$$
\partial \langle rs \rangle = \langle s \rangle - \langle r \rangle \Longrightarrow (\lambda, \partial \langle rs \rangle) = \lambda_s - \lambda_r = (d\lambda, \langle rs \rangle)
$$

hat die Eichtransformation (10.21) für das Eichfeld  $A = A_{\langle rs \rangle} \langle rs \rangle$  die uns allen wohlbekannte Form wie in der (diskretisierten) Elektrodynamik,

$$
A \longrightarrow A' = A - d\lambda, \qquad A \in C_1(\Lambda^*, \mathbb{Z}_2), \quad \lambda \in C_0(\Lambda^*, \mathbb{Z}_2). \tag{10.25}
$$

### 10.3 Peierls Argument

Schon vor der Berechnung der freien Energie des 2-dimensionalen Ising-Modells durch ONSAGER [47] bewies PEIERLS [45] die Existenz zweier Phasen für tiefe Temperaturen. Seine von ihm verwendete Methode ist auf viele andere Modelle der statitistischen Physik anwendbar. In diesem Abschnitt wird das Peierlsche Argument für das 2-dimensionale Ising-Modell besprochen. Am Ende werden wir klären, welche Verallgemeinerungen möglich sind.

Wir wählen feste Randbedingungen und setzen alle Spins am Gitter-Rand auf 1. Die Wahl von nicht-periodischen Randbedingungen wird sich später als wichtig herausstellen. Mit den gewählten 1-Randbedingungen gehört zu jeder Konfiguration  $w$ 

<sup>————————————</sup> A. Wipf, Quantenfeldtheorie II

eine Menge  $\Gamma_w$  von sich nicht schneidenden Schleifen innerhalb derer die Spins −1 sind. Es sei also

$$
\Gamma_w = \{\gamma_1, \gamma_2, \dots, \gamma_n\}
$$

eine Menge von durchschnittsfreien Schleifen und w<sup>Γ</sup> die zugehörige *eindeutige* Spinkonfiguration, siehe die folgende Abbildung. Es gibt  $\sum_i |\gamma_i|$  NN-Paare mit antiparallelen Spins.

Wir wollen nun die Energie einer Konfiguration  $\omega_{\Gamma}$  mit zugehörigen Schleifen  $\Gamma_w$ und die Wahrscheinlichkeit für das Auftreten dieser Konfiguration abschätzen.

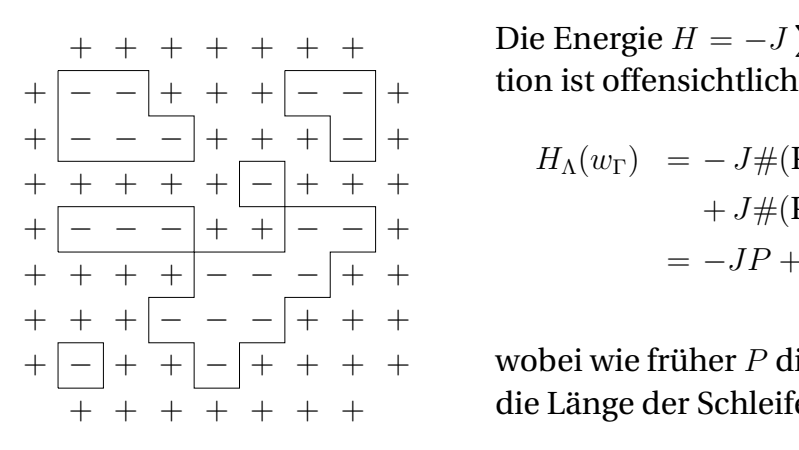

Die Energie  $H=-J\sum_{\langle xy\rangle}s_xs_y$  dieser Konfigura-

$$
H_{\Lambda}(w_{\Gamma}) = -J\#(\text{Paare mit gleichem Spin})
$$
  
+ J\#(\text{Paare mit ungl. Spin})  
= -JP + 2J\sum\_{i} |\gamma\_{i}|,

wobei wie früher  $P$  die Anzahl NN-Paare und  $|\gamma_i|$ die Länge der Schleife  $\gamma_i$  bezeichnet.

Damit ist die Wahrscheinlichkeit für das Auftreten einer Konfiguration  $w_{\Gamma}$  gleich

$$
P[w_{\Gamma}] = \frac{1}{Z'} \exp\left(-2K \sum_{\gamma_i \in \Gamma_w} |\gamma_i|\right), \quad Z' = \sum_{\Gamma} \exp\left(-2K \sum_{\gamma_i \in \Gamma} |\gamma_i|\right). \tag{10.26}
$$

Es gilt die folgende Ungleichung

**Lemma (Peierls-Ungleichung)** Die Wahrscheinlichkeit für das Auftreten einer Schleife  $\gamma$  kann wie folgt abgeschätzt werden,

$$
P[\gamma] \equiv P[\{w : \gamma \in \Gamma_w\}] \le e^{-2K|\gamma|}.
$$
\n(10.27)

Beweis: Die linke Seite ist

$$
\frac{1}{Z'} \sum_{w:\gamma \in \Gamma_w} \exp \left(-2K \sum_{\gamma' \in \Gamma_w} |\gamma'| \right) = \frac{1}{Z'} e^{-2K|\gamma|} \sum_{w:\gamma \in \Gamma_w} \exp \left(-2K \sum_{\gamma' \in \Gamma_w \setminus \gamma} |\gamma'| \right)
$$

$$
= \frac{1}{Z'} e^{-2K|\gamma|} \sum_{w:\gamma \in \Gamma_{P_{\gamma w}}} \exp \left(-2K \sum_{\gamma' \in \Gamma_w} |\gamma'| \right).
$$

<sup>————————————</sup> A. Wipf, Quantenfeldtheorie II

Wir haben benutzt, dass die Schleifen in  $\Gamma_w$  mit  $\gamma \in \Gamma_w$  bis auf die Wegnahme von  $\gamma$  identisch zu den Schleifen der Konfiguration  $P_{\gamma}w$  ist, wobei  $P_{\gamma}w$  aus w durch das Umkehren der Vorzeichen aller Spins innerhalb  $\gamma$  hervorgeht. In der letzten Summe wird über eine Teilmenge aller Konfigurationen summiert, so dass sie kleiner oder gleich Z ′ ist. Dies beweist dann die Ungleichung (10.27). Die Wahrscheinlichkeit für das Auftreten langer Konturen sinkt also exponentiell mit ihrer Länge. Diese Ungleichung ist unabhängig von der Größe des Gitters Λ.

Wir wollen diese Information dazu benutzen, um die Wahrscheinlichkeit der Spinkonfigurationen mit  $s_x = -1$  für 1-Randbedingungen abzuschätzen. Dazu bemerken wir, dass jeder solche Spin von mindestens einer Kontur umschlossen sein muss (es können natürlich auch mehr sein). Wir haben das

**Lemma** Die Länge  $|\gamma|$  jeder Kontur ist gerade. Die Anzahl  $A(n)$  der einen Punkt  $x \in \Lambda$ umschliessenden Konturen der Länge n ist nach oben beschränkt durch

$$
A(n) \le \frac{n-2}{2} \cdot 3^{n-1}.
$$

Für einen geschlossenen Kontur ist sowohl die Zahl der horizontalen als auch die Zahl der vertikalen Kanten gerade. Deshalb ist  $n = |\gamma| \in \{4, 6, 8, \ldots\}.$ 

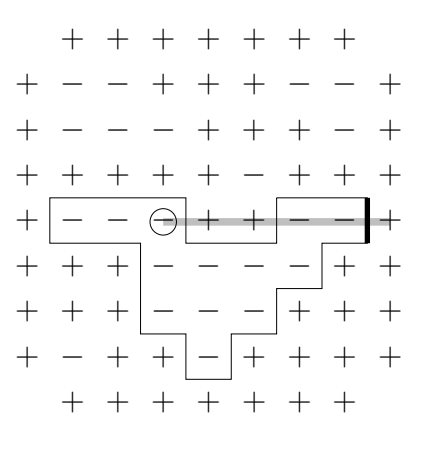

Zur Abschätzung von  $A(n)$  überlegen wir uns zunächst, dass der vom Punkt  $x$  ausgehende Strahl  $y = x + \lambda e_1$ ,  $\lambda > 0$ , den Kontur  $\gamma$ mindestens einmal schneiden muss. Wir betrachten die vertikale Kante von  $\gamma$  mit dem größten λ-Wert. Diese kann nur λ-Werte der Form  $-\frac{1}{2} + k$  mit  $k \in \{1, ..., \frac{1}{2}\}$  $\frac{1}{2}(n-2)$ } besitzen. Der größte Wert wird für das Rechteck der Höhe 1 und Länge  $\frac{1}{2}(n-2)$  realisiert. Jede der n−1 anderen Kanten kann bezüglich seines Vorgängers höchstens 3 Richtungen einschlagen:

links, geradeaus, rechts. Durch Multiplikation der kombinatorischen Faktoren erhalten wir die obige Schranke für  $A(n)$ . Die Zahl der x umschliessenden Konturen wächst also exponentiell mit der Länge. Aus der Peierls-Ungleichung und dem obigen Lemma folgt durch Vergleich, dass für

$$
K > \frac{1}{2}\log 3 \approx 0.55
$$

das Auftreten sehr langer, den Punkt x umschliessender Konturen unwahrscheinlich

<sup>————————————</sup> A. Wipf, Quantenfeldtheorie II

ist. Es gilt der

**Satz** Für  $K > 0.7$  existieren zwei verschiedene Gibbsmasse  $P^+_{\beta}$  $\rho^+_\beta, P^-_\beta$  für das Isingmodell auf dem Gitter  $\mathbb{Z}^2$ , wobei für alle  $x\in\mathbb{Z}^2$  gilt

$$
\langle s_x \rangle_{P_\beta^+} > 0 \quad \text{und} \quad \langle s_x \rangle_{P_\beta^-} < 0. \tag{10.28}
$$

Für tiefe Temperaturen tritt also spontane Magnetisierung auf. Aus der exakten Lösung oder den Dualitätsargumenten folgt, dass schon für  $K>K_c$  mit  $K_c=\frac{1}{2}$  $rac{1}{2}$  log(1 +  $\sqrt{2}$ )  $\approx 0.44$  spontane Magnetisierung auftritt.

Zum Beweis schätzen wir die Wahrscheinlichkeit für das Auftreten von  $s_x = -1$  bei +1-Randbedingungen ab. Wir wollen annehmen, dass  $\alpha \equiv 4K - 2 \log 3$  positiv ist:

$$
P^{+}[s_{x} = -1] \leq \sum_{\gamma \text{ um } x} P[\gamma] \leq \sum_{n \in \mathbb{N}} A(n)e^{-2Kn} = \sum_{m \in \mathbb{N}} A(2m)e^{-4Km}
$$
  

$$
\leq \sum_{m \in \mathbb{N}} (m-1)3^{2m-1}e^{-4Km} = \frac{1}{3} \sum_{m \in \mathbb{N}} (m-1)e^{-\alpha m}
$$
  

$$
= \frac{1}{3}e^{-\alpha} \sum_{n \in \mathbb{N}_{0}} ne^{-n\alpha} = \frac{1}{3}e^{-\alpha} \left(-\frac{\partial}{\partial \alpha} \sum_{n \in \mathbb{N}_{0}} e^{-n\alpha}\right) = \frac{1}{3} \frac{y^{2}}{(1-y)^{2}},
$$

mit  $y = e^{-\alpha} \in (0, 1)$ . Wir wollen herausfinden, wann diese Wahrscheinlichkeit kleiner als  $\frac{1}{2}$  ist. Sie ist  $\frac{1}{2}$  für

$$
2y^2 = 3(1 - y)^2
$$
 oder für  $y = 3 \pm \sqrt{6}$ .

Wir schliessen, dass für  $y < 3 - \sqrt{6}$  oder auch für  $\alpha > -\log(3 - \sqrt{6})$  die Wahrscheinlichkeit  $P[s_x = -1]$  kleiner 1/2 wird. Damit finden wir für +1-Randbedingungen und für

$$
\beta J = K > \frac{1}{2} \log 3 - \frac{1}{4} \log \left( 3 - \sqrt{6} \right) = \frac{1}{4} \log \left( 3(3 + \sqrt{6}) \right) \approx 0.69853. \tag{10.29}
$$

eine positive Magnetisierung. Diese Abschätzung ist unabhängig vom Gitterplatz  $x$ und der Größe des Gitters. Im thermodynamischen Limes bleibt also für hinreichend tiefe Temperaturen eine positive Magnetisierung  $\langle s_x \rangle^+ > 0$  übrig. Setzen wir alle Spins auf dem Rand gleich −1, dann finden wir mit ähnlichen Argumenten, dass für  $K > \frac{1}{4} \log \left[3(3+\sqrt{6})\right]$  die Wahrscheinlichkeit  $P[s_x = 1]$  kleiner als 1/2 ist. Im thermodynmischen Limes erhalten wir dann eine negative Magnetisierung. Dies beweist die Existenz von mindestens zwei verschiedenen Phasen für  $K > 0.7$ .

Nun wollen wir uns überlegen, inwieweit sich das Peierls-Argument auf andere Systeme anwendbar ist. Beim Argument studiert man Anregungen über der Konfigu-

<sup>————————————</sup> A. Wipf, Quantenfeldtheorie II

ration  $w_0$  mit der kleinsten Energie, der sogenannten Grundzustandskonfiguration. Für das d-dimensionale Ising-Modell mit +1-Randbedingungen ist dies die geordnete Konfiguration

$$
w_0 = \{s_x = 1 | x \in \Lambda\}.
$$

Daneben braucht man die Verallgemeinerung der *Peierlskonturen.* Dies sind randlose d − 1-Ketten auf dem dualen Gitter,

$$
\gamma \in C_{d-1}(\Lambda^*, \mathcal{G}), \qquad \partial \gamma = 0.
$$

Für jede Konfiguration  $w = \{s\}$  definiert man diese Peierlskonturen wie folgt:

$$
\Gamma_w =^* v_{d-1}^1 +^* v_{d-1}^2 + \dots,
$$

wobei die Zellen  $^*\!v_{d-1}^i$  auf dem dualen Gitter  $\Lambda^*$  dual zu einer Kante  $\langle xy \rangle$  auf dem Gitter Λ sind, für die  $s_xs_y=-1$  ist. Die Zellen  $^*\!v^i_{d-1}$  bilden eine geschlossene (randlose) Fläche die im Allgemeinen aus mehreren Zusammenhangskomponenten  $\{\gamma_1, \ldots, \gamma_n\}$ besteht. Diese Komponenten nennt man Peierlskonturen. Eine Kontur ist also eine zusammenhängende und geschlossene Hyperfläche auf dem dualen Gitter. Sie trennt das Innere  $\bar\gamma\subset\Lambda$  von seinem Komplement  $\bar\gamma^c=\Lambda\setminus\bar\gamma$ , dem Äusseren von  $\gamma.$ Zwei Konturen heissen verträglich, falls ihre Vereinigung keine zusammenhängende Menge von d − 1-Ketten ist. Eine Menge von Konturen heisst verträglich, falls je zwei Konturen in der Menge verträglich sind. Es gibt offensichtlich eine 1 − 1-Beziehung zwischen Konfigurationen  $w$  mit  $+1$ -Randbedingungen und Mengen von verträglichen Konturen. Wir finden folgende Abschätzungen für das d-dimensionale Ising-Modell:

**Lemma** Die Anzahl A(n) der verschiedenen Peierlskonturen der Größe n erfüllt die Ungleichung

$$
\exp\left(\frac{n-2d}{2d-2}\log d\right) < A(n) < \frac{n-2}{2d-2} \left(3(2d-3)\right)^{n-1}.\tag{10.30}
$$

Die untere Schranke ist leicht zu beweisen: Man betrachte eine Kette von k benachbarten Gitterpunkten die bei x beginnt. Dabei gelangt man von einem Gitterpunkt zum folgenden indem man eine Gitterlänge in eine der d positiven Koordinatenrichtungen fortschreitet. Offensichtlich erhält man  $d^{\,k-1}$  verschiedene Ketten dieser Art. Nun betrachtet man die dazu duale d-Kette. Deren Rand ist eine zusammenhängende geschlossene Kontur die x umschließt. Die Größe jeder Kontur ist  $n = (2d-2)k+2$ ,

<sup>————————————</sup> A. Wipf, Quantenfeldtheorie II

da sich die inneren Flächen der Kettenzellen wegheben. Damit finden wir

$$
A(n) > d^{k(n)-1} = d^{(n-2d)/(2d-2)} = \exp\left(\frac{n-2}{2d-2}\log d\right).
$$

Wir beweisen die obere Schranke in (10.30) mit ähnlichen Argumenten wie wir sie für das 2-dimensionale Modell benutzten. Der von  $x \in \Lambda$  ausgehende Strahl  $x + \lambda e_1$ ,  $\lambda$ 0 schneidet eine x umschliessende Kontur  $\gamma$  mindestens einmal. Wir betrachten die duale Zelle  $^*\!v_{d-1}^1\in\gamma$  mit dem größten  $\lambda$ -Wert. Diese kann nur  $\lambda$ -Werte der Form  $-\frac{1}{2}{+}k$ mit  $k \in \{1, \ldots (n-2)/(2d-2)\}\)$  annehmen. Der größte Wert wird für die Säule mit Grundfläche 1 und der Länge  $(n-2)/(2d-2)$  in die  $e_1$ -Richtung realisiert. Jede der  $n-1$ anderen Zellen  $^*\!v_{d-1}^i$ ,  $i=2,\ldots,n$  kann bezüglich seiner Vorgängerzelle höchstens 3 Richtungen einschlagen und an  $2(d - 1) - 1$  Seiten angeheftet werden. Multipliziert man die kombinatorischen Faktoren, dann findet man die obere Schranke in (10.30).

Nun argumentiert ganz ähnlich wie in 2 Dimensionen. Dabei nehmen wir an, dass  $\alpha = 4K - 2 \log(6d-9)$  positiv ist. Die Wahrscheinlichkeit, dass der Spin am Gitterunkt x gleich −1 ist, kann wie folgt nach oben abgeschätzt werden:

$$
P^{+}[s_{x}=-1] \leq \sum_{m\in\mathbb{N}} A(2m)e^{-4Km} \leq \frac{1}{\zeta^{2}} \frac{y^{2}}{(1-y)^{2}}
$$
  
mit  $y = e^{-\alpha}, \qquad \zeta^{2} = 3(2d-3)(d-1).$ 

Diese Wahrscheinlichkeit ist kleiner als 1/2 für

$$
y < \frac{\zeta}{\zeta + \sqrt{2}} \quad \text{oder} \quad K > \frac{1}{4} \log \left( 1 + \frac{\sqrt{2}}{\zeta} \right) + \frac{1}{2} \log 3(2d - 3).
$$

In 2 Dimensionen ist  $\zeta=\sqrt{3}$  und wir finden das frühere Resultat. In 3 Dimensionen ist  $\zeta = 9\sqrt{2}$  und es gibt 2 Phasen für

$$
K > \frac{1}{4}\log 108 \Longrightarrow T < \frac{2}{3\log 108} T_{\text{MF}} \approx 0.1424 T_{\text{MF}}.
$$

Die Existenz von mehreren Phasen in höher-dimensionalen Modellen kann auch mit den Korrelationsungleichungen, denen wir uns jetzt zuwenden, bewiesen werden.

<sup>————————————</sup> A. Wipf, Quantenfeldtheorie II

## 10.4 Korrelationsungleichungen

Wir betrachten ein Spinmodell auf einem (zunächst) endlichen Gitter  $\Lambda$  mit  $V = |\Lambda|$ Gitterpunkten und dem Konfigurationenraum

$$
\Omega = \{ w = (s_1, \dots, s_V) | s_x \in \mathbb{R} \}. \tag{10.31}
$$

Jeder Spin kann zunächst alle reellen Werte annehmen. Die Einschränkung von  $s_x$  erfolgt durch ein apriori Wahrscheinlichkeitsmass  $\mu_x$  für  $s_x$ , dass *gerade* sei. Zum Beispiel gehört zum Ising-Spin ein mit Gewichten  $\frac{1}{2}$  auf den Punkten  $\pm 1$  konzentriertes apriori Mass. Wir untersuchen ferromagnetische Gittersysteme mit Energie

$$
H(w) = -\sum_{K \subset \Lambda} J_K s_K, \quad \text{wobei} \quad s_K = \prod_{x \in K} s_x, \quad J_K \ge 0. \tag{10.32}
$$

Der kanonische Erwartungswert einer Spinfunktion  $A(w)$  ist

$$
\langle A \rangle = \frac{1}{Z} \int_{\mathbb{R}^V} A(w) e^{-\beta H(w)} d\mu(w), \qquad d\mu(w) = \prod_{x=1}^V d\mu_x(s_x), \tag{10.33}
$$

mit der entsprechenden Zustandssumme Z, so dass  $\langle 1 \rangle = 1$  gilt.

Weiter betrachten wir das "doppelte" System auf Λ, das aus 2 unabhängigen Kopien des ursprünglichen Systems besteht:

Konfigurationen:

\n
$$
(w, w') \in \mathbb{R}^{V} \times \mathbb{R}^{V}
$$
\na-prori-Mass:

\n
$$
d\mu(w, w') = d\mu(w)d\mu(w')
$$
\nEnergy:

\n
$$
H(w, w') = H(w) + H(w').
$$
\n(10.34)

In diesem System benutzt man oft die Variablen

$$
u = \frac{1}{\sqrt{2}}(w + w') \quad \text{und} \quad v = \frac{1}{\sqrt{2}}(w - w'). \tag{10.35}
$$

Es gilt nun die erste Ungleichung von GRIFFITHS, KELLY und SHERMAN:

**1. GKS-Ungleichung:** Ist die Energiefunktion  $H : \Omega \to \mathbb{R}$  ferromagnetisch, so gilt die Ungleichung

$$
\langle s_A \rangle \ge 0 \tag{10.36}
$$

für alle  $A \subset \Lambda$ , wobei Gitterpunkte in A mehrfach vorkommen dürfen.

<sup>————————————</sup> A. Wipf, Quantenfeldtheorie II

Beweis: Wir entwickeln den Boltzmannfaktor

$$
e^{-H(w)} = \sum_{n=0}^{\infty} \frac{1}{n!} \left( \sum_{K} J_{K} s_{K} \right)^{n} = \sum_{n_{1}, \dots, n_{V}} \underbrace{a_{n_{1} \dots n_{V}}}_{\geq 0} s_{1}^{n_{1}} \cdots s_{V}^{n_{V}}
$$

und setzen ein,

$$
Z \cdot \langle s_A \rangle = \sum_{n_1, \dots, n_V} a_{n_1 \dots n_V} \int s_1^{m_1} \cdots s_V^{m_V} d\mu(s_1) \cdots d\mu_V(s_V),
$$

wobei  $m_x = n_x +$  (Vielfachheit von x in A) ist. Da  $\mu_x$  als gerade vorausgesetzt wurde, ist das letzte Integral

$$
\prod_{x=1}^{V} \int s_x^{m_x} d\mu_x(s_x) = \begin{cases} 0 & \text{für ungerades } m_x \\ \ge 0 & \text{sonst.} \end{cases}
$$

Also ist  $\langle s_a \rangle$  als Summe von nicht-negativen Termen selbst nicht-negativ. Als nächstes beweisen wir die

#### **Ginibre-Ungleichung:** Im doppelten System ist

$$
\langle u_A v_B \rangle \ge 0 \tag{10.37}
$$

für alle  $A, B \subset \Lambda$ . Beweis: Die negative Energie

$$
-H(w, w') = \sum_{K \subset \Lambda} J_K \left[ \left( \frac{u+v}{\sqrt{2}} \right)_K + \left( \frac{u-v}{\sqrt{2}} \right)_K \right]
$$

ist ein Polynom mit positiven Koeffizienten in  $u$  und  $v$ . Wir erhalten eine ähnliche Entwicklung wie im Beweis der GKS-Ungleichung (10.36). Wir müssen daher noch zeigen, dass

$$
I_{mn} = \int_{\mathbb{R}^2} u^m v^n d\mu(s) d\mu(s') \ge 0
$$

ist. Dies ist klar für gerade Exponenten  $m$  und  $n$ . Ist  $m$  oder  $n$  ungerade, dann verschwindet  $I_{mn}$ . Dies folgt aus der Invarianz des Masses  $d\mu(s)d\mu(s')$  bezüglich:

$$
(s, s') \longrightarrow (-s', -s) \iff (u, v) \longrightarrow (-u, v)
$$
  

$$
(s, s') \longrightarrow (s', s) \iff (u, v) \longrightarrow (u, -v).
$$

<sup>————————————</sup> A. Wipf, Quantenfeldtheorie II

Das Mass ist also gerade in den neuen Variablen  $u$  und  $v$  und deshalb verschwindet  $I_{mn}$  wenn  $m$  oder  $n$  ungerade ist. Als nächstes beweisen wir die

### **2. GKS-Ungleichung:** Es gilt die Ungleichung

$$
\langle s_A s_B \rangle - \langle s_A \rangle \langle s_B \rangle \ge 0 \qquad \forall A, B \subset \Lambda. \tag{10.38}
$$

Beweis: Im doppelten System ist

$$
\langle s_A s_B \rangle - \langle s_A \rangle \langle s_B \rangle = \langle s_A (s_B - s'_B) \rangle
$$
  
=  $\langle \left( \frac{u+v}{\sqrt{2}} \right)_A \left[ \left( \frac{u+v}{\sqrt{2}} \right)_B - \left( \frac{u-v}{\sqrt{2}} \right)_B \right] \rangle.$ 

Der Ausdruck in den eckigen Klammern ist wieder ein Polynom in  $u, v$  mit positiven Koeffizienten. Mit der Ungleichung (10.37) von GINIBRE folgt dann die Ungleichung (10.38).

Wir betrachten nun anstelle des allgemeinen Modells mit Energie (10.32) den speziellen Fall von *Paarwechselwirkungen*,

$$
H(w) = -\sum_{\langle xy \rangle} J_{xy} s_x s_y - \sum_x J_x s_x \tag{10.39}
$$

und setzen zunächst ferromagnetische Kopplungen  $J_{xy} \geq 0$  voraus. Dann gilt die **Percus-Ungleichung:** Im doppelten System ist

$$
\langle v_A \rangle \ge 0 \quad \text{für alle} \quad A \subset \Lambda. \tag{10.40}
$$

Beweis: Die Transformation

$$
\begin{pmatrix} s \\ s' \end{pmatrix}_x = \frac{1}{\sqrt{2}} \begin{pmatrix} 1 & 1 \\ 1 & -1 \end{pmatrix} \begin{pmatrix} u \\ v \end{pmatrix}_x
$$

ist eine Drehung, so dass

$$
-H(w) - H(w') = \sum_{xy} J_{\langle xy \rangle}(u_x u_y + v_x v_y) + \sqrt{2} \sum_x J_x u_x.
$$

<sup>————————————</sup> A. Wipf, Quantenfeldtheorie II

Nun entwickelt man nur den Term  $\exp(\sum J_{xy}v_xv_y)$  und zeigt, dass

$$
I = \sum_{\mathbb{R}^{2V}} d\mu(w) d\mu(w') v_1^{n_1} \cdots v_V^{n_V} \exp\left(\sum_{\langle xy \rangle} J_{xy} u_x u_y + \sqrt{2} \sum_x J_x u_x\right) \ge 0
$$

ist. Da das apriori-Mass gerade in allen  $u_x$  und allen  $v_x$  ist, ist dieses Integral nur ungleich Null wenn alle Exponenten  $n_x$  gerade sind. Für gerade  $n_x$  ist das Integral aber offensichtlich ≥ 0.

Neben den hier vorgestellten und bewiesenen Resultaten gibt es weitere Korrelationsungleichungen, z.B. für das Produkt von 3 oder 4 Spinfunktionen. Ich verweise auf [48].

**Anwendungen:** Besonders wichtig ist die 2. GKS-Ungleichung in der Form

$$
\langle s_A s_B \rangle - \langle s_A \rangle \langle s_B \rangle = \frac{\partial \langle s_A \rangle}{\partial J_B} \ge 0. \tag{10.41}
$$

Es folgt die Monotonie der Korrelationfunktionen als Funktionen der Kopplungskonstanten. Insbesonders wächst  $\langle s_A \rangle$  monoton

- bei wachsendem äußeren Feld
- bei wachsender ferromagnetischer Kopplung
- bei sinkender Temperatur.

Die Ungleichung (10.41) erlaubt uns, verschiedene Modelle der statistischen Mechanik miteinander zu vergleichen. So folgt zusammen mit dem Peierlschen Argument für Systeme mit NN-Wechselwirkung sofort die Existenz einer spontanen Magnetisierung falls noch *zusätzliche ferromagnetische Wechselwirkungen* längerer Reichweite wirken. Diese ist sogar größer und die entsprechende kritische Temperatur nimmt zu. Ferner ist die spontane Magnetisierung eine sinkende Funktion der Temperatur. Es folgt weiter, dass ein 3-dimensionales Ising-Modell, dass durch ferromagnetische Kopplung von 2-dimensionalen Modellen entsteht, eine größere Magnetisierung und damit eine höhere kritische Temperatur als das 2-dimensionale Modell hat.

# 10.5 Anhang B: Differenzenkalkül

Bei der Behandlung von allgemeinen Gittertheorien und insbesonders der Dualitäten lohnt es, den Differenzen-Kalkül auf dem Gitter zu kennen. Der Vollständig-

<sup>————————————</sup> A. Wipf, Quantenfeldtheorie II

keit halber erinnern wir an die Definition und die wesentlichen Eigenschaften von Simplizial-Komplexen in einem Euklidschen Raum $^1$ .

> Gegeben seien affine unabhängige Punkte  $x_0, x_1, \ldots$ in einem abstrakten Raum. Ein p-Standardsimplex  $v_p$  ist die konvexe Hülle

$$
\langle x_0x_1 \dots x_p \rangle = \big\{ x = \sum_{i=0}^p \lambda_i x_i \, | \, \lambda_i \geq 0, \, \sum_{i=0}^p \lambda_i = 1 \big\}.
$$

Sind alle baryzentrischen Koordinaten  $\lambda_i$  positiv, so liegt x im Innern des Simplex. Ist  $\lambda_i = 0$ , so liegt x auf der Seite gegenüber dem Vertex  $x_i$ .

Ein 0-Simplex  $\langle x_0 \rangle$  ist ein Punkt, ein 1−Simplex  $\langle x_0x_1 \rangle$  eine Strecke, ein 2−Simplex  $\langle x_0x_1x_2 \rangle$  ein Dreieck und ein 3-Simplex  $\langle x_0x_1x_2x_3 \rangle$  ein Tetrahedron. Ein *orientierter*  $p$ -Simplex ändert das Vorzeichen bei einer Orientierungsänderung: Ist  $\pi$  eine Permutation von p Elementen, so ist

$$
\langle \pi(x_0) \dots \pi(x_p) \rangle = \text{sign}(\pi) \langle x_0 \dots x_p \rangle.
$$
 (B.1)

Der j-Seite eines Simplex ist die Menge definiert durch  $\lambda_i = 0$ . Sie ist gleich dem  $x_i$  gegenüberliegenden Oberflächenstück. Die Seiten des 1-Simplex  $\langle x_0x_1 \rangle$  sind die beiden Punkte (0-Simplexe)  $x_0$  und  $x_1$ , die 3 Seiten eines 2-Simplex  $\langle x_0x_1x_2 \rangle$  die drei Strecken (1-Simplexe)  $\langle x_0x_1 \rangle$ ,  $\langle x_1x_2 \rangle$  und  $\langle x_2x_0 \rangle$  usw.

p-Simplexe sind spezielle p-Zellen, also p-dimensionale konvexe Polyeder  $v_p$  im  $\mathbb{R}^d$ . Ein Zellkomplex  $K$  ist eine Menge von Zellen  $\{v^1_p, v^2_p, \ldots\}$ , so dass

- Jede Seite einer Zelle eine Zelle ist.
- $\bullet\,$  Die Schnittmenge zweier Zellen  $v_p^i$  und  $v_p^j$  entweder leer oder eine gemeinsame Seite der beiden Zellen ist.

Eine *Simplizial-Komplex* ist ein Zellkomplex, dessen Zellen Simplexe sind. Hier sind insbesonders Zellkomplexe, die zu einem Raumgitter gehören von Interesse. Die Anzahl p-dimensionaler orientierter Zellen des endlichen Gitters (Punkte, Kanten, Plaquetten, Kuben,...) sei  $N_p$ . Die geometrischen Objekte eines Zellkomplexes sind formale endliche Summen von p-Zellen,

$$
\phi_p = \sum_{i=1}^{N_p} \varphi_i v_p^i, \tag{B.2}
$$

<sup>1</sup>In dieser Vorlesung benötigen wir nicht die allgemeineren Simplexe in Mannigfaltigkeiten.

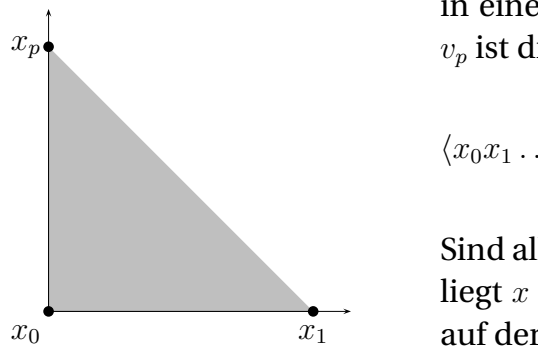

<sup>————————————</sup> A. Wipf, Quantenfeldtheorie II

und werden *p–Ketten* genannt. Die Koeffizienten  $\varphi_i$  sind Elemente einer additiv geschriebenen Abelschen Gruppe  $\mathcal G.$  Sie sind die Stärke des Feldes  $\phi_p$  in der Zelle  $v_p^i,$ analog zum Wert eines Skalarfeldes in einem Punkt. Eine alternative Schreibweise für die Ketten eines Simplizialkomplexes ist

$$
\phi_0 = \sum_i \varphi_i \langle x_i \rangle
$$
  
\n
$$
\phi_1 = \frac{1}{2} \sum_{ij} \varphi_{ij} \langle x_i x_j \rangle
$$
  
\n
$$
\phi_2 = \frac{1}{3!} \sum_{ijk} \varphi_{ijk} \langle x_i x_j x_k \rangle \dots
$$
  
\n(B.3)

Wegen (B.1) sind die  $\varphi_{ij}, \varphi_{ijk}, \ldots$  antisymmetrisch in ihren Indizes,

$$
\varphi_{\pi(i_1)\dots\pi(i_p)} = \text{sign}(\pi)\varphi_{i_1,\dots,i_p}.
$$

Die *Kettengruppe*  $C_p(\mathcal{G})$  ist die freie Abelsche Gruppe über p-Zellen. Gehören die Zellen zu einem Gitter Λ, so schreiben wir oft  $C_p(\Lambda, \mathcal{G})$  für die Kettengruppe. Der Körper  $|K|$  eines Komplexes K ist die Vereinigung aller Zellen. Ist eine Menge der Körper eines Simplizialkompexes K, dann nennt man K eine *Triangulation* dieser Menge. Die Triangulation einer endlichen Menge  $S$  von Punkten im  $\mathbb{R}^d$  ist der Simplizialkomplex K mit  $|K|$  = conv. Hülle (S). Jede p-Zelle hat eine Simplizialzerlegung, so dass Simplexe die fundamentalen Bausteine von Zellen sind.

**Rand und Co-Rand:** Im folgenden werden der *Randoperator* und sein adjungierter Operator, der *Co-Randoperator* eine wichtige Rolle spielen. Der Randoperator ordnet einer Kette von Zellen den orientierten Rand zu,

$$
\partial: C_p(\mathcal{G}) \longrightarrow C_{p-1}(\mathcal{G}). \tag{B.4}
$$

Für einen orientierte p-Zelle ist

$$
\partial v_p^i = \sum_j [v_p^i : v_{p-1}^j] v_{p-1}^j,\tag{B.5}
$$

wobei die *Inzidenzmatrix* wie folgt definiert ist:

$$
[v_p^i : v_{p-1}^j] = \begin{cases} \pm 1 & \text{falls } v_{p-1}^j \subset v_p^i \\ 0 & \text{sonst.} \end{cases}
$$
 (B.6)

Das Plus- oder Minuszeichen berücksichtigt die relative Orientierung der beiden Zel-

<sup>————————————</sup> A. Wipf, Quantenfeldtheorie II

len. Für ein p-Simplex ist der Rand gegeben durch

$$
\partial \langle x_0 \dots x_p \rangle = \sum_{0}^{p} (-)^j \langle x_0 \dots \check{x}_j \dots x_p \rangle \tag{B.7}
$$

Die Definition (B.7) für Simplexe impliziert die Definition (B.6) für allgemeinere Zellen. Um dies einzusehen wähle man eine Simplizialzerlegung der Zelle.

Das Bild von ∂ ist ein orientierter Rand. Ist  $\langle x_0x_1\rangle$  die orientierte Linie von  $x_0$  zu  $x_1$ , dann ist ihr Rand gleich dem Endpunkt minus dem Anfangspunkt. Ist  $\langle x_0x_1x_2 \rangle$  ein orientiertes Dreieck, dann ist sein Rand die Summe der orientierten Linien  $\langle x_1 x_2 \rangle$  −  $\langle x_0x_2 \rangle + \langle x_0x_1 \rangle$ . Der Randoperator ∂ wird linear auf Ketten ausgedehnt,

$$
\partial \phi_p = \sum \phi_i \partial v_p^i.
$$

Zum Beispiel ist der Rand der 1- und 2−Ketten eines Simplizialkomplexes

$$
\partial \phi_1 = \frac{1}{2} \sum_{ij} \phi_{ij} (\langle x_j \rangle - \langle x_i \rangle) = \sum_{i < j} \phi_{ij} (\langle x_j \rangle - \langle x_i \rangle)
$$
\n
$$
\partial \phi_2 = \frac{1}{3!} \sum_{ijk} \phi_{ijk} (\langle x_j x_k \rangle - \langle x_i x_k \rangle + \langle x_i x_j \rangle)
$$
\n
$$
= \sum_{i < j < k} \phi_{ijk} (\langle x_j x_k \rangle - \langle x_i x_k \rangle + \langle x_i x_j \rangle).
$$

Der Randoperator ist nilpotent,

$$
\partial \partial = 0,\tag{B.8}
$$

und der Rand eines Randes gleich Null. Es genügt, dies für Simplexe zu beweisen,

$$
\partial \partial \langle x_0 x_1 x_2 \dots x_p \rangle = \partial \left( \sum_j (-)^j \langle x_0 \dots \check{x}_j \dots x_p \rangle \right)
$$
  
= 
$$
\sum_{k < j} (-)^{j+k} \langle x_0 \dots \check{x}_k \dots \check{x}_j \dots x_p \rangle
$$
  
- 
$$
\sum_{k > j} (-)^{j+k} \langle x_0 \dots \check{x}_j \dots \check{x}_k \dots x_p \rangle = 0.
$$
 (B.9)

Der *Co-Rand d* ist eine lineare Abbildung von  $C_p$  nach  $C_{p+1}$ . Wenden wir d auf eine p-Zelle  $v_p$  an, so erhalten wir die Summe derjenigen  $p + 1$ -Zellen, deren Rand  $+v_p$ 

<sup>————————————</sup> A. Wipf, Quantenfeldtheorie II

enthält,

$$
dv_p^i = \sum_j [v_{p+1}^j : v_p^i] v_{p+1}^j.
$$
\n(B.10)

Hier ist wieder das Vorzeichen wichtig.

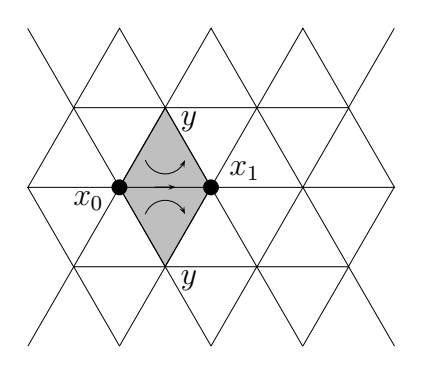

Zum Beispiel ist der Co-Rand eines Simplex Simplex  $\langle x_0 \dots x_p \rangle$  die Kette

$$
\sum_{y:(yx_0...x_p)} \langle yx_0x_1...x_p \rangle.
$$
 (B.11)

Summiert wird hier über alle y, für die  $\langle yx_0 \ldots x_p \rangle$  ein  $p + 1$ -Simplex ist. Beim Dreiecksgitter ist  $d\langle x_0x_1\rangle$  die Summe von zwei Dreiecken.

Genauso wie der Randoperator ist der *Co-Rand*operator nilpotent,

$$
dd = 0.\t\t(B.12)
$$

Für Standardsimplexe ist der Beweis relativ einfach:

$$
dd\langle x_0x_1 \dots x_p \rangle = \sum_{y,y': \langle y'yx_0 \dots x_p \rangle} \langle y'yx_0 \dots x_p \rangle = 0,
$$

da sich  $\langle y y' \ldots \rangle$  und  $\langle y' y \ldots \rangle = -\langle y y' \ldots \rangle$  in der Summe wegheben. Später werden wir sehen, dass d der zu ∂ adjungierte Operator ist. Aus  $\partial \partial = 0$  folgt dann sofort  $dd = 0$ für beliebige Ketten.

Wir notieren die expliziten Formeln für 0 und 1-Ketten von Simplizialkomplexen. Eine 0-Kette (Skalarfeld)  $\phi_0 = \sum \phi_x \langle x \rangle$  hat den Co-Rand

$$
d\phi_0 = \sum_x \phi_x \sum_{y:(yx)} \langle yx \rangle = \sum_{\langle xy \rangle} (\phi_x - \phi_y) \langle yx \rangle.
$$
 (B.13)

Er ist der *Differenziengradient* von  $\phi_0$ . Für eine 1-Kette (Vektorfeld)  $\phi_1$  ist

$$
d\phi_1 = \sum_{\langle xy \rangle} \phi_{xy} \sum_{z:\langle xy \rangle} \langle zxy \rangle = \sum_{\langle xyz \rangle} (\phi_{xy} - \phi_{zy} + \phi_{zy}) \langle zxy \rangle
$$
 (B.14)

<sup>————————————</sup> A. Wipf, Quantenfeldtheorie II

Die *Divergenz* einer 1-Kette erhält man mit dem Randoperator. Man findet

$$
\partial \phi_1 = \sum_{\langle yx \rangle} \phi_{yx} \partial \langle yx \rangle = \sum_{\langle yx \rangle} \phi_{yx} (\langle x \rangle - \langle y \rangle) = \sum_x \langle x \rangle \sum_{y: \langle yx \rangle} \phi_{xy}.
$$
 (B.15)

Der Koeffizient von  $\langle x \rangle$  ist minus der Differenzen-Divergenz am Punkt x. Wir erwarten, dass ∂d proportional zum Laplace-Operator sein sollte. Für eine 0-Zelle gilt zum Beispiel,

$$
\partial d\phi_0 = \delta \left( \sum_x \sum_{y: \langle yx \rangle} \phi_x \langle yx \rangle \right)
$$
  
=  $\sum_x \langle x \rangle \left( q \phi_x - \sum_{y: \langle yx \rangle} \phi_y \right) = - \sum_x (\triangle \phi_0)(x) \langle x \rangle,$  (B.16)

wobei  $q$  die Anzahl 1-Simplexe ist, die  $x$  als Randpunkt haben. Für einen Zellkomplex ist

$$
\partial d\phi_0 = \sum_{jk} \phi_i[v_1^j : v_0^i][v_1^j : v_0^k]v_0^k. \tag{B.17}
$$

Für 0-Ketten aus  $C_0(\Lambda, \mathcal{G})$  findet man wieder die Formel (B.16), wobei q die Anzahl nächster Nachbarn von  $x$  ist und über alle nächsten Nachbarn  $y$  von  $x$  summiert wird. Für das 2−dimensionale Wabengitter ist  $q = 3$ , das quadratsiche Gitter  $q = 4$  und das Dreiecksgitter  $q = 6$ .

**Satz von Stokes:** Wir geben hier das diskrete Gegenstück zum Stokesschen Satzes im Kontinuum an. Dazu betrachten wir einen orientierten Weg C auf dem Gitter Λ, der zwei Punkte  $a, b \in \Lambda$  verbindet,

$$
\mathcal{C} = \langle x_0 x_1 \rangle + \langle x_1 x_2 \rangle + \ldots + \langle x_{n-1} x_n \rangle, \quad \langle x_i x_{i+1} \rangle \in K,
$$
 (B.18)

wobei  $x_0 = a$  und  $x_n = b$  sein soll. Offensichtlich ist  $\partial \mathcal{C} = \langle b \rangle - \langle a \rangle$ . Wir wollen annehmen, das der Weg sich nicht selbst schneidet. Dem Wegintegral in der Kontinuumstheorie entspricht folgende Formel für eine 1-Kette,

$$
(\phi, C) \equiv \phi(C) = \sum_{\langle xy \rangle \in \mathcal{C}} \phi_{xy}, \tag{B.19}
$$

wobei wir auf der linken Seite das in beiden Argumenten innere Produkt

$$
\left(v_p^i, v_q^j\right) = \delta^{ij}\delta_{pq} \tag{B.20}
$$

<sup>————————————</sup> A. Wipf, Quantenfeldtheorie II

einführten. Für zwei orientiert Simplexe, die als Mengen gleich sind aber eine andere Orientierung haben, ist das innere Produkt −1. Für zwei Kanten gilt zum Beispiel

$$
(\langle xy \rangle, \langle uv \rangle) = \delta(x, u)\delta(y, v) - \delta(x, v)\delta(y, u). \tag{B.21}
$$

Nun betrachten wir  $(d\phi, C)$  für ein beliebiges Skalarfeld (1-Kette),

$$
(d\phi, C) = \sum_{i=0}^{n-1} (\phi_{x_{i+1}} - \phi_{x_i}) = \phi_b - \phi_a
$$
 (B.22)

wobei wir  $x_0 = a$  und  $x_n = b$  berücksichtigten. Sind a und b nächste Nachbarn auf einem Gitter Λ, dann ist

$$
(d\phi, \langle ab \rangle) = \phi_b - \phi_a
$$

genau die Form der Wechselwirkung für ein Ising-artigtes Spinmodell.

Da andererseits  $\partial \mathcal{C} = \langle b \rangle - \langle a \rangle$  gilt, folgt unmittelbar der Stokesscher Satz

$$
(d\phi, C) = (\phi, \partial C). \tag{B.23}
$$

Es sein nun S eine orientierte Fläche im Gitter. Damit meinen wir eine Kette aus orientierten 2−Zellen mit gemeinsamen Seiten und derart orientiert, dass sich die inneren Ränder wegheben,

$$
S = \sum_{i \in I} v_2^i, \qquad \partial S = \sum_{i \in I, k} [v_2^i : v_1^k] v_1^k.
$$
 (B.24)

Die Fläche S braucht keineswegs eben zu sein. Es sei nun

$$
\phi = \sum_{j} \phi_j v_1^j
$$
,  $d\phi = \sum_{jk} \phi_j [v_2^k : v_1^j] v_2^k$ .

eine beiliebige 1-Kette. Dann sind

$$
(d\phi, \mathcal{S}) = \sum_{i \in I} \sum_{j,k} \phi_j \left( [v_2^k : v_1^j] v_2^k, v_2^i \right) = \sum_{i \in I, j} \phi_j [v_2^i : v_1^j]
$$

$$
(\phi, \partial \mathcal{S}) = \sum_j \sum_{i \in I, k} \phi_j \left( v_1^j, [v_2^i : v_1^k] v_1^k \right) = \sum_{i \in I, j} \phi_j [v_2^i : v_1^j]
$$

offensichtlich gleich und es folgt der Stokessche Satz

$$
(d\phi, S) = (\phi, \partial S). \tag{B.25}
$$

<sup>————————————</sup> A. Wipf, Quantenfeldtheorie II

In der folgenden Abbildung ist der Satz für ein Simplizialkomplex illustriert.

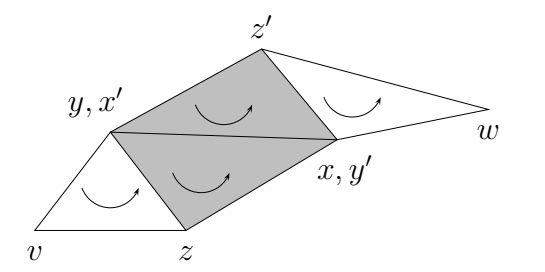

Im Beitrag der beiden schraffierten Dreiecke zu ( $d\phi$ , S) heben sich  $\phi_{x}$  und  $\phi_{x'y'} = -\phi_{xy}$  gegenseitig weg. Ganz analog heben sich für alle inneren Kanten  $\langle xy \rangle$ die Beiträge  $\phi_{xy}$  weg. Es bleiben nur  $\phi_{xy}$ für Kanten  $\langle xy \rangle$  auf dem Rand ∂S übrig.

Ist  $S = P$  eine Plaquette auf einem kubischen Gitter, dann ist

$$
(d\phi, P) = (\phi, \partial P) = \sum_{\langle xy \rangle \in \partial P} \phi_{xy}
$$

der Wilsonsche Term in Gittereichtheorien. Addieren wir zu φ den Co-Rand eines Feldes χ, so ändert sich der Term nicht,

$$
(d\phi', P) = (d(\phi + d\chi), P) = (d\phi, P).
$$

Der Satz von Stokes ist ein Spezialfall eines allgemeineren Satzes für eine p-Kette  $\phi_p$  und ein  $p-1$ -Kette  $\chi_{p-1}$ . Für den Beweis notieren wir, dass

$$
(dv_p^i, v_{p+1}^j) = (v_p^i, \partial v_{p+1}^j)
$$
\n(B.26)

gilt. In der Tat, mit Hilfe von (B.10) und (B.18) findet man für die linke Seite

$$
\left(\sum_{k} [v_{p+1}^{k} : v_{p}^{i}] v_{p+1}^{k}, v_{p+1}^{j}\right) = [v_{p+1}^{j} : v_{p}^{i}],
$$

und mit (B.5) für die rechte Seite

$$
\left(v_p^i, \sum_k [v_{p+1}^j : v_p^k] v_p^k\right) = [v_{p+1}^j : v_p^i].
$$

Also ist d der zu ∂ adjungierte Operator auf den Zellen. Wegen der Bilinearität des inneren Produktes gilt dann für beliebige Ketten  $\phi_p$  und  $\chi_{p-1}$  die Formel

$$
(d\phi_p, \chi_{p+1}) = (\phi_p, \partial \chi_{p+1}). \tag{B.27}
$$

Wählt man hier für  $\chi_{p+1}$  ein Weg oder eine Fläche auf dem Gitter, so erhält man die entsprechenden Sätze von Stokes.

<sup>————————————</sup> A. Wipf, Quantenfeldtheorie II

**Dualität:** Die 0-Zellen des zu K dualen Komplexes K<sup>∗</sup> sind die d-Zellen des Komplexes  $K \subset \mathbb{R}^d$ . Zwei Knoten  ${}^*\!v_0^i, \, {}^*\!v_0^j$  $\frac{\partial}{\partial 0}$  sind genau dann Randpunkte derselben 1-Zelle, wenn die entsprechenden  $d$ -Zellen  $v_d^i$  und  $v_d^j$  $_d^j$  eine gemeinsame Seite haben. Es sei  $V$ ein Volumen des Gitters Λ, also eine d-Kette aus orientierten d-Zellen mit gemeinsamen Seiten und derart orientiert, dass sich die inneren Seiten wegheben. Unter der Dualitätstransformation geht dieses d-dimensionale Volumen  $V ⊂ E<sup>n</sup>$  über in die duale 0-Kette

$$
V = \sum_{i \in V} v_d^i \longrightarrow V^* = \sum_{i \in V} {}^*v_0^i.
$$
 (B.28)

Mit  $i \in V$  meinen wir, dass die  $d$ -dimensionale Zelle  $v_d^i$  in  $V$  liegt. Der Co-Rand des dualen Volumens ist

$$
dV^* = \sum_j \sum_{i \in V} [{}^*v_1^j : {}^*v_0^j] {}^*v_1^j,
$$

und deshalb gilt für eine 1-Kette auf dem dualen Gitter,  $\phi_1^* = \sum_i \, \phi_i^* v_1^i$ , folgende Identität

$$
({}^*\!\phi_1, dV^*) = \sum_j \sum_{i \in V} \phi_i[{}^*\!v_1^j : ^*v_0^i].
$$

Sind beide Endpunkte von  ${}^*\! v_1^j$  $\frac{1}{1}$  im Volumen V, dann heben sich die entsprechenden Terme in der Summe weg und wir erhalten die Summe der Amplituden  $\phi_i$  derjenigen Kanten, die den Rand des Volumen V durchstoßen.

Zum Beispiel ist für einen Simplizialkomplex

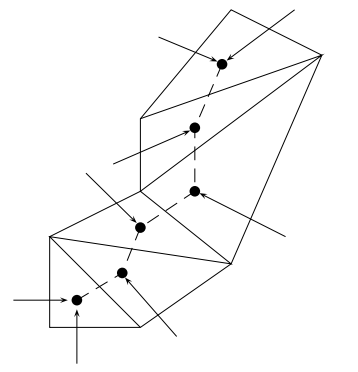

$$
(\phi_1^*, dV^*) = \sum_{\langle ij \rangle \in V^c \times V} \phi_{ij}.
$$

In der nebenstehenden Figur ist die Situation für einen 2-dimensionalen Simplizialkomplex gezeigt. Ein Index von  $\phi_{ij}$  gehört zu einem Knoten außerhalb V und der andere zu einem innerhalb  $V$ .

Nun ist es einfach zu beweisen, dass

$$
(\phi_1^*, dV^*) = (\partial \phi_1^*, V^*)
$$
\n(B.29)

<sup>————————————</sup> A. Wipf, Quantenfeldtheorie II

gilt. Dies ist das duale Divergenztheorem. Allgemeiner macht man beim Übergang von einem Gitter  $\Lambda\subset\mathbb{R}^d$  zum dualen Gitter die folgenden Identifikation für die Erzeugenden der Kettengruppen  $C(\Lambda, \mathcal{G})$  und  $C^*(\Lambda^*, \mathcal{G})$ :

$$
v_p^i \longleftrightarrow {^*v_{d-p}^i \atop [v_p^i : v_{p-1}^j]} \longleftrightarrow [{^*v_{d-p+1}^i : ^*v_{d-p}^i]. \tag{B.30}
$$

Wir wollen hier annehmen, dass das ursprüngliche Gitter eine Triangulation einer geschlossenen und orientierbaren Mannigfaltigkeit, zum Beispiel des d-dimensionalen Torus, sei. Dann sind die v ∗ <sup>p</sup> ebenfalls Zellen eines *Gitters*.

Jeder *p*-Kette wird also eine duale  $d - p$ -Kette zugeordnet,

$$
\phi_p = \sum_i \phi_i v_p^i \longrightarrow \,^* \phi_p = \sum_i \phi_i^* v_{d-p}^i. \tag{B.31}
$$

Mit dem entsprechenden inneren Produkt für die dualen Ketten,

$$
\left(\begin{array}{c}\n\stackrel{\circ}{\cdot}v_p^i, \stackrel{\circ}{\cdot}v_q^j\n\end{array}\right) = \delta^{ij}\delta_{pq} \tag{B.32}
$$

ist die Dualitätstransformation "längenerhaltend",

$$
(\phi_p, \chi_q) = (*\phi_{d-p}, *\chi_{d-q}), \qquad (B.33)
$$

Daraus folgen sofort die wichtige Formeln

$$
{}^*d^* = \partial \quad \text{und} \quad {}^*\partial^* = d. \tag{B.34}
$$

Der Randoperator geht in den Co-Randoperator über und umgekehrt,

$$
\partial \phi_p = \sum_{ij} \phi_i [v_p^i : v_{p-1}^j] v_{p-1}^j \iff \sum_{ij} \phi_i [{}^* v_{d-p+1}^j : {}^* v_{d-p}^i] {}^* v_{d-p+1}^j = d {}^* \phi_{d-p}
$$
  

$$
d \phi_p = \sum \phi_{ij} [v_{p+1}^j : v_p^i] v_{p+1}^j \iff \sum_{ij} \phi_i [{}^* v_{d-p}^i : {}^* v_{d-p-1}^j] {}^* v_{d-p-1}^j = \partial {}^* \phi_{d-p}.
$$

und (B.27) geht über in

$$
(\partial^* \phi_p, ^* \chi_{p-1}) = ( ^* \phi_p, d^* \chi_{p-1})
$$
\n(B.35)

Das Divergenztheorem (B.2) ist ein Spezialfall dieser allgemeineren Formel.

**Hodge-Komplex:** Oft hat man im unterliegenden Euklidschen Raum p-Formen, die über Simplexe, Zellen oder Ketten integriert werden können. Wir wollen hier kurz

<sup>————————————</sup> A. Wipf, Quantenfeldtheorie II

an die wichtigsten Eigenschaften von p-Formen und insbesondere an die Integralsätze erinnern. Es sei M eine differenzierbare Mannigfaltigkeit und  $f : \mathbb{R}^d \to M$  differenzierbar. In lokalen Koordinaten sei  $x^i = f(t^1, \dots, t^d)$ . Im Allgemeinen wird  $f$  allerdings kein Diffeomorphismus sein. Das Bild  $\sigma_p=f(v_p)\subset M$  der Zelle  $v_p\subset \mathbb{R}^d$  ist dann eine *Zelle* in M. Es ist am einfachsten mit einem simplizialen Komplex zu arbeiten. Dann sind die  $\sigma_p$  *Simplexe* in *M*. Wir wollen immer voraussetzen, dass  $f(v_p)$  in einer Karte von M liegt.

Es sei  $\omega$  eine differenzierbare p-Form in M. In lokalen Koordinaten hat sie die Form

$$
\omega = \frac{1}{p!} \sum_{i_1,\dots,i_p=1}^d \omega_{i_1\dots i_p}(x) dx^{i_1} \wedge \ldots \wedge dx^{i_p}.
$$

Diese Form kann über einen  $p$ -Simplex  $\sigma_p$  integriert werden,

$$
\int_{\sigma_p} \omega = \frac{1}{p!} \int_{v_p} \omega_{i_1 \dots i_p} \frac{\partial (x^{i_1} \dots x^{i_p})}{\partial (t^1 \dots t^p)} dt^1 \dots dt^p = \int_{v_p} f^*(\omega). \tag{B.36}
$$

Diese Definition ist natürlich unabhängig von der gewählten Karte in M. Für ein p-Form  $\omega$  ist das Integral über die  $p$  Kette  $c_p=f(\phi_p)=\sum \phi_i\sigma_p^i$  durch

$$
\int_{c_p} \omega = \sum \phi_i \int_{\sigma_p^i} \omega \tag{B.37}
$$

definiert. Es gilt zudem der wichtige

**Satz [Stokes]** *Es sei* ω p−1 *eine* p−1*-Form und* c<sup>p</sup> *eine* p−*Kette in* M*. Dann gilt*

$$
\int_{c_p} d\,\omega^{p-1} = \int_{\partial c_p} \omega^{p-1}.
$$
\n(B.38)

Wir betrachten die einfachsten Beispiele für welche $M = \mathbb{R}^d$  und  $f = \mathbb{1}$  ist: Es sei  $\omega^0(x)$  eine 0-Form, also eine differenzierbare Funktion, und  $v_1 = \langle x_0 x_1 \rangle$  ein 1−Simplex. Dann gilt

$$
\int_{\sigma_1} d\omega^0 = \int_{\partial \sigma_1} \omega^0 = \omega^0 \langle x_1 \rangle - \omega^0 \langle x_0 \rangle
$$

Für eine 1-Form  $\omega^1=\sum \omega_i dx^i$  und einen 2-Simplex  $\sigma_2=\langle x_0x_1x_2\rangle$  gilt entsprechend

$$
\int_{\sigma_2} d\omega^1 \stackrel{(B.9)}{=} \int_{\langle x_1 x_2 \rangle} \omega^1 - \int_{\langle x_0 x_2 \rangle} \omega^1 + \int_{\langle x_1 x_2 \rangle} \omega^1.
$$

<sup>————————————</sup> A. Wipf, Quantenfeldtheorie II

Dies ist aber gerade der bekannte Integralsatz von Stokes in der Formensprache.

Ist nun  $\omega^p$  eine geschlossene p-Form,  $d\omega^p=0$ , dann folgt unmittelbar

$$
\int_{\partial c_{p+1}} \omega^p = \int_{c_{p+1}} d\omega^p = 0.
$$
\n(B.39)

Die Menge aller *geschlossenen p-Formen* bezeichnen wir mit F. Unterscheiden sich zwei Ketten nur um einen Rand,  $c_p - c'_p = \partial c_{p+1}$ , dann gilt für jede geschlossene  $p$ -Form

$$
\int_{c_p} \omega^p = \int_{c'_p} \omega^p, \qquad \omega^p \in \dot{F}^p(M), \quad c_p - c'_p \in \partial C_{p+1}.
$$
\n(B.40)

Eine Kette  $c_p$  heisst *Zyklus*, wenn sie keinen Rand hat,  $\partial c_p = 0$ . Die Menge aller *p*-Zyklen bezeichnen wir mit  $\dot{C}_p(M).$  Jeder Rand ist ein Zyklus,  $\partial C_{p+1}(M) \subset \dot{C}_p(M).$  Ist nun  $\omega^p$  exakt,  $\omega^p=d\alpha^{p-1}$ , dann gilt für jeden Zyklus

$$
\int_{c_p} \omega^p = \int_{c_p} d\alpha^{p-1} = \int_{\partial c_p} \alpha^{p-1} = 0.
$$
\n(B.41)

Die exakten  $p-$ Formen bezeichnen wir mit  $dF^{p-1}$ . Unterscheiden sich zwei  $p$ -Formen um eine exakte Form,  $\omega^p - \omega'^p = d\alpha^{p-1}$ , dann gilt für jeden Zyklus

$$
\int_{c_p} \omega^p = \int_{c_p} \omega'^p, \qquad c_p \in \dot{C}_p, \quad \omega^p - \omega'^p \in dF^{p-1}.
$$
\n(B.42)

Zusammengefasst können wir folgendes sagen: ist  $\omega^p$  eine geschlossene  $p-$ Form und  $c_p$  ein Zyklus, dann gilt

$$
\int_{c_p} \omega^p = \int_{c_p + \partial c_{p+1}} \left( \omega^p + d\omega^{p-1} \right). \tag{B.43}
$$

Identifiziert man zwei Zyklen, wenn sie sich um einen Rand unterscheiden und zwei geschlossene Formen, wenn sie sich um eine exakte Form unterscheiden, dann gelangt man zu der *Homologiegruppen* und den de Rhamschen Gruppen,

$$
H_p(M) = \dot{C}_p(M)/\partial C_{p+1}(M)
$$
  
\n
$$
R^p(M) = \dot{F}^p(M)/dF^{p-1}(M).
$$
\n(B.44)

Das Integral  $\int_{c_p}\omega^p$  hängt nur von den Klassen von  $\omega^p$  in  $\dot{F}^p$  und von  $c_p$  in  $\dot{C}^p$  ab und

<sup>————————————</sup> A. Wipf, Quantenfeldtheorie II

wir erhalten den Komplex

$$
C_d \xrightarrow{\partial} C_{d-1} \xrightarrow{\partial} \dots \xrightarrow{\partial} C_2 \xrightarrow{\partial} C_1 \xrightarrow{\partial} C_0 \xrightarrow{\partial} 0
$$
  
\n
$$
F^0 \xrightarrow{d} F^1 \xrightarrow{d} \dots \xrightarrow{d} F^{d-2} \xrightarrow{d} F^{d-1} \xrightarrow{d} F^d \xrightarrow{d} 0.
$$
 (B.45)

Dies sind *exakte Sequenzen* wenn das Bild von ∂ (d) genau dem Kern von ∂ (d) ist. Ist die erste Sequenz in (B.45) exakt, so sind alle Homologiegruppen trivial, ist die zweite Sequenz exakt, dann sind alle de Rhamschen Gruppen trivial.

<sup>————————————</sup> A. Wipf, Quantenfeldtheorie II

# Kapitel 11

# Renormierungsgruppe

Die Monte-Carlo-Simulationen zeigen charakteristische Konfigurationen mit unterschiedlichem Verhalten in den Hoch- und Tieftemperaturphasen und am kritischen Punkt. Man sieht Domänen, deren mittlerer Durchmesser gleich der Korrelationslänge  $\xi$  ist.

Für T > T<sup>c</sup> findet man typisch *Domänen* gleicher Ausrichtung der Spins mit endlichem Durchmesser, bei  $T_c$  mit beliebig großer und kleiner Ausdehnung und für  $T < T_c$  mit makroskopischer Ausdehnung und wenigen, endlichen Inseln entgegengesetzter Ausrichtung. Da am kritischen Punkt Domänen beliebiger Größe existieren, sieht jedes Bild auf beliebigen Längenskalen ähnlich aus. Führen wir für typische Konfigurationen eine Skalenänderung durch, im einfachsten Fall durch extremes Dezimieren der Spins, so erhalten wir für  $T > T_c$  Bilder mit kleineren Domänen, ähnlich wie wenn wir die Temperatur erhöhen. Betrachten wir dagegen eine typische Konfiguration bei  $T < T_c$ , so führt die Dezimierung auf ein Bild mit makroskopischen Domänen mit nur noch halb so großen Inseln entgegengesetzter Ausrichtung, ähnlich wie bei Erniedrigung der Temperatur.

In jedem Fall führt eine Skalenänderung mit linearem Dezimierungsfaktor  $b > 1$ weg vom kritischen Punkt, außer man startet exakt bei  $T_c$ . Die gemachten Beobachtungen legen folgende Frage nahe: Kann eine Skalenänderung exakt äquivalent zu einer Änderung der Temperatur und weiterer Kopplungskonstanten sein. Mit äquivalent meinen wir, dass Zustandssumme und Korrelationsfunktionen (soweit sie für die mikroskopischen und die dezimierten Spins gleichzeitig definiert werden können) übereinstimmen. Wir besprechen zuerst ein einfaches Beispiel für welches dies möglich ist.

Im Jahre 1982 erhielt K.G. WILSON den Nobelpreis für Physik als Würdigung seiner Forschungsarbeit auf dem Gebiet der Renormierungsgruppe. Dieser nichtstörungstheoretische Zugang zur Theorie der kritischen Phänomene entwickelte sich seither zu einem mächtigen Werkzeug in der Statistischen Physik und Quantenfeldtheorie. Wesentliche Beiträge stammen von STUECKELBERG, PETERMAN, GELL-MAN, LOW und BREZIN in der Quantenfeldtheorie und Teilchenphysik [50] sowie KADANOV, FISHER [49] und WILSON [51] in der Statistischen Physik und Quantenfeldtheorie. Ich verweise auf die Darstellungen in den empfehlenswerten Büchern [52] für eine eingehende Darstellung der Methode.

# 11.1 Ising-Modelle

Für die Isingkette kann die Dezimierung des System exakt durchgeführt werden. Das verdünnte System ist gleich dem ursprünglichen System mit veränderten Kopplungskonstanten. In d ≥ 2 Dimensionen werden dagegen bei jeder Verdünnung neue Kopplungen erzeugt und die iterierte Verdünnung kann nicht mehr analytisch berechnet werden.

### 11.1.1 Ising-Kette

Wir betrachten zuerst die Zustandssumme für N Spins und periodische Randbedingungen. Die Energie ist proportional zu

$$
-\beta H = K \sum_{\langle xy \rangle} s_x s_y + h \sum_x s_x \quad \text{mit} \quad K = \beta J, \ h = \beta \tilde{h}.
$$

Man beachte, dass h in dieser Formel das mit der inversen Temperatur multiplizierte und damit dimensionslose "Magnetfeld" ist. Wir wollen annehmen, dass  $N$  gerade ist. Im Ausdruck für die Zustandssumme summieren wir über jeden zweiten Spin  $(b = 2)$ , d.h. über die Spins auf den geraden Gitterpunkten, und erhalten

$$
Z(N, K, h) = \sum_{s_1, s_2, \dots} e^{Ks_1s_2 + \frac{1}{2}h(s_1 + s_2)} e^{Ks_2s_3 + \frac{1}{2}h(s_2 + s_3)} \times \dots
$$
  

$$
= \sum_{s_1, s_2, \dots} e^{K(s_1s_2 + s_2s_3) + \frac{1}{2}h(s_1 + 2s_2 + s_3)} \times \dots
$$
  

$$
= \sum_{s_1, s_3, \dots} \left( e^{(K + \frac{1}{2}h)(s_1 + s_3) + h} + e^{-(K - \frac{1}{2}h)(s_1 + s_3) - h} \right) \dots
$$
 (11.1)

Nach der Summation über jeden zweiten Spin erhalten wir ein Ising-artiges System auf den ungeraden Gitterpunkten. Die interessante Beobachtung ist, dass man neue

<sup>————————————</sup> A. Wipf, Quantenfeldtheorie II

Kopplungskonstanten  $K',h'$  und eine Funktion  $g(K,h)$  einführen kann, so dass gilt

$$
e^{(K+\frac{1}{2}h)(s_1+s_3)+h} + e^{-(K-\frac{1}{2}h)(s_1+s_3)-h} = e^{2g(K,h)}e^{K's_1s_3+\frac{1}{2}h'(s_1+s_3)}.
$$
 (11.2)

Wir werden die neuen Kopplungen und q weiter unten berechnen. Diese Ersetzung machen wir nun für jeden Faktor in (11.1). Es ergibt sich wieder die Zustandssumme einer Isingkette auf dem ausgedünnten Gitter mit Kopplungen  $K', h',$ 

$$
Z(N, K, h) = e^{Ng} \sum_{s_1, s_3, ...} e^{K's_1 s_3 + \frac{1}{2}h'(s_1 + s_3)} e^{K's_3 s_5 + \frac{1}{2}h'(s_3 + s_5)} \times ...
$$
  

$$
= e^{Ng} Z\left(\frac{N}{2}, K', h'\right).
$$
 (11.3)

Wir fassen dieses bemerkenswerte Resultat zusammen: auf dem verdünnten Gitter mit doppeltem Gitterabstand finden wir die gleiche funktionale Form für die Energie,

$$
\beta H \longrightarrow \beta H' - g(K, h)N, \quad -\beta H' = K' \sum_{\langle x'y' \rangle} s_{x'} s_{y'} + h' \sum_{x'} s_{x'}, \tag{11.4}
$$

wobei  $x'$  und  $y'$  ungerade Gitterpunkte sind. Die soeben vorgenommene "Ausintegration" von Freiheitsgraden nennt man *Dezimierungsprozedur*. Weiter unten werden wir noch andere Dezimierungsprozeduren besprechen bei denen die Freiheitsgrade nach der Dezimierung nicht mehr eine Teilmenge der ursprünglichen Freiheitsgrade ist.

Um die neuen Konstanten zu berechnen, werten wir die Gleichung (11.2) für drei Werte der beiden Spins  $(s_1, s_3)$  aus. Man findet folgende drei unabhängigen Gleichungen:

$$
(s_1, s_3) = (1, 1): \t 2e^h \cosh(2K + h) = e^{2g}e^{K' + h'}
$$
  
\n
$$
(s_1, s_3) = (-1, -1): \t 2e^{-h} \cosh(2K - h) = e^{2g}e^{K' - h'}
$$
  
\n
$$
(s_1, s_3) = (1, -1): \t 2\cosh(h) = e^{2g}e^{-K'}.
$$

Aufgelöst nach den drei Funktionen  $K^{\prime}(K,h),$   $h^{\prime}(K,h)$  und  $g(K,h)$  ergibt sich

$$
K \xrightarrow{R_2} K' = \frac{1}{4} \log \frac{\cosh(2K+h)\cosh(2K-h)}{\cosh^2 h}
$$
  
\n
$$
h \xrightarrow{R_2} h' = h + \frac{1}{2} \log \frac{\cosh(2K+h)}{\cosh(2K-h)}
$$
  
\n
$$
g(K,h) = \frac{1}{8} \log \left(16 \cosh(2K+h)\cosh(2K-h)\cosh^2 h\right).
$$
\n(11.5)

Die folgenden Abbildung zeigt Trajektorien der Kopplungskonstanten in der (K, h)-

<sup>————————————</sup> A. Wipf, Quantenfeldtheorie II

Ebene bei mehrfacher Anwendung der Transformation (11.5). Als Startpunkte für die Iterationen wurden  $K = 2$  und  $h \in \{\pm 2/10, \pm 5/100, 0\}$  gewählt. Rechts neben der Abbildung findet sich ein kurzes C-Programm zur Berechnung von Trajektorien. Es wird nach den Startwerten für  $K$  und  $H$  gefragt. Die Ausgabe in den File renorm1d ist in ps-tricks-Format und kann in Latex eingebunden werden. Die Folge von Punkten

$$
(K, h) \xrightarrow{R_2} (K', h') \xrightarrow{R_2} (K'', h'') \xrightarrow{R_2} (K''', h''') \xrightarrow{R_2} \dots
$$

in der 2-dimensionalen Ebene der Kopplungskonstanten K und h hat die Achse  $K =$ 0 als *Attraktor.* Bei jeder Dezimierung oder Ausdünnung des System wird die Kopplung K zwischen nächsten Nachbarn schwächer,  $K' \leq K$ .

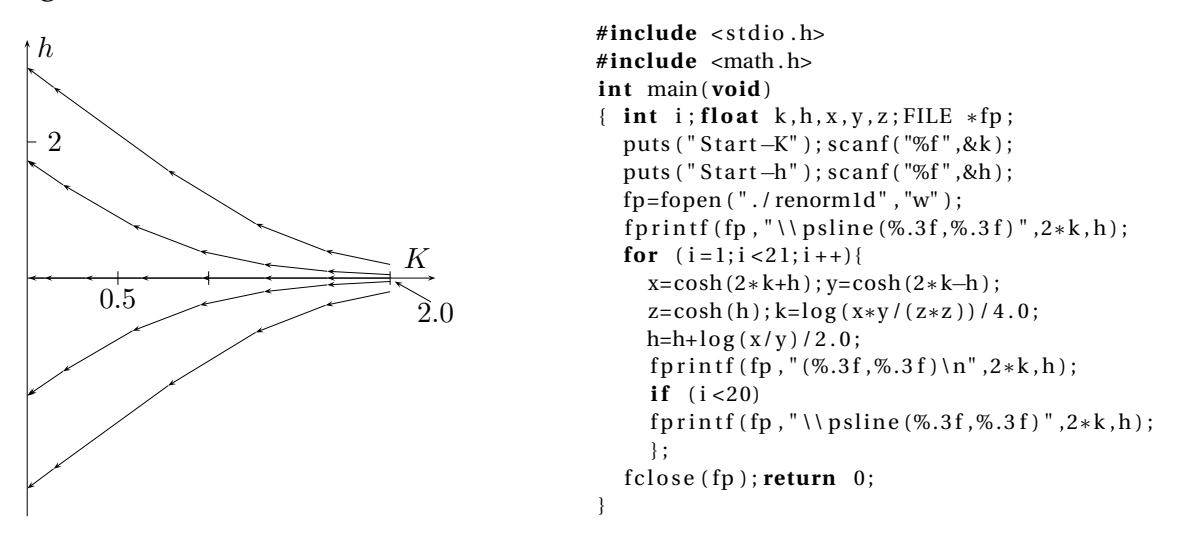

Für ein System mit Magnetfeld Null hat das ausgedünnte System ebenfalls Magnetfeld Null. Die Abbildung  $R_2$  kann kein  $\mathbb{Z}_2$ -brechendes Magnetfeld erzeugen und deshalb ist die Gerade  $h = 0$  eine Trajektorie der Renormierungsgruppe. Dies folgt unmittelbar aus der Tatsache, dass das ursprüngliche System für  $h = 0$  eine  $\mathbb{Z}_2$  Symmetrie aufweist und diese Symmetrie an das ausgedünnte System weitegegeben wird.

Die Hamiltonfunktion der Isingkette wird bei der Dezimierung reproduziert, allerdings mit renormierten Kopplungen  $(K', h')$  und doppeltem Abstand zwischen nächsten Nachbarn. Verdünnen wir das System nochmals,

$$
R_2 \circ R_2 = R_4,\tag{11.6}
$$

dann entspricht der Abstand zwischen nächsten Nachbarn des verdünnten Systems dem Vierfachen des Abstands im ursprünglichen System. Die Kopplungskonstanten  $(K',h')$  gehen über in die Konstanten  $(K'',h'')$ . Diese Verdünnungsprozedur kann mehrfach ausgeführt werden. Ist b der Skalenfaktor, mit dem das System ausgedünnt

<sup>————————————</sup> A. Wipf, Quantenfeldtheorie II

wird (für die Transformation 11.1 ist  $b = 2$ ) und  $R_b$  die entsprechende Transformation, dann ist

$$
R_b \circ R_b = R_{b^2}.\tag{11.7}
$$

Es gibt allerdings keine inverse Transformation  $R^{-1}_b$  $_{b}^{-1}$ , da die Ausintegration von Freiheitsgraden nicht rückgängig gemacht werden kann. Die Transformationen  $R_b$  bilden also nur eine Halbgruppe und keine Gruppe (da das Inverse fehlt). Die Transformation  $R_b$  nennt man nach WILSON *Renormierungsgruppentransformation* (RG-Transformation).

b b b b b b b b b b b b b K K K K K K K K K K K K b b b b b b b K′ K′ K′ K′ K′ K′ <sup>b</sup> K′′ <sup>b</sup> K′′ <sup>b</sup> K′′ <sup>b</sup> R<sup>2</sup> R<sup>2</sup>

Nach zweimaliger Anwendung der Gleichung (11.3) folgt nun unmittelbar, dass

$$
Z(N, K, h) = e^{Ng(K, h)} e^{\frac{1}{2}Ng(K', h')} Z\left(\frac{N}{4}, K'', h''\right)
$$
\n(11.8)

gilt. Setzen wir die Iteration fort, so ergibt sich folgende Formel für die freie Energiedichte der Isingkette,

$$
f(K,h) = -\frac{1}{\beta} \left( g(K,h) + \frac{1}{2}g(K',h') + \frac{1}{2^2}g(K'',h'') + \frac{1}{2^3}g(K''',h''') + \dots \right). \tag{11.9}
$$

In jeder Stufe der Iteration ist die Form der Funktion g gleich, da die renormierte Energie (11.4) immer die gleiche Form hat.

Um die Gleichungen etwas zu vereinfachen, schalten wir nun das Magnetfeld ab und betrachten den Renormierungsgruppenfluss für  $h = 0$ :

$$
K' = R_2(K) = \frac{1}{2}\log\cosh(2K) \quad \text{und} \quad g = \frac{1}{4}\log(4\cosh(2K)). \tag{11.10}
$$

Nur wenn die Kopplungskonstante K einer der beiden Werte 0 oder  $\infty$  annimmt, bleibt sie inert bei einer Transformation. Die beiden Punkte  $K = 0, \infty$  sind also *Fixpunkte* der RG-Transformation  $R_2$ . Der Punkt  $K = 0$  heisst *Hochtemperatur-Fixpunkt* und der Punkt  $K = \infty$  *Tieftemperatur-Fixpunkt.* 

Bei der Transformation  $R_2$  verdoppelt sich der Abstand zwischen nächsten Nachbarn. Die Korrelation zwischen zwei Spins auf dem verdünnten Gitter ist nach Kon-

<sup>————————————</sup> A. Wipf, Quantenfeldtheorie II

struktion auf dem feineren oder gröberen Gitter gleich,

$$
\frac{1}{Z(N,K)}\sum_{\Omega} s_{x'} s_{y'} \exp\left(K \sum_{\langle uv \rangle} s_u s_v\right)
$$

$$
= \frac{1}{Z(\frac{1}{2}N, K')} \sum_{\Omega'} s_{x'} s_{y'} \exp\left(K' \sum_{\langle u'v' \rangle} s_{u'} s_{v'}\right)
$$

Hier liegen die gestrichenen Punkte auf dem groben Gitter. Haben  $x'$  und  $y'$  auf dem feinen Gitter den Abstand 2n, dann haben sie auf dem groben Gitter den Abstand n. Für Abstände groß verglichen mit der Korrelationslänge ξ gilt

$$
\langle s_x s_y \rangle \sim e^{-|x-y|/\xi}, \qquad |x-y| \gg \xi, \tag{11.11}
$$

und wir schliessen, dass bei jeder Transformation  $R_2$  die Korrelationslänge halbiert wird,

$$
\xi' = \frac{\xi}{2}.\tag{11.12}
$$

Bei der Lösung des 1d Ising-Modells haben wir gezeigt, dass die Korrelationslänge am Tieftemperatur-Fixpunkt divergiert und am Hochtemperatur-Fixpunkt verschwindet. Der Tieftemperatur-Fixpunkt ist ein kritischer Punkt des Systems und am Hochtemperatur-Fixpunkt verschwindet die Wechselwirkung. Die Trajektorien der Renormierungsgruppe enden im trivialen Fixpunktes mit  $\xi = 0$ . Die Kopplungskonstante K und die Korrelationslänge ξ werden bei jedem Renormierungsschritt verringert.

### 11.1.2 Das zweidimensionale Modell

Wir betrachten als weiteres, weniger einfaches Beispiel das zweidimensionale feldfreie Ising-Modell mit

$$
\beta H = -K \sum_{\langle xy \rangle} s_x s_y. \tag{11.13}
$$

Hier sind die Nachbarschaftsverhältnisse etwas komplizierter als in einer Dimension. Die Energiefunktion des ausgedünnten Systems enthält neben der nächsten-Nachbarn Wechselwirkung auch Kopplungen zwischen übernächsten Nachbarn. In der Zustandssumme betrachten wir nun den Beitrag aller Spins auf den offenen Gitterpunkten der folgenden Abbildung. Wir erhalten dann ein effektives Spinmodell für die Spins auf den vollen Gitterpunkten.

<sup>————————————</sup> A. Wipf, Quantenfeldtheorie II

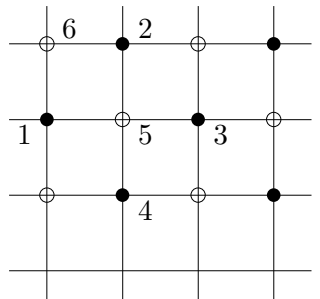

 $\frac{6}{2}$   $\frac{2}{2}$  Zum Beispiel erhalten wir vom Beitrag des Spins auf dem Punkt 5

$$
\sum_{s_5=\pm 1} e^{Ks_5(s_1+s_2+s_3+s_4)}
$$
  
=  $e^{K(s_1+s_2+s_3+s_4)} + e^{-K(s_1+s_2+s_3+s_4)}$ .

Das allgemeinste, mit den Symmetrien verträgliche Boltzmann-Gewicht von 4 Spins hat die Form

$$
e^{2g}
$$
 exp  $\left(\frac{1}{2}K'_1(\underline{s_1s_2+s_2s_3+s_3s_4+s_4s_1})+K'_2(\underline{s_1s_3+s_2s_4})+K'_3(\underline{s_1s_2s_3s_4})}{\underbrace{\text{uNN}}\right)$ ,

wobei (NN) für nächste Nachbarn, (üNN) für übernächste Nachbarn und (Q) für Quadrate steht. Wir finden folgende unabhängige Gleichungen für die Kopplungskonstanten  $K_i$ :

$$
(s_1, s_2, s_3, s_4) = (1, 1, 1, 1): \t 2\cosh(4K) = e^{2g}e^{2K_1' + 2K_2' + K_3'}
$$
  
\n
$$
(s_1, s_2, s_3, s_4) = (1, -1, -1, -1): \t 2\cosh(2K) = e^{2g}e^{-K_3'}
$$
  
\n
$$
(s_1, s_2, s_3, s_4) = (1, 1, -1, -1): \t 2 = e^{2g}e^{-2K_2' + K_3'}
$$
  
\n
$$
(s_1, s_2, s_3, s_4) = (1, -1, 1, -1): \t 2 = e^{2g}e^{-2K_1' + 2K_2' + K_3'}
$$

### Die Auflösung führt auf die RG-Transformation

$$
K'_1 = 2K'_2 = \frac{1}{4}\log\cosh(4K)
$$
  
\n
$$
K'_3 = \frac{1}{8}\log\cosh(4K) - \frac{1}{2}\log\cosh(2K)
$$
  
\n
$$
g = \frac{1}{16}(\log\cosh(4K) + \log\cosh(2K) + 8\log 2).
$$
\n(11.14)

Wir erhalten V/2 derartige Beträge von den offenen Punkten. Dabei kommt zum Beispiel der Term  $\exp(K'_1s_1s_2/2)$  auch bei der Summation über  $s_6$  vor. Bezeichnen wir mit  $w'$  die Spinkonfigurationen auf dem verdünnten Gitter mit den vollen Gitterpunkten, dann ergibt sich für die Zustandssumme des verdünnten Systems,

$$
Z(V,K) = Z'\left(\frac{V}{2},K'\right) = \sum_{w'} e^{-(\beta H)'(w')} \tag{11.15}
$$

<sup>————————————</sup> A. Wipf, Quantenfeldtheorie II

mit der *Landau-Ginzburg-Wilson (LGW) Energiefunktion*

$$
-(\beta H)' = Vg + K_1' \sum_{NN} s_x s_y + K_2' \sum_{i \in NN} s_x s_y + K_3' \sum_{Q} s_x s_y s_u s_v, \qquad (11.16)
$$

wobei x, y, u, v Punkte auf dem verdünnten Gitter sind. Man sieht, dass der LGW-Hamiltonian H′ nicht mehr die Form von H hat wie beim eindimensionalen Modell. Die Näherung  $K_2^{\prime}=K_3^{\prime}=0$  zu setzen ist zu grob. In dieser Näherung gibt es wie im eindimensionalen Modell nur die Fixpunkte $K_1=0$  und  $K_1=\infty$ und entsprechend keinen Phasenübergang. Eine akzeptable Näherung ist es, nur  $K_3 = 0$  zu setzen und übernächste Nachbarn als nächste Nachbarn zu zählen,

$$
Z(V,K) = e^{Vg} \sum_{w'} \exp\left(K' \sum_{NN} s_{x'} s_{y'}\right), \qquad K' = K'_1 + K'_2. \tag{11.17}
$$

Die Transformation

$$
K \longrightarrow K'(K) = \frac{3}{8} \log \cosh 4K \tag{11.18}
$$

hat Fixpunkte bei  $0, \infty$  und bei

$$
K^* = 0.50698.\t(11.19)
$$

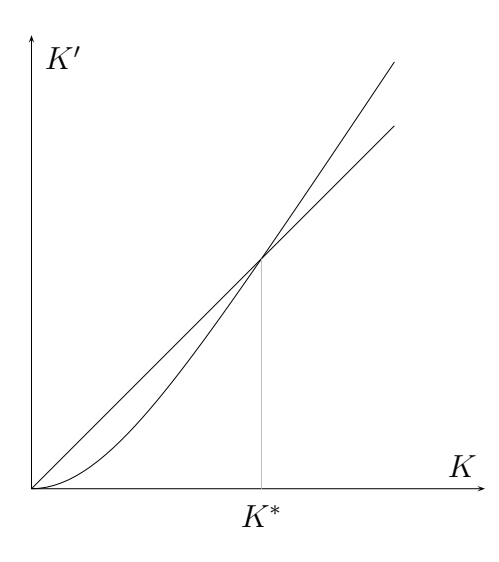

Dies ist nicht weit weg von exakten Wert  $K_c = 0.4407$ . Der Fixpunkt  $K^*$ ist *instabil.* Startet man die Iteration für  $K \neq K^*$ , dann strebt  $K$  gegen den Hochtemperaturfixpunkt bei  $K = 0$ oder den Tieftemperaturfixpunkt bei  $K = \infty$ . Es gibt verschiedene Näherungsverfahren der Konstruktion der RG-Transformation. Allen diesen Verfahren ist gemeinsam, dass mit einer endlichen Anzahl von Kopplungen gearbeitet wird. Beispiele von Ortsraum-RGT sind

- Kumulanten-Verfahren
- Finite-Cluster-Verfahren
- Migdal-Kadanov-Transformation
- Monte-Carlo-Renormierung.

Insbesonders die letzte Methode ergibt sehr präzise Werte für die kritischen Exponenten und soll weiter unten besprochen werden.

Anstelle der Spin-Variablen im Ortsraum kann man die Variablen im Impulsraum benutzen. Der Vorteil dieser Methode ist, dass für eine unendliches Raumgitter die Impulse kontinuierlich sind. Ist Λ ein reguläres Gitter, so liegen die Impulse in der kompakten Brillouin-Zone. Die Ausdünnung wird nun geschickterweise über die Freiheitsgrade zu den größten Impulswerten durchgeführt. Die entsprechenden Verfahren heissen Impulsraum-RGT, beziehungsweise feldtheoretische Verfahren. Der Dezimierungsparameter b kann kontinuierlich sein und beliebig dicht an 1 liegen. Beispiele von Impulsraum-RGT sind

- $\epsilon$ -Entwicklung
- Callan-Symanzik-Gleichung.

Noch vielfältiger als die Implementierung der Renormierungsgruppenidee ist die Literatur über diese Methode und ihre Anwendung auf eine Vielzahl physikalischer Systeme. In [49] und [50] findet man eine Auswahl von Orginalarbeiten, übersichtsartikel und Monographien über diese mächtige Methode in der statistischen Physik, Quantenfeldtheorie und Teilchenphysik.

Wir wollen nun der Frage nachgehen, welche allgemeinen Eigenschaften des betrachteten physikalischen Systems aus der zugehörigen Renormierungsgruppentransformation gewonnen werden können.

## 11.2 Fixpunkte

Wir wenden uns nun der allgemeineren Diskussion der RG-Methoden zu. Wir betrachten ein d-dimensionales Gittermodell mit Kopplungskonstanten

$$
K = \{K_A | A \subset \Lambda\} = (K_1, K_2, \ldots),\tag{11.20}
$$

wobei wir die Teilmengen des Gitters (worin ein  $x \in A$  mehrmals auftreten darf) durchnummerierten. Diese Menge von Kopplungskonstanten sei vollständig in folgendem Sinne: Bei einer RG-Transformation, welche  $b^d$  Freiheitsgrade durch einen

<sup>————————————</sup> A. Wipf, Quantenfeldtheorie II

Freiheitsgrad ersetzt, habe die Energiefunktion für die reduzierten Freiheitsgrade dieselbe Art von Wechselwirkungen wie die Energiefunktion des ursprünglichen Systems. Für eine Energie der Form

$$
H(w) = -\sum_{A \subset \Lambda} K_A s_A, \quad s_A = \prod_{x \in A} s_x,\tag{11.21}
$$

soll der renormierte Energie bis auf eine extensive additive Konstante −V g(K) die gleiche funktionale Form haben,

$$
H(w) \longrightarrow H'(w') - Vg(K), \qquad H'(w') = -\sum_{A \subset \Lambda'} K'_A S_A \tag{11.22}
$$

mit denselben Mengen A haben. Es wird dabei stillschweigend angenommen, dass die Mengen {A} sowohl auf dem ursprünglichen wie auch auf dem verdünnten Gitter existieren und dass die reduzierten Freiheitsgrade  $S_{x'}$  dieselben algebraischen Eigenschaften wie die  $s_x$  haben. Steht  $\{A\}$  zum Beispiel für die Paare nächster Nachbarn, dann soll gelten

$$
\sum_{\langle xy \rangle} K_{xy} s_x s_y \longrightarrow \sum_{\langle x'y' \rangle} K'_{x'y'} S_{x'} S_{y'}.
$$
\n(11.23)

Der konstante Beitrag  $V_q(K)$  in (11.22) entsteht in allen RG-Transformationen. Leider kommt man nur für einfache Systeme wie das eindimensionale Ising-Modell mit einer endlichen Anzahl Kopplungskonstanten aus. Aber die berechtigte Annahme ist, dass die  $K_A$  zu langreichweitigen Wechselwirkungen (großen Mengen A) sehr klein sind und vernachlässigt werden können. In der Praxis arbeitet man mit einer endlichen Anzahl Konstanten  $\{K_1, \ldots, K_n\}$ .

Bei der Ausdünnung des Systems ändern sich die Kopplungskonstanten gemäß der *Renormierungsgruppenabbildung*

$$
K_i' = R_i(K_1, K_2, \ldots). \tag{11.24}
$$

Dabei bleibt die Zustandssumme unverändert,

$$
e^{-F(V,K)} = \sum_{w \in \Omega} e^{-H(w)} = e^{Vg(K)} \sum_{w' \in \Omega'} e^{-H'(w')} = e^{Vg(K) - F(V',K')}.
$$
 (11.25)

Wir wollen wieder annehmen, dass der thermodynamische Grenzfall  $V \rightarrow \infty$  existiert. Für die freien Energiedichten der beiden Systeme im thermodynamischen Grenz-

<sup>————————————</sup> A. Wipf, Quantenfeldtheorie II

fall ergibt sich dann folgende Rekursionsrelation

$$
f(K) = b^{-d} f(K') - g(K), \quad V = b^{d} V', \tag{11.26}
$$

die uns schon bei der Diskussion der Isingkette in (11.4) begegnete.

Wir argumentierten bereits, dass *Fixpunkte* der Rekursionsrelation entweder zu kritischen Systemen mit  $\xi_c = \infty$  oder zu nicht-wechselwirkenden Systemen mit  $\xi = 0$ gehören. Die Umkehrung gilt nicht. Es kann kritische Punkte geben, die keine Fixpunkte sind. Wir betrachten einen 2-dimensionalen Raum von Kopplungskonstanten ( $K_1, K_2$ ) mit einem kritischen Punkt  $K_c = (K_{1c}, K_{2c})$ . Im generischen Fall liegt dieser kritische Punkt auf einer Kurve von kritischen Punkten, wie in der folgenden Abbildung skizziert.

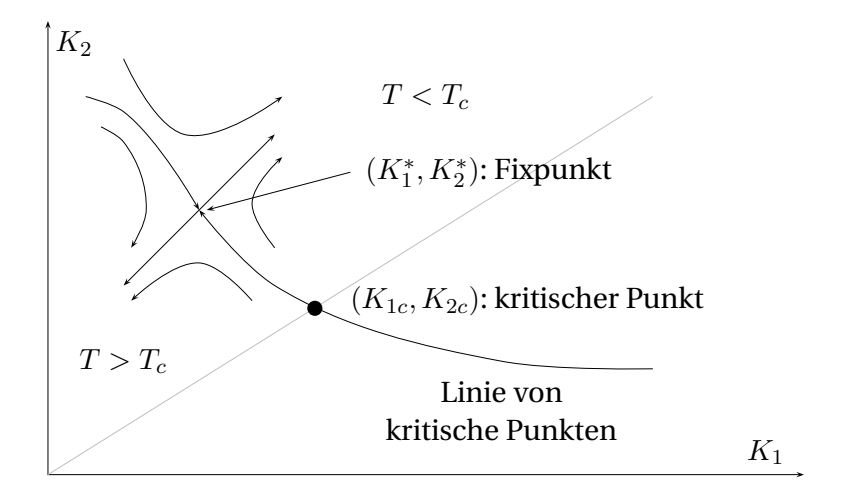

Zur Begründung betrachten wir Systeme mit verschiedenen Verhältnissen  $K_2/K_1$  von übernächsten- zu nächsten-Nachbarn Wechselwirkungen. Die kritische Temperatur  $T_c$  wird von diesem Verhältnis abhängen. Wenn das Verhältnis  $K_2/K_1$  verändert wird, beschreibt der Punkt

$$
(K_{1c}, K_{2c}) = \left(\frac{J_1}{T_c}, \frac{J_2}{T_c}\right)
$$

eine Kurve in der  $(K_1, K_2)$ -Ebene. Jeder Punkt auf der Kurve gehört zu einem kritischen Punkt eines speziellen Models in der Familie von Energiefunktionen.

Nun wollen wir versuchen, die Eigenschaften des System mit dem RG-Fluss in Verbindung zu bringen. Der RG-Fluss hat einige einfache Eigenschaften:

• Trajektorien werden sich der kritischen Fläche nicht nähern, da einerseits auf der Fläche  $\xi = \infty$  ist, sich andererseits bei jeder RG-Iteration  $\xi$  verkleinert.

<sup>————————————</sup> A. Wipf, Quantenfeldtheorie II

- Bei einer RG-Transformation wird das System die Phase nicht wechseln, da bei einer Verdünnung Ordnung nicht in Unordnung übergehen kann und umgekehrt.
- Startet man bei  $T > T_c$  so strebt die Temperatur bei wiederholter Iteration gegen den (freien) Fixpunkt bei  $T = \infty$ , startet man bei  $T < T_c$  so endet man im (Grundzustands-) Fixpunkt  $T = 0$ .
- Startet man dagegen auf der kritischen Fläche, so bleibt man auf dieser Fläche, da  $\xi' = \xi/b$  unendlich ist für  $\xi = \infty$ .
- Nur in Ausnahmefällen sind alle kritischen Punkte stationäre Punkte des RG-Flusses, also Fixpunkte. In fast allen Systemen gibt es eine endliche Menge von isolierten Fixpunkten.

Es sei nun  $K^* = (K_1^*, K_2^*, \ldots)$  ein Fixpunkt der RG-Transformation,

$$
K^* = R(K^*). \tag{11.27}
$$

Wir betrachten den Renormierungsgruppen-Fluss in der Umgebung von K<sup>∗</sup> und schreiben  $K = K^* + \delta K$ . In der ersten Ordnung in der Abweichung vom Fixpunkt lautet die RG-Transformation

$$
K'_{i} = K_{i}^{*} + \delta K'_{i} = R_{i}(K_{j}^{*} + \delta K_{j}) = K_{i}^{*} + \frac{\partial R_{i}}{\partial K_{j}}|_{K^{*}} \delta K_{j} + O(\delta K^{2}),
$$

und wir finden die linearisierte Transformation

$$
\delta K_i' = \sum_j M_i^j \delta K_j, \qquad M_i^j = \frac{\partial R_i}{\partial K_j} \Big|_{K^*}.
$$
\n(11.28)

Nun suchen wir die Eigenwerte und Links-Eigenvektoren der linearisierten Abbildung,

$$
\sum_{j} \Phi_{\alpha}^{j} M_{j}^{i} = \lambda_{\alpha} \Phi_{\alpha}^{i} = b^{y_{\alpha}} \Phi_{\alpha}^{i}.
$$
\n(11.29)

In der letzten Formel haben wir den Eigenwert  $\lambda_\alpha$  durch  $b^{y_\alpha}$  ersetzt. Dies ist angezeigt, da wegen der Halbgruppeneigenschaft der RG-Transformation

$$
\lambda_{\alpha}(b)\lambda_{\alpha}(b) = \lambda_{\alpha}(b^2)
$$

<sup>————————————</sup> A. Wipf, Quantenfeldtheorie II

gelten muss. Nun betrachten wir die neuen Variablen

$$
g_{\alpha} = \sum_{i} \Phi_{\alpha}^{i} \delta K_{i}.
$$
 (11.30)

Es sind die Projektionen von  $\delta K$  auf die Eigenvektoren  $\Phi_{\alpha}$ . Es gilt

$$
g'_{\alpha} = \sum_{i} \Phi_{\alpha}^{i} \delta K'_{i} = \sum_{ij} \Phi_{\alpha}^{i} M_{i}^{j} \delta K_{j} = \sum_{j} b^{y_{\alpha}} \Phi_{\alpha j} \delta K_{j} = b^{y_{\alpha}} g_{\alpha}.
$$
 (11.31)

Beim zwei-dimensionalen System muss ein Eigenvektor, zum Beispiel  $\Phi_2$ , tangential zur kritischen Kurve sein. Der andere Eigenvektor  $\Phi_1$  ist dann transvers zur Kurve.

Wir kehren zur Rekursionsrelation (11.26) für die freie Energiedichte zurück. Der Anteil  $q(K)$  kommt von der Ausintegration der kurzwelligen Fluktuationen und ist eine *glatte Funktion*. Damit erfüllt der singuläre Anteil der freien Energiedichte die homogene Relation

$$
f_s(K) = b^{-d} f_s(K').
$$
\n(11.32)

In der Nähe des Fixpunktes linearisieren wir und erhalten folgendes Skalenverhalten für die freie Energiedichte,

$$
f_s(K^* + \delta K) = b^{-d} f_s(K^* + \delta K').
$$
\n(11.33)

Im Folgenden schreiben wir nicht immer das Argument K<sup>∗</sup> und setzen

$$
f_s(K^* + \delta K) \equiv f_s(g_1, g_2, \ldots), \qquad \delta K \stackrel{(11.30)}{=} \delta K(g).
$$

Nach ℓ-maliger Iteration der RG-Transformation finden wir

$$
f_s(g_1, g_2, \ldots) = b^{-d\ell} f_s(b^{\ell y_1} g_1, b^{\ell y_2} g_2, \ldots).
$$
 (11.34)

Je nach Vorzeichen des Exponenten  $y_\alpha$  finden wir ein unterschiedliches Verhalten:

- Für  $y_\alpha > 0$  wächst die Abweichung  $g_\alpha$  beständig und der RG-Fluß trägt den Punkt K<sup>∗</sup> + g<sup>α</sup> vom Fixpunkt weg. Es handelt sich hier um eine *relevante Störung*.
- Für  $y_\alpha < 0$  schrumpft die Abweichung  $g_\alpha$  und der RG-Fluß führt den Punkt  $K^*$  + g<sup>α</sup> zum Fixpunkt hin. Es handelt sich um eine *irrelevante Störung*.
- Die Störungen mit  $y_\alpha = 0$  nennt man *marginale Störungen*.

<sup>————————————</sup> A. Wipf, Quantenfeldtheorie II

Relevante Störungen sind üblicherweise die Temperatur und das Magnetfeld, bzw. die dimensionslosen Größen

$$
t = \frac{T - T_c}{T_c} \equiv g_1 \quad \text{und} \quad \beta h = g_2. \tag{11.35}
$$

Wir wollen die Resultate noch etwas umdeuten. Die Renormierungsgruppentransformation wirkt auf dem Raum der Kopplungskonstanten oder äquivalent dazu auf dem Raum  $H$  der Wechselwirkungen bzw. Energiefunktionen,

$$
R_b: \mathcal{H} \longrightarrow \mathcal{H}.
$$

Dies ist im Allgemeinen ein ∞-dimensionaler Raum. Wir betrachten wieder die allgemeine Klasse von Energiefunktionen in (11.21),

$$
H = -\sum_{A \subset \Lambda} K_A s_A \equiv -\sum K_i O_i. \tag{11.36}
$$

In der Nähe des Fixpunktes kann sie entwickelt werden,  $H = H^* + \delta H$ , mit

$$
H^* = -\sum K_i^* O_i \quad \text{und} \quad \delta H = -\sum \delta K_i O_i = -\sum_{\alpha} g_{\alpha} Q_{\alpha}.
$$
 (11.37)

Nach  $\ell$ -maliger Iteration der RG-Transformation ändert  $H \in \mathcal{H}$  wie folgt,

$$
H^* + \delta H \longrightarrow H^* - \sum_{\alpha} g'_{\alpha} Q_{\alpha} \longrightarrow H^* - \sum_{\alpha} g''_{\alpha} Q_{\alpha} \longrightarrow \dots
$$

$$
\longrightarrow H^* - \sum_{\alpha} b^{\ell y_{\alpha}} g_{\alpha} Q_{\alpha}.
$$

Die Q<sup>α</sup> heissen *Skalen-'Operatoren'* und die g<sup>α</sup> *Skalenfelder*. Entsprechend heissen die Operatoren mit positiven  $y_\alpha$  relevant, mit  $y_\alpha < 0$  irrelevant und mit  $y_\alpha = 0$  marginal. Im Ising-Modell sind das mittlere Feld  $\sum s_i$  und die Energie H relevante Operatoren.

#### 11.2.1 Herleitung der Skalengesetze

Wir wollen hier annehmen, dass  $g_1 = t$  und  $g_2 = \beta h$  relevant und  $g_3, g_4, \ldots$  irrelevant sind und wählen ℓ derart, dass

$$
b^{y_1 \ell} = \frac{1}{t}, \quad \mathbf{d}.\mathbf{h}, \quad b^{\ell} = t^{-1/y_1} \tag{11.38}
$$

<sup>————————————</sup> A. Wipf, Quantenfeldtheorie II

ist. Wir folgern, dass

$$
f_s(K^* + \delta K) \equiv f_s(t, h, g_3, \ldots) = t^{d/y_1} f_s\left(1, \frac{h}{t^{y_2/y_1}}, \frac{g_3}{t^{y_3/y_1}}, \ldots\right)
$$
(11.39)

gelten muss. Ganz analog schliesst man auf die Beziehung

$$
f_s(t, h, g_3, \ldots) = h^{d/y_2} f_s\left(\frac{t}{h^{y_1/y_2}}, 1, \frac{g_3}{h^{y_3/y_2}}, \ldots\right). \tag{11.40}
$$

Man beachte, dass in der Nähe des Fixpunktes die letzten Argumente der freien Energiedichte  $f_s$  auf den rechten Seiten gegen Null streben,

$$
\frac{g_i}{t^{y_i/y_1}} \xrightarrow{t \to 0} 0 \quad \text{und} \quad \frac{g_i}{h^{y_i/y_2}} \xrightarrow{h \to 0} 0, \qquad i = 3, 4, \dots. \tag{11.41}
$$

Durch mehrmaliges Ableiten nach den relevanten Kopplungen t und h erhält man den Zusammenhang zwischen kritischen Exponenten und den Eigenwerten der linearisierten RG-Transformation (11.28).

Wir erinnern an die wichtigsten thermodynamischen Größen aus dem dritten Kapitel:

$$
\text{Magnetisierung:} \qquad m(t, h) = \langle s_x \rangle = -\frac{\partial f}{\partial h} \tag{11.42}
$$

Suszeptibilität: 
$$
\chi(t, h) = \beta \sum_{x} \langle s_0 s_x \rangle_c = -\frac{\partial^2 f}{\partial h^2}
$$
 (11.43)

**innere Encrgiedichte:** 
$$
u(t, h) = \lim_{\Lambda \to \mathbb{Z}^d} \frac{1}{V} \langle H \rangle = \frac{\partial(\beta f)}{\partial \beta}
$$
 (11.44)

spezifische Wärme: 
$$
c(t, h) = \frac{\partial u}{\partial T} = -\beta^2 \frac{\partial u}{\partial \beta} = -T \frac{\partial^2 f}{\partial T^2}
$$
. (11.45)

Diese im Bereich der makroskopischen Thermodynamik definierbaren Größen haben folgende kritische Exponenten:

$$
c(t,0) \sim E_{\pm}|t|^{-\alpha} \quad , \quad m(t,0) \sim Bt^{\beta} \tag{11.46}
$$

$$
\chi(t,0) \sim A_{\pm} |t|^{-\gamma}
$$
,  $\chi(0,h) \sim |h|^{-1/\delta} \text{sign}(h)$ . (11.47)

Daneben gibt es noch zwei weitere kritische Exponenten  $\eta$  und  $\nu$ , die mit der Korrelationslänge und Zweipunktsfunktion verknüpft sind,

Korrelationslänge: 
$$
\xi^{-1} = -\lim_{|x| \to \infty} \frac{1}{|x|} \log \langle s_0 s_x \rangle_c \sim |t|^\nu
$$
 (11.48)

<sup>————————————</sup> A. Wipf, Quantenfeldtheorie II

**Greensfunktion:** 
$$
\langle s_0 s_x \rangle \sim \frac{1}{|x|^{d-2+\eta}}
$$
 (11.49)

Jede Korrelationsfunktion, die am kritischen Punkt langreichweitiges Verhalten zeigt, erlaubt die Definition weiterer kritischer Exponenten. Der Exponent ν beschreibt das Divergieren der Korrelationslänge bei Annäherung an  $T_c$ . Das Potenzverhalten der Korrelationsfunktion ist durch  $\eta$  charakterisiert.

Die folgende Tabelle enthält für einige Phasenübergänge die wichtigsten kritischen Exponenten [53]:

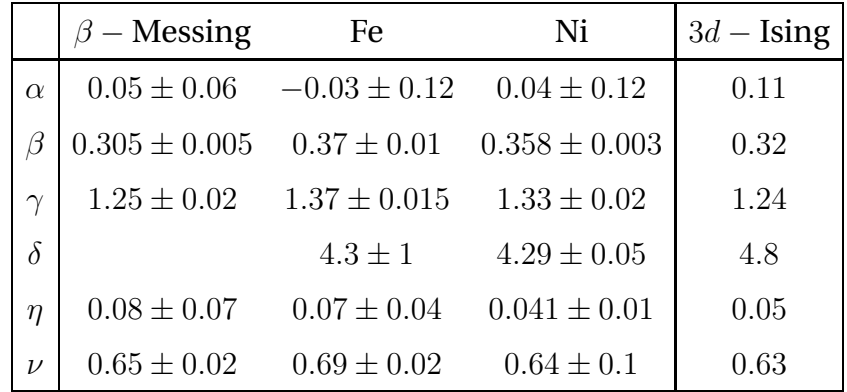

Mit dem Skalierungsverhalten (11.39,11.40) der freien Energie können wir nun einen Zusammenhang zwischen den kritischen Exponenten und den Eigenwerten der linearisierten RG-Transformation finden. So ist die spezifische Wärme proportional zur zweiten Ableitung von  $f$  bezüglich  $t$ , also

$$
f_s \sim |t|^{2-\alpha}.\tag{11.50}
$$

Der Vergleich mit (11.39) führt dann auf  $2 − α = d/y_1$ . Ganz ähnlich argumentiert man für die kritischen Exponenten  $\beta$ ,  $\gamma$  und  $\delta$ . Um die kritischen Exponenten der Korrelationsfunktionen zu finden, muss man die RGT auf Modelle mit räumlich inhomogenen Magnetfeld h(r) anwenden. Man findet die wichtigen Relationen

$$
2 - \alpha = \frac{d}{y_1} , \quad \beta = \frac{d - y_2}{y_1} \n\gamma = \frac{2y_2 - d}{y_1} , \quad \frac{1}{\delta} = \frac{d - y_2}{y_2} \n\nu = \frac{1}{y_1} , \quad d - 2 + \eta = 2(d - y_2)
$$
\n(11.51)

Damit haben wir die *Skalenrelationen*  $\alpha$ ,  $\beta$ ,  $\gamma$ ,  $\delta$ ,  $\nu$ ,  $\eta$   $\longleftrightarrow$   $y_1$ ,  $y_2$  gefunden. Die Expo-

<sup>————————————</sup> A. Wipf, Quantenfeldtheorie II

nenten beschreiben das Verhalten des Systems bei Abweichungen vom kritischen Punkt und die  $y_{\alpha}$  sind die Eigenwerte der linearisierten RG-Transformation am Fixpunkt. Da alle kritischen Exponenten nur von  $y_1$  und  $y_2$  abhängen, gibt es sogenannte *Skalenrelationen im engeren Sinne*,

$$
\gamma = \nu(2 - \eta) \quad \text{(Fisher)}
$$
\n
$$
\alpha + 2\beta + \gamma = 2 \quad \text{(Rushbrooke)}
$$
\n
$$
\gamma = \beta(\delta - 1) \quad \text{(Widom)}
$$
\n
$$
\nu d = 2 - \alpha \quad \text{(Josephson, 'Hyperskalen-Relation')}.
$$
\n(11.52)

Für einige wichtige Modelle gilt

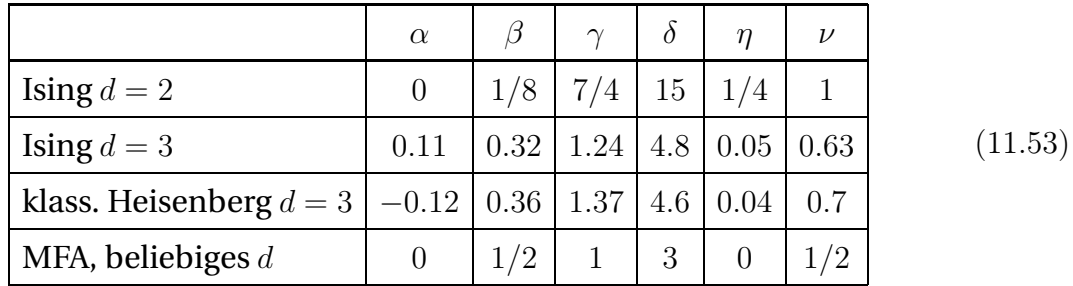

Wir bemerken, dass die Skalenrelationen für alle aufgelisteten Modelle erfüllt sind, bis auf die Molekularfeldapproximation. Wir schliessen daraus, dass diese Approximation zur Beschreibung des kritischen Verhaltens für  $d < 4$  Dimensionen ungeeignet ist.

Man beachte die *Universalität* des kritischen Verhaltens: kritische Exponenten hängen nicht von den mikroskopischen Details der Wechselwirkung ab, da am kritischen Punkt die Korrelationslänge divergiert. Die Universalität kommt davon, dass das asymptotischen Verhalten der freien Energie unabhängig von den irrelevanten Kopplungen  $g_i, i \geq 3$  ist, da z.B.  $t^{-y_3/y_1}$  am Fixpunkt verschwindet. In anderen Worten: Alle Systeme, deren Energiefunktion unter dem RG-Fluss zum gleichen kritischen Fixpunkt fliessen haben identische kritische Exponenten.

Irrelevante Parameter sind die Reichweite der Wechselwirkung (solange endlich), Mehrspinwechselwirkungen (solange symmetrieerhaltend) und Gitterstruktur. Relevant sind die Dimensionalität d des Raumes, die Anzahl n der Komponenten des lokalen Ordnungsparameters und Symmetrie der Wechselwirkung.

<sup>————————————</sup> A. Wipf, Quantenfeldtheorie II

### 11.3 Blockspintransformation

Die Monte-Carlo-Renormierungsgruppenmethoden (MCRG-Methoden) wurden von MA, SWENDSEN und anderen entwickelt [54]. Für 2−dimensionale Ising-artige Modelle auf dem quadratischen Gitter mit Energiefunktion

$$
\beta H = -\sum_{A \subset \Lambda} K_A s_A, \qquad K_A = \beta J_A, \quad s_A = \prod_{x \in A} s_x,\tag{11.54}
$$

wählt man eine etwas andere Transformation als wir sie für das 1-dimensionale Ising-Modell gewählt haben. Wir wollen wieder periodische Randbedingungen voraussetzen und der Einfachheit halber Ising-artige Modelle mit  $s_x \in \{\pm 1\}$  untersuchen. Wir absorbieren die inverse Temperatur in den Kopplungskonstanten  $K_A$  und werden in diesem Abschnitt H anstelle von  $\beta$ H schreiben, d.h. wir setzen  $\beta = 1$ .

Nun unterteilen wir das Gitter  $\Lambda$  in Blocks der Größe  $b^2$  und ordnen den Spins in jedem Block einen *Blockspin* auf einem verdünnten Gitter zu. Die folgende Abbildung zeigt eine mögliche Blockbildung mit linearem Verdünnungsfaktor  $b = 2$ . Die

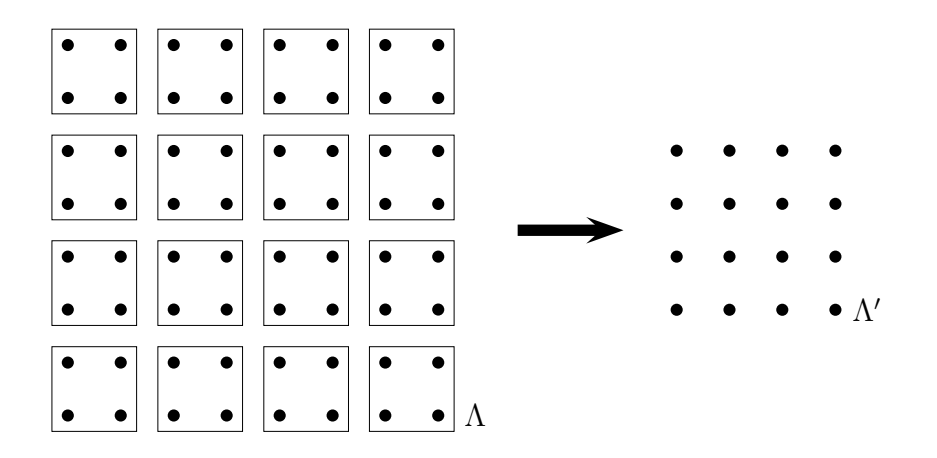

Abbildung 11.1: Jeweils vier Spins werden zu einem Blockspin zusammengefasst.

Punkte des quadratischen Gitters  $\Lambda$  seien  $x$  mit  $x_1, x_2 \in \{1, 2, \ldots N\}$ . Ein Block aus  $b^2$  benachbarten Punkten wird dann ein Gitterpunkt  $x^\prime$  des geblockten und gröberen Gitters zugeordnet,

$$
x'(x) = (x'_1(x_1), x'_2(x_2)) = (ceil(x_1/b),ceil(x_2/b)).
$$

Für  $b = 2$  werden beispielsweise die Punkte  $(1, 1), (1, 2), (2, 1)$  und  $(2, 2)$  in den Punkt  $(1, 1)$  auf dem gröberen Gitter  $\Lambda'$  abgebildet. Die Größe des geblockten Gitters ist  $N/b$ . Die Blockspintransformation, die jeder Spinkonfiguration  $w = \{s_x\} \in \Omega$  auf  $\Lambda$  eine

<sup>————————————</sup> A. Wipf, Quantenfeldtheorie II

Konfiguration  $w' = \{S_{x'}\} \in \Omega'$  auf dem geblockten Gitter  $\Lambda'$  zuordnet, ist durch den *Blockkern*  $T(w', w)$  in

$$
w' = \sum_{w \in \Omega} T(w', w) \tag{11.55}
$$

bestimmt.  $T(w', w)$  ist die Wahrscheinlichkeit dafür, dass der Konfiguration  $w$  die Block $spink$ onfiguration  $w'$  zugeordnet wird. Der Kern sollte folgende Bedingungen erfüllen,

$$
0 \le T(w', w) \le 1
$$
 und  $\sum_{w'} T(w', w) = 1.$  (11.56)

Beim Übergang vom feineren zum gröberen Gitter definieren wir die Energie für die Blockspins wie folgt,

$$
e^{-H'(w')} = \sum_{w \in \Omega} T(w', w) e^{-H(w)} \tag{11.57}
$$

Für das 1-dimensionale Ising-Modell war

$$
T(w', w) = \prod_{x'=1,3,...} \delta(s_{2x}, S_{x'}).
$$

Zwei benachbarten Spins  $s_{2x-1}$  und  $s_{2x}$  wurde der Blockspin  $S_{x'} = s_{2x-1}$  zugeordnet. Wir wollen nun annehmen, dass die Energiefunktion für die Blockspins wieder in der Form

$$
H'(w') = -\sum_{A' \subset \Lambda'} K_{A'} S_{A'} \tag{11.58}
$$

geschrieben werden kann. Unser Ziel ist es, eine Rekursionrelation für die Kopplungskonstanten K zu finden.

Die erste Bedingung in (11.56) sorgt dafür, dass die rechte Seite in (11.57) niemals negativ wird und deshalb als Exponent einer reellen Funktion der  $w'$  geschrieben werden kann. Wegen der zweiten Bedingung in (11.56) ändert sich die Zustandssumme bei dieser Transformation nicht,

$$
Z'_{H'} = \sum_{w' \in \Omega'} e^{-H'(w')} = \sum_{w' \in \Omega'} \sum_{w \in \Omega} T(w', w) e^{-H(w)} = \sum_{w \in \Omega} e^{-H(w)} = Z_H.
$$
 (11.59)

Wir erinnern daran, dass die verbundenen Korrelationsfunktionen der  $s_A$  durch Ab-

<sup>————————————</sup> A. Wipf, Quantenfeldtheorie II

leiten von log Z nach den entsprechenden Kopplungen gewonnen werden können. Zum Beispiel die Einpunkt- und verbundenen Zweipunktfunktionen,

$$
\langle s_A \rangle = \frac{\partial \log Z}{\partial K_A}
$$
  

$$
\langle s_A; s_B \rangle = \langle s_A s_B \rangle - \langle s_A \rangle \langle s_B \rangle = \frac{\partial \langle s_A \rangle}{\partial K_B}.
$$
 (11.60)

Die Korrelationsfunktionen des geblockten Systems können im ursprünglichen oder im geblockten System berechnet werden,

$$
\langle S_{A'} \rangle' \equiv \frac{\sum_{w'} S_{A'} e^{-H'(w')}}{\sum_{w'} e^{-H'(w')}} \tag{11.61}
$$

$$
= \frac{\sum_{w'} S_{A'} \sum_{w} T(w', w) e^{-H(w)}}{\sum_{w} e^{-H(w)}} \tag{11.62}
$$

Bei Kenntnis der geblockten Energiefunktion H′ könnten wir Erwartungswerte von Funktionen der geblockten Spins gemäß (11.61) berechnen. Ist nur die Energiefunktion H des ursprünglichen Systems und der Blockkern T bekannt, so wird man sie mit Hilfe der Formel (11.62) berechnen.

Es sei nun  $T_{A'B}$  die Ableitung des Erwartungswertes  $\langle S_{A'}\rangle'$  im geblockten System nach den Kopplungskonstante  $K_B$  des ungeblockten Systems, also

$$
T_{A'B} = \frac{\partial \langle S_{A'} \rangle'}{\partial K_B} = \frac{\partial}{\partial K_B} \frac{\sum_{w'} S_{A'} \sum_{w} T(w', w) e^{-H(w)}}{\sum_{w} e^{-H(w)}} = \frac{\sum_{w} \{ \sum_{w'} S_{A'} T(w', w) \} s_B e^{-H(w)}}{\sum_{w} e^{-H(w)}} - \langle S_{A'} \rangle' \langle s_B \rangle.
$$

Also gilt

$$
T_{A'B} = \left\langle \left(\sum_{w'} S_{A'} T(w', w)\right) s_B \right\rangle - \left\langle S_{A'} \right\rangle \left\langle s_B \right\rangle. \tag{11.63}
$$

Die Erwartungswerte auf der rechten Seite können nun in einer Monte-Carlo Simulation berechnet werden. Sie hängen ab von den Kopplungskonstanten auf dem feinen Gitter und vom Blockkern T. Nach der Kettenregel gilt auch

$$
T_{A'B} = \frac{\partial \langle S_{A'} \rangle'}{\partial K_B} = \sum_{C'} \frac{\partial \langle S_{A'} \rangle'}{\partial K_{C'}} \frac{\partial K_{C'}}{\partial K_B} = \sum_{C'} \langle S_{A'}; S_{C'} \rangle \frac{\partial K_{C'}}{\partial K_B}.
$$
 (11.64)

Die verbundenen Korrelationsfunktionen auf der rechten Seite können nun ebenfalls

<sup>————————————</sup> A. Wipf, Quantenfeldtheorie II

mit Hilfe einer Simulation bestimmt werden. Mit  $T_{A'B}$  aus (11.63) kann man nun (im Prinzip) die Ableitung der neuen nach den alten Kopplungskonstanten berechnen.

Um etwas konkreter zu werden, wollen wir die MCRG-Transformation für das 2d-Ising-Modell explizit durchführen. Wir fassen jeweils vier Spins zu einem Blockspin zusammen, wie in der Abbildung 11.1 angedeutet. Nun müssen wir den Blockkern festlegen. Wir wählen die *Mehrheitsregel:* Für 4 Spins  $\{s_x\}$  die zu einem Blockspin  $S_{x'}$ zusammengefasst werden, wählen wir

$$
T(w', w) = \prod_{x' \in \Lambda'} t\Big(S_{x'}, \sum_{x \in x'} s_x\Big),\tag{11.65}
$$

mit

 $\sum s_x > 0 \implies S_{x'} = 1$  mit Wahrscheinlichkeit 1  $\sum s_x < 0 \implies S_{x'} = -1 \quad \text{mit Wahrscheinlichkeit 1}$  (11.66)  $\sum s_x = 0 \implies \begin{cases} S_{x'} = 1 & \text{mit Wahrscheinlichkeit 1/2} \\ S_{x'} = -1 & \text{mit Wahrscheinlichkeit 1/2} \end{cases}$  $S_{x'} = -1$  mit Wahrscheinlichkeit 1/2

Weiter unten berechnen wir die Renormierung der Kopplungskonstanten für das 2d-Ising-Modell ohne Magnetfeld auf dem  $4 \times 4$  Gitter. Die  $2^{16} = 65536$  Konfigurationen w können auf dem Computer leicht erzeugt werden. Die Definition (11.57) gestattet dann eine direkte Berechnung der geblockten Energie H'. Im Gegensatz zum eindimensionalen Fall können wir nicht mehr erwarten, dass H′ die gleich funktionale Form wie H hat. In mehr als einer Raumdimension treffen wir auf die Komplikation, dass die RG-Prozedur schon für einfache Modelle mit nächsten-Nachbarn-Wechselwirkungen längerreichweitige Wechselwirkungen und Mehr-Spin-Wechselwirkungen erzeugt.

Auf dem geblockten 2 × 2 Gitter gibt es nur 3 unterschiedliche Wechselwirkungsterme: die Wechselwirkung zwischen nächsten Nachbarn, zwischen übernächsten Nachbarn und die Wechselwirkung aller 4 Spins,

$$
H' = - K_1 \sum_{x'} S_{x'} (S_{x'+(1,0)} + S_{x'+(0,1)})
$$
  
\n
$$
- K_2 \sum_{x'} S_{x'} (S_{x'+(1,1)} + S_{x'+(1,-1)})
$$
  
\n
$$
- K_3 \sum_{x'} S_{x'} S_{x'+(1,0)} S_{x'+(0,1)} S_{x'+(1,1)}
$$
  
\n
$$
- K_4 \sum_{x'} 1.
$$
\n(11.67)

<sup>————————————</sup> A. Wipf, Quantenfeldtheorie II

Wir haben absichtlich überzählt, da auf größeren Gittern zum Beispiel die beiden Terme in der zweiten Zeile nicht mehr identisch sind. Auf gröberen 2  $\times$  2-Gitter  $\Lambda'$ gibt es nur  $2^4 = 16$  Konfigurationen und davon haben nur 4 Klassen verschiedene Boltzmann-Gewichte. Diese sind in der folgenden Tabelle angegeben:

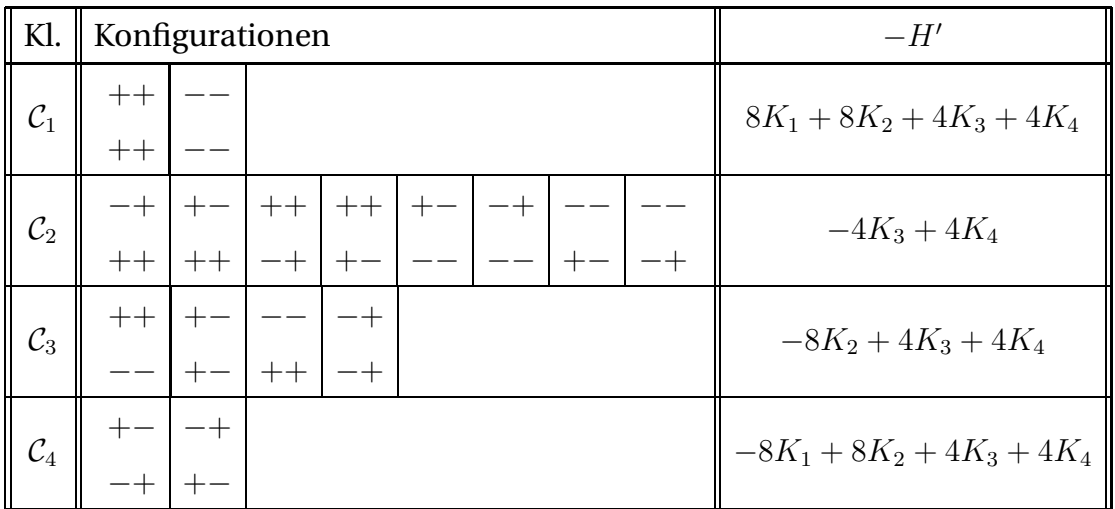

Damit haben wir 4 Gleichungen für die 4 Variablen  $K_1, K_2, K_3$  und  $K_4$ . Im folgenden Programm wählten wir aus jeder der 4 Klassen von Konfigurationen die erste aus. Die Gleichungen lauten dann

$$
e^{-H'(w'_i)} = \sum_{w} T(w'_i, w)e^{-H(w)} \equiv e^{c_i}, \qquad i = 1, 2, 3, 4.
$$

Die rechten Seiten werden numerisch berechnet und die linken Seiten können für  $w'_i \,\in\, \mathcal{C}_i$  aus der obigen Tabelle abgelesen werden. Die Auflösung der Gleichungen ergibt (siehe HASENBUSCH)

$$
K_1 = \frac{1}{16}(c_1 - c_4)
$$
  
\n
$$
K_2 = \frac{1}{32}(c_1 - 2c_3 + c_4)
$$
  
\n
$$
K_3 = \frac{1}{32}(c_1 - 4c_2 + 2c_3 + c_4)
$$
  
\n
$$
K_4 = \frac{1}{32}(c_1 + 4c_2 + 2c_3 + c_4)
$$

Zur Iteration der RG-Transformation benutzen wir die berechneten Kopplungen wieder auf dem  $4 \times 4$ -Gitter.

<sup>————————————</sup> A. Wipf, Quantenfeldtheorie II

Die folgende Figur $^1$  zeigt die Projektion der RG-Flusses auf die  $K_1, K_2$ -Ebene. Der Fluss wurde mit dem Programm in Abschnitt 11.6 berechnet. Die Menge aller Punkte im Raum der Kopplungskonstanten, die nach unendlich vielen Transformationen in den Fixpunkt streben heisst *kritische Fläche*. Der Schnittpunkt der kritischen Fläche mit der Linie  $(K_1, 0, 0)$  ist die kritische Kopplung des 2d-Ising-Modells auf dem quadratischen Gitter mit NN-Wechselwirkung.

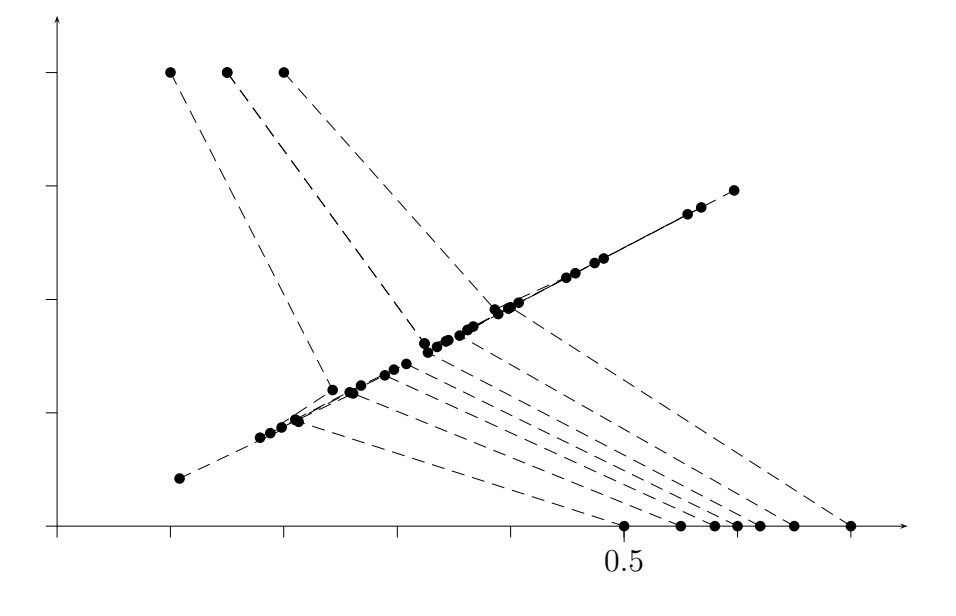

Der Fixpunkt der RG-Transformation bei

 $K^* = (K_1^*, K_2^*, K_3^*) = (0.29976, 0.08709, -0.00123).$ 

Genauere Werte finden sie auf der Homepage von M. HASENBUSCH<sup>2</sup>. Die kritische Kopplung des 2d-Ising-Modells mit NN-Wechselwirkung ist bei

$$
K_{1,c} = 0.4182,
$$

also nicht weit weg vom exakten Wert $\frac{1}{2} \log(1 + \sqrt{2}) \approx 0.4407$ . Um die kritischen Exponenten zu erhalten, muss man die linearisierten RG-Transformation in der Nähe des Fixpunktes K<sup>∗</sup> untersuchen, also die Matrix

$$
T_{ab} = \frac{\partial K_a'}{\partial K_b} \Big|_{K^*}.\tag{11.68}
$$

<sup>1</sup>Programm muss noch verbessert werden!

<sup>2</sup>http://www-zeuthen.desy.de/∼hasenbus/lecture.html

<sup>————————————</sup> A. Wipf, Quantenfeldtheorie II

Die Berechnung des entsprechenden Differenzenqotienten bei Annäherung des Fixpunktes ergibt

$$
T = \begin{pmatrix} 1.3590 & 1.5560 & 0.6020 \\ 0.4342 & 0.7490 & 0.1947 \\ -0.0045 & -0.0099 & 0.1314 \end{pmatrix}.
$$
 (11.69)

Um die kritischen Exponenten zu finden, müssen wir diese nicht-symmetrische Matrix diagonalisieren,

$$
\sum_a \Phi^i_a T_{ab} = \lambda^i \Phi^i_b.
$$

Man findet

$$
\lambda_1 = 1.9281
$$
,  $\Phi^1 = (0.6051, 0.7961, 0.2890)$   
\n $\lambda_2 = 0.1789$ ,  $\Phi^1 = (-0.4091, 1.1049, -0.6543)$   
\n $\lambda_3 = 0.1324$ ,  $\Phi^1 = (-0.1814, 0.6131, 9.7332)$ .

und damit für die Exponenten  $y_i$  in

$$
\lambda_i = b^{y_i}, \qquad b = 2,
$$

die Werte

$$
\frac{1}{\nu} = y_1 \approx 0.947, \quad y_2 \approx -2.483, \quad y_3 \approx -2.917. \tag{11.70}
$$

Für das  $\mathbb{Z}_2$ -symmetrische Modell ohne Magnetfeld gibt es nur eine relevante Kopplung  $q_1 \propto t$ . Das trunkierte Modell hat zwei irrelevante Kopplungen  $q_2, q_3$  mit negativen Exponenten. Da die zweite relevante Kopplung  $q_2 \propto h$  ausgeschaltet ist, können wir von den Relationen (11.51) nur die Beziehung  $\nu = 1/y_1$  testen. Die Näherung (11.70) für  $\nu$  kommt dem exakten Resultat  $\nu = 1$  für das zwei-dimensionale Isingmodell nahe. Die Vorhersage der Molekularfeld-Näherung lautet dagegen  $\nu_{\text{MF}} = 0.5$ .

## 11.4 Kontinuumslimes für freies Feld

Wir kehren zum freien Skalarfeld zurück und führen explizit eine Gitterkonstante a ein (in früheren Kapiteln oft mit  $\epsilon$  bezeichnet) und studieren den *Kontinuumslimes*  $a \to 0$  für die 2-Punktfunktion. Es ist hier vorteilhaft die Gitterpunkte mit  $n \in \mathbb{Z}^d$  (statt mit x), die Impulse mit k (statt mit p) und den Parameter m mit  $m<sub>L</sub>$  zu bezeichnen.

<sup>————————————</sup> A. Wipf, Quantenfeldtheorie II

Ausgangspunkt unserer Betrachtungen ist die Fourierdarstellung (5.73)

$$
G(n) = \frac{1}{(2\pi)^d} \int_{-\pi}^{\pi} d^d k \, \frac{e^{ikn}}{m_L^2 + \hat{k}^2}, \qquad \hat{k}_{\mu} = 2 \sin \frac{k_{\mu}}{2}
$$

in welcher wir nun  $n = x/a$ ,  $k = pa$  und  $m<sub>L</sub> = am$  setzen,

$$
G(x) = \left(\frac{a}{2\pi}\right)^d \frac{1}{a^2} \int_B d^d p \, \frac{e^{ipx}}{m^2 + \hat{p}^2}, \qquad \hat{p}_\mu = \frac{2}{a} \sin \frac{ap_\mu}{2}.
$$
 (11.71)

Die Impulsintegration erstreckt sich über die Brilloin-Zone  $B=[-\pi/a,\pi/a]^d$ , die im Kontinuumlimes gegen  $\mathbb{R}^d$  strebt. Diese Funktion erfüllt die lineare Differenzengleichung

$$
- \sum_{\mu} \left( G(x + ae_{\mu}) - 2G(x) + G(x - ae_{\mu}) \right) + (am)^{2} G(x) = \left( \frac{a}{2\pi} \right)^{d} \int_{B} d^{d} p \, e^{ipx} = \delta_{x,0}.
$$

Wir definieren nun die reskalierte 2-Punktfunktion

$$
\tilde{G}_a(x) = \frac{1}{a^{d-2}} G(x) = \frac{1}{(2\pi)^d} \int_B d^d p \, \frac{e^{ipx}}{m^2 + \hat{p}^2},\tag{11.72}
$$

welche folgender Gleichung gehorcht,

$$
-\sum_{\mu} \frac{1}{a^2} \left( \tilde{G}_a(x + ae_{\mu}) - 2\tilde{G}_a(x) + \tilde{G}_a(x - ae_{\mu}) \right) + m^2 \tilde{G}_a(x) = \frac{1}{a^d} \delta_{x,0}.
$$

Die rechte Seite strebt im Kontinuumslimes gegen die Dirac-Distribution,

$$
\frac{1}{a^d} \delta_{x,0} \xrightarrow{a \to 0} \delta(x), \tag{11.73}
$$

und damit strebt diese Differenzengleichung gegen die lineare Differenzialgleichung

$$
(-\Delta + m^2)\tilde{G}(x) = \delta^d(x), \quad \text{wobei} \quad \lim_{a \to 0} \tilde{G}_a = \tilde{G}.
$$
 (11.74)

Es ist die Bewegungsgleichung für die Zweipunktfunktion des freien Euklidschen Feldes mit Masse m. Dass das Integral (11.72) für die Zweipunktfunktion  $\tilde{G}$  für  $a \rightarrow 0$ gegen

$$
\frac{1}{(2\pi)^d} \int_{-\infty}^{\infty} d^d p \, \frac{e^{ipx}}{m^2 + p^2} \tag{11.75}
$$

<sup>————————————</sup> A. Wipf, Quantenfeldtheorie II

strebt, ist allerdings nicht offensichtlich. Bei Grenzübergang werden die Integrationsgrenzen zunehmend größer und man darf die Sinus-Funktion nicht einfach entwickeln. Man kann aber zeigen, dass für  $x \neq 0$  die großen p-Werte zum Integral wegen der raschen Oszillation der Exponentialfunktion nicht beitragen. Abschließend einige Bemerkungen zu unserem Ergebnis:

• Die Reskalierung (11.72) der Greenschen Funktion entspricht einer *Feldrenor* $mierung$ . In der Euklidschen Wirkung auf  $\mathbb{Z}^d$ ,

$$
S = \frac{1}{2} \sum_{\langle nm \rangle} \left( \phi(m) - \phi(n) \right)^2 + \frac{m_L^2}{2} \sum_n \phi^2(n) \tag{11.76}
$$

sind sowohl der Massenparameter  $m<sub>L</sub>$  als auch das Gitterfeld  $\phi$  dimensionslos. Beim Kontinuumslimes geht die Summe über alle Gitterpunkte in ein Integral über  $\mathbb{R}^d$  und die Differenz  $\phi(m)-\phi(n)$  in eine Ableitung über. Die Gitterwirkung für das Gitterfeld  $\phi(x) \equiv \phi(n)$  lautet

$$
S = \frac{1}{2} \sum_{x \in (a\mathbb{Z})^d} \frac{a^d}{a^{d-2}} \left( \sum_{\mu=1}^d \frac{\left( \phi(x + a e_{\mu}) - \phi(x) \right)^2}{a^2} + \frac{m_L^2}{a^2} \phi^2(x) \right) \tag{11.77}
$$

und besitzt nur einen Kontinuumslimes wenn wir das Feld wie folgt reskalieren,

$$
\phi(m) \longrightarrow \tilde{\phi}(x) = \frac{1}{a^{(d-2)/2}} \phi(am). \tag{11.78}
$$

Dann strebt die Gitterwirkung gegen die Wirkung des Klein-Gordon Feldes,

$$
S = \frac{1}{2} \int d^d x \left( \left( \nabla \tilde{\phi}(x), \nabla \tilde{\phi}(x) \right) + m^2 \tilde{\phi}^2(x) \right) \quad \text{mit} \quad m = m_L/a.
$$

Die Reskalierung (11.78) ist in Einklang mit der Dimension eines Skalarfeldes im Kontinuum, [ $\phi$ ] = [Länge] $^{-(d-2)/2}$ , und sie überträgt sich auf eine Renormierung der n-Punktfunktion

$$
G(m_1,\ldots,m_n)\longrightarrow \tilde{G}(x_1,\ldots,x_n)=a^{-n(d-2)/2}G(am_1,\ldots,am_n). \qquad (11.79)
$$

• Für große Werte des Arguments fallen die 2-Punktfunktionen der Gittertheorie und der Kontinuumstheorie exponentiell ab,

$$
G(n) \stackrel{m_L|n| \gg 1}{\longrightarrow} e^{-m_L|n|} \quad , \quad \tilde{G}(x) \stackrel{m|x| \gg 1}{\longrightarrow} e^{-m|x|}. \tag{11.80}
$$

<sup>————————————</sup> A. Wipf, Quantenfeldtheorie II

• Für große Werte des Arguments  $|n| \gg 1/m<sub>L</sub>$  wird  $G(n)$  näherungsweise drehinvariant. Diese Eigenschaft ist notwendig für ein  $SO(d)$ -invariante Korrelationsfunktion im Kontinuumslimes. Obwohl die Gitterregularsierung die Drehinvarianz bricht, wird diese im Kontinuumslimes wieder hergestellt.

Beim Kontinuumslimes treten vier Größen auf:

- 1. Die dimensionslose *nackte Masse*  $m<sub>L</sub>$  in der Gitterwirkung (11.76).
- 2. Die dimensionslose *Korrelationslänge* auf dem Gitter ξ<sub>L</sub> ergibt sich aus der 2-Punktfunktion,

$$
\frac{1}{\xi_L} = -\lim_{|n| \to \infty} \frac{\log G(n)}{|n|}.\tag{11.81}
$$

Im Allgemeinen ist  $\xi_L$  eine Funktion von  $m_L$  und eventuell weiteren nackter Kopplungskonstanten. Für das freie Skalarfeld ist  $\xi_L = 1/m_L$ .

- 3. Die *physkalische Masse* m des Teilchens, das durch das Feld φ beschrieben werden soll. Diese hat die Dimension einer Masse oder einer inversen Länge und der numerische Wert ist experimentell vorgegeben.
- 4. Durch Wahl der nackten Masse  $m<sub>L</sub>$  ergibt sich die Korrelationslänge  $\xi<sub>L</sub>$  in Gittereinheiten und diese soll die physikalische Masse beschreiben,

$$
m = \frac{1}{\xi} = \frac{1}{a \, \xi_L(m_L)},\tag{11.82}
$$

womit der *Gitterabstand* a eingeführt wäre. Der Abstand a ist also eine Funktion der gegebenen physikalischen Masse  $m$  und des dimensionslosen Parameters  $m<sub>L</sub>$ .

Wir können die Verhältnisse auch unter einem *anderen Gesichtspunkt* interpretieren. Dem Abstand zwischen zwei nächsten Nachbarn auf dem Gitter wird zunächst willkürlich ein physikalischer Abstand a zugeordnet. Außerdem soll  $\phi$  ein Teilchen der Masse m beschreiben. Das dimensionslose Produkt am entspricht der inversen Compton-Wellenlänge des Teilchens in Einheiten der willkürlich gewählten Gitterkonstanten. Diese Zahl soll identisch zur (dimensionslosen) inversen Korrelationslänge  $\xi_L^{-1}$  des Feldes auf dem Gitter sein. Dadurch wird bei Vorgabe von  $a$  und  $m$  der nackte Parameter  $m_L(\xi_L)$  festgelegt. Eine Änderung der (unbeobachtbaren) Gitterkonstanten a kann durch Änderung des (ebenfalls unbeobachtbaren) nackten Parameters m<sup>L</sup> kompensiert werden, so dass die *physikalischen Größen unverändert bleiben*. Man sagt, die Physik sei konstant längs der Trajektorie  $m_l(a)$ .

<sup>————————————</sup> A. Wipf, Quantenfeldtheorie II

Der Kontinuumslimes besteht also im Wesentlichen aus zwei Schritten: Die freien Parameter der Gittertheorie (hier  $m<sub>L</sub>$ ) müssen so gewählt werden, dass die Korrelationslängen im Vergleich zum Gitterabstand sehr groß werden, also  $\xi_L \gg 1$ oder  $\xi \gg a$  gilt. Für das freie Klein-Gordon-Feld bedeutet dies, dass der Parameter  $m<sub>L</sub>$  sehr klein gewählt werden muss, damit die 2-Punktfunktion im Vergleich zum Gitterabstand langreichweitig wird.

Für jeden freien Parameter muss eine Größe des Gittermodells an eine entsprechende Größe der Natur (z.B. physikalische Massen) angepasst werden. Durch diesen Schritt wird dem Gitterabstand eine physikalische Länge zugeordnet.

Will man beispielsweise Pionen mit  $\lambda_c \approx 10^{-13}$  cm beschreiben, und hat man dem Gitter willkürlich die Gitterkonstante  $a = 10^{-15}$  cm zugeordnet, dann ist  $\lambda_c/a \approx 100$ . Die Korrelationslänge  $\xi_L$  sollte also ebenfalls 100 betragen, d.h. für die freie Theorie ist die nackte Masse  $m_l = 0.01$ . In *MC-Simulationen* geht man meist umgekehrt vor: man gibt den Parameter  $m_L$  vor und bestimmt anschließend für die bekannte Masse  $m$  nach (11.82) die zugehörige Gitterkonstante. Damit einerseits Gitterartefakte und andererseits die Endlichkeit des Gitters die Resultate nicht verfälschen, sollte bei jeder Simulation die Ungleichungen

$$
1 \ll \xi_L \ll N \tag{11.83}
$$

erfüllt sein. Die Gitter müssen also genügend gross sein, damit die interessanten Größen darauf Platz haben. Zur Zeit kann man auf schnellen Computern Skalarfeldtheorien auf Gittern mit 32<sup>4</sup> Punkten simulieren.

## 11.5 Kontinuumslimes für Spinmodelle

In der Nähe eines kritischen Punktes eines allgemeineren klassischen d-dimensionalen Gittermodells divergiert die Korrelationslänge  $\xi_L$ . Dann kann das statistische Gittermodell als Gitterregularisierung einer Euklidschen Quantenfeldtheorie in d Dimensionen oder einer  $d + 1$ -dimensionalen Quantenfeldtheorie bei endlichen Temperaturen interpretiert werden. Im zweiten Fall macht man den Grenzübergang

$$
a \longrightarrow 0 \quad , \quad T = \frac{1}{aN_d} \quad \text{fest.} \tag{11.84}
$$

In der Nähe eines kritischen Punktes ist die Korrelationslänge in Gittereinheiten

$$
\frac{\xi}{a} = \xi_L = \kappa (\beta_c - \beta)^{-\nu}, \qquad \beta \uparrow \beta_c.
$$
 (11.85)

Legen wir die Korrelationslänge  $\xi$  fest, dann fixiert (11.85) den Gitterabstand a als Funktion des Parameters β, also  $a = a(β)$ . Der Kontinuumslimes wird offensichtlich erreicht wenn β gegen  $\beta_c$  strebt und ξ festgehalten wird. Der Parameter β ist nicht mehr frei, da er den Gitterabstand fixiert. Dafür gewinnt man ξ als neuen Parameter der Quantenfeldtheorie. Wir sehen hier die sogenannte *dimensionale Umwandlung (engl. dimensional transmutation)* am Werk, bei der ein dimensionsloser Parameter gegen einen skalenabhängigen Parameter eingetauscht wird.

Wir wollen nun annehmen, dass eine gewisse Korrelationsfunktion

$$
\langle O(n)O(m)\rangle \sim e^{-m_{OL}|n-m|} \tag{11.86}
$$

mit entsprechendem Abschirmparameter  $m_{OL}$  in einer Simulation bestimmt worden ist. Da der Abstand  $|n - m|$  nur in Einheiten des Gitterabstandes bekannt ist, ergibt die Simulation die Abschirmmasse in Einheiten von  $a(\beta)$ . Wegen der angenommenen Universalität sollte in der Nähe des kritischen Punktes

$$
m_O a(\beta) = m_{OL} = \kappa_O \left(\beta_c - \beta\right)^{\nu}, \qquad \beta \uparrow \beta_c \tag{11.87}
$$

gelten. Damit strebt das Produkt  $m<sub>O</sub>$  $\xi$  gegen einen konstanten Wert in der Umgebung des kritischen Punktes,

$$
m_O \xi = \kappa_m \kappa. \tag{11.88}
$$

Die Zahlen  $\kappa$  und  $\kappa_m$  können in Simulationen bestimmt werden. Mit ihrer Hilfe kann die Abschirmmasse  $m<sub>O</sub>$  in Einheiten des freien Parameters 1/ $\xi$  "gemessen" werden.

# 11.6 Programm: Blockspintransformation

Das folgende Programm berechnet die Trajektorien der Blockspintransformation für das  $2d$ -Isingmodells auf einem  $4\times 4$  Gitter. Der Blockkern  $T(w',w)$  beruht auf der Mehrheitsregel (11.66). Die Hamiltonfunktion des geblockten Sytem hat die Form (11.67).

```
/ ∗ Programm rengroup is2d . c ∗/
/* Berechnet analytisch Trajektorien */
/ ∗ der MC−RG Trans forma t ion . Geb lo ck t ∗/
/ ∗ wird mit der M eh r h e i t s r eg e l ∗/
#include <stdio.h>
#include <stdlib.h>
#include <math.h>
#include <string.h>
#include "constrenising2.h"
#include "stdrenising.h"
```
<sup>————————————</sup> A. Wipf, Quantenfeldtheorie II

```
int main(void){
  conf=1<<V; /* Anzahl Konfigurationen */
  nachbarn ( ) ;
  puts ( "Kl\_= " ) ; scanf('"%lf",\&k1 ) ;
  puts ( "K2_=_" ) ; scanf ( "%lf " , &k2 ) ;
  puts ( "K3_=_" ) ; scanf ( "%lf " , &k3 ) ;
  puts ("K4_=_"); scanf ("%lf", &k4);
  printf ("(% 0,3f,% 0,3f)", k1, k2);
  for (ig=0; ig<10; ig++)c1 = 0; c2 = 0; c3 = 0; c4 = 0;
     for (i=0; i <conf; i++){
       / ∗ B in a e r d a s t e l lun von i = Kon f igu ra t ionen ∗/
       for (p=0; p < V; p++)s [ p ] = (i \rightarrow p) \% 2; s [ p ] = 2 * s [ p ] - 1;} ;
       h1 = 0; h2 = 0; h3 = 0;
       for (p=0; p < V; p++)h1=h1+s [p] * (s [ nr [ p ]] + s [ no [ p ] ]);h2=h2+s [ p ] * ( s [ nro [ p ] ] + s [ nru [ p ] ] );
         h3=h3+s [p] * s [nr[p]] * s [no[p]] * s [nro[p]];
       } ;
       / ∗ p r i n t f ("% f %f %f %f \n " , k1 , k2 , k3 , k4 ) ; ∗/
       boltz = exp(k1 * h1 + k2 * h2 + k3 * h3);blockspin(s);
       for (p=0; p<\n \n \times \n \times B; p++)kcl [p] = bs [p] * kll [p];
         kc2[p] = bs[p] * k12[p];kc3 [ p ] = bs [ p ] * k13 [ p ];
         kc4[p] = bs[p] * k14[p];\cdotif ((kcl[1] >= 0) \& (kcl[2] >= 0) \& (kcl[3] >= 0) \& (kcl[4] >= 0))if (kcl[1]*kcl[2]*kcl[3]*kcl[4]=0) cl=cl+0.5*boltz;else cl=cl+boltz;}
       if ((kc2[1]>=0)&&(kc2[2]=0)&$(kc2[3]>=0)&$(kc2[4]>=0))if (kc2[1]*kc2[2]*kc2[3]*kc2[4]=0) c2=c2+0.5*boltz;else c2 = c2 + boltz;}
       if ((kc3[1]>=0) & (kc3[2]>=0) & (kc3[3]>=0) & (kc3[4]>=0))if (kc3[1]*kc3[2]*kc3[3]*kc3[4]=0) c3=c3+0.5*boltz;
          else c3=c3+boltz;
       if ((kc4[1]>=0) \& ((kc4[2]>=0) \& ((kc4[3]>=0) \& ((kc4[4]>=0))if (kc4[1]*kc4[2]*kc4[3]*kc4[4]==0) c4=c4+0.5*boltz;else c4 = c4 + boltz;
     } ;
    l1 = log(c1); l2 = log(c2); l3 = log(c3); l4 = log(c4);
    k1 = (11 - 14)/16;
    k2 = (11 - 2*13 + 14)/32;
    k3 = (11 - 4*12 + 2*13 + 14)/32;k4 = (11 + 4 * 12 + 2 * 13 + 14) / 32;printf ("(% 0,157]", k1, k2);
  } ;
  print(f("\n'\n');
  return 0;
}
```
In der folgenden Headerdatei constrenising2.h werden die Konstanten und Variablen definiert. Die Array Kl1[VB], ... sind Repräsentanten der 4 Klassen von Konfigurationen auf dem geblockten Gitter.

<sup>————————————</sup> A. Wipf, Quantenfeldtheorie II

```
/ ∗ Headerda te i c o n s t r e n i s i n g 2 . h ∗/
# define N 4 / ∗ G i t t e r l a e n g e ∗/
# define V (N∗N) / ∗ Anzahl G i t t e r pun k t e ∗/
# define VB (V/ 4 ) / ∗ Anzahl G i t te rpunk t des g e b l . G i t t e r s ∗/
short x, y, xm, xp, ym, yp;short s[V], nr[V], no[V], nro[V], nru[V];
short bs [VB ] , kc1 [VB ] , kc2 [VB ] , kc3 [VB ] , kc4 [VB ] ;
short kl1 [VB] = \{1, 1, 1, 1\}, kl2 [VB] = \{1, 1, -1, 1\};
short kl3 [VB]=\{-1, -1, 1, 1\}, kl4 [VB]=\{-1, 1, 1, -1\};
unsigned int ig, i, il, j, jl, conf;
unsigned short p, q;
double k1, k2, k3, k4, c1, c2, c3, c4, l1, l2, l3, l4, boltz;
int h1, h2, h3;
FILE ∗fp ;
```
In der folgenden Headerdatei stdrenising.h werden die nächsten und übernächsten Nachbarn eines Gitterpunktes berechnet, sowie die zu einer Spinkonfiguration  $s[V]$ gehörende Blockspinkonfiguration  $bs[VB]$ .

```
/ ∗ Headerda te i s t d r e n i s i n g . h ∗/
/ ∗ B e r e i t s t e l l u n g der naechs ten Nachbarn ∗/
void nachbarn ( void )
{
  for (i \mid 1 = 0; i \mid 1 < V; i \mid 1++)y= i l /N;
     x = i1 - y * N;xp=x+1, yp=y+1, ym=y-1;
     nr[i1] = y*N+xpN;
     no [ i 1 ] = (yp\%) * N + x ;nro [i] = (yp\%) * N + xp\%N;
     nru [i] = ((ym+N)\%N) * N+xp\%N;} ;
}
void blockspin ( short ∗s )
{
  for (i \, 1 = 0; i \, 1 \, <b>VB</b>; i \, 1++)p = (2 * i1) / N; j1 = p * N + 2 * i1;bs[i] = s[i] + s[i+1] + s[i] + N + s[i] + N + 1;} ;
}
```
<sup>————————————</sup> A. Wipf, Quantenfeldtheorie II

# Kapitel 12

# Reine Gittereichtheorien

Nach dem heutigen Kenntnisstand werden *alle* fundamentalen Wechselwirkungen durch Eichtheorien beschrieben. Die bekannteste Eichtheorie ist die Elektrodynamik. Sie ist eine Theorie mit Abelscher Symmetriegruppe. Die schwache und starke Wechselwirkung werden jeweils durch eine nicht-Abelsche Eichtheorie modelliert. In einem gewissen Sinne ist auch die allgemeine Relativitätstheorie eine nicht-Abelsche Eichtheorie.

Die erste Formulierung einer Eichtheorie auf dem Gitter geht auf FRANZ WEGNER zurück [10]. Er untersuchte Ising-artige Theorien mit einer *lokalen*  $\mathbb{Z}_2$ -Invarianz und führte dabei den Ordnungsparameter ein, der in verallgemeinerter Form heute als Wilson-Schleife bekannt ist. Bei unserer Diskussion der Dualitätstransformationen haben wir die 3-dimensionale  $\mathbb{Z}_2$ -Eichtheorie bereits kennengelernt. Sie ist dual zum 3-dimensionalen Ising-Modell. Drei Jahre nach Wegners Arbeit formulierte WILSON erstmalig nicht-Abelsche Eichtheorien auf dem Gitter. Er fand ein neues Kriterium für Confinement in reinen Eichtheorien: das Flächengesetz für Wilson-Schleifen [11]. Es folgten Monte-Carlo-Simulationen von reinen Gitter-Eichtheorien in 3 und 4 Dimensionen, zunächst mit Eichgruppe  $\mathbb{Z}_2$  und später mit  $SU(2)$  sowie  $SU(3)$ , durch CREUTZ, JACOBS und REBBI [12].

Im Folgenden werden wir nach einer kurzen Erinnerung an die Eichtheorien im Kontinuum die wichtigsten (qualitativen) Eigenschaften von Gittereichtheorien besprechen.

### 12.1 Eichtheorien im Kontinuum

Um das erfolgreiche Eichprinzip zu illustrieren, betrachten wir eine komplexes, einkomponentiges Skalarfeld mit klassischer Lagrangedichte

$$
\mathcal{L} = \partial_{\mu} \phi^{\dagger} \partial^{\mu} \phi - (mc/\hbar)^2 \phi^{\dagger} \phi, \qquad (12.1)
$$

und Bewegungsgleichung

$$
\left(\Box + \frac{m^2 c^2}{\hbar^2}\right)\phi = 0.
$$
\n(12.2)

Wie in der Hochenergiephysik üblich, werden wir natürliche Einheiten mit  $\hbar = c =$ 1 benutzen. Im Gegensatz zu einem reellen einkomponentigen Feld beschreibt ein komplexes Feld elektrisch geladene Teilchen. Die globalen, d.h orts- und zeitunabhängigen Phasentransformationen

$$
\phi(x) \longrightarrow \phi'(x) = \Omega \phi(x), \qquad \Omega = e^{ie\lambda} \in U(1). \tag{12.3}
$$

führen Lösungen in Lösungen über. Es sind Symmetrien der Lagrangedichte für das geladene Klein-Gordon-Feld. Die Dichte ist aber nicht invariant unter lokalen, d.h. orts- und zeitabhängigen Phasentransformationen,

$$
\phi(x) \longrightarrow \phi'(x) = \Omega(x)\phi(x), \qquad \Omega(x) = e^{ie\lambda(x)} \in U(1), \tag{12.4}
$$

da die Ableitungen in (12.1) und (12.2) auch auf die Funktion  $\Omega(x)$  wirken. Die Phasenänderung hinter dem Mond muss also genau gleich sein wie diejenige in Jena.

Es zeigt sich nun, dass eine globale Symmetrie durchaus zu einer lokalen Symmetrie erweitert werden kann, wenn man das geladene Feld an ein Eichpotential  $A_\mu$ koppelt. In der Schrödinger, Dirac oder Klein-Gordon-Theorie bedeutet dies, dass die partielle Ableitung nach x <sup>µ</sup> durch die *kovariante Ableitung*

$$
D_{\mu}(A) = \partial_{\mu} - ieA_{\mu} \tag{12.5}
$$

ersetzt wird. Im Gegensatz zu  $\partial_{\mu}\phi$  soll  $D_{\mu}(A)\phi$  genauso transformieren wie  $\phi$ ,

$$
D_{\mu}(A')\phi'(x) = \Omega(x) D_{\mu}(A)\phi(x) \quad \text{bzw.} \quad D_{\mu}(A') = \Omega D_{\mu}(A)\Omega^{-1}, \tag{12.6}
$$

und diese Forderung impliziert folgende Transformation des Potentials

$$
A'_{\mu} = \Omega A_{\mu} \Omega^{-1} - \frac{i}{e} \partial_{\mu} \Omega \Omega^{-1} = \Omega \left( A_{\mu} + \frac{i}{e} \partial_{\mu} \right) \Omega^{-1} \stackrel{(12.3)}{=} A_{\mu} + \partial_{\mu} \lambda. \tag{12.7}
$$

<sup>————————————</sup> A. Wipf, Quantenfeldtheorie II

Aus dem *Eichpotential* A<sup>µ</sup> berechnet sich der (eich)invariante und antisymmetrische *Feldstärketensor*,

$$
F_{\mu\nu}(A) = \frac{i}{e} [D_{\mu}(A), D_{\nu}(A)] = \partial_{\mu} A_{\nu} - \partial_{\nu} A_{\mu} = F_{\mu\nu}(A'), \qquad (12.8)
$$

dessen Quadrat in die *eichinvariante* Lagrangedichte für das System aus wechselwirkenden Photonen- und geladenen Spin-0 Teilchen eingeht,

$$
\mathcal{L}(\phi, A_{\mu}) = -\frac{1}{4} F_{\mu\nu} F^{\mu\nu} + (D_{\mu}\phi)^{\dagger} D^{\mu} \phi - m^2 \phi^{\dagger} \phi = \mathcal{L}(\phi', A'_{\mu}). \tag{12.9}
$$

Wir wiederholen nun diese sogenannte *minimale Kopplung* an ein Eichpotential für ein mehr-komponentiges Skalarfeld mit Werten in einem Vektorraum V mit Skalarprodukt. Nach Wahl einer Basis hat  $\phi$  die Komponentendarstellung

$$
\phi = \begin{pmatrix} \phi_1 \\ \phi_2 \\ \vdots \\ \phi_n \end{pmatrix} , \quad \phi^{\dagger} = (\bar{\phi}_1, \bar{\phi}_2, \dots, \bar{\phi}_n). \tag{12.10}
$$

Die reelle Langrangefunktion für das freie Feld ist die Verallgemeinerung von (12.1) auf V -wertige Felder,

$$
\mathcal{L} = (\partial_{\mu}\phi, \partial^{\mu}\phi) - m^2(\phi, \phi), \qquad (12.11)
$$

wobei(., .) das Skalarprodukt in V bezeichnet. Jede Komponente von  $\phi(x)$  erfüllt dann die Klein-Gordon-Gleichung (12.2).

Das Feld transformiere nach einer irreduziblen Darstellung R einer noch nicht weiter spezifizierten halbeinfachen kompakten Gruppe G,

$$
\phi(x) \longrightarrow R(\Omega)\phi(x), \qquad \Omega \in \mathcal{G}.\tag{12.12}
$$

Ohne Beschränkung der Allgemeinheit dürfen wir annehmen, dass die linearen Abbildungen  $R(\Omega)$  unitär sind und das Skalarprodukt auf V invariant lassen,  $(R\phi, R\chi)$  =  $(\phi, \chi)$ . Im *Weinberg-Salam-Modell* der elektroschwachen Wechselwirkung ist  $\phi$  ein komplexes Dublett in der fundamentalen Darstellung der Eichgruppe SU(2).

Wir wollen nun eine neue Lagrange-Funktion konstruieren, die unter lokalen Eichtransformationen

$$
\phi(x) \longrightarrow \phi'(x) = R(\Omega(x))\phi(x) \tag{12.13}
$$

<sup>————————————</sup> A. Wipf, Quantenfeldtheorie II

invariant ist. Dies gelingt wiederum durch *minimale Kopplung* des Multipletts φ an ein Eichpotential, d.h. durch die Ersetzung von gewöhnlichen durch kovariante Ableitungen. Für ein Skalarfeld in der definierenden Darstellung lautet die Ersetzung

$$
\partial_{\mu} \longrightarrow D_{\mu} \phi = \partial_{\mu} \phi - ieA_{\mu} \phi, \tag{12.14}
$$

wobei  $e$  die Stärke der Kopplung parametrisiert. Für ein  $n$ -komponentiges Feld  $\phi$  wird das Vektorpotential  $A_\mu$  eine  $n \times n$  Matrix sein. Die Forderung (12.6) impliziert das folgende Transformationsverhalten für das Eichpotential.

$$
A_{\mu} \longrightarrow A_{\mu}' = \Omega A_{\mu} \Omega^{-1} - \frac{i}{e} \partial_{\mu} \Omega \Omega^{-1}.
$$
 (12.15)

Für nicht-Abelsche Gruppen werden  $A_\mu$  und  $\Omega$  nicht vertauschen, und wir können diese Formel für die Eichtransformationen des Eichpotentials nicht weiter vereinfachen. Wir sehen aber, dass  $A_{\mu}$  in der Lie-Algebra g von G liegen sollte. Dann liegen beide Terme auf der rechten Seite von (12.15) in dieser Algebra und Eichtransformationen wirken im Raum der g-wertigen Eichpotentiale. Die g-wertige *Feldstärke*

$$
F_{\mu\nu} = \frac{i}{e} [D_{\mu}, D_{\nu}] = \partial_{\mu} A_{\nu} - \partial_{\nu} A_{\mu} - ie[A_{\mu}, A_{\nu}]
$$
\n(12.16)

ist nicht mehr eichinvariant,

$$
F_{\mu\nu}(x) \longrightarrow \Omega(x) F_{\mu\nu}(x) \Omega^{-1}(x). \tag{12.17}
$$

Sie transformiert nach der adjungierten Darstellung der Eichgruppe G.

Für Skalarfelder, die nach einer beliebigen irreduziblen Darstellung transformieren,  $\phi'=R(\Omega)\phi$ , ist die Kovarianzbedingung (12.6) automatisch erfüllt, wenn wir als kovariante Ableitung

$$
D_{\mu}\phi = \partial_{\mu}\phi - ieR_{*}(A_{\mu})\phi \tag{12.18}
$$

wählen. Hier ist R<sup>∗</sup> die von der Darstellung R induzierte Darstellung der Lie-Algebrawertigen g. Der Kommutator von kovarianten Ableitungen in der Darstellung R ist dann

$$
[D_{\mu}, D_{\nu}] = \frac{e}{i} R_{*}(F_{\mu\nu}).
$$
\n(12.19)

Gerade in neueren Arbeiten über reine Eichtheorien spielt die Frage der Abhängigkeit der Erwartungswerte von der Darstellung der Eichgruppe eine wichtige Rolle.

<sup>————————————</sup> A. Wipf, Quantenfeldtheorie II

Zum Beispiel könnte man fragen, ob die reine SO(3)-Eichtheorie die gleiche Phasenstruktur aufweist wie die SU(2)-Eichtheorie [78].

Wie man leicht einsieht, ändert sich der Term

$$
\text{tr}\,F^{\mu\nu}F_{\mu\nu}\tag{12.20}
$$

nicht bei einer Eichtransformation (12.15,12.17), da die Spur unter zyklischer Vertauschung der Argumente nicht ändert. Dieser eichinvariante Term ist der wichtige *Yang-Mills* Term. In Anlehnung an die Maxwell-Theorie wählt man als eichinvariante Lagrangedichte für das wechselwirkende System  $A, \phi$ 

$$
\mathcal{L} = -\frac{1}{4} \text{tr} \, F^{\mu\nu} F_{\mu\nu} + \left( D_{\mu} \phi, D^{\mu} \phi \right) - m^2 (\phi, \phi). \tag{12.21}
$$

Nach Konstruktion ist sie invariant unter den lokalen Eichtransformationen

$$
\phi(x) \longrightarrow \phi'(x) = \Omega(x)\phi(x)
$$
  
\n
$$
A_{\mu}(x) \longrightarrow A'_{\mu}(x) = \Omega(x)A_{\mu}(x)\Omega^{-1}(x) - \frac{i}{e}\partial_{\mu}\Omega(x)\Omega^{-1}(x).
$$
 (12.22)

Wir fassen zusammen. Eine Eichtheorie ist bestimmt durch:

- Angabe der Eichgruppe G. Für die Quantenchromodynamik, ist  $G = SU(3)$  und für die elektroschwache Theorie  $G = SU<sub>L</sub>(2) \times U<sub>Y</sub>(1)$ .
- Festlegung der Darstellungen, nach denen die Materiefelder  $\phi$  transformieren.
- Als Parameter enthalten Eichtheorien eine *universelle* Kopplungskonstante e. Daneben sind noch die Massen und eventuell Selbstkopplungen anzugeben. Die Weinberg-Salam Theorie enthält allerdings noch weitere Parameter: die Elemente der KMS-Matrix und die Yukawa Kopplungskonstanten.

### 12.1.1 Paralleltransport

Ein Skalarfeld ist kovariant konstant, wenn

$$
D_{\mu}\phi = 0 \quad \text{bzw.} \quad \partial_{\mu}\phi = ieR_{*}(A_{\mu})\phi \tag{12.23}
$$

gilt. Die Integrabilitätsbedingung für die Existenz einer (lokal) eindeutigen Lösung führt in diesem Fall auf

$$
0 = [D_{\mu}, D_{\nu}] \phi \stackrel{(12.19)}{=} ie R_*(F_{\mu\nu}) \phi.
$$

<sup>————————————</sup> A. Wipf, Quantenfeldtheorie II

Nur für verschwindende Feldstärke können wir (zumindest lokal) die d Gleichungen (12.23) simultan lösen.

Die Lösung der Gleichung kovarianter Konstanz *entlang eines Weges* C von x nach y ist nicht ganz einfach, da die Eichpotentiale zu verschiedenen Raumzeit-Punkten nicht kommutieren müssen. Wir parametrisieren den Weg mit  $x(s)$ , wobei

$$
x(0) = x \quad \text{und} \quad x(1) = y
$$

gelten soll. Die kovariante Ableitung von  $\phi$  längs C soll verschwinden,

$$
\dot{x}^{\mu}D_{\mu}\phi = \frac{d\phi(s)}{ds} - ieA_{\mu}\big(x(s)\big)\dot{x}^{\mu}(s)\phi(s) = 0.
$$
 (12.24)

Wir haben  $\phi(x(s)) = \phi(s)$  geschrieben und  $R(\Omega) = \Omega$  angenommen. Interpretieren wir den Kurvenparameter s als Zeit dann ist dies gerade die zeitabhängige Schrödinger-Gleichung mit 'Hamilton-Operator'  $\sim A_\mu\big(x(s)\big)\dot x^\mu(s).$  Deshalb ist die Lösung dieser gewöhnlichen Differentialgleichung

$$
\phi(s) = \mathcal{P} \exp\left(ie \int_0^s du A_\mu(x(u)) \dot{x}^\mu(u)\right) \phi(x), \qquad (12.25)
$$

wobei P die 'Zeitordnung' bedeutet, im vorliegenden Fall nennt man es die *Pfadordnung*, da wir bezüglich dem Kurvenparameter ordnen. Für nicht-Abelsche Eichfelder kommutieren die g-wertigen 'Hamilton-Operatoren' zu verschieden Kurvenparameter nicht mehr und deshalb ist die Pfadordnung in (12.25) notwendig. Für Abelsche Felder entfällt dagegen die Pfadordnung  $P$ . Setzen wir nun  $s = 1$ , dann erhalten wir für den Paralltransport

$$
\phi(y) = U(\mathcal{C}; A)\phi(x), \quad U(\mathcal{C}; A) = \mathcal{P} \exp\left(ie \int_0^1 ds \, A_\mu \dot{x}^\mu\right). \tag{12.26}
$$

Die vier Komponenten des Eichpotentials definieren eine 1-Form,  $A = A_{\mu}dx^{\mu}$ , und das Linienintegral im Exponenten von (12.26) ist gerade das Integral dieser 1-Form längs des Weges C. Deshalb schreibt man auch kurz

$$
U(\mathcal{C}, A) = \mathcal{P} \exp\left(ie \int_{\mathcal{C}} A\right).
$$
 (12.27)

Paralleltransporter haben folgende Eigenschaften:

 $\bullet\,$  Ist  $\mathcal C$ ein Weg von  $x$ nach  $y$ und  $\mathcal C'$ ein anschließender Weg von  $y$ nach  $z,$ dann verbindet der zusammengesetzte Weg $\mathcal{C}'\circ \mathcal{C}$  (zuerst  $\mathcal C$  und anschließend  $\mathcal{C}'$ ) den

<sup>————————————</sup> A. Wipf, Quantenfeldtheorie II

Punkt x mit z und es gilt die *Kompositionsregel*

$$
U(\mathcal{C}' \circ \mathcal{C}; A) = U(\mathcal{C}'; A)U(\mathcal{C}; A). \tag{12.28}
$$

• Der Paralleltransporter hängt vom Weg ab, entlang dem transportiert wird. Sind  $\mathcal{C}'$  und  $\mathcal{C}''$  beides Wege von  $x$  nach  $y$ , dann ist  $\mathcal{C} = \mathcal{C}'^{-1} \circ \mathcal{C}''$  eine Schleife von  $x$ nach x. Für eine Abelsche Theorie ist nach dem Satz von Stokes

$$
U(C; A) = \exp\left(ie \oint_{C=\partial\mathcal{G}} A\right) = \exp\left(ie \int_{\mathcal{G}} F\right).
$$
 (12.29)

Darin ist  $G$  das von  $C$  eingeschlossene Gebiet und  $F$  die 2-Form der Feldstärke,

$$
F = \frac{1}{2} F_{\mu\nu} dx^{\mu} dx^{\nu} = dA.
$$
 (12.30)

Leider gibt es keine ähnlich einfache Formel für nicht-Abelsche Eichtheorien. Zwar existiert ein nicht-Abelsches Stokes-Theorem in der mathematischen Literatur [79], aber es scheint keine interessante Anwendung für dieses komplizierte Theorem in der Physik zu geben. Es impliziert aber, das für  $F = 0$  der Paralleltransport wegunabhängig ist, solange die Wege ineinander deformierbar sind.

• Der Paralleltransport mit dem eichtransformierten Feld A′ in (12.15) steht in einfacher Beziehung zu demjenigen mit A. Ist  $\mathcal{C}_{ux}$  ein Weg von x nach y, so gilt

$$
U(\mathcal{C}_{yx}; A') = \Omega(y) U(\mathcal{C}_{yx}; A) \Omega^{-1}(x).
$$
 (12.31)

Für jede Schleife ist deshalb die Variable

$$
\operatorname{tr} U(\mathcal{C}, A) \tag{12.32}
$$

 $eichinvariant$ , tr  $U(C, A') =$  tr  $U(C, A)$ . Diese eichinvarianten Größen heissen *Wilson-Schleifen*. Für reine Eichtheorien bildet die Menge der Wilson-Schleifen ein vollständiges System von eichinvarianten Funktionen auf dem Konfigurationsraum.

Wir beweisen nun, dass beide Seiten in (12.31) zur gleichen Parallelverschiebung führen und damit gleich sind. Es sei wieder  $x(s)$  eine Parametrisierung des Weges  $C_{yx}$  von  $x$  nach  $y$ . Die Verschiebung mit  $\Omega(y)U(\mathcal{C}_{yx};A)\Omega^{-1}(x)$  ist gegeben

<sup>————————————</sup> A. Wipf, Quantenfeldtheorie II

durch

$$
\phi'(x(s)) = \Omega(x(s)) \exp\left(ie \int_0^s A_\mu \dot{x}^\mu\right) \Omega^{-1}(x)\phi(x). \tag{12.33}
$$

Die Ableitung nach dem Kurvenparameter führt auf die Schrödingergleichung

$$
\frac{d\phi'(s)}{ds} = (\partial_{\mu}\Omega(s)\Omega^{-1}(s) + ie\Omega(s)A_{\mu}(s)\Omega^{-1}(s)) \dot{x}^{\mu} \phi'(s)
$$
  
=  $ieA'_{\mu}(s)\dot{x}^{\mu}(s) \phi'(s)$ 

mit der eindeutigen Lösung

$$
\phi'(x(s)) = \mathcal{P} \exp\left(ie \int_0^s ds A'_{\mu} \dot{x}^{\mu}\right) \phi(x).
$$
 (12.34)

Vergleichen wir (12.33) mit (12.34) für  $s = 1$ , dann folgt die Beziehung (12.31).

• Es sei nun  $\phi(x)$  ein Materiefeld, dass unter einer Eichtransformation in  $\Omega(x)\phi(x)$ übergeht. Dann ist der bilineare Ausdruck

$$
\phi^{\dagger}(y)U(\mathcal{C}_{yx};A)\phi(x) \tag{12.35}
$$

eichinvariant. Aber für  $F_{\mu\nu} \neq 0$  hängt er vom gewählten Weg  $x \to y$  ab.

Im folgenden werden wir ausnahmslos die *Euklidsche Version* von Eichtheorien untersuchen. Den formalen Übergang von der Lorentz- zur Euklidschen Signatur haben wir bereits besprochen. Im vorliegenden Fall führt die Wickrotation auf folgende Lagrangedichte für eine Euklidsche Eichtheorie mit einem geladenen Skalarfeld,

$$
\mathcal{L}_E = \frac{1}{4} \text{tr} \, F^{\mu\nu} F_{\mu\nu} + \left( D_\mu \phi, D^\mu \phi \right) + m^2 (\phi, \phi), \tag{12.36}
$$

wobei der Zusammenhang zwischen Eichpotential und Feldstärke und die Definition der kovarianten Ableitung nicht ändern. Natürlich werden in einer Euklidschen Feldtheorie die Indizes mit der Euklidschen Metrik  $\delta_{\mu\nu}$  hoch- und runtergezogen. Zum Beispiel gelten  $F_{\mu\nu}=F^{\mu\nu}$  und  $F^{\mu\nu}F_{\mu\nu}=\sum F_{\mu\nu}^2.$ 

### 12.2 Das Gitterfeld

Es sei nun  $\phi(x)$  ein Skalarfeld auf dem Gitter  $\Lambda$  mit einer Lagrangedichte, die invariant unter *globalen* Eichtransformationen  $\phi(x) \to \Omega \phi(x)$  ist. Dann sind es die global

<sup>————————————</sup> A. Wipf, Quantenfeldtheorie II

invarianten nächste-Nachbarn Terme

$$
(\phi(x+e_{\mu}), \phi(x)), \qquad (12.37)
$$

wie sie in Gitterableitungen auftreten, die nicht invariant unter *lokalen Eichtransformationen*

$$
\phi(x) \longrightarrow \phi'(x) = \Omega(x)\phi(x), \qquad \Omega(x) \in \mathcal{G}, \tag{12.38}
$$

auf dem Gitter sind. Im Skalarprodukt trifft das Feldes bei  $x$  das Feld am benachbarten Gitterpunkt  $x + e_{\mu}$ . Dies legt nahe, das Feld "parallel zu verschieben", bevor das Skalarprodukt gebildet wird. Wir ersetzen also den Ausdruck (12.37) durch

$$
(\phi(x+e_{\mu}), U_{\mu}(x)\phi(x)), \quad \text{wobei} \quad U_{\mu}(x) = U(x+e_{\mu},x) \tag{12.39}
$$

der *Paralleltransporter* von x nach  $x + e_{\mu}$  ist. Dieser Ausdruck ist invariant unter lokalen Transformationen (12.38) des Materiefeldes wenn die Transporter unter lokalen Eichtransformationen wie der Paralltransporter der Kontinuumstheorie transformiert,

$$
U_{\mu}(x) \longrightarrow U_{\mu}'(x) = \Omega(x + e_{\mu})U_{\mu}(x)\Omega^{-1}(x). \tag{12.40}
$$

Im Allgemeinen hängt der Paralleltransport von Anfangspunkt, Endpunkt und dem gewählten Weg ab. Auf dem Gitter kann man sich unter  $U_u(x)$  den Paralleltransport entlang der Gitterkante vorstellen, obwohl diese Interpretation bedeutungslos ist.

Diese Überlegungen legen nahe, als dynamische Variablen nicht etwa Eichpotentiale  $A_u(x)$  in der Lie-Algebra, sondern die elementaren Paralleltransporter zwischen benachbarten Gitterpunkten zu wählen. Die Felder {Uµ(x)} nennt man *kompakte Variablen*, da alle relevanten (und wahrscheinlich konsistenten) Eichgruppen kompakt sind.

#### 12.2.1 Wilsonsche Wirkung für Eichtheorien

Die gerichtete Gitterkante von x nach  $x \pm e_{\mu}$  wird kurz mit  $(x, \pm \mu)$  bezeichnet. Die dynamischen Variablen sind Elemente einer kompakten Gruppe  $G$  und "leben" auf den Gitterkanten. Eine Gitterkonfiguration U ist eine Abbildung von der Menge der (gerichteten) Kanten  $E$  in  $\mathcal{G}$ :

$$
U: E = \{(x, \mu)\} \longrightarrow \mathcal{G}
$$
\n<sup>(12.41)</sup>

<sup>————————————</sup> A. Wipf, Quantenfeldtheorie II

Der Paralleltransporter  $U(\mathcal{C})$  längs eines beliebigen Weges  $\mathcal C$  auf dem Gitter ist das geordnete Produkt der zu den Kanten des Weges gehörenden elementaren Transporter,

$$
U(\mathcal{C}_{yx})=U_{\mu_n}(y-e_{\mu_n})\cdots U_{\mu_3}(x+e_{\mu_1}+e_{\mu_2})U_{\mu_2}(x+e_{\mu_1})U_{\mu_1}(x).
$$

Wie im Kontinuum fordern wir

$$
U^{-1}(\mathcal{C}) = U(\mathcal{C}^{-1}) \quad \text{z.B.} \quad U_{\mu}^{-1}(x) = U(x, x + e_{\mu}) \equiv U_{-\mu}(x + e_{\mu}). \tag{12.42}
$$

In einer Yang-Mills-Theorie ist die Wirkung durch das Quadrat der Feldstärke oder *Krümmung* gegeben. Diese gibt an, um wieviel ein Feld sich (pro Flächeninhalt) verändert, wenn man es infinitesimal um einen geschlossenen Weg parallel-verschiebt. Auf dem Gitter gibt es keine infinitesimale Verschiebung. Die elementarste Verschiebung entlang eines geschlossenen Weges ergibt sich aus dem Produkt der Transporter längs des Randes einer elementaren Plakette. Es bezeichne  $(\mu, \nu)$  die durch  $e_{\mu}$  und  $e_{\nu}$  aufgespannte Ebene. Wir definieren

$$
U_{\mu\nu}(x) \equiv U_{-\nu}(x + e_{\nu})U_{-\mu}(x + e_{\mu} + e_{\nu})U_{\nu}(x + e_{\mu})U_{\mu}(x)
$$
  

$$
= U_{\nu}^{-1}(x)U_{\mu}^{-1}(x + e_{\nu})U_{\nu}(x + e_{\mu})U_{\mu}(x). \qquad (12.43)
$$

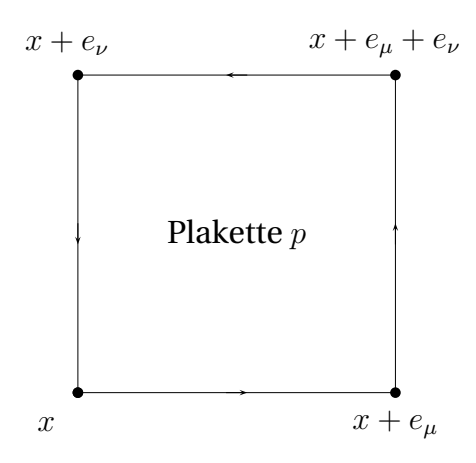

wobei wir von (12.42) Gebrauch machten. Das Gruppenelement  $U_p \equiv U_{\mu\nu}(x)$  bezeichnet also den Paralleltransporter um eine elementare Plakette p, definiert durch die vier Eckpunkte  $x, x + e_\mu, x + e_\mu + e_\nu, x + e_\nu.$ Man schreibt oft etwas kürzer

$$
U_p = \prod_{\ell \in \partial p} U_\ell. \tag{12.44}
$$

Die Abhängigkeit von  $x$  ist bei dieser Notation aber nicht mehr erkennbar. Unter einer

Eichtransformation transformiert die Plakettenvariable gemäß

$$
U_{\mu\nu}(x) \longrightarrow \Omega(x)U_{\mu\nu}(x)\Omega^{-1}(x). \tag{12.45}
$$

Um die folgende, auf Wilson zurückgehende Wahl für eine eichinvariante und reelle Wirkung zu motivieren, führen wir formal einen Gitterabstand  $a$  ein und schreiben

$$
U_{\mu}(x) = e^{ieaA_{\mu}(x)}\tag{12.46}
$$

<sup>————————————</sup> A. Wipf, Quantenfeldtheorie II

mit dem interpolierenden Feld  $A_\mu(x)=A_\mu^a(x)T_a$  mit Werten in der Lie Algebra. Bilden wir das Produkt der Gruppenelemente um eine elementare Plakette, so erhalten wir

$$
U_p = U_{\mu\nu}(x) = e^{-ieaA_{\nu}(x)}e^{-ieaA_{\mu}(x+ae_{\nu})}e^{ieaA_{\nu}(x+ae_{\mu})}e^{ieaA_{\mu}(x)}
$$
  
\n
$$
= e^{-ieaA_{\nu}(x)}e^{-ieaA_{\mu}(x)-iea^{2}\partial_{\nu}A_{\mu}(x)+O(a^{3})}
$$
  
\n
$$
e^{ieaA_{\nu}(x)+iea^{2}\partial_{\mu}A_{\nu}(x)+O(a^{3})}e^{ieaA_{\mu}(x)}
$$
  
\n
$$
= e^{iea^{2}(\partial_{\mu}A_{\nu}(x)-\partial_{\nu}A_{\mu}(x)-ie[A_{\mu}(x),A_{\nu}(x)]})+O(a^{3})}
$$
(12.48)

$$
e^{iea^2F_{\mu\nu}(x)+O(a^3)},
$$

wobei wir im Schritt von (12.47) zu (12.48) von der *Baker-Hausdorff-Formel*

 $=$ 

$$
e^{A}e^{B} = e^{A+B+\frac{1}{2}[A,B]+\dots} \tag{12.49}
$$

Gebrauch machten und im Exponenten Terme bis zur Ordnung  $a^2$  berücksichtigten. Es folgt

$$
U_{\mu\nu}(x) + U^{\dagger}_{\mu\nu}(x) \approx 2 \cdot 1 - e^2 a^4 F^2_{\mu\nu}(x) + O(a^5). \tag{12.50}
$$

Da der führende Term nach der konstanten Matrix von der Ordnung  $a^4$  ist, könnte man meinen, dass wir von Beginn an die Entwicklung bis zu dieser Ordnung hätten ausführen müssen. Für die unitäre Matrix  $U = \exp(iT)$  mit hermitescher Matrix  $T =$  $e a^2 F_{\mu\nu} + O(a^3)$  gilt jedoch

$$
U + U^{\dagger} = 2 - T^2 + O(T^4).
$$

Zur Ordnung  $a^4$  in  $U+U^\dagger$  trägt also tatsächlich nur der führende Term der Ordnung a 2 in T bei. Das Ergebnis dieses *naiven Kontinuumslimes* legt folgende Definition für die Wirkung einer Euklidschen Eichtheorie nahe:

$$
S_{\text{eich}} = \frac{1}{e^2 N} \sum_{p} \text{tr} \left\{ 1 - \frac{1}{2} \left( U_p + U_p^{\dagger} \right) \right\} \qquad \text{(Wilson)}.
$$
 (12.51)

Die Summe erstreckt sich über alle Plaketten im Gitter, d.h. wir erhalten eine Summe über alle Gitterpunkte  $x$  (im Kontinuumslimes wird diese Summe zur Raumzeit-Integration) sowie über alle Flächenelemente  $\mu$ ,  $\nu$ . Der Normierungsfaktor 1/N berücksichtigt, dass die Variablen  $U_{\ell}$  zu einer N-dimensionalen Darstellung der Eichgruppe gehören. Sind alle  $U_p = \mathbb{I}$ , dann verschwindet die Eichwirkung. Für allen anderen Konfigurationen ist  $S_{\text{eich}}$  positiv. Für  $SU(2)$  ist tr U reell und in der funda-

<sup>————————————</sup> A. Wipf, Quantenfeldtheorie II

mentalen Darstellung wird

$$
S_{\text{eich}} = \frac{1}{2e^2} \sum_{p} \text{tr} (\mathbb{1} - U_p) \qquad \text{für SU(2).} \tag{12.52}
$$

Bei der numerischen Berechnung von gewöhnlichen Integralen kann man zum Beispiel die Rechteckregel mit einem Fehler der Ordnung  $O(a)$  oder die Trapezregel mit einem Fehler  $O(a^2)$  oder noch besser die Simpson-Regel mit einem Fehler  $O(a^4)$  benutzen, siehe Kapitel 3. Für die meisten Integranden liefert das Simpson-Verfahren auf groben Gittern wesentlich genauere Resultate als die Rechteckregel. Die Gitterwirkung von Wilson approximiert die Yang-Mills-Wirkung bis auf Fehler der Ordnung  $O(a^2)$ . Nun ist es naheliegend, hier ebenfalls genauere Diskretisierungen zu finden. Mehrere Methoden wurden verfolgt, um zu *verbesserten Gitterwirkungen* zu gelangen. Die bekanntesten sind die von K. Wilson vorgeschlagene und auf der Renormierungsgruppe beruhende Verbesserungsmethode [80] und die von K. Symanzik initiierte auf der Störungstheorie beruhende Methode [81].

### 12.3 Invariantes Maß und irreduzible Darstellungen

Zur Berechnung der Zustandssumme oder von Erwartungwerten benötigen wir eine Integration über die dynamischen Freiheitsgrade. In der Kontinuumstheorie sind dies die Eichpotentiale  $A_u(x)$  (siehe die Lehrbücher über Eichtheorien oder meine Vorlesung *Path Integrals*). Auf dem Gitter werden die Eichpotentiale durch die Paralleltransporter  $U_u(x) \in \mathcal{G}$  entlang der elementaren Kanten ersetzt. Deshalb ist es naheliegend, die formale Integration über alle Eichpotentiale durch die *invariante Integration* über die Eichgruppe G zu ersetzen,

$$
\int \mathcal{D}A_{\mu}(x) \longrightarrow \int \prod_{(x,\mu)} dU_{\mu}(x). \tag{12.53}
$$

Hier ist dU das bis auf eine multiplikative Konstante eindeutige positive sowie linksund rechts-invariante *Haar-Maß* auf der kompakten Eichgruppe,

$$
dU = d(\Omega U) = d(U\Omega), \quad \Omega \in \mathcal{G}.
$$
\n(12.54)

Wir normieren das invariante Maß auf Eins,  $\int dU = 1$ . Jede kompakte Gruppe besitzt ein derartiges Haar-Maß. Die Bedingungen (12.54) sind gleichbedeutend mit der

<sup>————————————</sup> A. Wipf, Quantenfeldtheorie II

Links- und Rechtsinvarianz der *Mittelbildung*,

$$
\mathcal{M}(f) \equiv \int_{\mathcal{G}} dU f(U) = \int_{\mathcal{G}} dU f(\Omega U) = \int_{\mathcal{G}} dU f(U\Omega) \tag{12.55}
$$

für alle Gruppenelemente Ω und Funktionen f : G → <sup>C</sup>. Für eine *endliche Gruppe* ist die Mittelbildung gleich dem Mittelwert von f,

$$
\mathcal{M}(f) = \frac{1}{|\mathcal{G}|} \sum_{U \in \mathcal{G}} f(U). \tag{12.56}
$$

Die Mittelbildung M trägt ihren Namen zurecht: sie ist linear, positiv, normiert und invariant. Für endliche Gruppen mit Mittelblidung (12.56) ist die Invarianzeigenschaft (12.55) evident.

Die Elemente der Abelschen Liegruppe U(1) der komplexen, unimodularen Zahlen können durch ihre Phase charakterisiert werden,  $U = e^{i\alpha}$  mit  $\alpha \in [-\pi, \pi)$ . Eine Funktion  $f: U(1) \to \mathbb{C}$  ist dann eine 2π− periodische Funktion der reellen Phase α. Die Mittelbildung ist gegeben durch folgendes Integral über den Parameterraum:

$$
\mathcal{M}(f) = \frac{1}{2\pi} \int_{-\pi}^{\pi} d\alpha f(e^{i\alpha}).
$$
\n(12.57)

Die Invarianz bezüglich Linkstranslationen beweist man wie folgt,

$$
\frac{1}{2\pi} \int_{-\pi}^{\pi} d\alpha f(\Omega e^{i\alpha}) \stackrel{\Omega = e^{i\tilde{\alpha}}}{=} \frac{1}{2\pi} \int_{-\pi}^{\pi} d\alpha f(e^{i\tilde{\alpha} + i\alpha}) = \frac{1}{2\pi} \int_{-\pi}^{\pi} d\alpha f(e^{i\alpha}).
$$

Die Zustandssumme einer  $U(1)$ -Gittereichtheorie hat damit die Form

$$
Z_{\Lambda} = \int_{-\pi}^{\pi} \cdots \int_{-\pi}^{\pi} \prod_{\ell \in E} \frac{d\alpha_{\ell}}{2\pi} \exp\left\{ \frac{1}{e^2} \sum_{p} \left( 1 - \cos \sum_{\ell \in \partial p} \alpha_{\ell} \right) \right\}.
$$
 (12.58)

Das Argument der Kosinus-Funktion enthält die Summe derjenigen Phasen, die den 4 Kanten zugeordent sind die p beranden.

Wie sieht nun das invariante Haarmaß von  $SU(2)$  aus? Dazu überlegen wir uns, was die Linkstranslation  $U \rightarrow \Omega U$  auf  $SU(2)$  geometrisch bedeutet. Die Gruppenele-

<sup>————————————</sup> A. Wipf, Quantenfeldtheorie II
mente von SU(2) kann man wie folgt ein-eindeutig parametrisieren,

$$
\alpha \longrightarrow U(\alpha) = \begin{pmatrix} \alpha_1 + i\alpha_2 & \alpha_3 + i\alpha_4 \\ -\alpha_3 + i\alpha_4 & \alpha_1 - i\alpha_2 \end{pmatrix} \quad \text{mit} \quad \alpha = \begin{pmatrix} \alpha_1 \\ \alpha_2 \\ \alpha_3 \\ \alpha_4 \end{pmatrix} \in S^3. \quad (12.59)
$$

Als Mannigfaltigkeit ist die Gruppe  $SU(2)$  gleich der Sphäre  $S^3$ . Die Linkstranslation  $U$  →  $\Omega$ U mit dem Gruppenelement  $\Omega = U(\beta)$  ist dann im Parameterraum gegeben durch

$$
U(\beta)U(\alpha) = U(O(\beta)\alpha) \quad \text{mit} \quad O(\beta)\alpha = \begin{pmatrix} \beta_1 & -\beta_2 & -\beta_3 & -\beta_4 \\ \beta_2 & \beta_1 & -\beta_4 & \beta_3 \\ \beta_3 & \beta_4 & \beta_1 & -\beta_2 \\ \beta_4 & -\beta_3 & \beta_2 & \beta_1 \end{pmatrix} \begin{pmatrix} \alpha_1 \\ \alpha_2 \\ \alpha_3 \\ \alpha_4 \end{pmatrix} . \tag{12.60}
$$

Wegen  $\beta \in S^3$  ist  $O(\beta)$  eine orthogonale  $4 \times 4$ –Matrix,  $O^T O = 1$ , und damit ist  $O(\beta) \alpha$  eine Drehung von  $\alpha$ . Nun ist aber die von  $\mathbb{R}^4$  auf  $S^3$  induzierte Volumenform drehinvariant und damit invariant unter Linkstranslationen (und Rechtstranslationen). Normieren wir die Volumenform, dann erhalten wir das *eindeutige Haarmaß* auf  $SU(2)$ ,

$$
dU = \delta(\alpha^2 - 1) d\alpha_1 d\alpha_2 d\alpha_3 d\alpha_4.
$$
 (12.61)

Alternativ können wir für die Punkte auf  $\sim S^3$  "Kugelkoordinaten" einführen,

$$
\begin{pmatrix}\n\alpha_1 \\
\alpha_2 \\
\alpha_3 \\
\alpha_4\n\end{pmatrix} = \begin{pmatrix}\n\cos \theta \\
\sin \theta \cos \psi \\
\sin \theta \sin \psi \cos \varphi \\
\sin \theta \sin \psi \sin \varphi\n\end{pmatrix}.
$$
\n(12.62)

Dies führt auf folgende Parametrisierung der Gruppenelemente,

$$
U(\theta, \psi, \varphi) = \begin{pmatrix} \cos \theta + i \sin \theta \cos \psi & \sin \theta \sin \psi e^{i\varphi} \\ -\sin \theta \sin \psi e^{-i\varphi} & \cos \theta - i \sin \theta \cos \psi \end{pmatrix},
$$
(12.63)

wobei die auftretenden Winkel eingeschränkte Wertebereiche haben,

$$
0 < \theta < \pi, \quad 0 < \psi < \pi \quad \text{und} \quad 0 < \varphi < 2\pi. \tag{12.64}
$$

#### ———————————— A. Wipf, Quantenfeldtheorie II

In diesen Koordinaten lautet das Haar-Maß von SU(2)

$$
dU = \frac{1}{2\pi^2} \sin^2 \theta \cdot \sin \psi \ d\theta d\psi d\varphi.
$$
 (12.65)

Für allgemeine Liegruppen kann man sich das Haar-Maß wie folgt beschaffen. Man parametrisiert die  $n$ -dimensionale Gruppe mit Parametern  $\{\alpha^1,\ldots,\alpha^n\}=\alpha$ , so dass  $U = U(\alpha)$ . Dann ist  $dU U^{-1}$  eine Linearkombination der Differentiale  $d\alpha^a$  mit Koeffizienten in der Lie-Algebra g und

$$
ds^{2} = -\text{tr}\,\left(dUU^{-1}\,dUU^{-1}\right) = \text{tr}\,\left(\frac{\partial U^{-1}}{\partial \alpha^{a}}\frac{\partial U}{\partial \alpha^{b}}\right) = g_{ab}\,d\alpha^{a}d\alpha^{b} \tag{12.66}
$$

definiert eine links- und rechts-invariante Metric auf der Gruppe. Für unitäre Gruppen ist  $U^{-1}dU$  anti-hermitesch und mit dem Minus in (12.66) hat die Metrik dann positive Signatur. Das Haar-Maß ist dann gleich die zur invarianten Metrik gehörende Volumenform,

$$
dU = \text{const}\sqrt{g}\,d\alpha^{1}\cdots d\alpha^{n}, \quad g = \det(g_{ab}).\tag{12.67}
$$

Die positive Proportionalitätskonstande wird so gewählt, dass das Volumen der Gruppe gleich Eins ist. Zum Beispiel ist die invariante Metrik für SU(2) für die Parametrisierung (12.63) gleich

$$
ds^2 = d\theta^2 + \sin^2\theta d\psi^2 + \sin^2\theta \sin^2\psi d\phi^2.
$$
 (12.68)

und die zugehörige normierte Volumenform ist das Haar-Maß in (12.65). Es definiert ein *invariantes Skalarprodukt* auf den Funktionen  $\mathcal{G} \to \mathbb{C}$ ,

$$
(f,g) \equiv \int_{\mathcal{G}} \bar{f}(U)g(U)dU.
$$
 (12.69)

#### 12.3.1 Das Theorem von Peter und Weyl

Man kann sich eine vollständige orthonormierte Basis des Hilbertraums  $L_2(G, dU)$ beschaffen, wenn man *alle* irreduziblen Darstellungen der Gruppe betrachtet. Eine *Darstellung* R der Gruppe G ist eine strukturerhaltende Abbildung (ein Gruppenhomomorphismus) der Gruppe in die Menge der linearen Abbildungen eines Vektorraums  $V$ ,

$$
R: \mathcal{G} \longrightarrow L(V), \qquad R(U_1U_2) = R(U_1)R(U_2), \quad R(\mathbb{1}) = \mathbb{1}.
$$
 (12.70)

<sup>————————————</sup> A. Wipf, Quantenfeldtheorie II

Die Dimension  $d_R$  der Darstellung R ist gleich der Dimension des Darstellungsraumes V. Wir wollen im Folgenden annehmen, dass die Gruppe eine Mittelbildung besitzt. Endliche und kompakte Gruppen besitzen eine Mittelbildung. Für eine Gruppe mit Mittelbildung ist jede Darstellung äquivalent zu einer unitären Darstellung.

Eine Darstellung heisst *irreduzibel*, wenn die linearen Abbildungen { $R(U)|U \in \mathcal{G}$ } keinen gemeinsamen invarianten echten Unterraum von V haben. Es sei nun  $\{R(U)\}$ die Menge aller irreduziblen Darstellungen. Es gilt der wichtige

**Satz von Peter-Weyl:** *Die Funktionen* {R(U) ab} *definieren ein vollständiges Orthogonalsystem von*  $L_2(dU)$ *, und* 

$$
(R^{ab}, R'^{cd}) \equiv \int \bar{R}^{ab}(U) R'^{cd}(U) dU = \frac{\delta_{RR'}}{d_R} \delta_{ac} \delta_{bd}, \qquad (12.71)
$$

*wobei*  $d_R = tr R(1)$  *die Dimension der Darstellung* R *ist.* Dieses Theorem hat als wichtige Konsequenz das

**Lemma:** *Die Charakteren*  $\chi_R(U) = tr R(U)$  *der irreduziblen Darstellungen bilden ein vollständiges Orthonormalsystem für den Raum der invarianten Funktionen,* f(U) =  $f(\Omega U \Omega^{-1})$  in  $L_2(dU)$ . Insbesondere gilt

$$
\left(\chi_R, \chi_{R'}\right) = \delta_{RR'}.\tag{12.72}
$$

Dieses Lemma ist nützlich bei der Zerlegung einer reduziblen Darstellung in irreduzible Anteile. Weitere hilfreiche Indentitäten liefert das

**Lemma:** *Es gelten die folgenden Formeln*

Orthogonalität: 
$$
(R^{ab}, \chi_{R'}) = (\chi_{R'}, R^{ab}) = \frac{\delta_{RR'}}{d_R} \delta_{ab}
$$
 (12.73)

Verleimung: 
$$
\int d\Omega \,\chi_R(U\Omega^{-1})\chi_{R'}(\Omega V) = \frac{\delta_{RR'}}{d_R}\chi_R(UV)
$$
 (12.74)

Spaltung: 
$$
\int d\Omega \chi_R(\Omega U \Omega^{-1} V) = \frac{1}{d_R} \chi_R(U) \chi_R(V) \qquad (12.75)
$$

$$
\text{Zerlegung der Eins:} \qquad \qquad \sum_{R} d_{R} \chi_{R}(U) = \delta(\mathbb{1}, U). \qquad (12.76)
$$

Diese werden zum Beispiel bei der Entwicklung für starke Kopplungen benötigt. Die Verleimungseigeschaft beweist man leicht:

$$
\int d\Omega \,\chi_R(U\Omega^{-1})\chi_{R'}(\Omega V) = \sum_{a,b,c,d} R^{ab}(U) \int d\Omega \,\bar{R}^{ab}(\Omega) R'^{cd}(\Omega) R'^{dc}(V)
$$

<sup>————————————</sup> A. Wipf, Quantenfeldtheorie II

$$
= \sum_{a,b,c,d} R^{ab}(U) R'^{dc}(V) \frac{\delta_{RR'}}{d_R} \delta_{ac} \delta_{bd} = \frac{\delta_{R,R'}}{d_R} \chi_R(UV).
$$

Auch die Zerlegung der Eins ist mit Hilfe der Orthogonalitätsrelationen (12.70) schnell einzusehen. Für weiterere Formeln verweise ich auf die reichhaltige Literatur über Gruppen und Darstellungen.

# 12.4 Zweidimensionale Modelle

Wir berechnen die Zustandssummen von 2-dimensionalen Eichtheorien auf dem quadratischen Gitter mit periodischen Randbedingungen. Wir beginnen mit Abelschen Eichtheorien, deren Zustandssumme ähnlich einfach berechnet werden kann wie für eindimensionale Spinmodelle. Für nicht-Abelsche Eichtheorien ist die Berechnung komplizierter und macht wesentlichen Gebrauch von den Eigenschaften des Haar-Maßes.

## 12.4.1  $\mathbb{Z}_2$ -Eichtheorie

Die dynamischen Variablen sind die  $|E| = 2V$  Linkvariablen  $U_{\ell} \in \{-1, 1\}$  und die invariante Integration ist die Mittelbildung  $\frac{1}{2}\sum_{U_\ell}$  auf der Eichgruppe  $\mathbb{Z}_2$ . Zur Umformung der Zustandssumme benutzen wir denselben Trick wie bei der Hochtemperaturentwicklung für das Ising-Models (siehe 9.2),

$$
Z = \frac{1}{2^{|E|}} \sum_{\{U\}} e^{-\sum_{p} \beta (1 - U_p)} = \frac{1}{2^{|E|}} \left(\frac{\cosh \beta}{e^{\beta}}\right)^{V} \sum_{\{U\}} \prod_{p} \left(1 + \tanh \beta U_p\right). \tag{12.77}
$$

Für die  $\mathbb{Z}_2$ -Eichtheorie führt dies zu einer Entwicklung in Potenzen von tan $\beta$  mit  $\beta \sim$  $1/e^2$ , also einer Entwicklung die für starke Kopplung gelten sollte. Wegen

$$
\sum_{U_{\ell}} U_{\ell}^{k} = \begin{cases} 2 & k \text{ grade} \\ 0 & k \text{ ungerade,} \end{cases}
$$
 (12.78)

tragen nach Ausmultiplikation des Produktes auf der rechten Seite in (12.77) nur die Terme  $1$  und  $(\tanh \beta)^V \prod_p U_p$  bei, so dass

$$
Z = \left(\frac{\cosh \beta}{e^{\beta}}\right)^V \left(1 + (\tanh \beta)^V\right) = \left(\frac{1 + e^{-2\beta}}{2}\right)^V + \left(\frac{1 - e^{-2\beta}}{2}\right)^V \tag{12.79}
$$

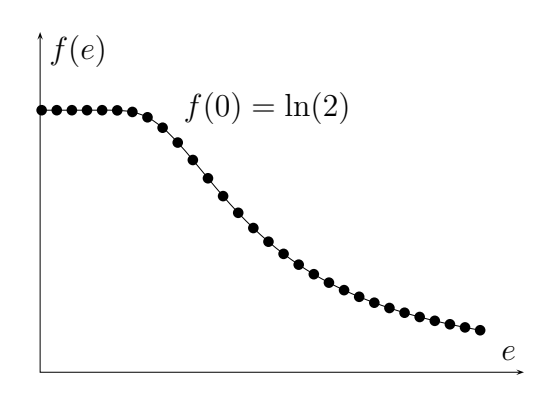

Im thermodynamischen Grenzfall  $V \rightarrow \infty$ strebt die freie Energiedichte  $f = -\log(Z)/V$ gegen den einfachen Ausdruck

.

$$
f_{V \to \infty}(\beta) = \log 2 - \log \left( 1 + e^{-2\beta} \right)
$$

Für schwache Kopplung oder grosse  $\beta$  ist sie gleich log(2). Im starken Kopplungslimes strebt sie wie  $1/e^2$  gegen 0. Die innere Energiedichte ist  $u(\beta) = (e^{\beta} + 1)^{-1}$ .

#### 12.4.2  $U(1)$ -Eichtheorie

Die Rechnung vereinfacht sich, wenn wir die Link-Variablen  $U_\ell = e^{i\alpha_\ell}$  in der Zustandssumme

$$
Z = e^{-\beta V} \int \prod_{\ell} dU_{\ell} \prod_{p} e^{\frac{1}{2}\beta U_{p} + \frac{1}{2}\beta \bar{U}_{p}}, \qquad U_{p} = \prod_{\ell \in \partial p} U_{\ell}
$$
 (12.80)

geschickt transformieren.

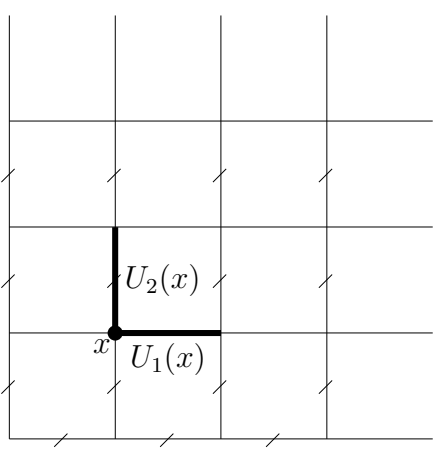

Als eichinvariante Variablen können wir alle Plakettenvariablen U<sup>p</sup> und die *Polyakov-Schleifen*

$$
P(x_1) = \prod_{n=1}^{N_2} U_2(x + ne_2),
$$
  
\n
$$
P(x_2) = \prod_{n=1}^{N_1} U_1(x + ne_1).
$$
 (12.81)

wählen. Aber für periodische Randbedingungen sind diese Variablen abhängig, da  $\prod_p U_p = 1.$  Nur  $V - 1$  Plakettenvariablen sind

also unabhängig und wir wählen diese als ein Teil der neuen Variablen. Nun kann man auch leicht einsehen, dass  $P(x_1\!+\!m)P^{-1}(x_1)$  gleich dem Produkt derjenigen Plakettenvariablen ist, die durch die beiden zu  $P(x_1)$  und  $P(x_1 + m)$  gehörigen Schleifen eingeschlossen werden. Deshalb kann  $P(x_1 + m)$  durch  $P(x_1)$  und die Plakettenvariablen ausgedrückt werden. Das Gleiche gilt auch für P(x2). Als weitere *unabhängige* eichinvariante Variablen verbleiben also nur jeweils eine Polyakovschleife in die

<sup>————————————</sup> A. Wipf, Quantenfeldtheorie II

Zeit- und eine in die Raumrichtung. Damit ergeben sich  $V + 1$  unabhängige eichinvariante Variablen. Zusammen mit den  $N_1(N_2 - 1) + (N_1 - 1) = V − 1$  *eichvarianten* Linkvariablen der mit einem Schrägstrich gekennzeichneten Links E′ ergibt sich der vollständige Satz von 2V Variablen,

$$
\{U_p|p=1,\ldots,V-1\}, \quad P_1, P_2 \quad \text{und} \quad \{U_\ell|\ell \in E'\}.
$$
 (12.82)

Wegen der Links- und Rechtsinvarianz des Haar-Maßes folgt

$$
Z = e^{-\beta V} \int \prod_{p=1}^{V-1} dU_p \prod_{p=1}^{V} e^{\frac{1}{2}\beta (U_p + \bar{U}_p)} \int dP_1 dP_2 \int \prod_{\ell \in E'} dU_{\ell}.
$$
 (12.83)

Darin ist die Plakettenvariable  $U_V$  wegen  $\prod U_p=1$  von den anderen Plakettenvariablen abhängig. Also erhalten wir

$$
Z = e^{-\beta V} \prod_{p=1}^{V} \int dU_p \, e^{\frac{1}{2}\beta (U_p + \bar{U}_p)} \, \delta\big(1, U_1 U_2 \cdots U_V\big). \tag{12.84}
$$

Für die Gruppe  $U(1)$  sind alle irreduziblen Darstellungen  $R_n$  eindimensional und mit  $R_n(U) = U^n = e^{in\alpha}$ , lautet die Formel (12.76) für die Vollständigkeit der Charaketere  $\delta(1,U)=\sum U^n$  und ist äquivalent zur Fourierdarstellung der  $\delta$ -Distribution. Dies führt auf folgende explizite Formel für die Zustandssumme der 2-dimensionalen  $U(1)$ Gittereichtheorie mit periodischen Randbedingungen,

$$
Z = e^{-\beta V} \sum_{n \in \mathbb{Z}} \prod_{p=1}^{V} \int \left( dU_p e^{\beta (U_p + \bar{U}_p)} U_p^n \right)
$$
  
=  $e^{-\beta V} \sum_{n \in \mathbb{Z}} \left( \int_{-\pi}^{\pi} \frac{d\alpha}{2\pi} e^{\beta \cos \alpha + in\alpha} \right)^V = e^{-\beta V} \sum_{n \in \mathbb{Z}} I_n(\beta)^V.$  (12.85)

<sup>————————————</sup> A. Wipf, Quantenfeldtheorie II

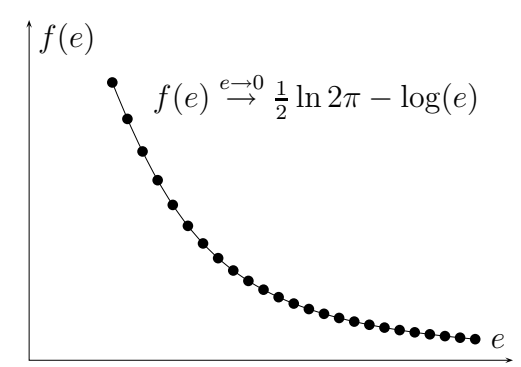

Die freie Energiedichte hat die Form

$$
f(\beta, V) = \beta - \frac{1}{V} \log \left( \sum_{n \in \mathbb{Z}} I_n(\beta)^V \right).
$$
 (12.86)

Wegen  $I_0(\beta) > I_1(\beta) > ...$  erhalten wir im thermodynamischen Limes die freie Energiedichte

$$
f(\beta) = \beta - \log I_0(\beta). \tag{12.87}
$$

Für schwache Kopplungen divergiert  $f(e)$ 

wie  $-\log(e)$ . Im starken Kopplungslimes strebt die Funktion wie  $1/e^2 - 1/4e^4 + \ldots$ gegen Null. Die Abhängigkeit von e ist in der obigen Figur geplottet.

Aufgrund der periodischen Randbedingung mussten wir bei der Berechnung der Zustandssumme  $U_1 \cdots U_V = 1$  fordern. Hätten wir diesen Randeffekt vernachlässigt, dann würde in der Summe in (12.85) nur der Term mit  $n = 0$  auftreten. Im thermodynamischen Limes würden wir dann wieder das Resultat (12.87) für die freie Energiedichte erhalten. Für  $V \to \infty$  ist die freie Energiedichte insensitiv auf die periodischen Randbedingungen. In [82] wurde gezeigt, dass dies auch für allgemeinere Randbedingungen in 2-dimensionalen Eichtheorien der Fall ist.

#### 12.4.3  $\mathbb{Z}_N$ -Eichtheorien

Dieselbe Variablenänderung führt für die Zustandssumme einer  $\mathbb{Z}_N$ -Theorie

$$
Z = \sum_{\{U\}} e^{-\beta + \beta \Re(U_p)}, \qquad U_\ell, U_p \in \{z = e^{2\pi i/N}, z^2, \dots, z^N = 1\},\tag{12.88}
$$

mit Hilfe der Darstellung

$$
\frac{1}{N} \sum_{n=1}^{N} e^{2\pi i n k/N} = \delta_{(k \mod N),0}
$$
\n(12.89)

für das N-periodische Kronecker-Symbol, auf folgende Reihendarstellung für die Zustandssumme

$$
Z = e^{-\beta V} \sum_{n=1}^{N} F_N(n, \beta)^V, \quad F_N(n, \beta) = \frac{1}{N} \sum_{m=1}^{N} e^{\beta \cos(2\pi m/N) + 2\pi i mn/N}.
$$
 (12.90)

#### ———————————— A. Wipf, Quantenfeldtheorie II

Für  $N = 2$  stimmt dies mit dem Resultat (12.79) für die  $\mathbb{Z}_2$ -Gittereichtheorie überein und für *N* → ∞ mit der Formel (12.85) für die *U*(1)-Theorie.

## 12.4.4 SU(2)-Eichtheorie

Ähnlich wie für die  $U(1)$ -Eichtheorie wählen wir die Plakettenvariablen und eine Menge von Linkvariablen, die zur Spezifikation einer Gitterkonfigurations nötig sind, als unabhängige Variablen. Man beachte, dass in einer nicht-Abelschen Eichteorie die ungespurten Plakettenvariablen nicht mehr eichinvariant sind. Wir werden Randeffekte, und hier insbesondere eine Korrelation zwischen den Plakettenvariablen aufgrund der periodischen Randbedingungen vernachlässigen. Diese Korrelation ist nicht mehr so stark wie für Abelsche Theorien und schwieriger zu implementieren. Für eine Diskussion der Randbedingungen verweise ich auf eine Arbeit von Dosch und Mueller [82].

Parametrisieren wir die Plakettenvariablen in der Wilson-Wirkung (12.51) gemäß (12.63), dann lautet die Wilson-Wirkung

$$
S_{\text{eich}} = \beta \sum_{p} (1 - \cos \theta_p) \tag{12.91}
$$

mit  $\theta_p \in [0, \pi)$ . Transformieren wir wieder auf die Plakettenvariablen und die verbleibenden Linkvariablen (von denen der Integrand nicht abhängt), dann finden wir

$$
Z(\beta, V) = e^{-\beta V} \int \prod dU_p \prod_{p=1}^{V} e^{\beta \cos \theta_p} = e^{-\beta V} \left( \int dU e^{\beta \cos \theta} \right)^{V}.
$$
 (12.92)

Hier hängt der Integrand  $\cos \theta = \frac{\text{tr } U}{2}$  nur von der Konjugationsklasse von U ab. Deshalb vereinfacht sich das Haarmaß (12.65) auf das reduzierte Haarsche Maß,

$$
d\mu_{\rm red}(U) = \frac{2}{\pi} \sin^2 \theta \, d\theta. \tag{12.93}
$$

Mit Hilfe einer partiellen Integration finden wir für das letzte Integral in (12.92)

$$
\int dU e^{\beta \cos \theta} = -\frac{2}{\pi \beta} \int d\theta \sin \theta \frac{d}{d\theta} e^{\beta \cos \theta} = \frac{2}{\pi \beta} \int d\theta \cos \theta e^{\beta \cos \theta} = \frac{2}{\beta} I_1(\beta). \quad (12.94)
$$

Benutzen wir dieses Resultat in (12.92) dann ergibt sich die Zustandssumme

$$
Z(\beta) = e^{-\beta V} \left(\frac{2}{\beta} I_1(\beta)\right)^V.
$$
 (12.95)

<sup>————————————</sup> A. Wipf, Quantenfeldtheorie II

Die zugehörigen freie Energiedichte ist volumenunabhängig,

$$
f(\beta) = \beta - \log\left(\frac{2I_1(\beta)}{\beta}\right),\tag{12.96}
$$

und hat eine ähnliche Abhängigkeit von der Kopplungskonstanten wie die freie Energiedichte der  $U(1)$ -Theorie. Für starke Kopplungen ist  $f \sim 1/e^2 - 1/8e^4 + \ldots$  und für schwache Kopplungen  $f \sim 3 \log(e) + \frac{1}{2} \log(\pi/2)$ .

# 12.5 Observablen der reinen Eichtheorien

Da die Gitterwirkungen und das Haar-Maß eichinvariant sind, ist das normierte Maß im Funktionalintegral

$$
d\mu[U] = \frac{1}{Z} e^{-S_{\text{eich}}[U]} \prod_{\ell \in E} dU_{\ell}, \qquad Z = \int e^{-S_{\text{eich}}[U]} \prod_{\ell \in E} dU_{\ell}, \qquad (12.97)
$$

ebenfalls eichinvariant. Für ein endliches Gitter in d Dimensionen ist dies ein d|Λ||G| dimensionales Integral. Zum Beispiel, für eine 4-dimensionale SU(2)-Eichtheorie auf dem hyperkubischen  $16^4$  Gitter wäre es ein  $4 \cdot 16^4 \cdot 3 = 786$  432-dimensionales Integral. Wegen der Eichinvarianz des Maßes folgt für Erwartungswerte von Funktionen der dynamischen Variablen

$$
\langle F[U] \rangle = \int d\mu[U] F[U] = \int d\mu[U] F[U^{\Omega}] = \langle F[U^{\Omega}] \rangle, \tag{12.98}
$$

wobei  $U = \{U_\mu(x)\}$  eine Gitterfeld bezeichnet und  $U^\Omega = \{\Omega(x+e_\mu)U_\mu(x)\Omega^{-1}(x)\}$  das mit einer beliebigen Eichtransformation  $\{\Omega(x)\}\)$  transformierte Feld. Offensichtlich ist es nur sinnvoll, Erwartungswerte von *eichinvarianten Größen* zu betrachten.

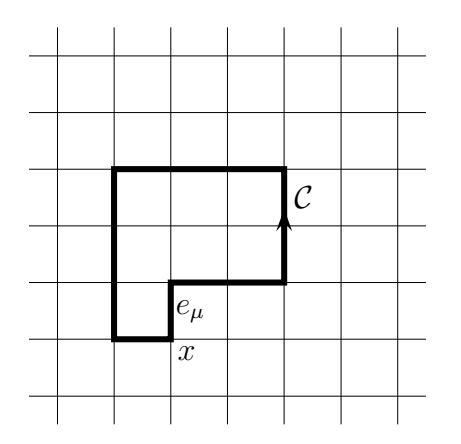

Eichinvariante Funktionen der Variablen  ${U_u(x)}$  sind die Spuren von Produkten von U ′ s entlang geschlossener Wege (Schleifen). Wir definieren

$$
W[\mathcal{C}] = \text{tr} \prod_{i=1}^{L} U_{\mu_i}(x_i) \Big|_{\mathcal{C}}.
$$
 (12.99)

Dabei beschreibt  $(x_i, \mu_i)$  mit  $x_{i+1} = x_i + e_{\mu_i}$ und  $x_{L+1} = x_1$  eine Folge von gerichteten Kanten zu der Schleife C der Länge L.

<sup>————————————</sup> A. Wipf, Quantenfeldtheorie II

Man kann sich überlegen, dass die allgemeinste eichinvariante Größe eine Funktion der Paralleltransporter entlang geschlossener Wege ist. Die Bezeichnung für  $W[\mathcal{C}]$ variiert leider in der Literatur. Oft heissen sie *Wilson-Schleifen*. Manchmal versteht man unter einer Wilson-Schleife auch nur das Produkt der  $U^{\prime}s$  entlang einer Schleife, also das Argument der Spur in (12.99), manchmal auch den Erwartungswert von W. Wir werden im folgenden die eichinvarianten W in (12.99) als Wilson-Schleifen bezeichnen.

Wilson-Schleifen zu geschlossenen Wegen, die sich um ein periodisches Gitter herumwinden, heissen auch *Polyakov-Schleifen.* Sie spielen eine wichtige Rolle bei der Untersuchung von Gittereichtheorien bei endlichen Temperaturen. Der Erwartungswert der Polyakovschleifen ist ein Ordnungsparameter für den Confinement-Deconfinement Phasenübergang in reinen Eichtheorien. Die Dynamik dieser Schleifenvariablen wird zur Zeit am Lehrstuhl Quantentheorie untersucht [83].

## 12.5.1 Die Stringspannung

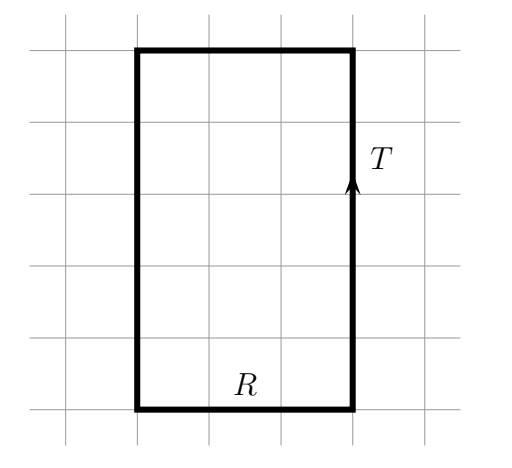

Es sei nun  $W[R, T]$  eine Wilson-Schleife zu einer ebenen und rechteckigen Schleife mit den Kantenlängen  $R$  und  $T$ . Die Funktion

$$
V_{q\bar{q}}(R) = -\lim_{T \to \infty} \frac{1}{T} \log \langle W[R, T] \rangle \tag{12.100}
$$

wird als statisches  $q\bar{q}$ -Potential interpretiert. Die Größe

$$
\sigma = \lim_{R \to \infty} \frac{V_{q\bar{q}}(R)}{R} \tag{12.101}
$$

heisst *Stringspannung*. Sie ist ein Ordnungsparameter zur Unterscheidung zwischen Confinement bzw. Nicht-Confinement in einer reinen Eichtheorie.

Mit der Interpretation von  $V_{q\bar{q}}(R)$  als Potential zwischen zwei von aussen eingebrachten statischen Ladungen bedeutet  $\sigma \neq 0$ , dass die potentielle Energie mit dem Abstand der Ladungen zunimmt, und für asymptotisch entfernte Ladungen unendlich groß wird, so dass dieser Zustand in einer

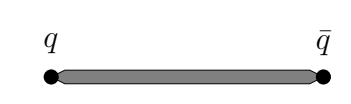

dynamischen Theorie nicht auftritt. Das lineare Anwachsen der Energie mit dem

<sup>————————————</sup> A. Wipf, Quantenfeldtheorie II

Abstand kann erklärt werden, wenn sich zwischen den Ladungen ein Flußschlauch mit konstanter Energiedichte bilden würde. Dann wäre die Energie des Schlauches proportional zu seiner Länge und entsprechend die Kraft zwischen den Ladungen konstant. Für eine verschwindende Stringspannung nimmt dagegen die potentielle Energie für sehr große Abstände kaum mehr zu. Es sollte also möglich sein mit endlichem Energieaufwand die Ladungen zu trennen.

Die Ladungen treten in dieser Betrachtung nur als "unendlich schwere" Objekte ohne eigene Dynamik auf. In Wirklichkeit wird die Energie zwischen zwei sich entfernenden Ladungen nur solange zunehmen, bis die potentielle Energie ausreicht, um die Paarproduktion aus dem Vakuum zu zünden. Die erzeugten Teilchen schirmen die individuellen Ladungen ab und es entstehen zwei ladungsneutrale Zustände, die sich voneinander entfernen können.

WILSON schlug als Kriterium für Confinement oder Nicht-Confinement in einer reinen Eichtheorie das *Flächen-* oder *Umfangsgesetz* für den Erwartungswert der Wilson-Schleife vor,

$$
\langle W[R,T] \rangle \sim e^{-T V_{q\bar{q}}(R)} \sim e^{-F \cdot \text{Euler}}
$$
\nConfinement

\n
$$
\langle W[R,T] \rangle \sim e^{-T V_{q\bar{q}}(R)} \sim e^{-U \cdot \text{Euler}}
$$
\nkein Confinement.

\n
$$
(12.102)
$$

SEILER und BORGS u.a. konnten beweisen, dass  $V_{q\bar{q}}(R)$  monoton anwächst,  $V_{q\bar{q}}'\geq 0$ , aber nicht stärker als linear ansteigen kann,  $V''_{q \bar q} \: \le \: 0$ , siehe zum Beispiel [84]. Für große Abstände hat das statische Potential die Form

$$
V_{q\bar{q}}(R) \sim \sigma R + \text{const} - \frac{c}{R} + o(R^{-1})
$$
\n(12.103)

mit einer universellen und positiven Konstanten c. Der Term ∼ 1/R heisst *Lüscher-Term*. Er hat seinen Ursprung in den Quantenfluktuationen des Fluss-Schlauches zwischen den beiden statischen Ladungen [85].

Wir kommen zu einer Begründung, warum  $V(R)$  als statisches  $q\bar{q}$ -Potential angesehen werden kann. In der Elektrodynamik ändert sich bei Anwesenheit einer äußeren 4-er Stromdichte  $j^{\mu}(x)$  der Gewichtsfaktor im Funktionalintegral gemäß

$$
\exp(iS) \longrightarrow \exp\left(iS + i \int d^4x \, j^\mu A_\mu\right). \tag{12.104}
$$

Nun parametrisiere  $z^{\mu}(\tau)$  die Weltlinie  ${\cal C}$  eines elektrisch geladenen Punktteilchens. In der klassischen Elektrodynamik ist die 4-er Geschwindigkeit  $\dot{z}^{\mu}$  zeitartig. Für die

<sup>————————————</sup> A. Wipf, Quantenfeldtheorie II

Stromdichte des bewegten Teilchens

$$
j^{\mu}(x) = e \int_{\mathcal{C}} d\tau \, \dot{x}^{\mu}(\tau) \delta^{4}(x - z(\tau))
$$

lautet dann der zusätzliche Phasenfaktor in (12.104) folgendermassen,

$$
\exp\left(i\int d^4x j^\mu A_\mu\right) = \exp\left(ie \int_{\mathcal{C}} dz^\mu A_\mu(z)\right) = \exp\left(ie \int_{\mathcal{C}} A\right),\tag{12.105}
$$

wobei längs des durch  $z(\tau)$  spezifizierten Weges C zu integrieren ist. Die euklidsche Form erhält man durch die Substitutionen  $d\overline{z}^0$  →  $-idz^0$  und  $A_0$  →  $iA_0$ . Die Phase (12.105) bleibt beim Übergang zur euklidsche Theorie eine Phase. Wählt man für C eine Schleife, so entspricht die Zustandssumme in Gegenwart eines stationären Stromes,

$$
\frac{1}{Z} \int \mathcal{D}A_{\mu} \exp\left(-S_E[A] + ie \oint_C A\right) = \left\langle \exp\left(ie \oint_C A\right) \right\rangle = \langle W[\mathcal{C}] \rangle, \tag{12.106}
$$

genau der Kontinuumsversion des Erwartungswertes der Wilson-Schleife.

# 12.6 Nicht-Abelsche 2d-Eichtheorien

Wir betrachten zwei bei  $x$  beginnende Schleifen  $\mathcal{C}_x,$   $\mathcal{C}'_x$  mit *einer gemeinsamen Kante* 

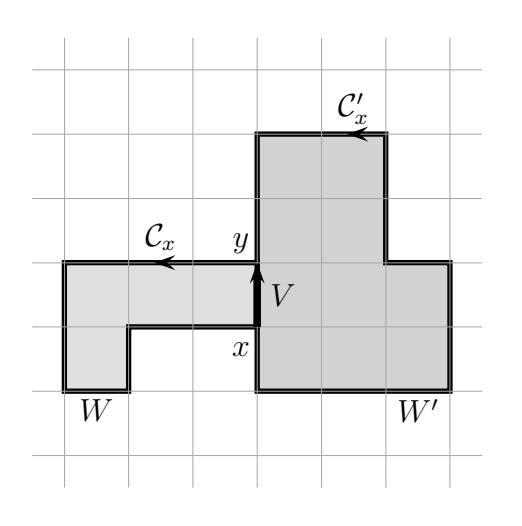

 $x$  zum Nachbarpunkt  $y$ . Die Variable auf der gemeinsamen Kante von  $x$  nach  $y$  sei  $V$ . Dann hat der Paralleltranporter längs  $C_x$  die Form  $U_{\mathcal{C}_x} = W V$ , und der Transporter längs  $\mathcal{C}'_x$  die Form  $V^{-1}W'$ . Es sei nun  $f$  eine Klassenfunktion. Diese kann als Linearkombination der Charakteren geschrieben werden,

$$
f(U) = \sum_{R} c_{R} \chi_{R}(U) \qquad (12.107)
$$

mit Entwicklungskoeffizienten

$$
c_R = \int dU \,\bar{\chi}_R(U) \, f(U). \tag{12.108}
$$

Diese Charakterenentwicklung gestattet es uns über die gemeinsame Linkvariable V in der Produktfunktion  $f(U_{\mathcal{C}_x}) f(U_{\mathcal{C}'_x})$  zu integrieren: Mit der Verleimungsregel (12.74)

<sup>————————————</sup> A. Wipf, Quantenfeldtheorie II

finden wir

$$
\int dV f(U_{\mathcal{C}}) f(U_{\mathcal{C}'}) = \sum_{R,R'} c_R c_{R'} \int dV \bar{\chi}_R (WV) \chi_{R'} (V^{-1}W')
$$
  
= 
$$
\sum_R \frac{c_R^2}{d_R} \chi_R (WW') = \sum_R \frac{c_R^2}{d_R} \chi_R (U_{\mathcal{C} \circ \mathcal{C}'}).
$$
 (12.109)

Berühren sich zwei Schleifen an mehreren *zusammenhängenden* Kanten, dann soll

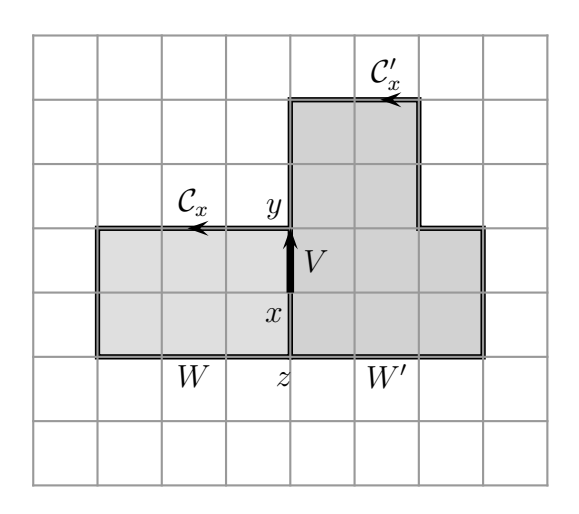

man nur eine der gemeinsamen Kanten verleimen. Verleimen wir die Schleifen  $\mathcal{C}_x$  und  $\mathcal{C}'_x$  in der nebenstehenden Figur längs  $x, y$ , dann hebt sich in der Klassenfunktion  $\chi_R(U_{\mathcal{C}\circ\mathcal{C}'})$  der Paralleltransporter von  $z$  nach  $x$  in  $C_x$  gegen denjenigen in  $\mathcal{C}'_x$  weg. Nach Verleimung längs einer gemeinsamen Kante heben sich die Paralleltransporter aller mit der verleimten Kante verbundenen und auf beiden Schleifen liegenden Kanten auf der rechten Seite von (12.109) weg.  $U_{C \circ C'}$ ist dann der Paralleltransporter längs der äußeren Randkurve des von C und

 $\mathcal{C}'$  eingeschlossenen Gebiets. Berühren sich  $\mathcal C$  und  $\mathcal C'$  und  $\mathcal C'$  längs nicht verbundener Kanten, dann heben sich nur die Paralleltransporter der mit der verleimten Kante zusammenhängenden und auf  $\mathcal C$  sowie  $\mathcal C'$  liegenden Kanten weg.

Nun Verleimen wir die Schleife  $\mathcal{C} \circ \mathcal{C}'$  längs einer gemeinsamen Kante mit einer dritten Schleife  $\mathcal{C}''$ . Der Paralleltransporter längs der gemeinsamen Schleife sei  $V'$ . Wir finden mit Hilfe von (12.109)

$$
\int dV' dV f(U_{\mathcal{C}}) f(U_{\mathcal{C}'}) f(U_{\mathcal{C}'}) = \int dV \sum_{R} \frac{c_R^2}{d_R} \chi_R(WV) \sum_{R'} c_{R'} \chi_R(V^{-1}W')
$$

$$
= \sum_{R} \frac{c_R^3}{d_R^2} \chi_R(U_{\mathcal{C} \circ \mathcal{C}' \circ \mathcal{C}'}). \tag{12.110}
$$

Beginnend mit den Plakettenvariablen iterieren wir den Verleimungsprozess. Jede Fläche A ohne Löcher ist die Vereinigung von Plaketten,  $A = p_1 ∪ ... ∪ p_n$ . Verleimen

<sup>————————————</sup> A. Wipf, Quantenfeldtheorie II

wir die Plaketten zur Fläche A, dann ergibt sich das *Migdalsche K-Funktional*

$$
K_A(U_{\partial A}) \equiv \int \prod_{\ell=1}^{n-1} dV_{\ell} \prod f(U_{p_1}) \cdots f(U_{p_n}) = \sum_R d_R \left(\frac{c_R}{d_R}\right)^n \chi_R(U_{\partial A}). \tag{12.111}
$$

Später werden wir noch die Verklebungsvorschrift für eine Fläche mit Loch brauchen. Wir folgen Migdal und definieren

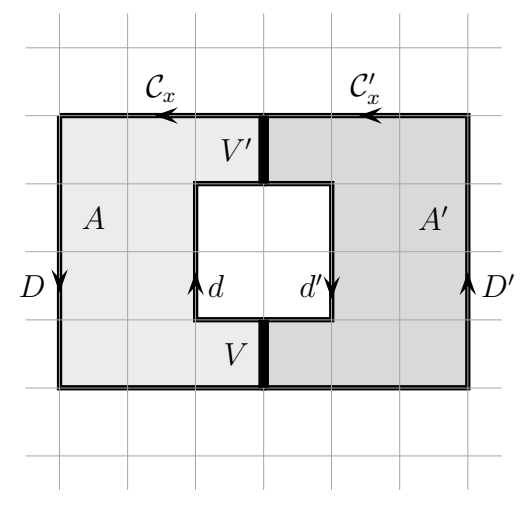

$$
K_{\partial A,o} = \int dV dV' K (U_{\partial A_1}) K (U_{\partial A_2}). \quad (12.112)
$$

Für die zwei Funktionen rechts setzen wir die Reihenentwicklungen (12.111) ein. Mit Hilfe der Verleimungsregel kann über V' integriert werden. Es bleibt ein Integral der Form

$$
\int dV \chi_R (VDD'V^{-1}d'd),
$$

wobei  $D, D', d$  und  $d'$  die in der Figur eingezeichneten Randstücke der an zwei Kanten

zusammengeklebten Flächen  $A$  und  $A'$  sind. Mit der Spaltungsregel (12.75) kann das Integral über V ausgeführt werden. Wir erhalten

$$
K_{\partial A,o} = \sum_{R} \left(\frac{c_R}{d_R}\right)^{n+m} \chi_R(U_{D\circ D'}) \chi_R(U_{d\circ d'}),\tag{12.113}
$$

wobei die Paralleltransporter um die äußere und innere Randkurve des zusammengesetzten Gebietes als Argumente auftreten.

## 12.6.1 Casimir Scaling von Polyakovschleifen

Bei endlichen Temperaturen hat das Gitter eine endliche Ausdehnung in die Euklidischen Zeitrichtung und die Linkvariablen zu Zeiten  $x^0$  und  $x^0 + \beta$  werden identifiziert. Hier ist β die inverse Temperatur und auf einem Gitter mit Gitterkonstanten ist  $\beta = aN_0$ . Dann gibt es nicht-zusammenziehbare Wilsonschleifen, die sich um die periodische Zeitrichtung winden. Für a = 1 haben diese die Form

$$
P_{\boldsymbol{x}}[U] = \operatorname{tr} \mathcal{P}_{\boldsymbol{x}}[U], \quad \mathcal{P}_{\boldsymbol{x}} = U_0(N_0, \boldsymbol{x}) \cdots U_0(2, \boldsymbol{x}) U_0(1, \boldsymbol{x}). \tag{12.114}
$$

Diese speziellen Wilsonschleifen nennt man *Polyakovschleifen*. Ihr Erwartungswert ist gegeben durch

$$
\langle P \rangle = \frac{1}{Z} \int \prod dU_{\ell} \ e^{-S_{\text{eich}}(U)} \text{tr} \, \mathcal{P}_x[U]. \tag{12.115}
$$

Zur genaueren Untersuchung der Eichfelddynamik betrachtet man oft etwas allgemeiner anstelle des Charakters tr $P$  in der definierenden Darstellung den Charakter der Paralletransporters  $P$  in einer beliebigen Darstellung,

$$
\langle \chi_{R_0}(\mathcal{P}) \rangle = \frac{1}{Z} \int \prod dU_{\ell} \ e^{-S_{\text{eich}}(U)} \chi_{R_0}(\mathcal{P}_x[U]). \tag{12.116}
$$

Zur Berechnung der Zustandssumme im Nenner benutzen wir die Formel (12.111) mit  $f(U) = \exp(-\beta \operatorname{tr}(1 - \Re U_p))$ . Die Fläche A in (12.111) sei die Vereinigung aller Plaketten des Gitters, so dass der Rand ∂A die Variablen V, V' und W enthält. Halten

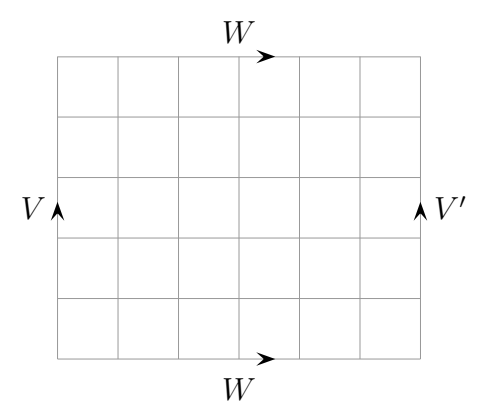

wir die Linkvariablen auf dem räumlichen Rand fest, dann finden wir mit Hilfe der Spaltungsformel die Zustandssumme

$$
Z = \sum d_R (c_R/d_R)^V \int dW \chi_R (V^{-1}W^{-1}V'W)
$$
  
= 
$$
\sum (c_R/d_R)^V \chi_R (V^{-1}) \chi_R (V')
$$
 (12.117)

Wählen wir noch periodische Randbedingungen in die Raumrichtung dann ist  $V' = V$  und

die Integration über V liefert

$$
Z_{\text{per}} = e^{-\beta V} \sum_{R} \left( \frac{c_R(\beta)}{d_R} \right)^V, \qquad c_R(\beta) = \int dU \bar{\chi}_R(U) e^{\beta \operatorname{tr}(\Re U)/2}.
$$
 (12.118)

Für die Gruppe  $SU(2)$  können die Koeffizienten  $c_R$  bestimmt werden. Für jeden Wert des Spins  $j \in N_0/2$  existiert eine irreduzible Darstellung der Dimension  $n = 2j + 1$ mit den reellen Charakteren

$$
\chi_j(U) = \text{tr } R_j(U) = \frac{\sin(2j+1)\theta}{\sin\theta}.
$$
\n(12.119)

<sup>————————————</sup> A. Wipf, Quantenfeldtheorie II

Insbesondere ist der Charakter der fundamentalen Darstellung  $\chi_{1/2} = 2 \cos \theta$ . Nun berechnen wir die (reskalierten) Koeffizienten

$$
g_j(\beta) \equiv \frac{\beta}{2j+1} c_j(\beta) = \frac{\beta}{2j+1} \int d\mu_{\text{red}}(U) \,\chi_j(U) e^{\beta \chi_{1/2}(U)/2}.
$$
 (12.120)

Den ersten Koeffizienten haben wir bereits in (12.94) bestimmt

$$
g_0(\beta) = 2I_1(\beta). \tag{12.121}
$$

Die Ableitung von  $g_0$  in (12.120) nach  $\beta$  führt dann auf  $g'_0(\beta) - g_0(\beta)/\beta = g_{1/2}(\beta)$ , oder auf  $g_{1/2}(\beta) = 2I_2(\beta)$ . Leiten wir nun  $g_j(\beta)$  in (12.120) nach  $\beta$  ab und benutzen im entstehenden Integranden  $\chi_i \chi_{1/2} = \chi_{i+1/2} + \chi_{i-1/2}$ , dann erhalten wir die Rekursionsrelationen

$$
\frac{dg_j}{d\beta} - \frac{g_j}{\beta} = \frac{1}{2}(g_{j+1/2} + g_{j-1/2}) + \frac{1}{2(2j+1)}(g_{j+1/2} - g_{j-1/2}).
$$

Dies sind genau die Rekursionsrelationen für die modifizierten Besselfunktionen,

$$
\frac{dI_n}{d\beta} = \frac{1}{2}(I_{n+1} + I_{n-1}) \quad \text{und} \quad \frac{I_n}{\beta} = -\frac{1}{2n}(I_{n+1} - I_{n-1}),\tag{12.122}
$$

mit der Dimension  $n$  der Darstellung  $R_j$ , so dass  $g_j(\beta) = 2I_{2j+1}(\beta) \equiv 2I_n(\beta)$ . Berücksichtigen wir noch  $c_i = ng_i/\beta$ , dann führt (12.118) auf folgenden expliziten Ausdruck für die Zustandssumme der zwei-dimensionalen SU(2)-Gittereichtheorie

$$
Z(\beta) = e^{-\beta V} \left(\frac{2}{\beta}\right)^V \sum_{n=1}^{\infty} I_n^V(\beta) \qquad (n = 2j + 1).
$$
 (12.123)

Nun berechnen wir den Zähler im Erwartungswert (12.116). In Raumrichtung wählen

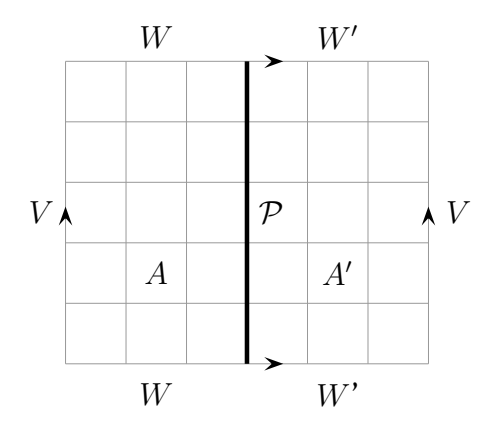

wir periodische Randbedingungen und verleimen alle Plaketten mit Ausnahme der an die Polyakovschleife grenzenden Plaketten und der Randplaketten. Dann erhält man das Produkt  $K(U_{\partial A})K(U_{\partial A'})\chi_{R_0}(\mathcal{P})$ . Nun zerlegt man die Paralleltransporter längs ∂A und ∂A′ gemäß  $W V^{-1} W^{-1} \mathcal{P}$  und  $\mathcal{P}^{-1} W'^{-1} V W'$  und integriert über W und W′ mit Hilfe der Spaltungsregel. Man verbleibt mit einem Ausdruck  $\chi_R(V^{-1})\chi_R(\mathcal{P})\chi_{R'}(\mathcal{P}^{-1})\chi_{R'}(V)\chi_{R_0}(\mathcal{P})$ . Nach Integration über V reduziert sich die

Doppelsumme auf folgende einfache Summe für den Zähler in (12.116),

$$
e^{-\beta V} \sum_{R} \left(\frac{c_R}{d_R}\right)^V \int d\mathcal{P} \,\chi_{R_0}(\mathcal{P}) \chi_R(\mathcal{P}) \chi_R(\mathcal{P}^{-1}).
$$

Speziell für die einfachste nicht-Abelsche Eichgruppe  $SU(2)$  mit Charakteren  $\chi_i$  ergibt sich mit Hilfe der Clebsch-Gordon Zerlegung  $\chi_j \chi_{j'} = \chi_{j+j'} + \ldots + \chi_{|j-j'|}$  folgende Formel für die verbleibenden Gruppenintegrale,

$$
\int d\mathcal{P} \,\chi_j(\mathcal{P})\chi_{j'}(\mathcal{P})\chi_{j'}(\mathcal{P}^{-1})=\begin{cases}0 & \text{für halbganzes }j\\ 1 & \text{für ganzes }j \text{ und } j'\geq j/2.\end{cases}
$$

Für Darstellungen mit halbganzen Spin verschwindet also der Erwartungswert von  $\chi_i(\mathcal{P})$  und für ganzzahlige Spins erhalten wir

$$
\langle \chi_j(\mathcal{P}) \rangle = \frac{\sum_{n \ge 1} I_{j+n}^V(\beta)}{\sum_{n \ge 1} I_n^V(\beta)} \quad \text{für} \quad j \in \{0, 1, 2, \ldots\}. \tag{12.124}
$$

Die Erwartungswert von Polyakovloops in Darstellungen mit halbganzen Spins muss verschwinden, da ein nicht-verschwindender Erwartungswert die globale *Zentrumssymmetrie* verletzen würde. Wir kommen später auf diesen Punkt zurück.

Für große Volumen dominieren die jeweils ersten Terme in den Summen und wir finden das asymptotische Verhalten

$$
\langle \chi_j(\mathcal{P}) \rangle \approx \left( \frac{I_{j+1}(\beta)}{I_1(\beta)} \right)^V \quad \text{für} \quad j \in \{0, 1, 2, \ldots\}. \tag{12.125}
$$

Da der Quotient der beiden Besselfunktionen für  $j \neq 0$  kleiner als Eins ist, verschwindet der Erwartungswert im thermodynamischen Limes. Wir berechnen nun die Zweipunktsfunktion

$$
\langle \bar{\chi}_{R_0}(\mathcal{P}_x[u]) \, \chi_{R_0}(\mathcal{P}_y[U]) \rangle, \tag{12.126}
$$

deren Logarithmus proportional zur Zunahme der freien Energie bei der Einbringung eines statischen Quark bei  $y$  und eines statischen Antiquarks bei  $x$ , beide in der Darstellung  $R_0$ , ist.

<sup>————————————</sup> A. Wipf, Quantenfeldtheorie II

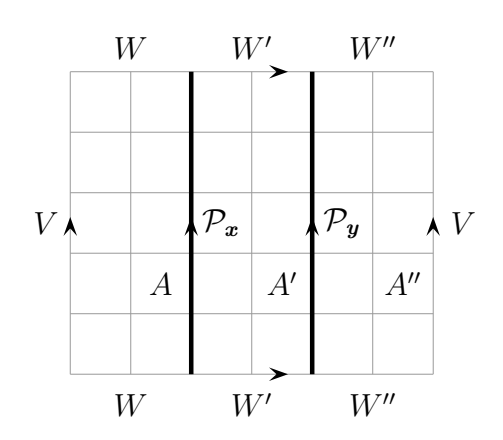

Dazu teilt man das Gitter wie in der nebenstehenden Figur in drei Gebiete  $A, A', A''$  auf: eine Fläche zwischen den Schleifen und je eine zwischen einer Schleife und dem 'Gitterrand'. Verleimt man in jedem Gebiet die aufgrund der thermischen Randbedingungen zu identifizierenden Kantenvariablen, also die  $W, W'$  und  $W''$ . so ergibt sich für den Zähler der Erwartungswertes eine dreifache Summe. Nach Integration über V fällt eine Summe weg und es verbleibt

$$
e^{-\beta V} \sum_{R,R'} \left(\frac{c_R}{d_R}\right)^{A+A'} \left(\frac{c_{R'}}{d_{R'}}\right)^{A'} \chi_R(\mathcal{P}_x) \bar{\chi}_{R_0}(\mathcal{P}_x) \bar{\chi}_{R'}(\mathcal{P}_x) \chi_{R'}(\mathcal{P}_y) \chi_{R_0}(\mathcal{P}_y) \bar{\chi}_R(\mathcal{P}_y).
$$

Die Integration über  $P_{y}$  (oder die Integration über  $P_{x}$ ) zählt, wie oft die Darstellung R im Tensorprodukt  $R_0 \otimes R'$  auftritt. Auf der rechten Seite treten nach Integration über die Polyakovschleifen die Betragsquadrate dieser verallgemeinerten Clebsch-Gordon Koeffizienten auf. Für die Eichgruppe SU(2) und die fundamentale Darstellung findet man

$$
\langle \operatorname{tr} \mathcal{P}_{\boldsymbol{x}} \operatorname{tr} \mathcal{P}_{\boldsymbol{y}} \rangle = \frac{e^{\beta V}}{Z} \left( \frac{2}{\beta} \right)^V \sum_{n \ge 1} \left( I_n^{A+A''}(\beta) I_{n+1}^{A'} + I_n^{A'}(\beta) I_{n+1}^{A+A''}(\beta) \right), \tag{12.127}
$$

mit der Zustandssumme (12.123). Im thermodynamischen Grenzfall streben A und  $A^{\prime\prime}$  beide gegen Unendlich und nur der Term proportional zu  $I_1^{A+A^{\prime\prime}}$  in der Summe trägt bei. Mit  $V = A + A' + A''$  findet man dann

$$
\langle \operatorname{tr} \mathcal{P}_{x} \operatorname{tr} \mathcal{P}_{y} \rangle = \left( \frac{I_{2}(\beta)}{I_{1}(\beta)} \right)^{A'}.
$$
 (12.128)

Die freie Energie eines Quark-Antiquark Paares in der *fundamentalen Darstellung* von  $SU(2)$  ist wegen  $A' = |x - y|/T$  eine lineare Funktion des Abstands des Paares,

$$
f(|\boldsymbol{x}-\boldsymbol{y}|)=\sigma|\boldsymbol{x}-\boldsymbol{y}|,\quad\text{mit}\quad\sigma_{1/2}=-\log\left(\frac{I_2(\beta)}{I_1(\beta)}\right). \tag{12.129}
$$

Tatsächlich ist die freie Energie für eine *beliebige Darstellung* von SU(2) eine lineare

<sup>————————————</sup> A. Wipf, Quantenfeldtheorie II

Funktion des Abstands mit Stringspannung als Steigung,

$$
\sigma_j = -\log\left(\frac{I_{2j+1}(\beta)}{I_1(\beta)}\right) \longrightarrow \begin{cases} 2j(j+1)/\beta & \text{für } \beta \to \infty \\ 2j\log(2/\beta) & \text{für } \beta \to 0. \end{cases}
$$
 (12.130)

Für schwache Kopplungen ( $\beta \rightarrow \infty$ ) ist die Stringspannung  $\sigma_i$  proportional zum Wert  $j(j + 1)$  des (quadratischen) Casimiroperators derjenigen Darstellung, nach der die statischen Quarks transformieren. Man nennt dieses Verhalten das *Casimir scaling*.

# 12.7 Starke Kopplung

Die Wilsonwirkung einer reinen Gittereichtheorie

$$
S_{\text{eich}} = \beta \sum_{p} \text{tr} \left( 1 - \Re U_p \right), \qquad \beta = \frac{2}{Ne^2}, \tag{12.131}
$$

hat mit der nackten Kopplung e nur einen freien Parameter. Die Theorie kann als *klassisches Spinsystem* mit inverser Temperatur β angesehen werden. Der Grenzfall starker Kopplung entspricht dann dem Hochtemperaturlimes. Wir werden nun sehen, dass das führende Verhalten des Erwartungswertes von Wilson-Schleifen,

$$
\langle W[C] \rangle = \frac{1}{Z} \int d\mu[U] W[C], \qquad Z = \int d\mu[U], \tag{12.132}
$$

für starke Kopplungen durch ein Flächengesetz charakterisiert ist. Zum Beweis erinnern an wir uns an folgende wesentlichen Eigenschaften des Haar-Maßes:

$$
\int_{\mathcal{G}} dU = 1 \quad , \quad \int_{\mathcal{G}} dU \, U_{\alpha\beta} = 0 \quad , \quad \int_{\mathcal{G}} dU \, U_{\alpha\beta} U_{\gamma\delta}^{\dagger} = c \, \delta_{\alpha\delta} \delta_{\beta\gamma}.
$$
 (12.133)

Die erste Bedingung ist die Normierung des Haar-Maßes, die zweite Bedingung gilt sogar für jede nicht-triviale Darstellung der Gruppe und die letzte Gleichung ist die Orthogonalitätsrelation. Die Integrale

$$
\int_{\mathcal{G}} dU U_{\alpha\beta} U_{\gamma\delta} \tag{12.134}
$$

verschwinden, wenn U und  $\bar{U}$  inäquivalente Darstellungen sind. Also verschwinden sie zum Beispiel für  $SU(N)$  mit  $N > 3$ , aber nicht für  $SU(2)$ ,  $SO(N)$  oder  $G_2$ . Die Integrale für höherer Potenzen der Matrixelemente  $U_{\alpha\beta}$  (und ihrer komplex konjugierten Elemente) sind schwieriger zu berechnen. Man macht dabei wieder Gebrauch von

<sup>————————————</sup> A. Wipf, Quantenfeldtheorie II

der Charakterentwicklung.

Ähnlich wie bei der starken Kopplungsentwicklung für Spinmodelle entwickeln wir für große  $e$  das Boltzmann-Gewicht in (12.69) nach Potenzen von  $\beta \sim 1/e^2$ ,

$$
\kappa \exp\left(\beta \sum_{p} \operatorname{tr} \Re U_p\right) = \kappa \prod_{p} \left(1 + \beta \operatorname{tr} \Re U_p + O(\beta^2)\right).
$$

Die Faktor  $\kappa = \exp(-\beta N d_p)$ , wobei  $d_p$  die Anzahl Plaketten zählt und  $N = \text{tr} \mathbb{1}$  ist, hebt sich in Erwartungswerten weg und wird von jetzt an nicht mehr berücksichtigt. Wegen (12.133) hat die Entwicklung der Zustandssumme die Form

$$
Z = 1 + O(\beta^2) = 1 + O(1/e^4). \tag{12.135}
$$

Für den Zähler im Erwartungswert (12.132) erhalten wir die Darstellung

$$
\int \prod_{x,\mu} dU_{\mu}(x) \operatorname{tr} \{ U_{\ell_1} U_{\ell_2} \cdots U_{\ell_L} \} \prod_p \left( 1 + f(\beta, U_p) \right) \tag{12.136}
$$

mit der Klassenfunktion

$$
f(\beta, U) = \frac{\beta}{2} \operatorname{tr} (U + U^{\dagger}) + O(\beta^2). \tag{12.137}
$$

In Gleichung (12.136) sind  $\ell_i = (x_i, \mu_i)$  die  $L$  orientierten Gitterkanten der Schleife  $\mathcal{C}$ . Es gilt also  $x_i + e_{\mu_i} = x_{i+1}$ . Wegen der zweiten Eigenschaft in (12.133) verschwindet der erste Term der Entwicklung für jede Schleife C die eine nicht-verschwindende Fläche einschließt. Der führende Term ist dadurch gegeben, dass im Integranden jede Link-

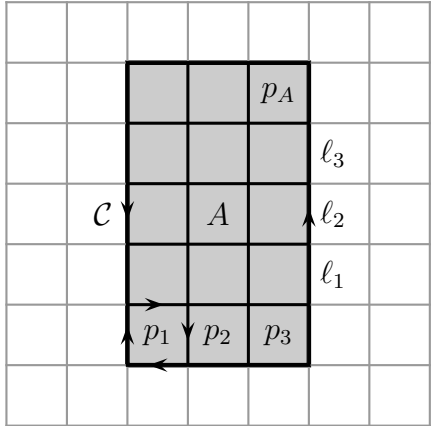

variable mindestens zweimal auftritt. Für Gruppen mit verschwindendem Integral (12.134) muss eine doppelt auftretende Linkvariable den Link in beide Orientierungen durchlaufen. Jedenfalls tragen nur Plakettenprodukte bei, die eine Fläche mit Rand ∂C definieren. Neben einer zusammenhängenden Fläche mit Rand ∂C kann das Plakettenprodukt noch weitere geschlossene Flächen definieren. Da jede Plakette einen Faktor β liefert, trägt in führender Ordnung die Fläche mit minimalen Inhalt bei. Der führende Beitrag zum Zähler, und damit zum

Erwartungswert (12.132) ist somit

$$
\langle W[\mathcal{C}] \rangle \sim \left( c^2 \frac{2}{Ng^2} \right)^A = \exp \left( -A \log \frac{Ng^2}{2c^2} \right),\tag{12.138}
$$

wobei A die Anzahl Plaketten ist, welche die Minimalfläche A mit ∂A = C aufspannen. Für eine rechteckige Wilson-Schleife ist  $A = RT$ . Die Konstante c kommt von den U-Integrationen und hängt von der Eichgruppe ab.

Bei der Berechnung von weiteren Termen in der starken-Kopplungentwicklung ist folgende Bemerkung hilfreich: Wie bereits betont, tragen zum Zähler in (12.132) Plakettenprodukte bei, deren zugehörige Flächen den Rand C haben. Zusätzlich können geschlossene (also randlose) Flächen auftreten. Die Beiträge aller mit der von C berandeten Flächen nicht zusammenhängenden geschlossenen Flächen werden durch entsprechende Beträge im Nenner aufgehoben. Die Flächen mit Rand C können Selbstüberschneidungen haben oder von randlosen Flächen berührt werden. In jedem Fall erwartet man eine Darstellung der Form

$$
\langle W[C] \rangle = \sum_{c_2; \partial c_2 = -\mathcal{C}} e^{-\sigma A(c_2)},\tag{12.139}
$$

mit einer Stringspannung  $\sigma$ . Bisher ist es im Kontinuum leider noch nicht gelungen, eine vergleichbare Formel zu *beweisen*<sup>1</sup> .

# 12.8 Gluebälle

In einer nicht-Abelschen Eichtheorie tragen auch die Austauschteilchen eine Ladung und wechselwirken untereinander. Daher erwartet man, dass sich auch gebundene Zustände in Abwesenheit von Materie bilden. In der Gluodynamics (reine SU(3) Eichtheorie) nennt man diese gebundenen Zustände von Gluonen auch *Glueballs*. Gluebälle werden im Allgemeinen durch 3 Quantenzahlen charakterisiert:  $J^{PC}$ . Dabei bezeichnet J den Gesamtspin des Zustands, P und C stehen für das Transformationsverhalten des Zustands unter Paritätstransformation bzw. Ladungskonjugation. Als aus Spin-1 Teilchen zusammengesetzte Zustände haben die Gluebälle einen ganzzahligen Gesamtspin. Wir beschränken uns nun auf ein reine Eichtheorie und vernachlässigen die Wechselwirkung zwischen Gluonen und Quarks. Dies ist eine Näherung, denn zu den Bindungskräften zwischen Gluonen trägt auch der Austausch

<sup>1</sup>Osterwalder und Seiler konnten beweisen, dass die starke Kopplungsentwicklung konvergiert, ganz im Gegensatz zur schwachen Kopplungsentwicklung. Nach einem Argument von Dyson ist diese im besten Fall asymptotisch.

<sup>————————————</sup> A. Wipf, Quantenfeldtheorie II

von Quarks bei.

Die Energie von angeregten Zuständen kann aus dem Langzeitverhalten geeigneter Zweipunktsfunktionen extrahiert werden. Wir erinnern hier kurz an das entsprechende Argument. Es sei also  $G(\tau)$  die zeitgeordnete (Euklidsche) 2-Punktsfunktion zu einer Observablen, dargestellt durch den Operator  $\hat{O}$ . Dann ist

$$
G_E(\tau) = \langle 0|T\hat{O}(\tau)\hat{O}(0)|0\rangle = \langle 0|\hat{O}e^{-H\tau}\hat{O}|0\rangle = \sum_n |\langle 0|\hat{O}|n\rangle|^2 e^{-E_n \tau}, \qquad (12.140)
$$

wobei  $|n\rangle$  ein vollständiger Satz von Eigenzuständen des Hamiltonoperators mit Energien  $E_n$  ist. Für große Euklidsche Zeiten ist

$$
G_E(\tau) \longrightarrow |\langle 0|\hat{O}|0\rangle|^2 + |\langle 0|\hat{O}|1\rangle|^2 e^{-E_1\tau} \left(1 + \mathcal{O}(e^{-\tau(E_2 - E_1)})\right). \tag{12.141}
$$

Offensichtlich ist der niedrigste Energieeigenwert über dem Grundzustand, für den das Matrixelement  $\langle 0|\hat{O}|1\rangle$  ungleich Null ist, für das asymptotische Verhalten der 2-Punktsfunktion verantwortlich. Das Matrixelement kann nur ungleich Null sein, wenn der Zustand  $\hat{O}|0\rangle$  bezüglich aller Erhaltungsgrößen dieselben Quantenzahlen hat wie der Zustand  $|1\rangle$ . Durch geeignete Wahl des Operators  $\hat{O}$  kann man so einen durch seine Quantenzahlen charakterisierten Sektor herausfiltern. Insbesondere können die Massen der stabilen Zustände mit gegebenen Drehimpuls, Parität und Ladungszahl berechnet werden.

Oˆ sollte eine eichinvarianter Operator sein, der im Rahmen der Euklidischen Funktionalintegralquantisierung, bzw. im Rahmen der Gittereichtheorie, durch eine entsprechende Funktion der Wilsonschleifen dargestellt wird. Sei O im Folgenden eine Summe von Wilsonschleifen,

$$
O = \sum \alpha_i W[\mathcal{C}_i] \quad \text{mit} \quad \langle O(\tau)O(0) \rangle = \sum_{i,j} \bar{\alpha}_i \alpha_j \langle W[\mathcal{C}_i^{\tau}] W[\mathcal{C}_j] \rangle. \tag{12.142}
$$

Hier ist  $\mathcal{C}^{\tau}$  die gegenüber  $\mathcal{C}$  um  $\tau$  Gitterpunkte in Zeitrichtung verschobene Schleife. Die Schleifen selber können dabei auch Gitterlinien in zeitartiger Richtung besitzen. Oft wird jede Schleife noch über die gesamte raumartige Gitterebene verschoben und dann der räumliche Mittelwert genommen, wodurch Zustände zum Impuls 0 heraus projiziert werden.

Die mögliche Eigenwerte von Parität P und Ladungskonjugation C sind  $\pm 1$ . Die entsprechenden Projektionen lassen sich auf dem Gitter leicht implementieren. Bei den Drehungen ist das schwieriger da eine Gittertheorie nicht mehr invariant unter allen Raumdrehungen ist, sondern nur noch unter Drehungen die das Gitter in sich abbilden.

<sup>————————————</sup> A. Wipf, Quantenfeldtheorie II

## 12.8.1 Die Würfelgruppe

Die Decktransformationen des Gitters mit Fixpunkt bilden eine endliche Untergruppe der Drehgruppe SO(3). Für ein hyperkubisches Gitter ist dies (im räumlichen 3 dimensionalen Gitter) eine platonische Gruppe, nämlich die Decktransformationen des Würfels. Diese sind aus nebenstehender Abbildung ersichtlich. Der Würfel hat

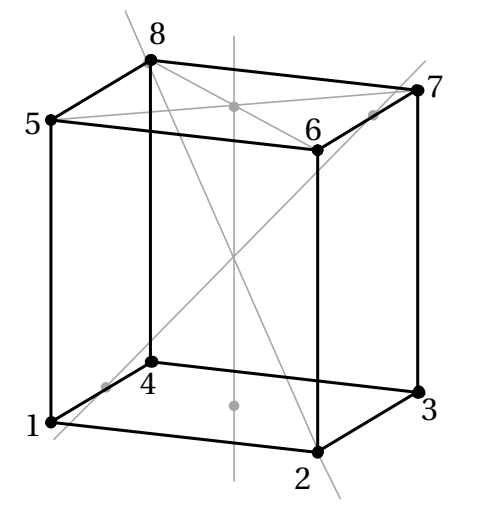

drei Drehachsen vierter Ordnung durch die Mittelpunkte gegenüberliegender Flächen, sechs zweizählige Drehachsen durch die Mittelpunkte gegenüberliegender Kanten, sowie vier Drehachsen dritter Ordnung, die Raumdiagonalen. Die Ordnung der *Würfelgruppe* ist demnach

$$
1 + \frac{F}{2} \times 3 + \frac{K}{2} \times 1 + \frac{E}{2} \times 2 = 24.
$$

Sie ist isomorph zur Oktaedergruppe  $\mathcal{O}_{24}$ , die ihrerseits isomorph zur Permutations-

gruppe  $S_4$  ist, welche die 4 Raumdiagonalen des Würfels permutiert. Die Gruppenelemente wirken wie in der folgenden Tabelle angegeben.

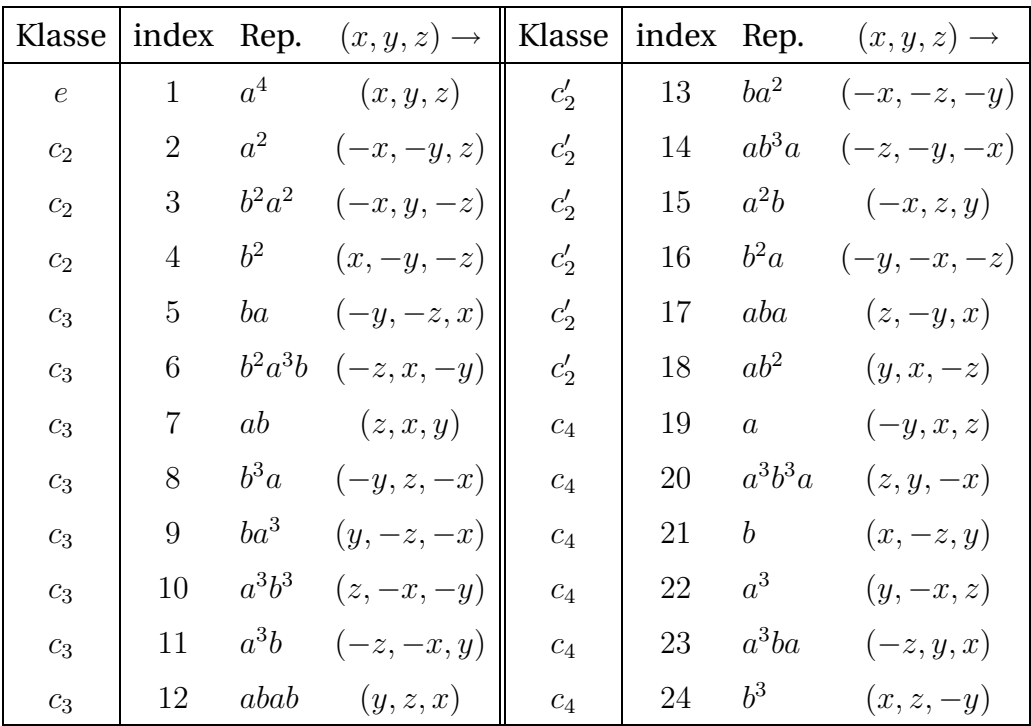

Die Gruppe besitzt 5 *Konjugationsklassen*: Die triviale Klasse e mit dem Einselement, die Klasse  $c_2$  mit den  $\pi$ -Drehungen um die Achsen durch die Mittelpunkte gegenüberliegender Flächen, die Klasse  $c_3$  mit den  $2\pi/3$  Drehungen um die Raumdiagonalen, die Klasse  $c_2'$  mit den  $\pi$ -Drehungen um die Achsen zwischen Mittelpunkten gegenüberliegender Kanten und die Klasse  $c_4$  mit den sechs  $\pi/2$  und  $-\pi/2$ -Drehungen um die Achsen durch die Mittelpunkte gegenüberliegender Flächen.

Die Anzahl der irreduziblen Darstellungen einer endliche Gruppe ist gleich der Zahl ihrer Konjugationsklassen, und nach einem *Satz von Burnside* ist die Quadratsumme der Dimensionen dieser Darstellungen gleich der Ordnung der Gruppe. Die Würfelgruppe hat demnach 5 irreduzible Darstellungen und die Quadratsumme

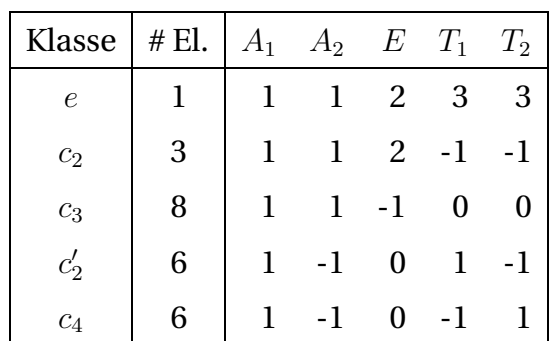

ihrer Dimensionen ist 24. Es sind dies die eindimensionale triviale Darstellung, manchmal mit  $A_1$  bezeichnet, eine zweite eindimensionale Darstellung A2, eine zweidimensionale Darstellung E und zwei dreidimensionale Darstellungen  $T_1$  und  $T_2$ . Die Darstellung  $T_2$ enthält die Decktransformationen des Würfels. Die nebenstehende Tabelle

enthält die Charakteren dieser 5 irreduziblen Darstellungen auf den 5 Konjugationsklassen  $e, c_2, c_3, c'_2$  und  $c_4$ .

Nun wollen wir aus einer gegebenen Wilsonschleife W[C] eine irreduzible Darstellung zu den Symmetrien  $P, C$  und  $g \in \mathcal{O}_{24}$  konstruieren. Sei  $\mathcal{C}_{a,P,q}$  die Schleife, die man aus C durch Verschiebung um  $a \in \mathbb{Z}_3$ , Paritätstransformation  $P \in \{1, -1\}$  und einer Gruppentransformation  $g \in \mathcal{O}_{24}$  erhält. Dann ist

$$
\mathcal{W}_{\theta^{PC}}[\mathcal{C}] = \sum_{a} \sum_{P,g} (-1)^P \chi_{\theta}(g) \left( W[\mathcal{C}_{a,P,g}] + (-)^C W^*[\mathcal{C}_{a,P,g}] \right) \tag{12.143}
$$

ein Operator mit den Quantenzahlen  $\theta^{PC}$ , zu verschwindendem räumlichen Impuls. Hierbei bezeichnet  $\theta$  eine der fünf irreduziblen Darstellungen  $A_1, A_2, E, T_1$  und  $T_2$  der Würfelgruppe. Bei einfachen Schleifen mit gewissen Symmetrieeigenschaften wird  $W_{\theta^{PC}}[C]$  für einige Darstellungen verschwinden.

Die unendlich vielen irreduziblen Darstellungen  $\theta_{\ell}$  der Drehgruppe  $SO(3)$  werden durch den Drehimpuls  $\ell = 0, 1, 2, \ldots$  charakterisiert. Die  $2\ell + 1$ -dimensionale Darstellung θ<sup>ℓ</sup> zerfällt im Allgemeinen in mehrere irreduzible Darstellungen der Untergruppe  $\mathcal{O}_{24}$ . Die Verzweigungsregeln beschafft man sich mit Hilfe der Charakteren der der Decktransformationen des Würfels in den verschiedenen SO(3) Darstellungen. In  $SO(3)$  ist der Charakter  $\chi_{\ell}(\phi)$  einer Drehung mit dem Winkel  $\phi$  um eine belie-

<sup>————————————</sup> A. Wipf, Quantenfeldtheorie II

bige Drehachse gleich

$$
\chi_{\ell}(\phi) = 1 + 2 \sum_{k=1}^{\ell} \cos \phi.
$$
 (12.144)

Die Decktransformationen des Würfels sind Drehungen mit  $\pi$ ,  $2\pi/3$  und  $\pi/2$ , so dass

$$
\chi_{\ell}(e) = 2l + 1,\n\chi_{\ell}(c_2) = (-1)^{\ell},\n\chi_{\ell}(c_3) = 1 - (\ell \mod 3),\n\chi_{\ell}(c'_2) = (-1)^{\ell},\n\chi_{\ell}(c_4) = 1 + (\ell \mod 2) - (\ell \mod 4).
$$
\n(12.145)

Bei der Bestimmung der Koeffizienten α<sup>ℓ</sup> in den *Verzweigungsregeln*

$$
\theta_{\ell} = \alpha_{\ell}(A_1) A_1 \oplus \alpha_{\ell}(A_2) A_2 \oplus \alpha_{\ell}(E) E \oplus \alpha_{\ell}(T_1) T_1 \oplus \alpha_{\ell}(T_2) T_2
$$
  

$$
\chi_{\ell} = \alpha_{\ell}(A_1) \chi_{A_1} + \alpha_{\ell}(A_2) \chi_{A_2} + \alpha_{\ell}(E) \chi_E + \alpha_{\ell}(T_1) \chi_{T_1} + \alpha_{\ell}(T_2) \chi_{T_2}
$$
(12.146)

benutzt man, dass die fünf Charakteren von  $\mathcal{O}_{24}$  orthonormiert sind. Zum Beispiel ist

$$
\alpha_{\ell}(A_2) = \frac{1}{24} \sum_{g \in \mathcal{O}_{24}} \chi_{A_2}(g) \chi_{\ell}(g),
$$

wobei man bei der expliziten Berechnung ausnutzt, dass die Charakteren konstant sind auf den Konjugationsklassen. Die Charakteren für die fünf irreduziblen Darstellungen der Würfelgruppe findet man in der Tabelle auf Seite 272. Man erhält folgende Koeffizienten

$$
24\alpha_{\ell}(A_1) = 2\ell + 15 + 9(-1)^{\ell} + 6(\ell \mod 2) - 8(\ell \mod 3) - 6(\ell \mod 4),
$$
  
\n
$$
24\alpha_{\ell}(A_2) = 2\ell + 3 - 3(-1)^{\ell} - 6(\ell \mod 2) - 8(\ell \mod 3) + 6(\ell \mod 4),
$$
  
\n
$$
24\alpha_{\ell}(E) = 4\ell - 6 + 6(-1)^{\ell} + 8(\ell \mod 3),
$$
  
\n
$$
24\alpha_{\ell}(T_1) = 6\ell - 3 + 3(-1)^{\ell} - 6(\ell \mod 2) + 6(\ell \mod 4),
$$
  
\n
$$
24\alpha_{\ell}(T_2) = 6\ell + 9 - 9(-1)^{\ell} + 6(\ell \mod 2) - 6(\ell \mod 4),
$$
  
\n(12.147)

und nach Einsetzung in (12.146) die Regeln für die Verzweigung einer beliebigen Darstellung  $\theta_{\ell}$  der Drehgruppe in irreduzible Darstellungen der Würfelgruppe. Die folgende Tabelle enthält die expliziten Verzweigungsregeln für alle Darstellungen bis

<sup>————————————</sup> A. Wipf, Quantenfeldtheorie II

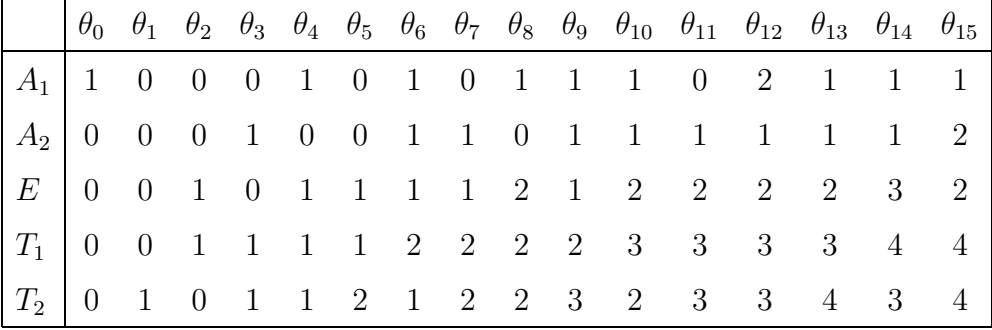

zum Drehimpuls 15 [86, 87]:

Wie erwartet, gehen  $\theta_0$  in  $A_1$  und  $\theta_1$  in  $T_2$  über. Aber schon die Darstellung  $\theta_2$  verzweigt in zwei Darstellungen,  $\theta_2 = E \oplus T_1$ . Wenn wir umgekehrt auf eine der fünf irreduziblen Darstellungen der Würfelgruppe projizieren, dann enthält der entsprechende Unterraum Zustände mit unterschiedlichen Drehimpulsen. Zum Beispiel tragen zur trivialen Darstellung  $A_1$  die Drehimpulse  $\ell = 0, 4, 6, 8, 9, \ldots$  bei. Es ist deshalb nicht einfach, auf dem kubischen Gitter Darstellungen zu  $\ell > 3$  herauszufiltern.

Beispiele für Operatoren zu bestimmten Quantenzahlen  $J^{PC}$  sind die folgenden:

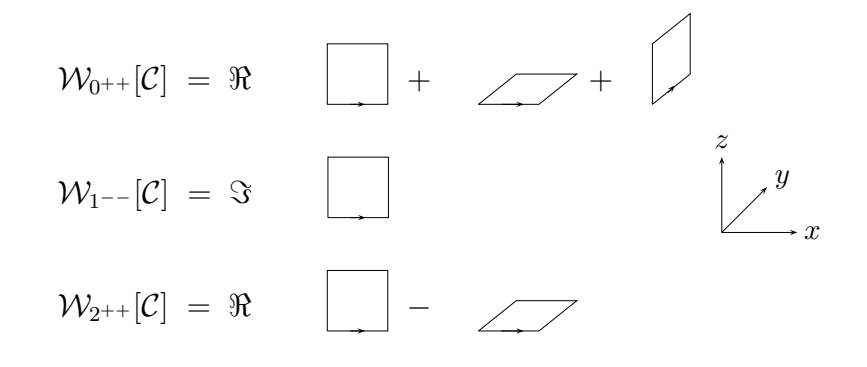

Eine Anwendbarkeit des beschriebenen Verfahrens hängt bei Simulationen von zwei weiteren Eigenschaften der Theorie ab. Einerseits sollte der nächst höhere Energieeigenwert (zu verschwindendem Impuls)  $E_2$  viel größer als  $E_1$  sein, worauf man allerding wenig Einfluss hat. Andererseits sollte der Überlapp  $\langle 0|\hat{O}|1\rangle$  möglichst groß sein und hier kann man durch geschickte Wahl von  $\hat{O}$  eine Verbesserung erreichen. Sei nun W eine Linearkombination von Operatoren zu festen Wilsonschleifen und Quantenzahlen,

$$
\mathcal{W}_{\theta^{PC}} = \sum_{\mathcal{C}} \alpha(\mathcal{C}) \mathcal{W}_{\theta^{PC}}[\mathcal{C}] \quad \text{mit} \quad \sum_{\mathcal{C}} |\alpha(\mathcal{C})|^2 = 1. \tag{12.148}
$$

In Simulationen werden  $\alpha$ -Koeffizienten 'experimentell' ermittelt, so dass der Über-

<sup>————————————</sup> A. Wipf, Quantenfeldtheorie II

lapp mit vertretbaren Aufwand vergrößert wird. Dabei wurden (nach Extrapolation zum Kontinuumslimes) folgende Werte für die leichtesten Gluebälle in physikalischen Einheiten (MeV) extrahiert [88]:

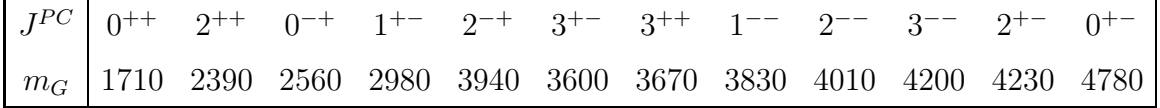

Für die statistischem Fehler plus Fehlerabschätzungen für die angegebenen Kontinuumswerte (die Werte in der Tabelle sind für einen Sommerparameter von  $r_0^{-1}=$ 410(20) notiert) verweise ich auf die Literatur.

# 12.9 Anhang C: Zur Berechnung des Haar-Maßes

In diesem Anhang werden wir eine explizite und konstruktive Formel für das Haar-Maß von kompakten Liegruppen angeben. Dabei machen wir Gebrauch von der Exponentialabbildung der Gruppe: Jedes Element U der n-dimensionalen Gruppe kann als Exponent eines Elementes T aus der Lie-Algebra geschrieben werden,

$$
U = e^{iT} = e^{i(\alpha^1 T_1 + \dots + \alpha^n T_n)} = U(\alpha),
$$
\n(C.149)

wobei die  $T_1, \ldots, T_n$  eine bezüglich der Spur orthogonale Basis der Lie-Algebra bilden,

$$
\operatorname{tr} T_a T_b = \kappa \, \delta_{ab},\tag{C.150}
$$

und die Parameter  $\{\alpha^1,\ldots,\alpha^n\}$  Koordinaten der Lieschen Gruppe sind. Wir führen die einparametrige Gruppe

$$
U(t) = e^{itT} \text{ mit } U(0) = 1, \quad U(1) = U \tag{C.151}
$$

ein. Wir brauchen noch die n Lie-Algebra Elemente

$$
L_a(t) = -i \frac{\partial U(t)}{\partial \alpha^a} U^{-1}(t).
$$

Diese erfüllen die einfachen Differentialgleichungen

$$
\frac{dL_a(t)}{dt} = T_a + i[T, L_a(t)].
$$
\n(C.152)

<sup>————————————</sup> A. Wipf, Quantenfeldtheorie II

Schreiben wir die  $L_a$  als Linearkombinationen der Basiselemente,  $L_a = L_a^b T_b$ , dann erfüllt die Koeffizientenmatrix  $L=(L_a^{\phantom{a}b})$  die einfache Differentialgleichung

$$
\dot{L}(t) = 1 + L(t)X, \quad X = (X_a^b), \quad X_a^b = f_{ac}^b \alpha^c.
$$
 (C.153)

In Matrix X ist anti-symmetrisch, da die Strukturkonstanten der Lie-Algebra

$$
[T_a, T_b] = i f_{ab}^{\ \ c} T_c. \tag{C.154}
$$

reell und (für kompakte Gruppen) vollständig antisymmetrisch sind. Die Differentialgleichung (C.153) für die Matrixfunktion  $L(t)$  hat als Lösung

$$
L(t) = \int_0^t e^{(t-t')X} = \frac{e^{tX} - 1}{X}.
$$
 (C.155)

Nun können wir den in Gleichung (12.66) eingeführten invarianten metrischen Tensor berechnen,

$$
g_{ab} = \text{tr}\, L_a L_b|_{t=1} = \kappa \, (LL^T)_{ab}|_{t=1},\tag{C.156}
$$

wobei κ von der Normierung der Basiselemente (C.150) der Basiselemente herrührt. Bis auf über die Normierung zu bestimmenden multiplikativen Faktor folgt daraus die invariante Volumenform,

$$
dV = \sqrt{g} \prod_{a} d\alpha^{a} \propto (\det LL^{T})_{t=1}^{1/2} \prod_{a} d\alpha^{a}, \qquad (C.157)
$$

die proportional zum Haar-Maß ist. Die dabei auftretende Matrix ist

$$
LL^{T}|_{t=0} = -\frac{1}{X^{2}} \left( e^{X} - \mathbb{1} \right) \left( e^{-X} - \mathbb{1} \right) = -4X^{-2} \sinh^{2}(X/2)
$$
  
= 
$$
-\prod_{n \neq 0} \left( 1 + X^{2}/(2\pi n)^{2} \right), \tag{C.158}
$$

wobei wir im letzten Schritt die Weierstraß'sche Produktdarstellung für die sinh-Funktion benutzten. Zum Beispiel finden wir für  $SU(2)$  mit  $T=\alpha^a\sigma_a$ 

$$
X = \begin{pmatrix} 0 & -\alpha_3 & \alpha_2 \\ \alpha_3 & 0 & -\alpha_1 \\ -\alpha_2 & \alpha_1 & 0 \end{pmatrix} \text{ und } dV \propto \frac{8}{|\alpha|^3} \sin^3\left(\frac{|\alpha|}{2}\right) d^3\alpha. \quad (C.159)
$$

<sup>————————————</sup> A. Wipf, Quantenfeldtheorie II

# Kapitel 13

# Spinorfelder

Elektronen, Myonen oder Quarks werden 4-komponentige Spinorfelder  $\psi(x) \in \mathbb{C}^4$ zugeordnet. Das Feld beschreibt neben Teilchen auch deren Antiteilchen mit gleicher Masse aber entgegengesetzter Ladung. Ohne Wechselwirkung gehorcht  $\psi$  der Diracgleichung

$$
\left(i\gamma^{\mu}\partial_{\mu} - m\right)\psi(x) = 0, \quad \{\gamma^{\mu}, \gamma^{\nu}\} = 2\eta^{\mu\nu}\mathbb{1},\tag{13.1}
$$

wobei  $(\eta^{\mu\nu})$  den metrischen Tensor diag $(1,-1,-1,-1)$  bezeichnet. Die Eigenschaften dieser relativistischen Bewegungsgleichung für Teilchen mit Spin 1/2 und insbesondere ihre Lösungen, die Transformationen der Spinoren bei einem Wechsel des Inertialsystems oder die Ankopplung von  $\psi$  an das elektromagnetische Feld sollen hier nicht wiederholt werden.

Beim Übergang zur euklidischen Theorie werden die  $\gamma^\mu$  durch die euklidischen Gamma-Matrizen  $\gamma_E^0=\gamma^0$  und  $\gamma_E^i=i\gamma^i$ , welche die algebraischen Relationen

$$
\{\gamma_E^{\mu}, \gamma_E^{\nu}\} = 2\delta^{\mu\nu} \tag{13.2}
$$

erfüllen, ersetzt. Da im Folgenden nur die euklidische Theorie behandelt wird, lassen wir den Index E wieder weg. Die euklidischen Gamma-Matrizen sind hermitesch,

$$
\gamma_{\mu}^{\dagger} = \gamma_{\mu} = \gamma^{\mu} \tag{13.3}
$$

und die Diracgleichung für das Euklidische Feld lautet

$$
D\psi(x) \equiv (\partial + m)\psi(x) = 0, \qquad \partial = \gamma^{\mu}\partial_{\mu}.
$$
 (13.4)

In der euklidschen Raumzeit transformieren Spinoren mit unitären Spinmatrizen S unter Lorentz-Transformationen, d.h.  $\psi(x') \ = \ S \psi(x)$  mit  $S^{\dagger} S \ = \ \mathbb{1}$ . Deshalb ist  $\bar{\psi} \psi$ 

nicht invariant unter "euklidschen Lorentz-Transformationen" wenn wir an der im Minkowski-Raum geltenden Beziehung  $\bar\psi\,=\,\psi^\dagger\gamma^0$  festhalten. Im euklidschen Raum identifizieren wir  $\bar{\psi}$  mit  $\psi^\dagger.$  Nur wenn  $\bar{\psi}$  wie  $\psi^\dagger$  transformiert ist  $\bar{\psi}\psi$  ein skalares Feld.

Der Operator ∂/ ist anti-hermitesch, im Gegensatz zu m. Der Dirac-Operator D im euklidischen Raum ist noch "γ<sub>5</sub>-hermitesch"

$$
\gamma_5 D \gamma_5 = D^{\dagger}.\tag{13.5}
$$

Mit dieser Bedingung erscheinen alle nicht-reellen Eigenwerte von D in komplex konjugierten Paaren. Man findet denselben nicht-hermiteschen Dirac-Operator auch bei einer sorgfältigen Ableitung der Pfadintegral-Darstellung für die thermische Zustandssumme [24]. Die obige Diracgleichung ist die Euler-Lagrange-Gleichung zur Wirkung

$$
S_{\mathcal{F}} = \int d^4x \left( \frac{1}{2} \left( \bar{\psi}(x) \gamma^{\mu} \partial_{\mu} \psi(x) - \partial_{\mu} \bar{\psi}(x) \gamma^{\mu} \psi(x) \right) + m \bar{\psi}(x) \psi(x) \right), \tag{13.6}
$$

und bis auf einen Oberflächenterm ist diese gleich

$$
S_{\mathcal{F}} = \int d^4x \,\overline{\psi}(x) D\psi(x). \tag{13.7}
$$

In dieser Form findet man die fermionische Wirkung auch in den meisten Lehrbüchern. Die Wirkung ist invariant unter den globalen  $U(1)$ -Transformationen

$$
\psi(x) \longrightarrow U\psi(x), \quad \bar{\psi}(x) \longrightarrow \bar{\psi}(x)U^{-1}, \quad U = e^{i\lambda}, \quad \lambda \in \mathbb{R}, \tag{13.8}
$$

und diese Symmetrie kann durch Einführung eines Eichfeldes lokal gemacht werden. Im chiralen Limes m = 0 hat sie zusätzlich eine *chirale Symmetrie*,

$$
\psi(x) \longrightarrow e^{\gamma_5 \alpha} \psi(x) \quad , \quad \bar{\psi}(x) \longrightarrow \bar{\psi}(x) e^{\alpha \gamma_5}, \qquad \alpha \in \mathbb{R}.
$$
 (13.9)

Hier ist  $\gamma_5$  die mit allen  $\gamma^\mu$  antivertauschende und hermitesche Matrix

$$
\gamma_5 = \gamma^0 \gamma^1 \gamma^2 \gamma^3 = \gamma_5^\dagger, \qquad \{\gamma_5, \gamma^\mu\} = 0. \tag{13.10}
$$

Man beachte, dass im euklidischen Raum die chiralen Transformationen die *nichtkompakte* Gruppe <sup>R</sup> bilden, im Gegensatz zur Situation in der Minkowski-Raumzeit, wo sie die kompakte Gruppe U(1) bilden.

<sup>————————————</sup> A. Wipf, Quantenfeldtheorie II

## 13.1 Grassmann Variablen

Wir kehren nochmals kurz zu den Skalarfeldern zurück. Klassische bosonische Felder sind gewöhnliche kommutierende Funktionen,

$$
[\phi(x), \phi(y)] = 0,\t(13.11)
$$

und diese Eigenschaft kann als  $\hbar \rightarrow 0$  Grenzfall der Kommutationsregeln für die Quantenfelder angesehen werden. Die Fermi-Statistik impliziert, dass fermionische Quantenfelder zu gleichen Zeiten antikommutieren,

$$
\{\psi(t,\boldsymbol{x}),\psi(t,\boldsymbol{y})\}=0.
$$

Dies motiviert die Betrachtung eines klassischen Grenzfalls, in dem die Fermi-Felder antikommutieren,

$$
\{\psi(x), \psi(y)\} = 0, \quad \forall x, y. \tag{13.12}
$$

Es ist deshalb naheliegend, "klassische Fermi-Felder" als antikommutierende Variablen, sogenannte Grassmann-Variablen, anzusehen. Dieses heuristische Argument kann im Rahmen der Pfadintegral-Darstellung für femionischen Systeme gezeigt werden. Hier verweise ich auf die Literatur [17, 24].

Ein komplexe Grassmann-Algebra wird von Elementen  $\eta_i$  und  $\bar{\eta}_i$  aufgespannt, die

$$
\{\eta_i, \eta_j\} = \{\bar{\eta}_i, \bar{\eta}_j\} = \{\eta_i, \bar{\eta}_j\} = 0
$$
\n(13.13)

erfüllen. Eine Integration über Grassmann Variablen hat die Eigenschaft

$$
\int d\eta_i(a+b\eta_i) = b \tag{13.14}
$$

für beliebige komplexe Zahlen a, b. In der Quantenfeldtheorie treten oft Gauß'sche Integrale der Form

$$
Z = \int \mathcal{D}\bar{\eta} \mathcal{D}\eta \, e^{-\bar{\eta} A \eta}, \quad \bar{\eta} A \eta = \sum_{ij} \bar{\eta}_i A_{ij} \eta_j \tag{13.15}
$$

auf, wobei über alle Grassmann-Variablen integriert wird

$$
\mathcal{D}\bar{\eta}\mathcal{D}\eta = \prod d\bar{\eta}_i d\eta_i. \tag{13.16}
$$

<sup>————————————</sup> A. Wipf, Quantenfeldtheorie II

Zur Berechnung des Integrals (13.15) entwickeln wir die Exponentialfunktion. Der einzige nichtverschwindende Beitrag ist

$$
\frac{(-1)^n}{n!} \int \mathcal{D}\bar{\eta} \mathcal{D}\eta \left(\bar{\eta} A\eta\right)^n = (-1)^n \int \mathcal{D}\bar{\eta} \mathcal{D}\eta \sum_{i_1,\dots,i_n} \left(\bar{\eta}_1 A_{1i_1} \eta_{i_1}\right) \cdots \left(\bar{\eta}_n A_{ni_n} \eta_{i_n}\right)
$$

$$
= (-1)^n \int \mathcal{D}\bar{\eta} \mathcal{D}\eta \prod_i \left(\bar{\eta}_i \eta_i\right) \sum_{i_1,\dots,i_n} \epsilon_{i_1\dots i_n} A_{1i_1} \cdots A_{ni_n}
$$

$$
= \int \prod_i \left(d\bar{\eta}_i \bar{\eta}_i \, d\eta_i \eta_i\right) \det A = \det A
$$

und wir finden die einfache Formel

$$
Z = \int \mathcal{D}\bar{\eta} \mathcal{D}\eta \, e^{-\bar{\eta} A \eta} = \det A \tag{13.17}
$$

Nun betrachten wir ein allgemeines Gauß'sches Integral der Form

$$
Z(\bar{\alpha}, \alpha) = \int \mathcal{D}\bar{\eta} \mathcal{D}\eta \, e^{-\bar{\eta} A \eta + \bar{\alpha}\eta + \bar{\eta}\alpha},\tag{13.18}
$$

wobei die Quellen  $\alpha = (\alpha_1, \ldots, \alpha_n)$  und  $\bar{\alpha} = (\bar{\alpha}_1, \ldots, \bar{\alpha}_n)$  zwei Tupel von Grassmannwertigen Variablen sind und  $\bar{\eta}\alpha=\sum \bar{\alpha}_i\eta_i$  bezeichnet. Verschieben wir die Integrationsvariablen  $\bar{\eta}_i$  und  $\eta_i$  gemäß

$$
\eta \to \eta + A^{-1} \alpha
$$
 und  $\bar{\eta} \to \bar{\eta} + \bar{\alpha} A^{-1}$ 

und berücksichtigen die Translationsinvarianz der Grassmann-Integration, dann finden wir folgende Verallgemeinerung von (13.17)

$$
Z(\bar{\alpha}, \alpha) = \int \mathcal{D}\bar{\eta} \mathcal{D}\eta \, e^{-\bar{\eta} A \eta + \bar{\alpha}\eta + \bar{\eta}\alpha} = e^{\bar{\alpha} A^{-1}\alpha} \det A.
$$
 (13.19)

Entwickelt man beide Seiten in Potenzen von  $\bar{\alpha}$  und  $\alpha$  dann gewinnen wir insbesondere die nützliche Formel

$$
\langle \bar{\eta}_i \eta_j \rangle \equiv \frac{1}{Z} \int \mathcal{D}\bar{\eta} \mathcal{D}\eta \, e^{-\bar{\eta}A\eta} \bar{\eta}_i \eta_j = (A^{-1})_{ij} \,. \tag{13.20}
$$

Die Erwartungswerte von Produkten mit einer ungleichen Anzahl  $\bar{\eta}$  und  $\eta$  verschwinden,

$$
\langle \bar{\eta}_{i_1} \cdots \bar{\eta}_{i_n} \eta_{j_1} \cdots \eta_{j_m} \rangle = 0 \quad \text{für} \quad m \neq n. \tag{13.21}
$$

<sup>————————————</sup> A. Wipf, Quantenfeldtheorie II

Nach diesen algebraischen Vorbetrachtungen kehren wir zur Feldtheorie zurück. Fermionische Felder ordnen jedem Raumzeit-Punkt Grassmann-Variablen zu. Für ein Dirac-Feld in 4 Dimensionen sind dies die 8 antikommutierende Variablen  $\psi_\alpha(x), \bar{\psi}_\alpha(x),$ da der Spinorindex  $\alpha$  die Werte 1, 2, 3, 4 annimmt. Das "klassische" Dirac-Feld erfüllt

$$
\{\psi_{\alpha}(x), \psi_{\beta}(y)\} = \{\bar{\psi}_{\alpha}(x), \bar{\psi}_{\beta}(y)\} = \{\psi_{\alpha}(x), \bar{\psi}_{\beta}(y)\} = 0.
$$
\n(13.22)

Im fermionischen Pfadintegral wird über femionische und anti-fermionische Feldkonfigurationen integriert. Wir schreiben kurz

$$
\mathcal{D}\psi\mathcal{D}\bar{\psi} \equiv \prod_{x} \prod_{\alpha} d\psi_{\alpha}(x) d\bar{\psi}_{\alpha}(x). \tag{13.23}
$$

Eine fermionische Greenfunktion ist durch ein Funktionalintegral gegeben,

$$
\langle 0|\hat{A}|0\rangle = \frac{1}{Z_{\rm F}} \int \mathcal{D}\psi \mathcal{D}\bar{\psi} A e^{S_{\rm F}}, \quad \text{mit} \quad Z_{\rm F} = \int \mathcal{D}\psi \mathcal{D}\bar{\psi} e^{S_{\rm F}}, \tag{13.24}
$$

und Wirkung  $S_F$  für die Fermionen. Für das freie Dirac-Feld ist

$$
S_{\mathcal{F}} = \int d^d x \,\overline{\psi}(x) D\psi(x). \tag{13.25}
$$

In fast allen physikalisch interessanten Theorien ist  $S_F$  bilinear in den fermionischen Feldern<sup>1</sup>. Mit den Regeln für Grassmann-Integrale folgt, dass für bilineare Wirkungen das Funktionalintegral formal einfach zu berechnen ist,

$$
Z_{\mathcal{F}} = \int \mathcal{D}\psi \mathcal{D}\bar{\psi} \exp\left(\int d^d x \,\bar{\psi}(x) D\psi(x)\right) = \det D. \tag{13.26}
$$

Dies ist die allgegenwärtige fermionische Determinante in Feldtheorien mit Fermionen, zum Beispiel im Standardmodell der Teilchenphysik oder vielen supersymmetrischen Feldtheorien. Die entsprechende Formel für komplexe Skalarfelder lautet

$$
\int \mathcal{D}\phi \mathcal{D}\bar{\phi} e^{-\int d^d x \bar{\phi}(x) A\phi(x)} = \frac{1}{\det A}.
$$
\n(13.27)

Man erhält die inverse Determinante. Formuliert man die Theorie auf einem Raumzeitgitter, dann ist man mit der Berechnung der Determinante oder dem Inversen der typisch riesigen Matrix D konfrontiert.

<sup>1</sup>Ausnahmen sind Thirring-, Gross-Neveu- oder Supergravitations-Modelle.

<sup>————————————</sup> A. Wipf, Quantenfeldtheorie II

# 13.2 Spinorfelder auf dem Gitter

Im Folgenden sollen Gitterversionen für Theorien der Spin-1/2 Felder konstruiert werden. Man findet auf natürliche Art eine Gitterversion der Kontinuumswirkung, wenn man Differentiale durch Differenzen ersetzt. Alle Längen und Parameter werden in Einheiten der Gitterlänge  $a$  gemessen. Es bezeichne  $e_u$  den Vektor in Richtung  $\mu$ .

## 13.2.1 Gitterableitungen

Die Wahl der Diskretisierung von Differentialoperatoren ist für Theorien mit Fermionen ein delikates Problem, da die Feldgleichungen Differentialoperatoren erster Ordnung enthalten. Für einen Operator D erster Ordnung D hängt die Greenfunktion

$$
S_D(x - y) = \langle x | \frac{1}{D} | y \rangle \tag{13.28}
$$

auch für sehr grosse Gitter von der gewählten Diskretisierung ab.

Vorwärts- und Rückwärtsableitung

Die oft gebrauchten nächste-Nachbarn Vorwärts- und Rückwärtsableitungen

$$
(\partial_{\mu}f)(x) = f(x + e_{\mu}) - f(x) \quad , \quad (\partial_{\mu}^{*}f)(x) = f(x) - f(x - e_{\mu}) \tag{13.29}
$$

auf dem Gitter mit Gitterkonstanten a sind zwar nicht hermitesch bezüglich des Skalarproduktes  $(f,g)=\sum_{x\in\Lambda} \bar{f}(x)g(x),$  aber es gilt für periodische Randbedingungen

$$
(f, \partial_{\mu}g) = -(\partial_{\mu}^{*}f, g). \tag{13.30}
$$

Die Ableitungen definieren *zirkulante Matrizen*, d.h. spezielle Toeplitz-Matrizen, bei denen jeder Zeilenvektor relativ zum darüberliegenden Zeilenvektor um einen Eintrag nach rechts verschoben ist, und zirkulante Matrizen vertauschen miteinander,

$$
[\partial_{\mu}, \partial_{\nu}] = [\partial_{\mu}^*, \partial_{\nu}^*] = [\partial_{\mu}, \partial_{\nu}^*] = 0.
$$
\n(13.31)

Die  $\varphi_p$  in (5.69) sind gleichzeitig Eigenfunktionen aller Ableitungsoperatoren,

$$
\partial_{\mu}\varphi_p = i\hat{p}_{\mu}e^{ip_{\mu}/2}\varphi_p \quad \text{und} \quad \partial_{\mu}^*\varphi_p = i\hat{p}_{\mu}e^{-ip_{\mu}/2}\varphi_p, \qquad \hat{p}_{\mu} = 2\sin\frac{p_{\mu}}{2}.\tag{13.32}
$$

<sup>————————————</sup> A. Wipf, Quantenfeldtheorie II

Deshalb hat die Greenfunktion von ∂ + m auf dem *eindimensionalen* Gitter die Form

$$
\langle x|\frac{1}{\partial+m}|0\rangle = \frac{1}{N}\sum_{p}\frac{e^{ipx}}{m+ie^{ip/2}\hat{p}} \xrightarrow{N\to\infty} \frac{1}{2\pi}\int_{-\pi}^{\pi}dp\,\frac{e^{ipx}}{m+ie^{ip/2}\hat{p}}.\tag{13.33}
$$

Der reelle Propagator wird für Korrelationslängen  $\xi > 5$  oder Massen  $m < 0.2$  auf dem ganzen Gitter durch die Exponentialfunktion gut gefittet. In der folgenden Abbildung ist er für 20 Gitterpunkte geplottet.

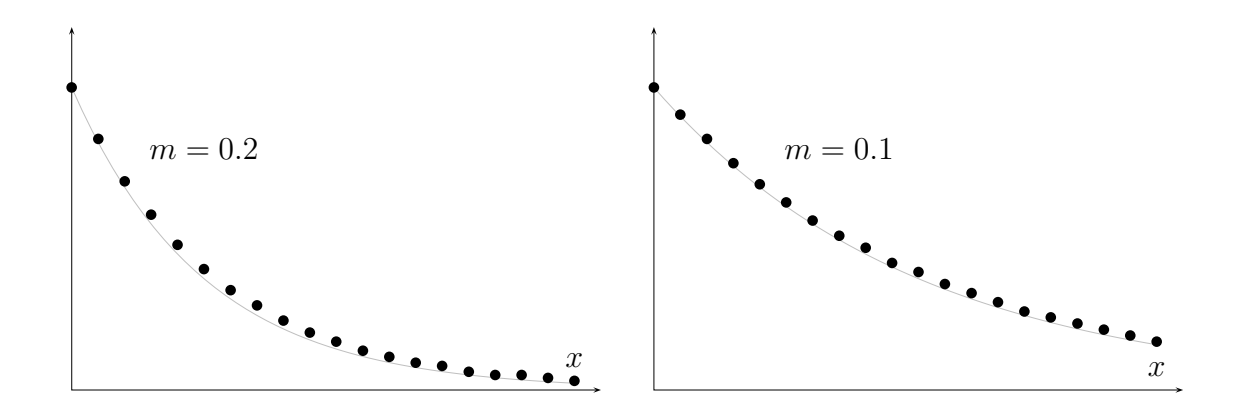

#### Antisymmetrische Ableitung

Anstelle der Links- und Rechtsableitungen wird auch die *antisymmetrische* Diskretisierung von  $\partial_{\mu}$  benutzt,

$$
\partial_{\mu}^{\mathcal{A}} = \frac{1}{2} \left( \partial_{\mu} + \partial_{\mu}^{*} \right) \Longrightarrow (\partial_{\mu}^{\mathcal{A}} f)(x) = \frac{1}{2} \left( f(x + e_{\mu}) - f(x - e_{\mu}) \right). \tag{13.34}
$$

Diese *naive Gitterableitung* ist antisymmetrisch und ihre Komponenten kommutieren,

$$
(f, \partial_{\mu}^{\mathcal{A}} g) = -(\partial_{\mu}^{\mathcal{A}} f, g) \quad \text{und} \quad [\partial_{\mu}^{\mathcal{A}}, \partial_{\nu}^{\mathcal{A}}] = 0. \tag{13.35}
$$

Die  $\partial_\mu^\mathrm{A}$  können also gleichzeitig diagonalisiert werden und die ebenen Wellen

$$
\varphi_p = \frac{1}{\sqrt{V}} e^{ipx}, \quad p_\mu = \frac{2\pi}{N} n_\mu, \quad n_\mu \in \mathbb{Z}_N \tag{13.36}
$$

#### ———————————— A. Wipf, Quantenfeldtheorie II

sind ihre Eigenfunktionen,

$$
\partial_{\mu}^{\mathcal{A}} \varphi_{p}(x) = i \mathring{p}_{\mu} \varphi_{p}(x), \qquad \mathring{p}_{\mu} = \sin p_{\mu}.
$$
 (13.37)

Auf dem eindimensionalen Gitter findet man die Greenfunktion

$$
\langle x | \frac{1}{\partial^A + m} | 0 \rangle = \frac{1}{N} \sum_p \frac{e^{ipx}}{m + i\overset{\circ}{p}} \xrightarrow{N \to \infty} \frac{1}{2\pi} \int\limits_{-\pi}^{\pi} \frac{e^{ipx}}{m + i\overset{\circ}{p}} \tag{13.38}
$$

Für ein Gitter mit 40 Punkten ist der Propagator für zwei Massen in den beiden folgenden Abbildungen gezeigt. Eingeschränkt auf die (un)geraden Gitterpunkte definiert er eine (un)gerade Gitterfunktion. Für  $x \to 0$  nähern sich die beiden Funktionen, während sie für  $x \to N$  entgegengesetztes Vorzeichen haben. Als Folge oszilliert der Propagator für  $x \to N$  mit grosser Amplitude um den Wert 0.

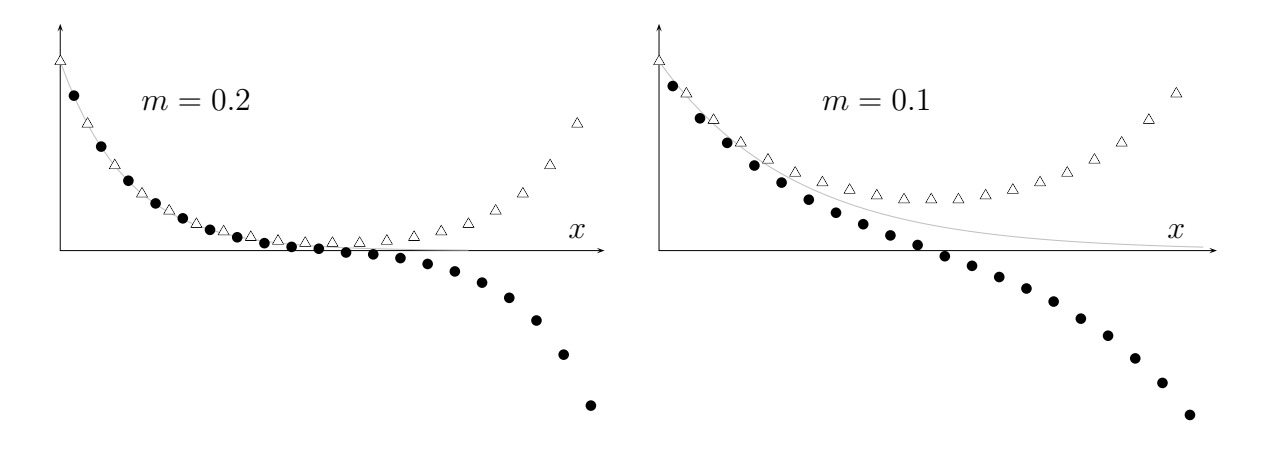

Für  $x \ll N$  und  $5 \ll \xi \ll N/2$  approximiert die ebenfalls geplottete Exponentialfunktion exp(−mx) die Greenfunktion sehr gut.

#### Slac-Ableitung

Die Einführung dieser interessanten Gitterableitung benötigt etwas mehr Vorarbeit. Wir führen äquidistanten Stützstellen auf einem eindimensionalen Gitter mit N Gitterpunkten<sup>2</sup>

$$
x_k = x_0 + k, \quad k = 1, \dots, N,
$$
\n(13.39)

<sup>&</sup>lt;sup>2</sup>Wir folgen hier teilweise der Vorlesung Computational Physics I von U. Wolf.
ein und wählen periodische Randbedingungen, d.h.  $x_k$  und  $x_{N+k}$  werden identifiziert. Die Menge der Gitterfunktionen  $x_k \to \psi_k \in \mathbb{C}$ , versehen mit dem Skalarprodukt,

$$
(\phi, \psi) = \sum_{k=1}^{N} \bar{\phi}_k \psi_k,
$$
\n(13.40)

definieren den Hilbertraum  $\mathbb{C}^N$ . Eine Gitterfunktion kann als Wellenfunktion eines Punktteilchens auf dem Gitter auffasst werden. Für ein auf Eins normiertes  $\psi$  interpretieren wir  $|\psi_k|^2$  als Wahrscheinlichkeit dafür, das Teilchen am Gitterpunkt  $x_k$  zu finden. Entsprechend ist der Erwartungswert des Ortsoperators

$$
\langle \hat{x} \rangle_{\psi} = \langle \bar{\psi} | \hat{x} | \psi \rangle = \sum x_k |\psi_k|^2 \equiv \sum_{kk'} \bar{\psi}_k x_{kk'} \psi_{k'}.
$$
 (13.41)

Wie erwartet ist der Ortsoperator in der Ortsdarstellung diagonal,

$$
x_{kk'} = x_k \delta_{kk'},\tag{13.42}
$$

und die Matrixelemente von  $\hat{x}$  verschwinden für  $k\neq k'.$  Um zu einer Darstellung des Impulsoperators zu gelangen, wechseln mit Hilfe der diskreten Fourier-Transformation in den Impulsraum mit Wellenfunktionen  $\tilde{\psi}(p_\ell)\equiv\tilde{\psi}_\ell$  wie folgt

$$
\tilde{\psi}_{\ell} = \frac{1}{\sqrt{N}} \sum_{k=1}^{N} e^{-ip_{\ell}x_{k}} \psi_{k}, \quad p_{\ell} = \frac{2\pi}{N} (\ell - \alpha), \quad \ell = 1, 2, ..., N. \tag{13.43}
$$

Die Verschiebung  $\alpha$  wird später so gewählt, dass die Eigenwerte des Impulsoperators in Paaren  $(p, -p)$  auftreten. Für periodische Felder muss  $\alpha$  eine ganze Zahl sein. Die Rücktransformation lautet

$$
\psi_k = \frac{1}{\sqrt{N}} \sum_{\ell=1}^N e^{ip_\ell x_k} \tilde{\psi}_\ell, \qquad k = 1, 2, \dots, N. \tag{13.44}
$$

Mit  $\psi$  ist auch  $\tilde{\psi}$  auf Eins normiert und wir können  $|\tilde{\psi}_{\ell}|^2$  als Wahrscheinlichkeit für das Auftreten des Impulses  $p_\ell$  interpretieren. Dann ergibt sich für den Mittelwert von  $f(p)$ 

$$
\langle f(\hat{p}) \rangle_{\psi} = \sum_{\ell} f(p_{\ell}) |\tilde{\psi}_{\ell}|^{2} = \frac{1}{N} \sum_{\ell} \sum_{kk'} e^{ip_{\ell}(x_{k} - x_{k'})} f(p_{\ell}) \bar{\psi}_{k} \psi_{k'}
$$
  
= 
$$
\sum_{kk'} \bar{\psi}_{k} f(p)_{kk'} \psi_{k'}, \quad f(p)_{kk'} = \frac{1}{N} \sum_{\ell} e^{ip_{\ell}(x_{k} - x_{k'})} f(p_{\ell}). \quad (13.45)
$$

<sup>————————————</sup> A. Wipf, Quantenfeldtheorie II

Wie erwartet hat der Operators  $f(p)$  in der Ortsdarstellung nicht-diagonale Matrixelemente  $f(p)_{kk'}$ . Mit Hilfe der erzeugenden Funktion

$$
Z(x) = \frac{1}{N} \sum_{\ell=1}^{N} e^{iNp_{\ell}x} = e^{i\pi\beta x} \frac{\sin \pi Nx}{N \sin \pi x}, \qquad \beta = 1 + N - 2\alpha,
$$
 (13.46)

erhält man die Matrixelemente von  $f(\hat{p})$  durch Ableiten nach x,

$$
f(p)_{kk'} = f\left(\frac{1}{iN}\frac{d}{dx}\right)Z(x)\Big|_{x=(k-k')/N} \tag{13.47}
$$

Man findet für den Impulsoperator

$$
p_{kk} = \frac{\pi \beta}{N} \quad , \quad p_{k \neq k'} = \frac{\pi}{iN} (-)^{k - k'} \frac{e^{i\beta t_{kk'}}}{\sin t_{kk'}}, \qquad t_{kk'} = \pi \frac{(k - k')}{N}.
$$
 (13.48)

Wählen wir  $2\alpha = 1 + N$ , dann verschwindet  $\beta$  und das Impulsspektrum liegt symmetrisch zum Ursprung. Für eine ungerade Anzahl Gitterpunkte entspricht dies *periodischen* und für ein gerade Anzahl Gitterpunkten *antiperiodischen Randbedingungen*. Die Matrixelemente des Impulsoperators sind reell und haben die einfache Form

$$
p_{kk} = 0 \quad , \quad p_{k \neq k'} = \frac{\pi}{iN} (-)^{k-k'} \frac{1}{\sin t_{kk'}} \qquad (\beta = 0), \tag{13.49}
$$

Die Wahl  $2\alpha = N$  oder  $\beta = 1$  entspricht periodischen Randbedingungen für gerades N und antiperiodischen Randbedingungen für ungerades N. Das Spektrum des Impulses ist nicht symmetrisch zum Ursprung und die Matrixelemente sind komplex

$$
p_{kk} = \frac{\pi}{N} \quad , \quad p_{k \neq k'} = \frac{\pi}{iN} (-)^{k-k'} \frac{e^{it_{kk'}}}{\sin t_{kk'}} \qquad (\beta = 1). \tag{13.50}
$$

In der folgenden Abbildung sind die Greenfunktionen

$$
\langle x|\frac{1}{m+\partial_{\text{slac}}}|0\rangle \quad \text{und} \quad \langle x|\frac{1}{m^2-\partial_{\text{slac}}^2}|0\rangle, \qquad (\partial_{\text{slac}})_{kk'} = ip_{kk'}, \tag{13.51}
$$

geplotted. Wir beobachten hier das bekannte *Gibbs-Phenomen*, da in der Nähe der Sprungstelle bei x = 0 die Amplitude der Greenfunktion ausschlägt. Deshalb wurden die beiden exponentiellen Fitfunktionen mit Masse  $m$  so normiert, dass sie für  $x = 2$ beziehungsweise für x = 3 mit dem Propagator übereinstimmen. Der Propagator von

<sup>————————————</sup> A. Wipf, Quantenfeldtheorie II

 $m^2 + \partial^2_{\rm{slac}}$  wird mit

$$
\langle x|\frac{1}{m^2-\partial_{\text{slac}}^2}|0\rangle \sim \text{const}\left(e^{-mx} + e^{-m(N-x)}\right)
$$

sehr gut gefittet. Die Werte sind für ein Gitter mit 41 Punkten berechnet.

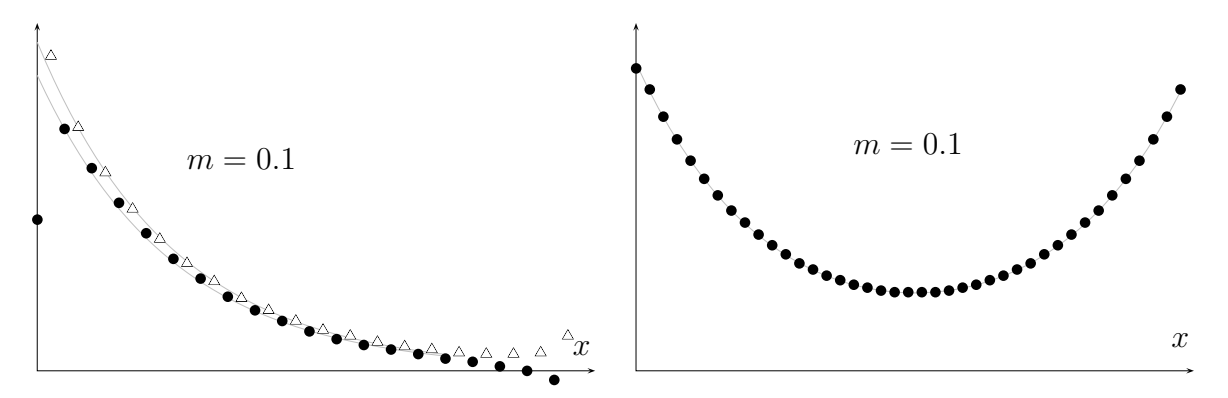

### 13.2.2 Naive Fermionen auf dem Gitter

Im Folgenden diskutieren wir mehrere Vorschläge, wie man Fermionen auf ein Raumzeit-Gitter "setzen" kann. Ersetzen wir die Kontinuumsableitung  $\partial_{\mu}$  (13.6) durch die Vorwärtsoder Rückwärtsableitung auf dem Gitter, dann finden wir folgende Wirkung für *Dirac-Spinoren* auf dem endlichen Raumzeitgitter,

$$
S_{n,\mathcal{F}} = \sum_{x} \bar{\psi}(x) (\mathring{D}\psi)(x), \quad \mathring{D} = \gamma^{\mu} \partial_{\mu}^{\mathcal{A}} + m. \tag{13.52}
$$

Mit der antisymmetrischen Ableitung (13.34) hat man allerdings ein Verdopplungsproblem. Um dies einzusehen, berechnen wir das Spektrum und die Eigenfunktionen von  $\gamma^\mu \partial_\mu^\text{A}$  und die Zweipunktsfunktion

$$
\langle \psi(x)\bar{\psi}(y)\rangle = S(x,y) = \langle x|\frac{1}{\tilde{D}}|y\rangle.
$$
 (13.53)

Der nicht-negative Laplace-Operator  $\mathring{\Delta} = \partial_\mu^{\rm A}\partial_\mu^{\rm A}$  in

$$
\mathring{D}\mathring{D}^{\dagger} = (\gamma^{\mu}\partial_{\mu}^{\mathcal{A}} + m)(-\gamma^{\mu}\partial_{\mu}^{\mathcal{A}} + m) = \left(-\mathring{\triangle} + m^{2}\right)\mathbb{1}
$$
\n(13.54)

verbindet nur übernächste Nachbarn,

$$
(\mathring{\triangle} f)(x) = \frac{1}{4} \sum_{\mu} \left( f(x + 2e_{\mu}) - 2f(x) + f(x + 2e_{\mu}) \right) \tag{13.55}
$$

<sup>————————————</sup> A. Wipf, Quantenfeldtheorie II

und hat die Eigenwerte

$$
\mathring{p}^2 \quad \text{mit} \quad \mathring{p}_\mu = \sin(p_\mu). \tag{13.56}
$$

Genau diese Eigenschaft ist aber für das *Verdopplungsproblem* verantwortlich. Um dies zu sehen, sollte man mit der üblichen Diskretisierung des Laplace-Operators,

$$
(\Delta f)(x) = (\partial_{\mu}^{*} \partial_{\mu} f)(x) = \sum_{\mu} (f(x + e_{\mu}) - 2f(x) + f(x + e_{\mu})), \qquad (13.57)
$$

die nur nächste Nachbarn verbindet, vergleichen. Der Operator −△ hat die Eigenwerte

$$
\hat{p}^2 \quad \text{mit} \quad \hat{p}_\mu = 2\sin\left(\frac{p_\mu}{2}\right). \tag{13.58}
$$

In der folgenden Abbildung werden die Dispersionsrelationen (13.56,13.58) verglichen.

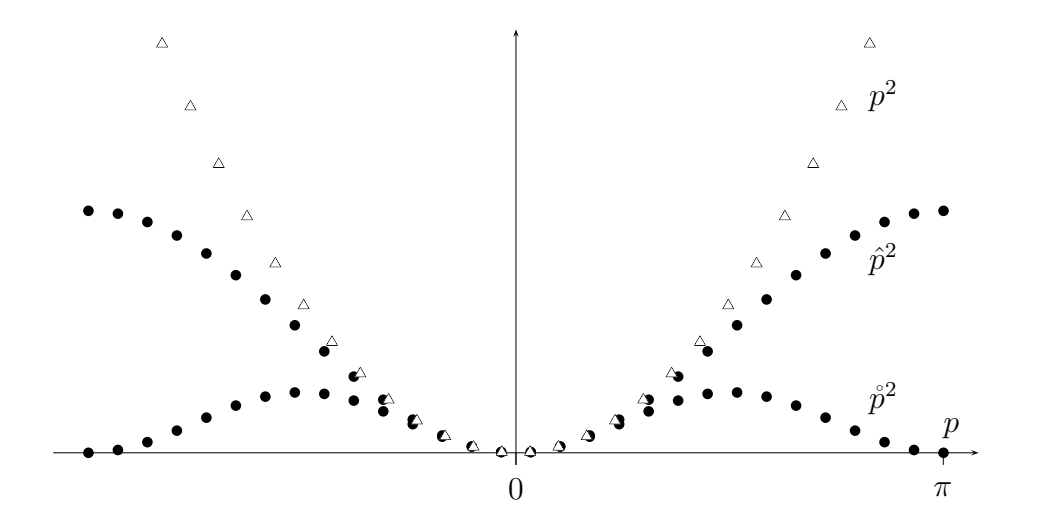

Ebenfalls gezeigt ist die Dispersionsrelation

$$
p \longrightarrow p^2, \quad p \in \frac{2\pi}{N} \mathbb{Z}_N
$$

des eindimensionalen Kontinuum-Operators auf dem Intervall der "Länge" N. Für kleine p streben die Eigenwerte beider Gitteroperatoren gegen die Kontinuumswerte  $p^2$ . Aber während $\triangle$  genauso wie der Kontinuumsoperator nur die konstante Nullmode hat, besitzt  $\mathring{\triangle}$  für gerades  $N$  genau  $2^d$  Nullmoden. Diese haben die Form (5.69)

<sup>————————————</sup> A. Wipf, Quantenfeldtheorie II

mit

$$
p = (p_1, ..., p_d)
$$
 und  $p_\mu \in \{0, \pi\}.$  (13.59)

Für ungerades N gibt es streng genommen nur eine Nullmode. Aber im thermodynamischen Limes hat die Dispersionsrelation (13.56) genau  $2^d$  verschiedene Nullstellen in der ersten *Brilloinzone*  $[0,2\pi)^d$ .

Jede Eigenfunktion  $\varphi_p$  von  $\Delta$  definiert (in 4 Dimensionen) je zwei Eigenfunktionen des naiven Dirac-Operators  $\hat{D}$  mit Eigenwerten

$$
\mathring{\lambda}_p = m + i|\mathring{p}| \quad \text{und} \quad \mathring{\lambda}_p = m - i|\mathring{p}|. \tag{13.60}
$$

Sind  $\chi^{(1)},\ldots,\chi^{(4)}$  konstante Elemente im  $\mathbb{C}^4$ , dann haben diese (unnormierten) Eigenfunktionen die Form

$$
\psi_p^{(\alpha)} = (i|\mathring{p}| \pm \gamma^\mu \partial_\mu^A) \varphi_p(x) \chi^{(\alpha)} = i (|\mathring{p}| \pm \gamma^\mu \mathring{p}_\mu) \varphi_p(x) \chi^{(\alpha)}.
$$
 (13.61)

Hat  $\psi^{(\alpha)}_p$  den Eigenwert  $\mathring{\lambda}_p$ , dann hat  $\gamma_5 \psi^{(\alpha)}_p$  den komplex konjugierten Eigenwert. Die Eigenwerte des naiven Dirac-Operators  $\hat{D}$  in (13.52) haben alle den gleichen Realteil,

$$
\sigma(\mathring{D}) = \{ m \pm i|\mathring{p}|\}. \tag{13.62}
$$

Die Greenfunktion von  $\mathring{D} \mathring{D}^{\dagger}$  hat die endliche Reihendarstellung

$$
\langle x | \frac{1}{\mathring{D}\mathring{D}^{\dagger}} | y \rangle = \frac{\mathbb{1}_4}{V} \sum_{p} \frac{e^{ip(x-y)}}{\mathring{p}^2 + m^2},\tag{13.63}
$$

und entsprechend lautet die Zweipunktfunktion (13.53)

$$
\langle x|\frac{1}{\mathring{D}}|y\rangle = \mathring{D}^{\dagger}_x \langle x|\frac{1}{\mathring{D}\mathring{D}^{\dagger}}|y\rangle = \frac{1}{V} \sum_{p} \frac{-i\gamma^{\mu}\mathring{p}_{\mu} + m}{\mathring{p}^2 + m^2} e^{ip(x-y)}.
$$
 (13.64)

Im thermodynamischen Limes wird die Summe über p zu einem Riemann-Integral über die erste Brilloinzone,

$$
\langle x|\frac{1}{\mathring{D}}|y\rangle = \frac{1}{(2\pi)^d} \int_B d^4p \, \frac{\gamma^{\mu}\mathring{p}_{\mu} + m}{\mathring{p}^2 + m^2} \, e^{ip(x-y)} \tag{13.65}
$$

Die naive Diskretisierung der Koninuumstheorie führt zu einer Gittertheorie mit überzähligen Freiheitsgraden bei niedrigen Energien.

<sup>————————————</sup> A. Wipf, Quantenfeldtheorie II

Eine zweite naive Diskretisierung beruht auf der Vorwärtsableitung

$$
\hat{D} = \gamma^{\mu} \partial_{\mu} + m. \tag{13.66}
$$

Diese Implementierung verletzt aber die hyperkubische Symmetrie. Diese Symmetrie wird aber gebraucht, um im Infraroten die O(4)-Symmetrie wiederherzustellen. Weiterhin wird die Reflektions-Hermizität (das euklidsche Gegenstück zur Hermizität in der Minkowski-Raumzeit) verletzt und die Theorie in der Minkowski-Raumzeit wird nicht unitär sein.

### 13.2.3 Wilson-Fermionen

Es gibt mehrere Auswege, diese Verdopplung der Fermionen zu verhindern. Die Vorschläge in [64] vermeiden die Verdopplung, verletzen aber die chirale Symmetrie für masselose Fermionen. Die auf der Slac-Ableitung beruhende Methode in [66] vermeidet ebenfalls das Verdopplungsproblem und respektiert darüberhinaus die chirale Symmetrie. Sie hat allerdings für an Eichfelder koppelnde Fermionen Probleme mit den Ward-Identitäten im schwachen Kopplungslimes und für kleine Gitterkonstanten [67].

Das Verdopplungsproblem war WILSON bereits in den Anfangsjahren der Gittereichtheorien bekannt. Er schlug eine modifiziert Wirkung für Fermionen vor, um die Verdoppler im Kontinuumslimes loszuwerden. Er addierte einen Term<sup>3</sup> zur naiven Wirkung

$$
S_{w,F} = S_{n,F} - \frac{r}{2} \sum_{x} \bar{\psi}(x) (a \triangle \psi)(x) = \sum_{x} \bar{\psi}(x) (D_w \psi)(x), \qquad (13.67)
$$

wobei der *Wilson-Parameter* r in

$$
D_w = \mathring{D} - \frac{ar}{2} \triangle \tag{13.68}
$$

im Intervall  $(0,1]$  liegt. Der Operator  $D_w$  ist  $\emph{normal}$ ,  $[D_w,D_w^{\dagger}]=0$  und hat die Eigenwerte

$$
\lambda_{w,p} = \left(m + \frac{ar}{2}\hat{p}^2\right) \pm i|\mathring{p}| \quad \text{mit} \quad \hat{p}_\mu = \frac{2}{a}\sin\left(\frac{ap_\mu}{2}\right), \quad \mathring{p}_\mu = \frac{1}{a}\sin(ap_\mu) \tag{13.69}
$$

Dabei treten jeweils beide Vorzeichen beim Wurzel ziehen auf. Wir nehmen vorerst an, die Gitterkonstante sei  $a = 1$ .

 ${}^{3}$ Er wird heute *Wilson-Term* genannt.

<sup>————————————</sup> A. Wipf, Quantenfeldtheorie II

Um die Lage der Eigenwerte in der komplexen Ebene zu berechnen, setzen wir

$$
t_i = -\cos p_i \in [-1, 1].\tag{13.70}
$$

Die Kanten des von den Koordinaten  $t_i$  aufgespannten Würfels werden auf d sich auf der reellen Achse berührende Ellipsen mit Halbachsen  $A = r$ ,  $B = 1$  und den Mittelpunkten

$$
(m+r,0), (m+3r,0), \ldots, (m+2d-1,0)
$$
\n(13.71)

abgebildet. Diese Schleifen bilden den inneren Rand des Spektrums von  $D_w$ . Alle Punkte des Würfels mit gleichen Koordinaten  $t_1 = \ldots = t_d = t$  werden auf eine diese d Ellipsen *umschliessende* Ellipse mit Halbachsen  $A = rd$ ,  $B = \sqrt{d}$  und dem Mittelpunkt  $(0, m + rd)$  abgebildet. Die grosse Ellipse schliesst das Spektrum ein. Alle Ellipsen liegen spiegelsymmetrisch zur reellen Achse.

In der folgenden Abbildung findet man die Eigenwerte des 4-dimensionalen Dirac-Operators für Wilson-Fermionen mit  $r = 1$  und für  $N = \infty$ . Für  $r \to 0$  geht die Menge der Eigenwerte (das graue Gebiet) über in die Gerade mit Realteil m, also in das Spektrum des Kontinuum-Operators im thermodynamischen Grenzfall. Für  $m = 0$  und  $r \to 0$  streben die Eigenwerte bei 0, 2r, 4r, ... alle gegen den Eigenwert Null und wir finden wieder die ungeliebten Verdoppler des naiven Operators  $\ddot{D}$ .

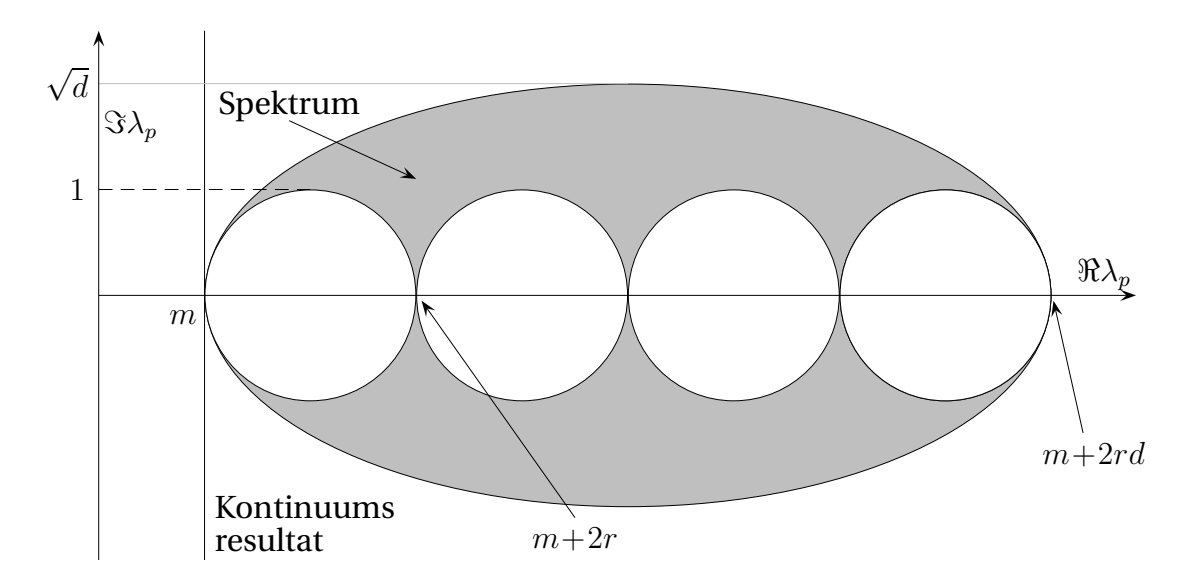

In *einer Dimension* gibt es nur eine innere Ellipse, die mit der äusseren zusammenfällt. Alle Eigenwerte liegen dann auf der Ellipse  $m + r(1 + t) \pm i\sqrt{1 - t^2}, t \in [-1, 1]$  mit den Halbachsen r und 1,

<sup>————————————</sup> A. Wipf, Quantenfeldtheorie II

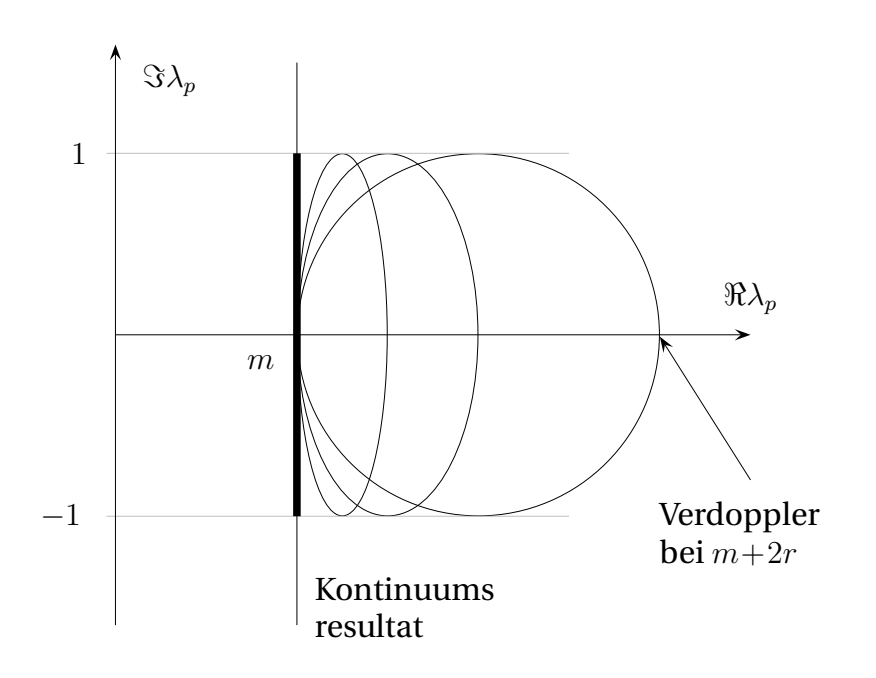

Für  $r = 1$  findet man den Rückwärtsableitung, für  $r = −1$  die Vorwärtsableitung und für  $r = 0$  die antisymmetrische Gitterableitung. Strebt r gegen Null, dann wandern alle Eigenwerte auf das Intervall  $m + i[-1, 1]$ . Der Zustand mit Eigenwert  $m + 2r$ , werdoppelt" denjenigen mit Eigenwert m. Für  $r > 0$  wirkt der Wilson-Term in (13.68) wie eine impulsabhängige Masse und selbst für  $m = 0$  anti-vertauscht  $D_w$  nicht mit  $\gamma_5$ . Die *Chiralität* wird durch den Wilson-Term explizit *gebrochen.* Für das freie Dirac-Feld wird die Symmetrie im Kontinuumslimes wieder hergestellt.

Wir studieren den naiven Kontinuumslimes des Wilson-Operators. Dazu werden Impulse und die Masse mit der Gitterkonstante a reskaliert. Insbesondere sind  $\mathring{p}_\mu$  und  $\hat{p}_{\mu}$  die in (13.69) definierten Gitterfunktionen. Die Eigenwerte von von  $D_w$  sind dann

$$
\lambda_{w,p} = m + \frac{ar}{2} \,\hat{p}^2 \pm i|\mathring{p}| = m \pm i|p| + \frac{1}{2} \,ar \,p^2 + O(a^2). \tag{13.72}
$$

Sie liegen zwischen der äusseren Ellipse mit Mittelpunkt und Halbachsen

$$
x_0 = m + \frac{1}{a}rd
$$
, und  $(A, B) = \frac{1}{a}(rd, \sqrt{d})$ 

und den d inneren Ellipsen mit

$$
x_{0k} = m + \frac{1}{a}rk
$$
 und  $(A, B) = \frac{1}{a}(r, 1), k = 1, ..., d.$ 

Wie erwartet geht im Limes  $a \to 0$  das Spektrum in das Kontinuumspektrum über.

<sup>————————————</sup> A. Wipf, Quantenfeldtheorie II

#### 13.2.4 Staggered Fermionen

Neben Wilson-Fermionen werden oft auch staggered Fermionen (Kogut-Wilson-Fermionen) in Simulationen eingesetzt. Ersetzten wir in der naiven Wirkung (13.52),

$$
S_{\mathbf{n},\mathbf{F}} = \sum_{x,\mu} \left[ \sum_{\mu} \bar{\psi}(x) \gamma^{\mu} (\partial_{\mu}^{\mathbf{A}} \psi)(x) + m \bar{\psi}(x) \psi(x) \right]
$$
(13.73)

die Spinorfelder  $\psi$  durch die transformierten Felder  $\chi$  in

$$
\psi(x) = T(x)\chi(x), \quad \bar{\psi}(x) = \bar{\chi}(x)T^{\dagger}(x) \quad \text{mit} \quad T(x) = \gamma_0^{x_0} \cdots \gamma_{d-1}^{x_{d-1}}, \tag{13.74}
$$

dann wird der Diracoperator diagonal im Spinraum und entsprechend die Wirkung zu einer Summe von vier identischen Wirkungen für die Komponenten des neuen Spinorfeldes,

$$
S_{\mathbf{n},\mathbf{F}}[\bar{\psi},\psi] = \sum_{\alpha} S_{\mathbf{s},\mathbf{F}}[\bar{\chi}_{\alpha},\chi_{\alpha}], \quad S_{\mathbf{s},\mathbf{F}}[\bar{\chi},\chi] = \sum_{x,y} \chi^*(x) Q_{\mathbf{s}}(x,y)\chi(y) \tag{13.75}
$$

mit normalen Matrix

$$
Q_{s}(x, y) = \Gamma_{\mu}(x)\partial_{\mu}^{A}(x, y) + m\delta(x, y), \quad \Gamma_{\mu}(x) = (-1)^{x_{0} + x_{1} \dots + x_{\mu-1}}, \quad (13.76)
$$

Nun kommt der wesentliche Schritt der Konstruktion. Von den vier Kopien der Wirkung behalten wir nur eine und diese ist gerade die gesuchte Wirkung für die staggered Fermionen. Wir verbleiben also nur einen fermionischen Freiheitsgrad je Gitterpunkt und von der Diracstruktur verbleiben nur die orts- und richtungsabhängigen Phasen  $\Gamma_{\mu}(x)$ . Diese Wirkung hat noch eine verbleibende chirale Symmetrie. Um dies einzusehen führen wir die Gitterfunktion

$$
\epsilon(x) = (-1)^{x_0 + x_1 + \dots + x_{d-1}} \tag{13.77}
$$

ein, die auf dem geraden Untergitter den Wert 1 und dem ungeraden Untergitter den Wert −1 annimmt. Für m = 0 enthält die Wirkung nur eine nächste Nachbar-Wechelwirkung zwischen dem Feld auf den geraden mit dem Feld auf den ungeraden Gitterpunkten. Dann ist für  $m = 0$  die Gitterwirkung für staggered Fermionen invariant unter den  $U(1)$ -Transformationen des einkomponentigen Feldes  $\bar{\chi}$  und  $\chi$ ,

$$
\bar{\chi}(x) \to e^{\alpha \epsilon(x)} \bar{\chi}(x) \quad , \quad \chi(x) \to e^{\alpha \epsilon(x)} \chi(x). \tag{13.78}
$$

<sup>————————————</sup> A. Wipf, Quantenfeldtheorie II

Mit Hilfe des einkomponentigen Feldes  $\chi$  kann man in d Dimensionen wieder auf einem verdünnte Gitter  $2^{d/2}$  Flavours von Diracspinoren rekonstruieren. Dazu zerlegen wir das Gitter in  $2^d$  disjunkte Untergitter  $\Lambda_\rho$  mit Gitterkonstanten  $2a.$  Den Index  $\rho \in \{0, 2, \ldots, 2^d - 1\}$  schreiben wir in Binärform,

$$
\rho = \rho_0 + \rho_1 \cdot 2 + \rho_2 \cdot 2^2 + \ldots + \rho_{d-1} \cdot 2^{d-1}, \quad \rho_\mu \in \{0, 1\},\
$$

und ordnen ihm den Vektor

$$
f_{\rho} = \sum_{\mu} \rho_{\mu} e_{\mu} \tag{13.79}
$$

zu. Das Feld  $\{\chi_{\rho}\}$  auf dem Untergitter  $\Lambda_{\rho}$  hat die Werte

$$
\chi_{\rho}(x) = \chi(2x + f_{\rho}), \quad \rho = 0, \dots, 2^d - 1.
$$
 (13.80)

Aus den Feldern  $\{\chi_\rho\}$  können wir nun  $2^{d/2}$  Flavours von Diracfeldern  $\psi^f,\;f=1,\ldots,2^{d/2}$ mit Komponenten  $\psi^f_\alpha,\ \alpha=1,\ldots,2^{d/2}$  wie folgt konstruieren,

$$
\hat{\psi}_{\alpha}^{f}(x) = \mathcal{N}_{0} \sum_{\rho} (T_{\rho})_{\alpha f} \chi_{\rho}(x), \qquad (13.81)
$$

wobei wir die Matrizen

$$
T_{\rho} = \gamma_0^{\rho_0} \gamma_1^{\rho_1} \cdots \gamma_{d-1}^{\rho_{d-1}}.
$$
\n(13.82)

benötigen. Nun gilt

$$
S_{\rm s, F} = \sum_{x,\rho} \chi_{\rho}^{*}(x) \left( \chi_{\rho}(x + \frac{1}{2}e_{\mu}) - \chi_{\rho}(x - \frac{1}{2}e_{\mu}) \right)
$$

## 13.3 Das Nielsen-Ninomiya Theorem

Keine der vorgeschlagenen Fermionen auf dem Gitter, weder naive, staggered oder Wilson-Fermionen sind ohne Probleme. Die ersten beiden haben das Veropplungsproblem, und die letzten brechen die chiral Symmetrie. Eine beliebige bilineare Wirkung für Spin- $\frac{1}{2}$  Fermionen auf dem Raumzeit-Gitter hat die Form

$$
S = \sum_{x,y} \bar{\psi}(x) M(x,y) \psi(y), \qquad (13.83)
$$

wobei wegen der Translationsinvarianz der Dirac-Operator nur von  $x - y$  abhängt,

$$
M(x, y) = D(x - y),
$$
\n(13.84)

Es stellt sich nun die Frage, warum die Diskretisisierung von Fermionen ohne Verdoppler und ohne Brechung der chiralen Symmetrie so schwierig ist. Die Antwort gibt das bekannte No-go Theorem von NIELSEN und NINOMIYA welches besagt, dass es keine lokale, chiral invariante, verdopplungsfreie und translationsinvariante bilineare Fermionwirkung auf dem Gitter gibt [68]. Man findet die gleiche Anzahl rechtsund linkshändiger Fermionen. Etwas präziser besagt das Theorem:

**Satz (Nielsen-Ninomyia)** Es gibt keinen translationsinvarianten Dirac-Operator der folgende vier Eigenschaften gleichzeitig erfüllt:

- Lokalität:  $D(x y) \sim e^{-\gamma |x y|}$ ,
- Kontinuumslimes:  $\lim_{a\to 0} \tilde{D}(p) = \sum_{\mu} \gamma^{\mu} p_{\mu}$ ,
- Keine Verdoppler:  $\tilde{D}(p)$  ist invertierbar für  $p \neq 0$ ,
- Chiral:  $\{\gamma_5, D\} = 0$ .

Die Lokalität bedeutet, dass die Fourier-Transformierte  $\tilde{D}$  von  $D$  eine analytische und periodische Funktion der Impulse  $p_\mu$  mit Periode  $2\pi/a$  ist. Die zweite und dritte Forderung sorgen dafür, dass D den korrekten Kontinuumslimes hat.

In [68] wurde das Theorem mit Argumenten aus der Homotopietheorie und Differentialtopologie bewiesen. Ein eleganter differentialgeometrischer Beweis findet sich in [69]. Wir beweisen das Theorem unter der zusätzlichen und vereinfachenden Annahme [70], dass im Impulsraum

$$
\tilde{D}(p) = \sum \gamma^{\mu} \tilde{D}_{\mu}(p) \quad \text{mit} \quad \tilde{D}_{\mu}(p) \in \mathbb{R}.
$$
\n(13.85)

Die Funktionen  $\tilde{D}_\mu$  sind analytisch und streben für kleine Impulse gegen  $p_\mu.$  Da die Brilloinzone die Topologie eines Torus in  $d$  Dimensionen hat, definiert  $\tilde{D}_{\mu}$  ein Vektorfeld auf  $T^d$ . Nun können wir jeder Nullstelle des Vektorfeldes den Index zuordnen. Die Anzahl Nullstellen sei endlich. Nach dem Indextheorem von HOPF und POIN-CARE ist die Summe der Indizes aller Nullstellen auf einer kompakten und orientierten Mannigfaltigkeit gleich der Euler-Charakteristik der Mannigfaltigkeit. Für den d−dimensionalen Torus verschwindet diese Charakteristik und die Nullstellen von  $\tilde{D}_{\mu}$  treten in Paaren mit entgegengesetztem Index auf. Dies ist der Ursprung der Verdoppler. Anstelle von  $\gamma^\mu \tilde{D}_\mu$  hätte man in (13.85) auch den Operator  $\frac{1}{2}\gamma^\mu(1+\gamma_*)\tilde{D}_\mu$  für Fermionen mit Chiralität +1, zum Beispiel Neutrinos, wählen können [70].

<sup>————————————</sup> A. Wipf, Quantenfeldtheorie II

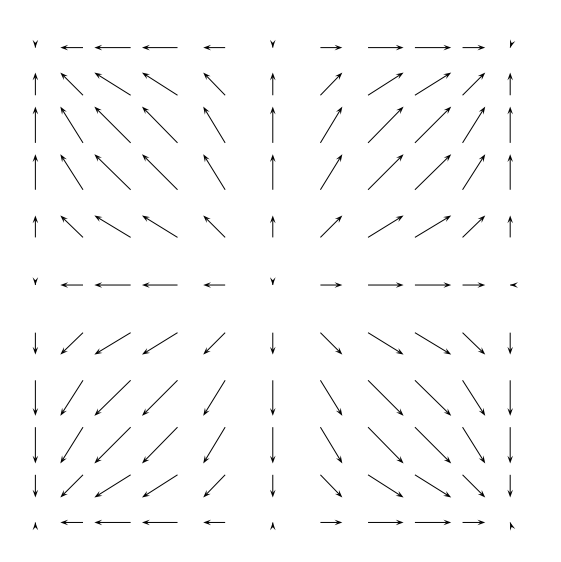

KAPITEL 13. SPINORFELDER 13.3. Das Nielsen-Ninomiya Theorem 296

In der Abbildung links ist das Vektorfeld  $\tilde{D}_{\mu}(p)$  für den naiven Diracoperator in zwei Dimensionen in der ersten Brilloin-Zone gezeigt. An den Nullstellen  $p = (0, 0)$  und  $(\pi, \pi)$  hat  $\tilde{D}$  den Index 1 und an den Nullstellen  $p = (0, \pi)$  und  $(\pi, 0)$  den Index -1. Die Summe der Indexe verschwindet, in Einklang mit dem Theorem von HOPF und POINCARE. Man sieht hier sehr schön die Verdoppler bei den Impulsen  $(\pi, 0), (0, \pi)$  und  $(\pi, \pi)$ .

Allgemein ist in der Nähe einer Nullstelle  $p_0$  von  $\tilde{D}_\mu$ 

$$
\tilde{D}_{\mu}(p) = A_{\mu\nu} (p - p_0)^{\nu} + \dots, \qquad A_{\mu\nu} = \frac{\partial \tilde{D}_{\mu}}{\partial p_{\nu}}\Big|_{p_0}.
$$

Der Index des Vektorfeldes  $\tilde{D}$  bei  $p_0$  ist gleich dem Vorzeichen von det A. Ist zum Beispiel  $A$  diagonal bei der Nullstelle  $p_0~=~0,$  dann ist  $\tilde D_\mu(p)~=~A_\mu p_\mu+O(p^2).$  Für  $A = diag(1, 1, 1, 1)$  ist der Index 1 und in der Umgebung der Nullstelle ist

$$
\bar{\psi}\gamma^{\mu}\tilde{D}_{\mu}(p)\psi \approx \bar{\psi}\gamma^{\mu}p_{\mu}\psi. \tag{13.86}
$$

Das Dirac-Feld  $\psi$  transformiert unter einer chiralen Transformation in  $\exp(\alpha \gamma_5)\psi$ . Ist dagegen A =diag(−1, 1, 1, 1), so hat das Vektorfeld den Index −1 und die Lagrangedichte in der Nähe der Nullstelle (die wieder bei 0 liege) die Form

$$
\bar{\psi}\gamma^{\mu}\tilde{D}_{\mu}(p)\psi \approx \bar{\psi}\gamma_{5}\gamma^{0}(\gamma^{\mu}p_{\mu})\gamma^{0}\gamma_{5}\psi \equiv \bar{\chi}\psi\chi.
$$
 (13.87)

Jetzt interpretieren wir  $\chi=\gamma^0\gamma_5\psi$  als Dirac-Feld, und dieses Feld transformiert unter chiralen Transformationen in  $\exp(-\alpha \gamma_5)\chi$ , also mit der zu  $\psi$  entgegengesetzten Chiralität. Jedem Pol des masselosen Propagators entspricht ein fermionischer Einteilchenzustand. Wir folgern, dass es zu jedem Fermion mit Chiralität +1 ein Fermion mit Chiralität −1 geben muss. Es scheint daher unmöglich, linkshändige Neutrinos auf ein Gitter zu setzen.

<sup>————————————</sup> A. Wipf, Quantenfeldtheorie II

## 13.4 Ginsparg-Wilson Relation

Als Konsequenz des *Nielsen-Ninomiya-Theorems* scheint es unmöglich, einen chiral invarianten Dirac-Operator zu konstruieren. In einer in den letzten Jahren vielbeachteten Arbeit untersuchten GINSPARG und WILSON bereits 1982, wie nahe man auf dem Gitter einem chiralen Dirac-Operator kommen kann [71]. Ausgangspunkt ihrer Betrachtungen war eine invariante Kontinuumtheorie, die sie mit Hilfe einer Blocktransformation mit einer Gittertheorie in Verbindung brachten. Dem Kontinuumsfeld  $\phi : \mathbb{R}^d \to \mathbb{C}^p$  wird über eine Blocktransformation

$$
\psi(x) = \int d^4y \,\alpha(x - y)\phi(y), \qquad x \in \Lambda \tag{13.88}
$$

ein Gitterfeld zugeordnet. Die genaue Form der Gewichtsfunktion ist hier nicht wichtig. Die Frage war, wie nahe die für  $\psi$  induzierte Gitterwirkung einer chiral invarianten Wirkung kommen kann. GINSPARG und WILSON argumentierten, das die optimale Wahl auf die sogenannte *Ginsparg-Wilson-Relation*

$$
\gamma_5 D + D \gamma_5 = a D \gamma_5 D \tag{13.89}
$$

führt. Die Gitterkonstante  $a$  auf der rechten Seite impliziert, dass für "infrarot-Felder" (oder äquivalent dazu, für genügend kleine a) die Relation in die gewünschte Kontinuumsrelation  $\gamma_5 D + D \gamma_5 = 0$  übergeht.

Wir multiplizieren die Relation (13.89) von beiden Seiten mit  $S = D^{-1}$  und finden

$$
S\gamma_5 + S\gamma_5 = a\gamma_5 \Longrightarrow S(x, y)\gamma_5 + S(x, y)\gamma_5 = a\gamma_5 \delta^d(x - y). \tag{13.90}
$$

Die Verletzung der chiralen Symmetrie ist für den Propagator ultralokal. Für alle endlichen Abstände finden wir einen Propagator mit exakter chiralen Symmetrie. Es zeigt sich, dass diese Eigenschaft genügt um alle erwünschten Konsquenzen der chiralen Symmetrie, zum Beispiel die Abwesenheit einer additiven Massenrenormierung, auf dem Gitter zu erhalten.

M. LÜSCHER bemerkte, dass die fermionische Wirkung

$$
S_{\mathcal{F}} = a^d \sum_{x} \bar{\psi}(x) D(x - y) \psi(y)
$$
\n(13.91)

für jeden Dirac-Operator, der die Ginsparg-Wilson-Relation (13.89) erfüllt, ein kontinuierliche Symmetrie hat, die als Gitterversion der chiralen Symmetrie interpretiert

<sup>————————————</sup> A. Wipf, Quantenfeldtheorie II

wird [72]. Diese deformierte chirale Symmetrie hat die Form

$$
\psi \longrightarrow \psi_{\alpha} = e^{\alpha \gamma_5 (1 - \frac{a}{2}D)} \psi \quad \text{und} \quad \bar{\psi} \longrightarrow \bar{\psi}_{\alpha} = \bar{\psi} e^{\alpha (1 - \frac{1}{2}aD)\gamma_5}.
$$
 (13.92)

Wir beweisen, dass  $\bar\psi_\alpha D\psi_\alpha$  unabhängig von  $\alpha$  ist,

$$
\frac{d}{d\alpha} \left( \bar{\psi}_{\alpha} D \psi_{\alpha} \right) = \bar{\psi}_{\alpha} \left\{ \left( 1 - \frac{1}{2} a D \right) \gamma_5 D + D \gamma_5 \left( 1 - \frac{1}{2} a D \right) \right\} \psi_{\alpha} \stackrel{(13.89)}{=} 0.
$$

Allerdings ist das fermionische Integrationsmass  $\mathcal{D}\psi\mathcal{D}\bar{\psi}$  ist im Allgemeinen nicht invariant unter der Transformation (13.92). Diese Eigenschaft sorgt dafür, dass in Anwesenheit von äusseren Eichfeldern die axiale Anomalie auftritt.

In der Vergangenheit wurden mehrere Familien von Dirac-Operatoren konstruiert, welche die Ginsparg-Wilson-Relation erfüllen. Die bekanntesten sind

- Domain-Wall Fermionen [73],
- Überlapp-Operatoren (overlap-operators) [74, 77],
- Fixpunkt-Operatoren [75],
- Chiral-verbesserte Operatoren [76].

Für drei dieser Vorschläge verweise ich auf die angegebene Literatur. Im Folgenden besprechen wir die Überlapp-Operatoren. Deren Konstruktion geht auf NEUBER-GER und NARAYANAN zurück.

#### Überlapp-Fermionen

Ein erster Operator der die Ginsparg-Wilson-Bedingung erfüllt, wurde in [74, 77] vorgestellt. Dieser sogenannte "Überlapp-Operator" hat die Form

$$
D_o = \frac{1}{a} (\mathbb{1} + V) \quad \text{mit} \quad V = (D_w D_w^{\dagger})^{-1/2} D_w, \quad m < 0,\tag{13.93}
$$

wobei  $D_w$  der Wilson-Operator ist. Der Operator V ist unitär mit Spektrum auf dem Einheitskreis. Entsprechend hat der Überlapp-Operator seine Eigenwerte auf einem die imaginäre Achse am Ursprung berührenden Kreis.

<sup>————————————</sup> A. Wipf, Quantenfeldtheorie II

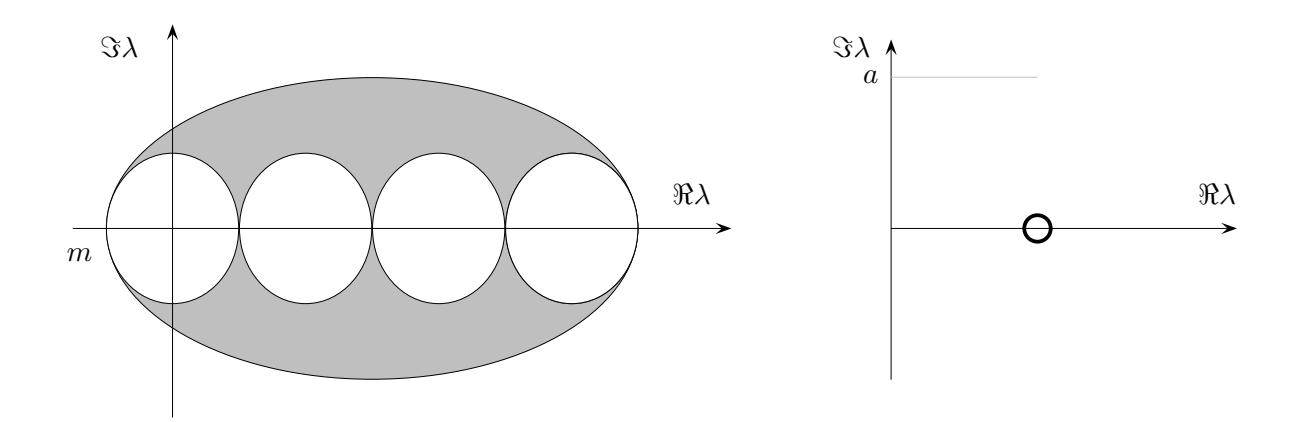

Die linke Seite in der Ginsparg-Wilson-Relation (13.89) ist

$$
D\gamma_5 + \gamma_5 D = 2\gamma_5 + {\gamma_5, V}.
$$

Um die rechte Seite umzuformen, macht man Gebrauch von

$$
[D_w, D_w^{\dagger}] = 0 \quad \text{und} \quad \gamma_5 D_w = D_w^{\dagger} \gamma_5 \quad \text{und} \quad [D_w D_w^{\dagger}, \gamma_5] = 0,\tag{13.94}
$$

woraus sich  $V\gamma_5V = \gamma_5$  ergibt. Deshalb ist

$$
D\gamma_5 D = \gamma_5 + \{\gamma_5, V\} + V\gamma_5 V = 2\gamma_5 + \{\gamma_5, V\},\
$$

was zu beweisen war.

Ein Nachteil des Vorschlags ist das Auftreten des inversen Operators von  $D_wD_w^\dagger.$ Es ist nicht offensichtlich, dass  $D<sub>o</sub>$  ein lokaler Operator ist. Man unterscheidet zwischen *ultralokalen* Operatoren, für die  $D(x - y)$  für  $|x - y| > \ell$  verschwindet und *lokalen* Operatoren, für die *D*(*x* − *y*) mit dem Abstand der Gitterpunkte exponentiell schnell gegen Null strebt. Für  $a \to 0$  werden lokale Operatoren im Kontinuum zu exakt lokalen Operatoren. Um die Lokalität von  $D<sub>o</sub>$  zu erkennen, betrachtet man seine Spektraldarstellung. Wegen

$$
D_w D_w^{\dagger} = -\mathring{\Delta} + \left(m - \frac{ar}{2}\Delta\right)^2 \tag{13.95}
$$

hat der Überlapp-Operator im Impulsraum die Form

$$
a\tilde{D}_o(p) = 1 + \left\{ i\gamma^\mu \mathring{p}_\mu + m + \frac{ar}{2} \mathring{p}^2 \right\} \left\{ \mathring{p}^2 + \left( m + \frac{ar}{2} \mathring{p}^2 \right)^2 \right\}^{-1/2}.
$$
 (13.96)

Er erfüllt die ersten drei Bedingungen im Satz von Nielsen und Ninomiya. Inbesondere ist  $\tilde{D}_o(p)$  analytisch und deshalb verschwindet  $D_o(x-y)$  exponentiell für gros-

<sup>————————————</sup> A. Wipf, Quantenfeldtheorie II

se Distanzen. Wir fassen zusammen: Der Überlapp-Operator von NEUBERGER und NARAYANAN ist nicht hermitesch aber immer noch normal, er ist lokal und hat keine Verdoppler und er ist chiral im Sinne von LÜSCHER. In Simulationen ist er aber teuer, da in Gegenwart von Eichfeldern (siehe nächstes Kapitel) die Inversion von  $D_w D_w^\dagger$  relativ viel Zeit kostet. Für  $m = 0$  und nichtverschwindende Eichfelder können wieder unerwünschte Nullmoden auftreten.

### 13.4.1 Weitere Vorschläge

Neben den staggered Fermionen gibt es weitere Konstruktionen, für welche die Anzahl Verdoppler kleiner als für die naiven Fermionen ist und trotzdem die Chiralität erhalten ist. Mit Hilfe der chiralen Projektoren  $P_{\pm}=\frac{1}{2}$  $\frac{1}{2}(1\pm\gamma_*)$  kann man den normalen Operator

$$
D = \gamma^{\mu} \left( P_{+} \partial_{\mu} + P_{-} \partial_{\mu}^{*} \right) + m = \mathring{D} + \gamma_{*} \gamma^{\mu} \partial_{\mu}^{S}, \qquad \partial_{\mu}^{S} = \frac{1}{2} \left( \partial_{\mu}^{*} - \partial_{\mu} \right)
$$
(13.97)

definieren. Im chiralen Limes  $m \to 0$  ist D anti-hermitesch und antikommutiert mit γ∗. Im Impulsraum hat er die Form

$$
\tilde{D}(p) = i\gamma^{\mu}\mathring{p}_{\mu} + m + \frac{1}{2}\gamma_{*}\gamma^{\mu}\mathring{p}_{\mu}^{2}.
$$
\n(13.98)

Sein "Betragsquadrat" vereinfacht sich zu

$$
\tilde{D}\tilde{D}^{\dagger} = \hat{p}^2 + m^2 - i\gamma_*\gamma^{\mu\nu}\hat{p}_{\mu}\hat{p}_{\nu}\sin\left(\frac{p_{\mu} - p_{\nu}}{2}\right). \tag{13.99}
$$

<sup>————————————</sup> A. Wipf, Quantenfeldtheorie II

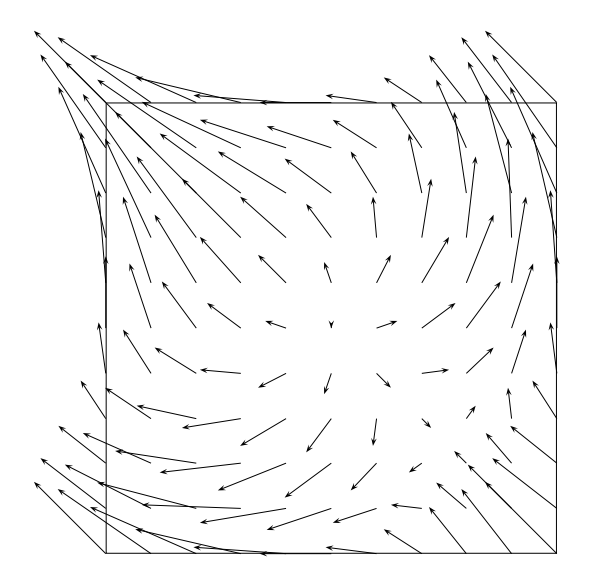

In zwei Dimensionen hat das Vektorfeld  $\tilde{D}_{\mu}$  für  $\gamma_* = -i\gamma^0\gamma^1$  die Form

$$
\tilde{D}_{\mu}(p) = \left(\mathring{p}_0 - \frac{1}{2}\hat{p}_1^2, \mathring{p}_1 + \frac{1}{2}\hat{p}_0^2\right)
$$

In der Abbildung links ist es in der ersten Brilloin-Zone bezeigt. Die Nullstellen sind bei  $(0, 0)$  und  $(\pi/2, -\pi/2)$ und die zugehörigen Indexe sind 1 und −1. Man sieht hier explizit die Brechung der hyperkubischen Symmetrie.

Zum Berechnen der Nullstellen betrachtet man am Besten das "Betragsquadrat" des zweidimensionalen Operators,

$$
\tilde{D}\tilde{D}^{\dagger} = \hat{p}^2 + m^2 + 2\hat{p}_0 \hat{p}_1 \sin\left(\frac{p_0 - p_1}{2}\right). \tag{13.100}
$$

Die rechte Seite kann im chiralen Grenzfall nur Null werden, wenn der Sinus ±1 ist. Wir wählen für den Wertebereich der Impulse das Intervall  $[-\pi, \pi]$ . Dann ist der letzte Sinus gleich 1 für  $p_0 - p_1 = π$  und er ist gleich −1 für  $p_0 - p_1 = -π$ . Für beide Fälle vereinfacht sich der Ausdruck zwischen den Klammern zu

$$
\left(\sin \frac{p_1}{2} + \cos \frac{p_1}{2}\right)^2 = 0 \Longrightarrow p_1 = -\frac{\pi}{2}, \quad p_0 = \frac{\pi}{2}.
$$

Damit hat in zwei Dimensionen der Operator DD† vier Nullmoden in der ersten Brilloinzone, zwei bei  $\boldsymbol{p}=(0,0)$  und zwei bei  $\frac{1}{2}(\pi,-\pi)$ . Diese Verminderung der Nullmoden gegenüber dem naiven Dirac-Operator bezahlt man mit dem Verlust der hyperkubischen Symmetrie aufgrund des Sinus-Terms in (13.100). In zwei Dimensionen wird diese Symmetrie erzeugt durch

$$
p \longrightarrow i\sigma_2 p. \tag{13.101}
$$

## 13.5 Programme zu Kapitel 10

Das folgende octave-Programm derinverse berechnet die Zweifunktfunktion (13.33) als Funktion von x. Sie ist für  $x = 1$  auf 1 normiert. Abgefragt wird die Masse. Das

<sup>————————————</sup> A. Wipf, Quantenfeldtheorie II

#### Resultat und der exponentielle Fit exp(−mx) mit der Masse im Propagator werden angezeigt.

```
function derinverse;
# berechnet das Inverse von
# partial + m fuer die Linksableitung,
# antisymmetrische Ableitung und
# Slac-Ableitung.
wahl=input ("links = 1, antisymmetrisch = 2, slac = 3");
m=input("masse_ = " );
N = 40:
a=eye(N);x = [0:N-1]';
############ Linksableitung
if_{\text{u}}(wahl ==1)
#pal=a-shift (a, 1);pa=a-sh if t (a, 1) +m*a;
#pa=pa1∗pa1 '+m∗m∗a ;
########### Antisymmetrische Abl ei tung
else if (wahl==2)##pa=m∗a + 0. 5∗( s h i f t ( a,−1)− s h i f t ( a , 1 ) ) ;
pa = m * a + 0.5 * (shift (a, -1) - shift (a, 1));#pa=m∗m∗a−pa1∗pa1 ;
e l s e
########## Slac−Abl ei tung
##if (\text{rem}(N, 2) == 0)## disp ( ' N must be odd ! ' ) ;
## break ;
##endif ;
ks=lin space (1,N-1,N-1);
hil f 1 = pi/N;
t = h i l f l * k s:
t = \hbox{hil} f l * (-1) . \& s . / sin ( t ) ;#pa= t o e p l i t z ( [ 0 , t 1 ] , [ 0 , − t 1 ] ) +m∗a ;
pal = to e plitz ([0, t1], [0, -t1]);pa=−pa1∗pa1+m∗m∗a ;
endif;
############# Ende Slac−Abl ei tung
painv=inv (pa);
prop=painv(:, 1) / painv(2, 1);
data = [x, prop];if (wahl==3)
#gplot [0:40] data, exp(-m*(x-1))*prop(2);gplot [0:40] data, exp(-m*x);# , prop (N/2)−1+cosh (m∗(N/2−x ) ) ;
e l s e
gplot [0:40] data, exp(-m*x);
endif;
derinverse = fopen("derinverse . dat", "w", "native");for i=1:Nfprintf (derinverse, "(% 4.2f, % 4.2f)", x(i), 2*prop(i));
if rem(i, 5) == 0) fprintf (derinverse, "\n");
endif;
end for;
fclose (derinverse);
end function;
```
<sup>————————————</sup> A. Wipf, Quantenfeldtheorie II

Mit der folgenden kurzen Routine wurden die Vektorfelder  $\tilde{D}_\mu$  für den zweidimensionalen Dirac-Operator berechnet und in einer für pstricks lesbaren Form abgespeichert.

function vectorfield; # berechnet das Vektorfeld D\_\mu(p) fuer **#** den Diracoperaor im Impulsraum . **#** closeplot;  $N = 11;$ Ns=N∗N; p=lin space (-pi, pi,N);  $[a, b]$  = meshdom $(p, p)$ ;  $c=sin ( a) -2*sin ( b / 2) .* sin ( b / 2);$ d= $\sin(b) + 2 * \sin(a/2) . * \sin(a/2)$ ;  $x =$ reshape $(a, Ns, 1)$ ;  $y=$ reshape $(b, Ns, 1)$ ;  $vx = reshape(c, Ns, 1) / 2;$  $vy=reshape(d, Ns, 1) / 2;$ vectorfield=fopen ("vectorfield.dat","w","native"); for  $i = 1:Ns$ fprintf (vectorfield, "\\psline{->}(%4.2f, %4.2f)...  $(\%4.2 f, \%4.2 f) \n\overline{\n\cdot x(i)}, x(i), y(i), x(i) + vx(i), y(i) + vy(i));$ endfor; f close (vector field); end function;

<sup>————————————</sup> A. Wipf, Quantenfeldtheorie II

# Literaturverzeichnis

- [1] M. Born und P. Jordan, *Zur Quantenmechanik*, Z. Phys. **34** (1925) 858.
- [2] M. Born, W. Heisenberg und P. Jordan, *Zur Quantenmechanik II*, Z. Phys. **35** (1926) 557.
- [3] P.A.M. Dirac, *The quantum theory of emission and absorption of radiation*, Roc. Roy. Soc. London **A 114** (1927) 243.
- [4] P. Jordan und W. Pauli, *Zur Quantenelektrodynamik*, Z. Phys. **47** (1928) 151; W. Heisenberg und W. Pauli, *Zur Quantendynamik der Wellenfelder I*, Z. Phys. **56** (1929) 1; *Zur Quantendynamik der Wellenfelder II*, Z. Phys. **59** (1930) 168.
- [5] W. Pauli und V. Weisskopf, *Zur Quantisierung der skalaren relativistischen Wellengleichung*, Helv. Phys. Acta **7** (1934) 709.
- [6] S.L. Glashow, *Partial-Symmetries of Weak Interaction*, Nucl. Phys. **22** (1961) 579; S. Weinberg, *A Model of Leptons*, Phys. Rev. Lett. **19** (1964) 1264; A. Salam, *Weak and Electromagnetic Interactions*, in N. Svartholm, editor, Elementary Particle Theory, Almquist and Wiksell, 1968.
- [7] P.A.M. Dirac, *The Lagrangian in Quantum Mechanics*, Physikalische Zeitschrift der Sowjetunion **3** (1933) 64; *The Principles of Quantum Mechanics*, Oxford University Press, 1947.
- [8] R. Feynman, *Space-time approach to non-relativistic quantum mechanic*, Rev. Mod. Phys. **20** (1948) 267;
- [9] F.J. Dyson, *The S-Matrix in quantum electrodynamics*, Phys. Rev. **75** (1949) 1736; G.C. Wick, *Properties of the Bethe-Salpeter wave function*, Phys. Rev. **96** (1954) 1124; J. Schwinger, *On the Euclidean structure of relativistic field theory*, Proc. Natl. Acad. Sci. U.S.A. **44** (1958) 956; K. Symanzik, *Euclidean quantum field theory, I. Equations for a scalar model*, J. Math. Phys. **7** (1966) 510.
- [10] F.J. Wegner, *Duality in Generalized Ising Models and Phase Transitions without Local Order Parameters*, J. Math. Phys. **10** (1971) 2259.
- [11] K.G. Wilson, *Confinement of quarks*, Phys. Rev. **D10** (1974) 2445.
- [12] M. Creutz, L. Jacobs und C. Rebbi, *Experiments with a gauge invariant Ising system*, Phys. Rev. Lett. **42** (1979) 1390; M. Creutz, *Confinement and the critical dimensionality of space-time*, Phys. Rev. Lett. **43** (1979) 553; *Monte Carlo Simulations in Lattice Gauge Theories*, Phys. Rep. **95** (1983) 201.
- [13] N. Wiener, *Differential Space*, J. Math. and Phys. Sci. **2** (1923) 132.
- [14] R. Feynman und A. Hibbs, *Quantum mechanics and path integrals*, McGraw-Hill, New York, 1965.
- [15] M. Kac, *Random Walk and the Theory of Brownian Motion*, Amer. Math. Monthly **54** (1947) 369.
- [16] I.M Gel'fand and A.M. Yaglom, *Integration in Functional Spaces and its Applications in Quantum Physics*, J. Math. Phys. **1** (1960) 48.
- [17] G. Roepstorff, *Path Integral Approach to Quantum Physics*, Springer, 1996.
- [18] L.S. Schulman, *Techniques and Applications of Path Integration*, John Wiley & Sons, Inc., 1981.
- [19] E. Nelson, *Feynman integrals and the Schrödinger equation*, J. Math. Phys. **5** (1964) 332.
- [20] S.G. Brush, *Functional Integrals and Statistical Physics*, Rev. Mod. Phys. **33** (1961) 79.
- [21] J. Glimm and A. Jaffe, *Quantum Physics, A Functional Integral Point of View*, Springer, 1981.
- [22] P.R. Chernoff, *Note on product formulas for operator semigroups*, J. Funct. Anal. **2** (1968) 238.
- [23] M. Reed and B. Simon, *Methods of Modern Mathematical Physics I*, Academic Press, 1972.
- [24] A. Wipf, *Pfadintegrale*, Vorlesung, Jena.
- [25] N. Metropolis und S. Ulam, *The Monte Carlo Method*, J. Am. Stat. Assoc. **44** (1949) 335.

<sup>————————————</sup> A. Wipf, Quantenfeldtheorie II

- [26] M.E.J. Newman und G.G. Barkenna, *Monte Carlo Methods in Statistical Physics*, Clarendon Press, Oxford, 1999; S. Koonin, *Computational Physics*
- [27] N. Metropolis, A.W. Rosenbluth, M.N. Rosenbluth und A.H. Teller, *Equations of state calculations by fast computing machines*, J. Chem. Phys. **21** (1953) 1087.
- [28] W.K. Hasting, *Monte Carlo sampling methods using Markov chains and their applications*, Biometrika **170** (1970) 97.
- [29] S. Duane, A.D. Kennedy, A.D. Pendleton, B.J. Roweth, *Hybrid Monte Carlo*, Phys. Lett. **B195** (1987) 216-222.
- [30] M. Creutz und B.A.Freedman, *A statistical approach to quantum mechanics*, Annals of Physics **132** (1981) 427.
- [31] H.J. Rothe, *Lattice Gauge Theories An Introduction*, World Scientific Publishing, 2005.
- [32] C. Urbach, *Untersuchung der Reversibilitätsverletzung beim Hybrid-Monte-Carlo-Algorithmus*, thesis FU Berlin (2002).
- [33] S. Gupta, A. Irback, F. Karch und B. Petersson, *The acceptance probability in the Hybrid Monte Carlo Method*, Phys. Lett. **B242** (1990) 437.
- [34] M. Kac, *On Some Connection between Probability Theory and Differential and Integral Equation*, Proc. 2nd Berkeley Smpos. Math. Stat. and Prob. (1951) 189.
- [35] J. Fröhlich, Nucl. Phys. **B200** (1982) 281; R. Fernandez, J. Fröhlich und A.D. Sokal, *Random Walks, Critical Phenomena and Triviality in Quantum Field Theory*, Springer (1992).
- [36] Für einen Überblick über die Geschichte des Ising-Modells siehe: S. G. Brush, *History of the Lenz-Ising model*, Rev. Mod. Phys., 39 (1067) 883; S. Kobe, *Das Ising-Modell - gestern und heute*, http://www.physik.tu-dresden.de /itp/members/kobe/isingphbl/
- [37] W. Lenz, *Beitrag zun Verständnis der magnetischen Erscheinungen in Festkörper*, Z. Physik **21** (1920) 613.
- [38] E. Ising, *Beitrag zur Theorie des Ferromagnetismus*, Zeitschrift f. Physik **31** (1925) 253.
- [39] R.B. Potts, *Some generalized order-disorder transformations*, Proc. Camb. Phil. Soc. **48** (1952) 106.

<sup>————————————</sup> A. Wipf, Quantenfeldtheorie II

- [40] C. N. Yang and T. D. Lee, *Statistical Theory of Equations of State and Phase Transitions. I. Theory of Condensation*, Phys. Rev. **87** (1952) 404; T. D. Lee and C. N. Yang, Statistical Theory of Equations of State and Phase Transitions. II. Lattice Gas and Ising Model Phys. Rev. **87** (1952) 410.
- [41] F.Y. Wu, *Self-dual property of the Potts model in one dimension*, condmat/9805301.
- [42] D.S. Gaunt und M.F. Sykes, *The critical exponent* γ *for the three-dimensionale Ising model*, J. Phys. **A 12** (1979) L25; P. Butera und M. Comi, *Extension to order* β <sup>23</sup> *of the high-temperature expansions for the spin* 1/2 *Ising model on the simplecubic and body-centered-cubic lattices*, hep-lat/0006009 v3.
- [43] I.G. Enting, A.J. Guttmann und I. Jensen, *Low-temperature series expansions for the spin-1 Ising model*, J. Phys. **A27** (1994) 6987.
- [44] R. Savit, *Duality in field theory and statistical systems*, Rev. of Mod. Phys. **52** (1980) 453.
- [45] R. Peierls, *Statistical theory of adsorption with interactin between the adsorbed atoms*, Proc. Camb. Phil. Soc. **32** (1936) 471; *On Ising's Model of Ferromagnetism*, Proc. Camb. Phil. Soc.**32** (1936) 477.
- [46] H.A. Kramers und G.H. Wannier, *Statistics of the Two-Dimensional Ferromagnet. Part I*, Phys. Rev. **60** (1941) 252.
- [47] L. Onsager, *Crystal Statistics. I. A Two-Dimensional Model with an Order-Disorder Transition*, Phys. Rev. **65** (1944) 117.
- [48] G. Sylvester, *Continuous Spin Inequalities for Ising Ferromagnets*, MIT-preprint 1975.
- [49] L.P. Kadanoff, *Scaling laws for Ising models near*  $T_c$ , Physica 2 (1966) 263; M.E. Fisher, *The Renormalization Group in the Theory of Critical Behavior*, Rev. Mod. Phys. **46** (1974) 597; M.E. Fisher, *Renormalization group theory: Its basis and formulation in statistical physics*, Rev. Mod. Phys. **70** (1998) 653;
- [50] E.C.G. Stueckelberg and A. Peterman, Helv. Phys. Acta **26** (1953) 499; M. Gell-Mann and F.E. Low, *Quantum Electrodynamics at Small Distances*, Phys. Rev. **95** (1954) 1300; K.G. Wilson and J. Kogut, *The Renormalization Group and the*  $\epsilon$  *Expansion*, Phys. Rep. **12** (1974) 75; E.J. Brezin. J.C. Le Guillou and J. Zinn-Justin, S. Weinberg, *New Approach to the Renormalization Group*, Phys. Rev. **D8** (1973) 3497;

<sup>————————————</sup> A. Wipf, Quantenfeldtheorie II

- [51] K.G. Wilson, *Renormalization Group and Critical Phenomena. I. Renormalization Group and the Kadanoff Scaling Picture*, Phys. Rev. **B4** (1971) 3174; *Renormalization Group and Critical Phenomena. II. Phase-Space Cell Analysis of Critical Behavior*, Phys. Rev. **B4** (1971) 3184; *Renormalizatin Group Methods*, Adv. in Mathematics **16** (1975) 170; *The Renormalization Group: Critical Phenomena and the Kondo Problem*, **47** (1975) 773; *The renormalization group and critical phenomena*, Rev. Mod. Phys. **55** (1983) 583.
- [52] N.N. Bogoliubov and D.V. Shirkov, *Introduction to the Theory of Quantized Fields*, Interscience, New York 1959; *Field Theoretical Approach to Critical Phenomena*, in Phase Transitions and Critical Phenomena **6** (1976) 125, edited by C. Domb and M. S. Green, Academic, London 1976; P. Pfeuty and G. Toulouse, *Introduction to the Renormalization Group and to Critical Phenomena*, Wiley, New York 1977. D.J. Amit, *Field Theory, the Renormalization Group and Critical Phenomena*, World Scientific, Singapore, 1993.
- [53] J.I. Binney, N.J. Dowrick, A.J. Fisher und M.E.J. Newmann, *The Theory of Critical Phenomena. An Introduction to the Renormalization Group*, Clarendon Press, Oxford 1992.
- [54] S.K. Ma, *Renormalization Group by Monte Carlo Methods*, Phys. Rev. Lett. **37** (1976) 461; R.H. Swendsen, *Monte Carlo Renormalization Group*, Phys. Rev. Lett. **42** (1979) 859; *Monte Carlo Calculation of Renormalized Coupling Parameters*, Phys. Rev. Lett. **52** (1984) 1165.
- [55] E. Elizalde, S.D. Odintsov, A. Romeo, A.A. Bytsenko und S. Zerbini, *Zeta Regularization Techniques with Applications*, River Edge, NJ: World Scientific, 1994.
- [56] S. Blau, M. Visser und A. Wipf, *Determinants, Dirac Operators and One-Loops Physics*, Int. J. Mod. Phys. **A4** (1989) 1467-1484.
- [57] I. Sachs und A. Wipf, *Finite Temperature Schwinger Model*, Helv. Phys. Acta **65** (1992) 652; A. Dettki and A. Wipf, *Finite Size Effects From General Covariance And Weyl Anomaly*, Nucl. Phys. **B377** (1992) 252; C. Wiesendanger und A. Wipf, *Running Coupling Constants From Finite Size Effects* Annals Phys. **233** (1994) 125.
- [58] L. O'Raifeartaigh, A. Wipf und H. Yoneyama, *The Constraint Effective Potential*, Nucl. Phys. **B271** (1986) 653.
- [59] Y. Fujimoto, L. O'Raifeartaigh and G. Parravicini, *Effective Potential for nonconvex Potentials*, Nucl. Phys. **B212** (1983) 268.

<sup>————————————</sup> A. Wipf, Quantenfeldtheorie II

- [60] J. Goldstone, A. Salam and S. Weinberg, *Broken Symmetries*, Phys. Rev. **D7** (1962) 965; R. Jackiw, *Functional evaluation of the effective potential*, Phys. Rev. **D9** (1974) 1686; see K. Huang, *Quarks, Leptons and Gauge Fields*, World Scientific (1982).
- [61] C. Wiesendanger und A. Wipf, *Running Coupling Constants From Finite Size Effects*, Annals Phys. **233** (1994) 125.
- [62] P.H. Dondi und H. Nicolai, *Lattice Supersymmetry*, Nuovo Cim. **A41** (1977) 1; K. Fujikawa, *Supersymmetry on the Lattice and the Leibniz Rule*, Nucl. Phys. **B636** (2002) 80.
- [63] Y. Fujimoto, A. Wipf and H. Yoneyama, Symmetry Restoration of Scalar Models at Finite Temperature, Phys. Rev. **D 38** (1988) 2625-2634.
- [64] K. Wilson, in *New Phenomena in Subnuclear Physics*, ed. A. Zichichi, Plenum, New York 1977; L. Susskind, Phys. Rev. **D16** (1977) 3031.
- [65] *Hamiltonian formulation of Wilson's lattice gauge theory*, J. Kogut und L. Susskind, Phys. Rev. **D11** (1975) 395.
- [66] S.D. Drell, M. Weinstein, and S. Yankielowicz, *Variational Approach to Strong Coupling Field Theory. 1.* φ <sup>4</sup> *Theory*, Phys. Rev. **D14** (1976) 487; *Strong Coupling Field Theories: 2. Fermions and Gauge Fields on a Lattice*, Phys. Rev. **D14** (1976) 1627.
- [67] L.H. Karsten und J. Smit, *The Vacuum Polarization with SLAC Lattice Fermions*, Phys. Lett. **B85** (1979) 100.
- [68] H. Nielsen und M. Ninomiya, *Absence of Neutrinos on a Lattice (I). Proof by Homotopy Theory*, Nucl. Phys. **B185** (1981) 20; Nucl. Phys. **B193** (1981) 173; L.H. Karsten und J. Smit, *Lattice Fermions: Species Doubling, Chiral Invariance and the Triangle Anomaly*, Nucl. Phys. **B183** (1981) 103.
- [69] D. Friedan, *A Proof of the Nielson Ninomiya Theorem*, Commun. Math. Phys. **85** (1982) 481.
- [70] C. Itzykson und J.M. Drouffe, *Statistical Field Theory I*, Cambridge monographs on mathematical Physcis, CUP, 1989.
- [71] P.H. Ginsparg and K.G. Wilson, *A Remnant of Chiral Symmetry on the Lattice*, Phys. Rev. **D25** (1982) 2649.

<sup>————————————</sup> A. Wipf, Quantenfeldtheorie II

- [72] M. Lüscher, *Exact chiral symmetry on the lattice and the Ginsparg-Wilson relation*, Phys. Lett. **B428** (1998) 342.
- [73] D. Kaplan, *A Method for Simulating Chiral Fermions on the Lattice*, Phys. Lett. **B288** (1992) 342; Y. Shamir, *Chiral Fermion from Lattice Boundaries*, Nucl. Phys. **B406** (1993) 90; V. Furman und Y. Shamir, *Axial Symmetries in Lattice QCD with Kaplan Fermions*, Nucl. Phys. **B439** (1995) 54.
- [74] S.A. Frolov and A.A. Slavnov, *An Invariant Regularization of the Standard Model*, Phys. Lett. **B309** (1993) 344; R. Narayanan and H. Neuberger, *Infinitely many Regulator Fields for Chiral Fermions*, Phys. Lett. **B302** (1993) 62; R. Narayanan and H. Neuberger, *Chiral Determinants as an Overlap of two Vacua*, Nucl. Phys. **B412** (1994) 574.
- [75] P. Hasenfratz, *Lattice QCD without Tuning, Mixing and Current Renormalization*, Nucl. Phys. **B525** (1998) 401; P. Hasenfratz, *Prospects for Perfect Actions*, Nucl. Phys. Suppl. **63** (1998) 53; P. Hasenfratz, S. Hauswirth, T. Jorg, F. Niedermayer and K. Holland, *Testing the Fixed Point QCD Action and the Construction of Chiral Currents*, Nucl. Phys. **B643** (2002) 280.
- [76] C. Gattringer and I. Hip, *New Approximate Solutions of the Ginsparg-Wilson Equation: Tests in 2D*, Phys. Lett. **B480** (2000) 112; C. Gattringer, *A New Approach to Ginsparg-Wilson Fermions*, Phys. Rev. **D63** (2001) 114501; C. Gattringer et.al, *Quenched Spectroscopy with Fixed Point and Chirally Improved Fermions*, Nucl. Phys. **B677** (2004) 3.
- [77] H. Neuberger, *Exactly massless quarks on the lattice*, Phys. Lett. **B417** (1998) 141; H. Neuberger, *More about exactly massless quarks on the lattice*, Phys.Lett. **B427** (1998) 353.
- [78] Philippe de Forcrand und Oliver Jahn, *Comparison of SO(3) and SU(2) Lattice Gauge Theory*, Nucl. Phys. **B651** (2003) 125.
- [79] R.L. Karp, F. Mansouri, J.S. Rno, *Product integral formalism and non-Abelian Stokes theorem*, J. Math. Phys.**40** (1999) 6033; *Product integral representations of Wilson lines and Wilson loops, and non-Abelian Stokes theorem*, Turk. J. Phys. **24** (2000) 365.
- [80] K. Wilson, in *Recent Developments of Gauge Theories*, ed. G. 't Hofft et al. (Plenum, 1980)

<sup>————————————</sup> A. Wipf, Quantenfeldtheorie II

- [81] K. Symanzik, Nucl. Phys. **B226** (1983) 187 *Continuum Limit and improved Action in Lattice Theories. 1. Principles and* φ <sup>4</sup> *Theory*; *Continuum Limit and Improved Action in Lattice Theories. 2. O(N) Nonlinear Sigma Model in Perturbation Theory*, Nucl. Phys. **B226** (1983) 205
- [82] H.G. Dosch und V.V. Müller, *Lattice Gauge Theory in Two Spacetime Dimensions*, Fort. der Physik **27** (1979) 547.
- [83] L. Dittmann, T. Heinzl und A. Wipf, *An effective Lattice Theory for Polyakov Loops*, JHEP **0406** (2004) 005.
- [84] E. Seiler, *Upper bound on the color-confining potential*, Phys. Rev. **D18** (1978) 482; C. Bachas, *Convexity of the Quarkonium Potential*, Phys. Rev. **D33** (1986) 2723.
- [85] M. Lüscher, K. Symanzik und P. Weisz, *Anomalies of the free loop wave equation in WKB approximation*, Nucl. Phys. **B173** (1980) 365.
- [86] M. Lax, *Symmetry Principles in Solid State and Molecular Physics*, John Wiley & Sons, 1974, S. 438.
- [87] J.S. Lomount, *Applications of Finit Groups*, Academic Press, 1959; S.146.
- [88] Y. Chen et al., *Glueball spectrum and matrix elements on anisotropic lattices*, Phys. Rev. **D 73** (2006) 014516.
- [89] B. Kaufmann und L. Onsager, *Crystal Statistics. III. Short-Range Order in a Binary Ising Lattice*, Phys. Rev. **76** (1949) 1244.
- [90] T. Schultz, D. Mattis und E. Lieb, *Two-Dimensional Ising Model as a Soluble Problem of Many Fermions*, Rev. Mod. Phys. **36** (1964) 856.

<sup>————————————</sup> A. Wipf, Quantenfeldtheorie II

# Index

2-Zustandssystem, 63 3-Zustandssystem, 64 3/8-Regel, 35 Ableitung antisymmetrische, 283 Akzeptanzrate, 61 anharmonischer Oszillator, 67 apriori-Mass, 189 Attraktor, 208 aussere Quelle, 89 Autokorrelationszeit, 68 Baker-Hausdorff Formel, 246 Binomialverteilung, 40 Blockkern, 223 Blockspin, 222 Blockspintransformation Beispiel, 225 Boltzmannfaktor, 111 Brilloin-Zone, 99 Brownsche Bewegung, 18 Casimir scaling, 267 chiral verbesserte Operatoren, 298 chirale Symmetrie, 278 chiraler Limes, 278 Clustereigenschaft, 138 Co-Rand, 195 Co-Randoperator, 194 constraint effective potential in MFA, 128 Curie-Temperatur, 105

Curie-Weiss-Gesetz, 123 Darstellung, 250 irreduzible, 251 de Rham-Gruppen, 203 Detailliertes Gleichgewicht, 61 Determinante eines Operators, 85 Dezimierungsprozedur, 207 Dichtematrix, 111 Differenzenkalkul, 192 Diffusionsgleichung, 16 dimensionale Umwandlung, 233 Divergenz einer 1-Kette, 197 domain-wall Fermionen, 298 duale Kopplung, 139 Dualitat fur 3d Ising-Modell, 180 Dualitatsrelation fur 1d Pottsmodelle, 150 effektives Potential, 89, 90 in MFA, 128 Eichfixierung, 183 Eichpotential, 238 Eichtheorie  $U(1)$ , 253  $\mathbb{Z}_2$ , 252 Eichtheorien Euklidsche, 243 im Kontinuum, 237 Eichtransformation in <sup>Z</sup><sup>2</sup>-Eichtheorie, 182

Energie freie, 112 innere, 113 Energiedichte freie, 112, 136 innere, 136 Energielucke, 22 Entropie, 114 Entwicklung fur Eichtheorien bei starker Kopplung, 267 Erwartungswert, 47 in Spinmodellen, 112 Erwartungswerte thermische, 83 erzeugende Funktion, 25 fur Binomialverteilung, 41 euklidsche Feldoperatoren, 83 exakte Sequenz, 204 Extrapolation zum kritischen Punkt, 163 Feldquantisierung, 2 Feldstarke, 238, 239 Fermionen naive auf Gitter, 287 Ferromagnet, 105 Feynman-Kac-Formel, 12, 14 Feynman-Propagator, 84 Fixpunkt, 213 der RG-Transformation, 209, 216 Fixpunkt-Operatoren, 298 Flachengesetz, 259 Form, 202 exakte, 203 geschlossene, 203 Fouriertransformation diskrete, 285 freie Energie, 21, 112 freie Energiedichte

fur Skalarfeldtheorie, 83 freie Energiefunktional variationelle Charakterisierung, 115 Freie Felder, 81 Fugazitat, 147 Funktionaldeterminante, 86 Gamma-Matrizen Euklidische, 277 Gapgleichung, 119 Gaussche Integral für Fermionen, 280 Gaussche Integrationsverfahren, 32 Gesetz der grosen Zahlen, 42, 43, 49 Gibbs-Phanomen, 286 Ginibre-Ungleichung, 190 Ginsparg-Wilson Relation, 297 Gitter, 135 duales, 98, 174 kubisches, 96 Gitterableitung naive, 283 Gitterableitungen, 282 Gittereichtheorie Funktionalintegral, 247 Wilson-Wirkung, 246 Gittereichtheorien, 236 ohne Materie, 243 zweidimensionale, 252 Gitterregularisierung fur Skalarfeld, 95 Gitterwirkung fur Fermionen, 287 GKS-Ungleichung (1), 189 GKS-Ungleichung (2), 191 Glueball, 269 Gradient einer 0-Kette, 196 Grassmann-Algebra, 279 Grassmann-Integral, 281

<sup>————————————</sup> A. Wipf, Quantenfeldtheorie II

Grassmann-Integration, 279 Grassmann-Variable, 279 Grassmann-Variablen, 279 Greenfunktion der Vorwartsableitung, 283 fur antisymmetrische Ableitung, 284 Grenzwertsatz, 42 Gruppe endliche, 248 Haar-Mas, 247, 252 von  $SU(2)$ , 249 Haarmas  $SU(2)$ , 250  $U(1)$ , 248 Hamiltonoperator, 10 Heisenberg-Bild, 10 Heisenberg-Modell, 106, 109 Heisenberggleichung, 10 Higgs-Sektor, 81 Higgsfeld, 81 Hilbertraum, 10 Hit-or-miss Monte Carlo, 40 HMC-Algorithmus, 72 hochdimensionale Integrale, 31 Hochtemperatur-Fixpunkt, 209 Hodgekomplex, 201 Homologiegruppen, 203 important sampling, 44 Impulsoperator fur Slac-Ableitung, 286 innere Energie, 113 innere Energiedichte, 219 Interpolationspolynome, 33 interpolierende Polyanom, 33 invariante Gruppenintegration, 247 invariantes Mas, 247 Inzidenzmatrix, 194

irrelevante Storung, 217 Ising-Kette, 134 Ising-Modell, 105  $T_c$  in 2 Dimensionen, 176 Energiefunktion, 108 Hochtemperaturentwicklung fur  $\chi$ , 160 Hochtemperaturentwicklung fur Z, 160 Tieftemperaturentwicklung fpur  $f$ , 169 Tieftemperaturentwicklung fur  $m_0$ , 171 Isingkette hohe Temperaturen, 156 Nullstellen von Z, 148 Simulation von, 151 tiefe Temperaturen, 155 Isingmodell, 105 in 2 Dimensionen, 155 tiefe Temperaturen, 166 Jensen-Ungleichung, 76 K-Funktional von Migdal, 262 kanonische Zustandssumme, 20 kanonisches Ensemble, 111 Keplersche Fassregel, 35 Kette, 194 Kettengruppe, 194 Klein-Gordon Gleichung, 82 kompakte Variablen, 244 Komplex dualer, 200 Konfiguration, 107 Kontinuumslimes, 228, 232 fur freies Skalarfeld, 228 fur Spinmodelle, 232 naiver, in Gittereichtheorien, 246 konvexe Hulle, 94 Korrelationsfunktion, 113 verbundene, 24

Korrelationsfunktionen in Quantenstatistik, 21 thermische, 21 Korrelationslange, 138, 231 Korrelationsungleichung, 189 kovariante Ableitung, 237 Kramers-Wannier Dualitat, 173 kritische Exponent, 124 kritische Exponenten, 219 fur Materialien, 220 kritsche Exponenten fur Modelle, 221 Krummung, 245 Lagrange Polynome, 33 Lagrangedichte fur Abelsche Eichtheorie, 237 skalare Elektrodynamik, 238 Laplace-Operator auf dem Gitter, 288 leap-frog Algorithmus, 74 Lee-Yang-Nullstellen, 147 Legendre-Transformation, 90, 91 Leibniz-Regel auf dem Gitter, 102 Linksableitung, 282 lokale Symmetrie, 182 lokaler Operator, 299 Luscher-Term, 259 Magnetisierung, 113, 124, 136, 219 der Isingkette, 136 marginale Storung, 217 Markovprozess, 55 Masse physikalische, 231

Matrix stochastische, 55 Matrizen

stochastische, 55 Matsubara-Frequenzen, 85 Maxwell-Konstruktion, 128 MD-Methode, 72 Mehrheitsregel, 225 Mellin-Transformation, 86 Metropolis-Algorithmus, 44 Milne-Regel, 35 minimale Kopplung, 238 Mittelbildung, 248 Mittelwert, 47 Molekularfeldnaherung, 118 Monte Carlo Iteration, 63 Monte-Carlo Renormierung, 222 nackte Masse, 231 Newton-Cotes Integrationsverfahren, 32 Nielsen-Ninomiya Theorem, 294 Observablen in reinen Eichtheorien, 257 Oktaedergruppe, 271 Ordnungsparameter, 124 Oszillator anharmonischer, 67 harmonischer, 25 Overlap-Fermionen, 298 Paralleltransport, 240 Paralleltransporter, 241, 244 elementar, 244 Paralltransport auf dem Gitter, 244 Peierls Argument, 183 Peierls-Konturen, 187 Peierls-Ungleichung, 184 Percus-Ungleichung, 191 Pfadintegral Euklidisches, 15 in statistischer Mechanik, 20

zu imaginaren Zeiten, 19 Pfadordnung, 241 Phasenraum, 9 Phasentransformation, 237 Phasenubergange, 105 Plakettenvariable, 245 Poisson-Klammer, 9 Polyakov-Schleife, 253, 258 Polyakovschleife, 253 Polyakovschleifen, 263 Polynome Lagrangesche, 33 Pottskette, 140 Pottsmodelle, 108 Programm Renormierungsgruppe, 233 Propagator fur freies Teilchen, 8, 12 fur imaginare Zeiten, 23 Propagator fur Skalarfeld, 98 Quadratwurzelgesetz, 49 Quantenelektrodynamik, 3 Quantenoperator, 138 Quantisierung zweite, 2 Randbedingungen antiperiodische, 97 feste, 96 offene, 96 periodische, 96 Randoperator, 194 Rechteckregel, 35 Rechtsableitung, 282 relevante Storung, 217 Renormierungsgruppe, 205 Renormierungsgruppenabbildung, 214 Renormierungsgruppenfluss, 215

Renormierungsgruppentransformation, 209 fur 2d Isingmodell, 210 fur Ising-Kette, 206 RG-Transformation linearisierte, 216 Riemannintegral, 32 Riemannsche Summe, 32 Riemannsche Zetafunktion, 88 Rotor-Modell, 109 Ruckwartsableitung, 97, 282 Satz von Frobenius, 145 von Lie, 12 von Perron und Frobenius, 145 von Peter-Weyl, 251 von Stokes, 197, 202, 242 von Trotter, 13 Satz von Burnside, 272 Satz von Chebyshev, 48 Satz von Markov, 48 Schrodingerbild, 11 Schrodingergleichung, 11 Schwingerfunktion, 89, 90 Schwingerfunktional, 24, 84 Schwingerfunktionen, 18 fur Skalarfeld, 83 Selbstkonsistenzgleichung, 119, 122 Selektionswahrscheinlichkeit, 61 Simlex, 193 Simplex, 193, 202 orientierter, 193 Simplizialkomplex, 193 Simpsonregel, 35 Skalarfeld, 82 Skalarprodukt invariantes, 250 Skalenfeld, 218 Skalengesetze, 218

Skalenoperator, 218 Skalenrelationen, 220 im engeren Sinne, 221 Skalenverhalten der freien Energiedichte, 217 Slac-Ableitung, 284 Spinmodell diskretes, 105 kontinuierliches, 105 Spinmodelle, 105, 134 Zustandssumme, 111 Spinorfelder, 277 auf dem Gitter, 282 Spinsysteme, 105 spontane Magnetisierung, 113 Spur eines Operators, 86 statistische Flukutationen, 68 stochastische Matrix attraktive, 58 Storungstheorie, 4 Stringspannung, 258 Suszeptibilitat, 219 in der MFA, 123 Tieftemperatur-Fixpunkt, 209 Toeplitz-Matrix, 25 Transfermatrix, 134, 135 1d-Isingmodell, 135 fur 1d-Pottsmodelle, 140 Trapezregel, 35 Trotter-Produktformel, 12

Uberlapp-Fermionen, 298 ultralokaler Operator, 299 Umfanggesetz, 259 Ungleichung von Fenchel und Young, 93 Universalitat, 221

Vakuum-Vakuum Amplitude, 82 Vakuumerwartungswert, 18 Variationsprinzip, 82 Vektor stochastischer, 56 verbesserte Gitterwirkungen, 247 Verdopplungsproblem, 287, 290 Verzweigungsregeln, 273, 274 Virialsatz, 69 Vorwartsableitung, 97, 282 Würfelgruppe, 271 Warmeleitungskern, 86 Wegordnung, 241 Wickdrehung, 15 Wiener-Mas, 15 Wightmanfunktionen, 18, 83 Wilso-Schleifen, 182 Wilson Fermionen, 290 Wilson-Parameter, 290 Wilson-Schleife, 258 Wilsonschleife, 182 Wurfelgruppe, 271 Yang-Mills Term, 240 zeitgeordnetes Produkt von Feldoperatoren, 82 Zelle, 193, 202 Zellkomplex, 193 Zentrumssymmetrie, 265 Zeta-Funktion, 86 zirkulante Matrix, 282 Zufallsvariable, 47 Zufallsvariablen unabhangige, 47 Zustandssumme, 20, 111 eindimensionales Isingmodell, 135 fur 1d Pottsmodelle, 141 fur Skalarfeldtheorie, 83

von  $U(1)\mbox{-}\mathbf{Gittere}$ chtheorie, 248 Zweipunktfunktion des dualen Ising-Modells, 178 verbundende, 22 verbundene, 23 Zyklus, 203

<sup>————————————</sup> A. Wipf, Quantenfeldtheorie II